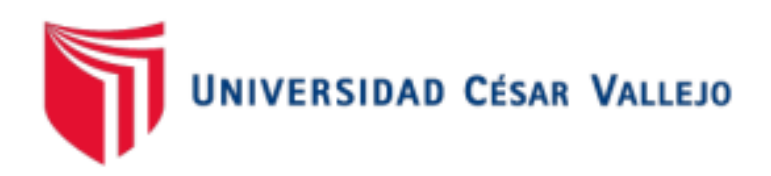

# FACULTAD DE INGENIERÍA Y ARQUITECTURA

# ESCUELA PROFESIONAL DE INGENIERÍA DE SISTEMAS

Sistema Web Para El Proceso De Mantenimiento Industrial En La

# Empresa Casanova Importaciones E.I.R.L. **TESIS PARA OBTENER EL TÍTULO PROFESIONAL DE: Ingeniero de Sistemas**

# **AUTOR:**

Gutierrez Mascco, Brian Joel (ORCID: 0000-0002-4352-5590)

# **ASESOR:**

Ormeño Rojas, Robert (ORCID: [0000-0002-8104-9310\)](https://orcid.org/0000-0002-8104-9310)

# **LÍNEA DE INVESTIGACIÓN:**

Sistemas De Información y Comunicaciones

# **LÍNEA DE RESPONSABILIDAD SOCIAL UNIVERSITARIA:**

Desarrollo económico, empleo y emprendimiento

LIMA – PERÚ

2016

# <span id="page-1-0"></span>**DEDICATORIA**

El siguiente proyecto de investigación está dedicado a mis padres Joel y Carmen por el apoyo que siempre me han brindado para alcanzar mis metas.

#### <span id="page-2-0"></span>**AGRADECIMIENTO**

A mi familia, por brindarme su apoyo incondicional y enseñarme que nunca hay que rendirse, si se desea obtener lo que se quiere. A todos los profesionales de la Universidad César Vallejo, por brindarme una excelente formación académica y el apoyo que recibí, durante toda mi carrera profesional.

# **ÍNDICE DE CONTENIDOS**

<span id="page-3-0"></span>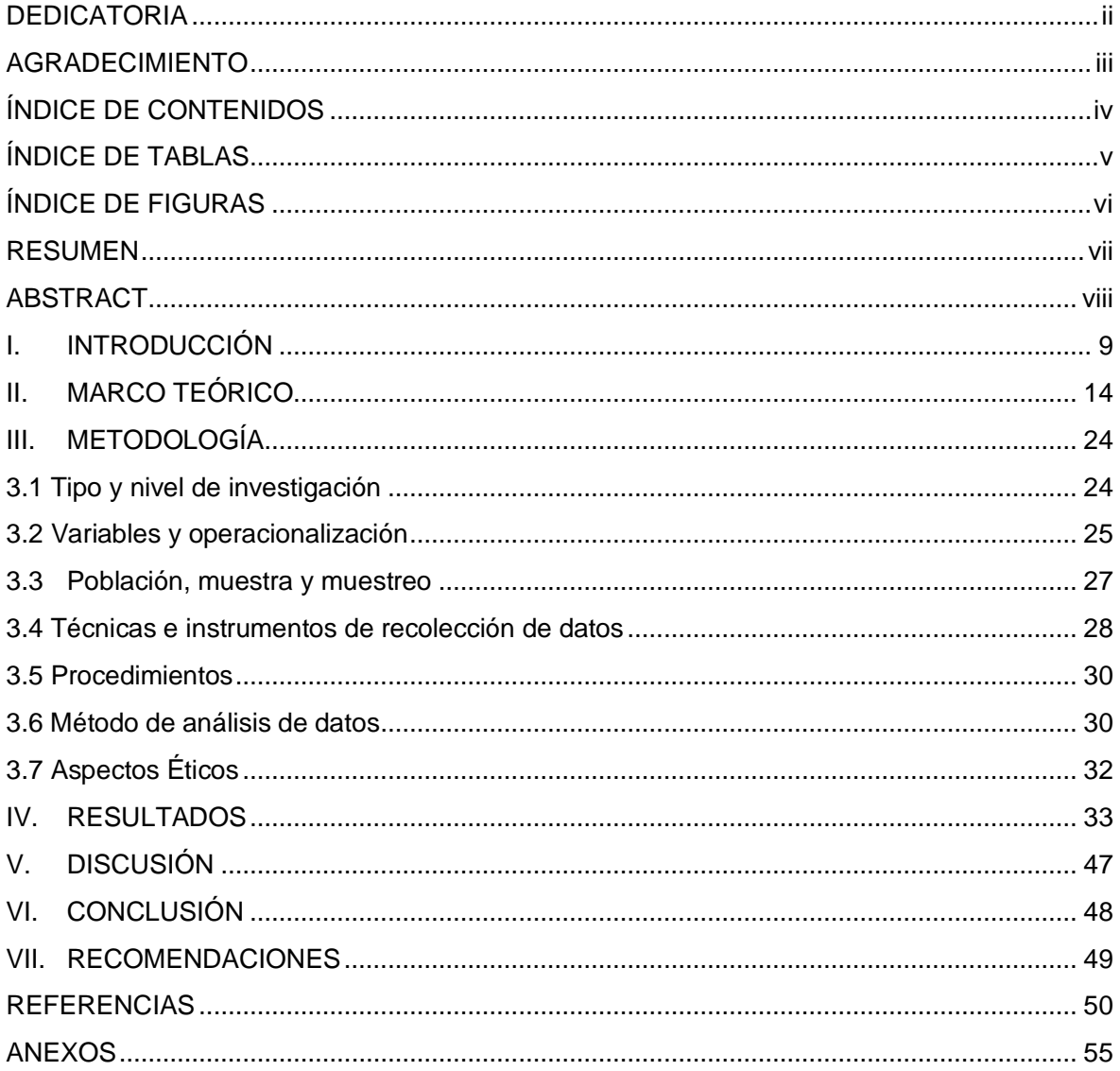

# **ÍNDICE DE TABLAS**

<span id="page-4-0"></span>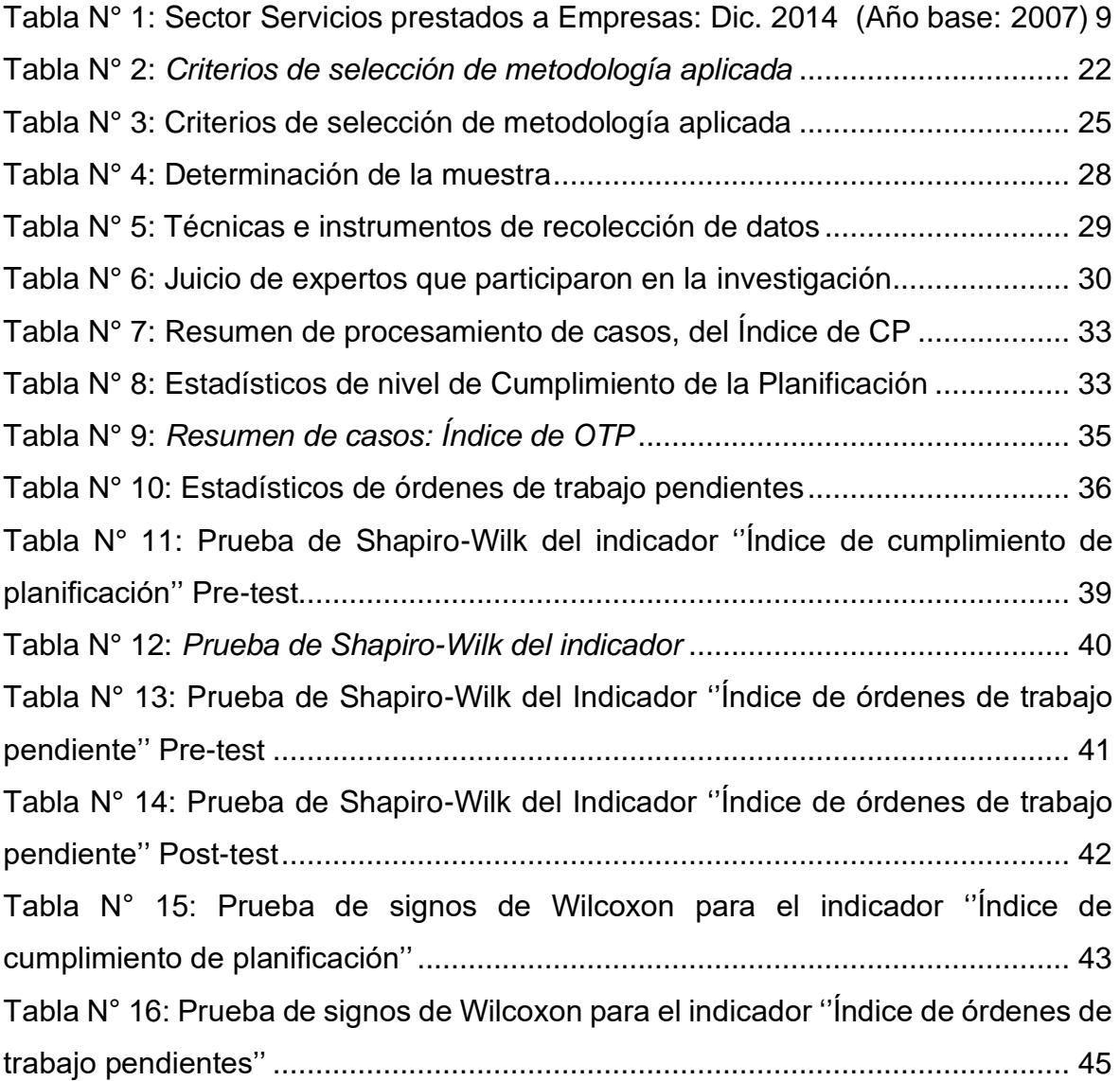

# **ÍNDICE DE FIGURAS**

<span id="page-5-0"></span>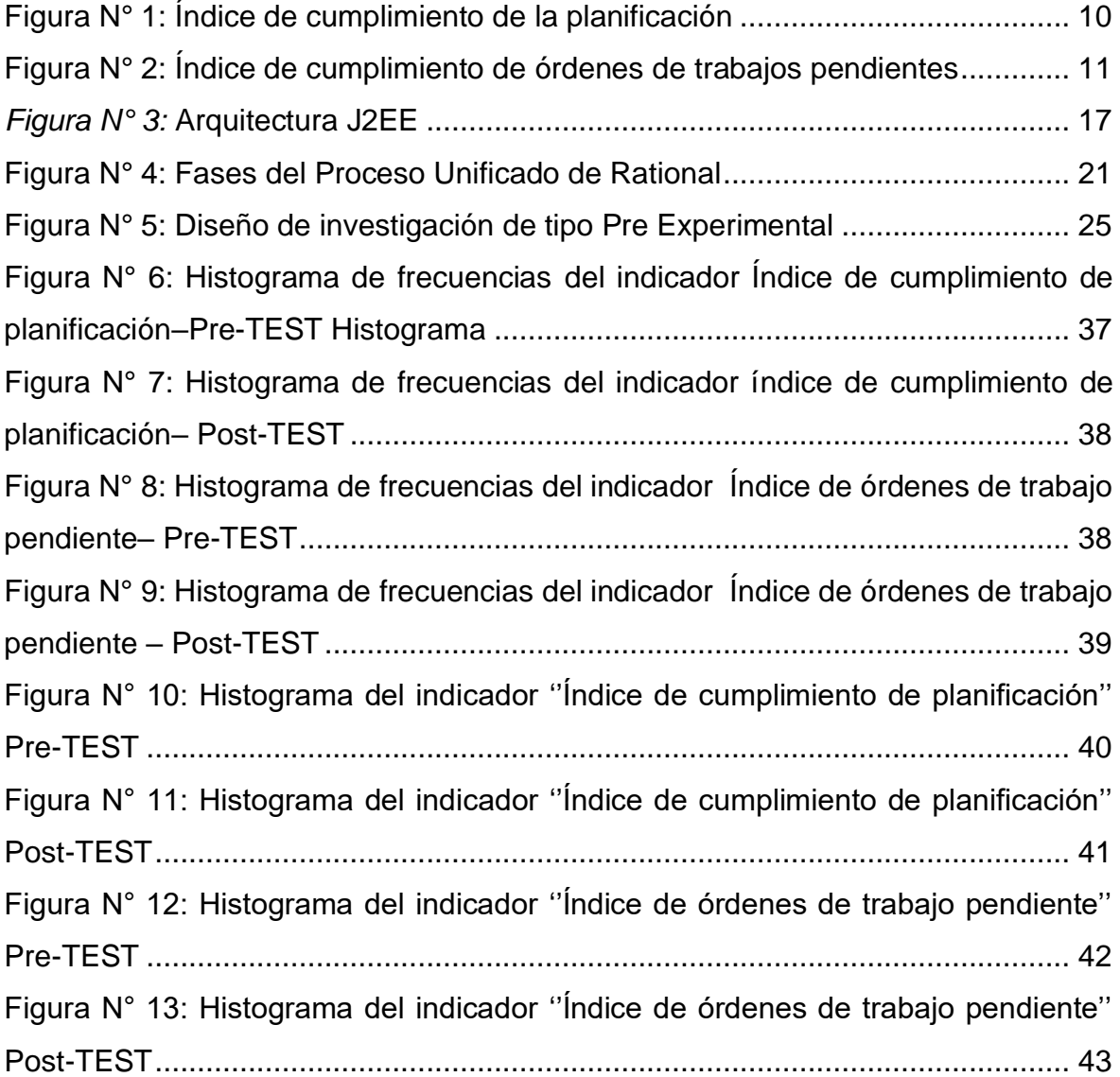

#### <span id="page-6-0"></span>**RESUMEN**

La investigación desarrolló, implementó y evaluó un sistema web, para el proceso de mantenimiento industrial de la "Empresa Casanova Importaciones E.I.R.L", dedicada al rubro de maquinaria industrial; el objetivo es determinar la influencia que hay en un sistema web, con el índice de cumplimiento de la planificación e índice de órdenes de trabajos pendientes, en el proceso de mantenimiento industrial de la empresa Casanova Importaciones EIRL. Se utilizó, el método hipotético-deductivo, planteándose como hipótesis la mejora del proceso de mantenimiento industrial, la que fuera contrastada mediante la estadística inferencial; se utilizó la metodología RUP (Proceso Unificado Racional), haciéndose uso de la herramienta IBM Rational Software Architect, IBM Rational Rose, Erwin Data Modeler, Bizagi Process Modeler; como lenguaje de programación, se utilizó el PHP (Hypertext Pre-Processor); y como sistema gestor de base de datos, a MySQL. La arquitectura del sistema, se basó en el patrón de desarrollo MVC (Modelo-Vista-Controlador); se consiguió un aumento en el índice de cumplimiento de la planificación, y se disminuyó el índice de órdenes de trabajo pendientes; lo que permitió concluir que el sistema web, mejora el proceso de mantenimiento industrial, de la empresa Casanova Importaciones E.I.R.L.

Palabras claves: Proceso de Mantenimiento Industrial, Índice dé Cumplimiento de Planificación, Índice de Órdenes de Trabajos, Metodología RUP, Gestor de base de datos MySQL.

#### <span id="page-7-0"></span>**ABSTRACT**

The research develops, implements, and evaluates a web system for the industrial maintenance process of the "Casanova Importations E.I.R.L" company, dedicated to the industrial machinery sector; the objective was to determine the influence that there is in a web system, with the compliance index of the planning, and the index of pending work orders, within the process of industrial maintenance of the company Casanova Importations EIRL. The hypothetic-deductive method was used, considering as hypothesis the improvement of the industrial maintenance process, which was contrasted by inferential statistics; the RUP (Rational Unified Process) methodology was used, making use of the IBM Rational Software Architect tool, IBM Rational Rose, Erwin Data Modeler, Bizagi Process Modeler; as a programming language, the PHP (Hypertext Pre-Processor) was used; and as a database management system, to MySQL. The architecture of the system was based on the development pattern MVC (Model-View-Controller); an increase in the compliance rate of the planning was achieved, and the index of pending work orders was decreased; this allowed us to conclude that the web system improves the industrial maintenance process of the company Casanova Importations E.I.R.L.

Keywords: Industrial Maintenance Process, Planning Compliance Index, Job Order Index, RUP Methodology, MySQL database

#### <span id="page-8-0"></span>**I. INTRODUCCIÓN**

A la fecha, las entidades utilizan gran cantidad de servicios para cumplir con sus actividades, servicios estos que los bloques económicos logran efectuar pactando con otras empresas especialistas, por medio de procesos de externalización de tareas, que no forma parte de la actividad principal de la empresa.

El Perú, no es ajeno al incremento del sector servicios, prestados por empresas, y se muestra en la Tabla N°1.

<span id="page-8-1"></span>**Tabla N° 1:** *Sector Servicios prestados a Empresas: Dic. 2014 (Año base: 2007)*

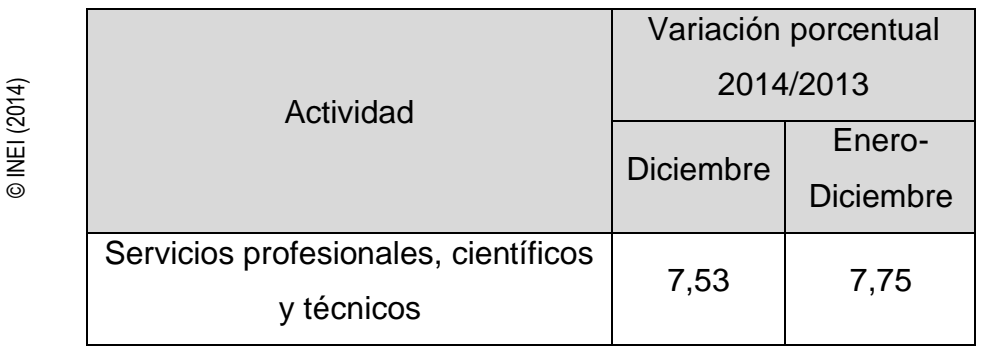

Fuente: INEI (2014) - Encuesta mensual de Servicios Prestados a Empresas.

Según el Instituto Nacional de Estadística e Informática INEI. (2014) al cierre del año 2014, se dio un incremento de 7,53%, impulsado por actividades científicas, profesionales y técnicas, publicidad, investigaciones de mercados, operadores turísticos, agencias de viaje y actividades de servicios administrativo y apoyo a empresas". La empresa Casanova Importaciones E.I.R.L; se encuentra dedicada a la importación y venta de maquinarias y herramientas industriales; ofreciendo complementariamente los servicios de mantenimiento, en sus marcas y otras del mercado. Hoy en día, la empresa suministra maquinarias y herramientas a importantes cadenas de ferretería, como SODIMAC, HOME CENTER y MARTIN, entre otras. France (2014) estimates profesionales, científicos<br>
Para Vicínicos<br>
Para Vicínicos<br>
Para Vicínicos<br>
Para Vicínicos<br>
Para Vicínicos<br>
Para Vicínicos<br>
Según el Instituto Nacional de Estadística e Informática INEI. (2014) al

los equipos e instalaciones en uso el mayor tiempo posible (para lograr la máxima disponibilidad) y conseguir el máximo rendimiento en beneficio de la empresa".

Para comprender más el proceso de mantenimiento de la empresa, se llevó a cabo una entrevista personalizada (Ver Anexo N°2), con la Sra. Gladis Saavedra Ramírez de Casanova, Gerente General de Casanova Importaciones E.I.R.L, en el cual señala que hay problemas en el proceso de mantenimiento industrial, uno de los principales, que generó más gastos a la empresa, fue el no tener datos suficientes, para un buen control, seguimiento y toma decisiones oportunas. Por lo general, las decisiones se dan, en base al conocimiento adquirido y la experiencia de veinte años en el mercado, lo cual no ofrece confiabilidad para la gestión de los procesos.

A diario la empresa atiende servicios de mantenimiento de tipo correctivo, los problemas son el incumplimiento de las órdenes de trabajo, en los plazos establecidos, producto de una mala planificación de la ordenes de trabajo, la organización, la designación de recursos, y desconocimiento de información. En la Figura N°1 (Ver Anexo 12), se observa que el porcentaje del índice de cumplimiento de la planificación, obtenido durante octubre del 2016, es de 81.97%.

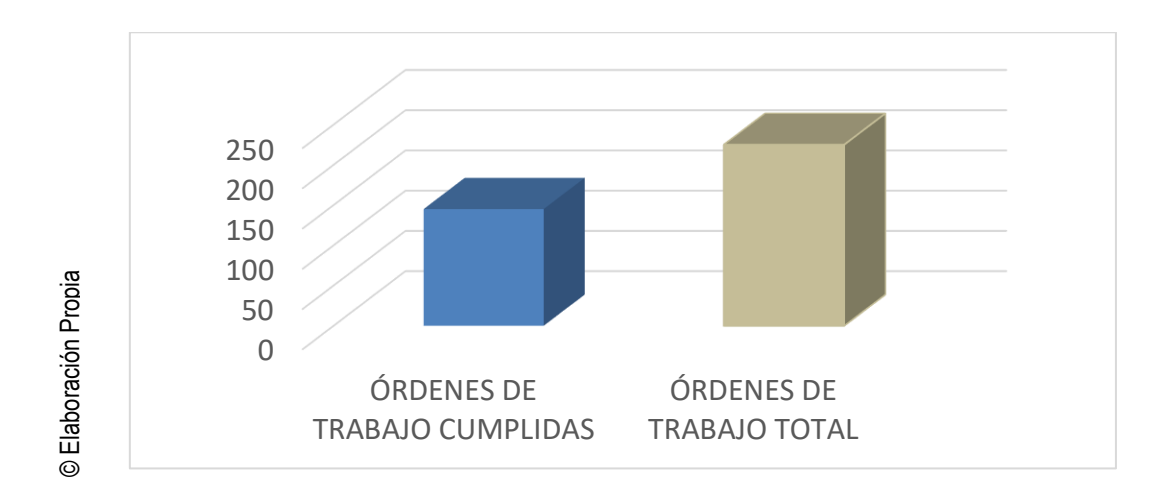

*Figura N° 1:* Índice de cumplimiento de la planificación

<span id="page-9-0"></span>De lo anterior, se determina que el índice de desempeño de la planificación es de 81.97%, debido a la mala organización, ineficiencia en la designación de responsabilidades y tareas, y a la mala organización de los recursos (repuestos).

En la Figura N°2 (Ver Anexo14), se aprecia, que el porcentaje del índice de órdenes de trabajo pendientes, en el mes de octubre del 2016, tiene un valor promedio de 18.03%.

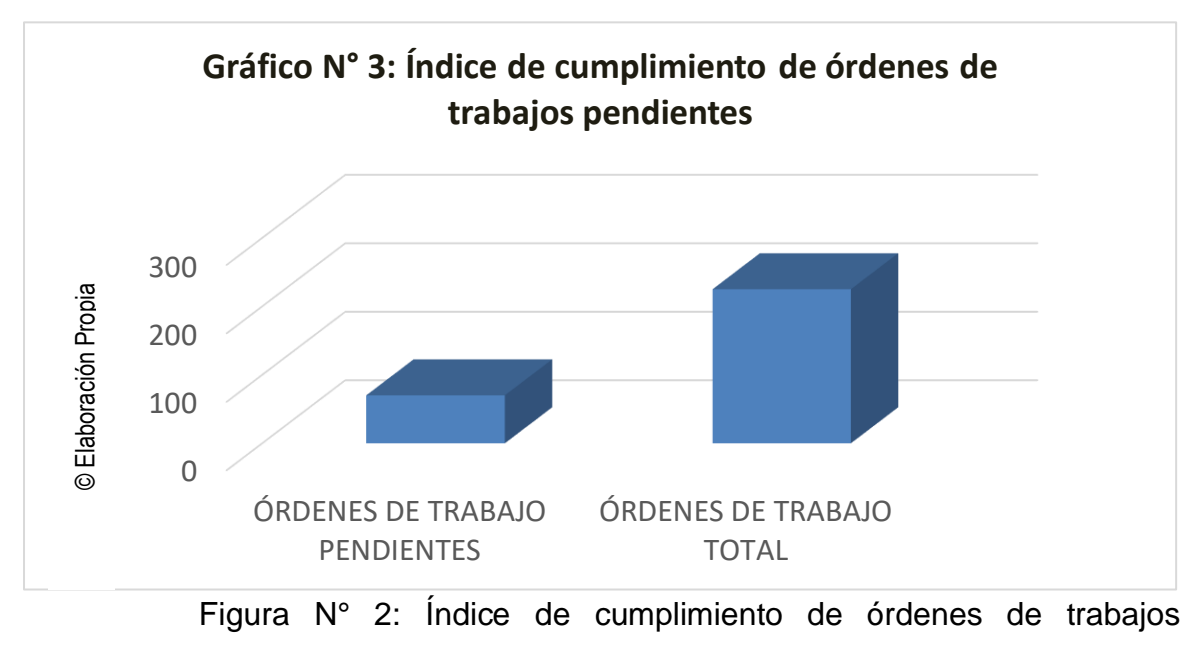

<span id="page-10-0"></span>pendientes

De lo anterior, se determina que el índice órdenes de trabajo pendientes es de 18,03%, debido a la mala organización, ineficiencia en la designación de responsabilidades y tareas, mala organización de los recursos (repuestos), y problemas externos.

De este modo, se formula estos problemas: **Problema General**: ¿Cuál es la influencia de un sistema web, en el proceso de mantenimiento industrial, en la empresa Casanova e Importaciones EIRL? **Problemas Específicos PE1:** ¿Cuál es la influencia de un sistema web, en el cumplimiento de la planificación de las órdenes de trabajo, en la empresa Casanova Importaciones EIRL? **PE2:** ¿Cuál es la influencia de un sistema web, en seguimiento de las órdenes de trabajo pendiente, en la empresa Casanova Importaciones EIRL?

Para la justificación del estudio se menciona que el mantenimiento de maquinarias es un elemento de suma importancia, actualmente se considera uno de los más importantes procesos que se realizan en las organizaciones, debido a que, por ello,

se pueden alcanzar niveles de calidad y productividad, los cuales son fundamentales para la competitividad y prestigio.

En la justificación Institucional tiene beneficios en cuanto a la gestión de los servicios de mantenimiento ofrecidos por la empresa Casanova Importaciones E.I.R.L., en cuanto a que conlleva una mejora en el nivel de calidad de los servicios, la satisfacción con los resultados obtenidos y una mejor gestión de los recursos. Asimismo, la imagen organizativa de la empresa mejorará, lo que supondrá una mayor fidelidad de los clientes y una ventaja competitiva frente a otras empresas que ofrecen los mismos servicios. Vega (2017), realiza los siguientes cuestionamientos "¿Por qué se debe tramitar la función mantenimiento? ¿No sería más fácil y económico reparar los equipos en cuanto se estropean y olvidarse de los planes de mantenimiento, de las investigaciones de averías y de las estructuras organizativas que aumentan considerablemente la mano de obra general? Puesto que la competencia intima a disminuir costos, ya que los departamentos requieren destrezas, directrices a aplicar, que estén de acuerdo con los objetivos diseñados por la dirección."

En la justificación Tecnológica Para Alarcón (2018) menciona que "las organizaciones han llevado a cabo en los recientes años, grandes inversiones en la implantación de sistemas que consienten en mejorar sus procesos empresariales, intentando excluir los problemas que se presentaban." Por lo tanto, se puede decir que tecnología apoya en el constante avance de calidad en las actividades y tareas asignadas que benefician su uso, es por esto por lo que esta indagación tiene como finalidad el uso de la tecnología que permitirá gestionar el servicio de mantenimiento de maquinaria de forma eficiente.

La Justificación Económica del proyecto que se desarrollará apoyará en tener el control detallado de las actividades de los servidos de mantenimiento de maquinaria, donde se reducirá notoriamente los costos generados por la mala gestión que se está dando en la empresa Casanova Importaciones E.I.R.L. Para Riera & Soler (2017) menciona que "El objetivo principal de una empresa es ganar dinero, y el objetivo secundario es ganar más dinero cada día. Cualquier nueva actividad que emprendamos debe estar vinculada a la reducción de costes o al

aumento de ingresos". Mediante la ejecución de un sistema web para la empresa, reducirá en costos con lo cual elevará el nivel de rentabilidad de la empresa Casanova Importaciones E.I.R.L, por medio de una gestión del proceso del mantenimiento.

En la justificación Operativa, Para Chuquimango (2018) menciona que "Los procesos que se efectúan en la organización, la mayoría de estos procesos se realizan manualmente y no están en el orden correcto. Al utilizar un sistema informático, el proceso se automatiza y la aplicación mantiene un flujo de trabajo óptimo, también se podrá tener las posibilidades de capacitar a los empleados sobre el uso del sistema obteniendo de esta manera tener el mejor desempeño laboral que brinde beneficios y oportunidades en las actividades encomendadas en la organización."

De acuerdo a la problemática identificada se planteó los siguientes objetivos: **Objetivo general**: Determinar la influencia de un sistema web en el proceso de mantenimiento industrial en la empresa Casanova Importaciones E.I.R.L **Objetivo específicos OE1:** Determinar la influencia de un sistema web, en el cumplimiento de la planificación, de las órdenes de trabajo, en la empresa Casanova Importaciones E.I.R.L. **OE2:** Determinar la influencia de un sistema web, en el seguimiento de las órdenes de trabajo pendiente, en la empresa Casanova Importaciones E.I.R.L.

Asimismo, para delimitar la investigación se formuló la siguiente hipótesis: **Hipótesis general:** Un Sistema web, mejora el proceso de mantenimiento industrial, en la empresa Casanova Importaciones E.I.R.L. **Hipótesis Específicas HE1:** Un Sistema web, incrementa el índice de cumplimiento de la planificación, en la empresa Casanova Importaciones E.I.R.L. **HE2:** Un Sistema web, disminuye el índice de seguimiento de las órdenes de trabajo pendiente, en la empresa Casanova Importaciones E.I.R.L.

#### <span id="page-13-0"></span>**II. MARCO TEÓRICO**

Gallegos (2018), Elaboró una tesis sobre la formulación de un sistema de trabajadores de mantenimiento para una compañía de mantenimiento en altura en Lima. Se trataba de inconvenientes en la gestión de los servicios de mantenimiento, en contra de las obligaciones de trabajo en los términos de la cotización, con una pérdida máxima de S\$44,164.00. El objetivo fue desarrollar un programa de mantenimiento para mejorar el servicio, el tipo de investigación fue experimental y la hipótesis fue un impacto positivo en el servicio de mantenimiento, se estudiaron 18 ascensores y 14 ascensores de carga como indicadores. Los resultados permitieron una reducción monetaria en los primeros seis meses del año 2014, de 68.14%, el cual equivalió a s/14,071.00; lo que se demostró que hay una influencia positiva en el cumplimento del servicio de mantenimiento. La investigación sirvió para implementar un sistema de gestión, que a su vez permitió llevar a cabo el servicio de mantenimiento.

Leon (2018), Un estudio presentado en la Universidad Católica de Perú sobre la mejora de un sistema de consulta para la planificación y el control del mantenimiento previsional aplicado a las plantas agroindustriales plantea que tiene poco impacto en el espacio de producción utilizado para apoyar el trabajo. El objetivo, fue aumentar la continuidad de las operaciones, en una planta agroindustrial de producción, mediante una mejor organización de las tareas y planes de mantenimiento a las máquinas y/o equipos; los indicadores, el cumplimiento del servicio y la alta disponibilidad de los equipos; se desarrolló bajo la metodología RUP. Los resultados, permitieron mejorar los procesos de mantenimiento, así como el logro de tener un sistema flexible y amigable, que es configurable a la arquitectura cliente servidor de tres capas. Los resultados de este estudio permiten entender y relacionar la aplicación de los sistemas web con la administración del mantenimiento previsional junto al uso de herramientas tecnológicas de apoyo a los servicios de mantenimiento industrial.

Cruz (2019), una investigación sobre el sistema de gestión de mantenimiento técnico, presentado a la Universidad Nacional Mayor de San Marcos; identificando

como problemática la inexistencia de un sistema de mantenimiento, cuya base fundamental teórica se respaldó en el documento de tipo NTP, en el país, teniendo la necesidad de adecuar a nuestra realidad las normas existentes en nuestro medio. El objetivo fue analizar la situación actual del procedimiento dirigido hacia el sustento de las PYMES, para hacer las correcciones de los equipos e infraestructura. Se ultimó, que se recomendaba a las empresas para que implementaran sistemas de gestión de mantenimiento, para la mejora de sus procesos, para la calidad, seguridad, medio ambiente y salud del trabajo. Los resultados del trabajo sirvieron para conocer la importancia de la norma europea UNE-EN 13460, en el desarrollo de órdenes de trabajo y su adecuación en nuestro país y para aplicarla a la empresa Casanova Importaciones EIRL.

Con respecto a los antecedentes internacionales, Vallejo (2019), en un estudio que realizó sobre diseño y ejecución de un sistema de mantenimiento industrial, ayudado por un ordenador todo ello para ser implementado en la empresa cubiertas del Ecuador KUBIEC S.A. ubicada en la planta ESTHELA, presentado ante la Escuela Politécnica del Ejército de Ecuador; identificando la falta de planificación, para la mejora en disponibilidad de equipos y/o máquinas. El objetivo, fue el esbozo y ejecución de un sistema guiado por computador, para el proceso de mantenimiento industrial, que permitió garantizar el cumplimiento de la planificación de órdenes de trabajo superior al 90%; se realizó un análisis económico financiero, para la validación del proyecto, donde se sugirió implementar un plan de mantenimiento; evidenciándose que el indicador de órdenes de trabajo pendiente, mostró que el mantenimiento se realizó eficientemente; y el índice de cumplimiento, tuvo los valores aceptables entre 90 a 100 %; aumentando el cumplimiento de la OT y reduciendo costos de disponibilidad de máquinas. Los resultados que se obtuvieron fue un incremento de 27%, pasando de 72% a un 98% y una disminución de 27 %, pasando de 28% a un 2%.

Gusfre (2010), realizó un estudio sobre la ejecución de mantenimiento fundado en condiciones dentro de un marco de gestión de activos de la universidad de Stavanger, Noruega; identificó como problemática la necesidad de una metodología para manejar aspectos de mantenimiento adecuadamente, en los

inicios del diseño y fase mediante las normas europeas UNE-EN 13460. El objetivo, fue diseñar una estrategia de mantenimiento, en ambas fases y determinar la ingeniería del proyecto al detalle. Se concluyó que las ventajas de la ejecución de la metodología, fue lograr la calidad. Los resultados de la tesis fueron una ayuda en la búsqueda de métodos adecuados de mantenimiento, cumpliendo con la estrategia, basada en la condición y los conceptos de operaciones integrados. Las definiciones teóricas que conforman el estudio son:

Un sistema web, es un sistema elaborado e instalado en un servidor en Internet o en una intranet (red local), independiente de la plataforma y el sistema operativo (Windows, Linux). Su apariencia es muy similar a la de una página web ordinaria, pero en realidad un "sistema web" tiene características muy potentes que abordan cuestiones específicas (Tipán, 2019).

Los sistemas web son herramientas ofimáticas de la Web 2.0 que pueden funcionar simplemente conectándose a Internet. La comodidad de un navegador web como cliente ligero y la posibilidad de actualizar y mantener un sistema web sin necesidad de descargar e implementar un programa para cientos de clientes potenciales (Guzmán, 2017).

La arquitectura basada en capas en la arquitectura J2EE es una relación que requiere el desacoplamiento de elementos y componentes integrados en diferentes niveles de la arquitectura basada, son: nivel del usuario, Nivel de desarrollo web, Nivel de negocio y Nivel de datos (Martin, 2019).

Guerrero (2017) nos mencionan que los beneficios de la arquitectura J2EE, son los siguientes:

- Integración con Sistemas de Información Empresariales
- Elección de servidores, herramientas y componentes
- Simplicidad en la escalabilidad
- Simplicidad y unificación en el modelo de seguridad

El nivel del usuario, también conocida como capa de cliente o de usuario, es la arquitectura de visualización que observa el usuario, es decir, la capa que presenta el sistema, proporciona información al usuario con un procesamiento mínimo y es

el primer filtro que indica que el formato es correcto. El nivel de cliente se relaciona exclusivamente con el nivel de negocio, que también se denomina interfaz gráfica y se caracteriza por ser amigable (descifrable y fácil de usar). (Medina, 2018).

La Capa Negocio, es el lugar de la arquitectura J2EE donde se colocan los programas generados y donde se envían las respuestas a las peticiones de los usuarios. Se conoce como nivel de negocio o lógica de negocio ya que establece las pautas a seguir. Esta capa está conectada a la capa de cliente, a través de la cual recibe peticiones, muestra resultados y está conectada a la capa de datos, a través de la cual puede pedir al gestor de la base de datos que almacene y recupere datos (Medina, 2018).

La capa de datos es el lugar de la arquitectura J2EE donde residen los datos y donde se permiten el acceso a estos. Esta capa consta de varios módulos de gestión de información que recogen las consultas y solicitudes de recuperación del nivel de negocio y realizan todo el almacenamiento de datos. (Medina, 2018).

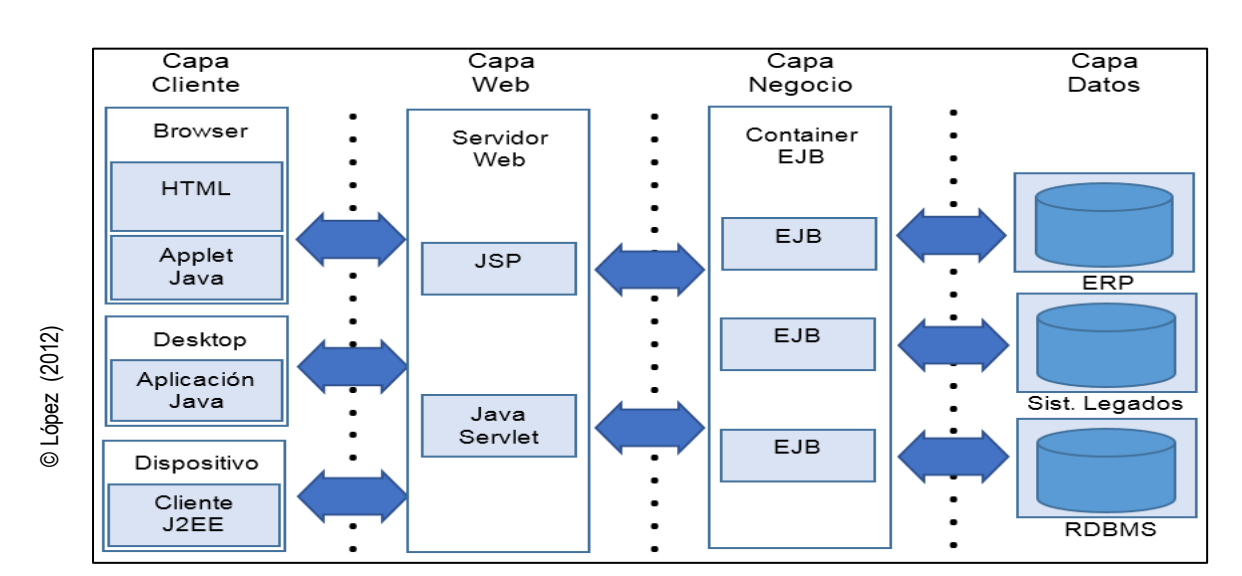

En la arquitectura de tres capas, está constituida por gestores de base de datos, que se localizan en uno o más servidores (Ver figura N°3).

<span id="page-16-0"></span>*Figura N° 3:* Arquitectura J2EE

Los Procesos de mantenimiento Industrial, esto puede definirse en diferentes aspectos, teniendo en cuenta la dirección que debe darse en cada caso. "Se considera mantenimiento al conjunto de acciones que deben desarrollarse para mantener el correcto estado funcional de los equipos, con el fin de que estén en buenas condiciones para la efectiva operación e instalación de la empresa" (Sexto, 2017). "Se trata de una revisión constante y de una serie de trabajos de reparación y revisión necesarios realizados en las instalaciones y equipos para demostrar que el sistema funciona con regularidad y está en buen estado de mantenimiento" (Más López, 2019). Para Más López, 2019 los objetivos son los siguientes: Impedir, reducir y, en su caso, subsanar las fallas que pudieran ocurrir, Reducir la dificultad de las averías inevitables y evite retrasos y paradas innecesarias de las máquinas, Impedir daños, Almacenar los bienes productivos en circunstancias seguras de operación, Reducir costos y Dilatar la existencia útil de los bienes.

Con respecto a las Fases del mantenimiento industrial tenemos: Organización, "se inicia con el objetivo de realizar el mantenimiento industrial, teniendo en cuenta los recursos técnicos, humanos y materiales aplicables a cada servicio" (Tello, 2018).

La Organización "es el esquema de formas en que un conjunto determinado de personas está dedicadas a una complicada serie de labores y que armonizan metódica y conscientemente sus energías individuales, para el logro de un fin común acreditado." (Colegio Provincial de Educación Tecnológica, s/f, p. 18) La asignación y organización de estos recursos está sujeta y depende exclusivamente de la estructura de la empresa de mantenimiento contratada para prestar el servicio (Tasé, 2020)

Planificación, El plan de mantenimiento "describe la información necesaria para llevar a cabo las tareas requeridas por el plan de mantenimiento" (Marrero, 2021). Planificar es decidir por adelantado qué hacer, qué hacer, cuándo hacerlo y quién lo hará. Todos ellos pretenden priorizar los intereses de la empresa y, a partir de esa visión, seleccionar la estrategia a seguir. (Zela, 2017). Los objetivos y compromisos de la planeación de la labor varían muy poco, no obstante, sea verificado por un ingeniero de planta, un jefe de taller o un planificador. Así los detalles de procedimientos se transformen un poco, las diligencias requeridas para obtener los objetivos comunes pueden referirse como investigación, análisis económico, desarrollo del plan, ejecución y evaluación. (Marrero, 2019)

Ejecución, La ejecución del mantenimiento se utiliza en las instalaciones fijas y móviles, en dispositivos y máquinas, en edificaciones comerciales, industriales o de servicios específicos, en el mejoramiento realizado al terreno y en cualquier otra tipología de bien productivo (Forero, 2018)**.**

Hacia la realización de las diligencias de mantenimiento se efectuó una progresión de documentación administrativa y técnica, incluyendo: a) Procedimientos de Trabajo, y b) Registros de Mantenimiento O.T

Control, una vez realizado el mantenimiento, hay que evaluarlo y controlar las desviaciones para seguir persiguiendo los objetivos empresariales, que pueden medirse a través de una serie de indicadores técnicos y económicos de bajo nivel. Así, la organización obtiene datos agregados/desagregados útiles y precisos, en función del nivel de mantenimiento y análisis operativo requerido (Gómez, 2020). Las Dimensiones del estudio son:

Planificación, planificar es resolver con antelación el cómo, qué, cuándo y quién hacerlo. El objetivo es ayudar a las organizaciones a alcanzar sus objetivos, crear una visión y seleccionar las competencias a seguir. (Parra, 2021). Para los Indicadores tenemos:

Cumplimiento de la planificación, el uso de este indicador resulta lógico debido a que son muy pocas las empresas que lo utilizan, esto quiere decir que, es el conjunto de órdenes que se finalizaron en el lapso de tiempo programado o con anterioridad, sobre las disposiciones totales. Calcula el índice de acierto de la planificación. (Pérez, 2017).

Índice de órdenes de trabajo pendiente, "La tasa de órdenes de trabajo pendientes proporciona un indicador de la eficacia de la resolución de problemas. Es ventajoso distinguir entre las O.T. que están incompletas por causas ajenas al mantenimiento y las O.T. que están comprometidas por una mala recopilación de tareas o por la preparación del mantenimiento." (Lozada, 2020).

> Índice de órdenes de trabajo pendiente  $=$   $\frac{N}{n}$  $N^{\circ}$  de órdenes de trabajo pendiente<br> $\times 100$  $N^{\circ}$  de órdenes totales

La metodología RATIONAL Unified Process (RUP) El Proceso Unificado Racional (RUP) es un ejemplo de sistema avanzado que integra UML y el Proceso Unificado de Desarrollo de Software. La metodología RUP ofrece un conjunto de herramientas estándar para analizar y documentar el diseño de sistemas de software. (Alejandro, 2019) El Proceso Unificado Racional (RUP) es un ejemplo de sistema avanzado que integra UML y el Proceso Unificado de Desarrollo de Software. RUP es un ejemplo de procedimiento del software dividido en cuatro fases. Estas fases suelen estar más relacionadas con el negocio que con cuestiones técnicas. (Mata, 2019) La metodología menciona que se basa en una serie de pasos que comienzan con la ingeniería de software, que transforma las necesidades del usuario del sistema de software (Muñoz, 2017).

RUP menciona que el patrón piloto del proceso genérico muestra una sólida perspectiva del proceso. (Correa, 2018)

Perspectivas, en cambio, una RUP suele tener tres aspectos: Consta de tres aspectos: el aspecto dinámico, que representa las fases del modelo a lo largo del tiempo; el aspecto estático, que representa el movimiento del proceso representado; y el aspecto práctico, que propone buenas prácticas a emplear a lo largo del proyecto.

Flujo de trabajo, el flujo de trabajo estático del Proceso Unificado RATIONAL es Modelado de negocio: modelar los procesos de negocio utilizando casos de uso de negocio; Requisitos: modelar las necesidades del sistema, identificar los agentes que actúan con el proceso y desarrollar casos de estudio.

El análisis del diseño implica la creación y demostración de modelos de diseño mediante modelos arquitectónicos, modelos de componentes, modelos de objetos y modelos de secuencia.

La puesta en práctica. El hardware del sistema se crea y configura en subsistemas. Este proceso se acelera con la generación automática de código a partir del modelo de diseño. Pruebas. Las pruebas se llevan a cabo de forma iterativa al mismo tiempo que la implementación, culminando con las pruebas del sistema. Despliegue. Crear una versión del producto, distribuirla a los usuarios e instalarla en su lugar de trabajo.

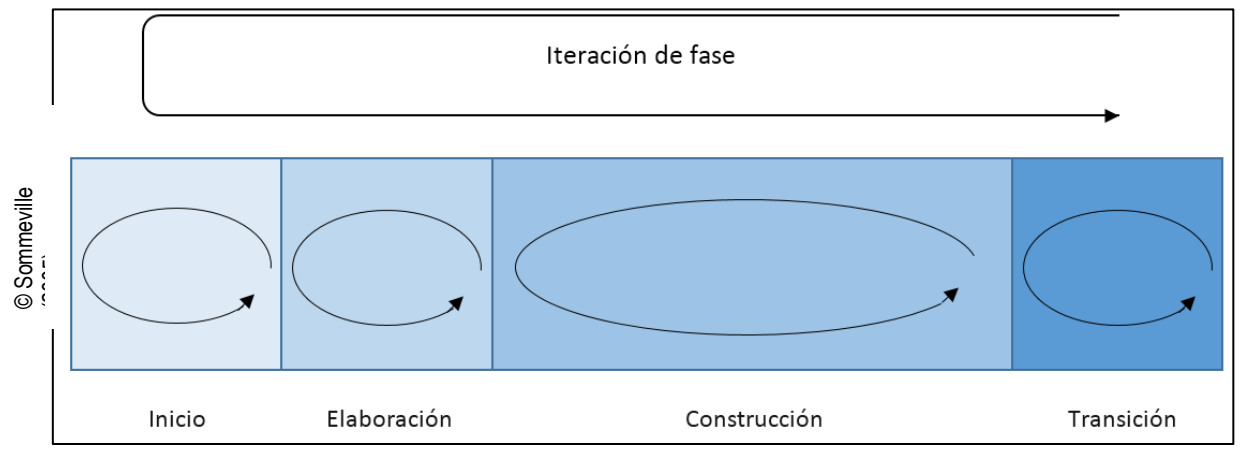

*Figura N° 4:* Fases del Proceso Unificado de Rational

<span id="page-20-0"></span>Fases del Ciclo de Vida, para Nicole, (2020) postula que se precisa en cuatro fases que puntualizan su período de vida, y son los siguientes: Iniciación. El objetivo es establecer una visión del proyecto y definir lo que hay que hacer. Elaboración. Un periodo para establecer la mejor arquitectura para el proyecto. Construcción. Se alcanza la capacidad operativa inicial y Transición. El proceso de obtención de un producto acabado y definido.

Para Campo, 2018 están representados por la Idoneidad del proceso. El sistema debe adecuarse a las características de la organización que lleva a cabo el desarrollo del software. Equilibrio de prioridades. Hay que encontrar un equilibrio que compense a todos los inversores implicados en el proyecto, Cooperación entre equipos. Establecer una comunicación fluida para reorganizar los requisitos, el desarrollo, la evaluación, la planificación y los resultados, Demostrar el valor de forma iterativa. Los proyectos, incluso los internos, se adjudican en fases iterativas. En cada iteración se evalúa la calidad y permanencia del producto y se tienen en cuenta las opiniones y sugerencias de los inversores, Aumentar el nivel de abstracción. Iniciar el uso de conceptos reutilizables y Centrarse en la calidad. La calidad del producto debe comprobarse en todos los aspectos de la producción.

Criterio de selección de metodología, mediante la evaluación a tres metodologías a emplear (SCRUM, XP, RUP), se elaboró la tabla N° 2, en la cual se especifican 6 particularidades para seleccionar la metodología; para ello, la evaluación se llevó a cabo por 3 expertos y se tuvo como resultado a la metodología RUP, que fue aplicado a la tesis.

<span id="page-21-0"></span>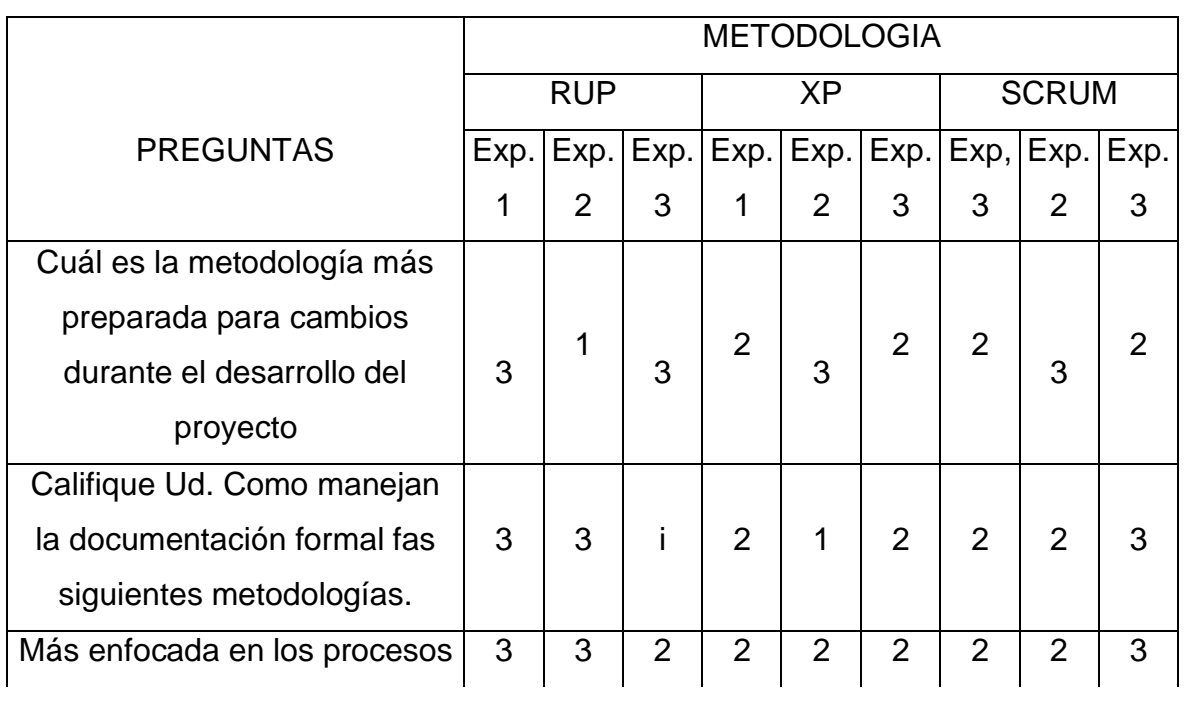

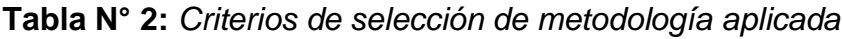

© Elaboración Propia © Elaboración Propia

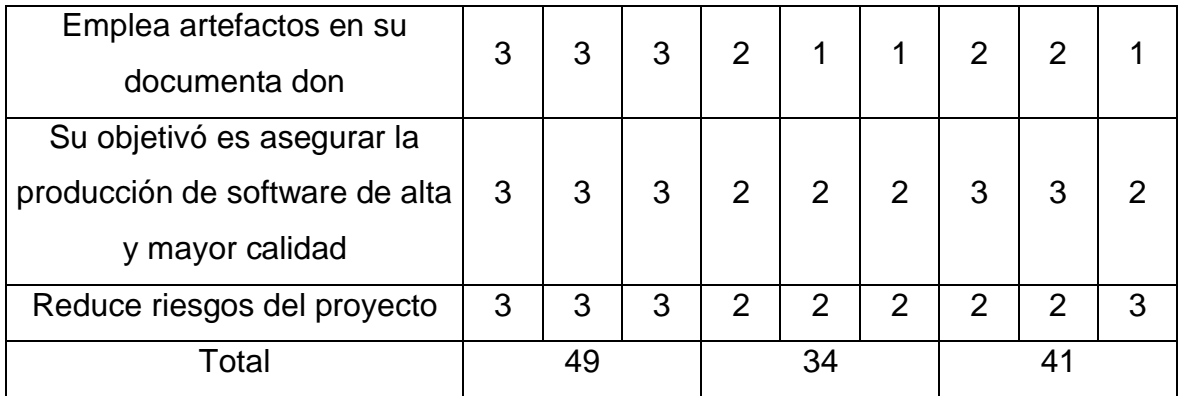

Opinión de expertos

# **A. Experto 1:**

**Nombre:** Gálvez Tapia, Orleans.

**Calificación:** Para cada una de las seis preguntas, la metodología RUP obtiene 18 puntos, la metodología SCRUM 12 puntos y la metodología XP 13 puntos, divididos en tres categorías: Malo (1), Regular (2), Bueno (3).

# **B. Experto 2:**

**Nombre:** Cueva Villavicencio, Juanita.

**Calificación:** De las seis preguntas, se otorgaron 16 puntos a la metodología RUP, 11 puntos a la metodología XP y 14 puntos a la metodología SCRUM, divididos en tres categorías: Malo (1), Regular (2), Bueno (3).

# **C. Experto 3:**

**Nombre:** Villegas Flores, Iván

**Calificación:** mediante seis preguntas, con una puntuación de 15 para la metodología RUP, 11 para la metodología XP y 14 para la metodología SCRUM, en tres categorías: Malo (1), Regular (2), Bueno (3).

Determinación en la selección de metodología, se determinó el uso de la metodología RUP, porque es una herramienta maleable del procedimiento de desarrollo de software, el cual brinda guías consistentes y personalizadas de procesos, esto facilita la selección de un conjunto de mecanismos de proceso que se adapte a los requisitos de su proyecto. Se pueden conseguir resultados predecibles reuniendo a los equipos en un proceso común que optimice la comunicación y aumente la comprensión de las tareas, las responsabilidades y los resultados.

### <span id="page-23-0"></span>**III. METODOLOGÍA**

#### <span id="page-23-1"></span>**3.1 Tipo y nivel de investigación**

#### **Tipo de investigación**

el estudio es de tipo Experimental, para Hernández (2018), la investigación consiste en un proceso que tiende a exponer un objeto o un grupo de individuos a una condición o estímulo específico (en este caso la variable independiente) y observar los efectos o reacciones producidas (en este caso la variable dependiente). El presente estudio fue experimental y consistió en la optimización de los procesos de mantenimiento industrial de Casanova EIRL mediante pruebas previas y posteriores.

#### **Diseño de investigación**

Investigación aplicada, Esteban, (2018) es aquel tipo de investigación que busca la aplicación y utilización de conocimientos adquiridos con el fin de realizar una confrontación de la teoría con la realidad. Se busca la aplicación de manera inmediata de dichos conocimientos a problemas concretos pues busca resultados inmediatos. La investigación es aplicada; porque, se le aplicó a la empresa Casanova Importaciones EIRL, donde se tuvo como objetivo, identificar el impacto de los sistemas web en el proceso de mejora del mantenimiento industrial.

Investigación descriptiva, Según Hernández (2017), La investigación descriptiva busca establecer las características de los hechos y fenómenos, la estructura y el comportamiento de los individuos y grupos.

Este estudio es descriptivo porque desarrolla el procedimiento RUP describiendo el proceso desde su inicio hasta su transición. Asimismo, tendrá una etapa Preexperimental Masid (2017) dijo que el diseño preexperimental es un diseño de un solo grupo con un control mínimo y consiste en realizar un experimento preliminar para medir la variable dependiente, aplicar el tratamiento experimental X a los sujetos y realizar un postest para calcular la variable dependiente, la medida esperada de la variable dependiente y una nueva medida a la variable independiente para el reclutamiento de hipótesis Se afirma que la línea pre-test post-test es el pre-experimento porque aplica el método de la herencia.

<span id="page-24-2"></span>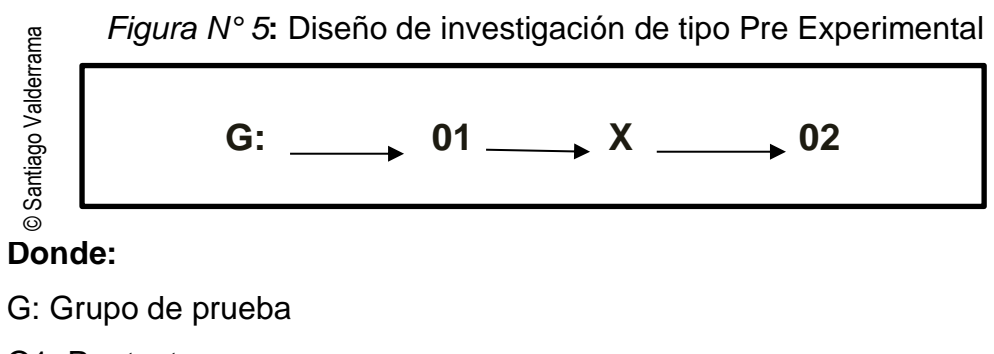

O1: Pre test

X: Manipulación de la variable independiente

O2: Post test

# <span id="page-24-0"></span>**3.2 Variables y operacionalización**

**Tabla N° 3:** *Criterios de selección de metodología aplicada*

<span id="page-24-1"></span>

| <b>Variable</b> | <b>Definición</b>                                                                                                    | <b>Definición</b>                                                                                                    | <b>Indicadores</b>                                                                                                    | Escala de |
|-----------------|----------------------------------------------------------------------------------------------------|----------------------------------------------------------------------------------------------------|----------------------------------------------------------------------------------------------------|-----------|
|                 | Conceptual                                                                                                    | operacional                                                                                                    |                                                                                                    | medición  |
| Sistema Web     | web,<br>los<br>Es<br>una<br>sistemas<br>aplicaciones web son ha mejorado el<br>Software que pueden   proceso<br>ejecutarse<br>en<br>ordenador<br>(aplicaciones<br>escritorio) o en un información<br>servidor<br>remoto<br>acceder a ellas a estandarizada<br>de<br>través<br>navegador web en seguimiento y<br>Internet. (Rodríguez, control.<br>2017) | y El sistema web<br>de<br>su mantenimiento<br>industrial<br>al<br>de proporcionar<br>yordenada<br>y<br>un para<br>su | <b>Nivel</b><br>de<br>satisfacción de<br>los<br>usuarios<br>del<br>área<br>de<br>servicios<br>de<br>mantenimiento<br>industrial, de la<br>Empresa<br>Casanova<br>Importaciones<br>EIRL. | Ordinal   |

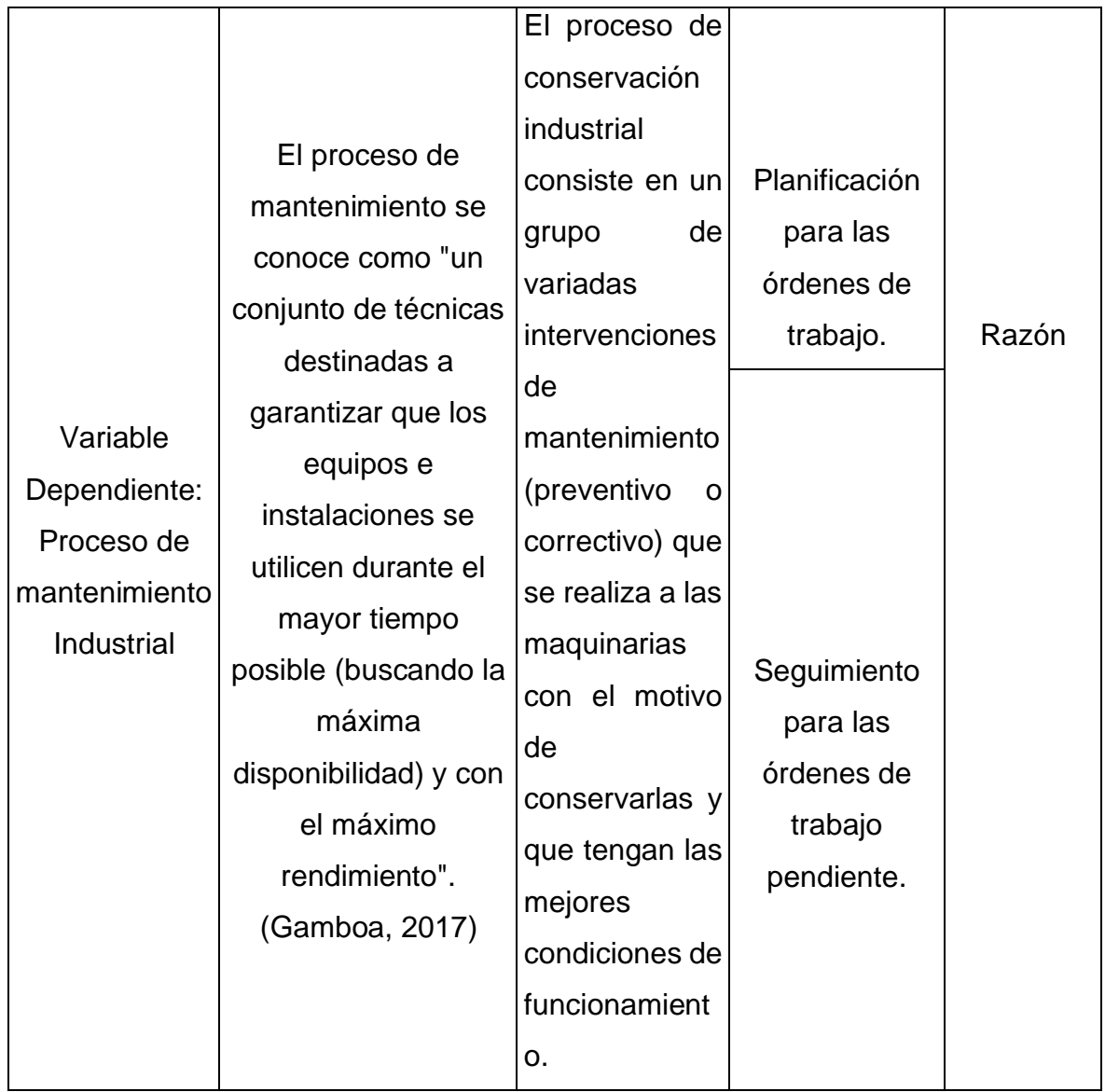

Fuente: Elaboración propia

**Variable Independiente**, para Espinoza (2018), es aquella que representa los factores que constituyen la causa, a sabiendas que con anterioridad se ha demostrado ser un factor de incidencia para el problema objeto de estudio. La variable Independiente es: *Aplicación Web*

**Variable Dependiente**, Para Supo (2012), es aquella variable que mide o describe el problema a estudiar, la misma depende de otra u otras variables independientes. La variable Dependiente es: *Proceso de Mantenimiento Industrial.*

Operacionalización de variables, Para Bauce (2018) "La operacionalización de las variables es un proceso metodológico basado en la descomposición deductiva de las variables de investigación que forman parte del problema de investigación, desde las más generales hasta las más específicas. Estas variables se dividen en dimensiones, dominios, aspectos, indicadores, índices, subíndices y elementos en el caso complejo, y simplemente en indicadores, índices y elementos en el caso concreto".

## <span id="page-26-0"></span>**3.3Población, muestra y muestreo**

## **Población**

Para Ventura (2017) La población es "el grupo de elementos (unidades de análisis) pertenecientes al entorno temporal en el que se realiza la actividad de investigación".

La tesis fue desarrollada en los servicios de mantenimiento de la organización Casanova Importaciones E.I.R.L; debido al proceso de atención industrial el objeto de estudio se escogió como población las fichas de registro con los números órdenes de trabajo durante un periodo de tiempo mensual para el proceso.

Se tuvo las fichas de registro de órdenes de trabajo, que fueron producidas 24 fichas, durante el mes; en el año 2018, donde cada ficha contuvo ciertas cantidades de órdenes de trabajo, que se realizó diariamente la empresa Casanova Importaciones E.I.R.L

## **Muestra**

Para Ventura (2017), Una muestra es "un subconjunto o subgrupo obtenido con la intención de representar fielmente las características de la población y hacer inferencias sobre las características de la población en su conjunto".

Para el indicador de órdenes de trabajo no tramitadas, se incluyó toda la población, es decir, 24 tarjetas de registro, porque la población era inferior a 50 personas.

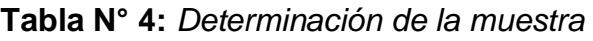

<span id="page-27-1"></span>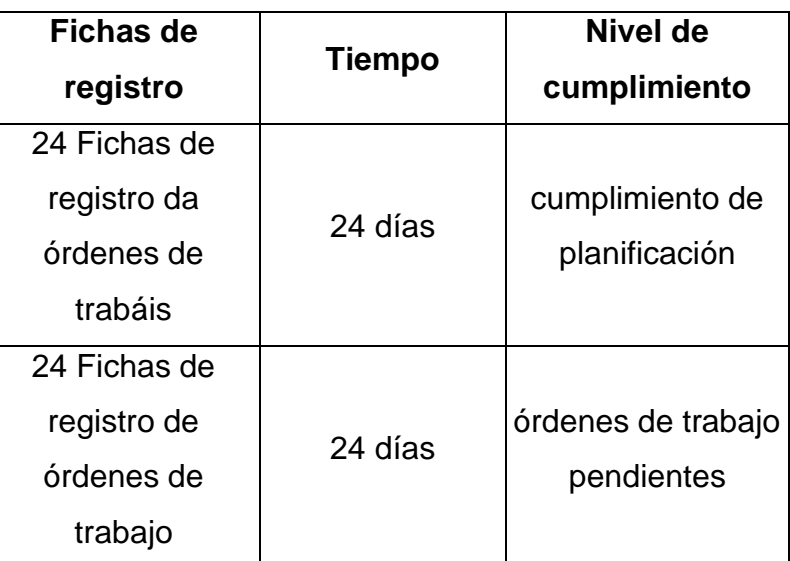

Fuente: Elaboración propia

## **Muestreo**

Según Hernández, 2019 El muestreo es "la selección de una parte representativa de una población".

Para el muestreo se utiliza el muestreo aleatorio simple. Dada una población total cuantificable, se supone que cada elemento tiene la misma probabilidad de ser seleccionado.

# <span id="page-27-0"></span>**3.4 Técnicas e instrumentos de recolección de datos**

# **Técnica**

Según Caro (2019), las técnicas de recolección de datos se originan en fuentes primarias y se recogen directamente en el campo específico que se estudia.

# **Instrumento**

Según Caro (2019), un instrumento es "cualquier recurso, dispositivo o formato (papel o digital) utilizado para recuperar, registrar o almacenar información".

<span id="page-27-2"></span>En el cuadro nº 5 se detallan las técnicas e instrumentos utilizados en este estudio.

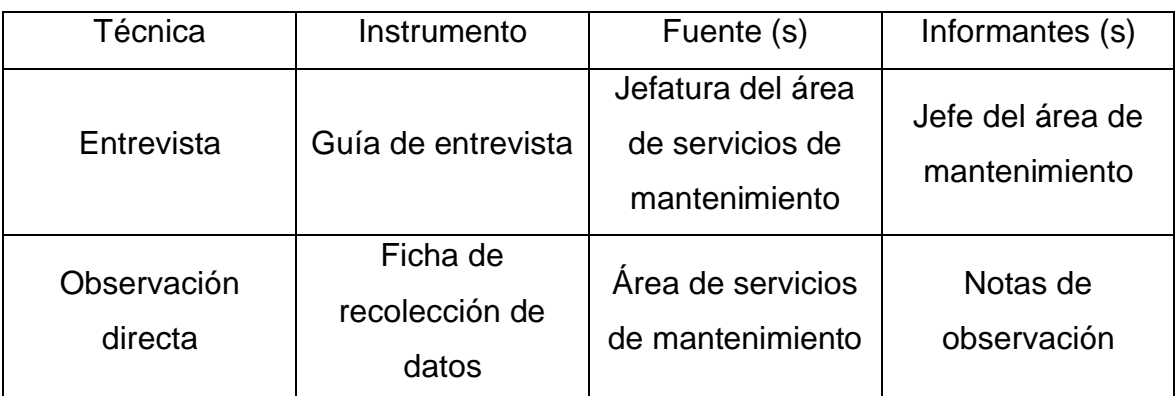

## **Tabla N° 5:** *Técnicas e instrumentos de recolección de datos*

Fuente: Elaboración propia

**-Entrevista:** Se realizó una reunión de trabajo con el responsable del área de servicio de mantenimiento para recabar los datos de las tarjetas de registro encontradas en Casanova Importaciones EIRL.

**-Observación:** Se realizó una visita in-situ, para ver el nivel de cumplimiento de planificación de las órdenes de planificación y el seguimiento de las órdenes de trabajo pendientes.

# **Validez y confiabilidad del instrumento**

**Validez del instrumento:** Según Galicia (2017), la validez se refiere al grado en que un instrumento mide realmente la variable que pretende medir.

En la investigación se utilizó los siguientes:

**Juicio de expertos:** se tomó muy en cuenta el juicio de os expertos en el tema; Entre ellos, el índice de cumplimiento de las órdenes con el plan y el índice del número de órdenes de trabajo pendientes se registraron en la tarjeta de registro previa a la prueba, que fue verificada y aprobada por tres expertos, cuyos nombres, grados y fechas se registraron; según la tabla N°6.

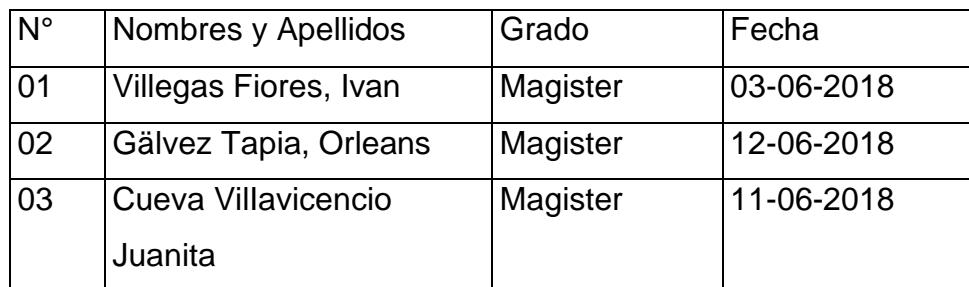

<span id="page-29-2"></span>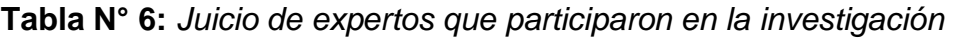

Fuente: Elaboración propia

# **Confiabilidad**

Según Posso (2020)"se refiere al grado de fiabilidad de un instrumento para obtener los mismos o similares resultados aplicando las mismas preguntas a los mismos fenómenos".

En la investigación se utilizó lo siguiente:

# <span id="page-29-0"></span>**3.5 Procedimientos**

**Método De Test-Retest:** La aplicación del método test-Retest, permitió evaluar y medir la confiabilidad de los datos de la ficha de registro pre-test, para el cumplimiento de la planificación de las órdenes de trabajo, aplicado a la muestra definida de 24 fichas de registros de órdenes de trabajo; también se realizó la medición de confiabilidad de la ficha de registro pre-test, de índice de número de órdenes de trabajo pendiente, aplicado a la muestra de 24 fichas de registro.

## <span id="page-29-1"></span>**3.6 Método de análisis de datos**

# **Test de Shapiro-Wilk**

Para el análisis estadístico de los resultados, se aplicó una distribución normal para comprobar la hipótesis apoyada en la percepción de dos condiciones. Son la "aprobación" y el "rechazo". Como la muestra era inferior a 50, se aplicó la prueba de Shapiro-Wilk y se utilizó para contrastar la normalidad de los datos. Las estadísticas de la prueba son las siguientes:

$$
W = \frac{\left(\sum_{i=1}^{n} a_i x_{(i)}\right)^2}{\sum_{i=1}^{n} (x_i - \bar{x})^2}
$$

- 1. x(i) (con el subíndice *i* entre paréntesis) es el número que ocupa la *iésima* posición en la muestra (con la muestra ordenada de menor a mayor);
- 2.  $x = (x_1 + ... + x_n) / n$  es la media maestral;

Donde: n= 24 fichas de orden de trabajo Si n < 50  $\rightarrow$  Prueba de Shapiro Wilk

#### **Definición de variables**

- **la=** Indicador medido antes de la implantación de la aplicación web para el proceso de mantenimiento de máquinas en la empresa Casanova Importaciones E.I.R.L.
- **ld=** Indicador medido después de la aplicación web para el proceso de mantenimiento de máquinas, en la empresa Casanova Importaciones E.I.R.L.

**Hipótesis Nula (H01):** Un sistema web no incrementa el índice de cumplimiento de la planificación, en la empresa Casanova Importaciones E.I.R.L.

## **H01: la1**  $\le$  **lp1**

**Hipótesis Alternativa (Ha1):** Un sistema web incrementa el índice de cumplimiento de la planificación, en la empresa Casanova Importaciones E.I.R.L.

#### **Ha1: Ip1 >la1**

Un Sistema web disminuye el índice de órdenes de trabajo pendiente en la empresa Casanova Importaciones E.I.R.L.

- **Ia1=** Indicador medido antes de la aplicación web para el proceso de mantenimiento de maquinaria, en la empresa Casanova Importaciones E.I.R.L.
- **Ip1** = Indicador medido después de la aplicación web para el proceso de mantenimiento de maquinaria, en la empresa Casanova Importaciones

E.I.R.L.

**Hipótesis Nula (H02):** Un sistema web no disminuye el índice de órdenes de trabajo pendiente, en la empresa Casanova Importaciones E.I.R.L.

### **H02: Ia2 ≤ Ip2**

**Hipótesis Alternativa (Ha2):** Un sistema disminuye el índice de órdenes de trabajo pendiente, en la empresa Casanova Importaciones E.I.R.L.

#### **Ha2: Ip2 > la2**

## <span id="page-31-0"></span>**3.7 Aspectos Éticos**

En la ejecución del estudio, se utilizó información sobre los procesos y procedimientos, registros de facturas, boletas de los servicios de mantenimiento, el número de equipos y máquinas; que fueron proporcionados de manera transparente por la empresa Casanova Importaciones EIRL, guardando la confidencialidad para el análisis de los datos y manejo; los mismos, que fueron usados con fines investigativos, y autorizados por el jefe encargado del área de Mantenimiento Industrial. Se hizo el uso adecuado de los lineamientos establecidos en las reglamentos y normas de la Universidad César Vallejo, para las citas y referencias de autores, consignándolo en el presente trabajo y que fueron definidas en la declaratoria de autenticidad, antes citado.

#### <span id="page-32-0"></span>**IV. RESULTADOS**

# **Análisis descriptivo para determinar los indicadores de índice de cumplimiento de planificación e índice de órdenes de trabajo pendientes**

Análisis descriptivo del indicador: Índice de Cumplimiento de Planificación, La información recogida de las fichas de registro, con los números de las órdenes de trabajo, permitieron medir el nivel de desempeño de la planificación, mediante la implementación del sistema usando el software estadístico "IBM SPSS Statistics" v. 23; cuyos resultados definidos en la tabla N°7, determina el esquema del tratamiento de datos para el indicador "Índice de cumplimiento de la planificación".

**Tabla N° 7:** *Resumen de procesamiento de casos, del Índice de CP*

<span id="page-32-1"></span>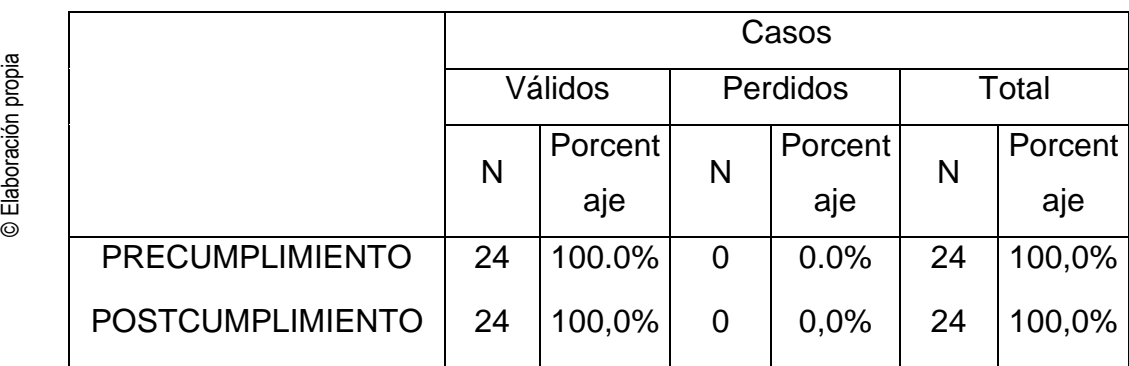

En la Tabla N°7, se observa que se registraron 24 fichas del primer indicador "Índice de Cumplimiento de Planificación" que corresponden a la Pre-prueba realizada, sin la implementación del sistema, luego se realizó el análisis a la Post- prueba, que se hizo después de la implementación del sistema. A continuación, se presenta los datos estadísticos descriptivos., que fueron obtenidos de los datos ingresados del primer indicador "Índice de Cumplimiento de Planificación"

<span id="page-32-2"></span>**Tabla N° 8:** Estadísticos de nivel de Cumplimiento de la Planificación

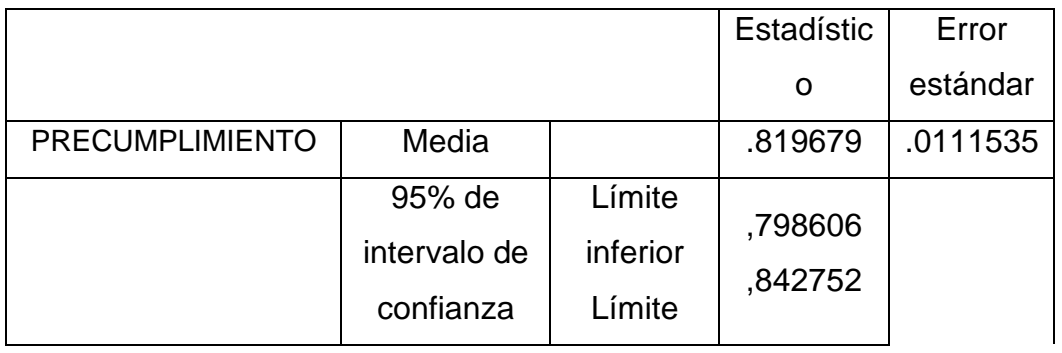

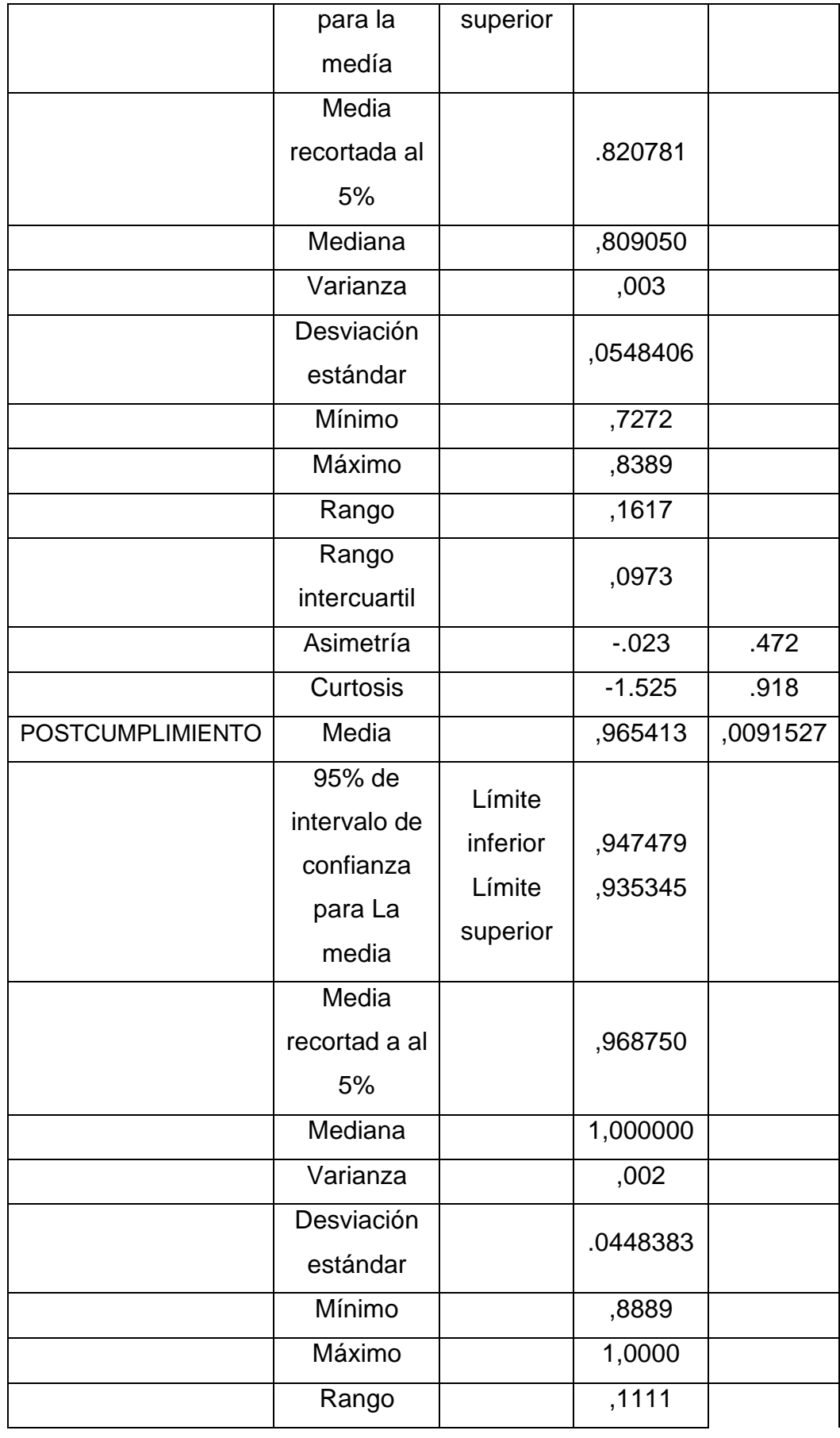

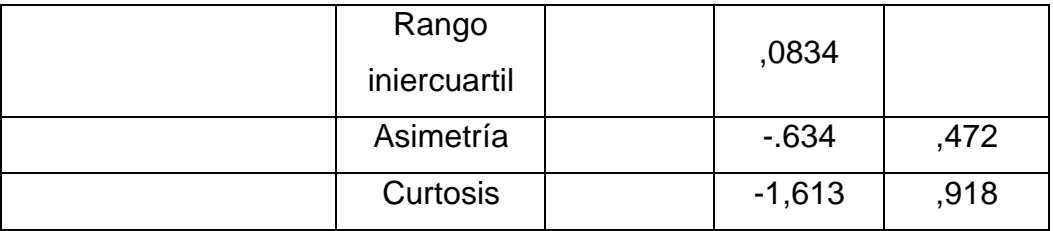

Fuente: Elaboración Propia

En la Tabla N°8, se aprecian los valores estadísticos resultantes; como la mediana, media y varianza. En el nivel de pre-cumplimiento, la mediana cuyo punto medio del conjunto de los datos fue ,809050; y el nivel de post cumplimiento fue 1,000000; superior en 0.19095; y la media en el nivel de pre-cumplimiento, cuyo promedio de los datos, en el nivel de pre-cumplimiento fue de .819679, con una dispersión de los datos alrededor de la media; es decir, el error estándar fue de .0111535; y en el nivel de post cumplimiento de .965413 con una desviación o error estándar de .0091527. La varianza cuya medición de los datos alrededor de la media, en ambos niveles fue de .003 y .002; con una diferencia entre los niveles de pre-cumplimiento y post cumplimiento de .001.

**Análisis descriptivo del indicador: Índice de órdenes de trabajo pendientes** 

En la Tabla N°9, se presenta un resumen del procesamiento de los datos del indicador "índice de Órdenes de Trabajo Pendiente"

<span id="page-34-0"></span>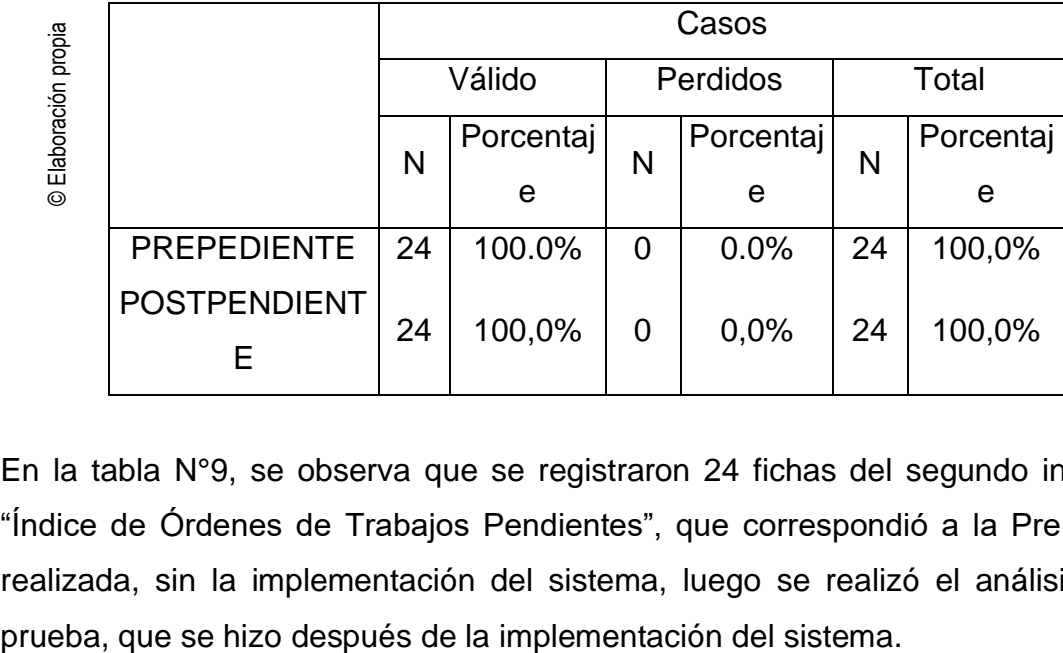

**Tabla N° 9:** *Resumen de casos: Índice de OTP*

En la tabla N°9, se observa que se registraron 24 fichas del segundo indicador "Índice de Órdenes de Trabajos Pendientes", que correspondió a la Pre-prueba realizada, sin la implementación del sistema, luego se realizó el análisis PostLas estadísticas descriptivas obtenidas de los datos introducidos en el segundo indicador son las siguientes "Índice de órdenes de Trabajo Pendiente"

|                                   |                                                      |                                              | Estadístic<br>o         | Error<br>estánda<br>r |
|-----------------------------------|------------------------------------------------------|----------------------------------------------|-------------------------|-----------------------|
| <b>PRECUMPLIMI</b><br><b>ENTO</b> | Media                                                |                                              | ,180275                 | ,011152<br>9          |
|                                   | 95% de<br>intervalo de<br>confianza para<br>la medía | Límite<br>inferior<br>Límite<br>superio<br>r | ,157204<br>,203346      |                       |
|                                   | Media<br>recortada al 5%<br>Mediana                  |                                              | ,179194<br>,190900      |                       |
|                                   | Varianza<br>Desviación<br>estándar                   |                                              | ,003<br>.0546377        |                       |
|                                   | Mínimo<br>Máximo<br>Rango                            |                                              | ,1111<br>,2727<br>.1616 |                       |
|                                   | Rango<br>intercuartil                                |                                              | ,0972                   |                       |
|                                   | Asimetría<br><b>Curtosis</b>                         |                                              | ,023<br>$-1,525$        | ,472<br>.918          |

<span id="page-35-0"></span>**Tabla N° 10:** *Estadísticos de órdenes de trabajo pendientes*
# **4.1 Análisis estadístico**

# **Comparativa del indicador "índice de cumplimiento de planificación"**

Para la evaluación del primer indicador se tomaron 24 fichas como muestra de Pre-Test, y se obtuvo como resultado una media de ,8197 y una desviación estándar de 0,0546.

> *Figura N° 6:* Histograma de frecuencias del indicador Índice de cumplimiento de planificación–Pre-TEST

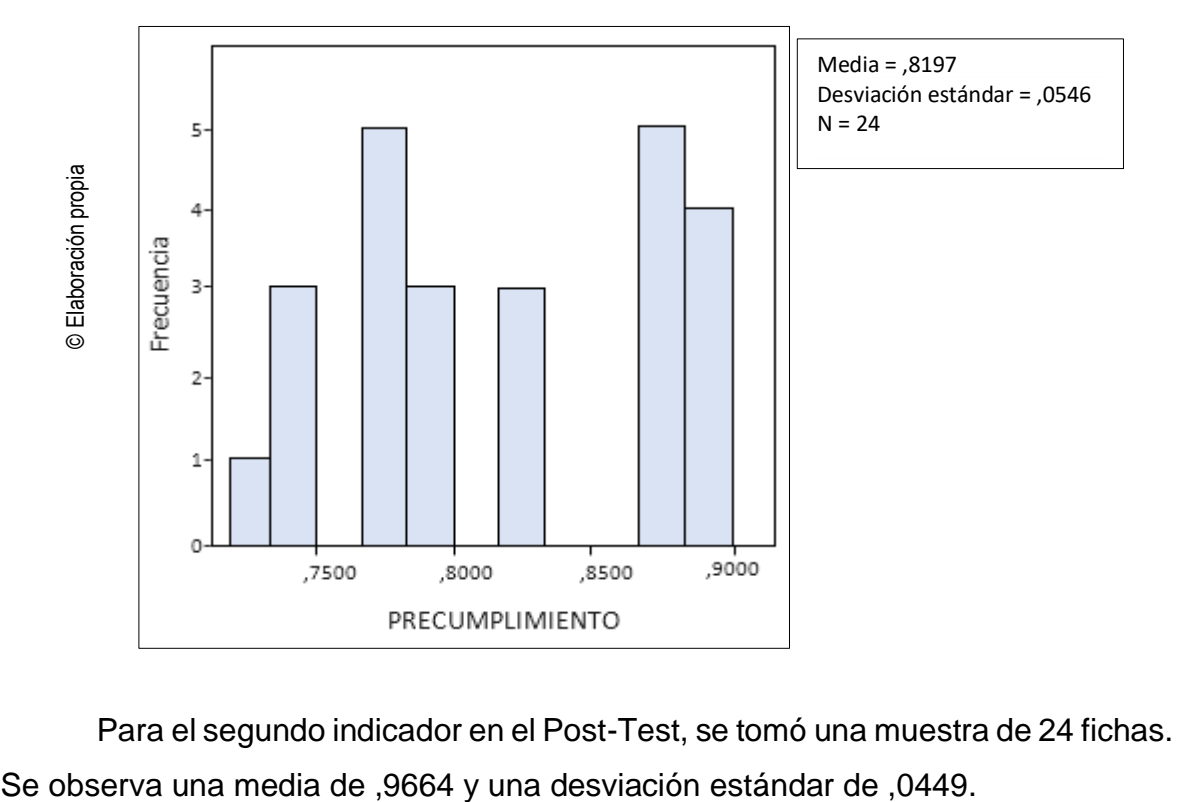

**Histograma**

Para el segundo indicador en el Post-Test, se tomó una muestra de 24 fichas.

*Figura N° 7:* Histograma de frecuencias del indicador índice de cumplimiento de planificación– Post-TEST

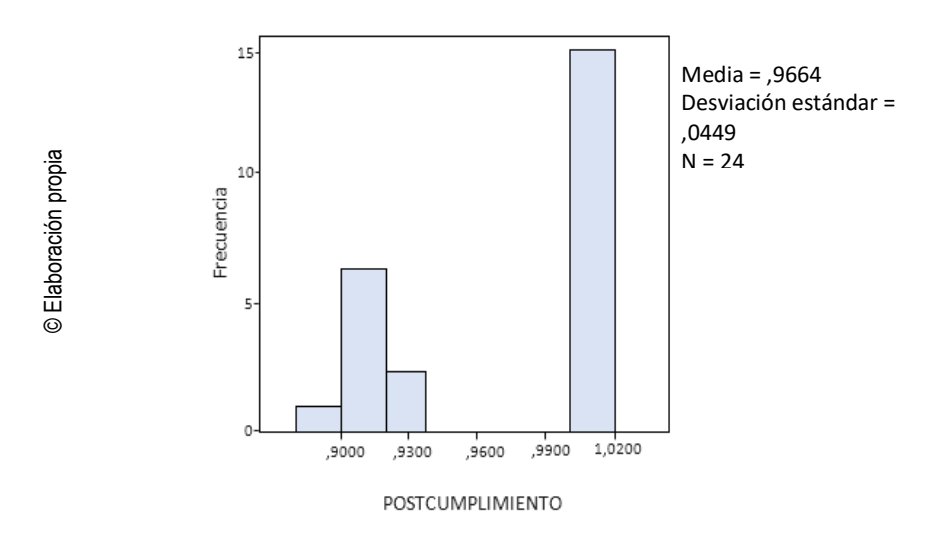

Luego de observar ambas figuras (Figura  $N^{\circ}$  7 y Figura  $N^{\circ}$  8) se entiende que existió un incremento en la media, aumentando un 14,67%, pasando de un 81,97% a un 96,64%.

Comparativa del indicador "índice de órdenes de trabajo pendiente" Para este indicador en el Pre-Test, se tomó una muestra de 24 fichas. Se observa una media de ,1803 y una desviación estándar de 0,0546.

*Figura N° 8:* Histograma de frecuencias del indicador Índice de órdenes de trabajo pendiente– Pre-TEST

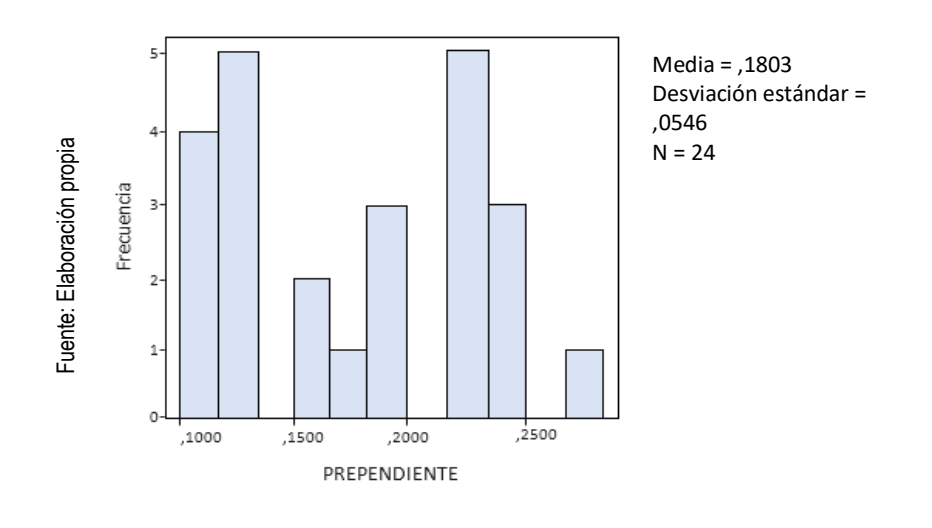

Para el indicador de órdenes de trabajo pendiente se tomó 24 fichas de post-test. Se observa una media de ,0336 y una desviación estándar de 0,448.

*Figura N° 9:* Histograma de frecuencias del indicador Índice de órdenes de trabajo pendiente – Post-TEST

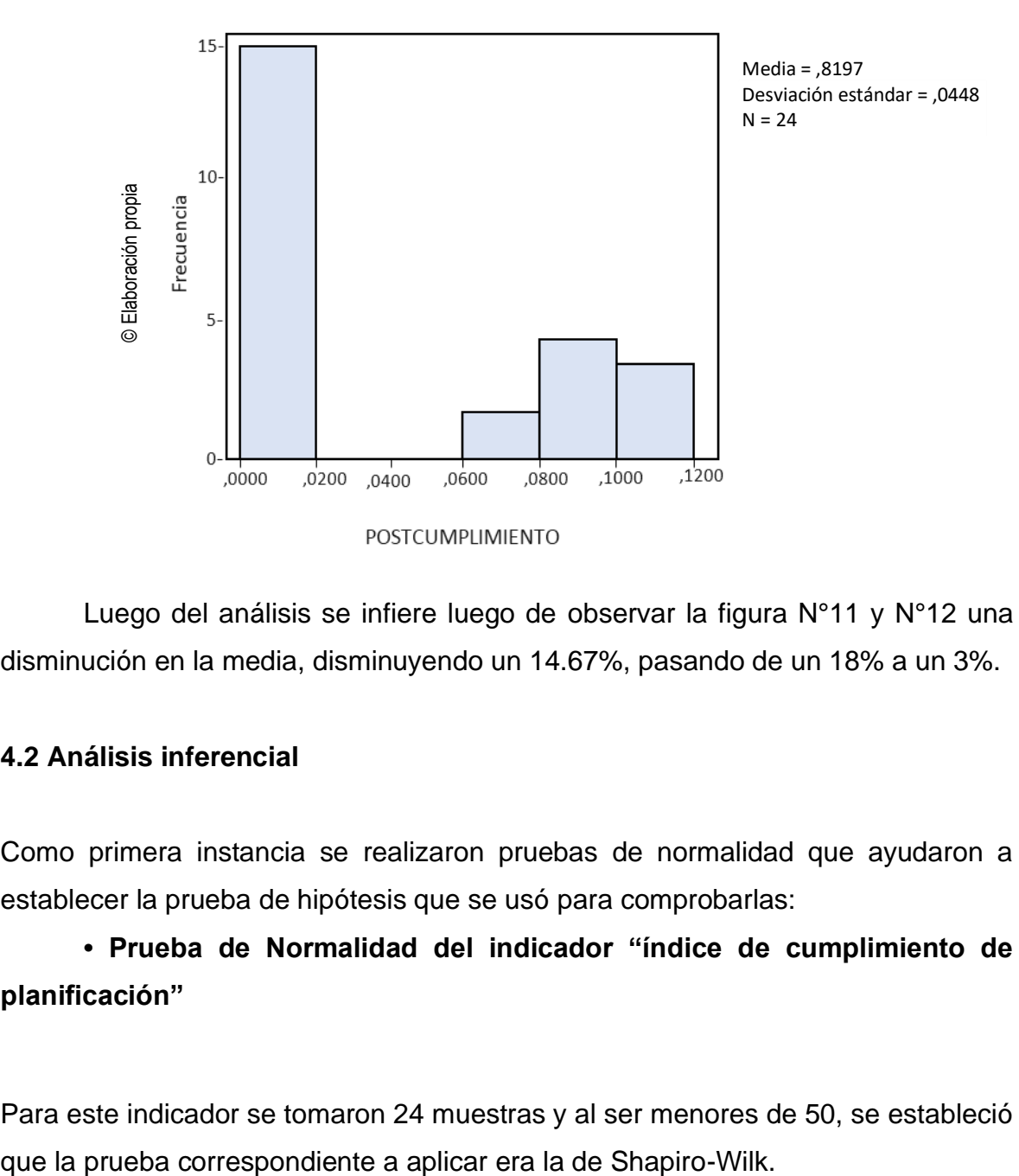

Luego del análisis se infiere luego de observar la figura N°11 y N°12 una disminución en la media, disminuyendo un 14.67%, pasando de un 18% a un 3%.

## **4.2 Análisis inferencial**

Como primera instancia se realizaron pruebas de normalidad que ayudaron a establecer la prueba de hipótesis que se usó para comprobarlas:

**• Prueba de Normalidad del indicador "índice de cumplimiento de planificación"**

Para este indicador se tomaron 24 muestras y al ser menores de 50, se estableció

# **Tabla N° 11:** *Prueba de Shapiro-Wilk del indicador* **''Índice de cumplimiento de planificación'' Pre-test**

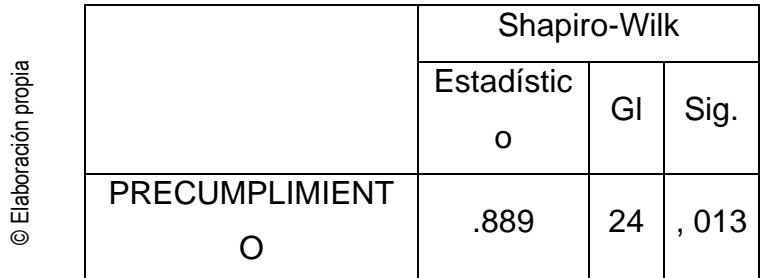

**Tabla N° 12:** *Prueba de Shapiro-Wilk del indicador ''Índice de cumplimiento de planificación'' Post-test*

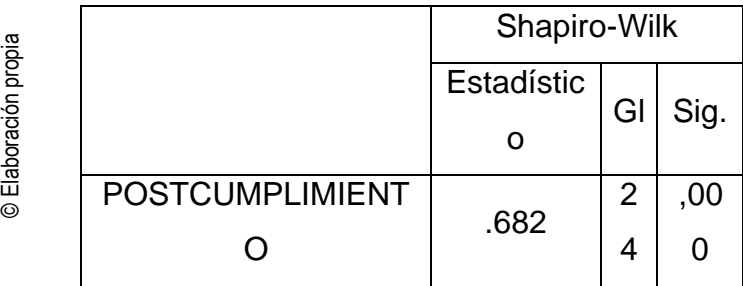

El valor de significancia como se observa en el pre es 0,013 y en el post es ,000. Con ello se concluye: que si ambos valores no son mayores a 0,05 es una distribución no normal.

Se observa en las figuras N°10 y N°11, el histograma para el indicador índice de cumplimiento de planificación Pre-TEST.

Figura N° 10: Histograma del indicador

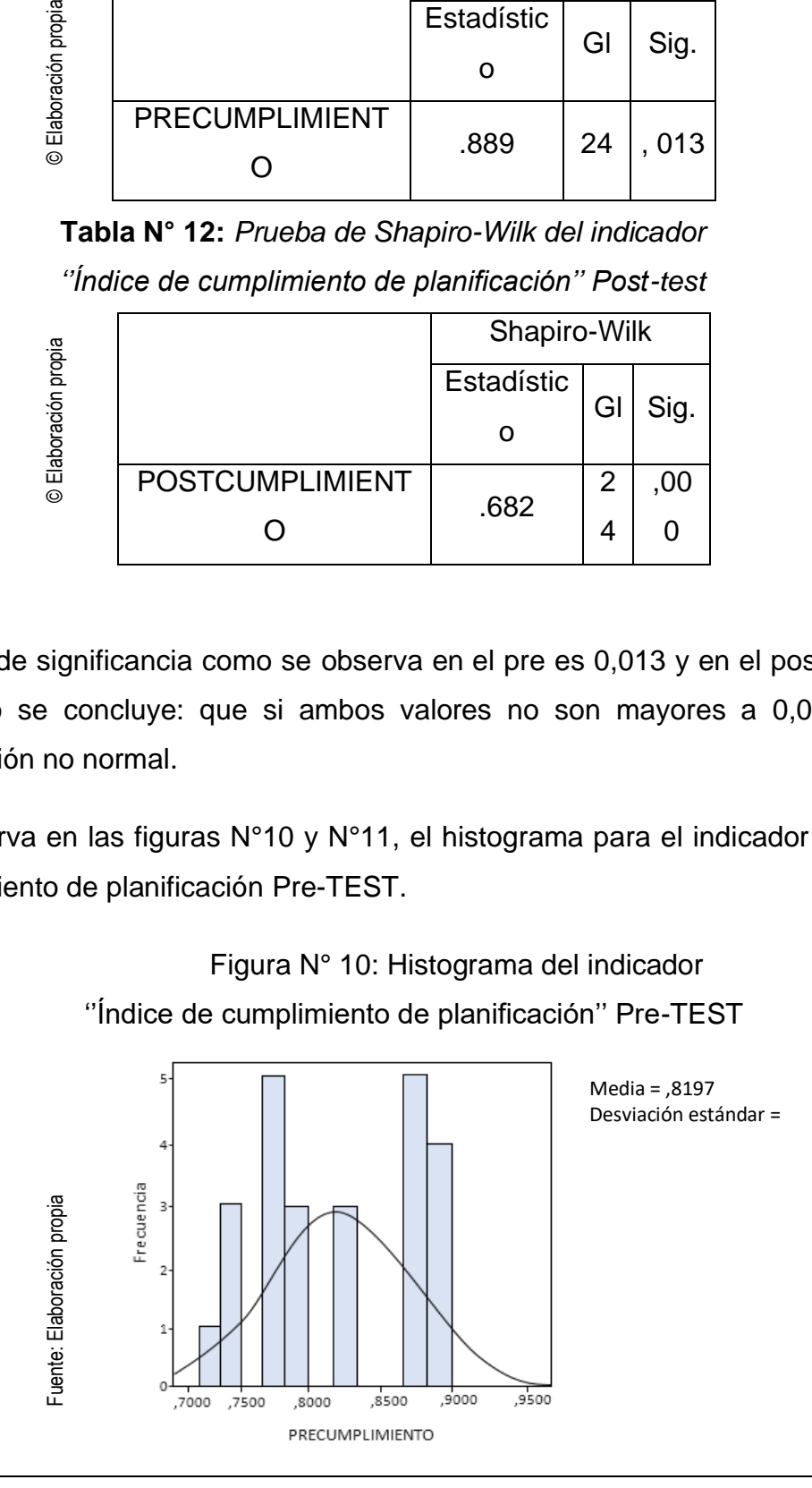

*Figura N° 11:* Histograma del indicador ''Índice de cumplimiento de planificación'' Post-TEST

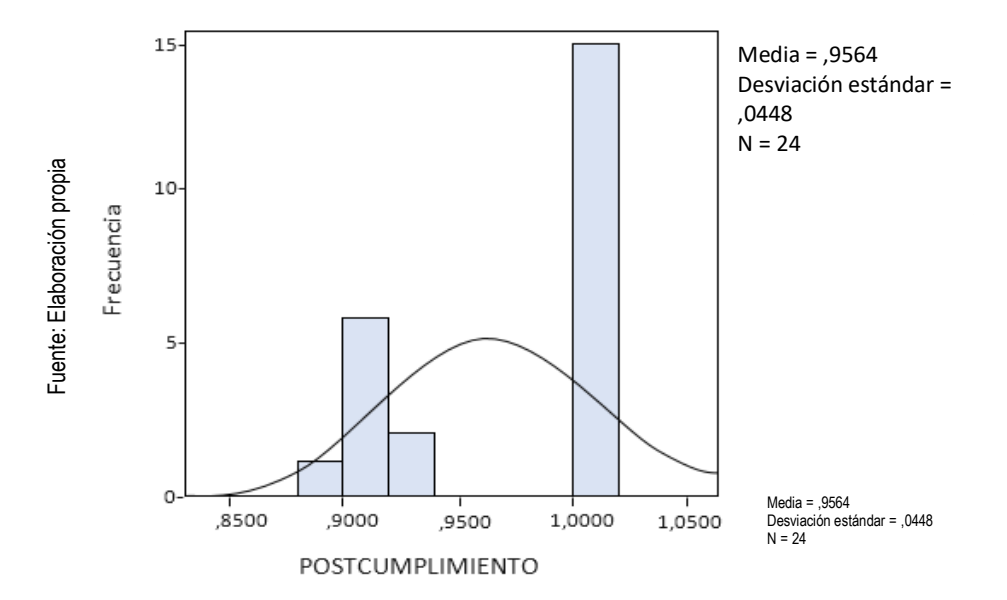

# • **Prueba de Normalidad del indicador "índice órdenes de trabajo pendiente"**

Para el segundo indicador al ser una muestra de 24 y menor a 50, se estableció que la pruébala a aplicar es la de Shapiro-Wilk.

**Tabla N° 13:** *Prueba de Shapiro-Wilk del Indicador ''Índice de órdenes de trabajo pendiente'' Pre-test*

 $\overline{6}$ 

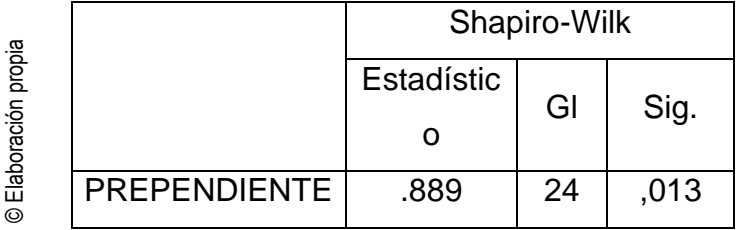

**Tabla N° 14:** *Prueba de Shapiro-Wilk del Indicador ''Índice de órdenes de trabajo pendiente'' Post-test*

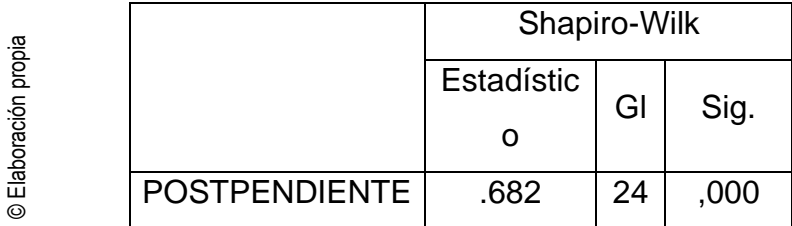

El valor de significancia como podemos observar en el pre es 0,013 y en el post es ,000. Con ello se concluye que si ambos valores no son mayores a 0,05 es una distribución no normal.

Se puede observar en las figuras N°12 y N°13, el histograma del indicador índice de órdenes de trabajo pendiente Pre-TEST.:

**Figura N° 12:** *Histograma del indicador ''Índice de órdenes de trabajo pendiente'' Pre-TEST*

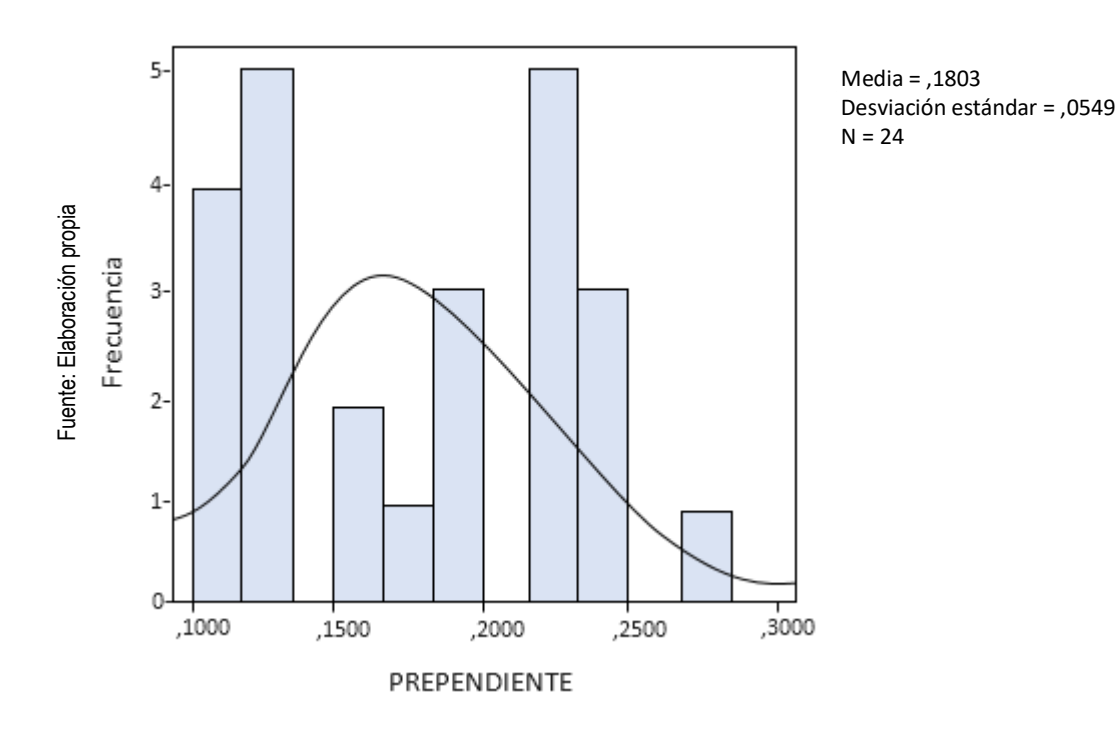

**Figura N° 13:** *Histograma del indicador ''Índice de órdenes de trabajo pendiente'' Post-TEST*

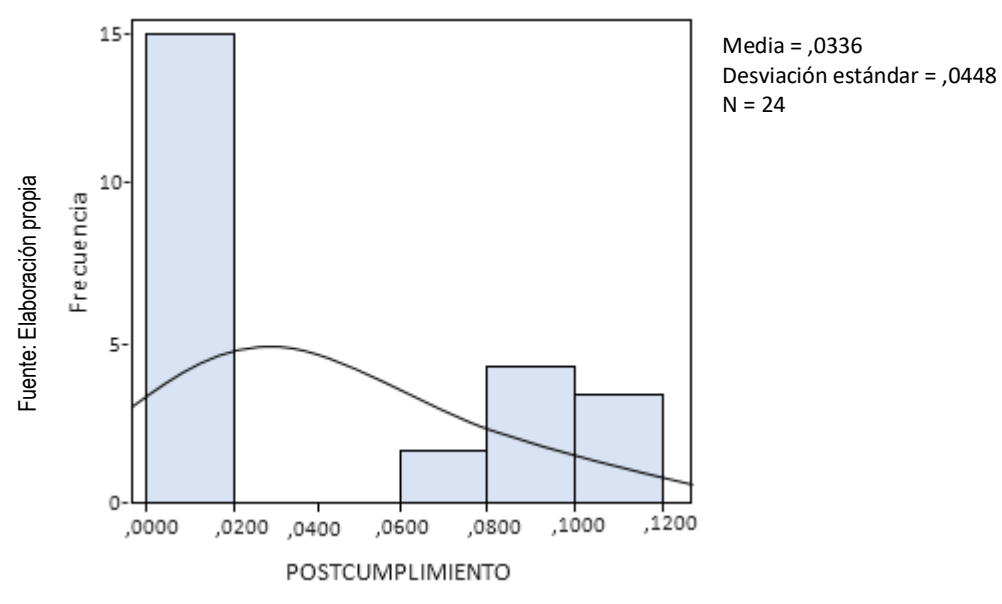

# **Prueba de hipótesis**

# **Prueba de signos de Wilcoxon para el indicador "Índice de cumplimiento de planificación"**

Tras concluir que el indicador "Tasa de cumplimiento del plan" presenta una distribución no normal, se realizó una prueba de hipótesis con signo de Wilcoxon, cuyos resultados se presentan en el cuadro N.º 15.

**Tabla N° 15:** *Prueba de signos de Wilcoxon para el indicador ''Índice de cumplimiento de planificación''*

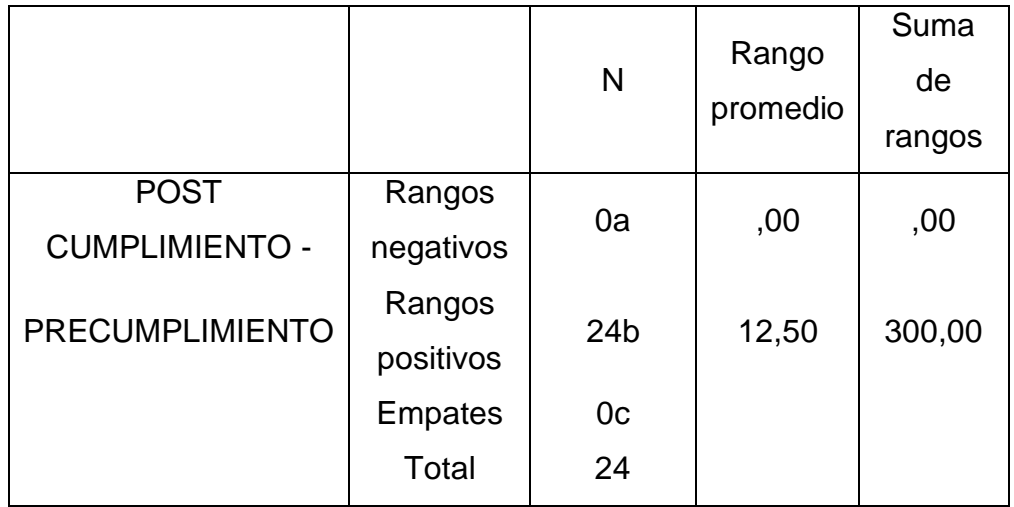

# a. POSTCUMPLIMIENTO < PRECUMPLIMIENTO

# b. POSTCUMPLIMIENTO > PRECUMPLIMIENTO

# c. POSTCUMPLIMIENTO = PRECUMPLIMIENTO

# **Estadísticos de prueba**

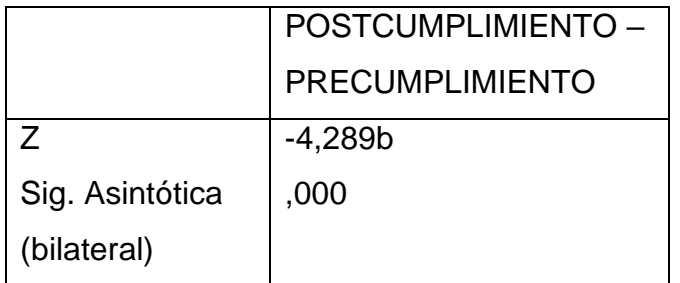

A partir de donde se conoce lo siguiente:

Si sig < 0.05 Se rechaza la hipótesis nula. Si sig  $\geq 0.05$  Se acepta la hipótesis nula. Donde sig = Nivel crítico del contraste

a. Prueba de rangos con signo de Wilcoxon

b. Se basa en rangos negativos.

## **4.3Prueba de Hipótesis**

Para el indicador "Tasa de conformidad del plan", las hipótesis realizadas en el capítulo 2 son las siguientes.

**Hipótesis Nula (H01):** Un sistema web no incrementa el índice de cumplimiento de la planificación en la empresa Casanova Importaciones E.I.R.L.

**Hipótesis Alternativa (Ha1):** Un sistema web incrementa el índice de cumplimiento de la planificación en la empresa Casanova Importaciones E.I.R.L.

Tras el análisis, el valor de la constante es 0,000, que es inferior a 0,05, por lo que se rechaza la hipótesis nula y, por tanto, se acepta la hipótesis alternativa. **"Un sistema web incrementa el índice de cumplimiento de la planificación en la empresa Casanova Importaciones E.I.R.L."**

# **Prueba de signos de Wilcoxon para el indicador "índice de órdenes de trabajo pendiente"**

Dado que el indicador "ratio de cartera de pedidos" resultó tener una distribución no normal, se eligió la prueba de signos de Wilcoxon como test de hipótesis y los resultados se presentan a continuación.

**Tabla N° 16:** *Prueba de signos de Wilcoxon para el indicador ''Índice de órdenes de trabajo pendientes''*

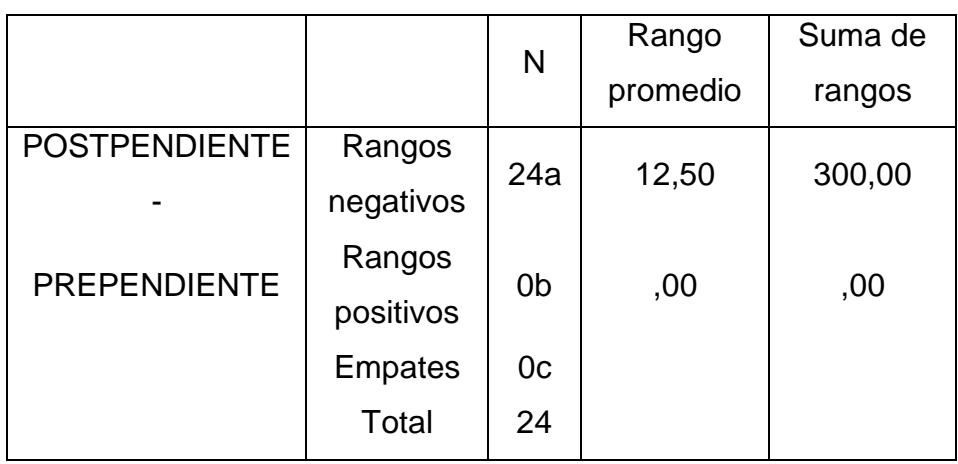

- a. POSTCUMPLIMIENTO < PRECUMPLIMIENTO
- b. POSTCUMPLIMIENTO > PRECUMPLIMIENTO
- $c.$  POSTCUMPLIMIENTO = PRECUMPLIMIENTO

## **Estadísticos de prueba**

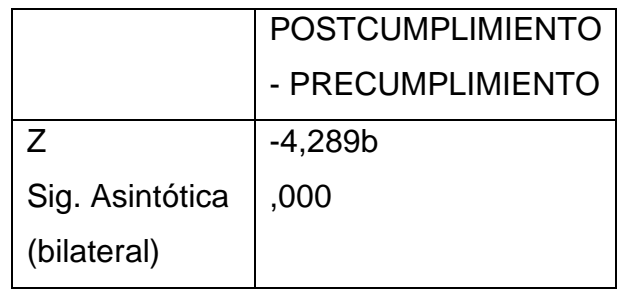

A partir de donde se conoce lo siguiente:

Si sig < 0.05 Se rechaza la hipótesis nula. Si sig ≥ 0.05 Se acepta la hipótesis nula. Donde sig = Nivel crítico del contraste

# **Validación de Hipótesis**

Para el indicador "ratio de cartera de pedidos", las hipótesis realizadas en el capítulo 2 son las siguientes

**Hipótesis Nula (H02):** Un sistema web no disminuye el índice de órdenes de trabajo pendientes, en la empresa Casanova Importaciones E.I.R.L.

**Hipótesis Alternativa (Ha2):** Un sistema disminuye el índice de órdenes de trabajo pendientes, en la empresa Casanova Importaciones E.I.R.L.

El valor de la constante es 0,000, que es inferior a 0,05, por lo que se rechaza la hipótesis nula y, por tanto, se acepta la hipótesis alternativa "El sistema web reduce la tasa de órdenes de trabajo pendientes en Casanova Importaciones E.I.R.L.".

# **V. DISCUSIÓN**

### **Hipótesis H01**

''Un sistema web, incrementa el índice de cumplimiento de la planificación en la empresa Casanova Importaciones E.I.R.L''

El índice de cumplimiento del plan en la empresa CASANOVA IMPORTACIONES E.I.R.L. alcanzó el 81,55% sin el sistema web y se incrementó hasta el 96,14% tras la utilización del sistema web, lo que supone un aumento del 14,59%.

Este resultado puede compararse con los obtenidos por Rivera en su artículo "Diseño e implantación de un sistema de mantenimiento industrial asistido por ordenador en Cubiertas del Ecuador KUBIEC S.A.", donde el incremento fue del 27%, pasando del 72% al 98%.

# **Hipótesis H02**

"Un sistema disminuye el índice de órdenes trabajo pendiente en la empresa Casanova Importaciones E.I.R.L."

Casanova Importaciones E.I.R.L. tenía una cartera de pedidos del 18,45% antes de la implantación del sistema, que se redujo al 3,86% después de la implantación, una disminución del 14,59%.

Estos resultados coinciden con los obtenidos por Rivera en su estudio titulado "Diseño e implantación de un sistema de mantenimiento industrial asistido por ordenador en la empresa Cubiertas, del Ecuador KUBIEC S.A.", donde se observó una reducción del 27%, pasando del 28% al 2%.

# **VI. CONCLUSIÓN**

La implementación de la aplicación del sistema Web ha mejorado el proceso de mantenimiento industrial de la empresa Casanova Importaciones E.I.R.L. y concluye lo siguiente

**PRIMERO:** Los indicadores de la consecución del plan de la empresa Casanova Importaciones E.I.R.L. se mejoran con el uso del sistema web en el proceso de mantenimiento. El pre-test mostró un 81,55% de cumplimiento del plan, y posteriormente, al realizar la misma prueba, alcanzó el 96,14%, confirmando un aumento del 14,59%. Así, el aumento del porcentaje de este indicador confirma que está mejorando el cumplimiento de las órdenes de servicio, que favorece la fidelidad de los clientes.

**SEGUNDO:** El índice de órdenes de trabajo pendientes en Casanova Importaciones E.I.R.L. se redujo gracias a la aplicación de un sistema web a su proceso de mantenimiento. En la prueba realizada antes de la aplicación, el índice de órdenes de trabajo pendientes era del 18,45%, pero cuando se volvió a probar después de la aplicación, alcanzó el 3,86%, un aumento del 14,59%. Por lo tanto, podemos afirmar que la disminución de este índice nos ha permitido cumplir más órdenes de trabajo en el tiempo previsto.

En tercer lugar, tras conocer que la hipótesis específica fue correctamente aceptada en el contraste, se decidió que el sistema web mejoraría el proceso de mantenimiento industrial en Casanova Importaciones E.I.R.L.

### **VII. RECOMENDACIONES**

- 1. Implementar el sistema de mantenimiento industrial, a empresas cuyos problemas son similares, con el fin de apoyar los procesos y/o actividades, como en la integración de un sistema de facturación electrónica para su servicio de mantenimiento.
- 2. Implementar la automatización de los pedidos de mantenimiento, en una próxima versión del sistema, para el aprovechamiento de fidelización de clientes; así como, incluir una App nativa, en sistema Android, por el incremento de su uso, promocionando en diferentes plataformas, el uso de la aplicación en la empresa Casanova Importaciones E.I.R.L.
- 3. Integrar un módulo de pagos con facturación, pagos online, para ofrecer otras formas de pago diferentes a las tradicionales.

#### **REFERENCIAS**

- Vilca Ayma, J. C. (2017). Diseño de un sistema de cogeneración utilizando gases emitidos por la isla espinar.
- Vega Acuña, A. M. (2017). Implementación del mantenimiento preventivo para mejorar la disponibilidad de la maquinaria en la empresa Grúas América SAC Santa Anita, 2017.
- Alarcón Rojas, F. G. (2018). Estudio del impacto de las herramientas TIC con conexión a Internet, como parte del proceso inicial de las start-ups y emprendimientos, en Perú.
- Riera, J., & Soler, T. (2017). Impulso. Editorial Almuzara.
- Chuquimango Morocho, Y. A., & Cotrina Rodríguez, C. E. (2018). Diseño de un plan de mantenimiento centrado en la confiabilidad (RCM) en la flota de excavadoras hidráulicas 336DL para reducir costos de reparación en la empresa Coansa del Perú Ingenieros SAC Cajamarca 2017.
- Gallegos Contreras, C. J. (2018). Gestión del mantenimiento para un Parque de Diversiones. Fantasilandia.
- Cruz Agustín, P. C. (2019). Propuesta de implementación un sistema de gestión de mantenimiento preventivo para optimizar la disponibilidad de equipos en el área de chancado de la planta concentradora.
- Vallejo Alemán, R. (2019). Propuesta de plan de mantenimiento centrado en confiabilidad para la maquinaria de una empresa cafetalera (Doctoral dissertation, Universidad Veracruzana. Facultad de Ciencias Químicas. Región Xalapa.).
- Tipán Pozo, V. O., & Tufiño Baque, B. R. (2019). Propuesta tecnológica enfocada a la automatización y gestión de calificaciones de proyectos integradores mediante el uso de plataforma web para la carrera de ISAC.
- Guzmán, A. (2017). Brecha digital de las herramientas web 2.0, entre los docentes de la Institución Educativa Agropecuaria de Fonseca. Télématique: Revista Electrónica de Estudios Telemáticos, 16(1), 43- 59.
- Martín Gómez, S., & Romero Palencia, E. (2019). Patrones de seguridad software en el contexto de la Arquitectura multicapa para la plataforma J2EE.
- Guerrero Cruz, J. L., & Games Segales, D. J. C. (2017). Sistema de monitoreo del nivel de agua en los tanques elevados, para empresas avícolas usando la arquitectura java J2EE y plataforma de prototipos electrónica–arduino.
- Medina, I. J. C., Orozco, D. A. S., Torres, J. F., & Bejarano, C. G. D. A. (2018). Gestión de la Fidelización del cliente en la compañía Chevyplan, para obtener una táctica atrayente Customer Loyalty Management in the Chevyplan company, to obtain an attractive tactic.
- Sexto, L. (2017). Tipos de mantenimiento: ¿ cuántos y cuáles son. Revista Mantenimiento en Latinoamérica.(9), 4, 14-17.
- Más López, C. J., & Becerra Ojeda, S. (2019). Procedimiento para el cálculo del costo y el registro de los gastos de los servicios de mantenimiento en la Comercializadora de Tecnología de la Información. Cofin Habana, 13(1).
- Tello Castrillón, C. (2018). El concepto de organización, tan cerca y tan lejos. Departamento de Ciencias Sociales.
- TASÉ-VELÁZQUEZ, D. R., CAMELLO-LIMA, C. R., & HERNÁNDEZ-MASTRAPA, L. (2020). Modelo para la gestión del mantenimiento de un sistema de fabricación híbrido con base en políticas corporativas y de producción. EmTHYMÓS, Revista de Estudios Empresariales, 1(2), 118-134.
- Marrero-Hernández, R. A., García-Hernández, G., & de la Paz-Martínez, E. M. (2021). PROCEDIMIENTO PARA LA MEJORA DEL PROCESO DE PLANIFICACIÓN DEL MANTENIMIENTO CON UN ENFOQUE DE RESILIENCIA EMPRESARIAL. Centro Azúcar, 48(4), 95-107.
- Zela Toledo, A. F. (2017). Planificación y programación del mantenimiento de instrumentación de la planta de chancado primario compañía Antapaccay.
- Marrero-Hernández, R. A., Vilalta-Alonso, J. A., & Martínez-Delgado, E. (2019). Modelo de diagnóstico-planificación y control del mantenimiento. Ingeniería Industrial, 40(2), 148-160.
- Forero, A. A., Gutierrez-Bucheli, L. A., & Ponz-Tienda, J. L. (2018). BIM para el mantenimiento: Más planeación menos sobrecostos (Doctoral dissertation, Uniandes).
- Gomez, P. A. P., Merino, M. J. M., García, J. L. G., & Ferrin, J. A. C. CONTROL DE MANTENIMIENTO PREVENTIVO EN COMPUTADORES A NIVEL DE SOFTWARE.
- Parra, C., Viveros, P., Kristjanpoller, F., Crespo, A., González-Prida, V., & Gómez, J. (2021). Técnicas de auditorías para los procesos de: mantenimiento, fiabilidad operacional y gestión de activos (AMORMS & AMS-ISO 55001). INGEMAN, Escuela Superior de Ingenieros Industriales, Sevilla, España. DOI: http://dx. doi. org/10.13140/RG, 2(35842.61124), 4.
- Pérez Díaz, Y. D. L. C. (2017). Diseño del cuadro de mando integral de mantenimiento (CMIM) en la UEB Matadero "Chichí Padrón" (Doctoral dissertation, Universidad Central" Marta Abreu" de Las Villas. Facultad de Ingeniería Mecánica e Industrial. Departamento de Ingeniería Industrial).
- Lozada Zapata, P. A. (2020). Diseño de un plan de gestión de mantenimiento preventivo para mejorar la eficiencia de las máquinas y equipos de la

empresa Rocagu SRL Pacasmayo. Alejandro, G., & Emanuel, W. (2019). Automatización de las actividades de mantenimiento preventivo y correctivo de hardware y software de los equipos de cómputo: caso de estudio área técnica del Gobierno Autóniomo Descentralizado municipal de Santa Elena (Bachelor's thesis, La Libertad: Universidad Estatal Península de Santa Elena, 2019.).

- Mata, M. F. J. G., Silva, R. R., de la Cruz Gámez, E., & Mendoza, M. E. C. PROPUESTA DE DISEÑO DE UN SISTEMA DE INFORMACIÓN WEB PARA EL SEGUIMIENTO Y CONTROL DEL MANTENIMIENTO DE INFRAESTRUCTURA Y EQUIPO (MÓDULOS: VERIFICACIÓN DE INFRAESTRUCTURA Y EQUIPO, Y PROGRAMA DE MANTENIMIENTO).
- Muñoz Pellissier, C. O. (2017). Implementación del software tareo para mejorar el tiempo del seguimiento del mantenimiento preventivo y correctivo de maquinaria pesada, en la empresa Assac.
- Correa Castillo, G. A. (2018). Sistema de Información aplicando RUP para la Gestión del Servicio Técnico Outsourcing en la Empresa ADU SYSTEMS SRL Jesús María.
- Nicole, E., & Guevara, G. (2020). Análisis comparativo del ciclo de vida en el Método de desarrollo de software Híbrido EssUp versus RUP y Scrum: Una revisión sistemática de la literatura.
- Campo Yanguas, H. R. (2018). Implementación de un aplicativo web para la gestión y optimización de los procesos de reparación, mantenimiento y garantías de la empresa Computel (Doctoral dissertation, Uniautónoma del Cauca. Facultad de Ingeniería. Programa de Ingeniería de Sistemas Informáticos).

Esteban Nieto, N. (2018). Tipos de investigación.

Hernández-Sampieri, R., Fernández-Collado, C., & Baptista-Lucio, P. (2017). Alcance de la Investigación.

- Hernández-Sampieri, R., & Torres, C. P. M. (2018). Metodología de la investigación (Vol. 4). México^ eD. F DF: McGraw-Hill Interamericana.
- Hernández-Sampieri, R., & Torres, C. P. M. (2018). Metodología de la investigación (Vol. 4). México^ eD. F DF: McGraw-Hill Interamericana.
- Masid Blanco, O. (2017). La metáfora lingüística en español como lengua extranjera (ELE). Estudio pre-experimental en tres niveles de competencia.
- Espinoza Freire, E. E. (2018). Las variables y su operacionalización en la investigación educativa. Parte I. Conrado, 14, 39-49.
- Rodríguez, T., Santos, R. D., & Aguilar, J. (2017). Metodología para el desarrollo de aplicaciones Web utilizando datos enlazados. In Conferencia Nacional de Computación, Informática Y Sistemas (CoNCISa 2017) (Vol. 5, pp. 978-980).

Gamboa Graus, M. E. (2017). Estadística aplicada a la investigación científica.

- Bauce, G. J., Córdova, M. A., & Avila, A. V. (2018). Operacionalización de variables. Revista del Instituto Nacional de Higiene "Rafael Rangel, 49(2), 2.
- Ventura-León, J. L. (2017). ¿Población o muestra?: Una diferencia necesaria. Revista cubana de salud pública, 43(4), 0-0.

Caro, L. (2019). 7 Técnicas e instrumentos para la recolección de datos.

- Galicia Alarcón, L. A., Balderrama Trápaga, J. A., & Edel Navarro, R. (2017). Validez de contenido por juicio de expertos: propuesta de una herramienta virtual. Apertura (Guadalajara, Jal.), 9(2), 42-53.
- Posso Pacheco, R. J., & Bertheau, E. L. (2020). Validez y confiabilidad del instrumento determinante humano en la implementación del currículo de educación física.

**ANEXOS**

# **ANEXO 1**

# **Tabla de Categorización**

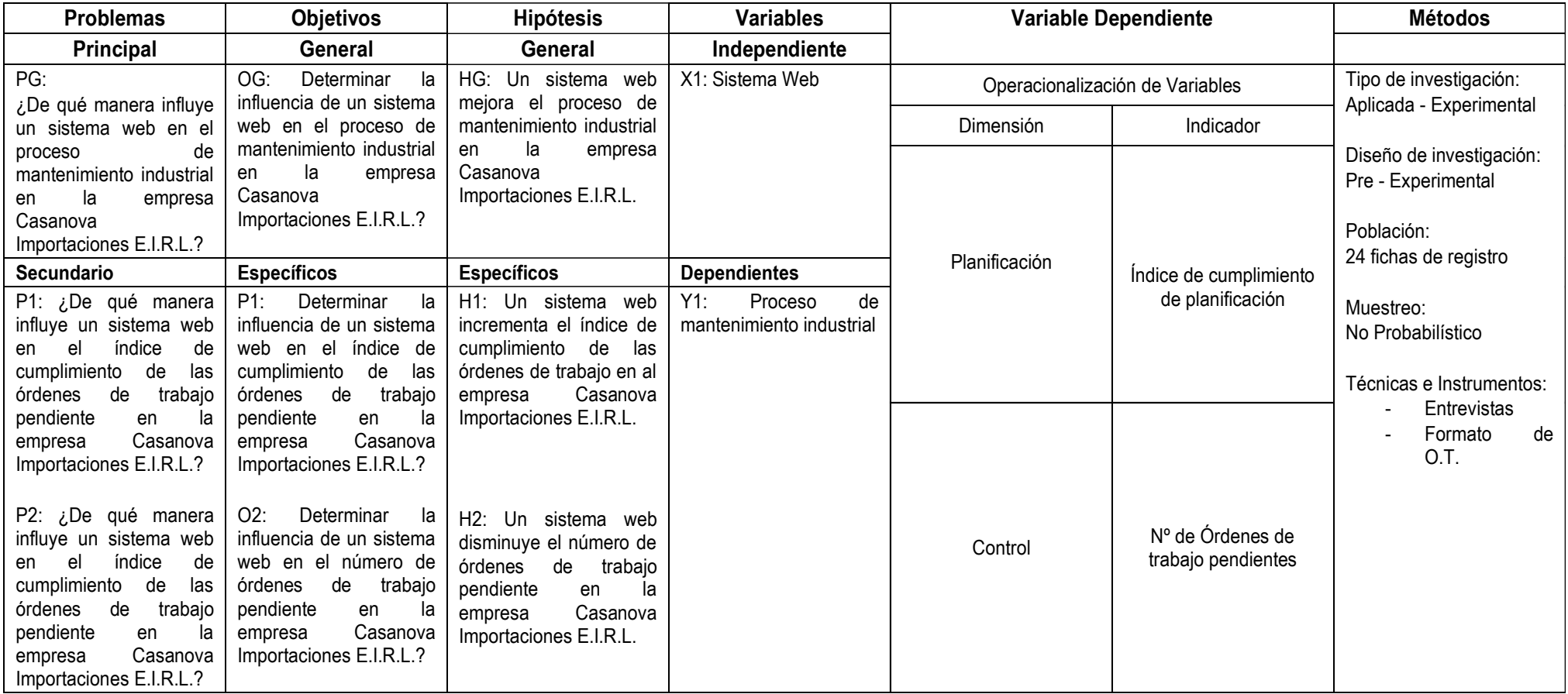

#### **ANEXO 2**

#### **Instrumento de Recolección de datos**

# **ENTREVISTA Nº 01**

NOMBRE Y APELLIDO: Gladis Glor Saavedra Ramírez deCasanova

**CARGO:** Gerente General

1. ¿Qué cantidad de pedidos de servicio de mantenimiento a la(s) maguina(s) o herramienta(s) recibe diariamente la empresa?

Nosotros diariamente recibimos aproximadamente 200 a 250 entre maquinas o herramientas para los diversos servicios que brinda nuestra empresa.

2. ¿Existe un seguimiento al proceso servicio de mantenimiento que se realiza a la(s) maguina(s) o herramienta(s)? (SI/NO) ¿Porque?

No, solo realizamos el apunte de las maguinas o herramientas que el cliente deja y que servicio es el que se realizara. Todo el proceso de servicio solo lo delegamos o controlamos de manera verbal con el jefe de máquinas y él se encarga netamente del servicio.

3. ¿Conoce usted el tiempo que podría tomar el servicio de mantenimiento de la(s) maquina(s) o herramienta(s) por cada pedido? (SI/NO) ¿Porque?

No, El proceso lo realizan en el área de máquinas y ellos ven como se organizan los tiempos lo cual no es muy beneficioso para el área de atención al cliente al momento de realizar la orden de servicio. Porque también ellos requieren saber qué

tiempo demorara para poder explicarle al cliente para cuándo estará listo el servicio.

4. ¿Cuál cree que sea la principal deficiencia en el control del servicio de mantenimiento de máquinas o herramientas? ¿Porque?

La principal deficiencia que puedo encontrar es en el seguimiento de las maguinas o herramientas durante el proceso del servicio que se realiza debido a que muchas veces el cliente llega a la empresa y requiere saber si su servicio ya está listo o cuanto demorará. Así mismo dentro del mismo proceso no se ordenan bien los tiempos para realizar los servicio lo que causa retrasos y clientes descontentos. También existe una desorganización al momento de delegar maquinaria o herramientas a los maquinistas ya que algunos tienen muchos pedidos en espera y quizá esto causa con función y como resultado también existe la perdida de herramientas mayormente.

5. ¿Cuál sería el principal problema de no tener un eficiente control del servicio de mantenimiento? ¿Porque?

El problema es generado debido a que no existe un control de las maquinarias y herramientas a través del proceso de servicio desde que el cliente realiza el pedido hasta que lo recoge: Esto sucede a que el proceso es improvisado prácticamente todo es delegado verbalmente y no se tienen registros de los servicios adecuadamente para brindarle un mejor servicio a nuestros clientes.

6. ¿Cree usted que debería realizar un seguimiento al proceso de servicio de mantenimiento? (SI/NO) ¿Porque?

Sí, porque ayudaría mucho al control del proceso de servicio no solo ayudaría de manera interna en saber o tener información valiosa sobre las herramientas o máquinas que están en mantenimiento sino también para brindar un mejor servicio al cliente.

7. ¿Existe algún método o herramienta que le ayude con el control del proceso de servicio de mantenimiento?

No, El proceso de servicio de mantenimiento que ofrece la empresa no tiene herramienta que ayude en el control del mismo ya que la mayor parte es en base a experiencia que se ganó con el tiempo, la mayor parte de toda esta secuencia es comunicada verbalmente.

8. ¿Dispone de información necesaria para poder controlar el proceso de mantenimiento a la(s) maquina(s) o herramienta(s)? (SI/NO) ¿Porque?

No, hay muchas informaciones importantes que ayudaría a controlar más el servicio que ofrecemos. Como lo explicaba anteriormente la mayor parte de la información generada a

# **ANEXO 3**

### **Validación de Instrumento**

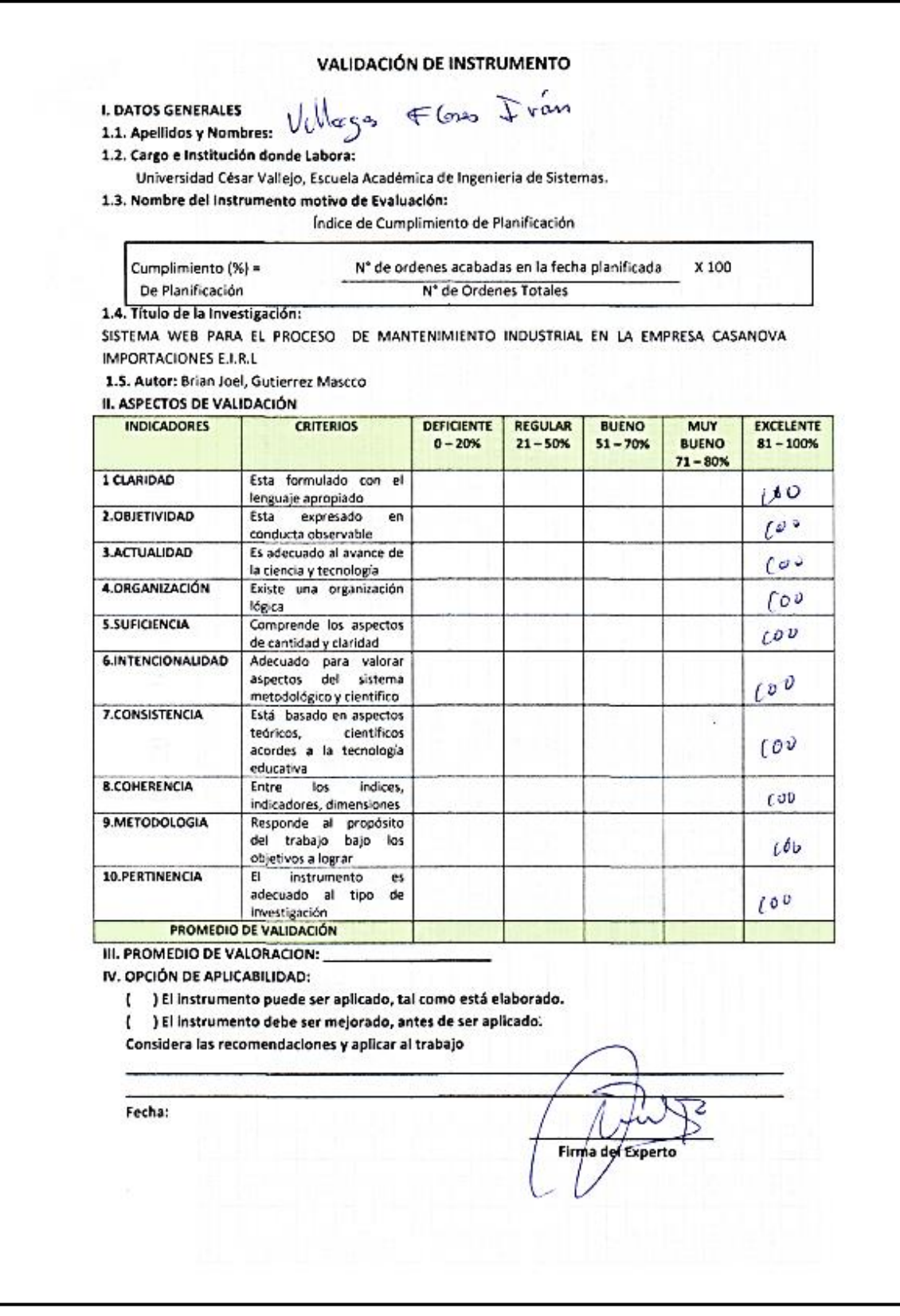

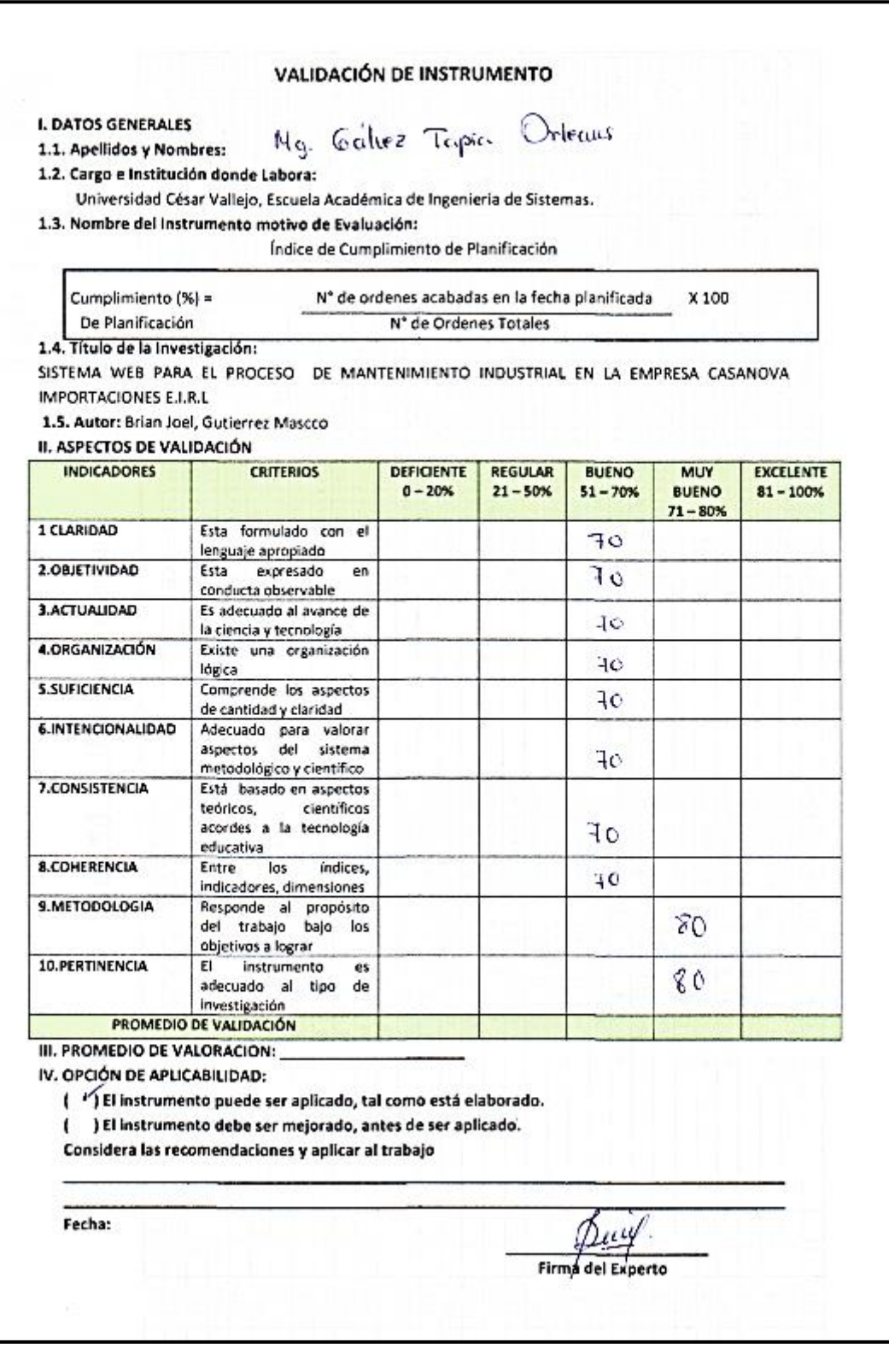

#### VALIDACIÓN DE INSTRUMENTO

**I. DATOS GENERALES** 

**I. DATOS GENERALES**<br>1.1. Apellidos y Nombres: John Jon Ramgao, Geneterno

DOCENTE, UCU 1.2. Cargo e Institución donde Labora:

Universidad César Vallejo, Escuela Académica de Ingeniería de Sistemas.

1.3. Nombre del Instrumento motivo de Evaluación:

Formato de Ordenes de Trabajo (archivo Excel) - Ordenes de Trabajos Generados

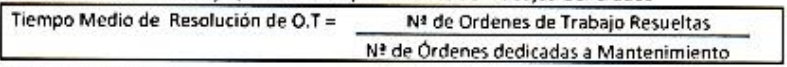

1.4. Título de la Investigación:

Sistema Web para la gestión mantenimiento de máquinas en la empresa Casanova Importaciones E.I.R.L 1.5. Autor: Brian Joel, Gutiérrez Mascco

II. ASPECTOS DE VALIDACIÓN

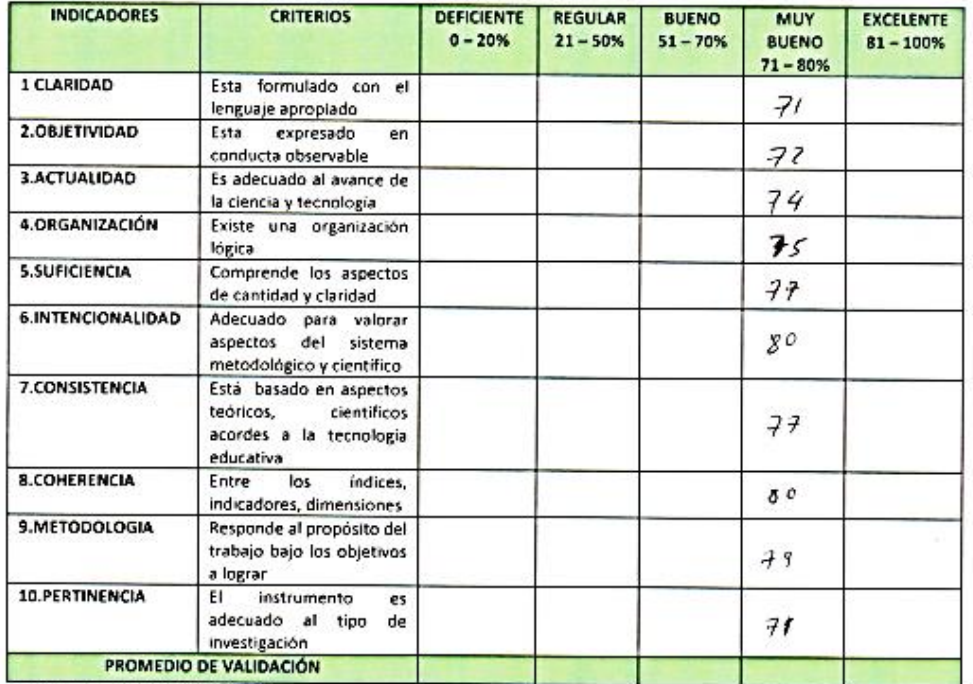

III. PROMEDIO DE VALORACION:

IV. OPCIÓN DE APLICABILIDAD:

() El instrumento puede ser aplicado, tal como está elaborado.

( ) El instrumento debe ser mejorado, antes de ser aplicado.

Considera las recomendaciones y aplicar al trabajo

Fecha:  $\frac{7}{11}/\frac{1}{5}$ 

Firma del Experto

# **ANEXO 4**

# **Juicio de Expertos**

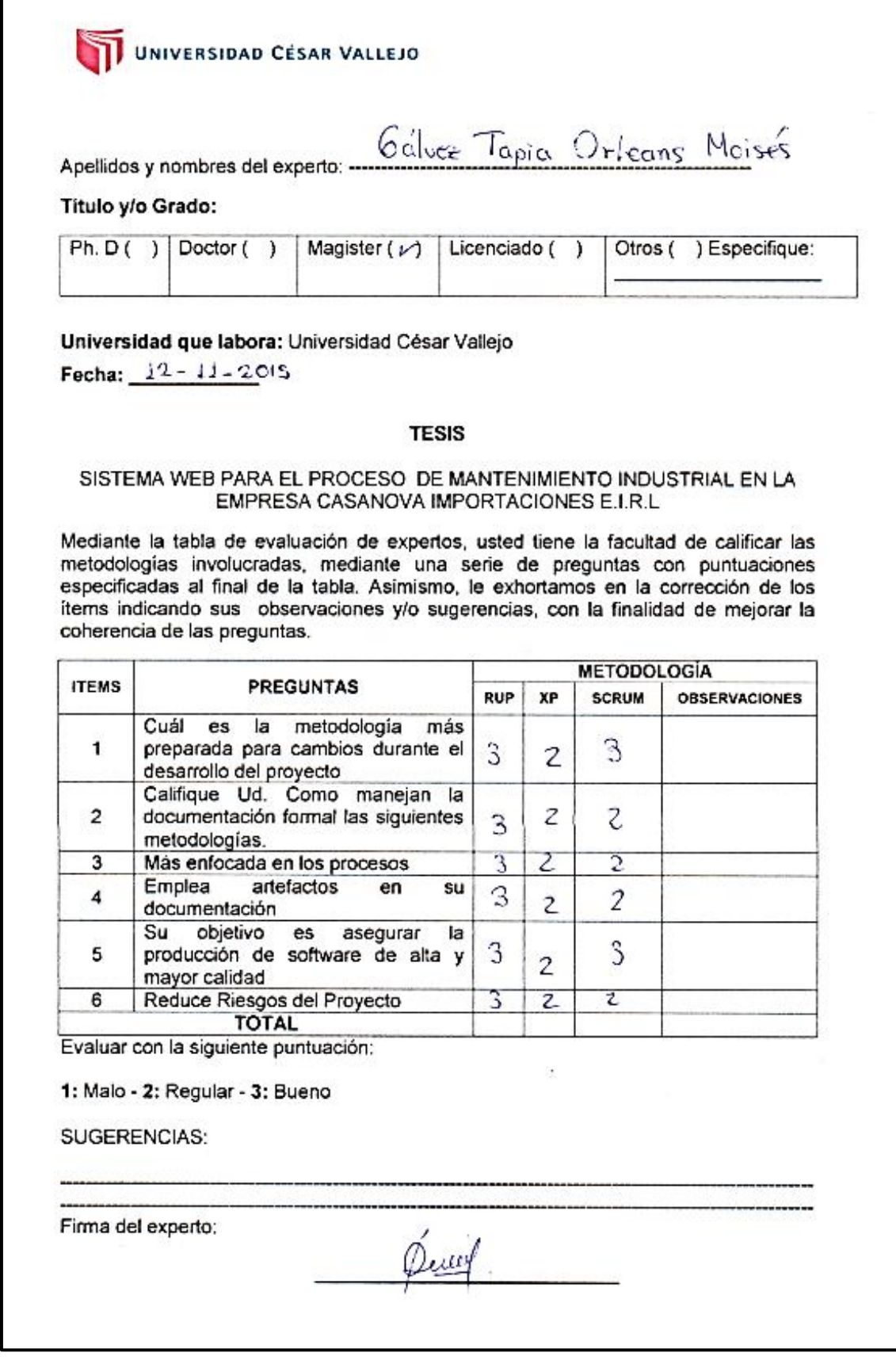

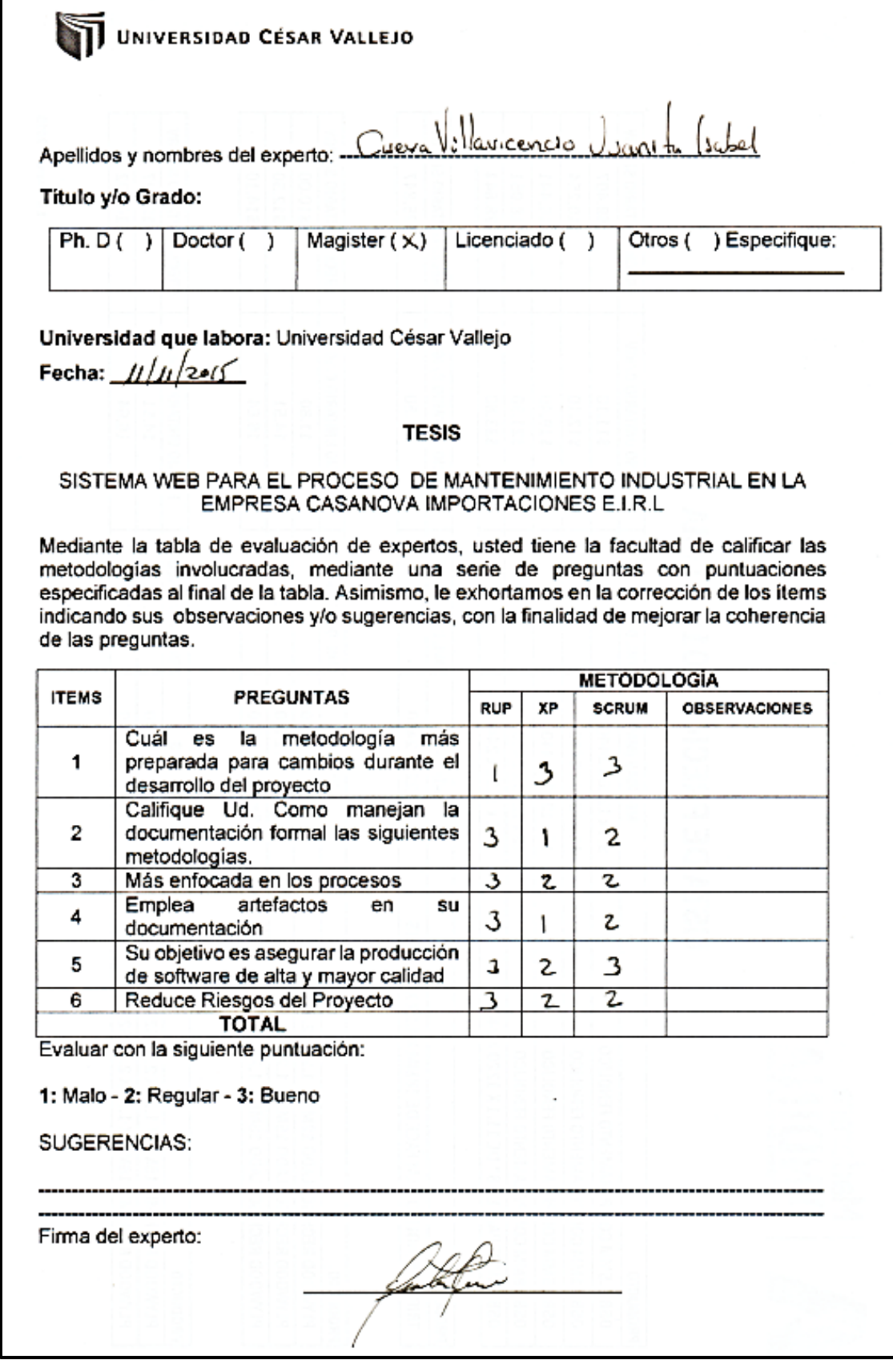

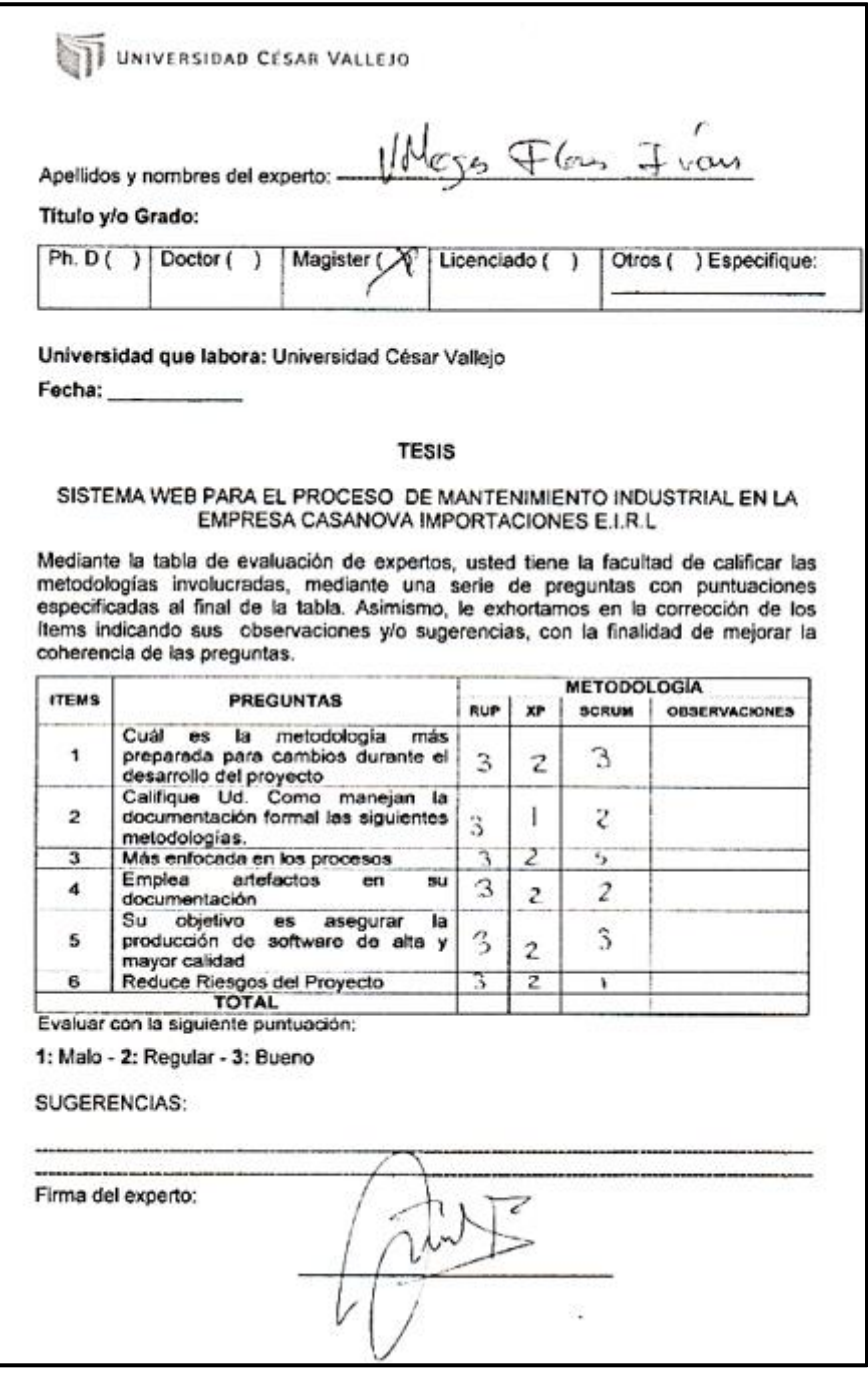

# **ANEXO 5**

# **Fichas de Registro**

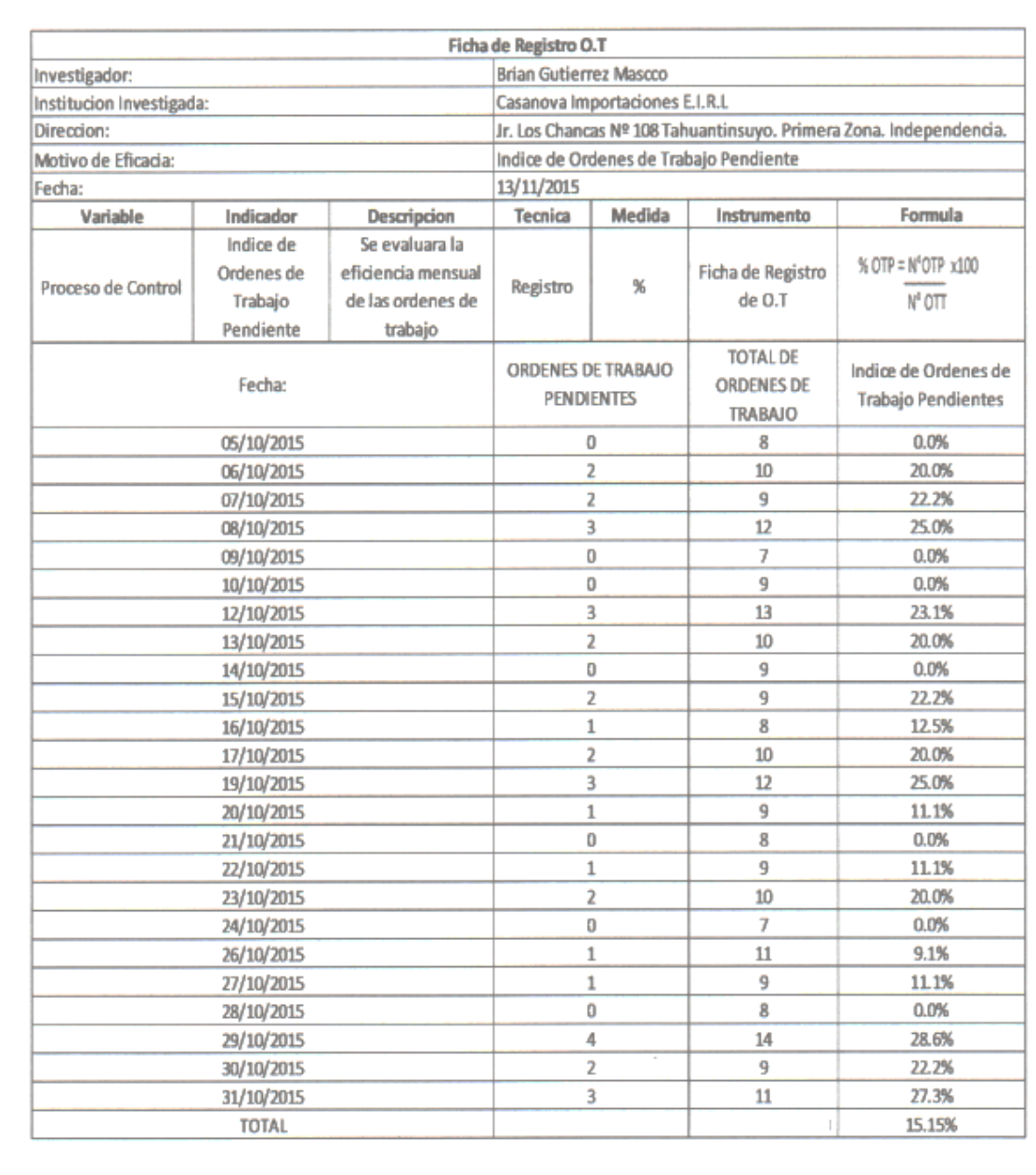

CASANOVA IMPORTACIONES ELRL

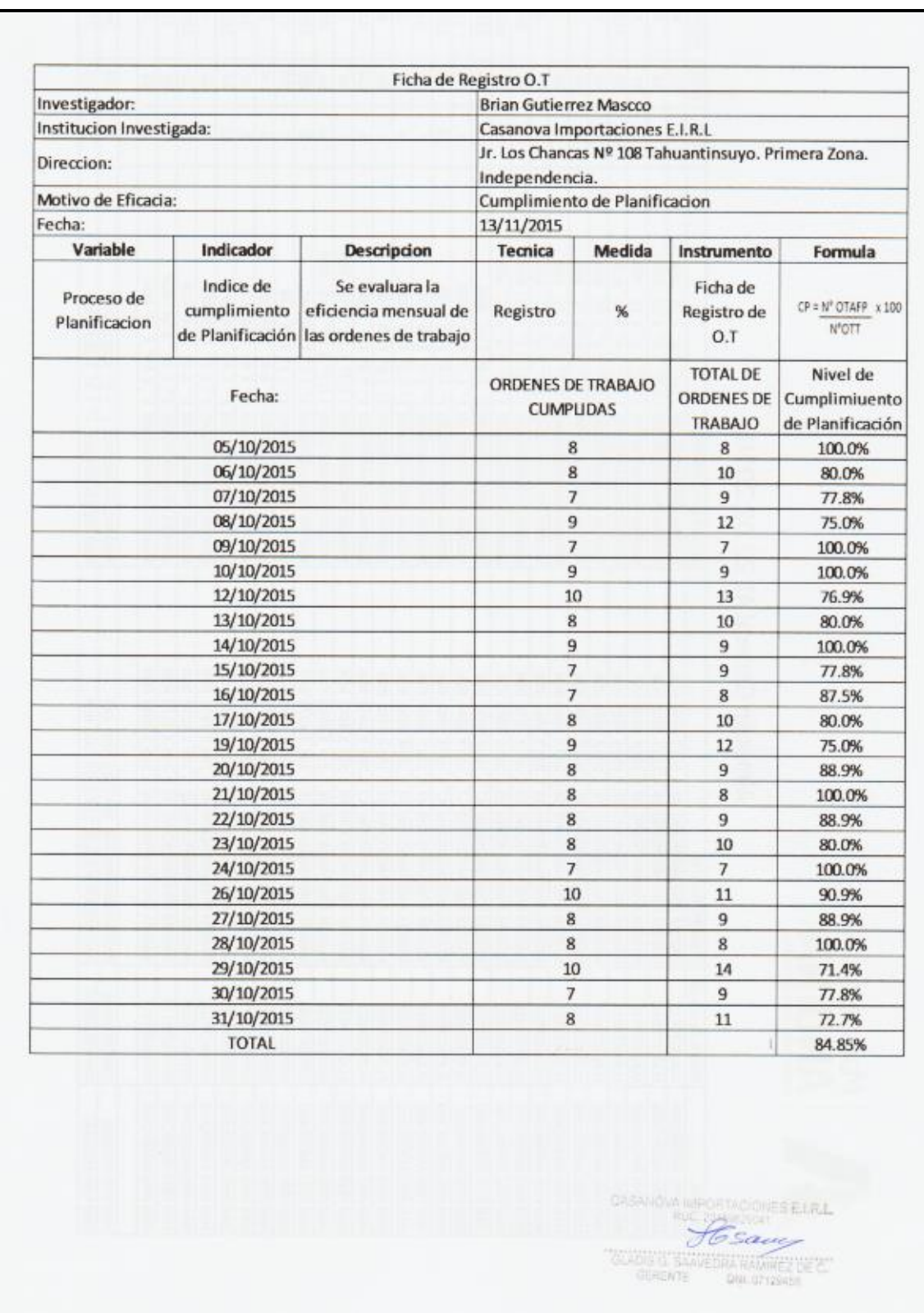

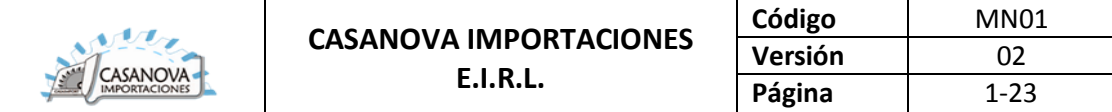

# **MODELAMIENTO DEL NEGOCIO**

# **SISTEMA WEB PARA EL PROCESO DE MANTENIMIENTO INDUSTRIAL EN LA EMPRESA CASANOVA IMPORTACIONES E.I.R.L.**

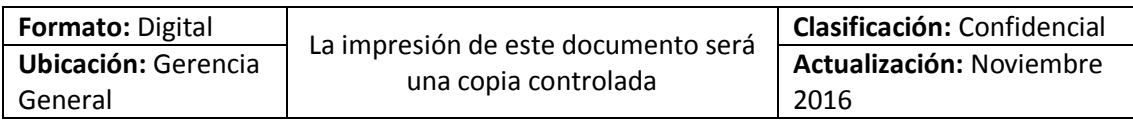

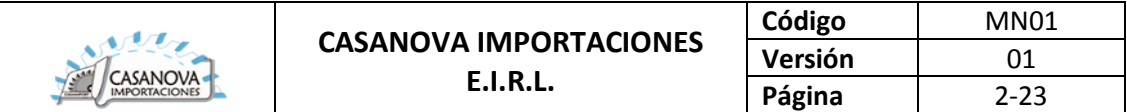

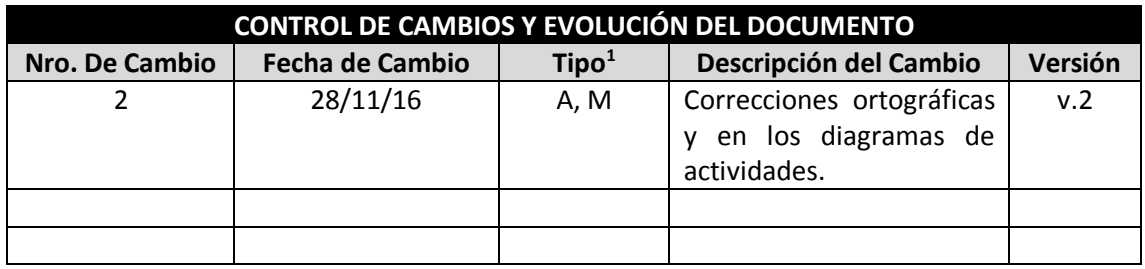

1 A: Agregar; M: Modificar; E: Eliminar

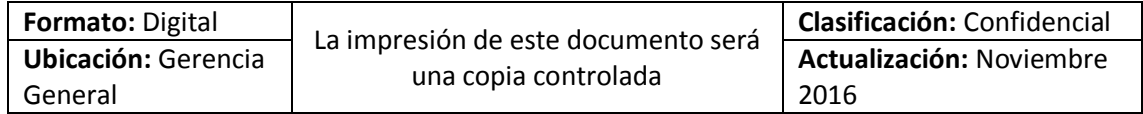

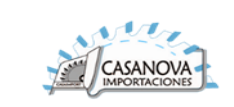

# **CONTENIDO**

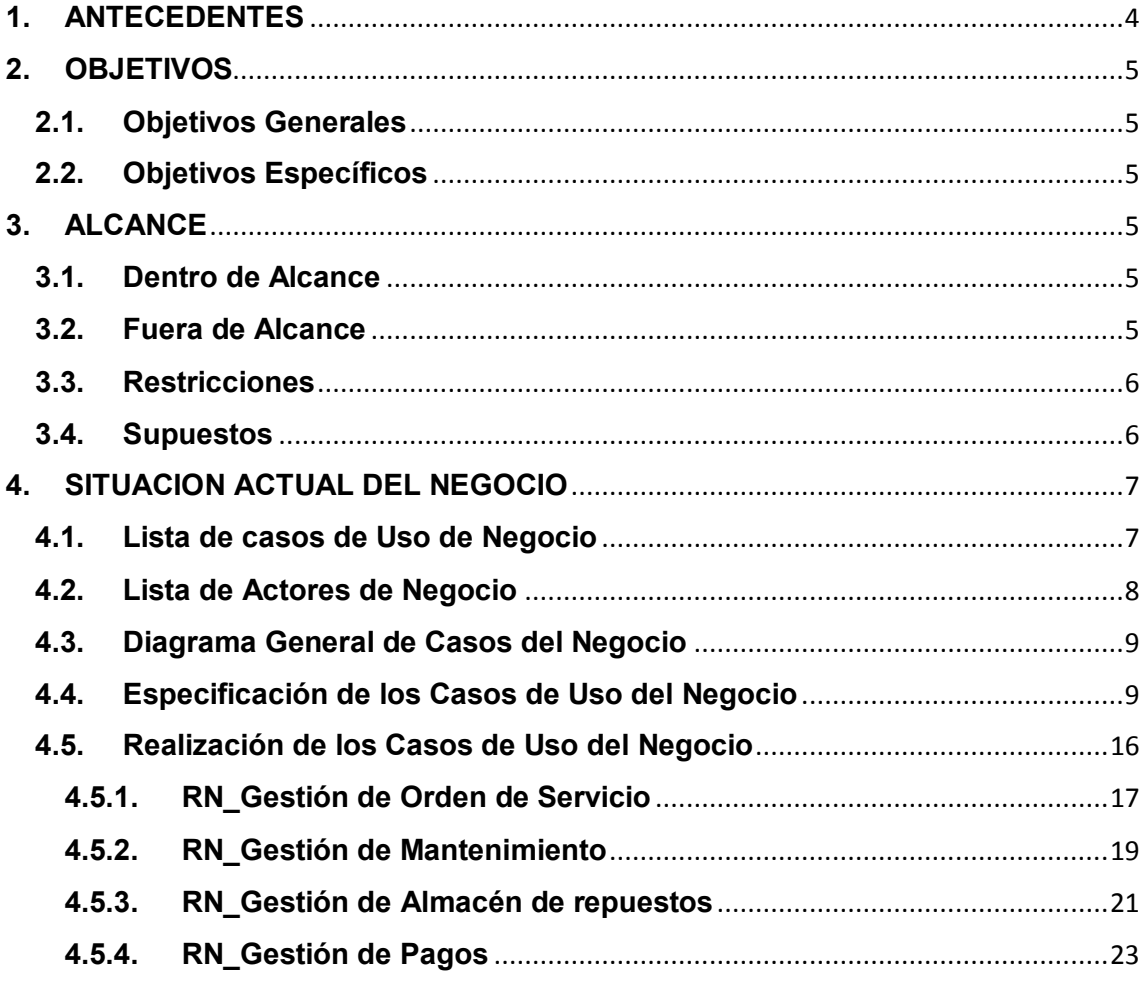

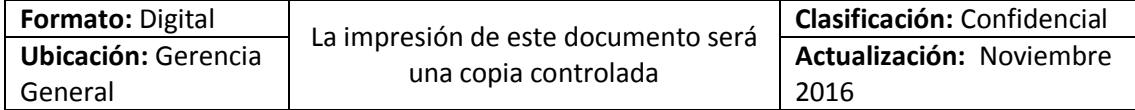

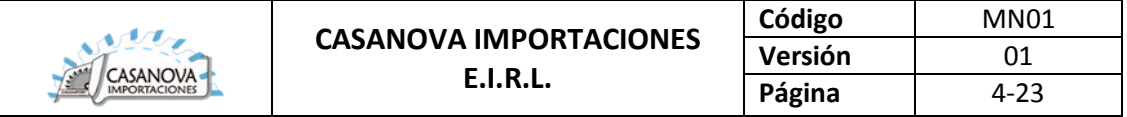

# <span id="page-70-0"></span>**1. ANTECEDENTES**

La empresa Casanova Importaciones E.I.R.L, ubicada en el distrito de independencia – Lima, es una organización dedicada a la importación, venta, mantenimiento de maquinarias y accesorios. Su misión es ser empresa líder en la prestación de servicios relacionados con el mantenimiento industrial, ofreciendo servicios de la más alta calidad, cumpliendo los tiempos establecidos y a un precio justo; logrando cumplir con la satisfacción de sus clientes. Sin embargo, la mayoría de sus procesos internos no se encuentran debidamente organizados y tampoco se realizan seguimientos, tal es el caso del proceso de servicio de mantenimiento industrial, que es uno de los procesos principales de la empresa, en el cual se detectaron algunos inconvenientes debido al incumplimiento de los servicios de mantenimiento en los tiempos establecidos; generando incomodidad y desconfianza en la empresa por parte de los clientes, debido a que este proceso se realiza sin control y con un seguimiento solo a base de experiencia.

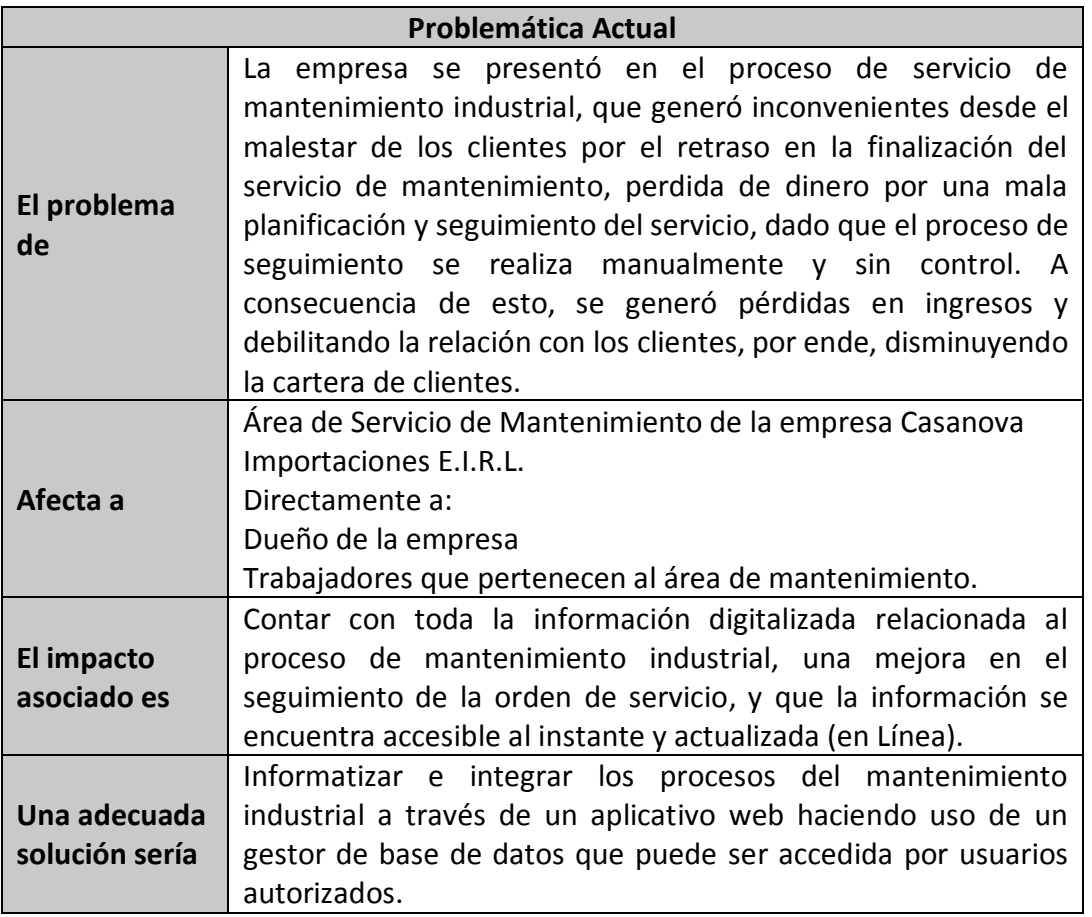

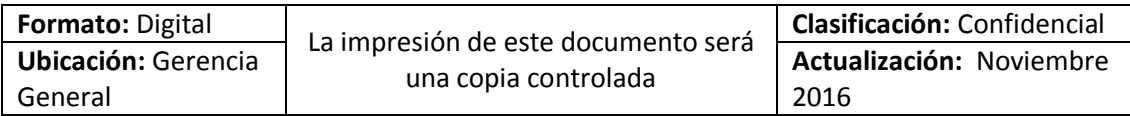

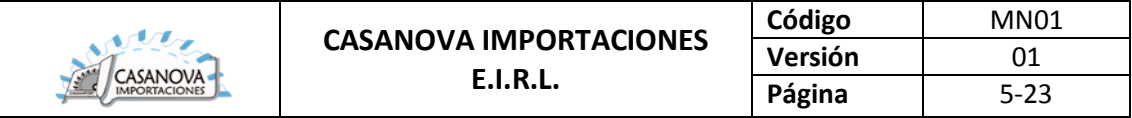

# <span id="page-71-1"></span><span id="page-71-0"></span>**2. OBJETIVOS**

### **2.1. Objetivos Generales**

 $\checkmark$  Optimizar el proceso de servicios de mantenimiento industrial en la empresa Casanova Importaciones E.I.R.L.

### <span id="page-71-2"></span>**2.2. Objetivos Específicos**

- $\checkmark$  Incrementar un 30% el cumplimiento de la planificación de las órdenes de trabajo
- $\checkmark$  Disminuir un 30% las órdenes de trabajo pendientes

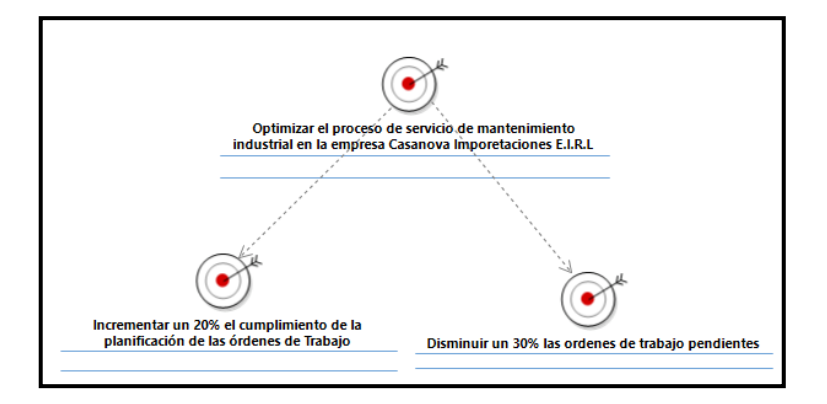

# <span id="page-71-4"></span><span id="page-71-3"></span>**3. ALCANCE**

### **3.1. Dentro de Alcance**

El alcance del presente trabajo es detallar el proceso de servicio de mantenimiento industrial de la empresa Casanova Importaciones E.I.R.L.

El modelo propuesto permitirá mejorar y automatizar el proceso de servicios de mantenimiento industrial para incrementar el cumplimiento de la planificación de las órdenes de trabajo, disminuir las órdenes de trabajo pendiente y así aumentar la fidelización y confianza del cliente.

### <span id="page-71-5"></span>**3.2. Fuera de Alcance**

Esta afuera del alcance de este proyecto, realizar pagos en línea, realizar facturación electrónica, emitir facturas, boleras, hacer seguimiento de cotizaciones de los proveedores.

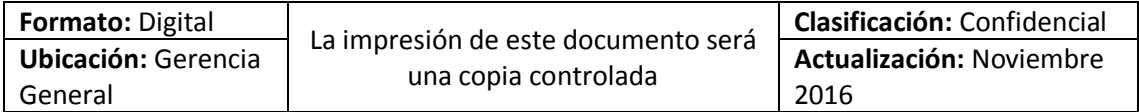
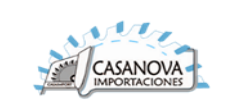

### **3.3. Restricciones**

Las restricciones del presente proyecto son los siguientes:

- $\checkmark$  Plazos de desarrollo y ejecución del presente proyecto: sujeto a aprobación del cronograma de actividades del proyecto.
- $\checkmark$  Costos del proyecto: Sujeto a la revisión y aprobación del presupuesto del proyecto.
- $\checkmark$  Recursos Humanos: Sujeto a la revisión y aprobación del coordinador del proyecto.
- $\checkmark$  La documentación del presente proyecto sigue los lineamientos de la metodología de desarrollo de software RUP.
- $\checkmark$  La entrega del sistema para el servicio de mantenimiento industrial se realizará en las instalaciones de la empresa Casanova Importaciones E.I.R.L., situado en el Jr. Los Chancas Nº 108 Tahuantinsuyo – Independencia.

### **3.4. Supuestos**

Los supuestos del presente proyecto son los siguientes:

- $\checkmark$  Para cualquier determinación dentro del proyecto se hará de manera escrita y dirigida al coordinador del proyecto.
- Todos los recursos serán asignados con una semana de anticipación en el cual se asegurará su permanencia durante el tiempo de desarrollo del proyecto.
- $\checkmark$  La documentación del proyecto será realizada en cada una de sus etapas por lo tanto el documentador tiene conocimiento total acerca del proyecto.
- $\checkmark$  En caso de algún inconveniente, si la persona encargada de la documentación es retirada, será reemplazada por una persona que tenga el mismo perfil.

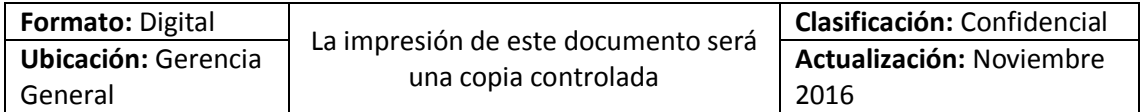

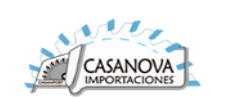

### **4. SITUACION ACTUAL DEL NEGOCIO**

## **4.1. Lista de casos de Uso de Negocio**

En esta parte se mostrará una tabla que describe los casos de uso de negocio identificados en el proceso de servicios de mantenimiento industrial:

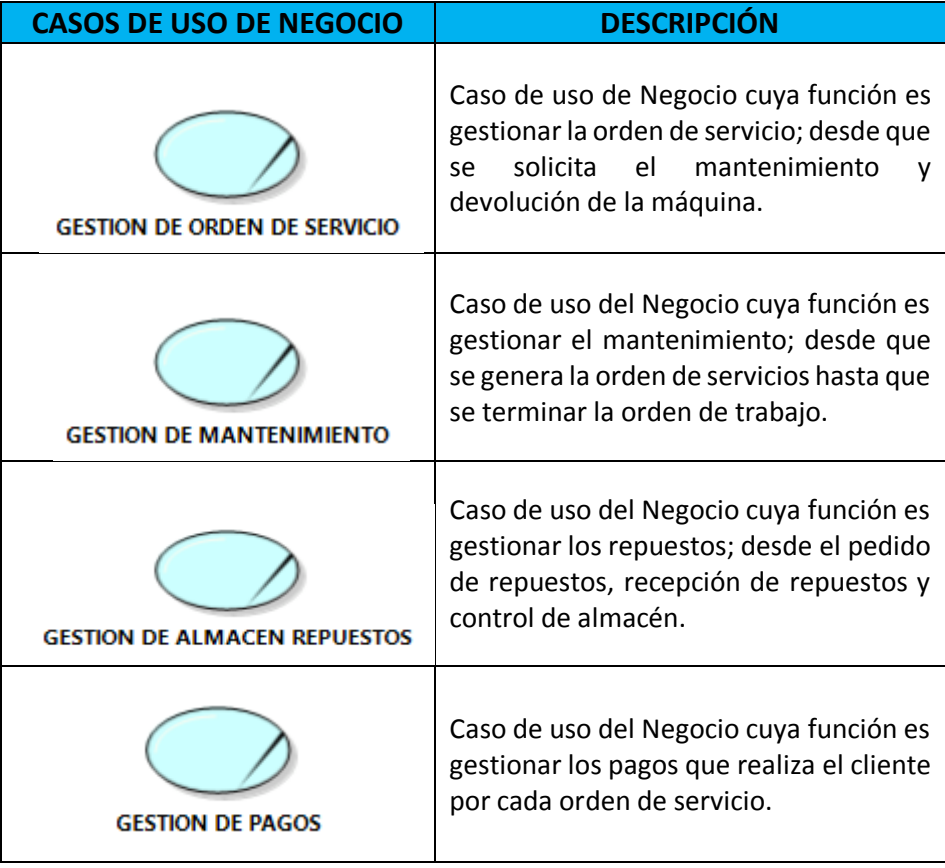

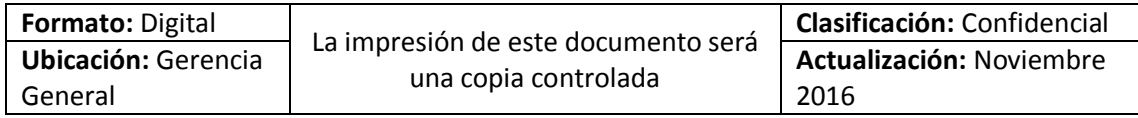

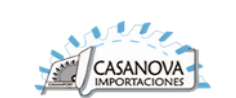

### **4.2. Lista de Actores de Negocio**

En esta sección se define los actores del negocio con sus respectivas descripciones identificados en los procesos de Gestión de Ordenes de Servicio, Gestión de Mantenimiento, Gestión de Almacén de Repuestos y Gestión de Pagos.

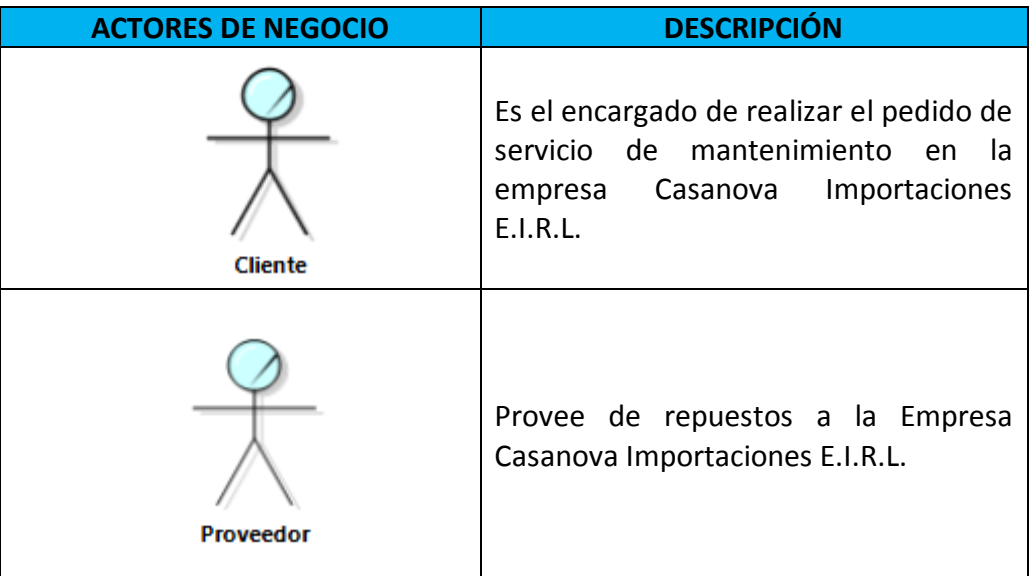

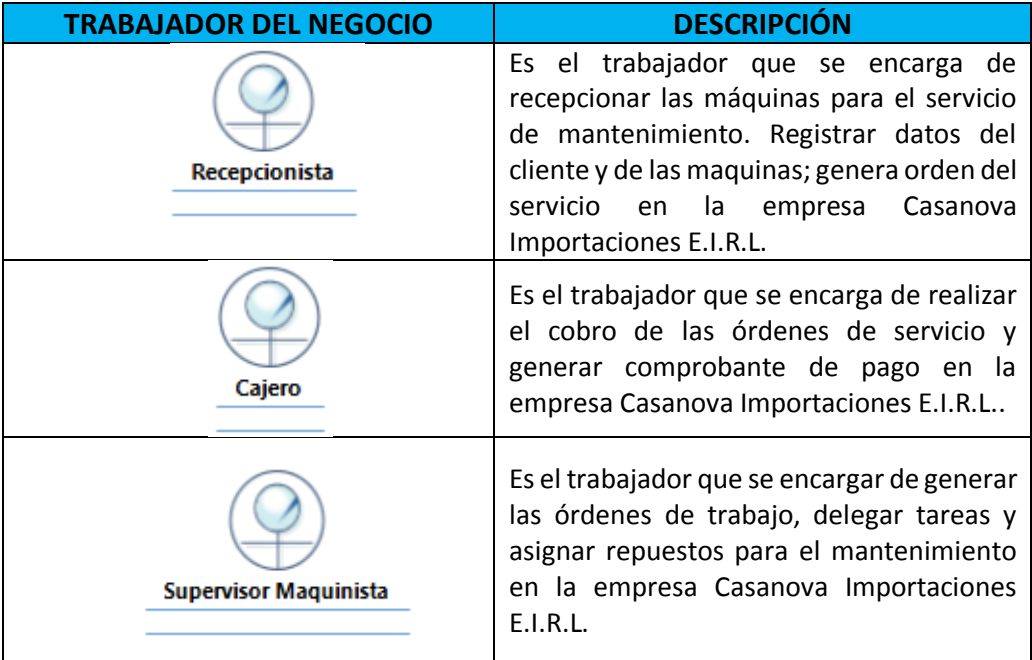

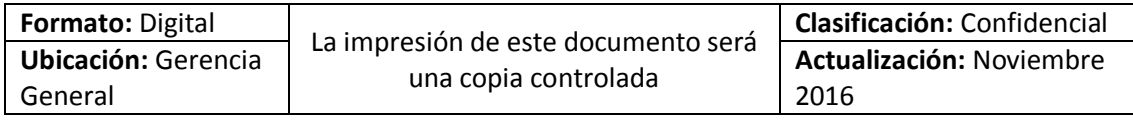

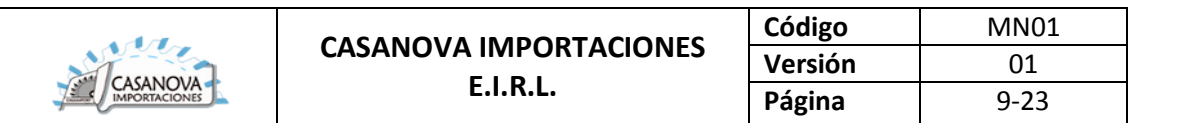

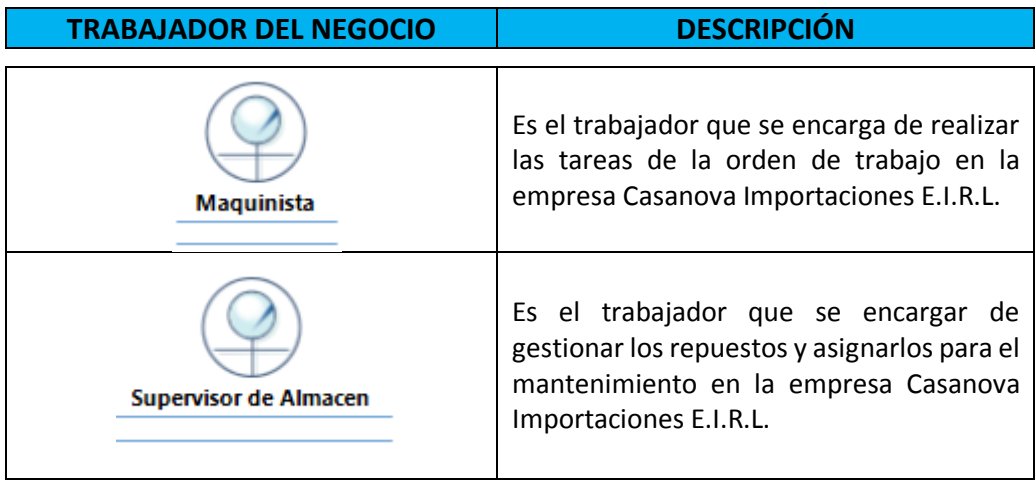

## **4.3. Diagrama General de Casos del Negocio**

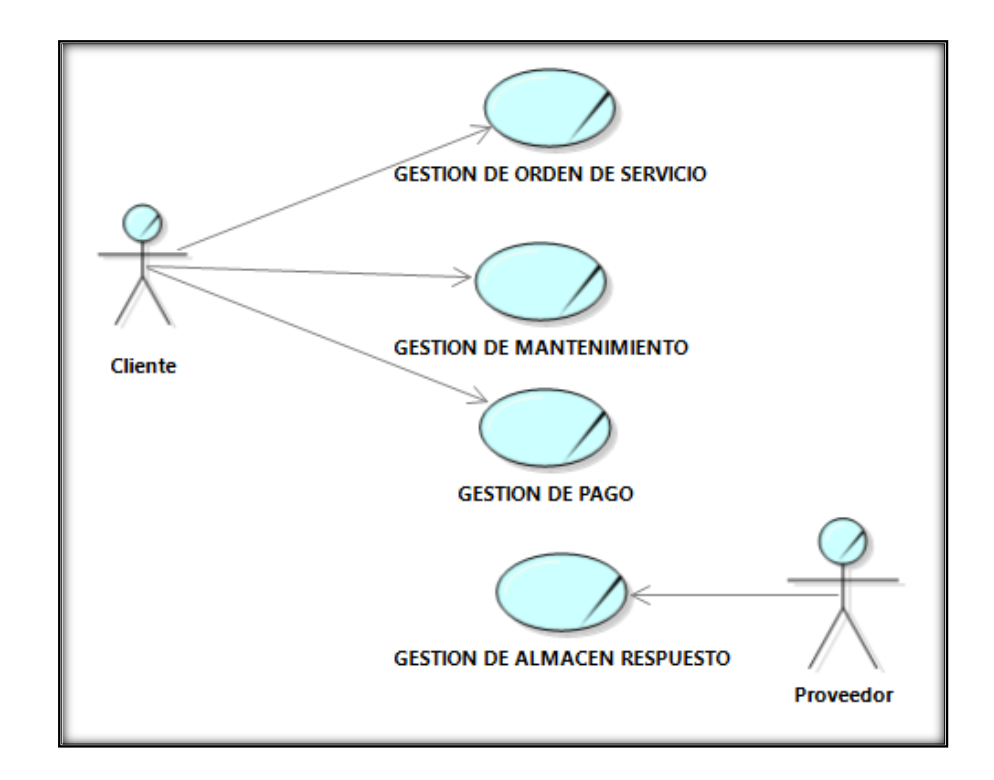

### **4.4. Especificación de los Casos de Uso del Negocio**

A continuación, se muestra el contenido de las especificaciones de los casos de uso de negocio identificados en los puntos anteriores:

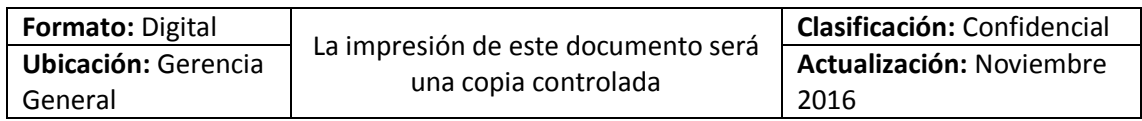

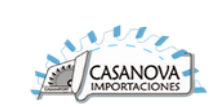

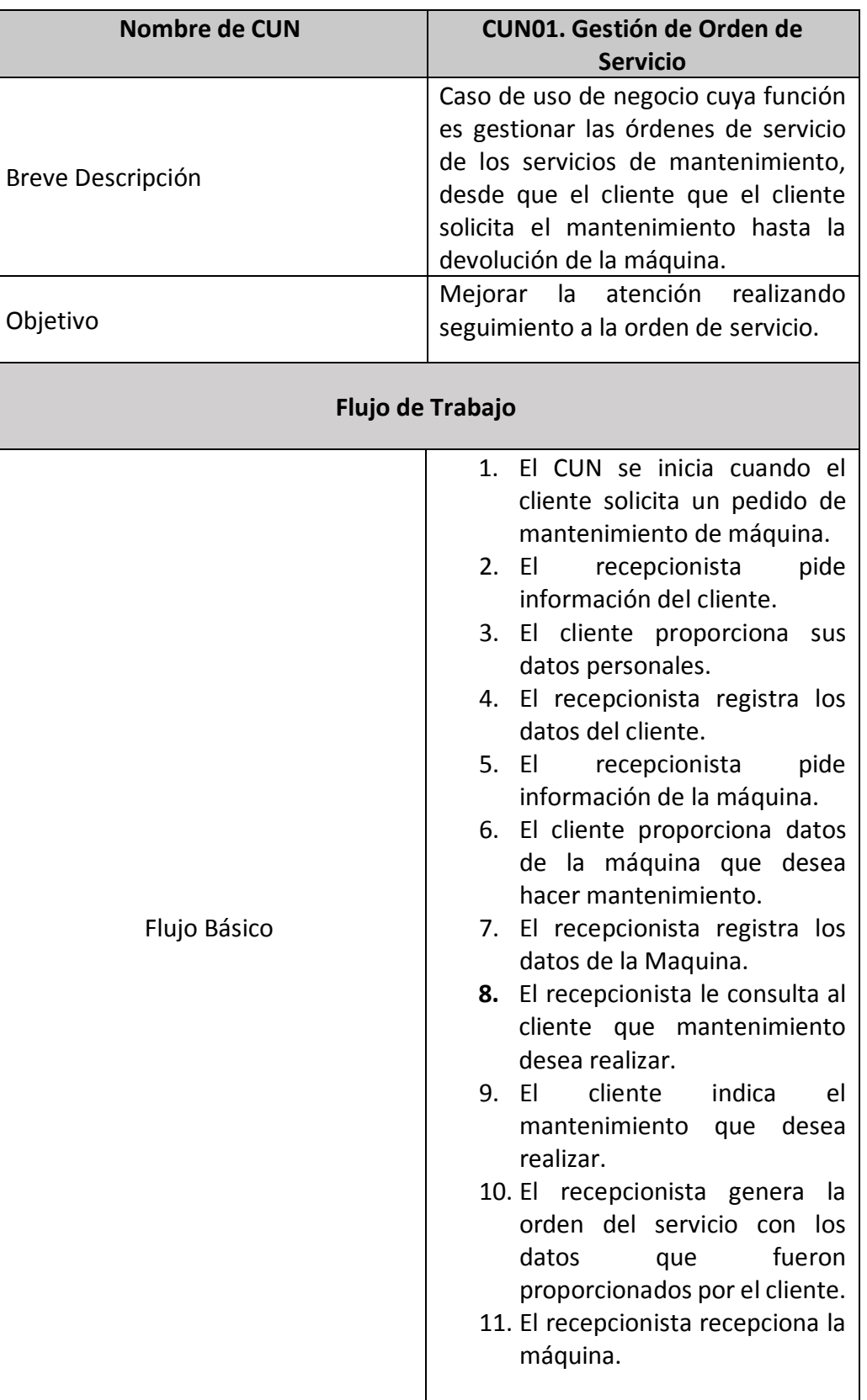

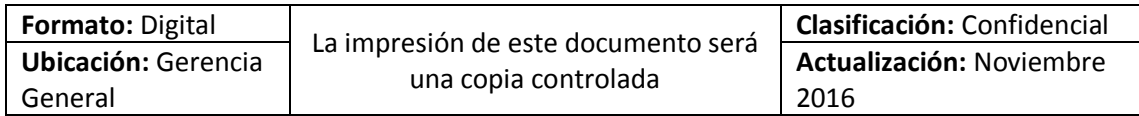

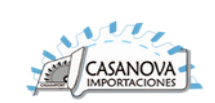

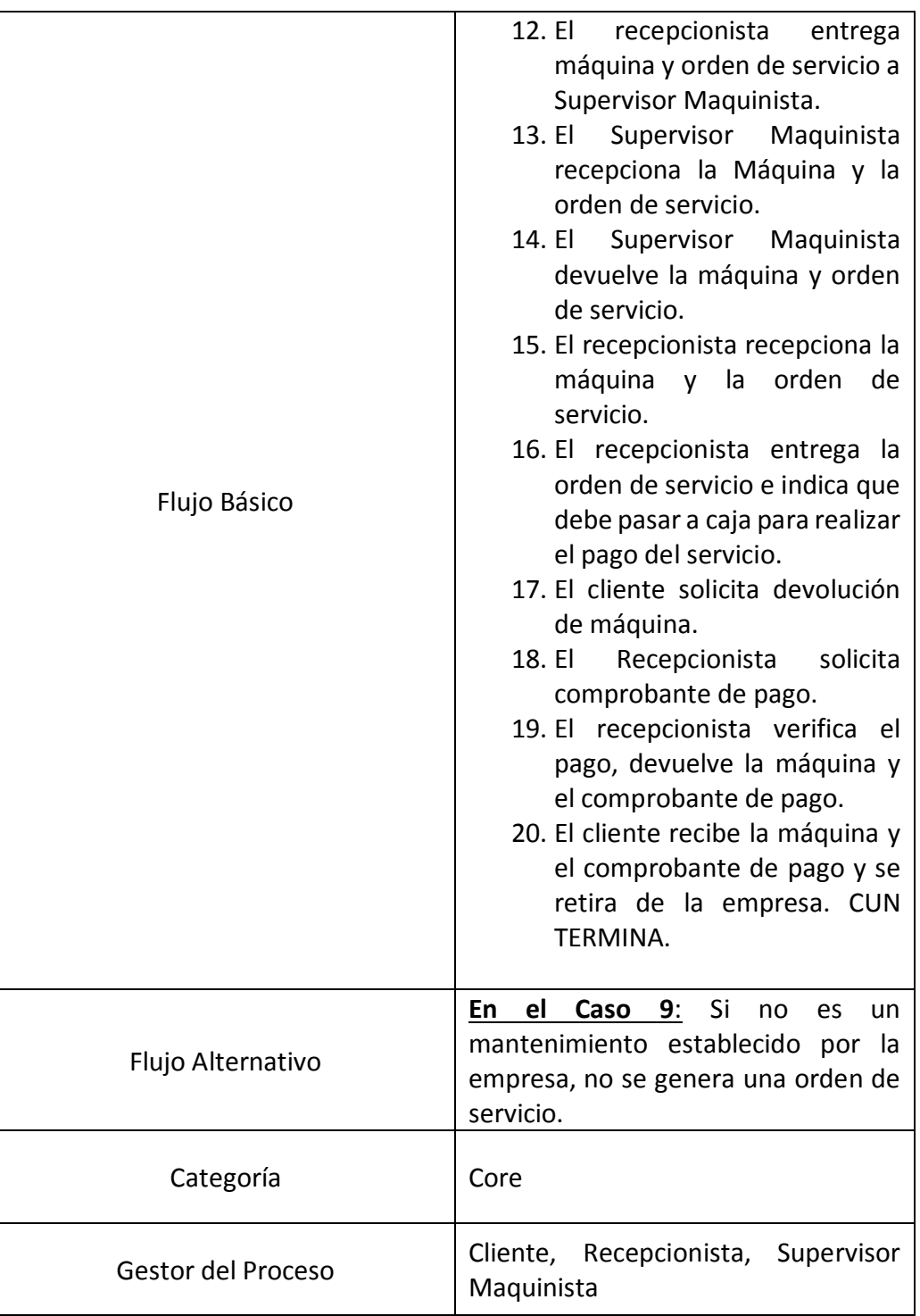

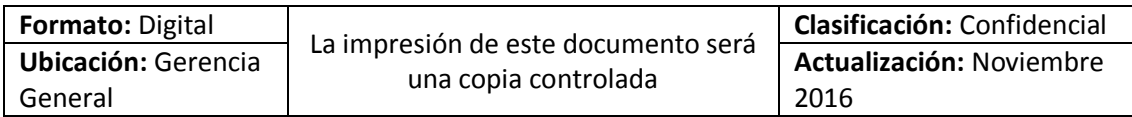

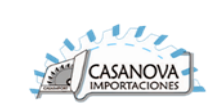

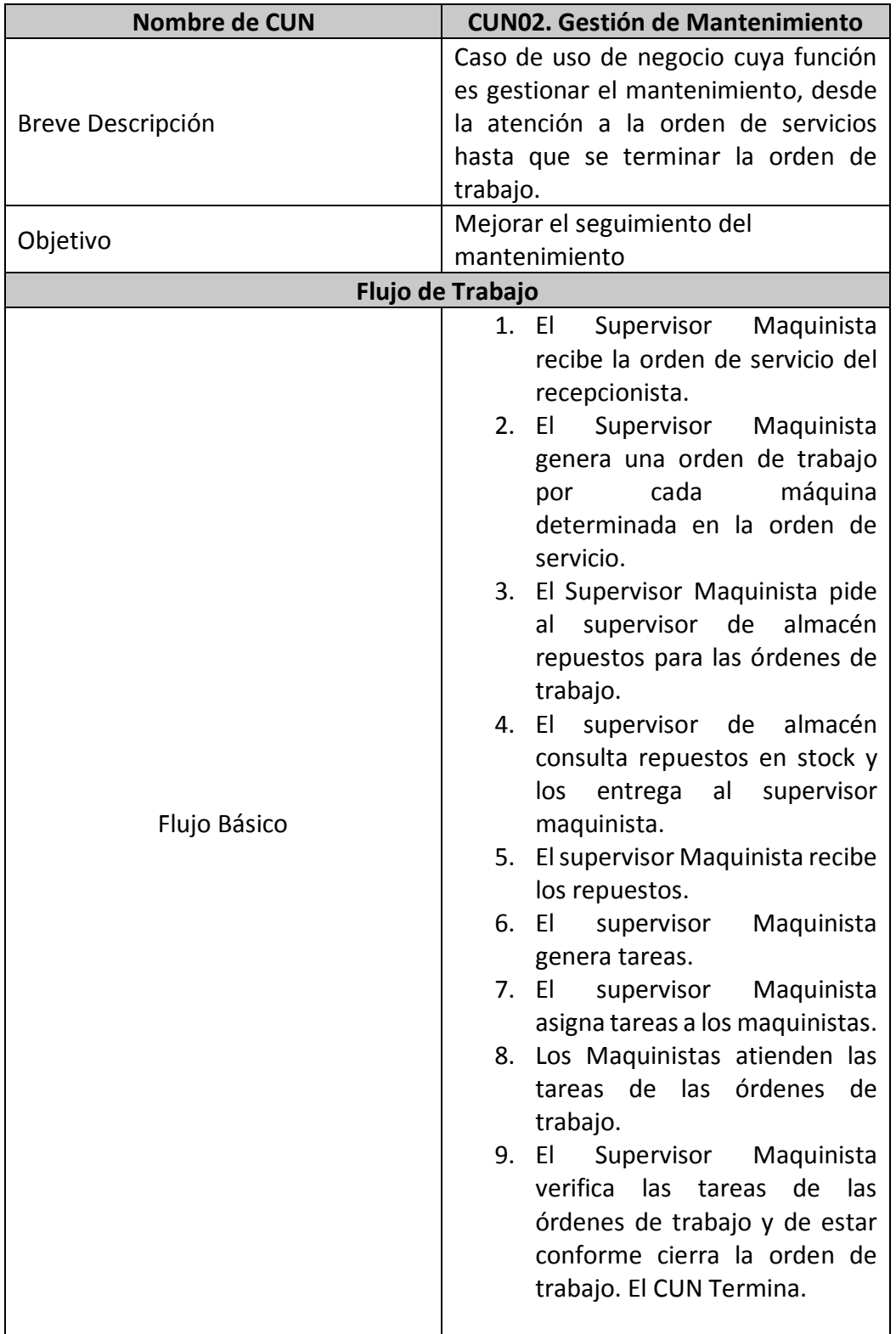

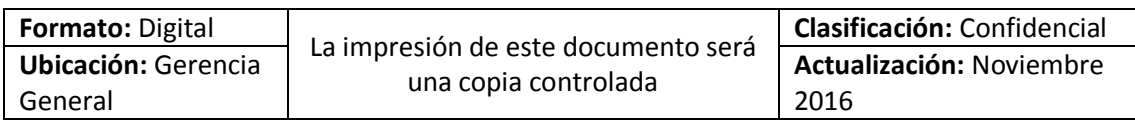

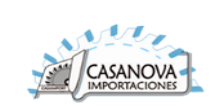

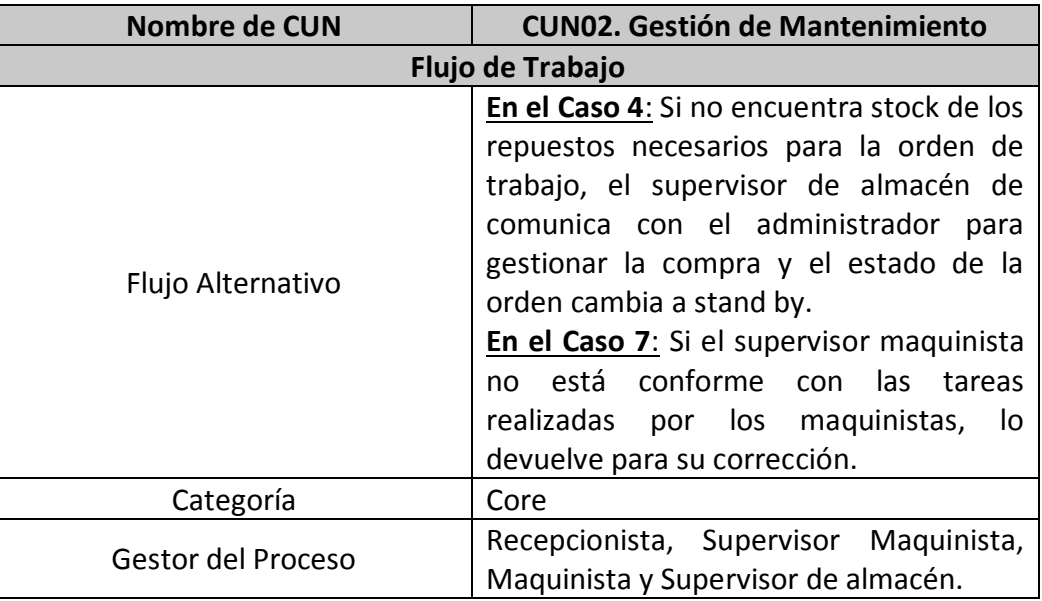

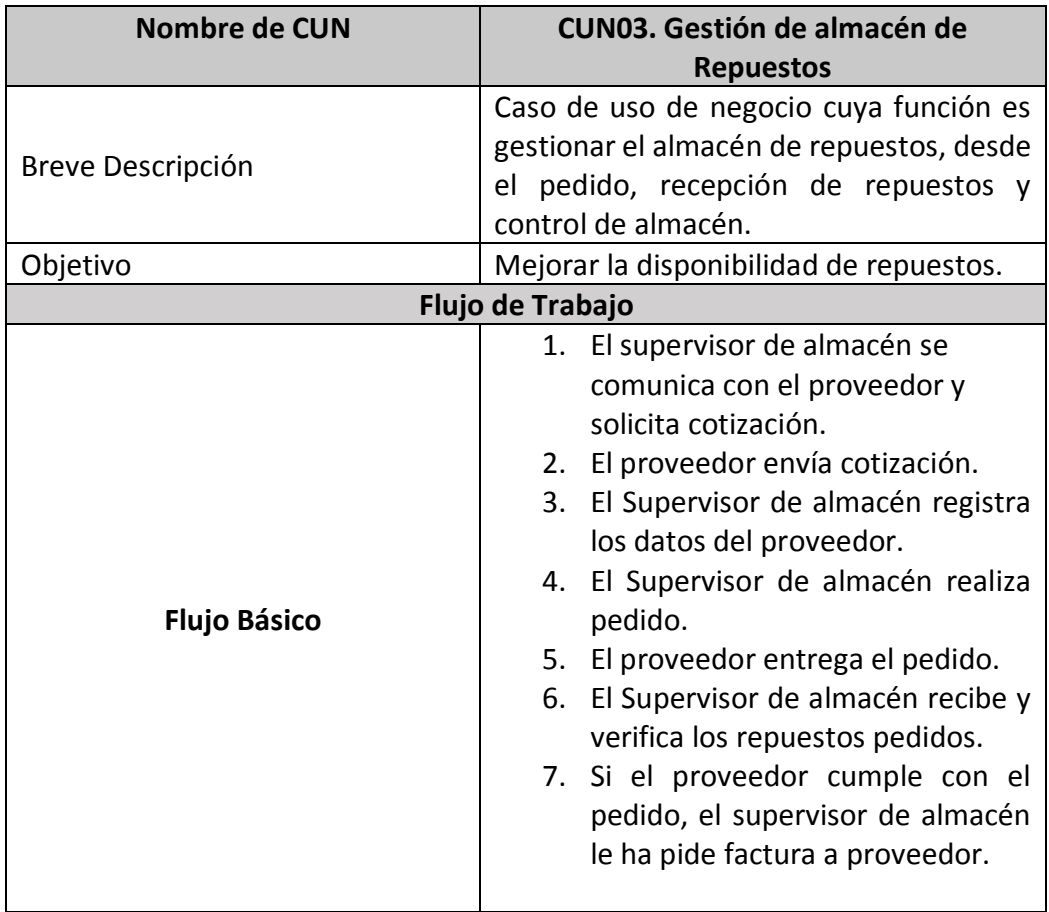

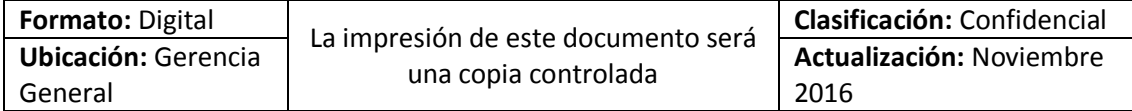

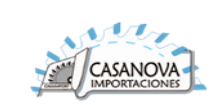

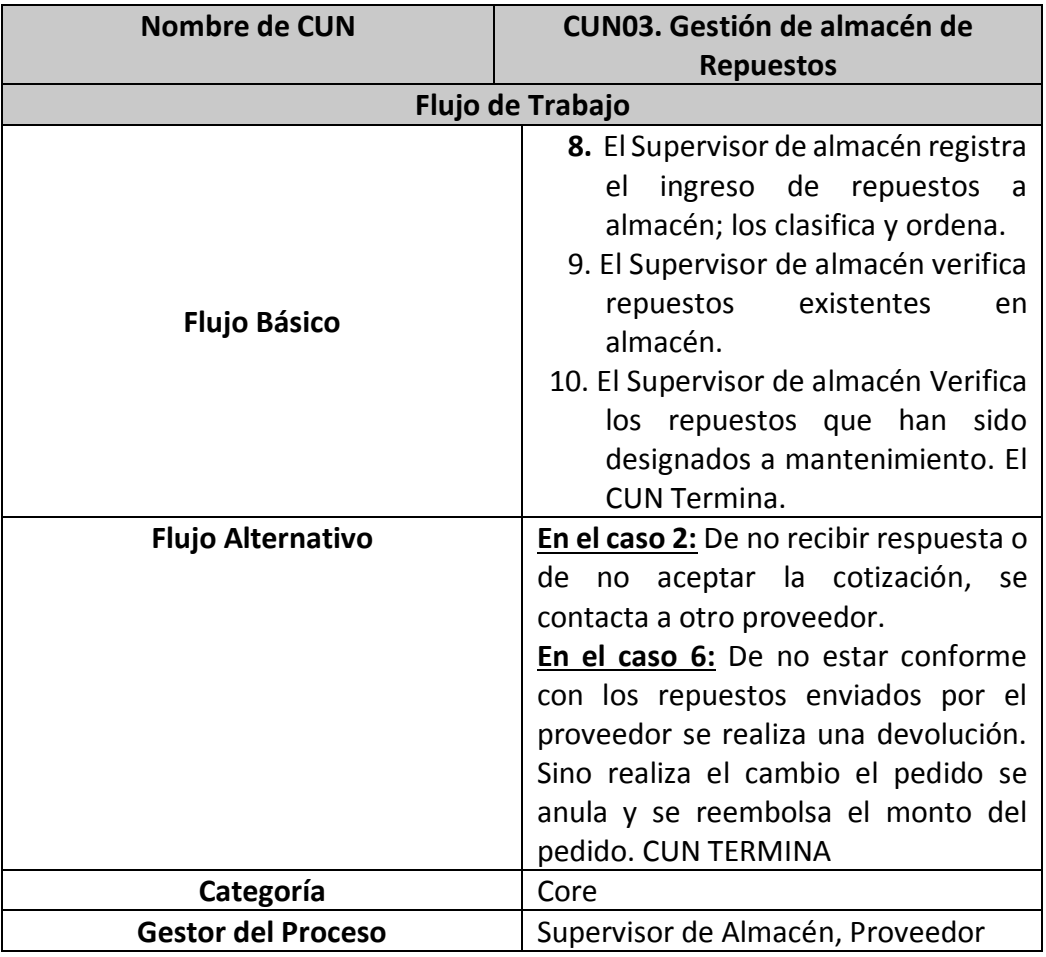

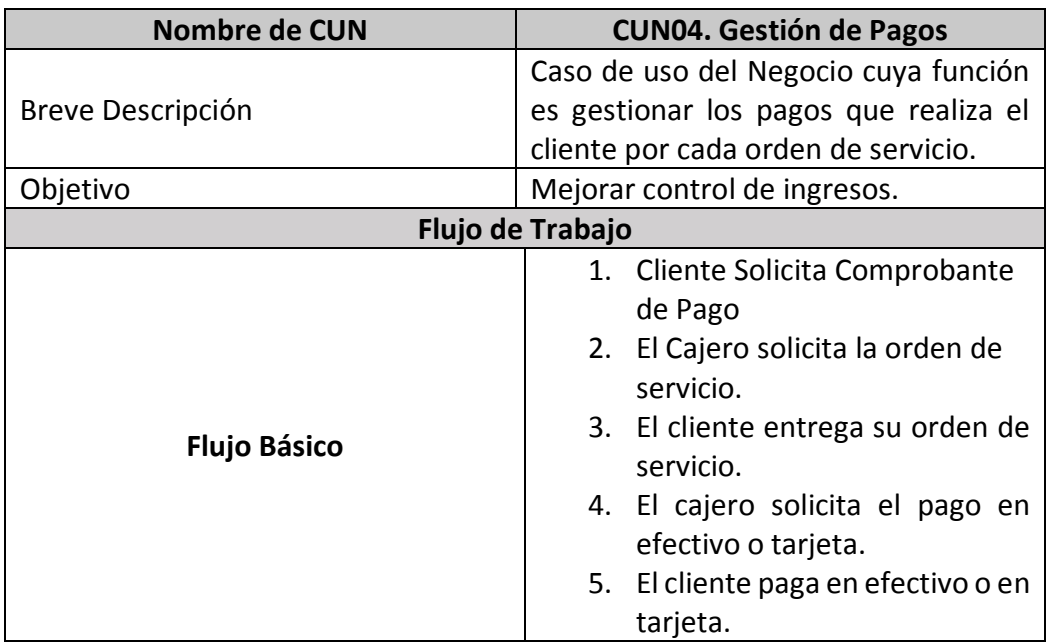

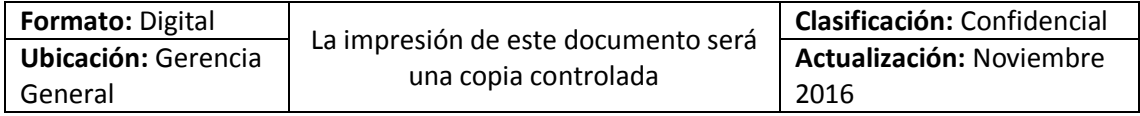

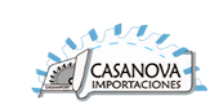

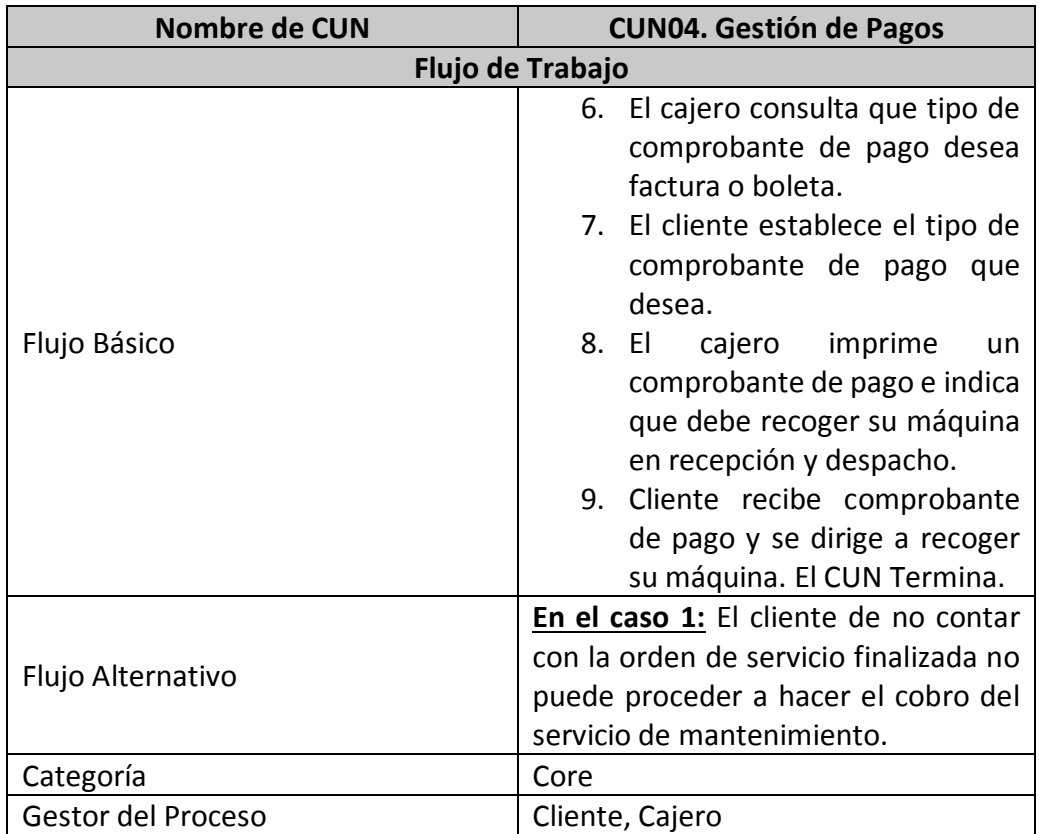

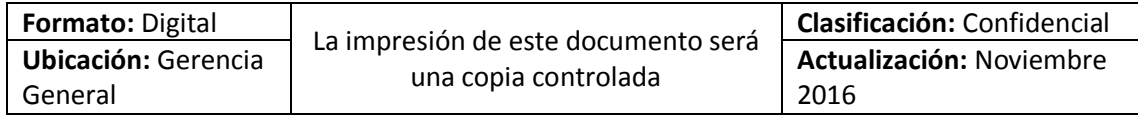

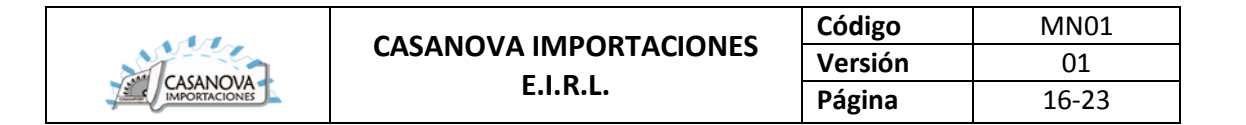

### **4.5. Realización de los Casos de Uso del Negocio**

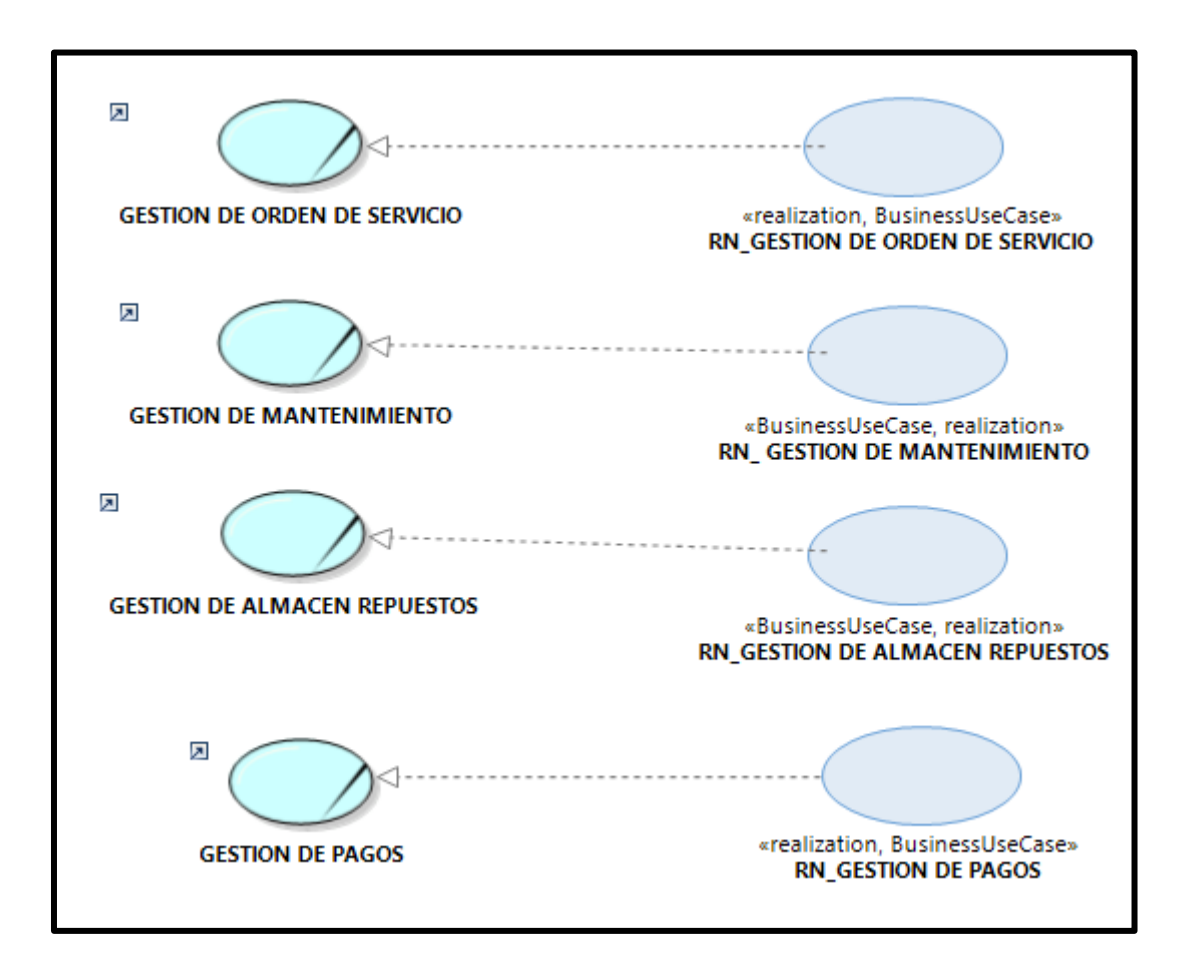

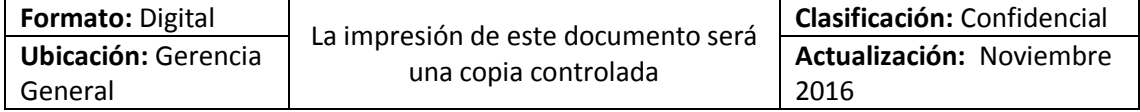

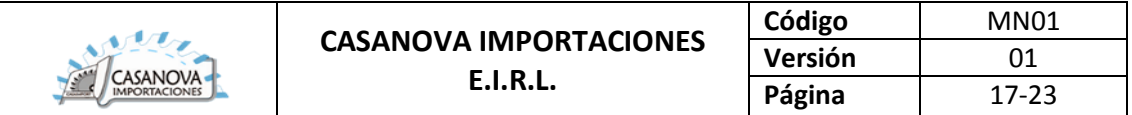

# **4.5.1. RN\_Gestión de Orden de Servicio**

# **4.5.1.1. Diagrama de Clases**

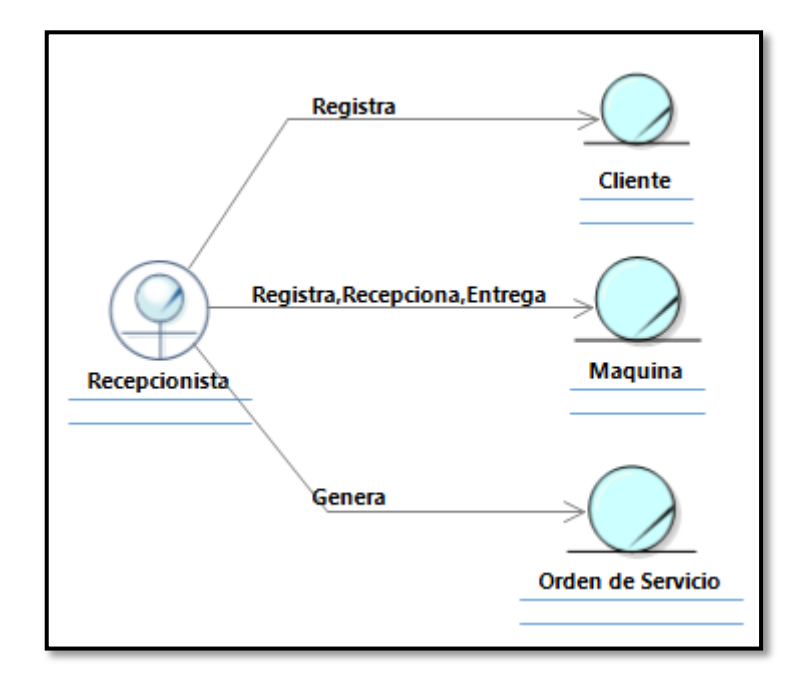

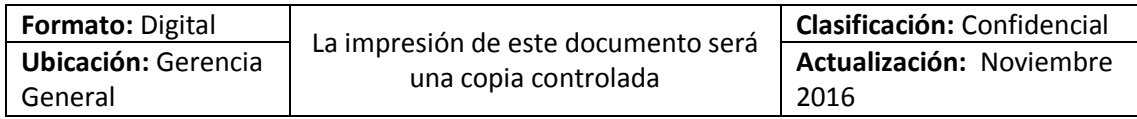

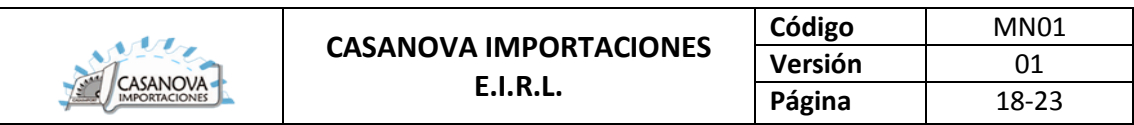

### **4.5.1.2. Diagrama de actividades**

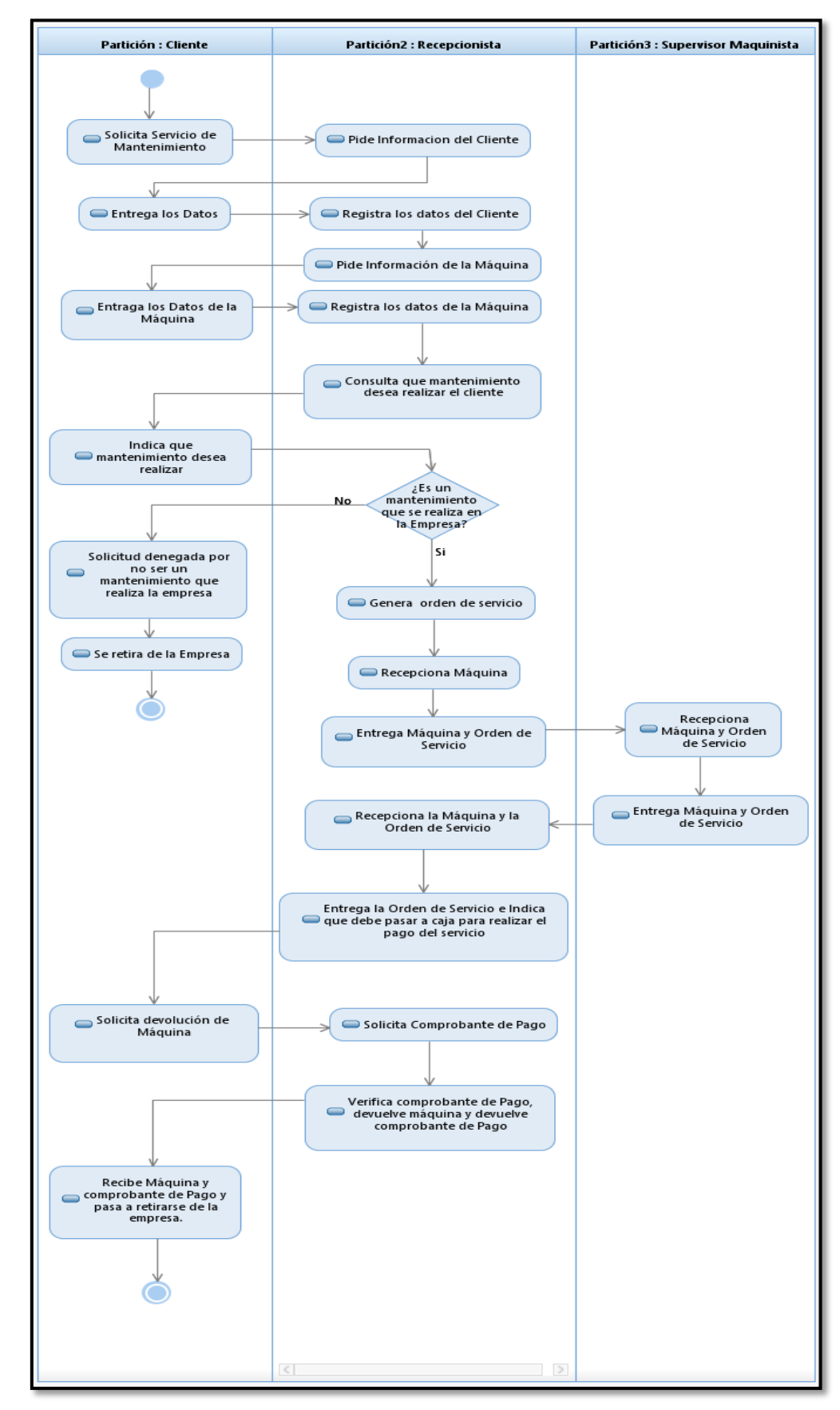

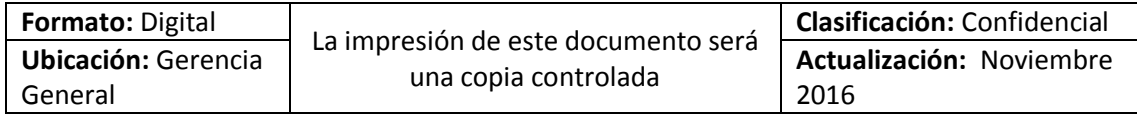

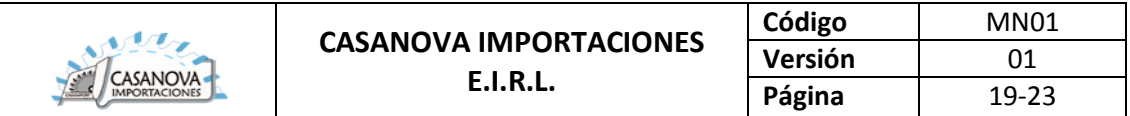

# **4.5.2. RN\_Gestión de Mantenimiento**

## **4.5.2.1. Diagrama de Clases**

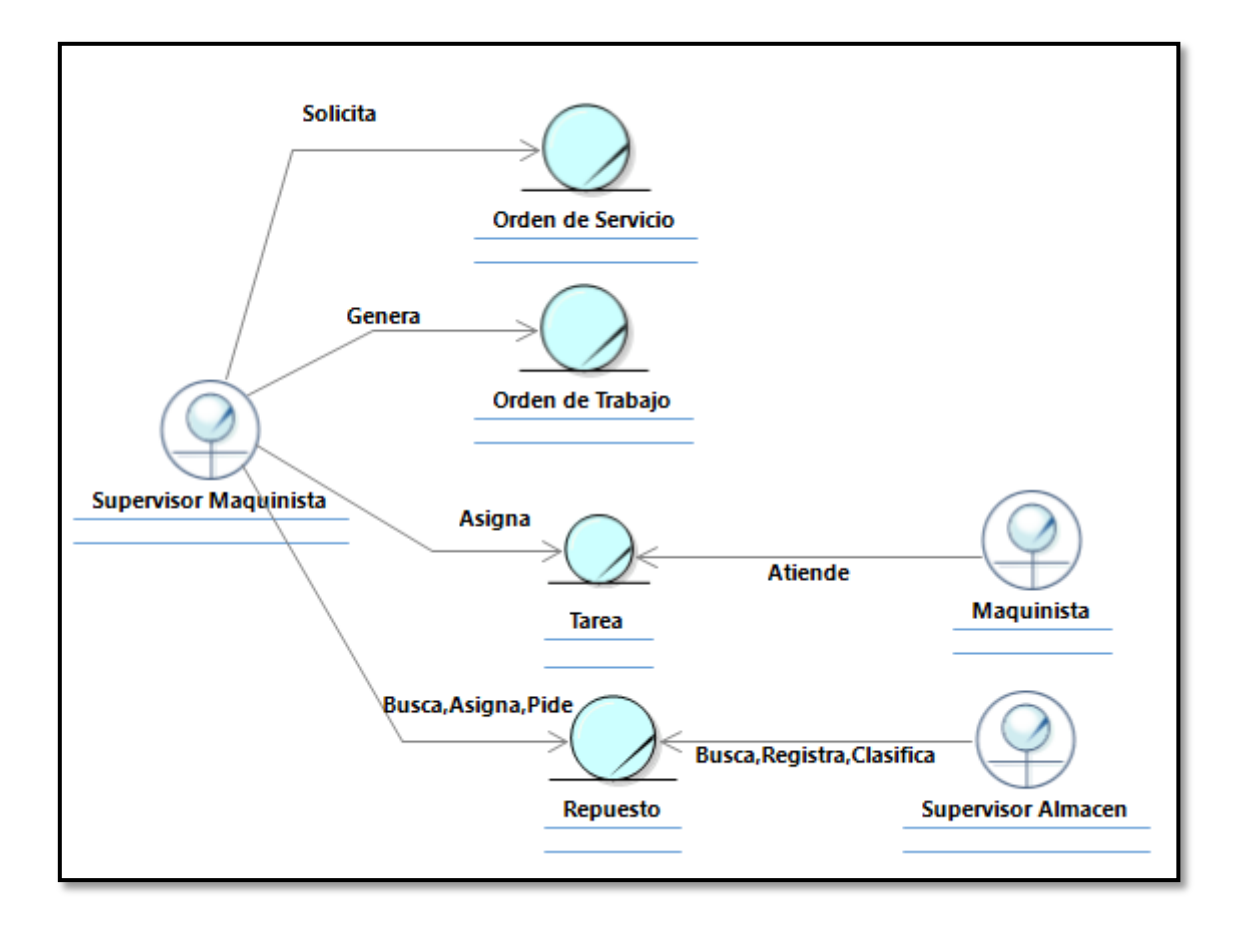

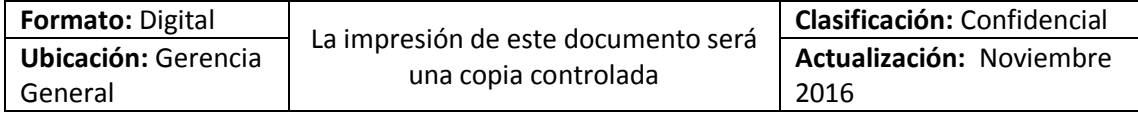

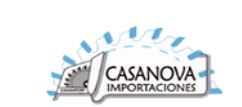

### **4.5.2.2. Diagrama de Actividades**

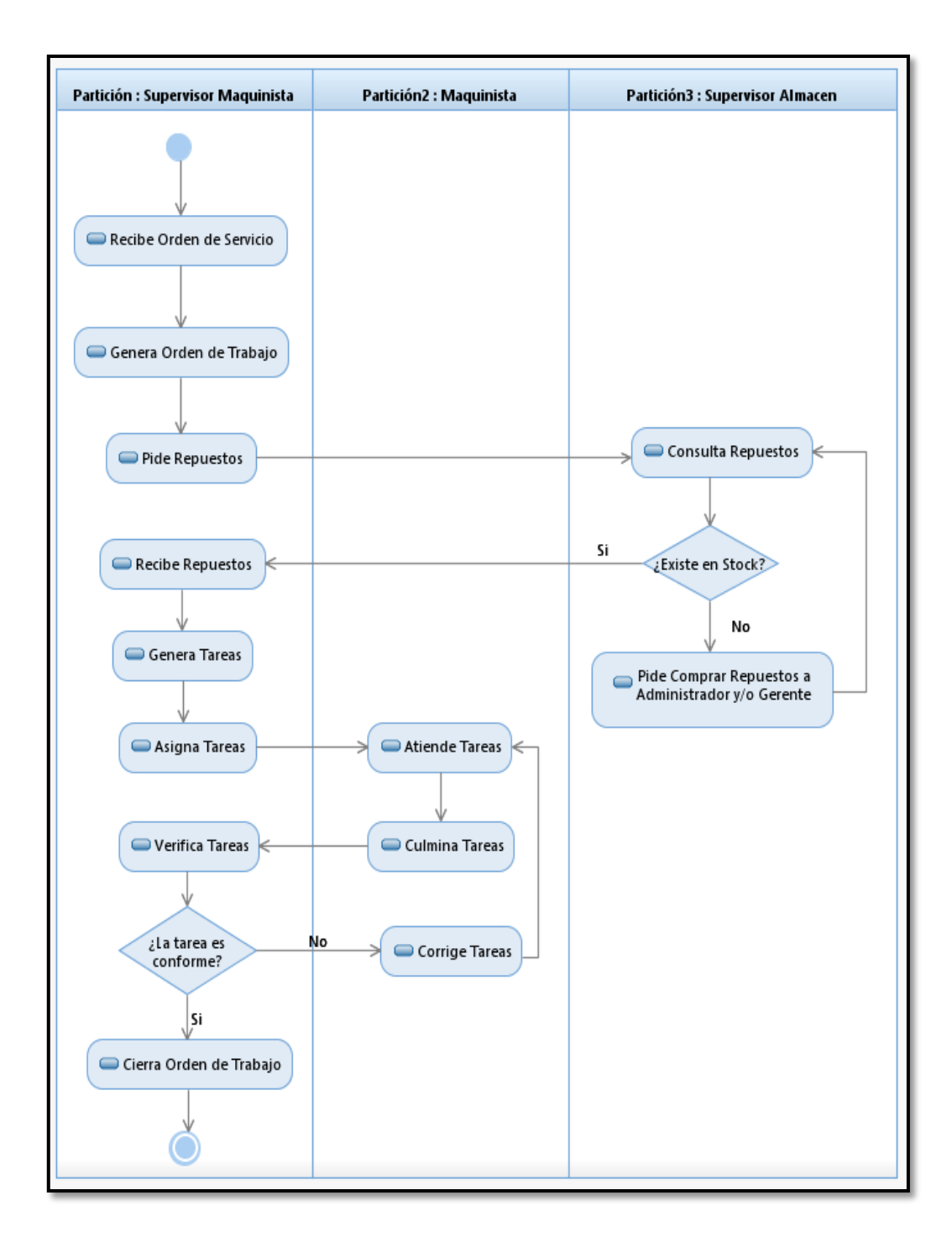

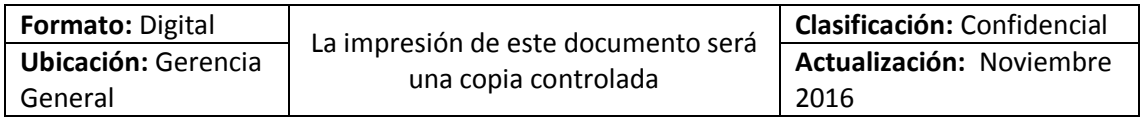

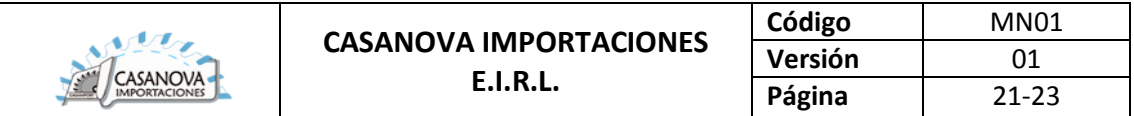

# **4.5.3. RN\_Gestión de Almacén de repuestos**

# **4.5.3.1. Diagrama de Clases**

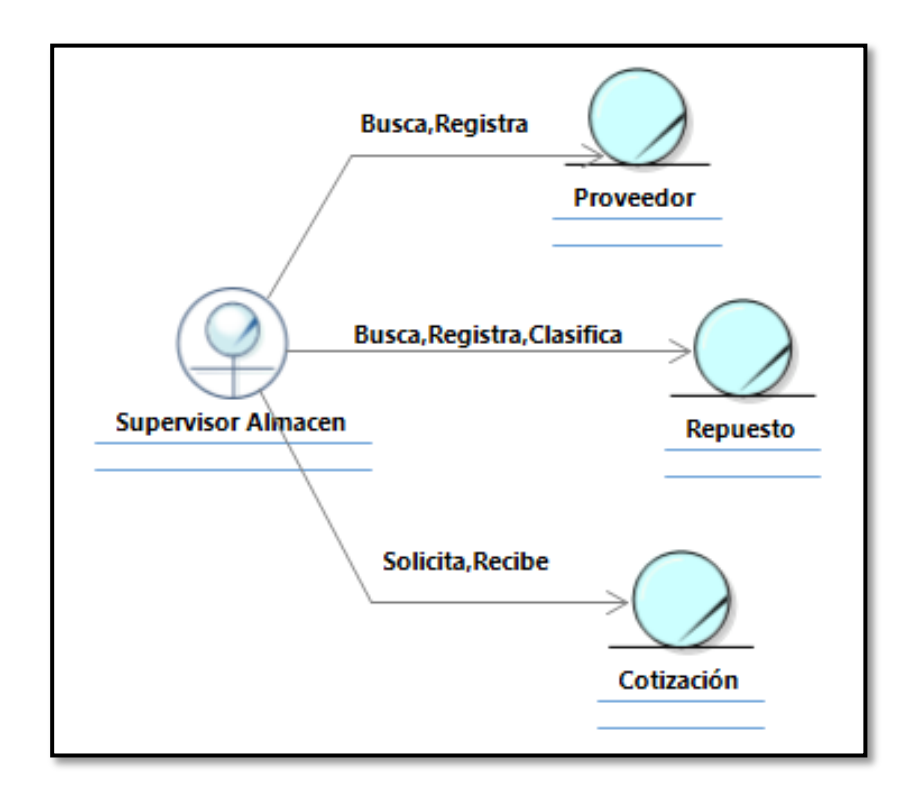

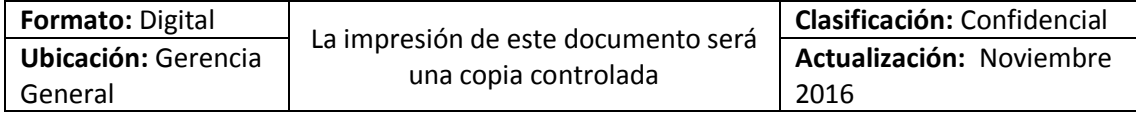

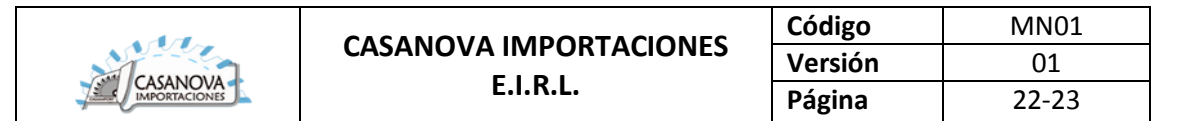

### **4.5.3.2. Diagrama de Actividades**

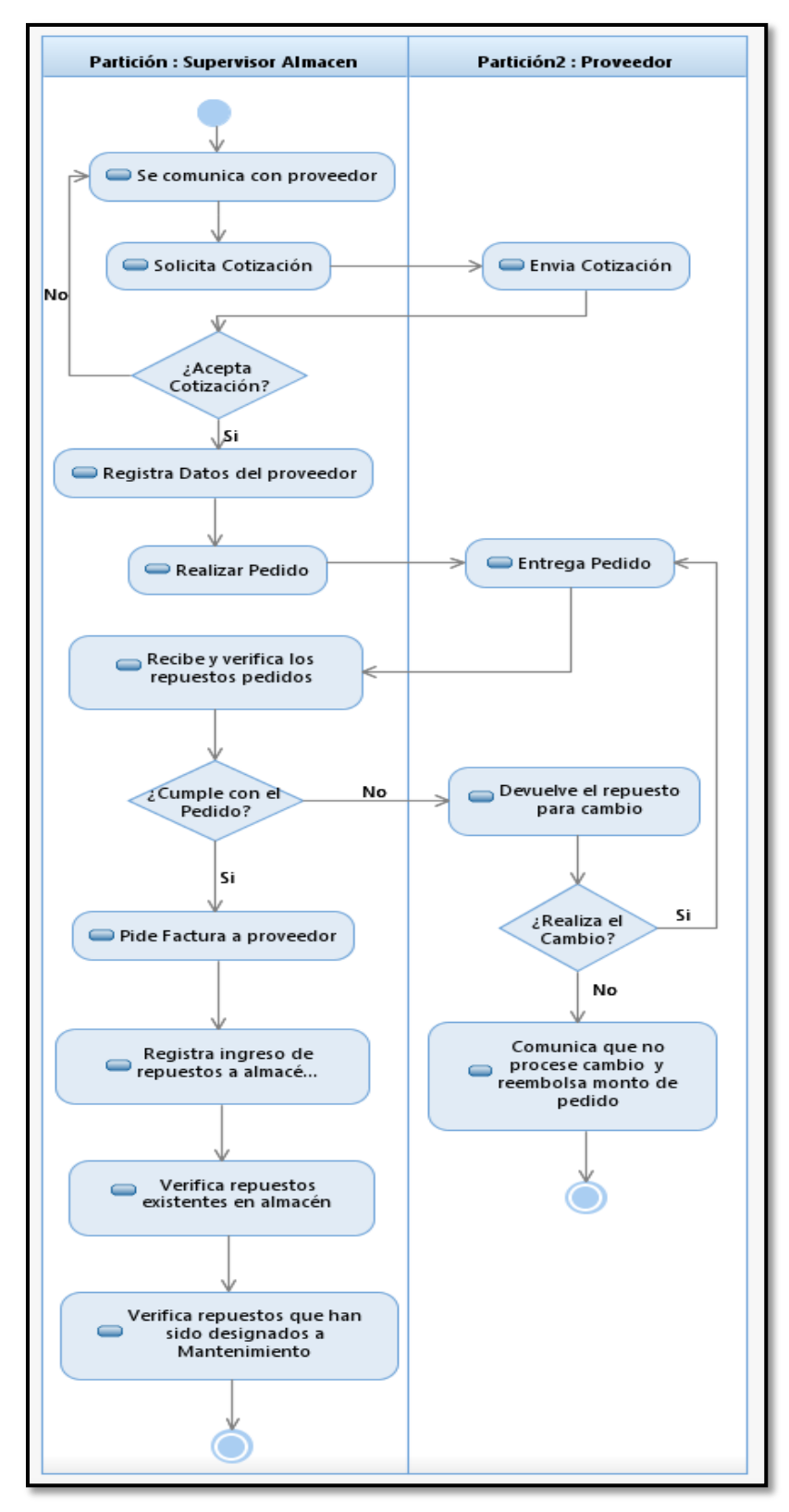

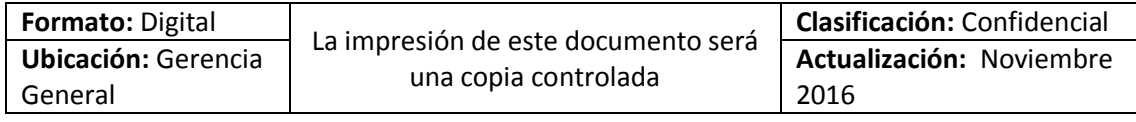

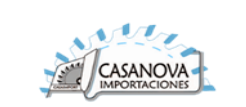

### **4.5.4. RN\_Gestión de Pagos 4.5.4.1. Diagrama de Clases**

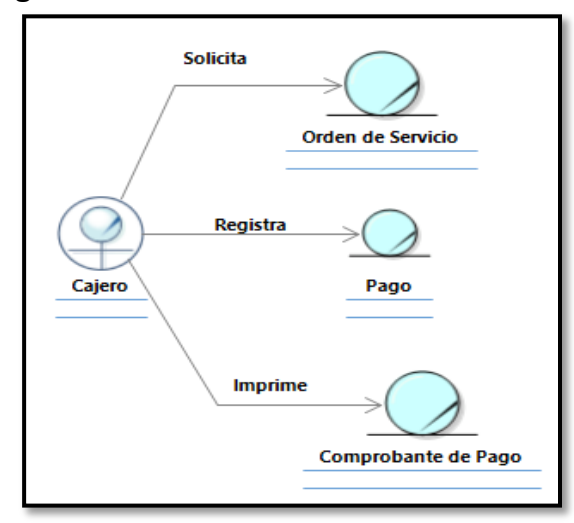

### **4.5.4.2. Diagrama de Actividades**

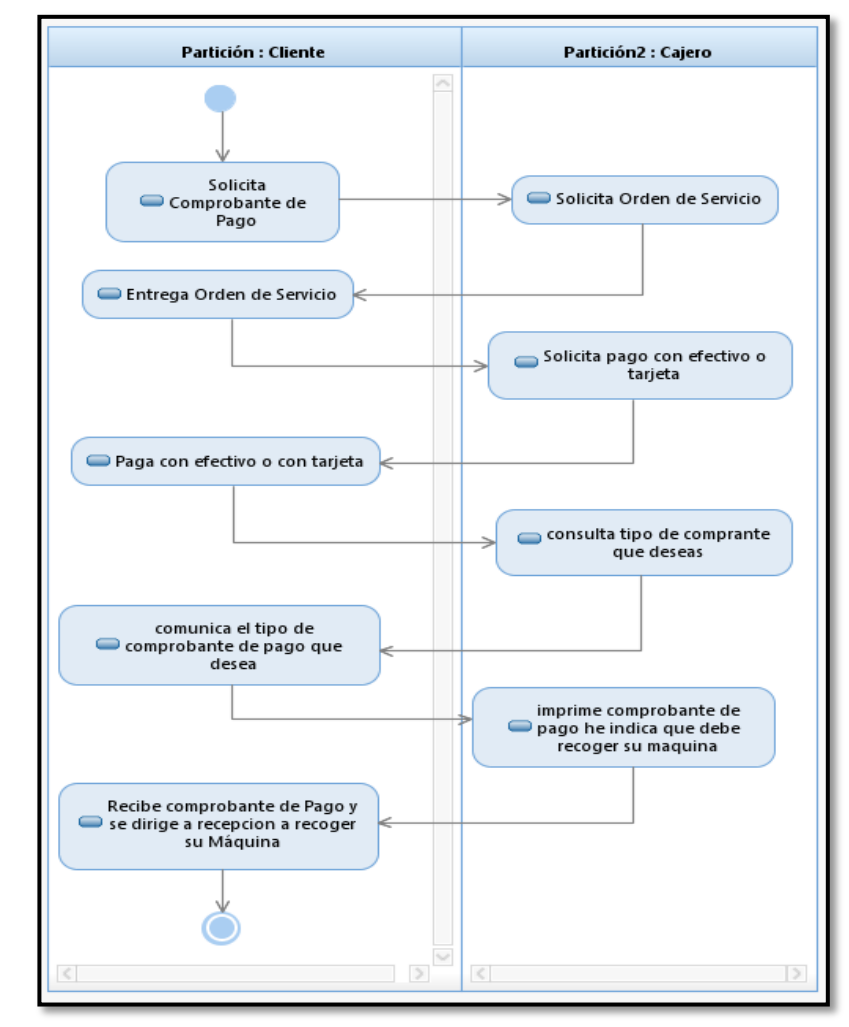

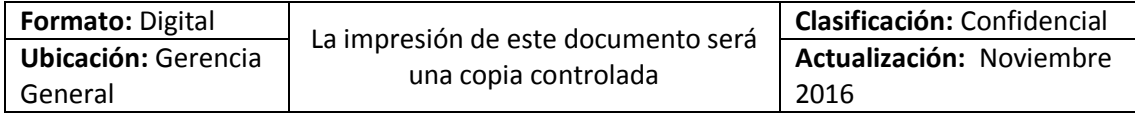

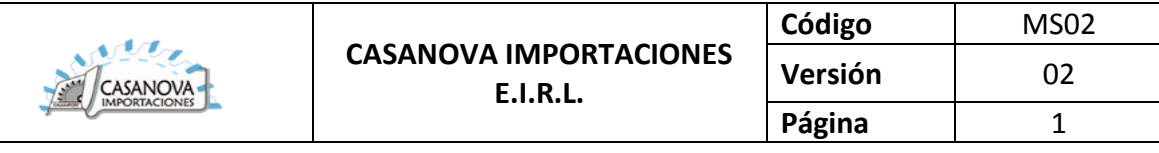

# **MODELADO DEL SISTEMA**

# **SISTEMA WEB PARA EL PROCESO DE MANTENIMIENTO INDUSTRIAL EN LA EMPRESA CASANOVA IMPORTACIONES E.I.R.L.**

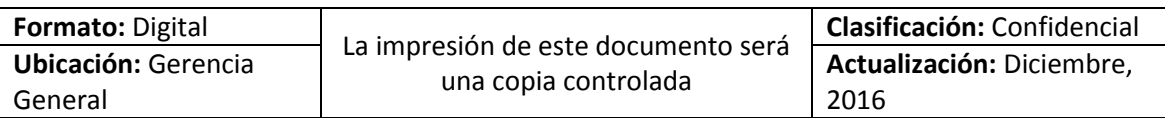

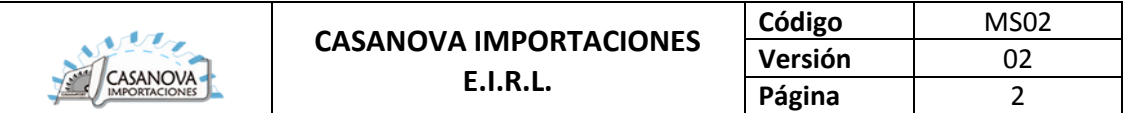

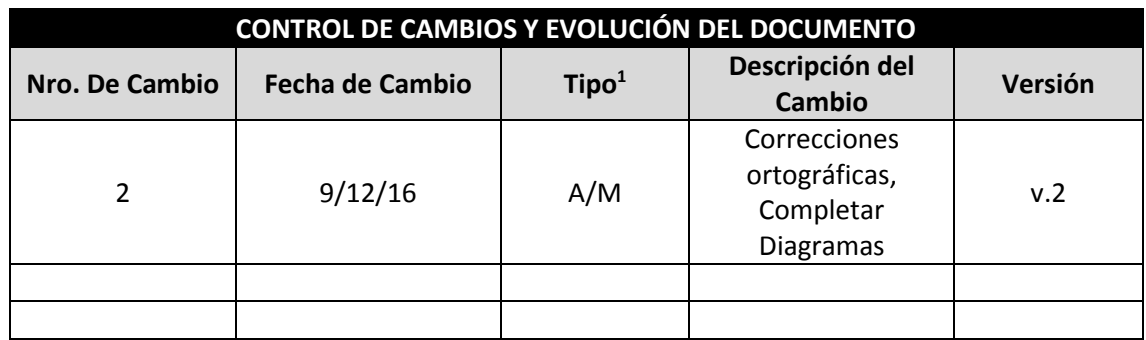

1 A: Agregar; M: Modificar; E: Eliminar

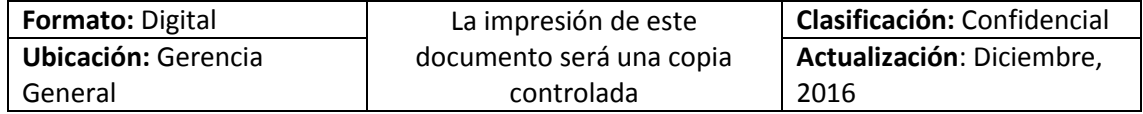

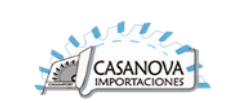

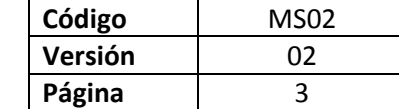

# **CONTENIDO**

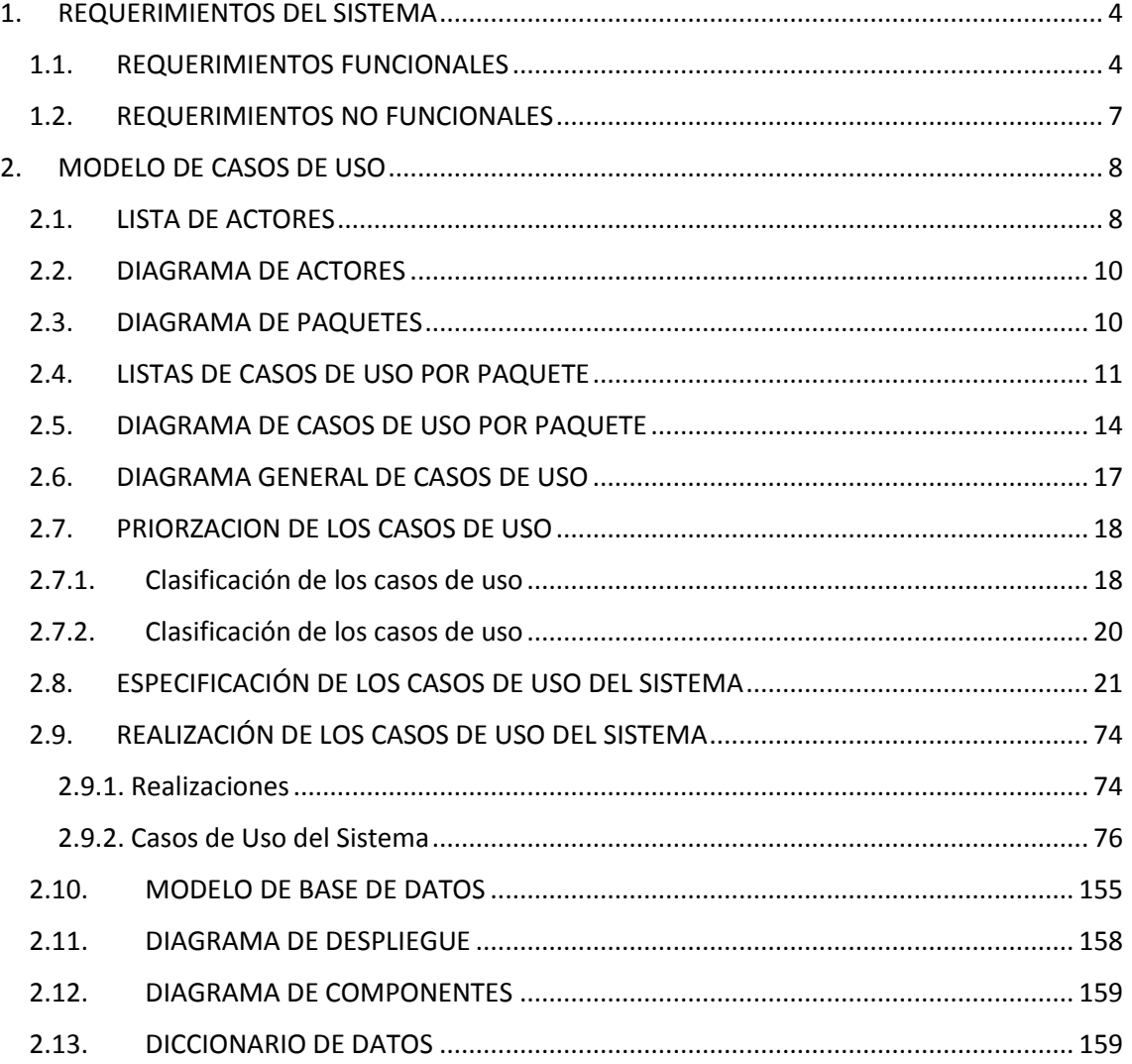

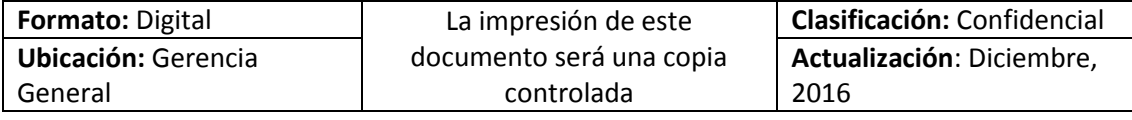

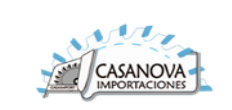

### **INTRODUCCIÓN**

### **A. Propósito**

El propósito de este documento es detallar cada uno de los casos de uso del sistema, las relaciones entre ellos y con los actores involucrados. En el presente documento se va especificar cada acción que hace los actores en el sistema.

#### **B. Alcance**

El desarrollador del sistema al ver las especificaciones de cada uno de los casos de uso, no tendrá lugar a dudas y entenderá a perfección el fin y objetivos del sistema. Con este documento el desarrollador se bastará para desarrollar el producto.

### <span id="page-93-0"></span>1. REQUERIMIENTOS DEL SISTEMA

### **Tabla de Prioridad**

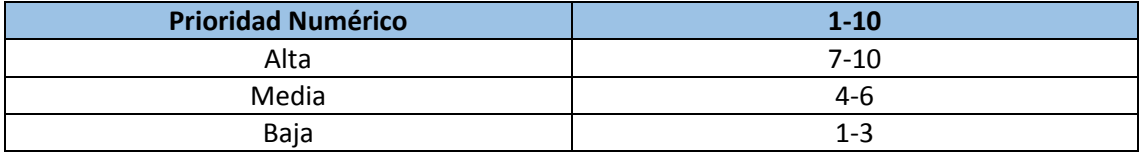

### <span id="page-93-1"></span>1.1. REQUERIMIENTOS FUNCIONALES

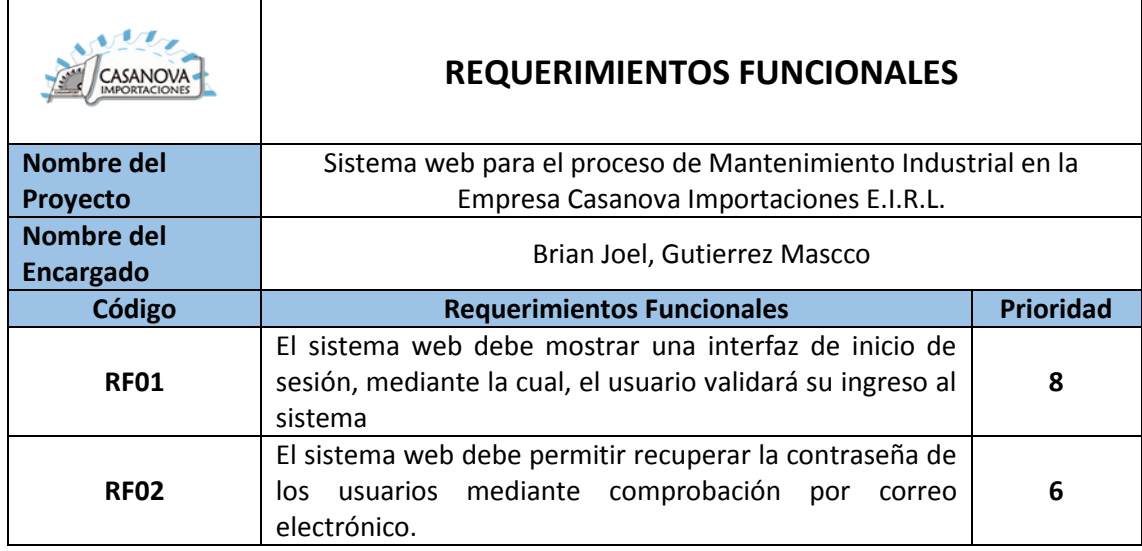

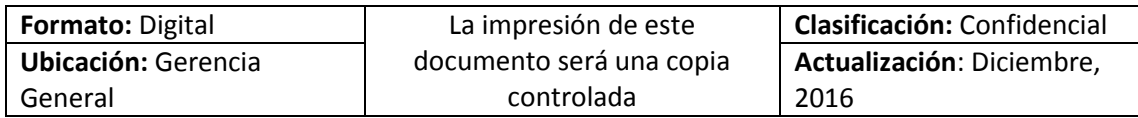

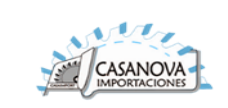

 $\overline{1}$ 

 $\overline{\phantom{0}}$ 

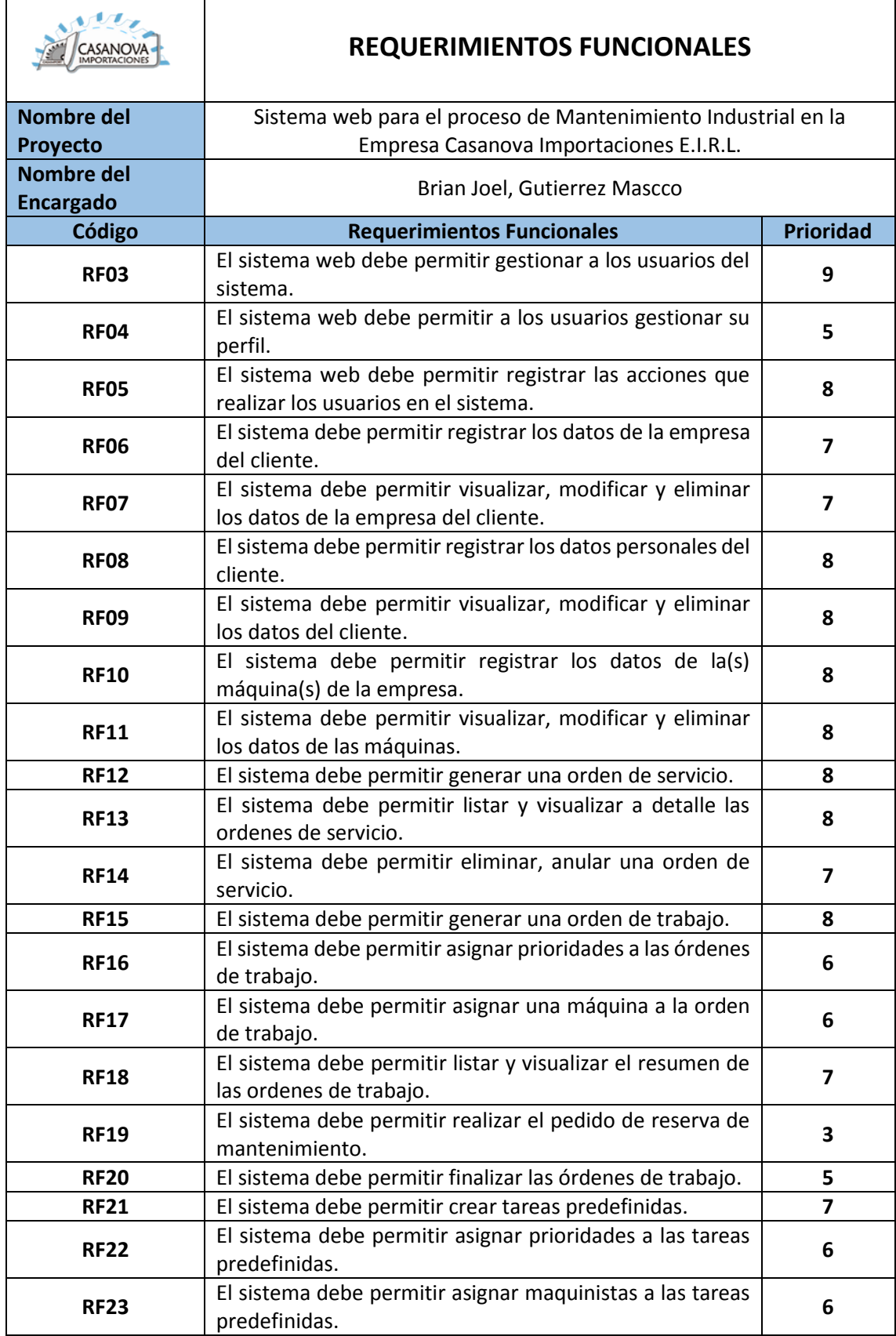

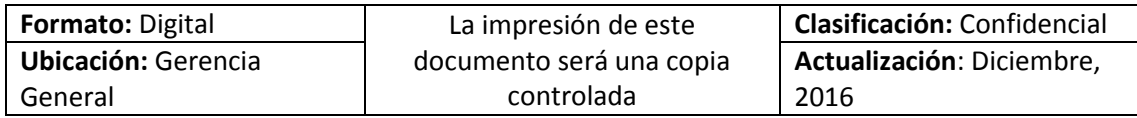

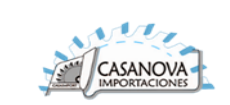

 $\mathbf{r}$ 

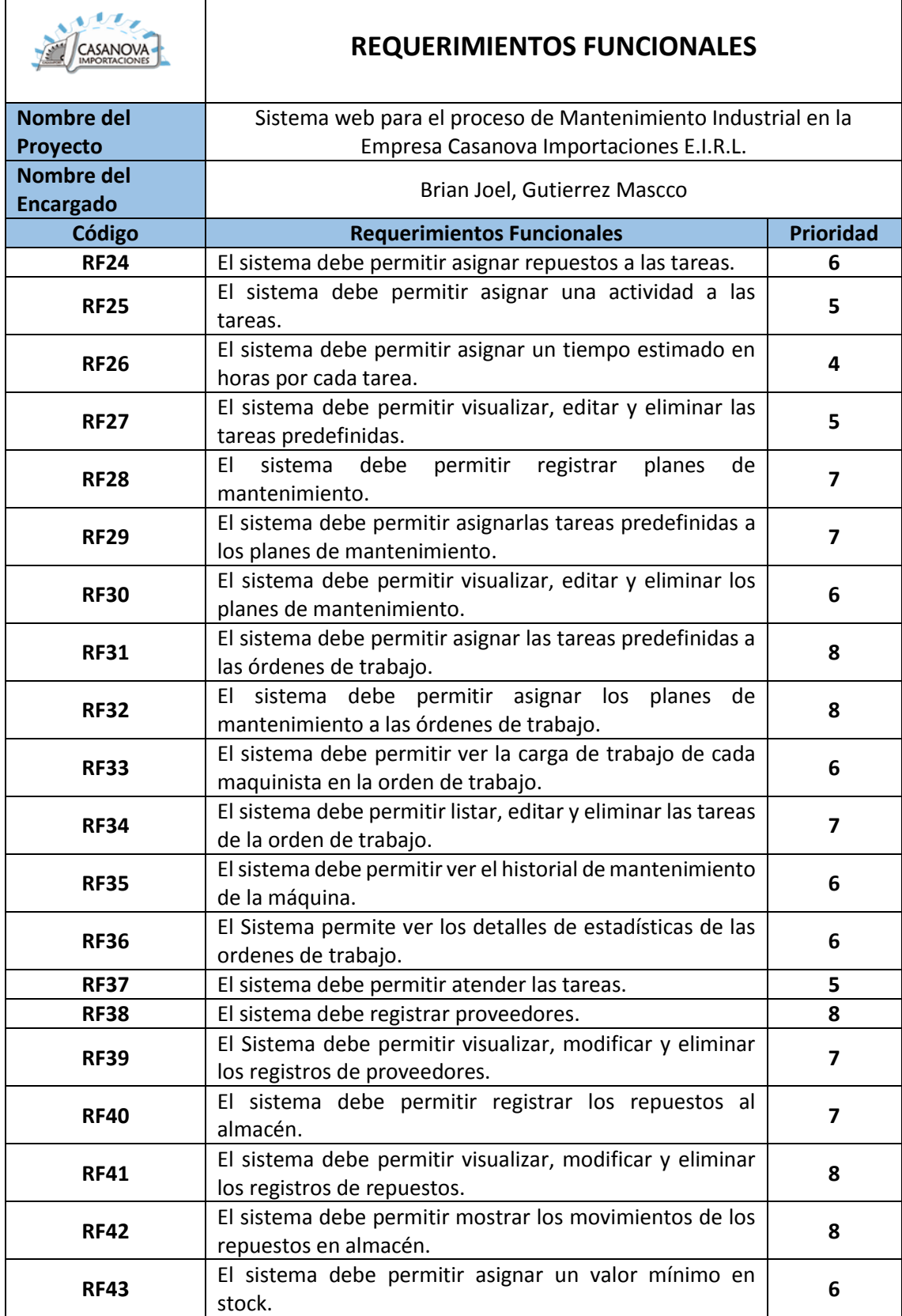

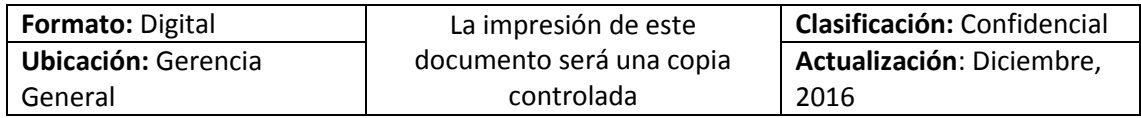

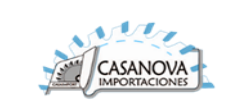

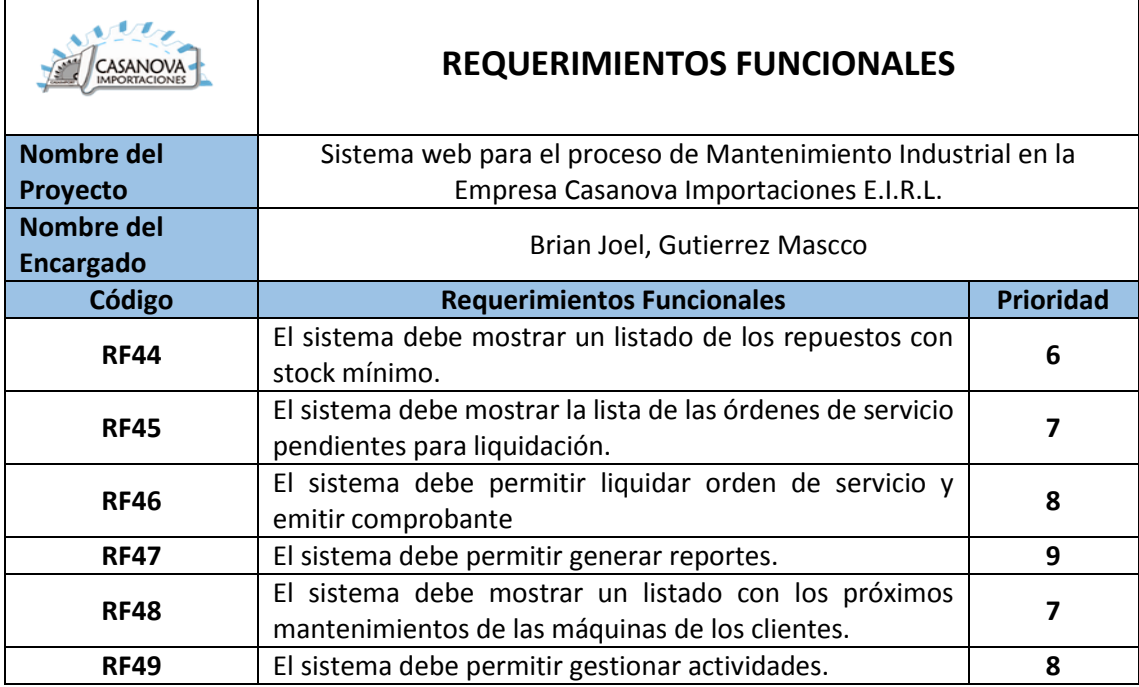

# 1.2. REQUERIMIENTOS NO FUNCIONALES

<span id="page-96-0"></span>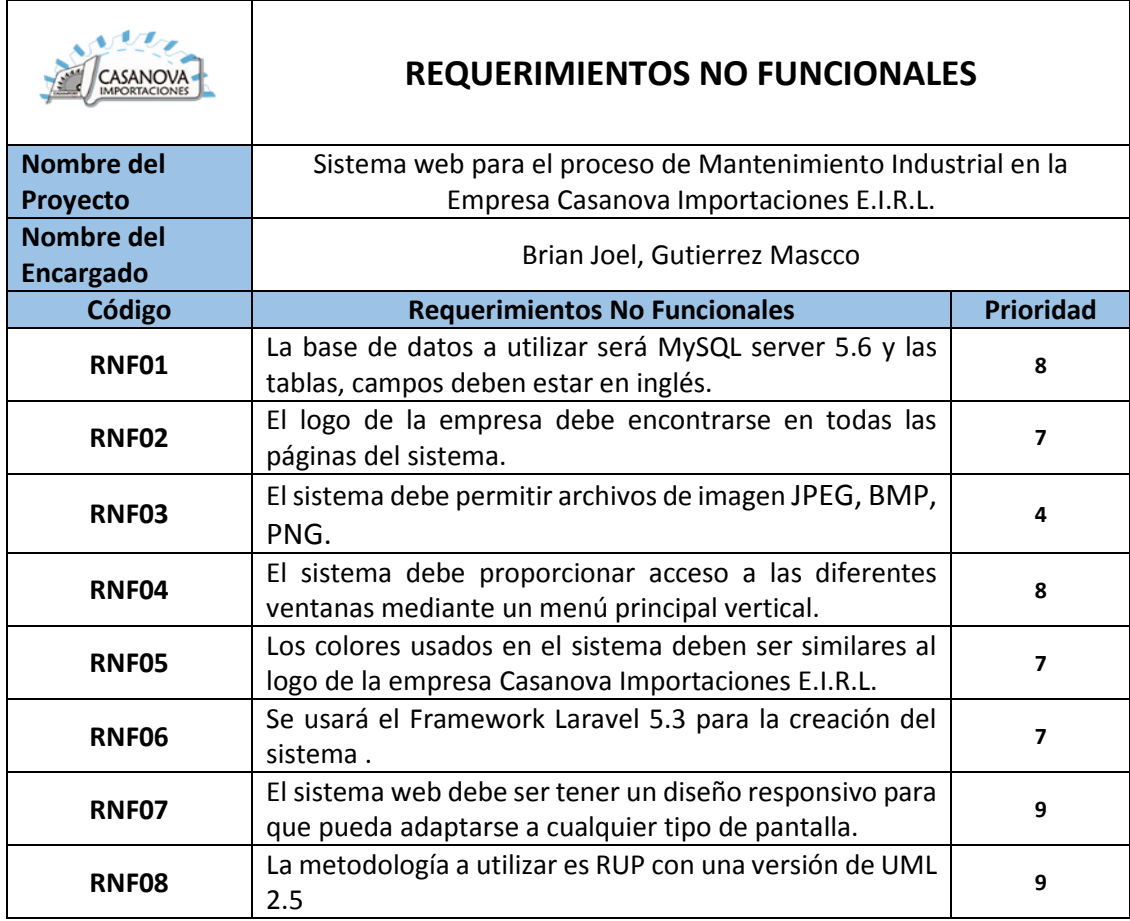

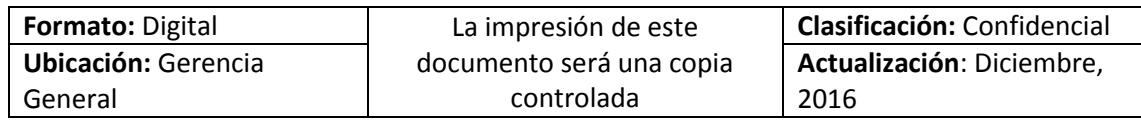

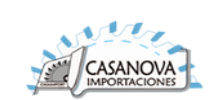

## <span id="page-97-0"></span>2. MODELO DE CASOS DE USO

El objetivo de esta parte del documento es asegurarse que los requisitos y especificación

es son factibles, consistentes, estén completos y sean entendibles por el equipo de desarrollo, en función al conocimiento de la situación actual y bajo el contexto organizacional, normativo de las operaciones que realiza el área de control de proyectos la cual permite:

- Brindar un entendimiento sobre el contexto actual del negocio donde se desea construir e implantar una solución de software eficiente y efectivamente.
- Identificar y analizar los actores y procesos actuales, así como sus problemas y limitaciones.
- Identificar las entidades principales de datos que deberán ser administradas por el sistema.
- Estudiar cuidadosamente el documento de "Visión y Alcance", revisando a detalle cada elemento del documento buscando descubrir omisiones, contradicciones, especificaciones a ser determinadas y especificaciones que necesitan ampliarse o clarificarse.

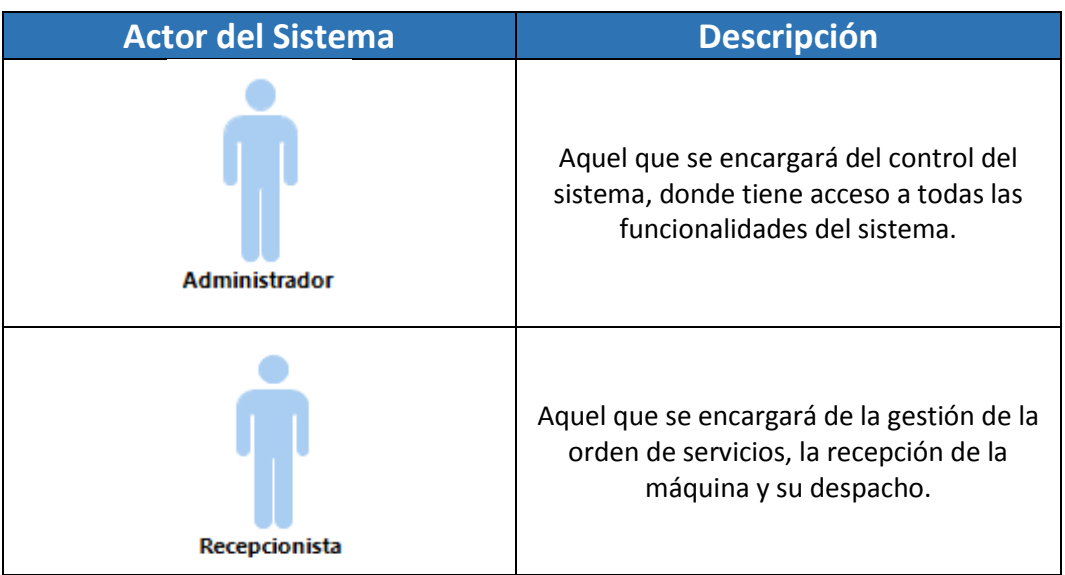

### <span id="page-97-1"></span>2.1. LISTA DE ACTORES

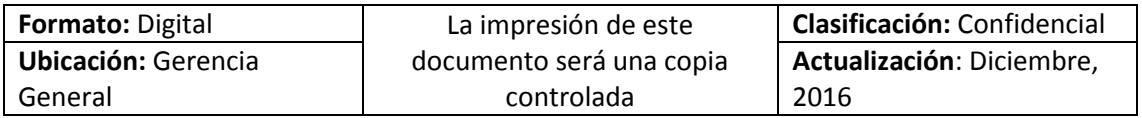

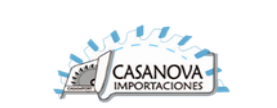

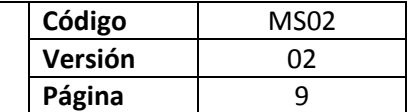

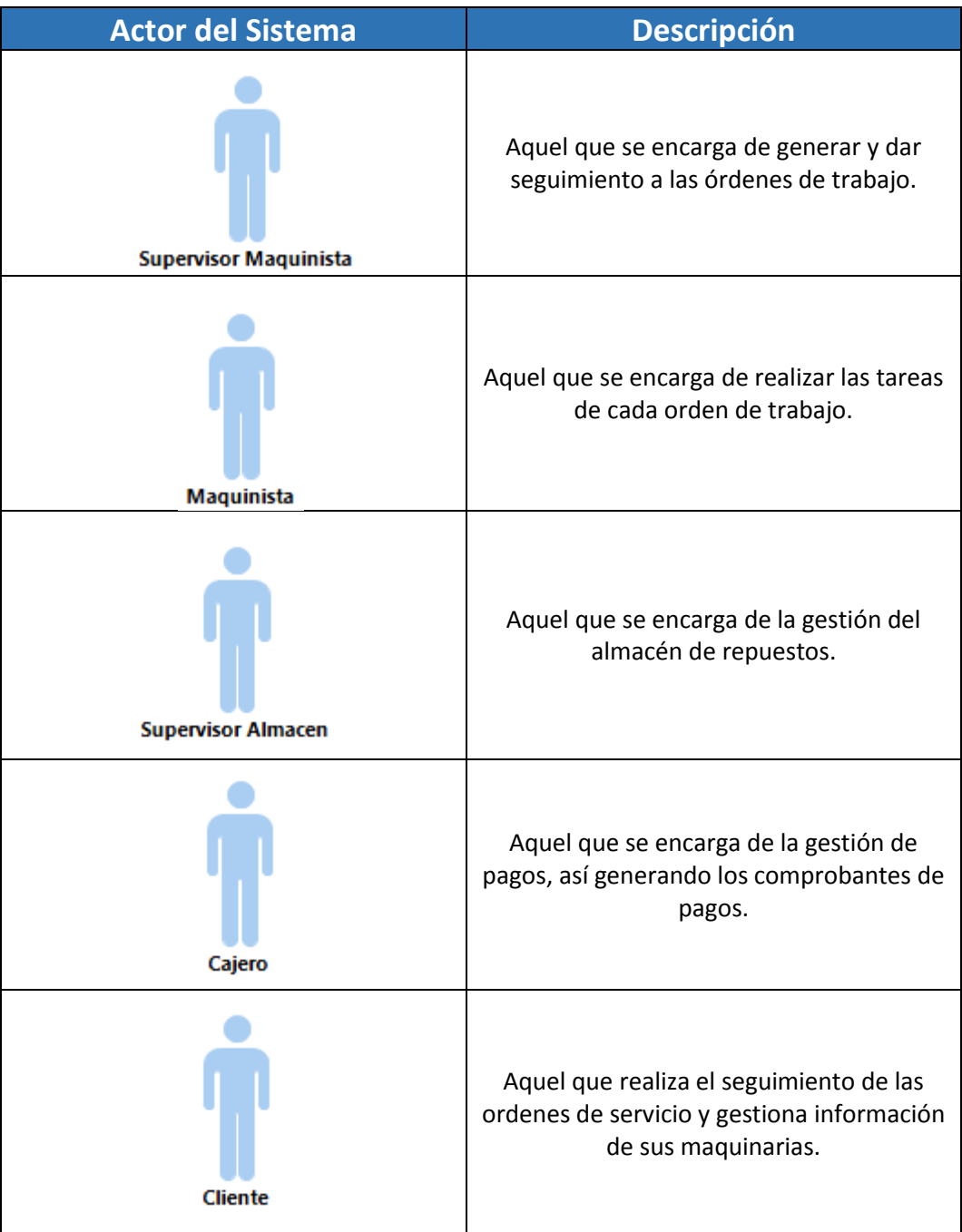

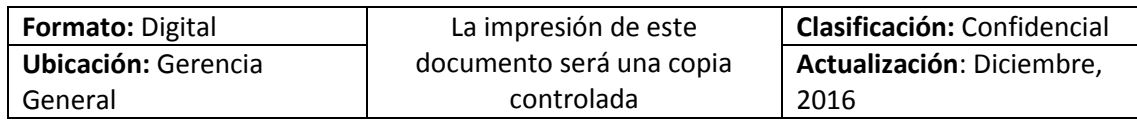

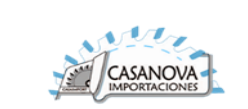

# <span id="page-99-0"></span>2.2. DIAGRAMA DE ACTORES

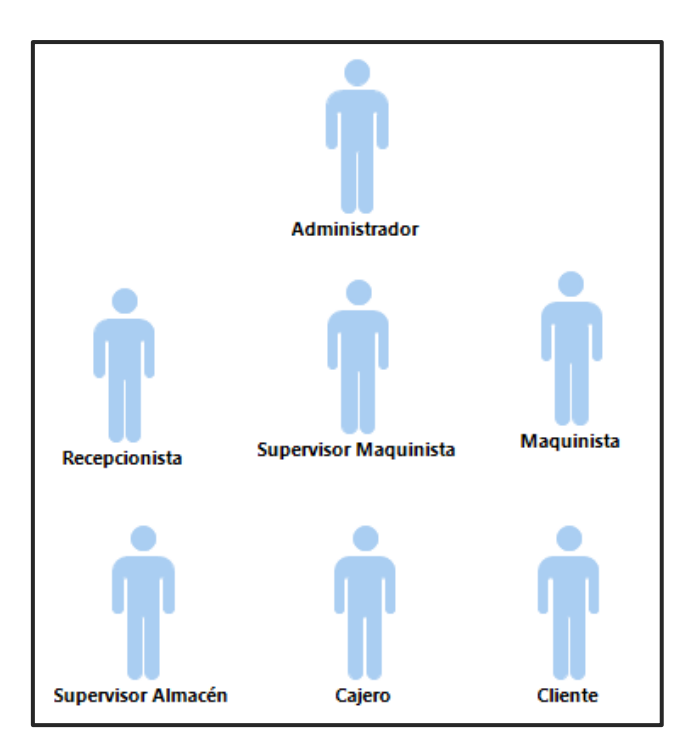

## <span id="page-99-1"></span>2.3. DIAGRAMA DE PAQUETES

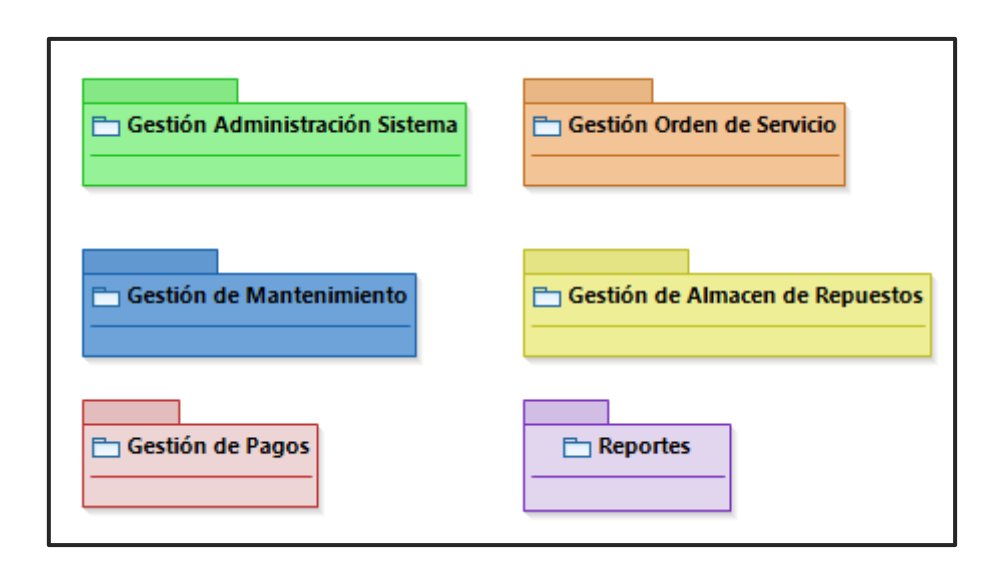

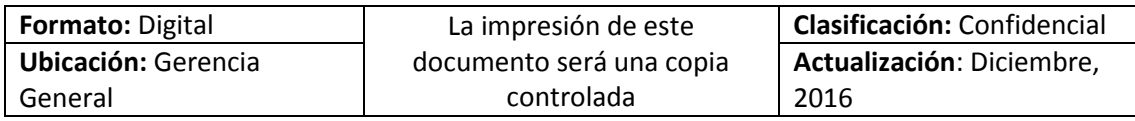

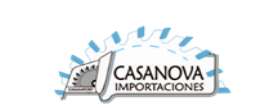

# <span id="page-100-0"></span>2.4. LISTAS DE CASOS DE USO POR PAQUETE

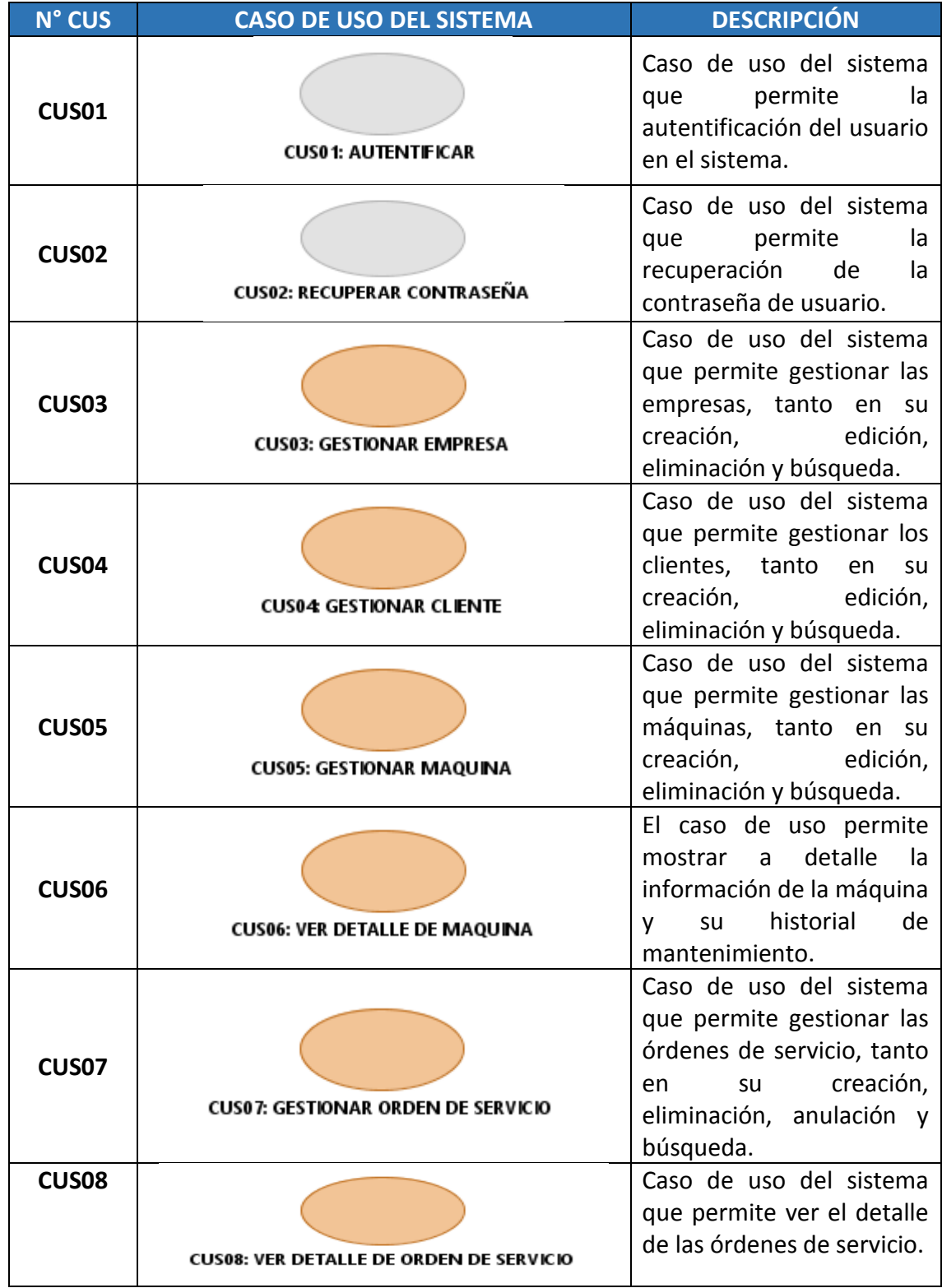

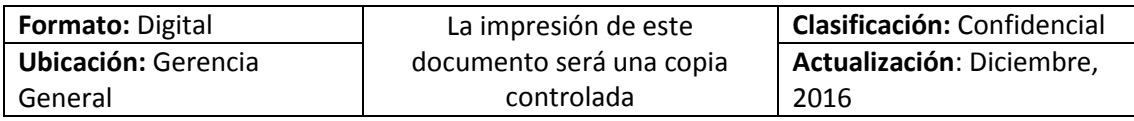

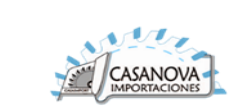

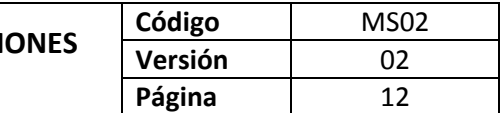

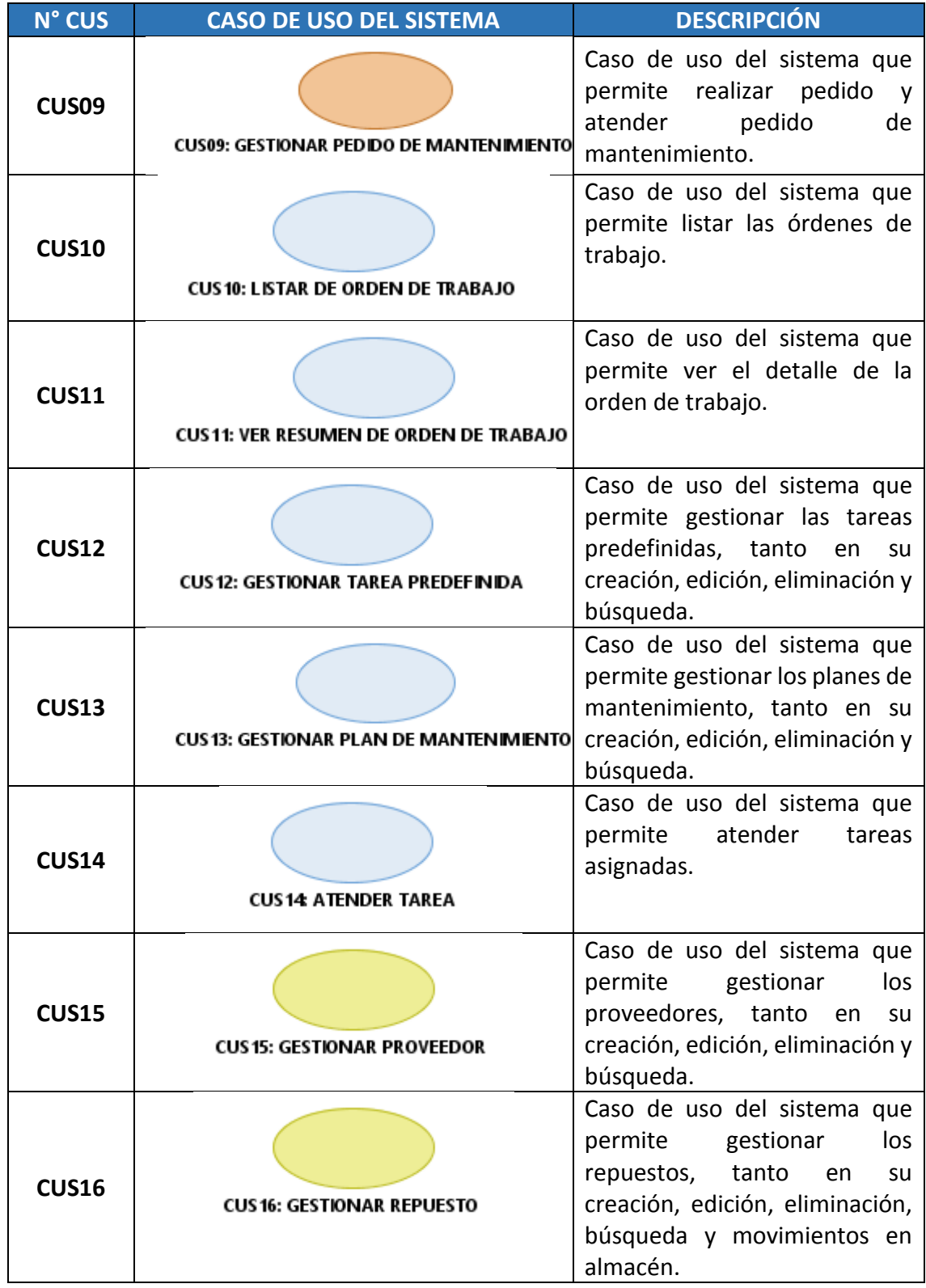

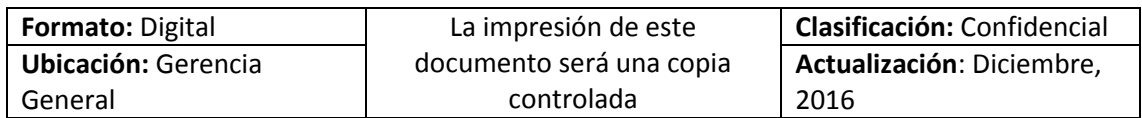

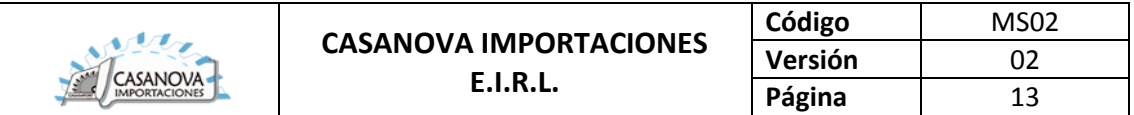

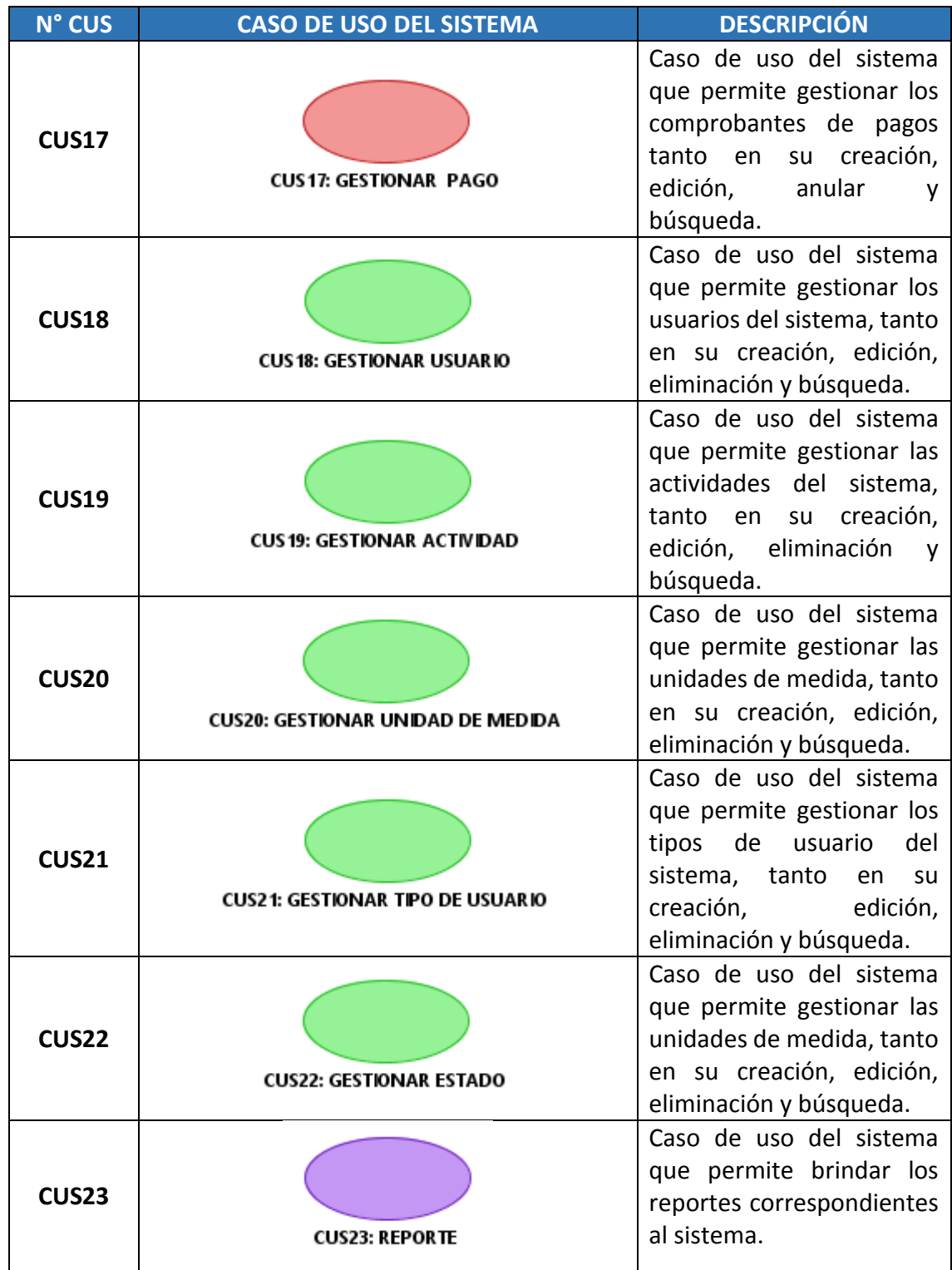

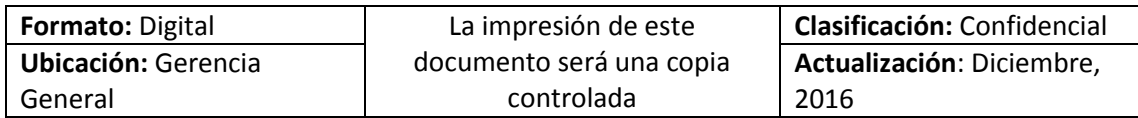

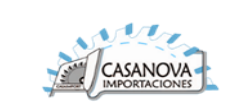

### <span id="page-103-0"></span>2.5. DIAGRAMA DE CASOS DE USO POR PAQUETE

### **Paquete: P01 – Gestión de órdenes de Servicio**

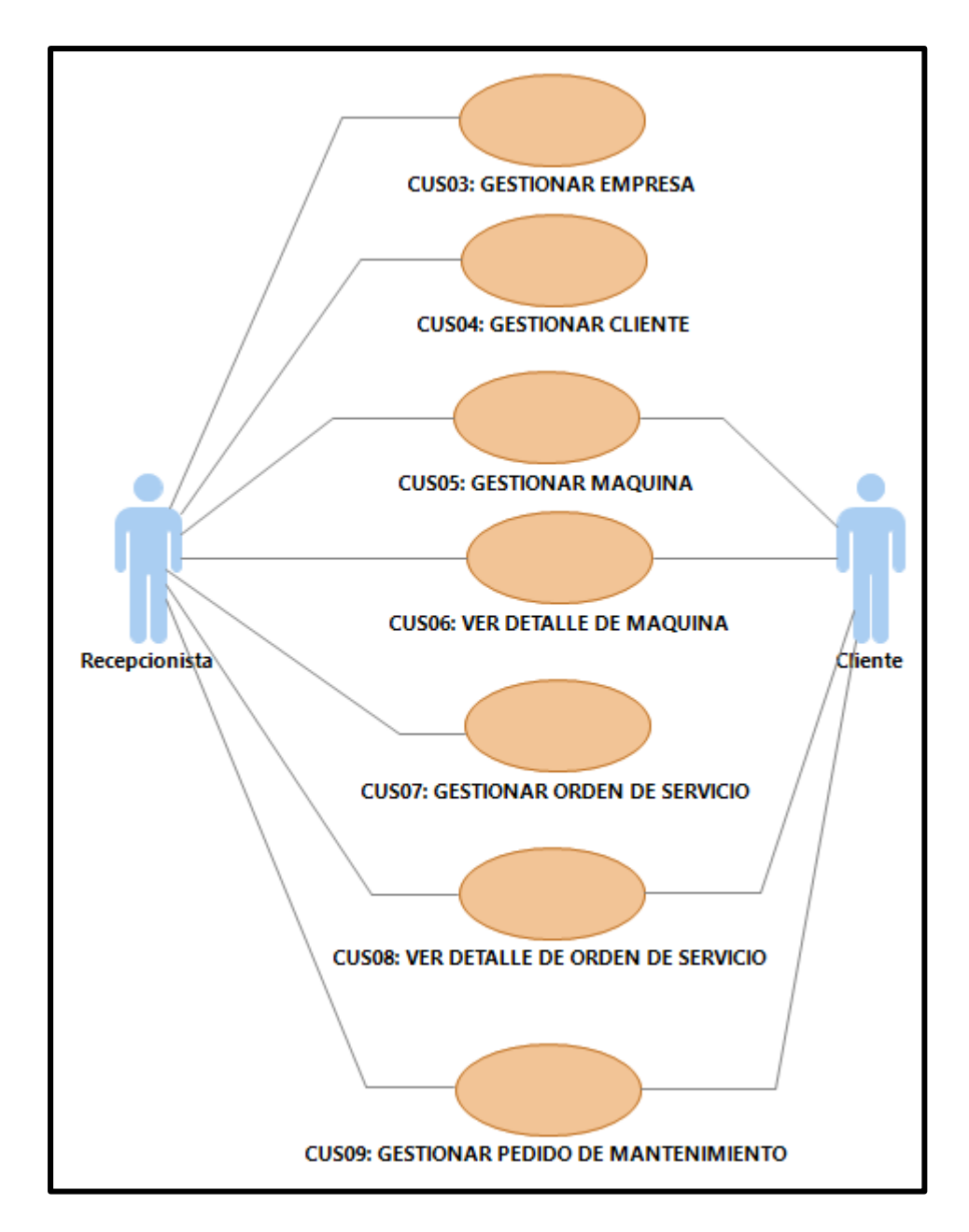

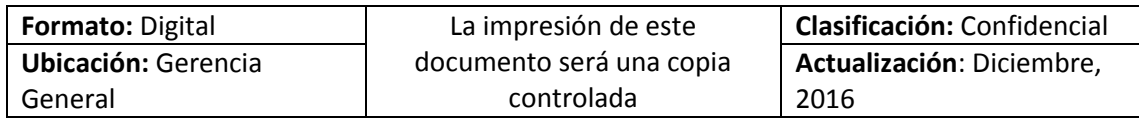

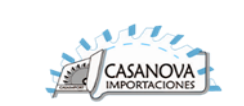

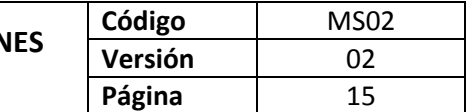

**Paquete: P02 – Gestión de Mantenimiento**

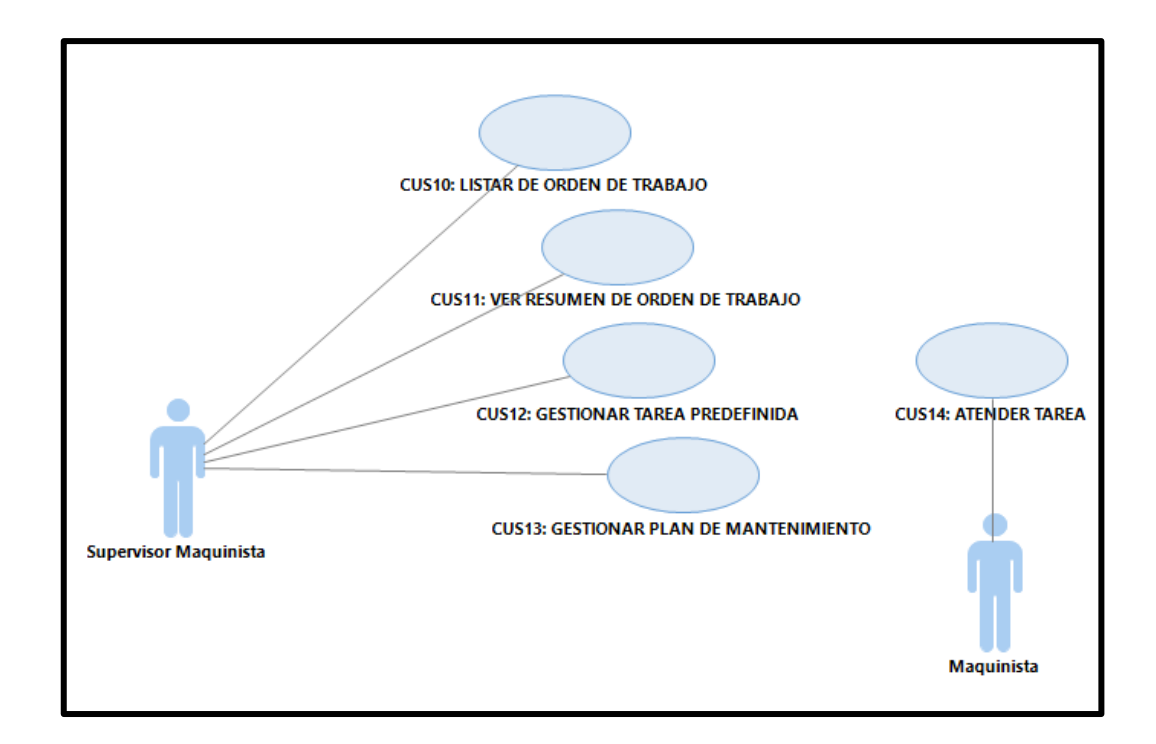

**Paquete: P03 – Gestión de Almacén**

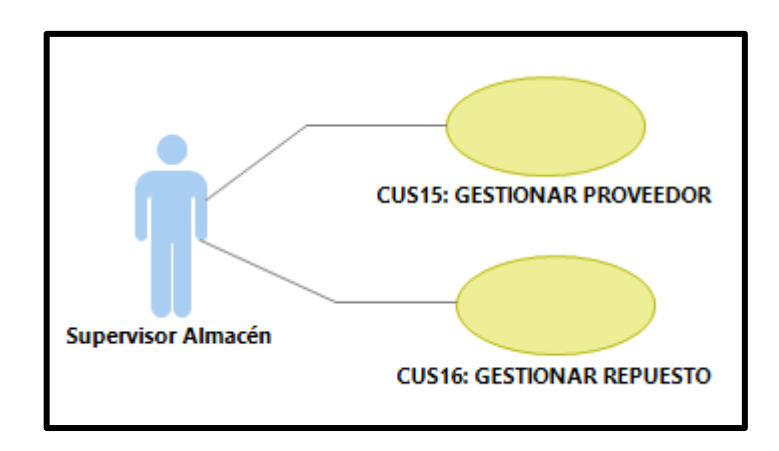

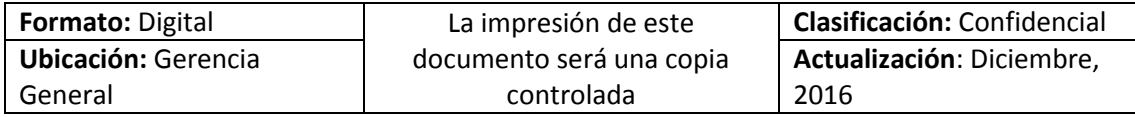

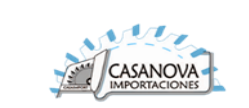

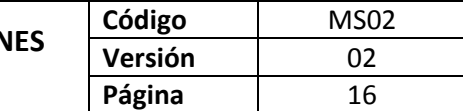

**Paquete: P04 – Gestión de Pagos**

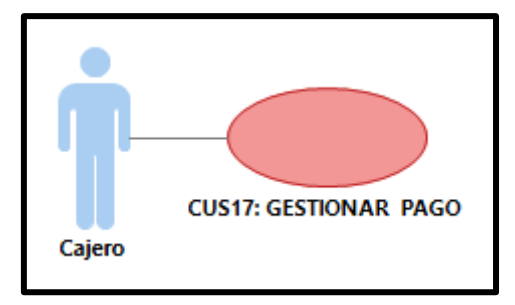

**Paquete: P05 – Gestión de Administración Sistema**

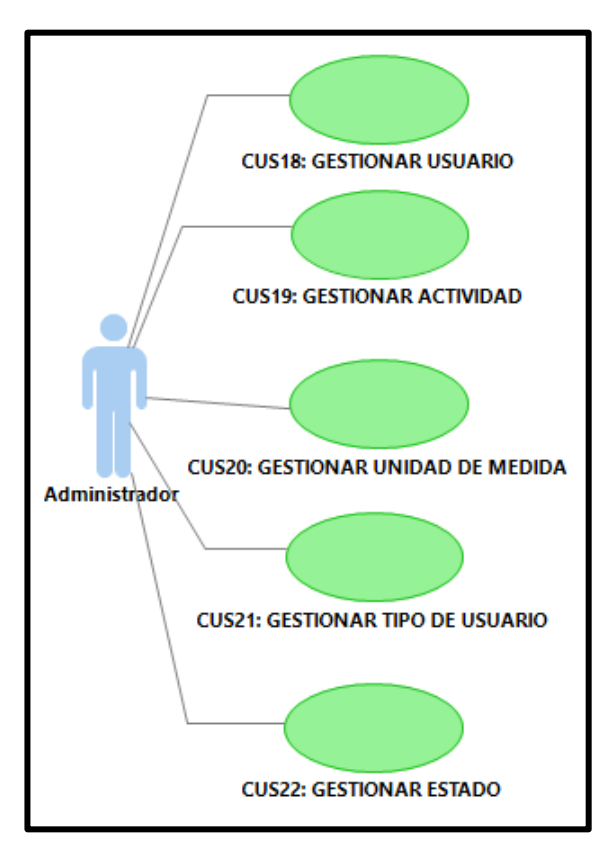

**Paquete: P06 – REPORTES**

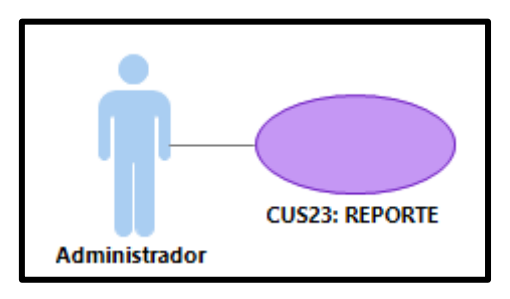

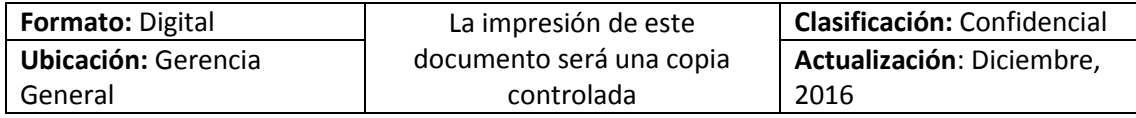

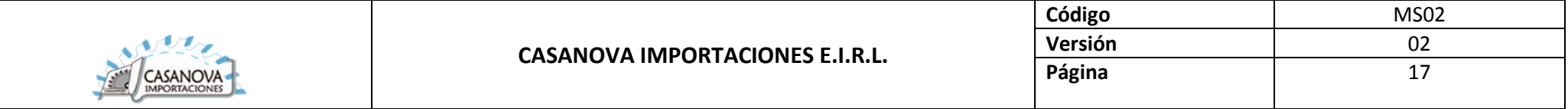

### 2.6. DIAGRAMA GENERAL DE CASOS DE USO

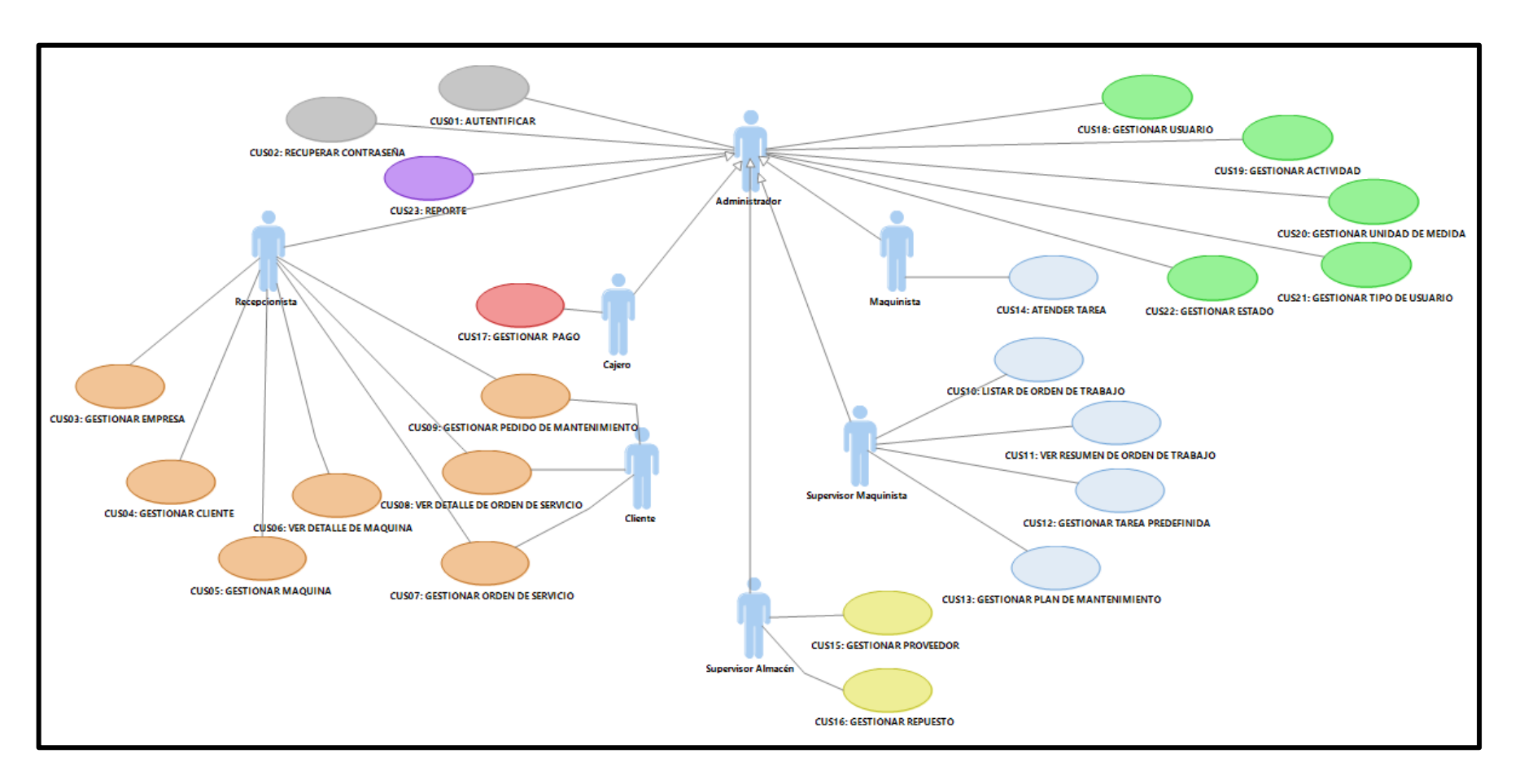

<span id="page-106-0"></span>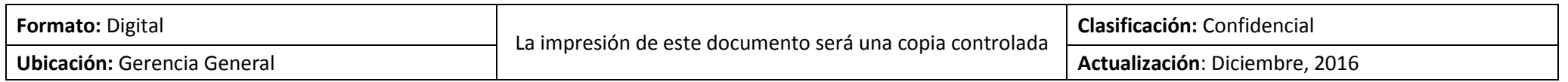

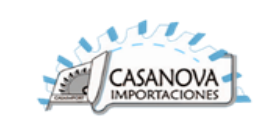

### 2.7. PRIORZACION DE LOS CASOS DE USO

### **TABLA CLASIFICACION DE CASOS DE USO**

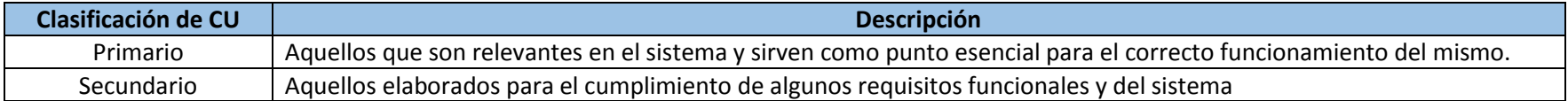

### 2.7.1. Clasificación de los casos de uso

<span id="page-107-0"></span>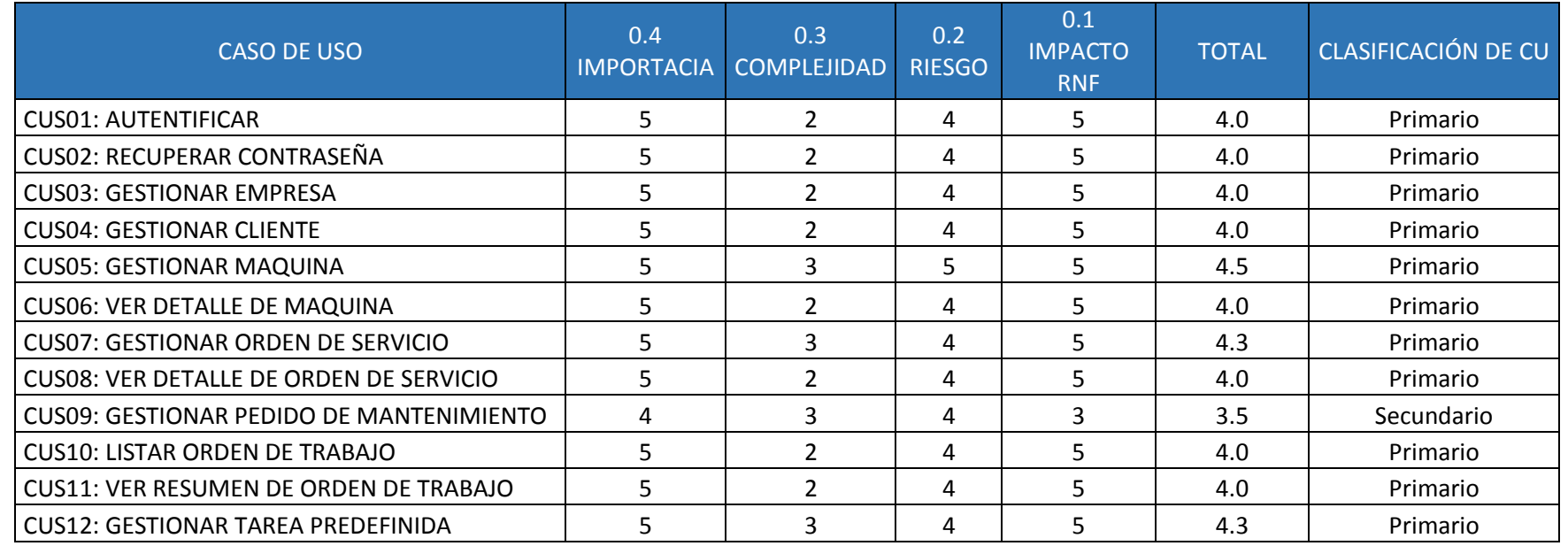

<span id="page-107-1"></span>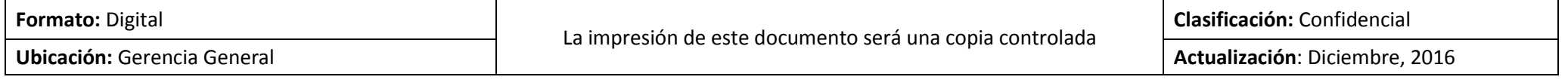
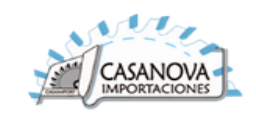

# **CASANOVA IMPORTACIONES E.I.R.L.**

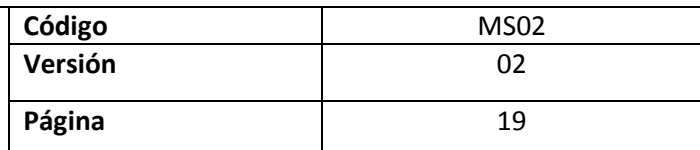

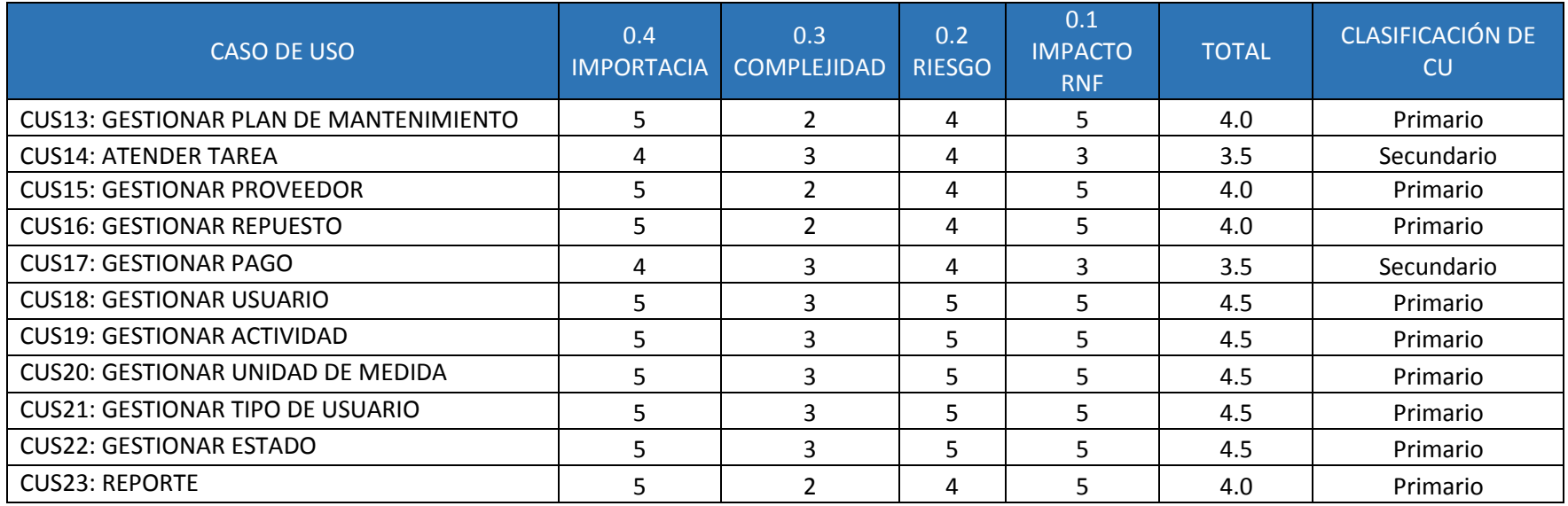

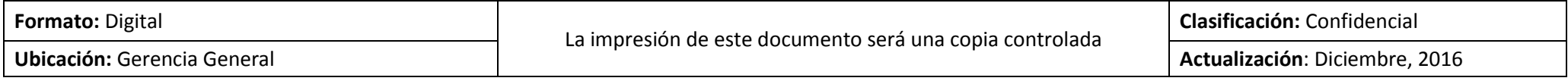

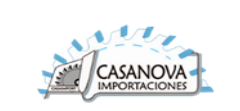

# 2.7.2. Clasificación de los casos de uso

Estos casos de uso se construirán en la segunda iteración de la fase de construcción.

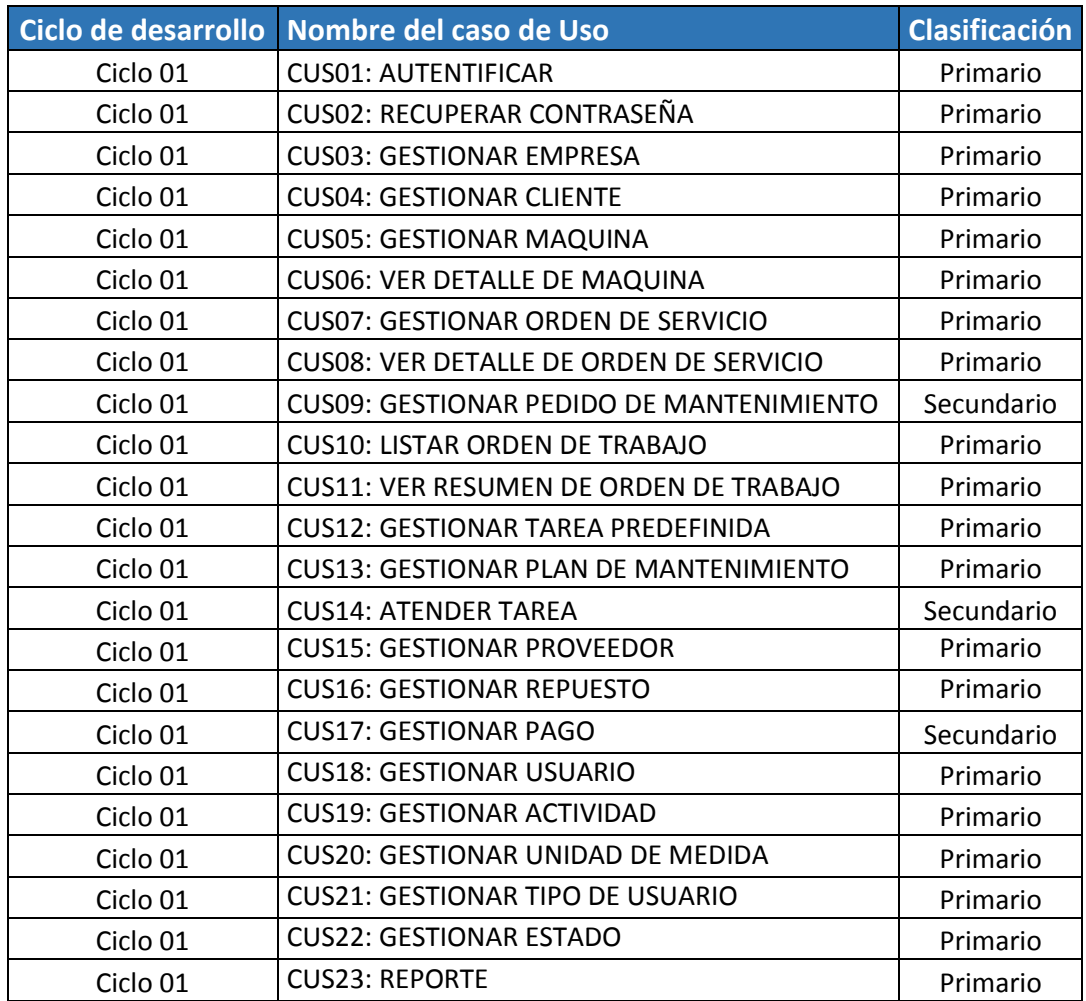

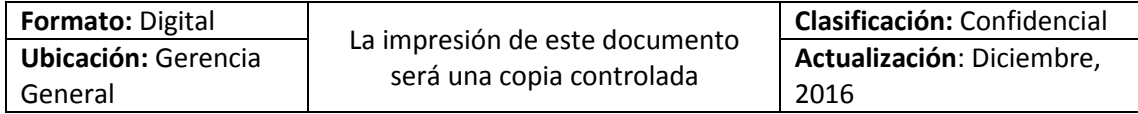

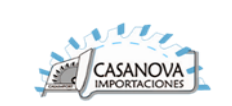

# 2.8. ESPECIFICACIÓN DE LOS CASOS DE USO DEL SISTEMA

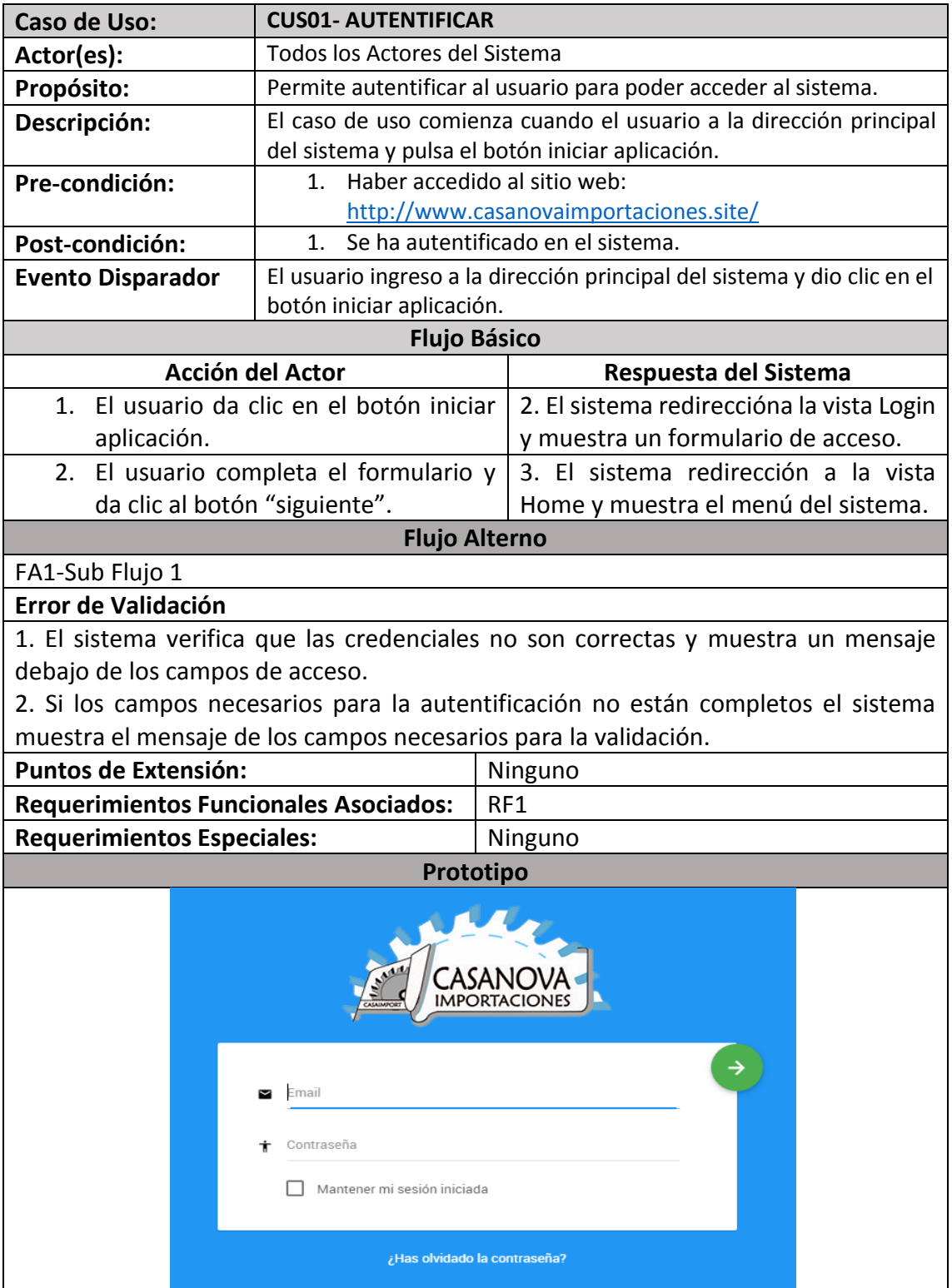

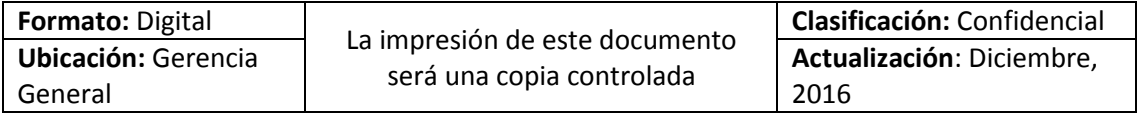

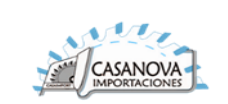

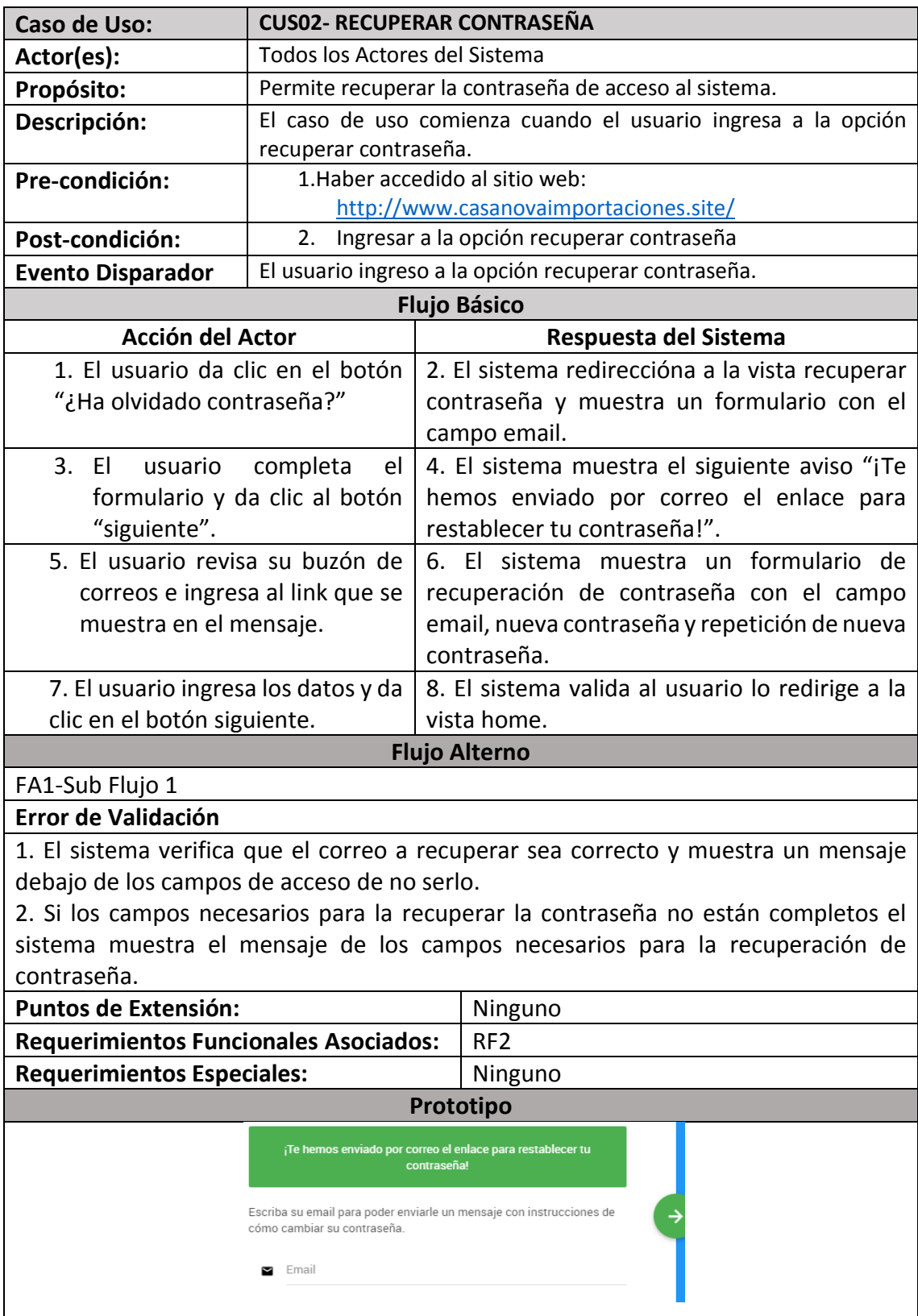

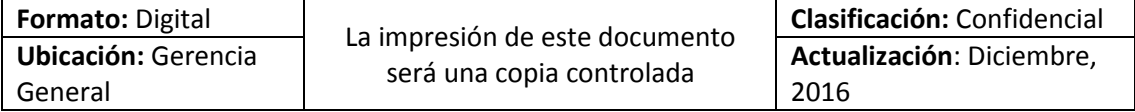

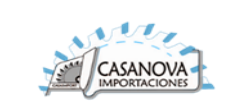

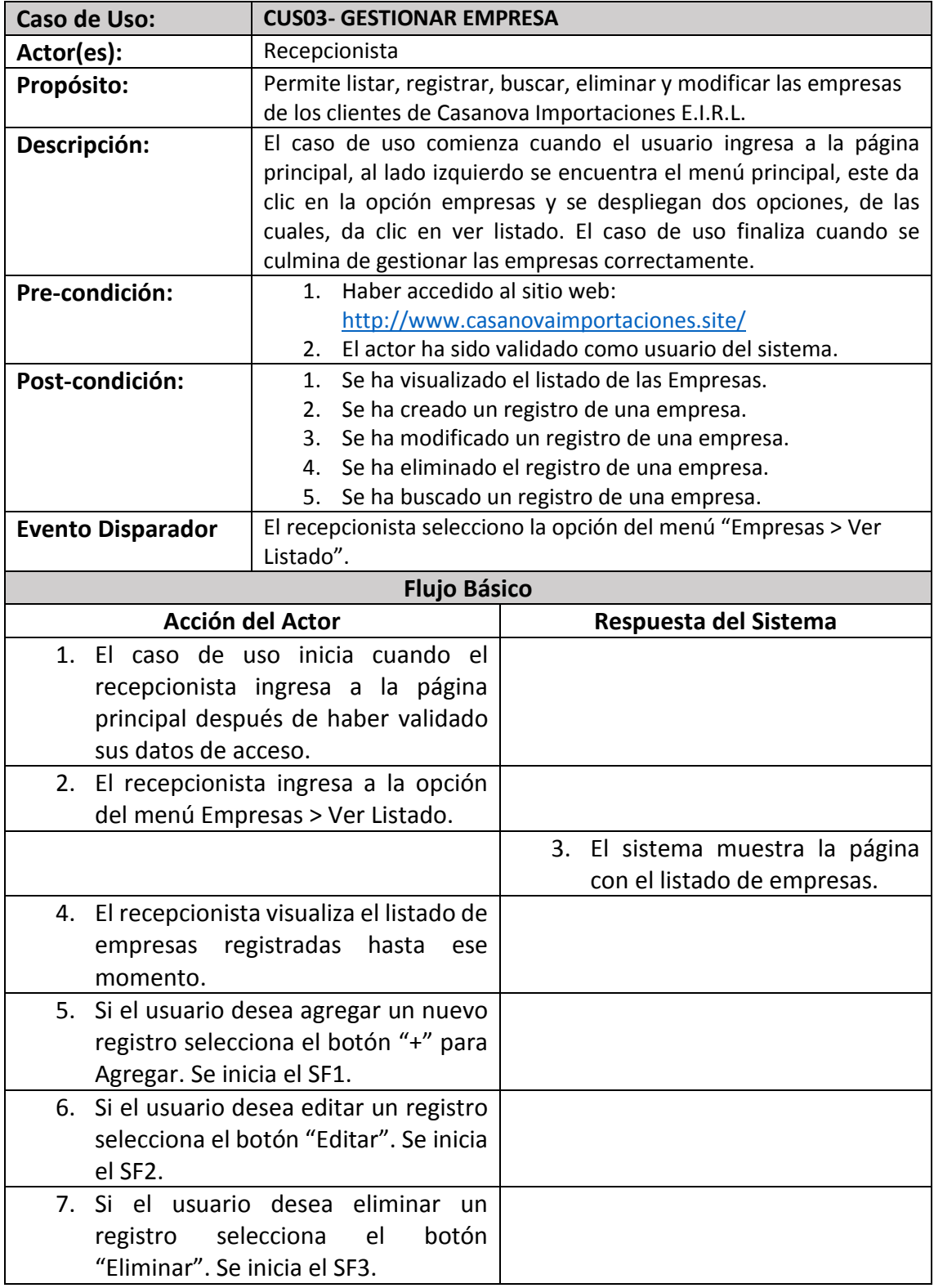

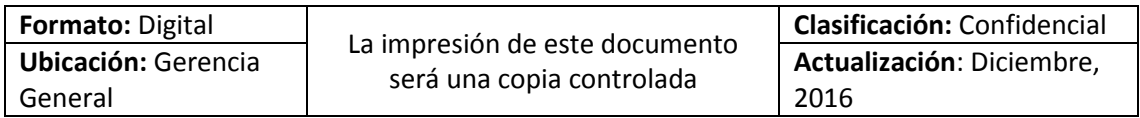

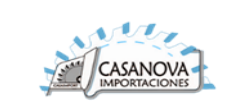

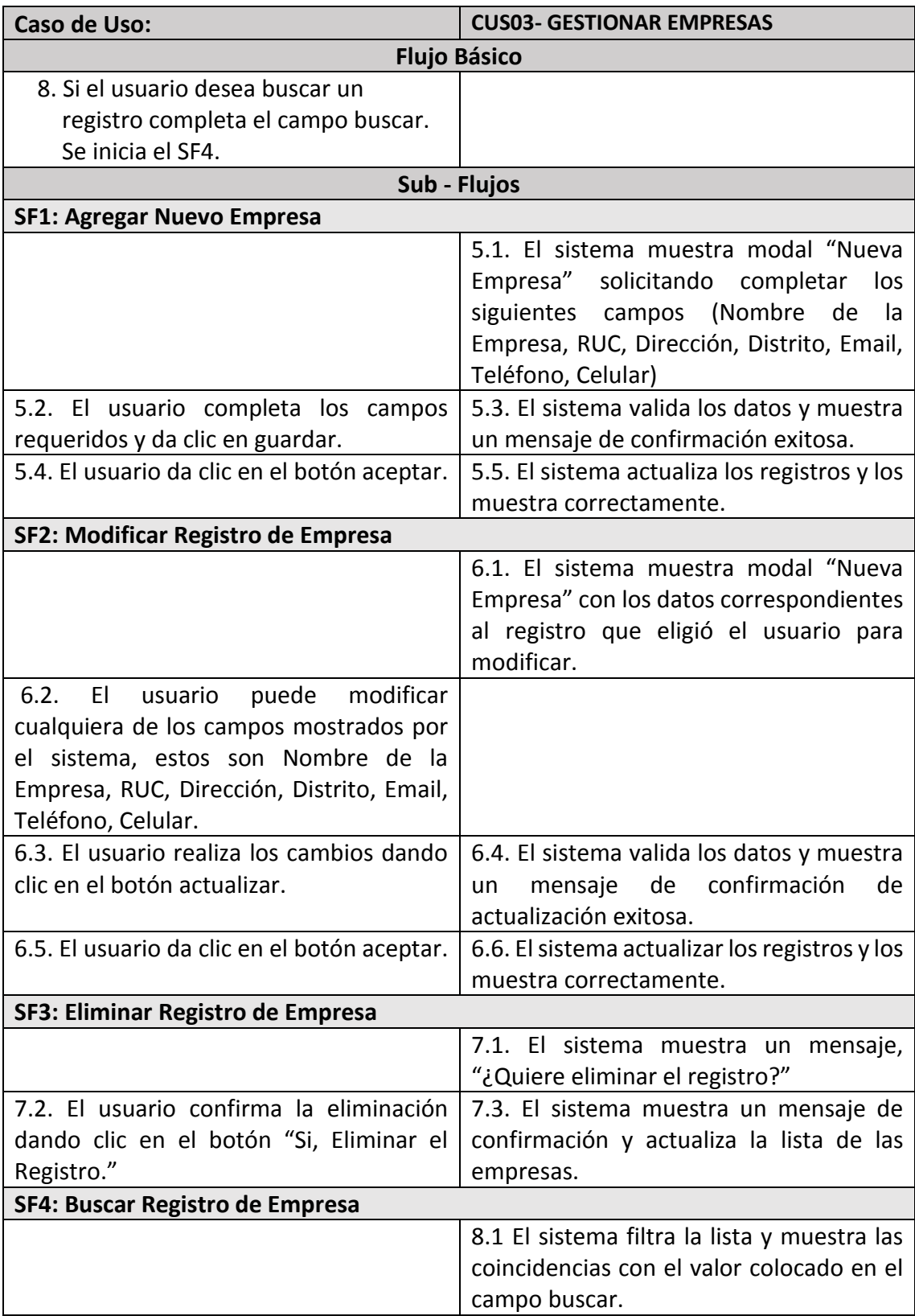

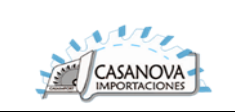

### **Caso de Uso: CUS03- GESTIONAR EMPRESAS**

### **Flujo Alterno**

### **FA1-Sub Flujo 1**

### **Se generó error en la validación**

1. El sistema comprueba que los datos de la nueva empresa con RUC no correspondan con ningún otro usuario ya existente en la base de datos. En caso afirmativo, muestra un mensaje de advertencia "RUC ya se ha registrado".

2. El sistema comprueba que se han ingresado todos los datos correspondientes con sus respectivas validaciones individuales para los siguientes campos (Nombre de la Empresa, RUC, Dirección, Distrito, Email, Teléfono, Celular) en caso de no haber cumplido con las validaciones el sistema muestra un mensaje indicando debajo de cada campo el(los) error(es) encontrados.

3.Se retorna al paso 5.2, para que el usuario realice las correcciones correspondientes en el sistema.

### **FA2-Sub Flujo 2**

1. El sistema comprueba que se han ingresado todos los datos correspondientes con sus respectivas validaciones individuales para los siguientes campos (Nombre de la Empresa, RUC, Dirección, Distrito, Email, Teléfono, Celular) en caso de no haber cumplido con las validaciones el sistema muestra un mensaje indicando debajo de cada campo el(los) error(es) encontrados.

2. Se retorna al paso 6.2, para que el usuario realice las correcciones correspondientes en el sistema.

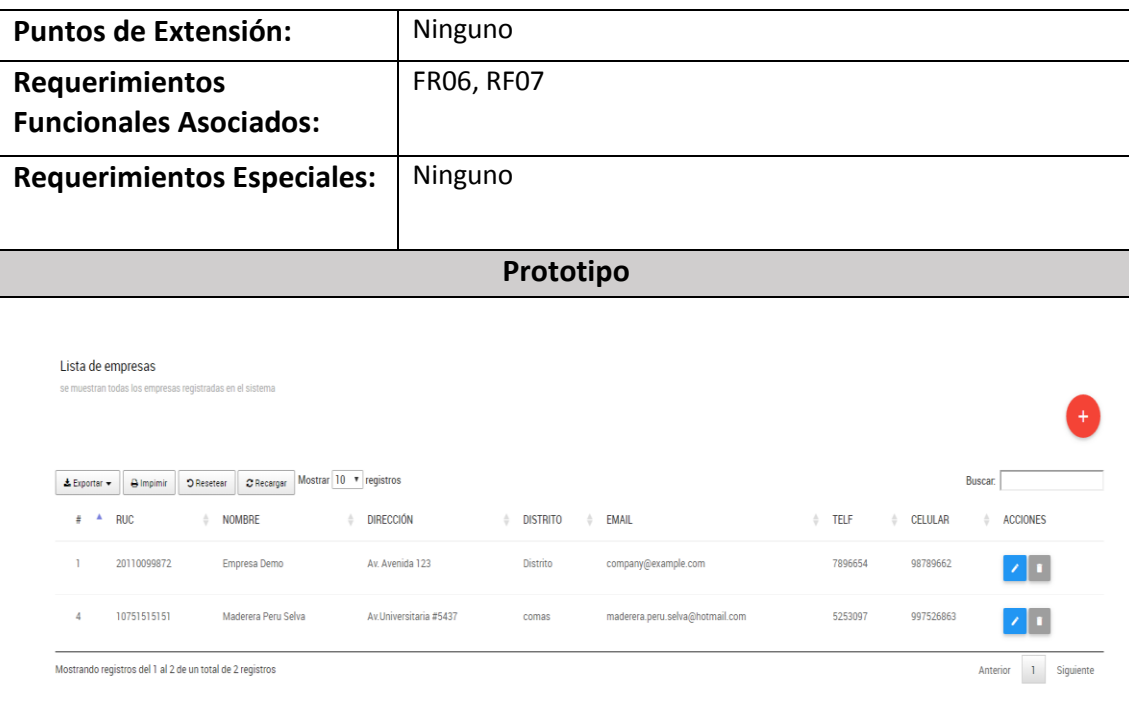

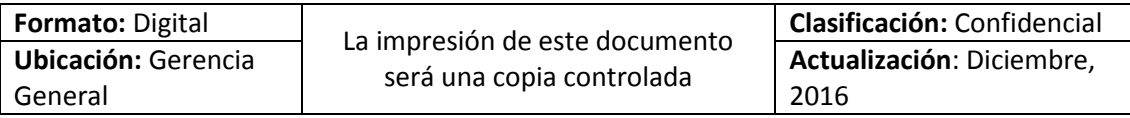

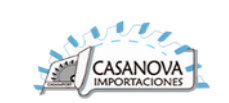

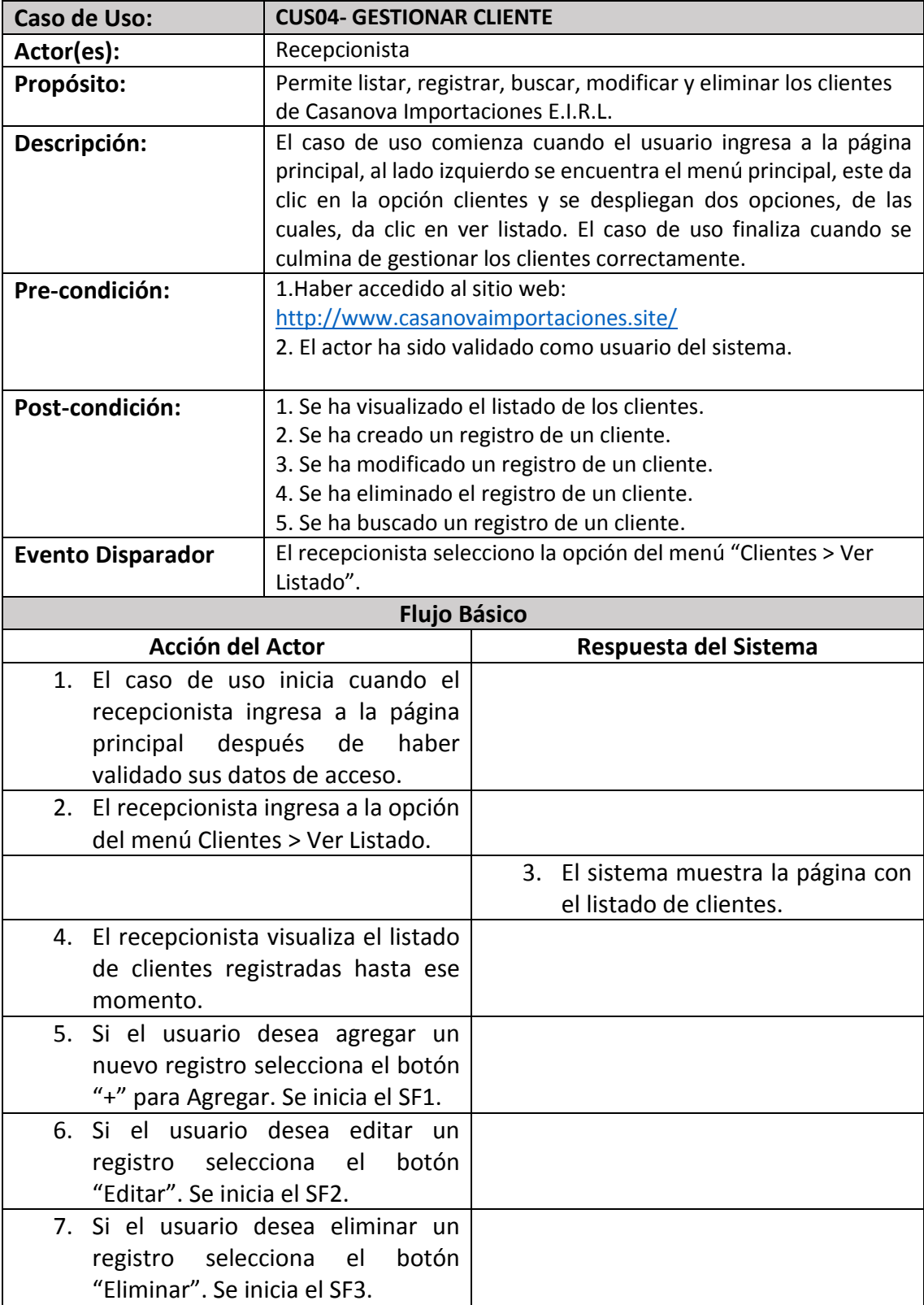

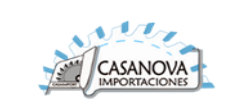

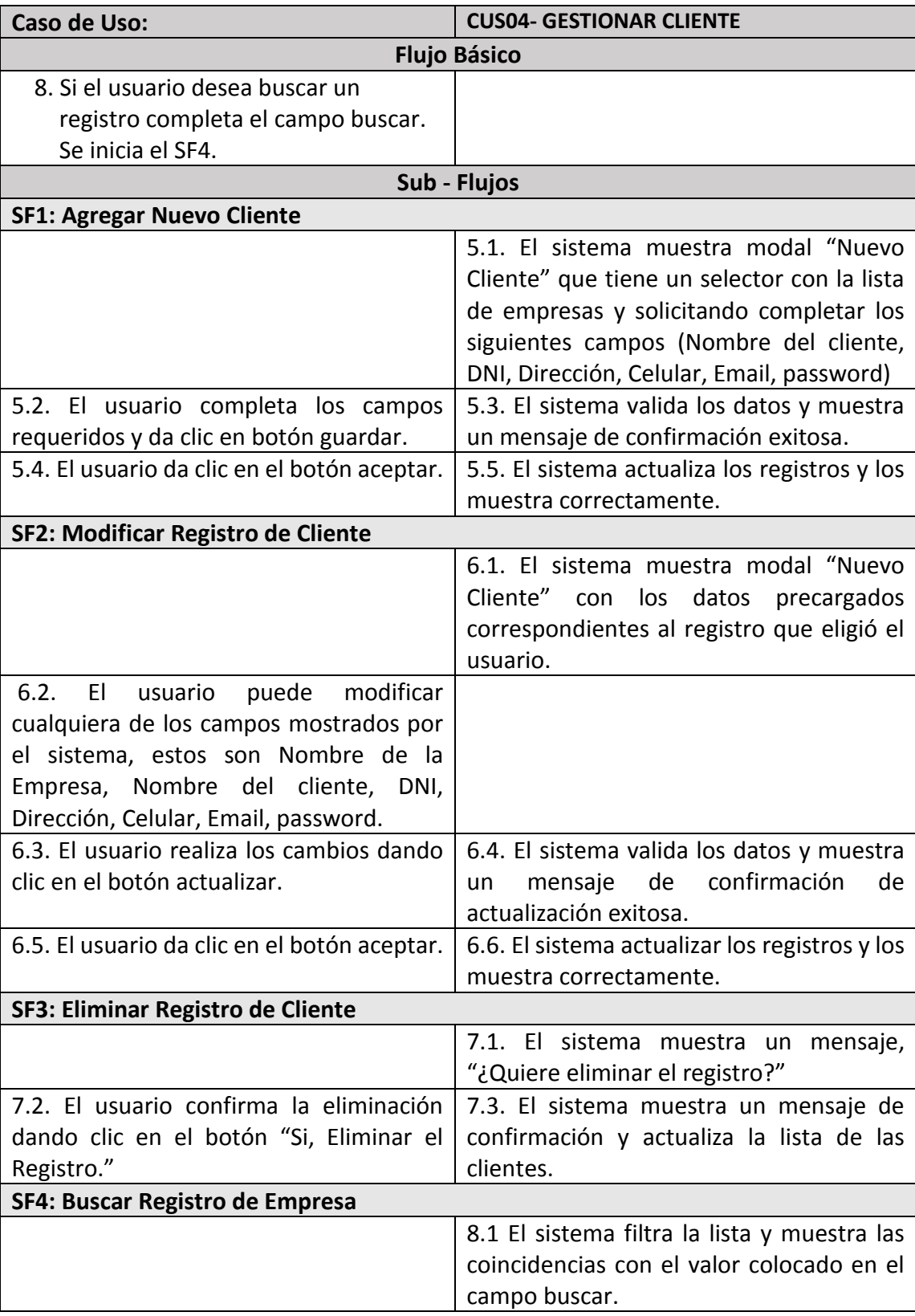

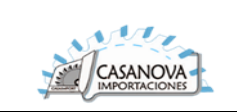

### **Caso de Uso: CUS04- GESTIONAR CLIENTE**

### **Flujo Alterno**

# **FA1-Sub Flujo 1**

# **Se generó error en la validación**

1. El sistema comprueba que los datos del nuevo cliente como DNI no correspondan con ningún otro usuario ya existente en la base de datos. En caso afirmativo, muestra un mensaje de advertencia "DNI ya se ha registrado".

2. El sistema comprueba que el campo password no tenga menos de 6 caracteres. En caso de tener menos muestra el siguiente mensaje "contraseña debe contener al menos 6 caracteres."

3. El sistema comprueba que se han ingresado todos los datos correspondientes con sus respectivas validaciones individuales para los siguientes campos (Nombre de la Empresa, Nombre del cliente, DNI, Dirección, Celular, Email, password) en caso de no haber cumplido con las validaciones el sistema muestra un mensaje indicando debajo de cada campo el(los) error(es) encontrados.

4.Se retorna al paso 5.2, para que el usuario realice las correcciones correspondientes en el sistema.

# **FA2-Sub Flujo 2**

1. El sistema comprueba que se han ingresado todos los datos correspondientes con sus respectivas validaciones individuales para los siguientes campos (Nombre de la Empresa, Nombre del cliente, DNI, Dirección, Celular, Email, password) en caso de no haber cumplido con las validaciones el sistema muestra un mensaje indicando debajo de cada campo el(los) error(es) encontrados.

2. Se retorna al paso 6.2, para que el usuario realice las correcciones correspondientes en el sistema.

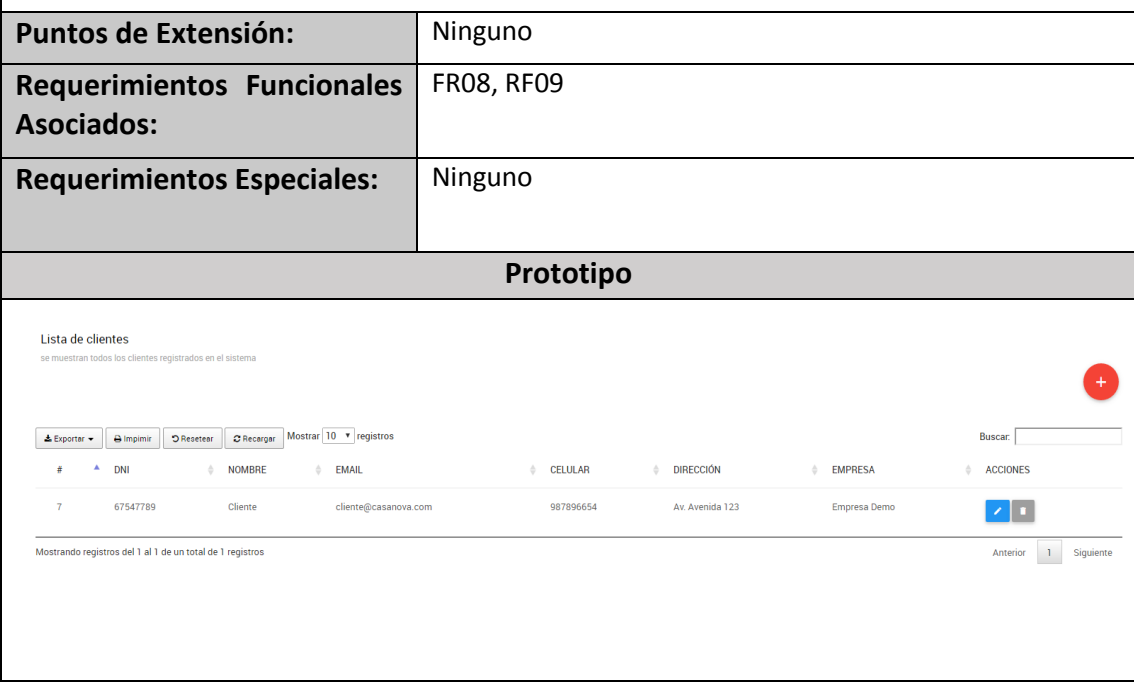

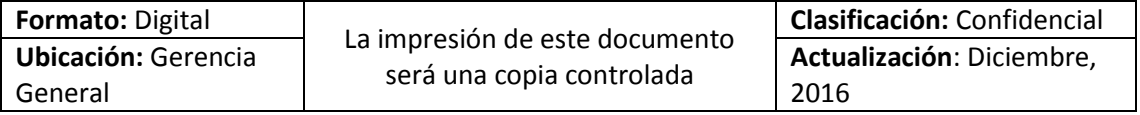

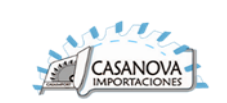

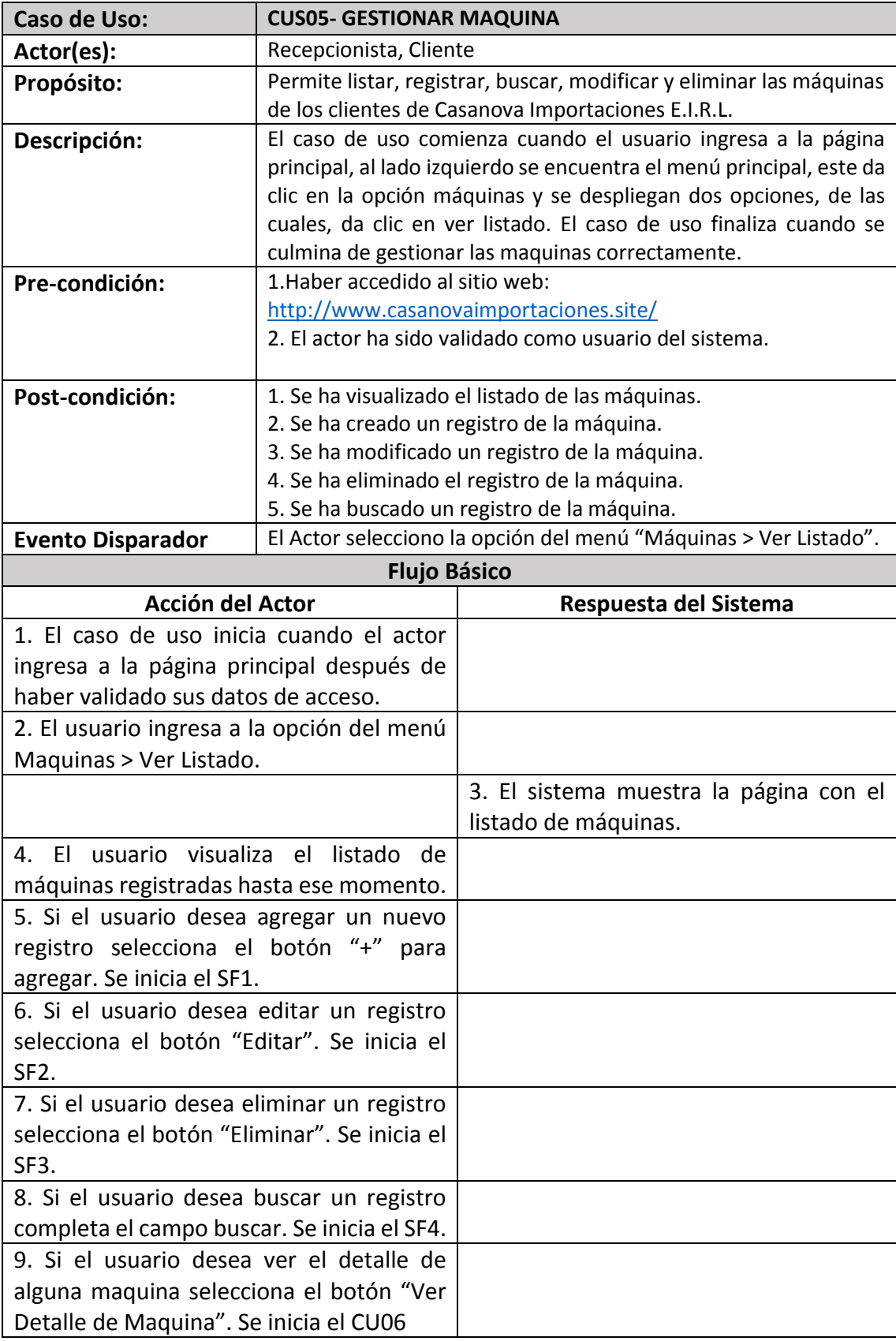

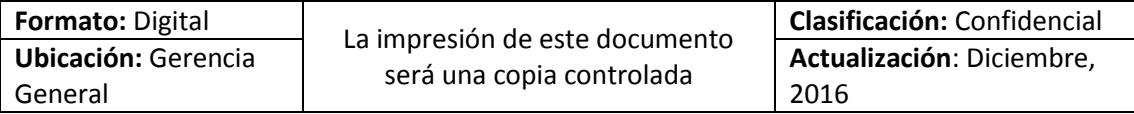

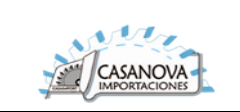

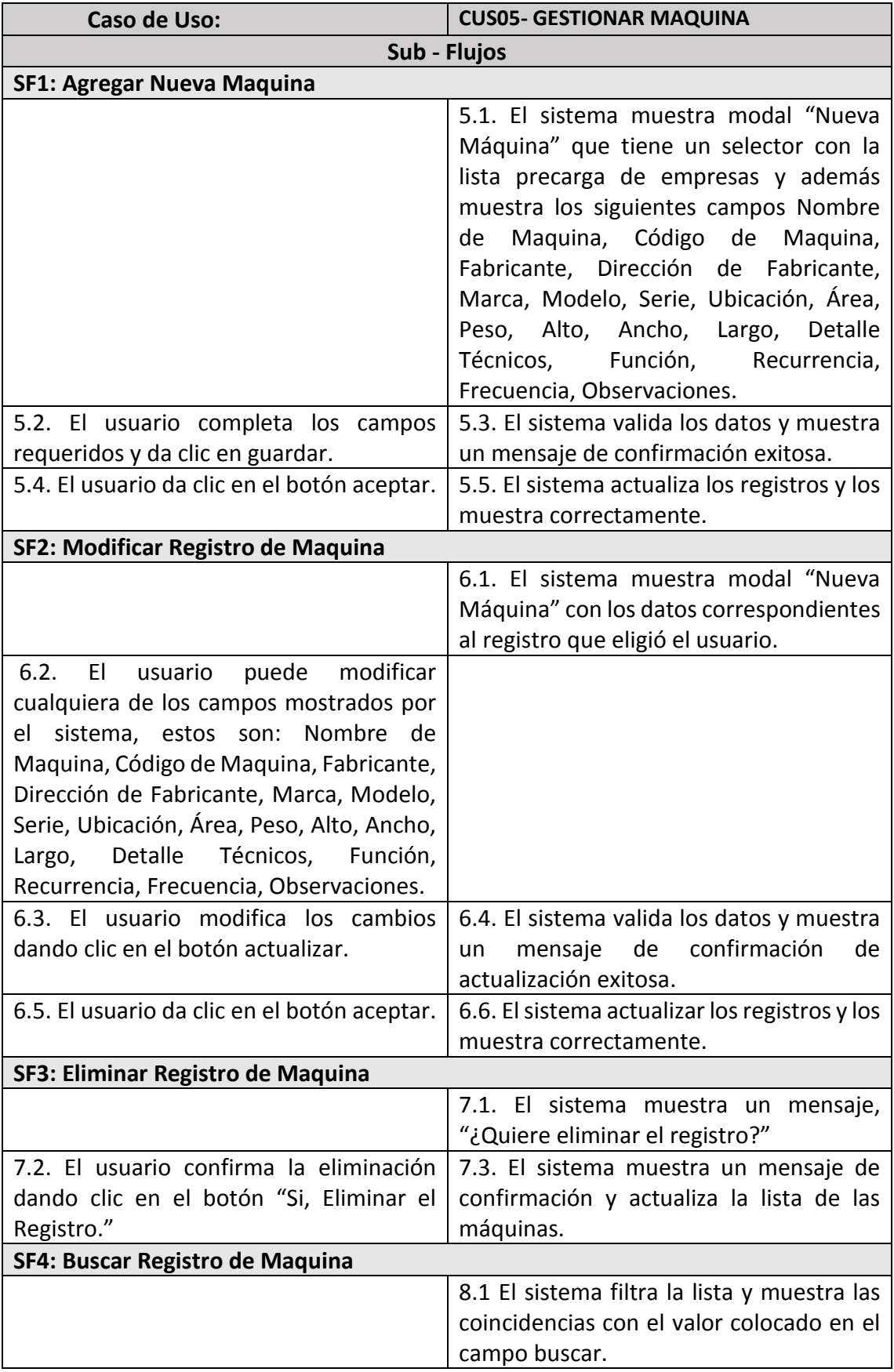

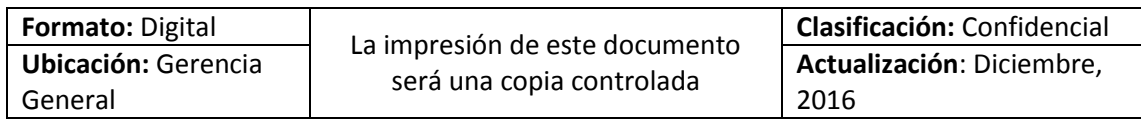

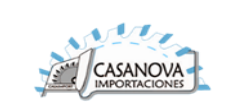

### **Caso de Uso: CUS05- GESTIONAR MAQUINAS**

### **Flujo Alterno**

### **FA1-Sub Flujo 1**

### **Se generó error en la validación**

1. El sistema comprueba que se han ingresado todos los datos obligatorios con sus respectivas validaciones individuales para los siguientes campos son: Nombre de Maquina, Código de Maquina, Fabricante, Dirección de Fabricante, Marca, Modelo, Serie, Ubicación, Área, Peso, Alto, Ancho, Largo, Detalle Técnicos, Función, Recurrencia, Frecuencia, Observaciones. En caso de no haber cumplido con las validaciones el sistema muestra un mensaje indicando debajo de cada campo el(los) error(es) encontrados.

2.Se retorna al paso 5.2, para que el usuario realice las correcciones correspondientes en el sistema.

# **FA2-Sub Flujo 2**

1. El sistema comprueba que se han ingresado todos los datos obligatorios con sus respectivas validaciones individuales para los siguientes campos son: Nombre de Maquina, Código de Maquina, Fabricante, Dirección de Fabricante, Marca, Modelo, Serie, Ubicación, Área, Peso, Alto, Ancho, Largo, Detalle Técnicos, Función, Recurrencia, Frecuencia, Observaciones. En caso de no haber cumplido con las validaciones el sistema muestra un mensaje indicando debajo de cada campo el(los) error(es) encontrados.

2.Se retorna al paso 6.2, para que el usuario realice las correcciones

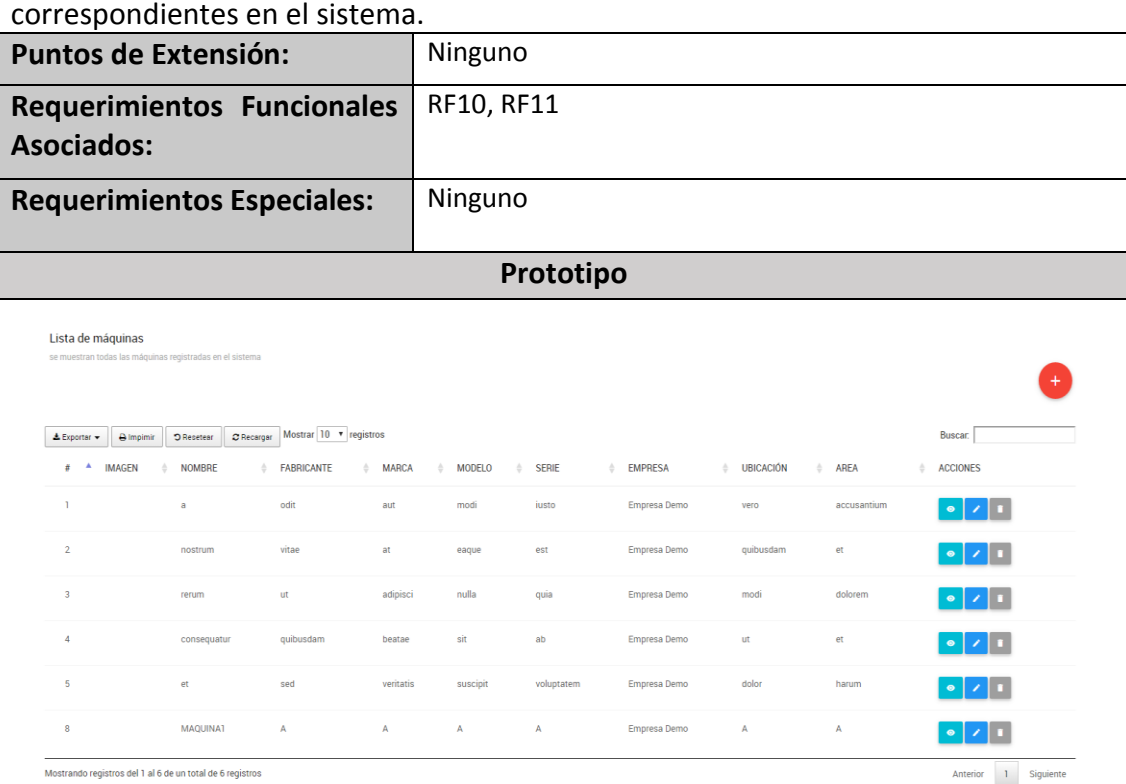

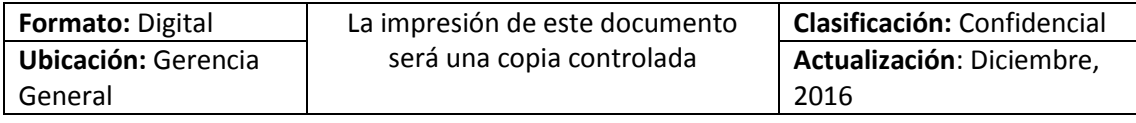

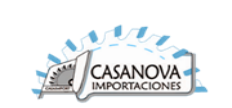

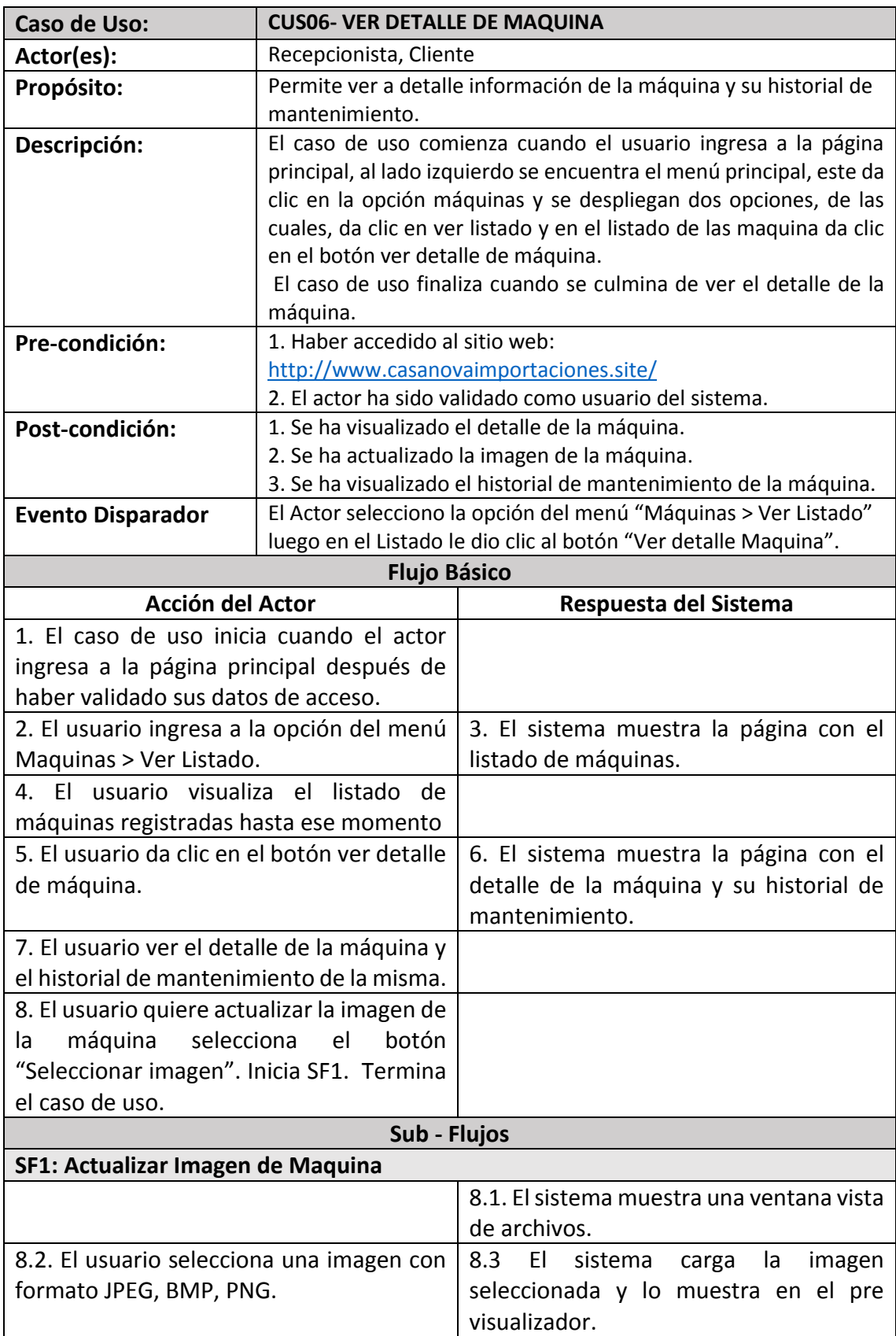

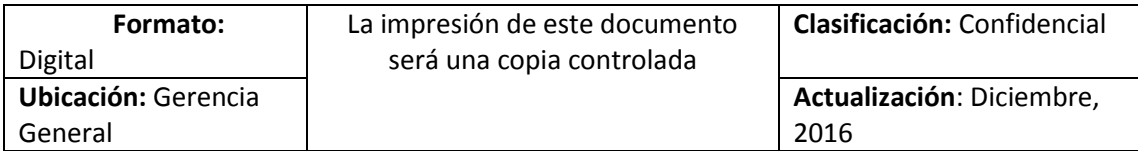

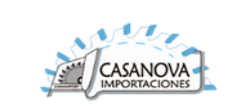

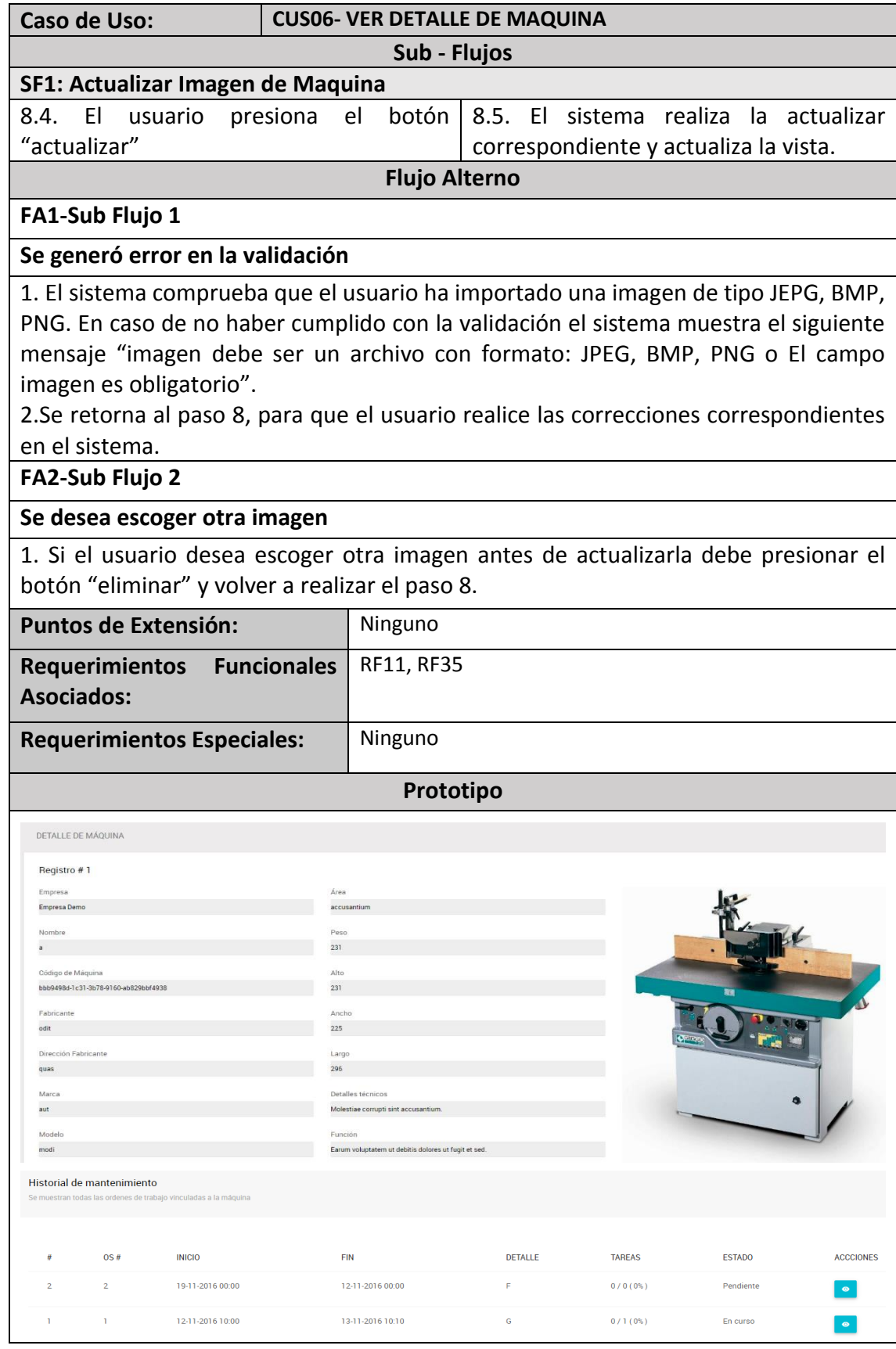

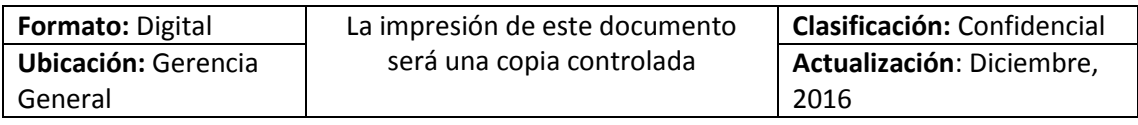

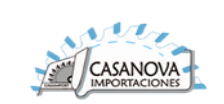

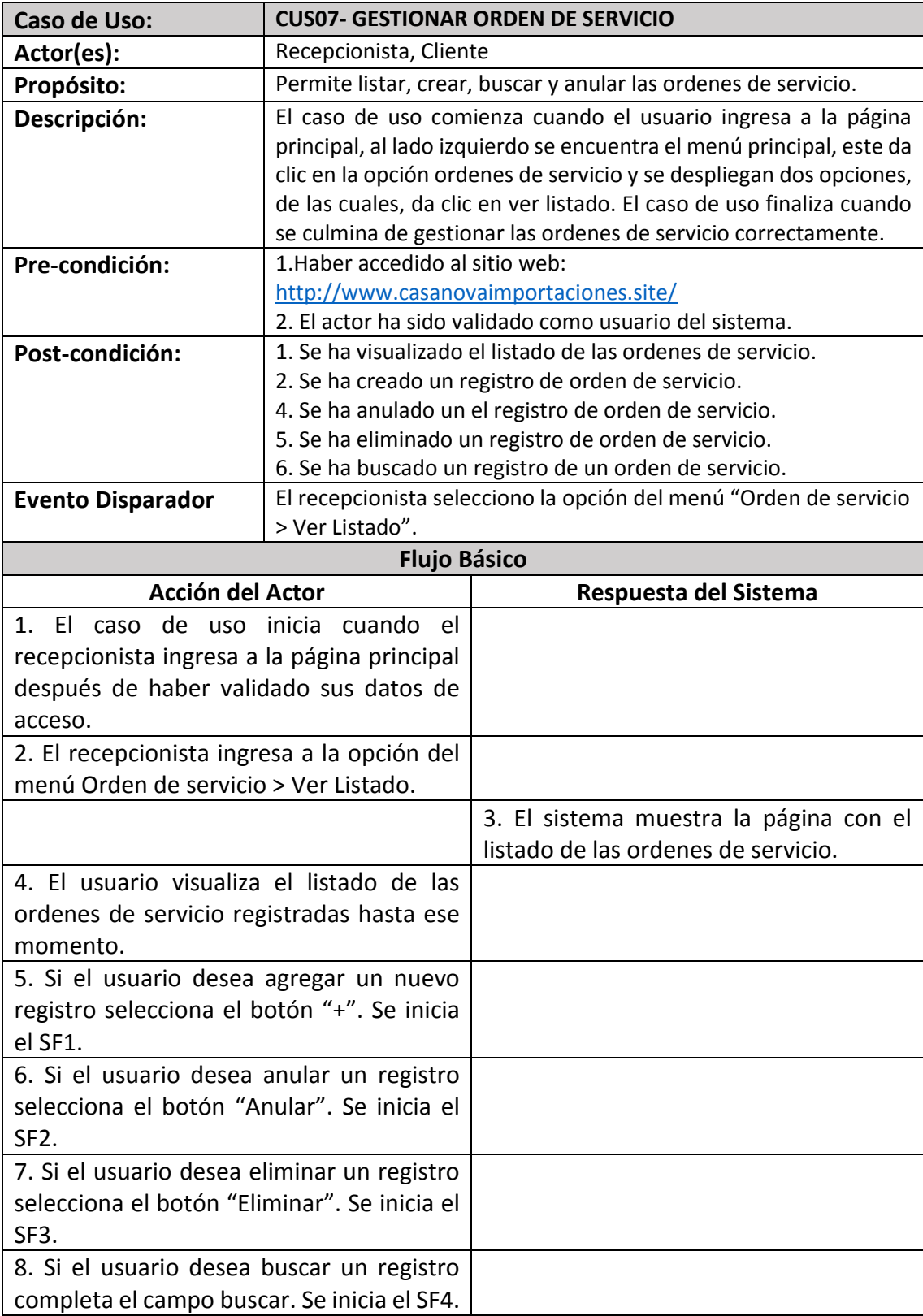

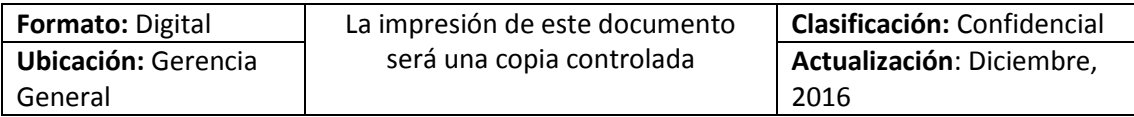

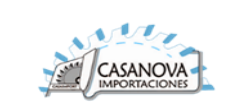

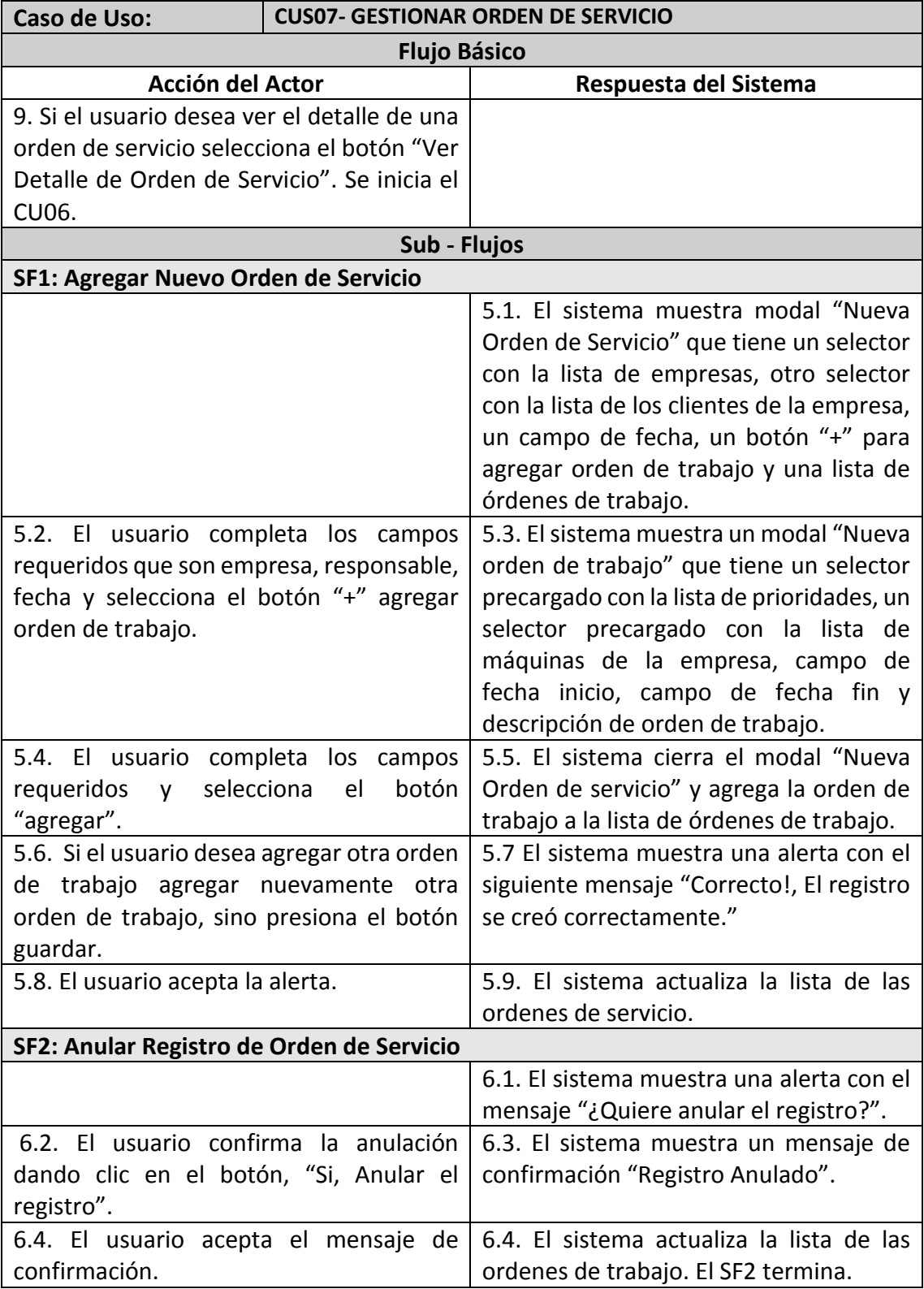

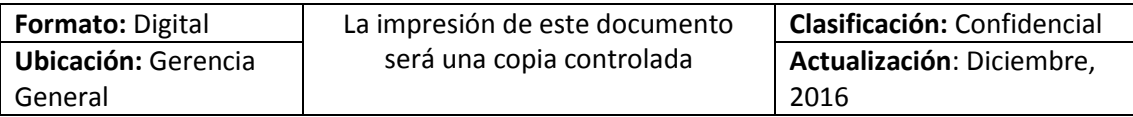

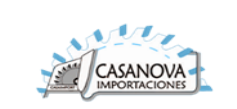

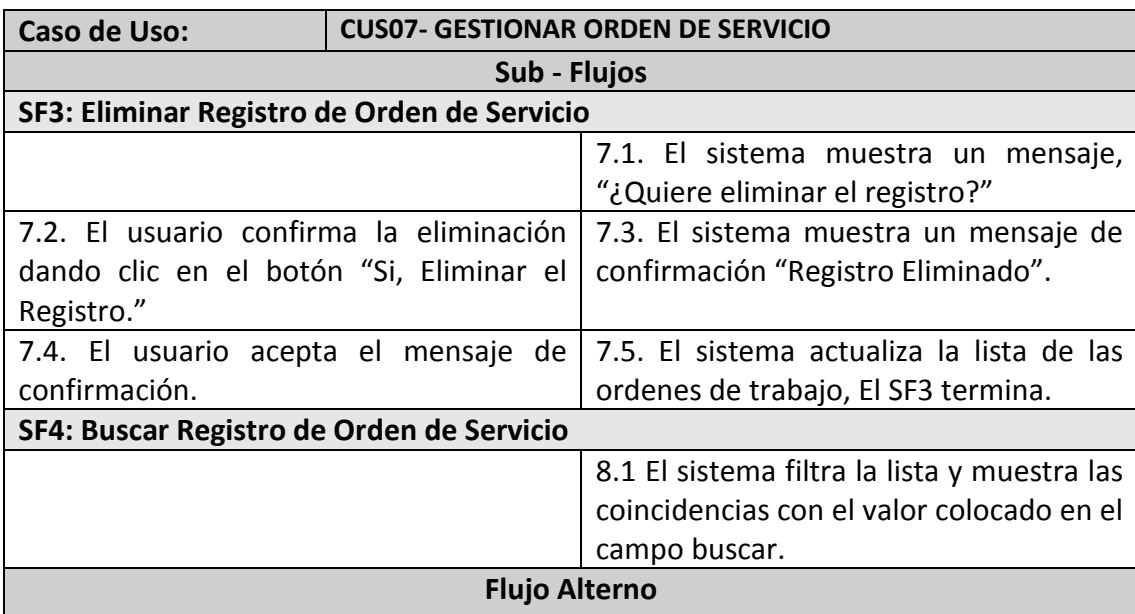

# **FA1-Sub Flujo 1**

1. El sistema comprueba que se han ingresado todos los datos obligatorios para la creación de la orden de servicio con sus respectivas validaciones individuales para los siguientes campos son: Nombre de Empresa, Responsable, fecha y agregar una orden de trabajo como mínimo.

2. El sistema comprueba que se ha ingresado todos los datos obligatorios para la creación de la orden de trabajo con sus respectivas validaciones individuales para los siguientes campos: Prioridad, Maquina, Fecha inicio, Fecha Fin y descripción, donde la fecha inicio tiene que ser mayor a la de inicio, de lo contrario no permitirá registrar la fecha.

3. Se retorna al paso 5.4, para que el usuario realice las correcciones correspondientes en el sistema.

### **FA2-Sub Flujo 2**

1. Si el usuario no desea anular el registro selecciona el botón "No, Cancelar" de la alerta de anular orden de servicio

### **FA3-Sub Flujo 3**

1. Si el usuario no desea eliminar el registro selecciona el botón "No, Cancelar" de la alerta de eliminar orden de servicio

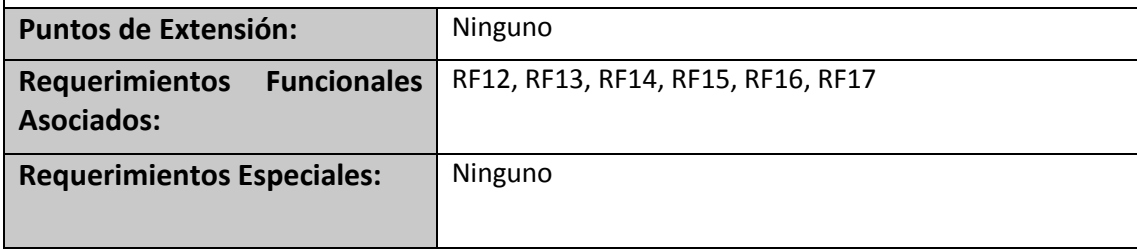

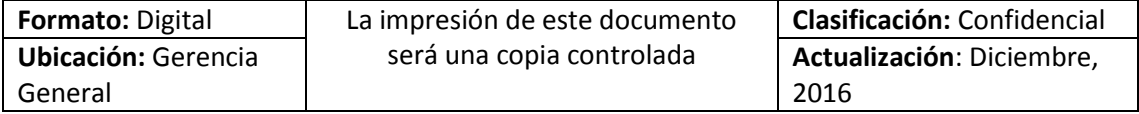

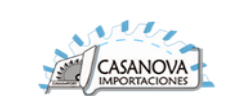

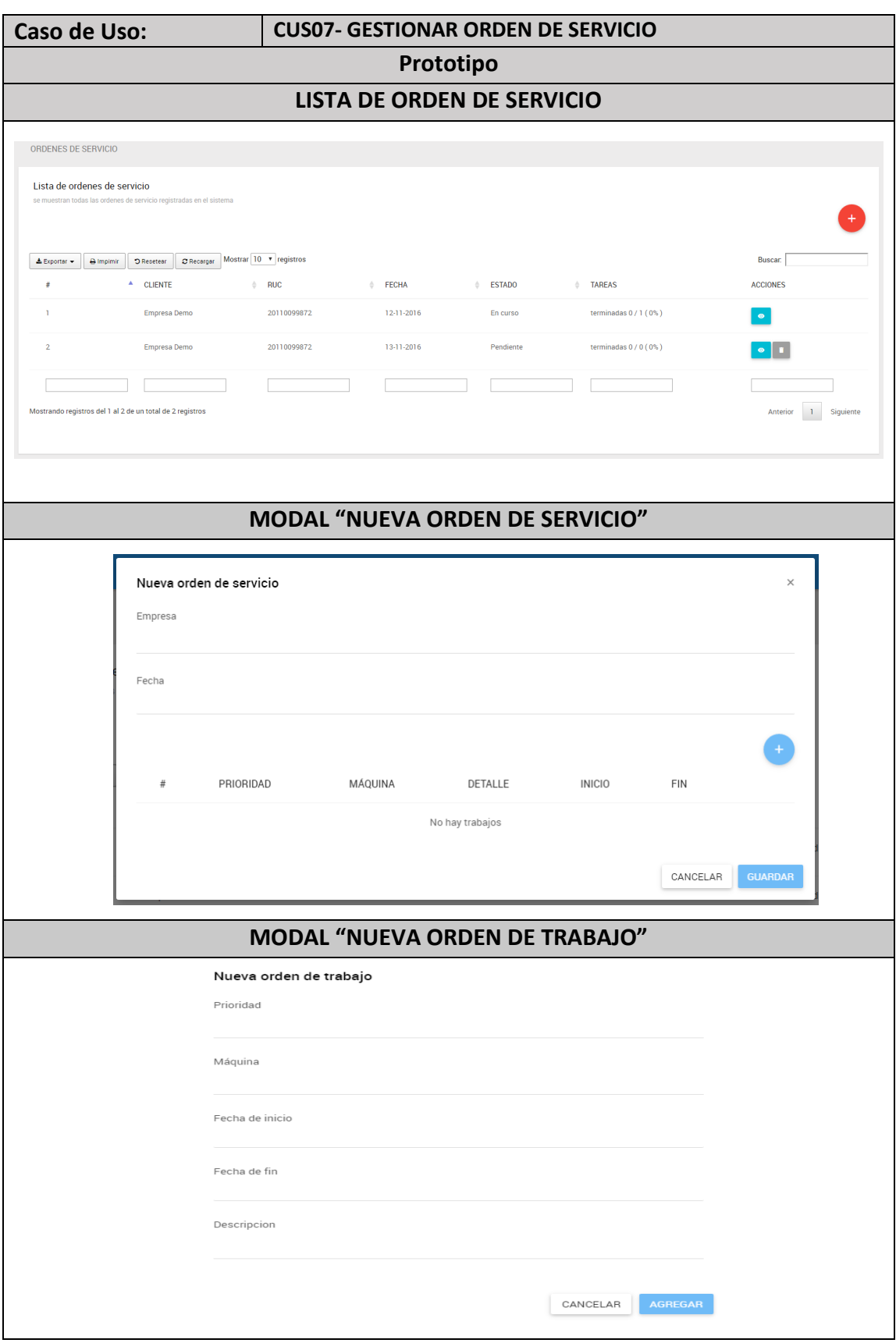

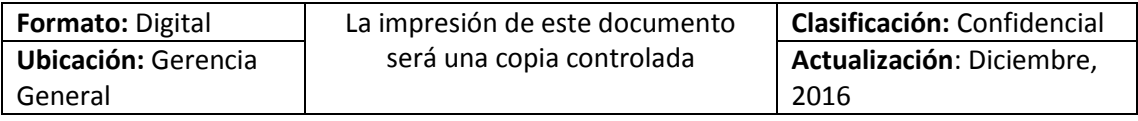

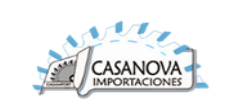

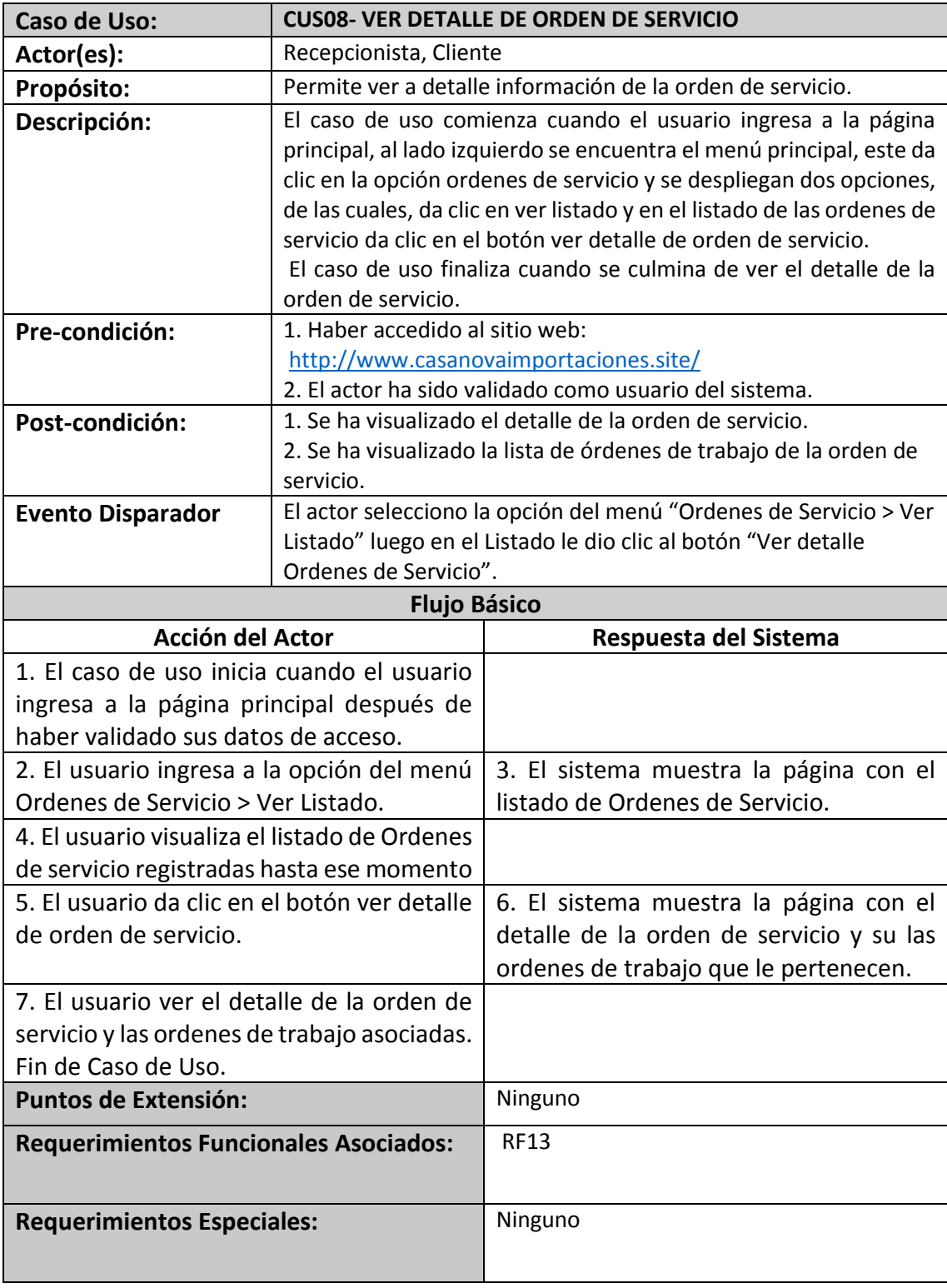

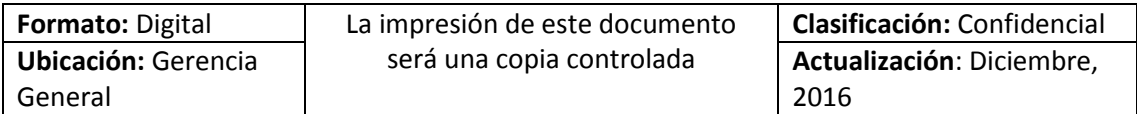

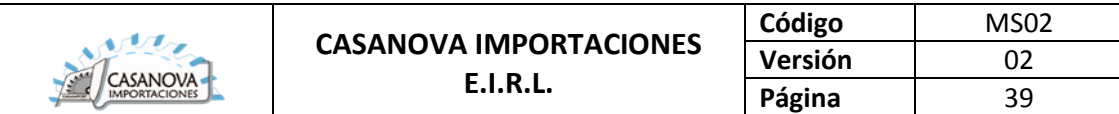

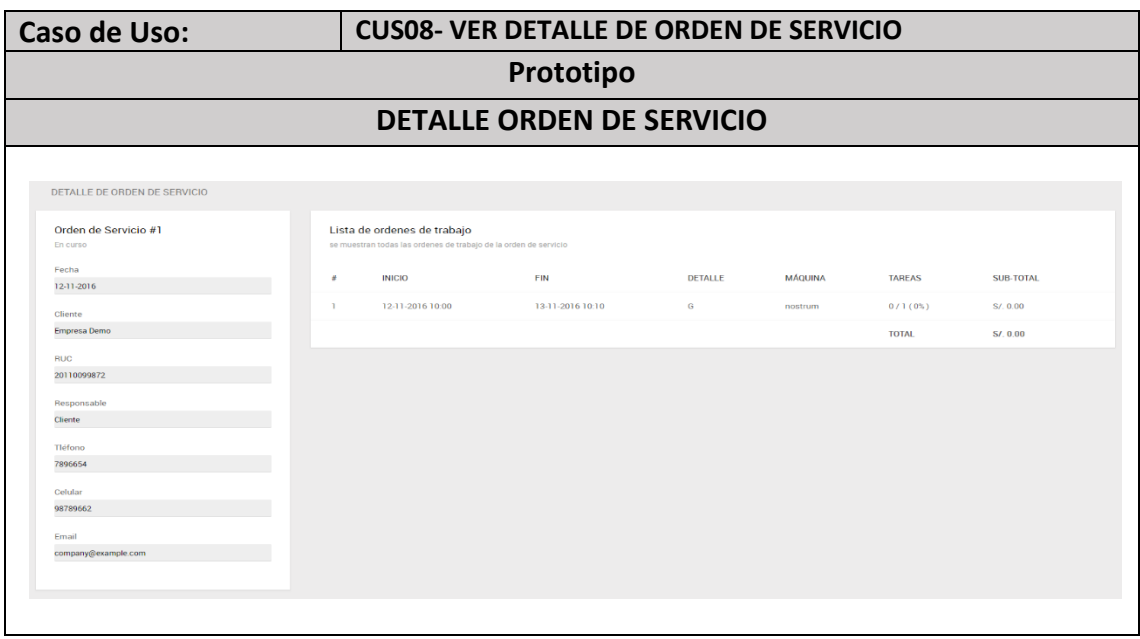

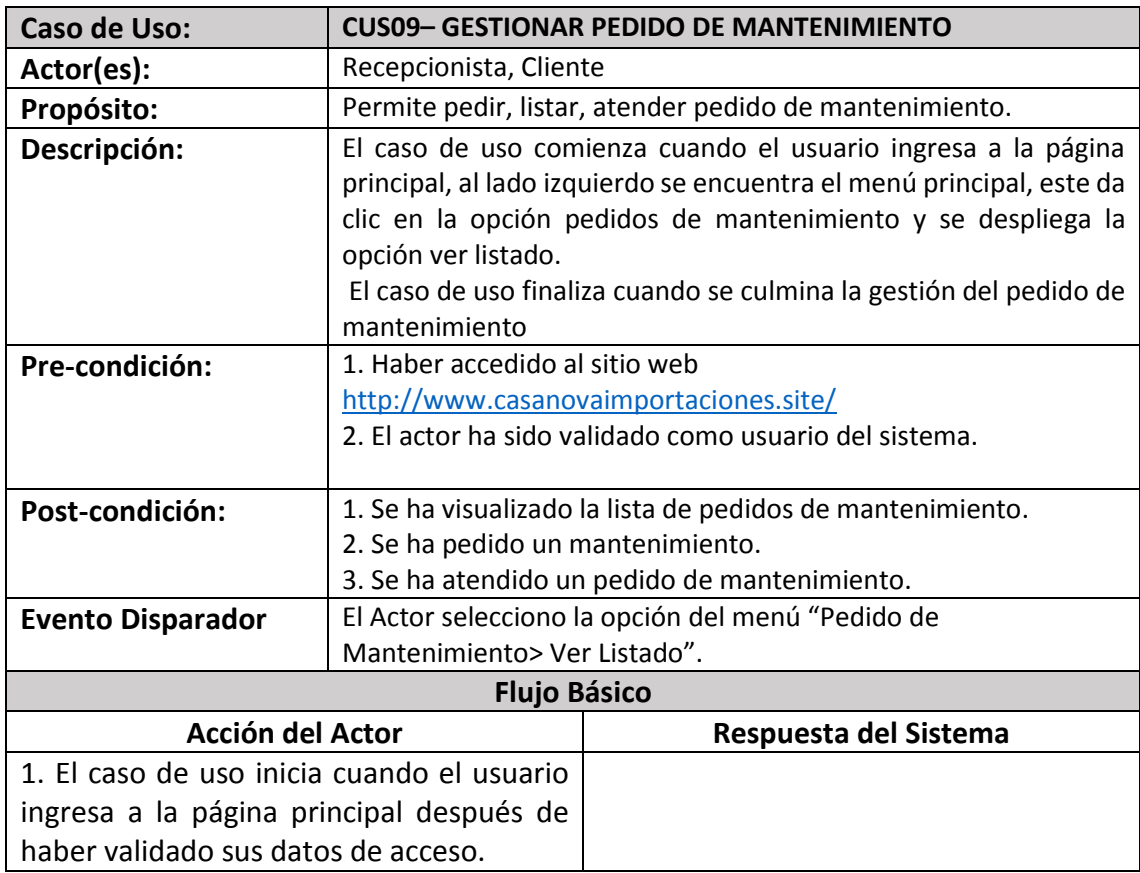

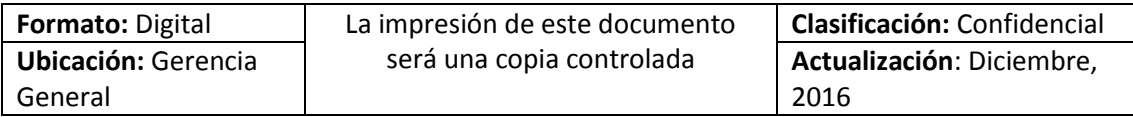

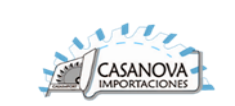

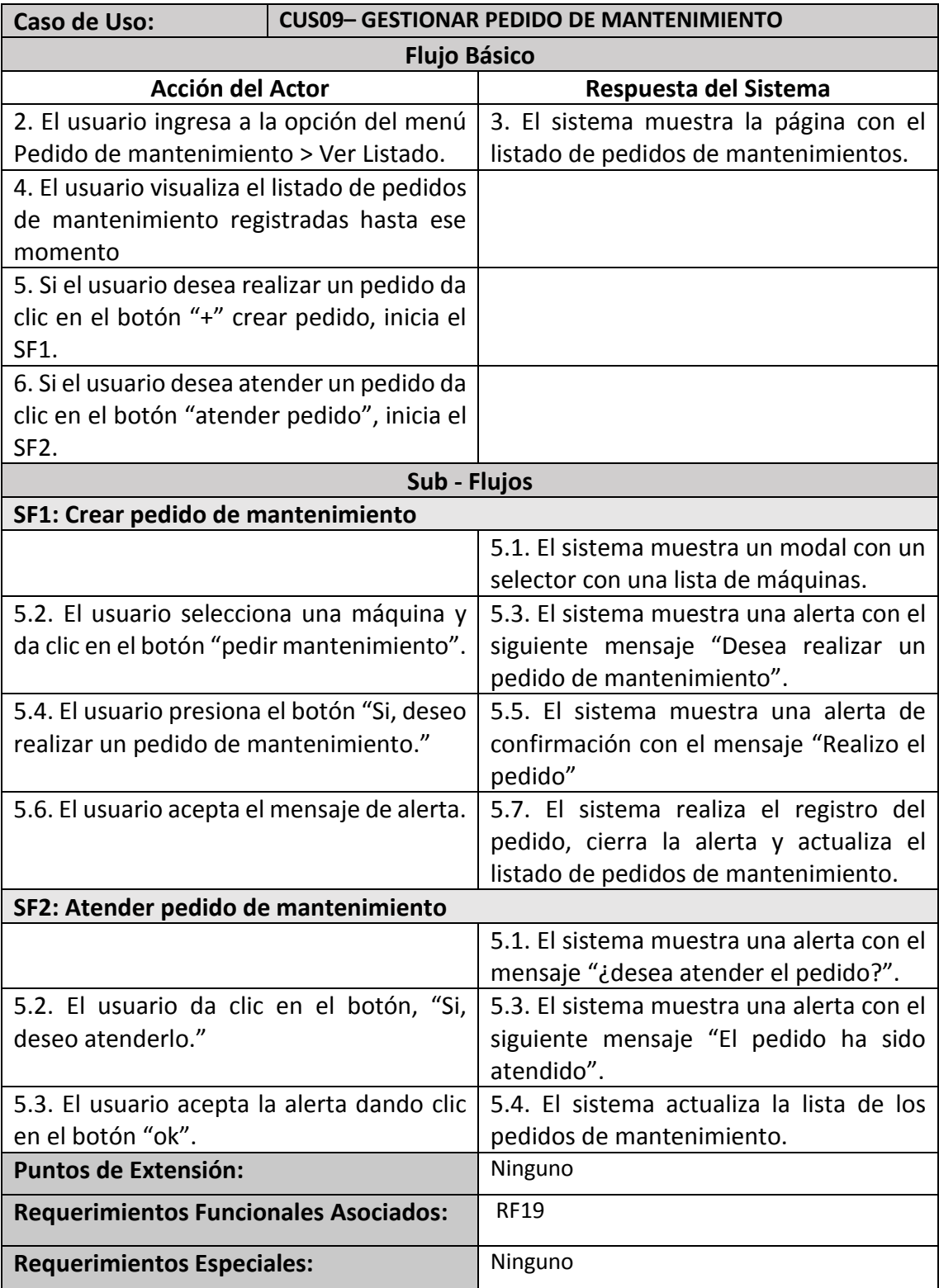

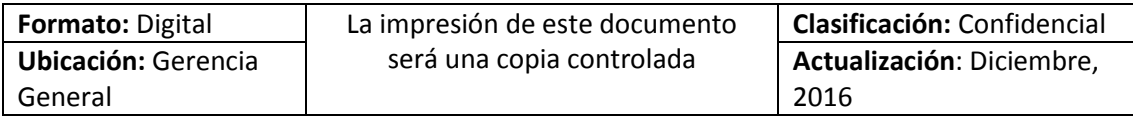

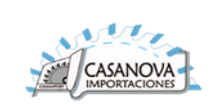

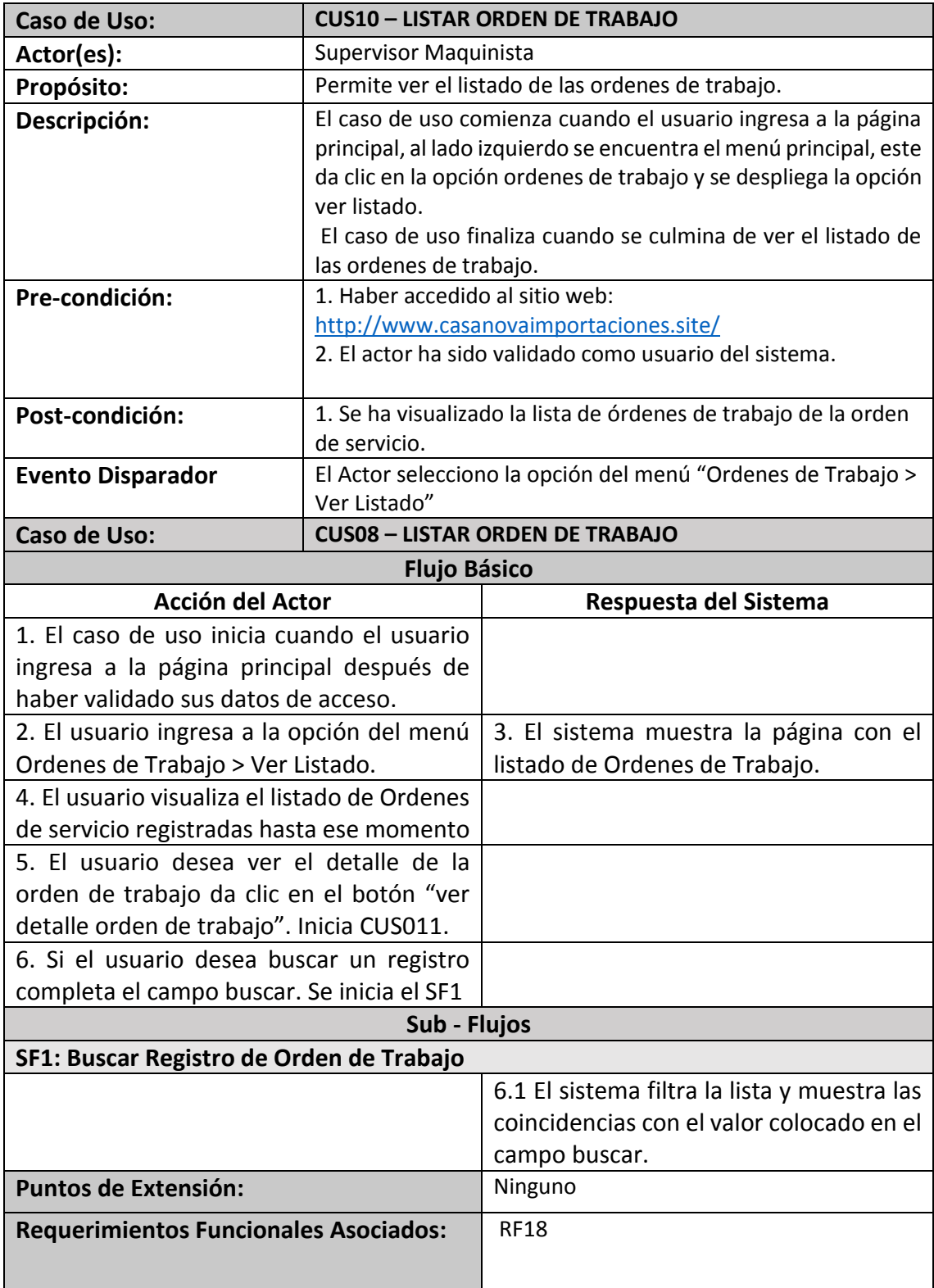

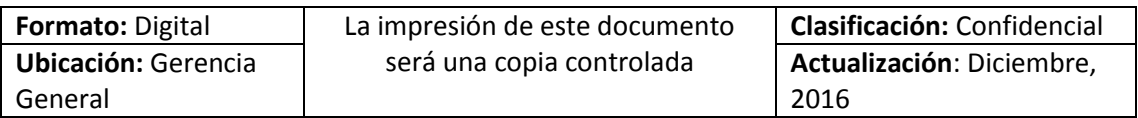

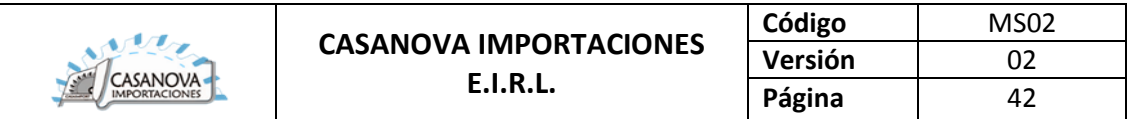

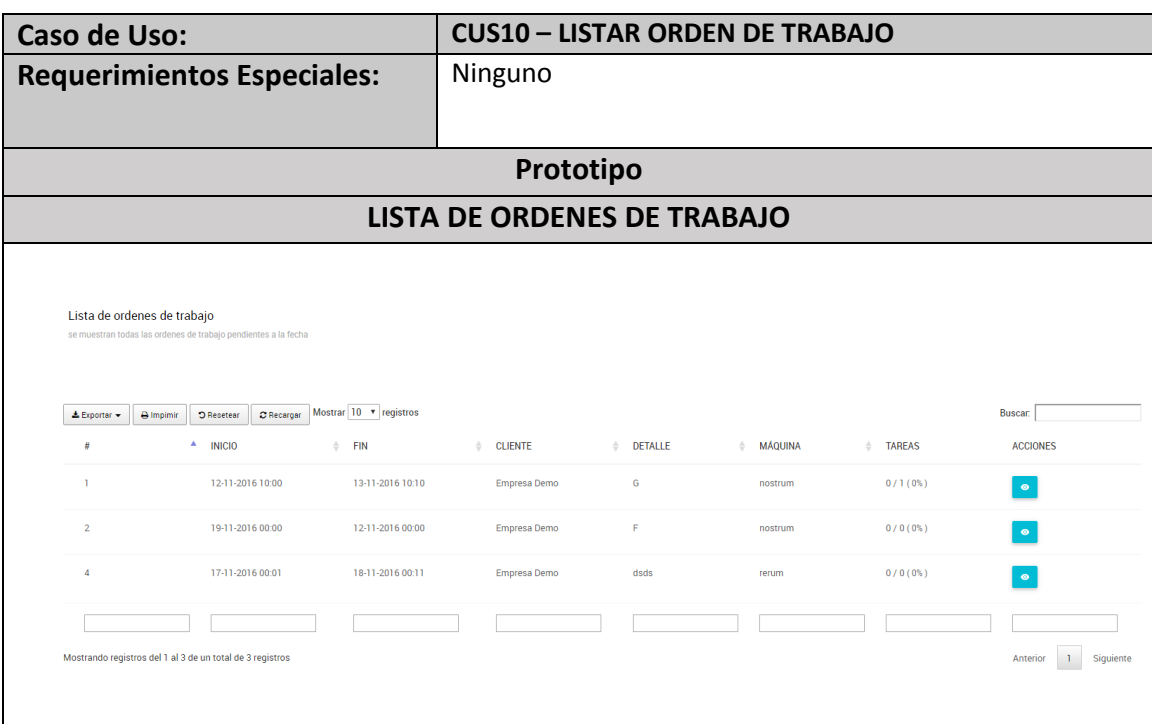

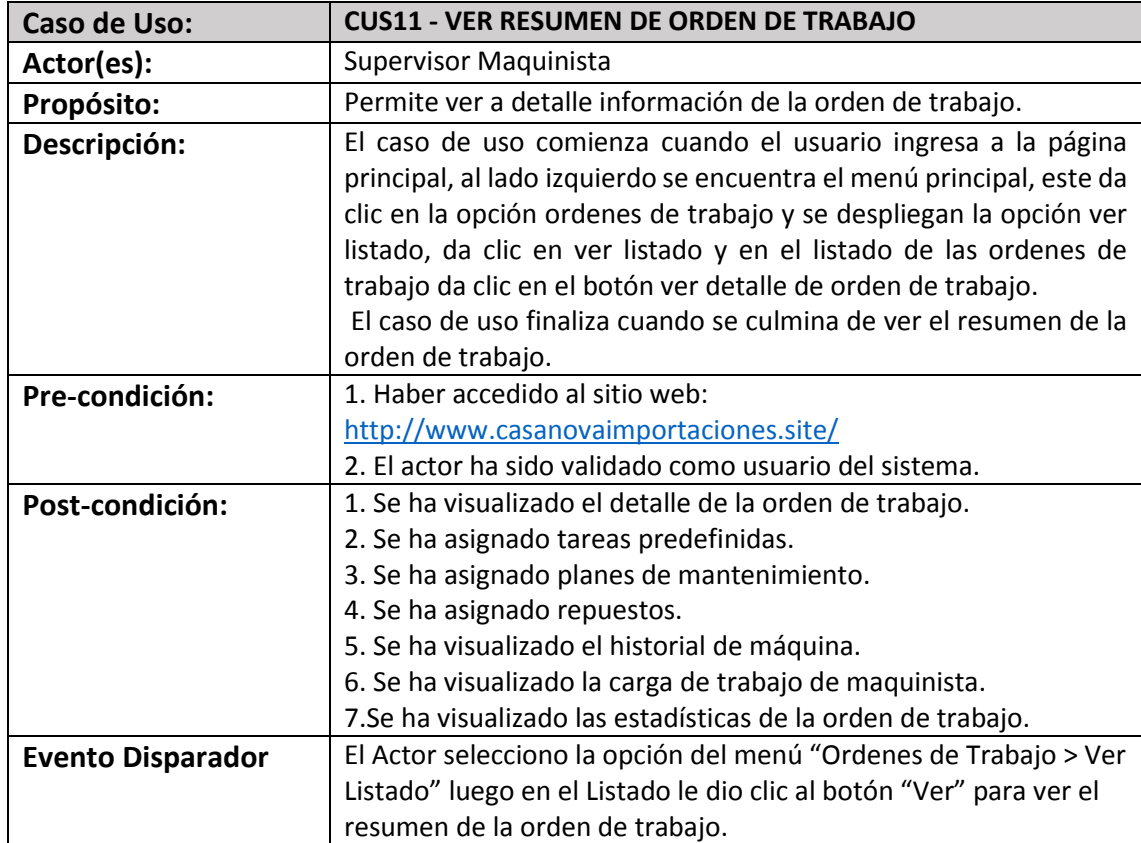

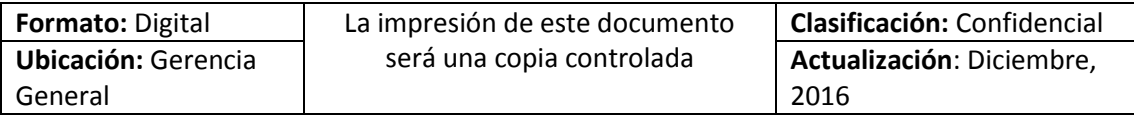

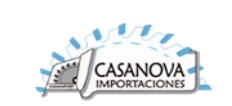

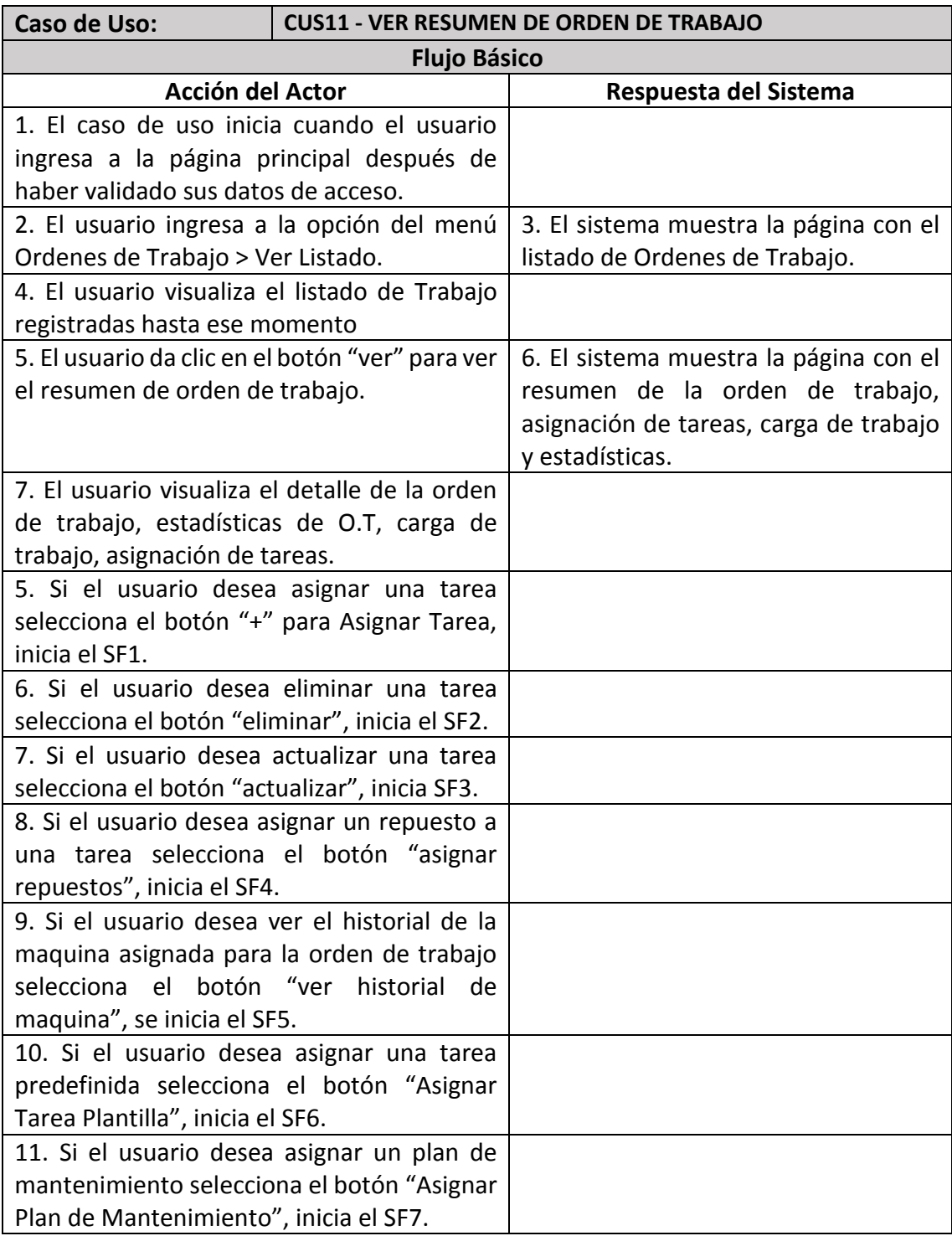

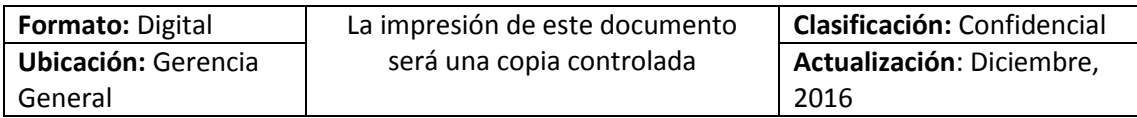

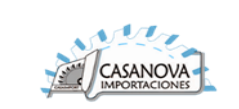

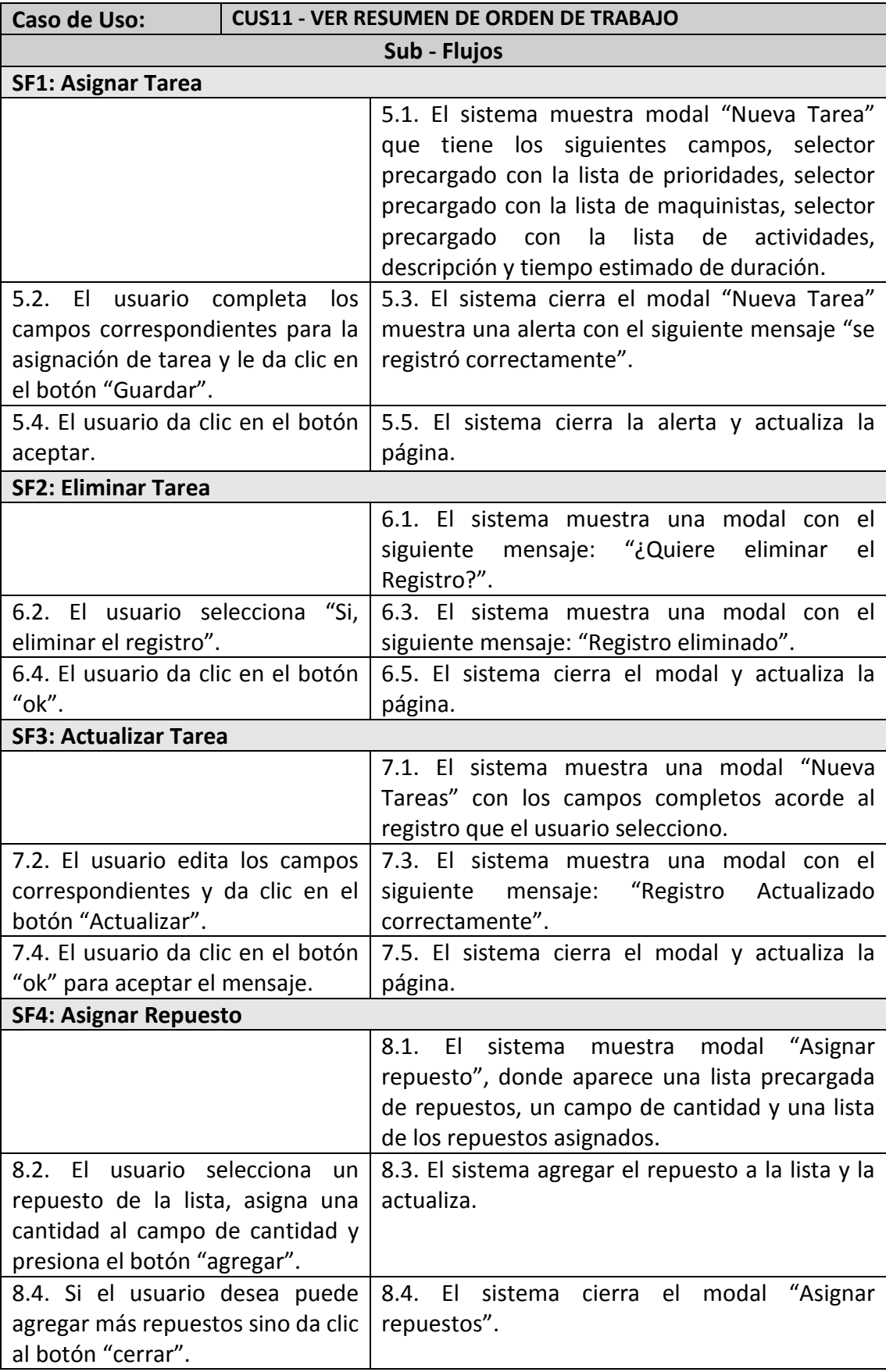

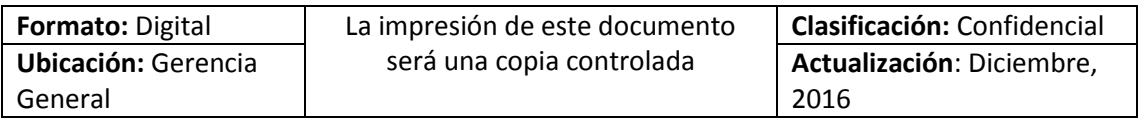

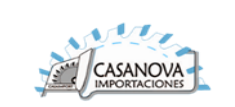

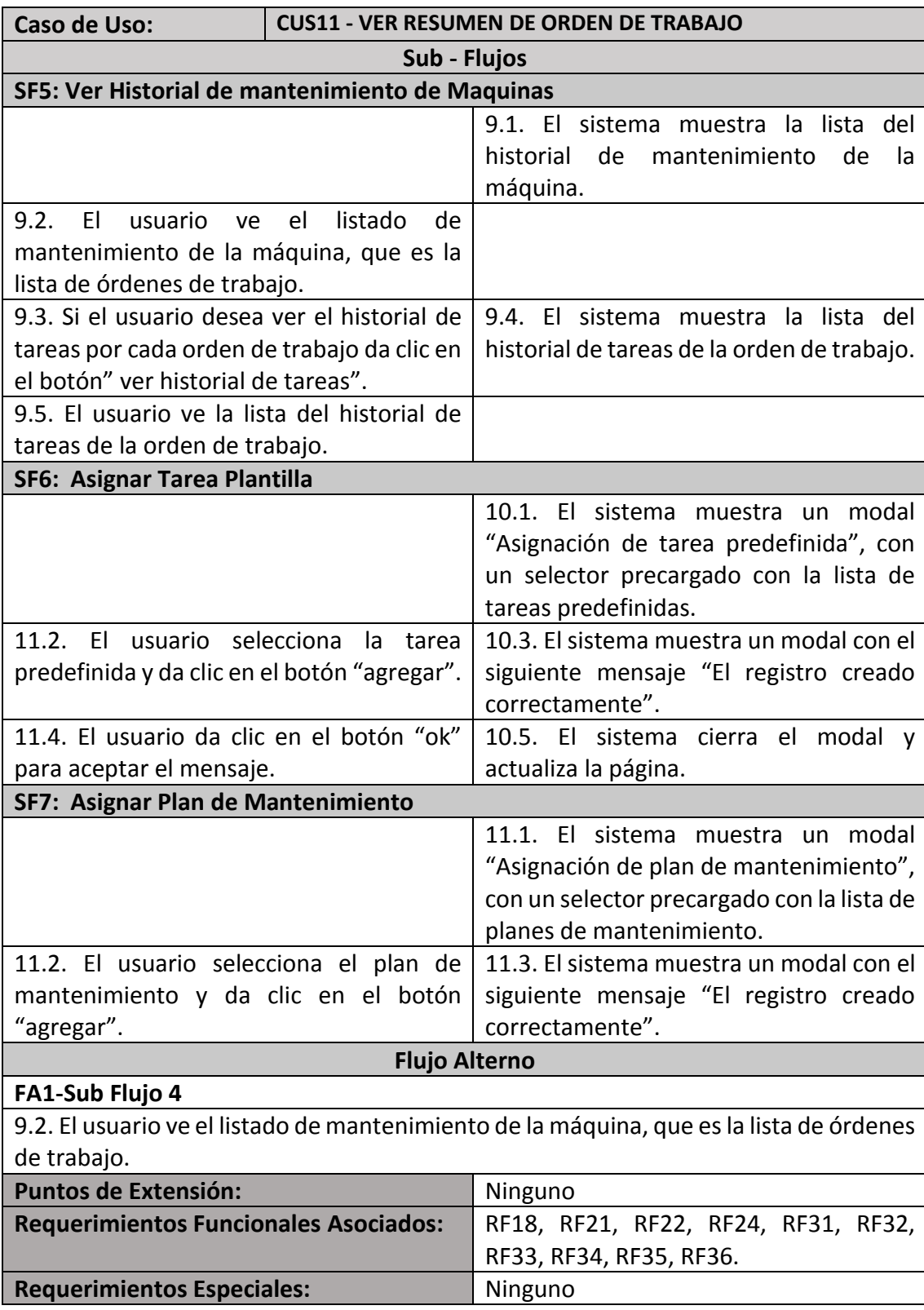

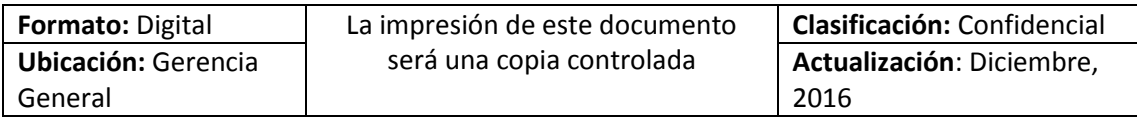

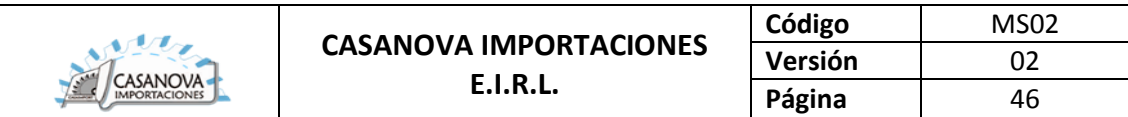

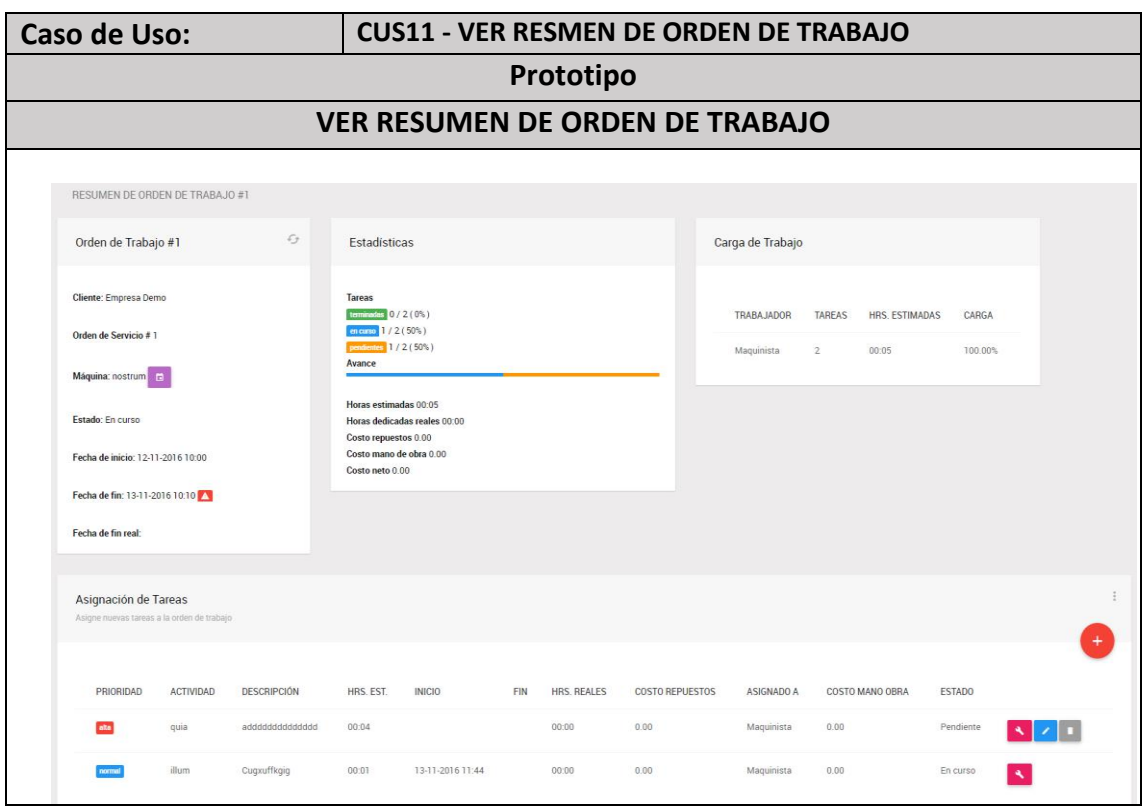

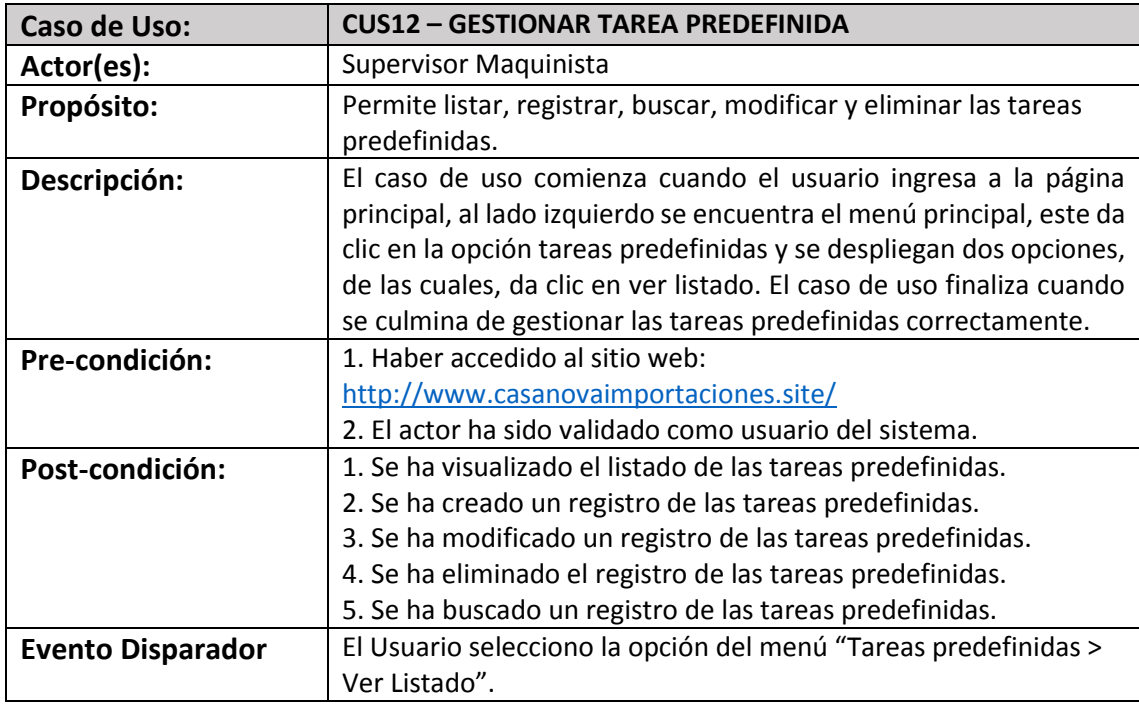

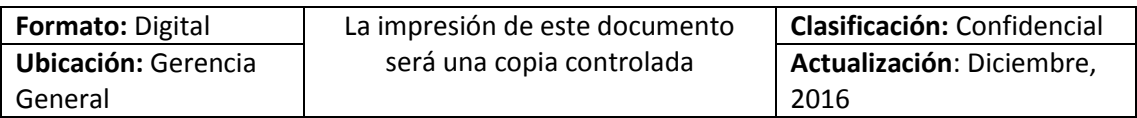

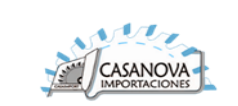

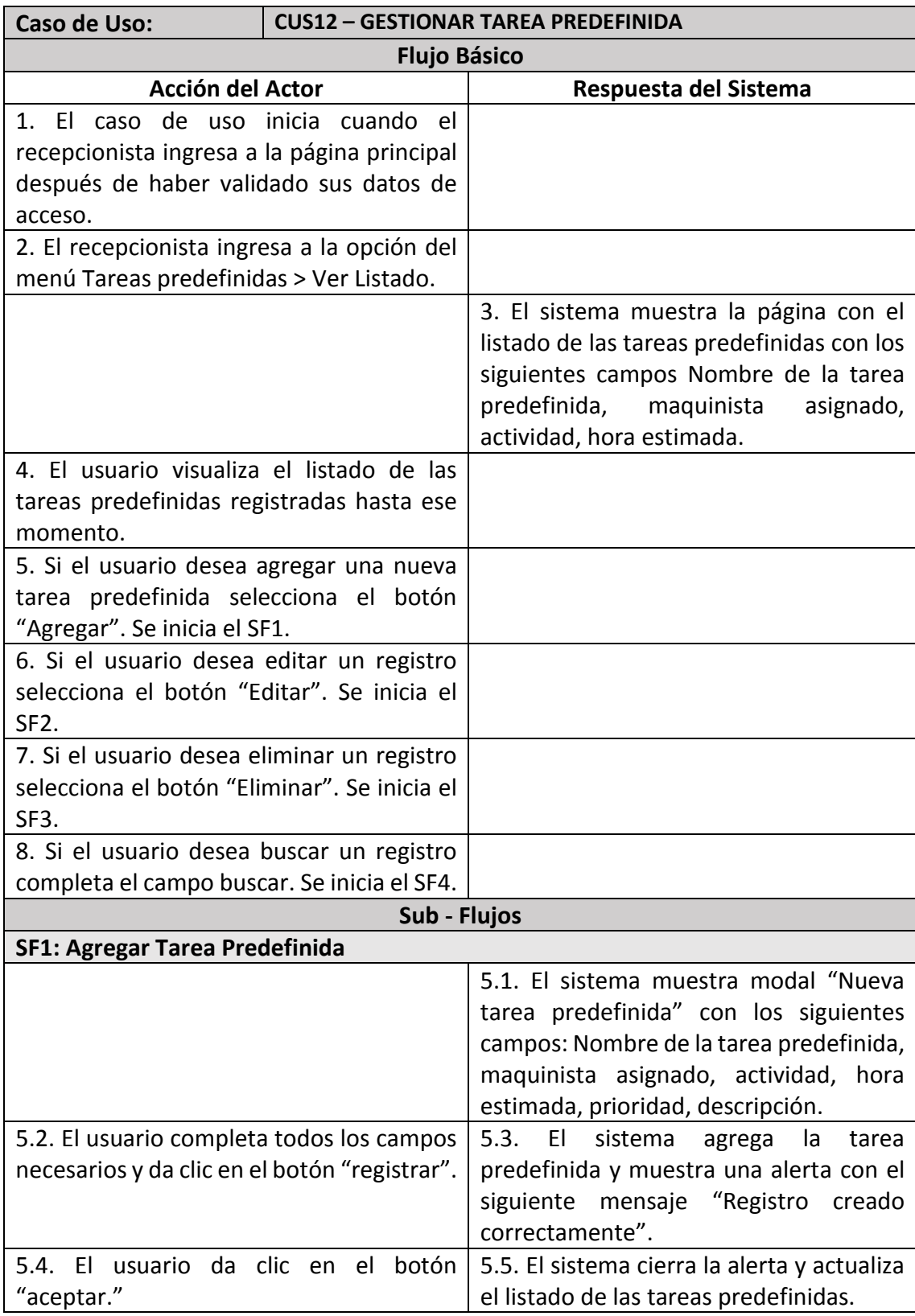

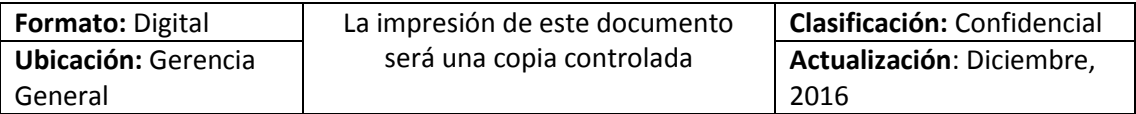

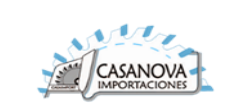

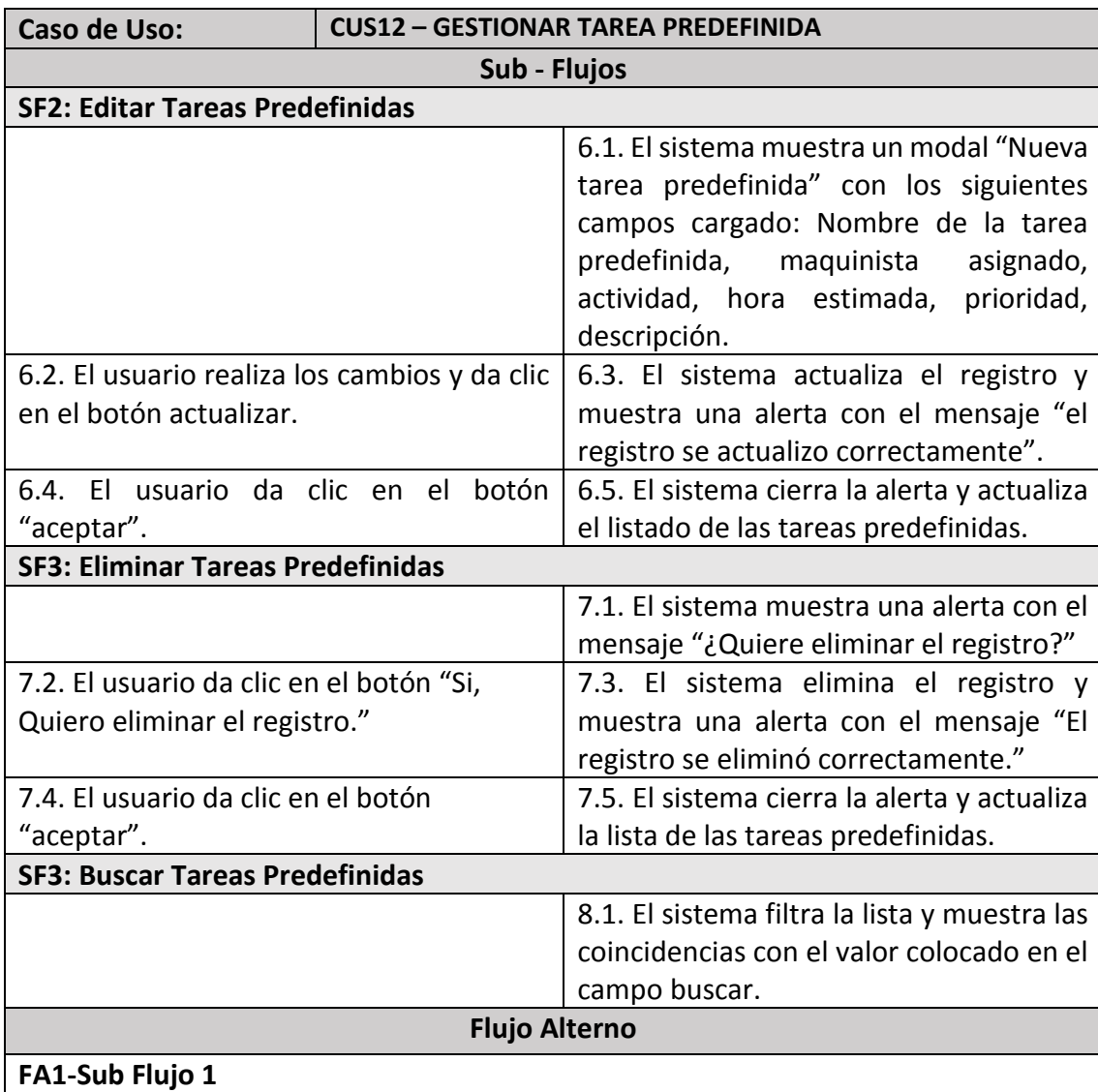

1. El sistema comprueba las validaciones que se realizaron a cada uno de los campos

establecidos en el SF1. De lo contrario no permitirá asignar crear una nueva tarea predefinida. 2. Se retorna al paso 5.2, para que el usuario realice las correcciones correspondientes

# en el sistema.

# **FA2-Sub Flujo 2**

1. El sistema comprueba las validaciones que se realizaron a cada uno de los campos establecidos en el SF1. De lo contrario no permitirá actualizar una tarea predefinida. 2. Se retorna al paso 6.2, para que el usuario realice las correcciones correspondientes en el sistema.

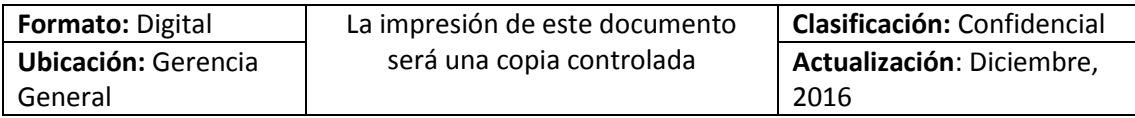

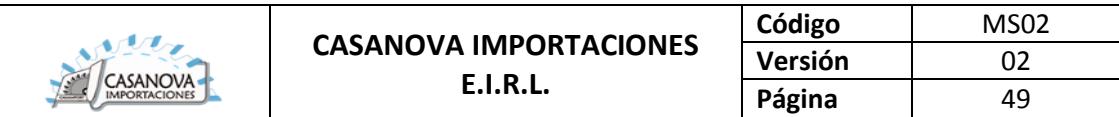

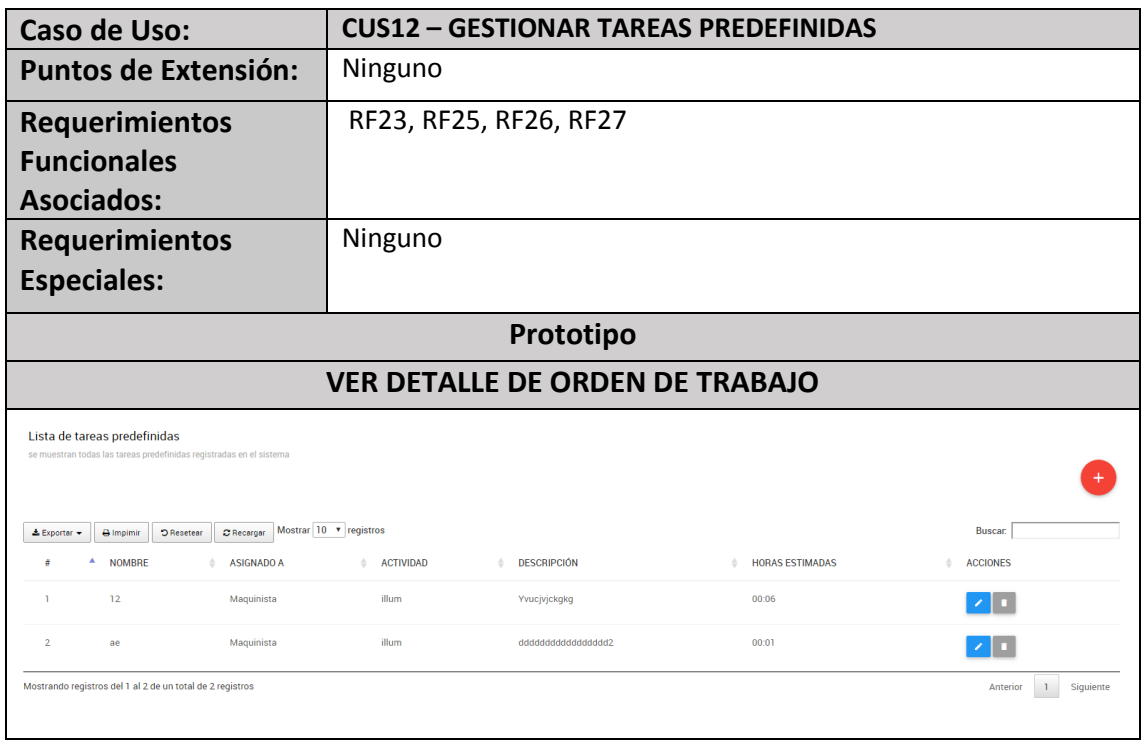

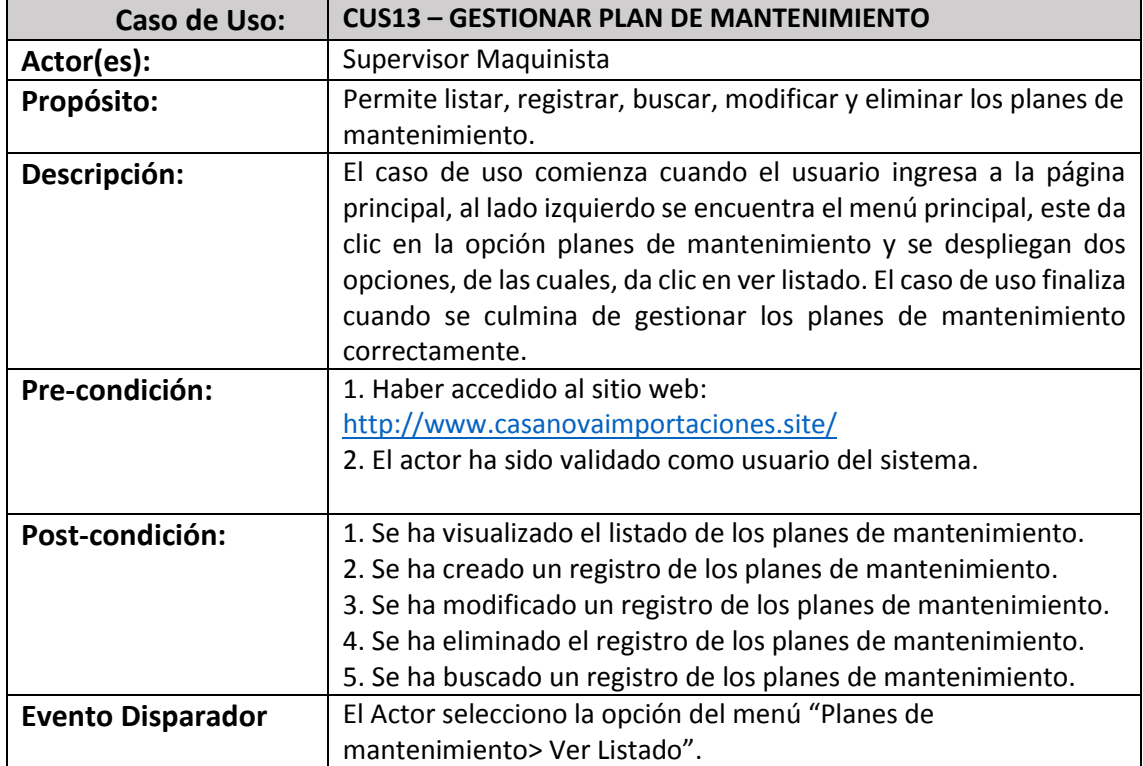

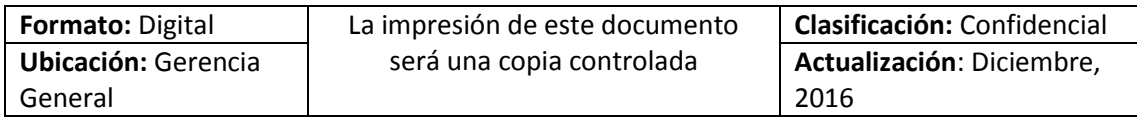

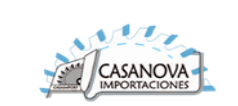

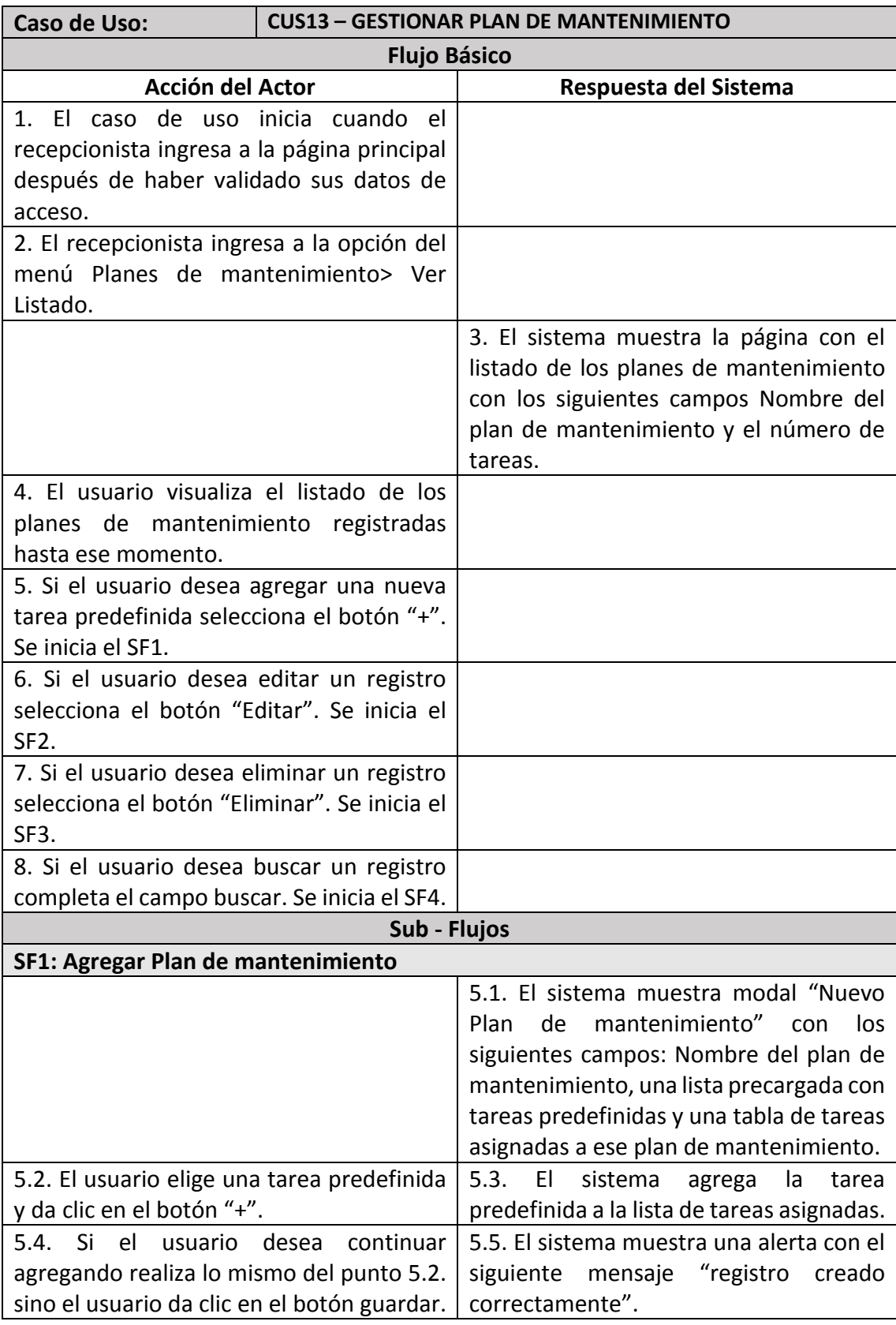

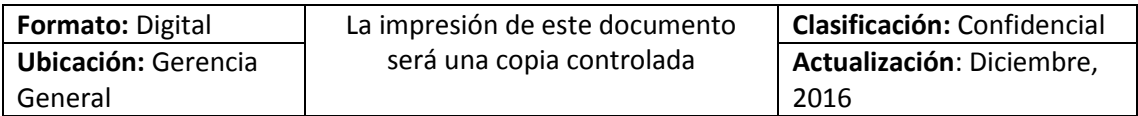

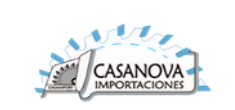

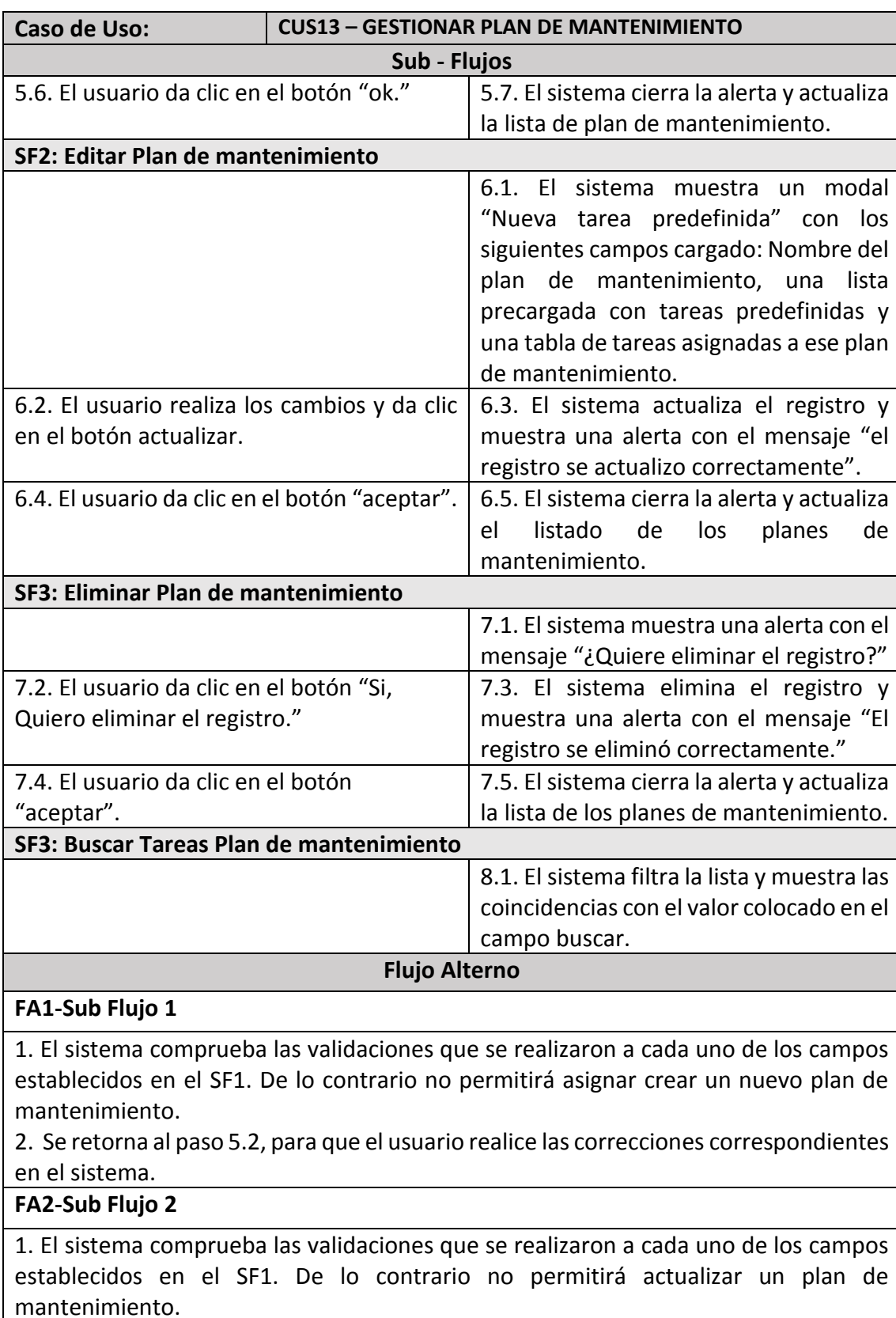

2. Se retorna al paso 6.2, para que el usuario realice las correcciones correspondientes en el sistema.

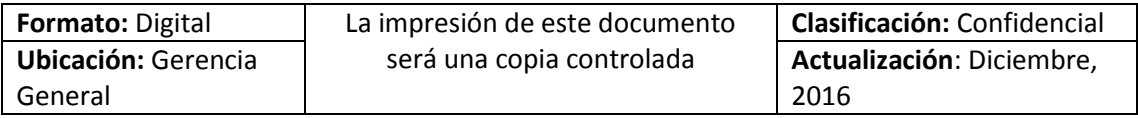

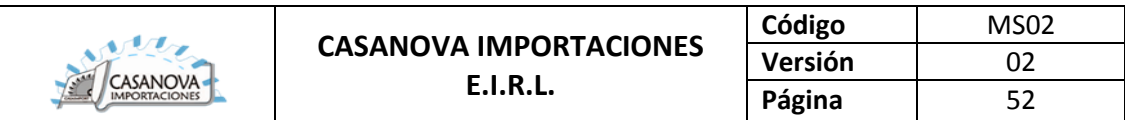

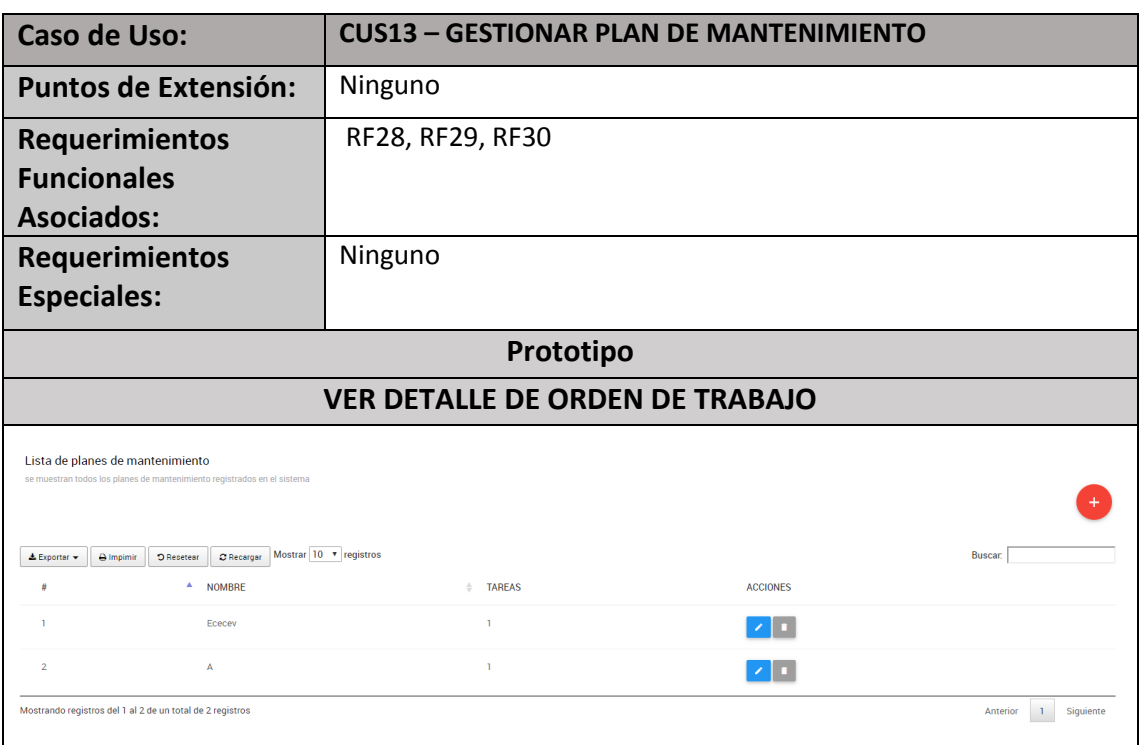

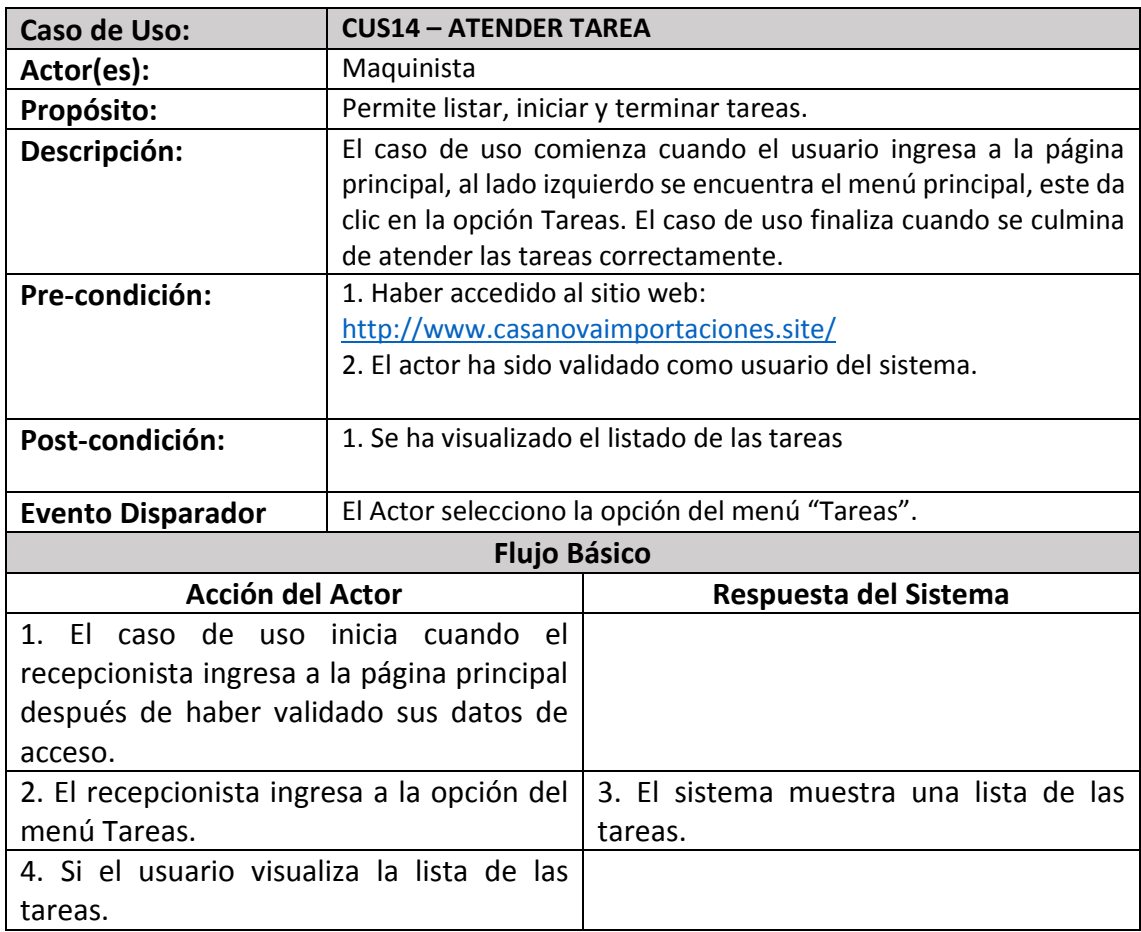

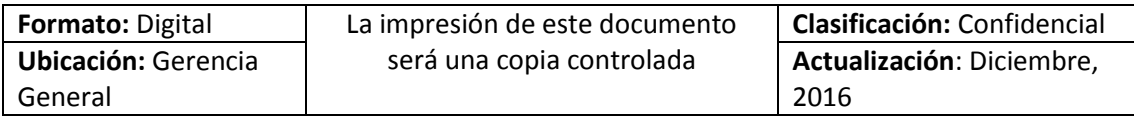

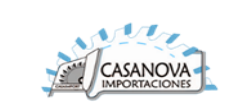

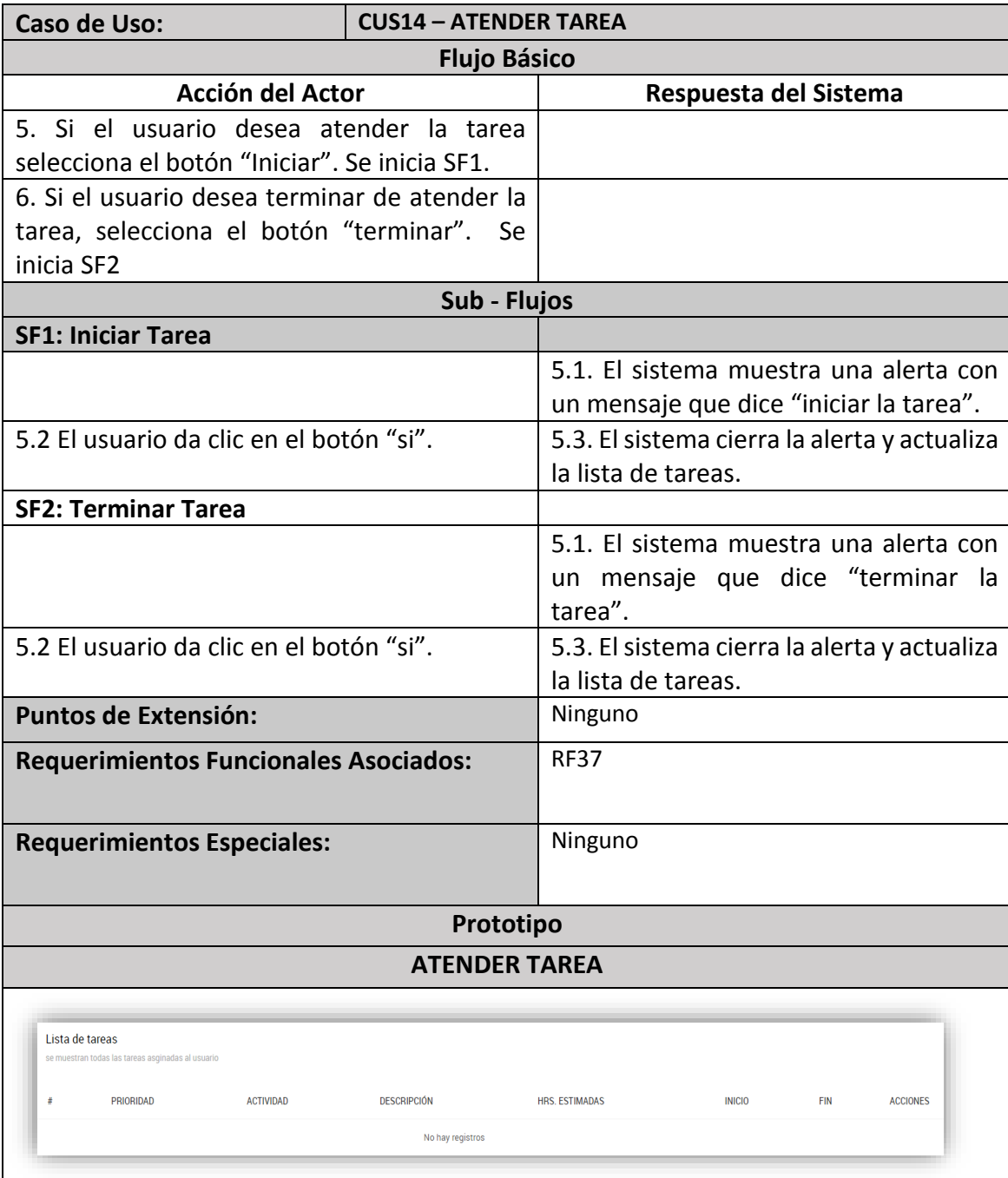

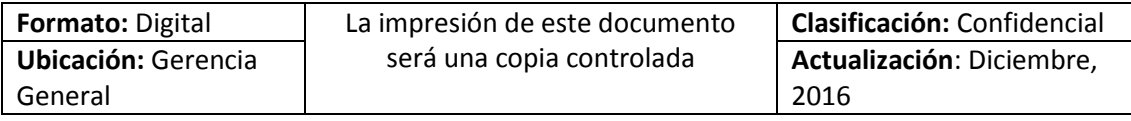

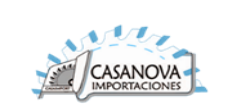

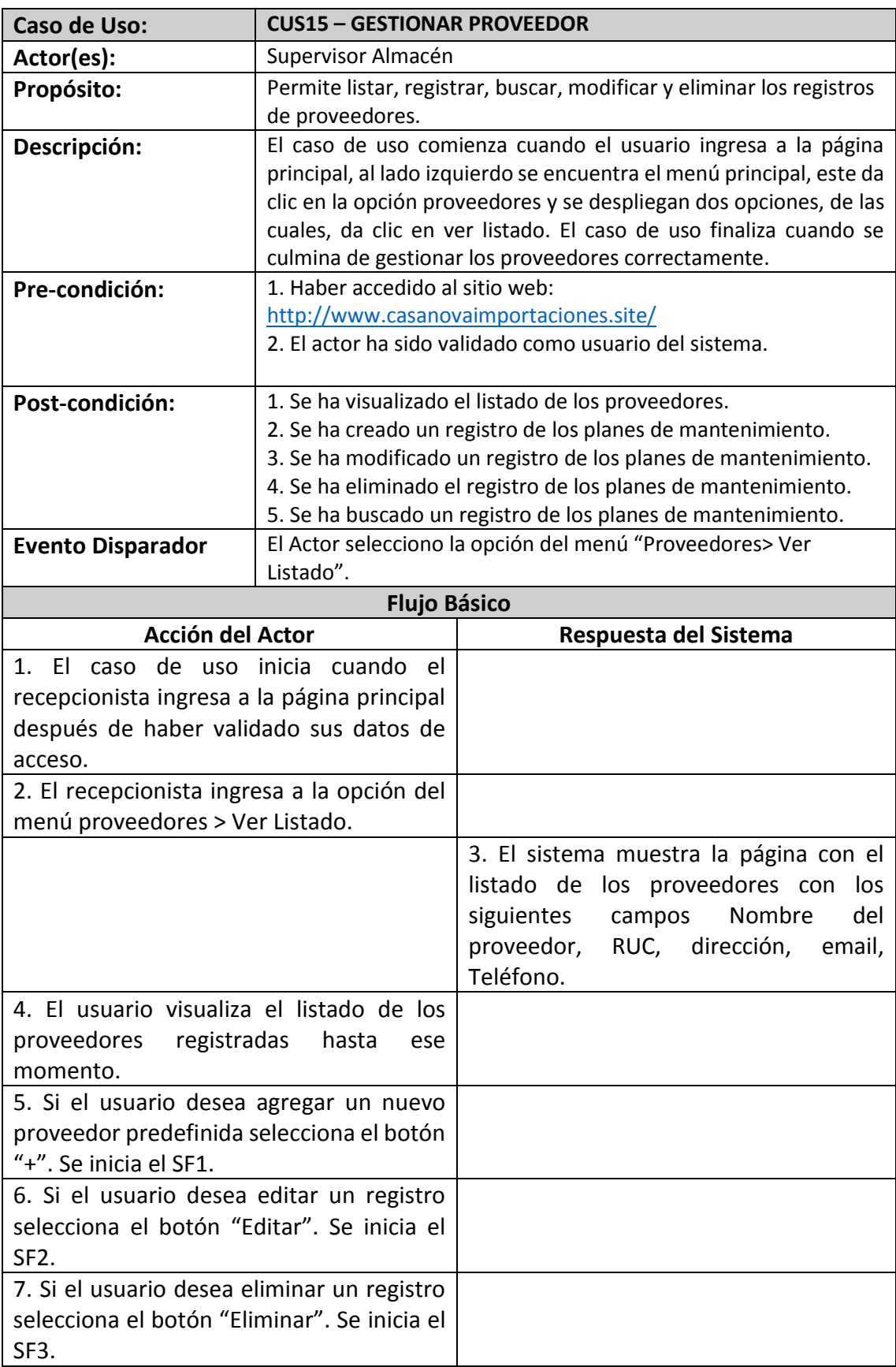

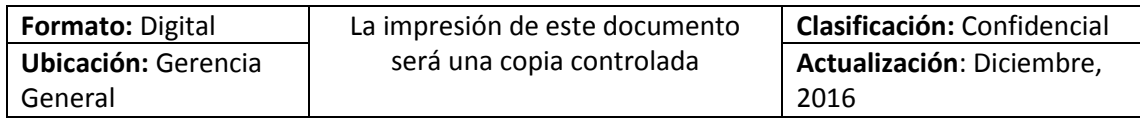
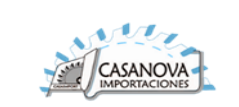

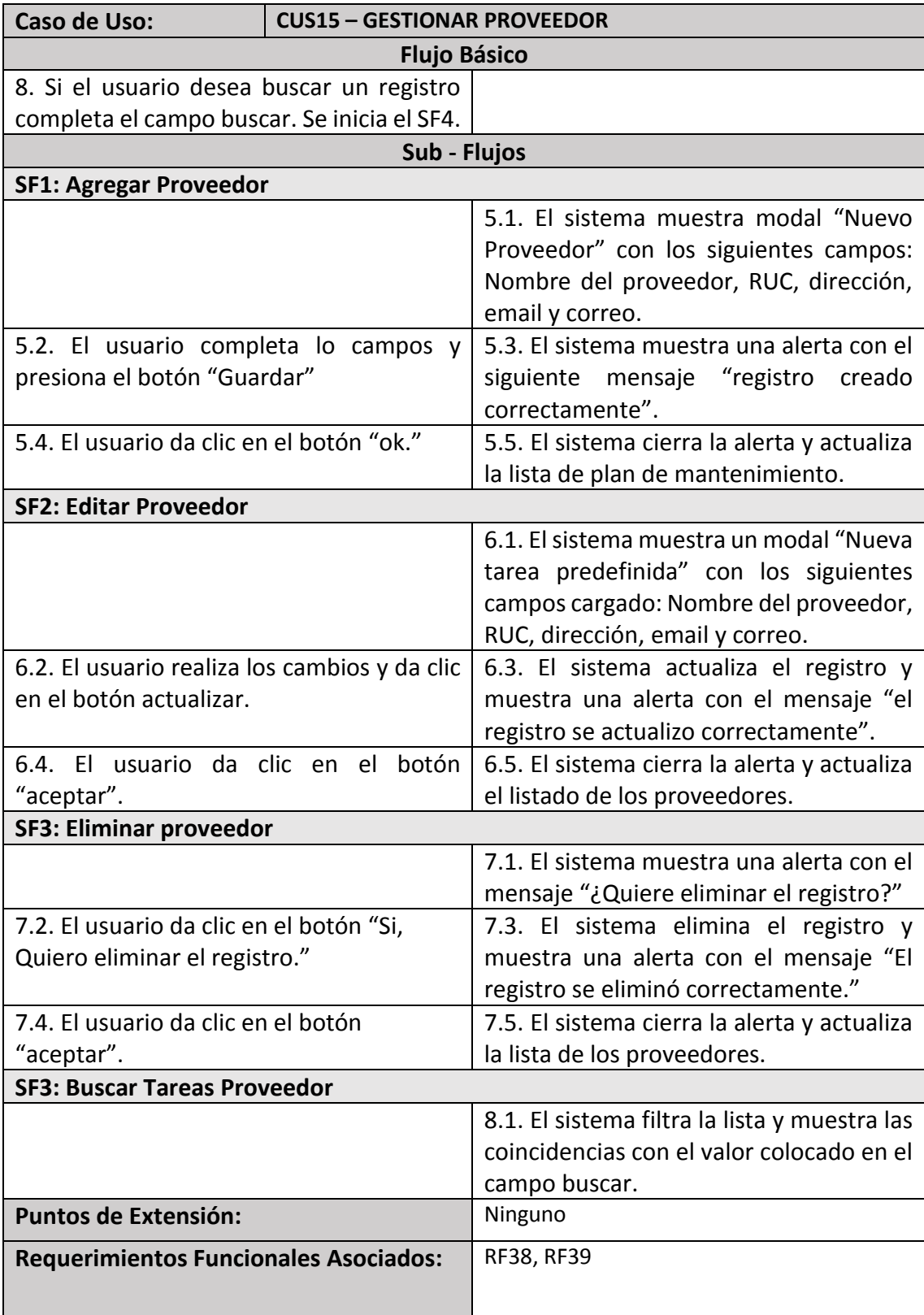

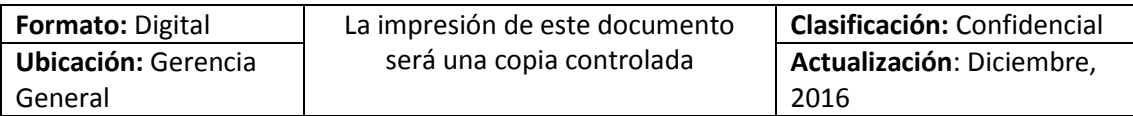

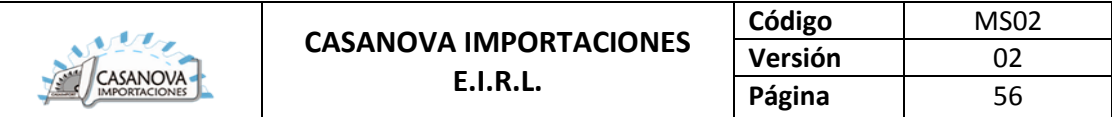

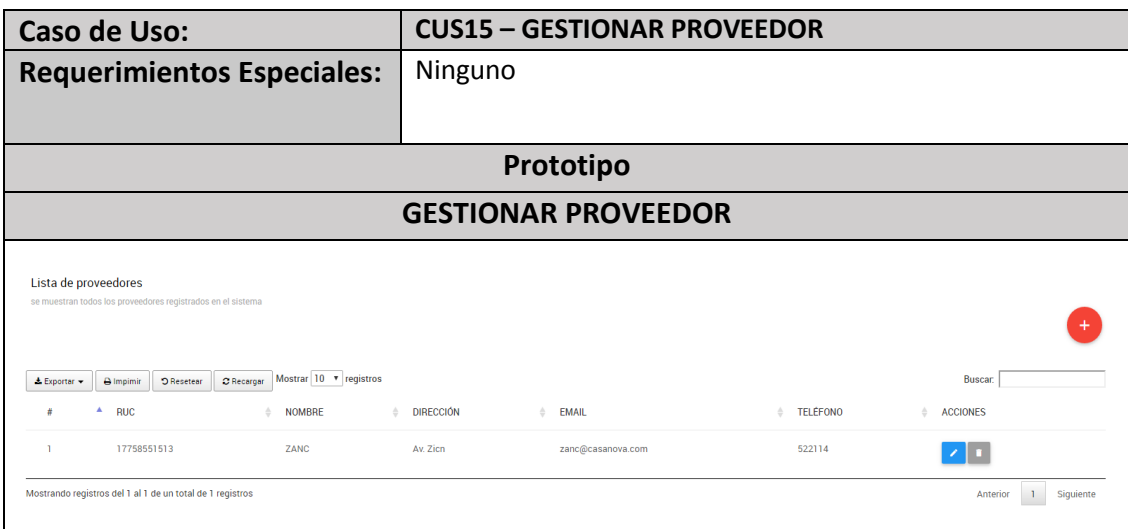

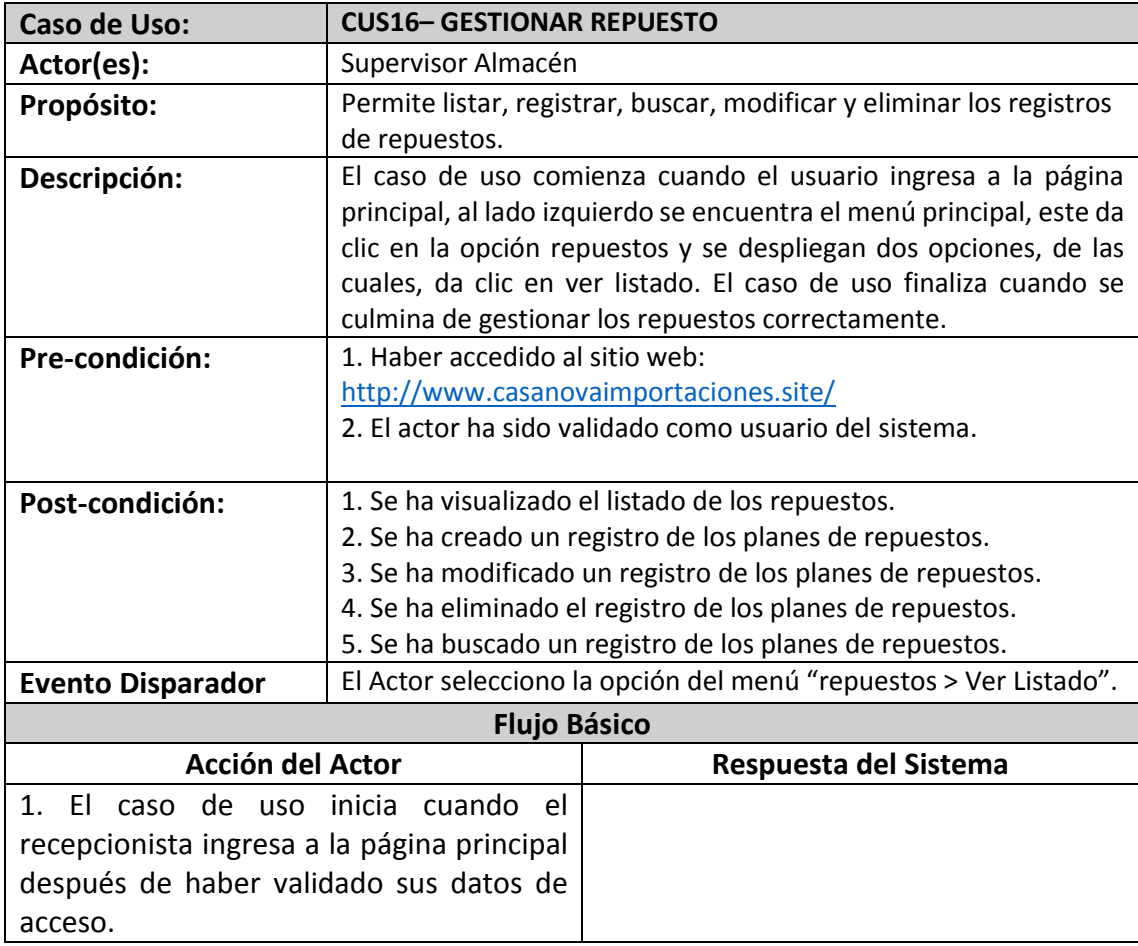

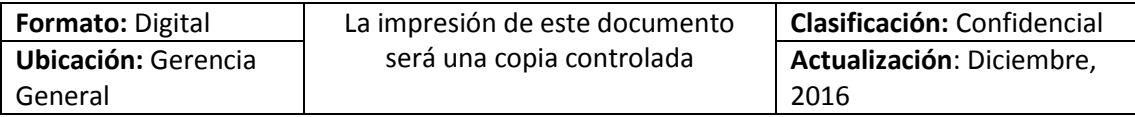

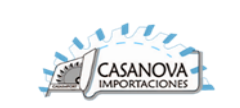

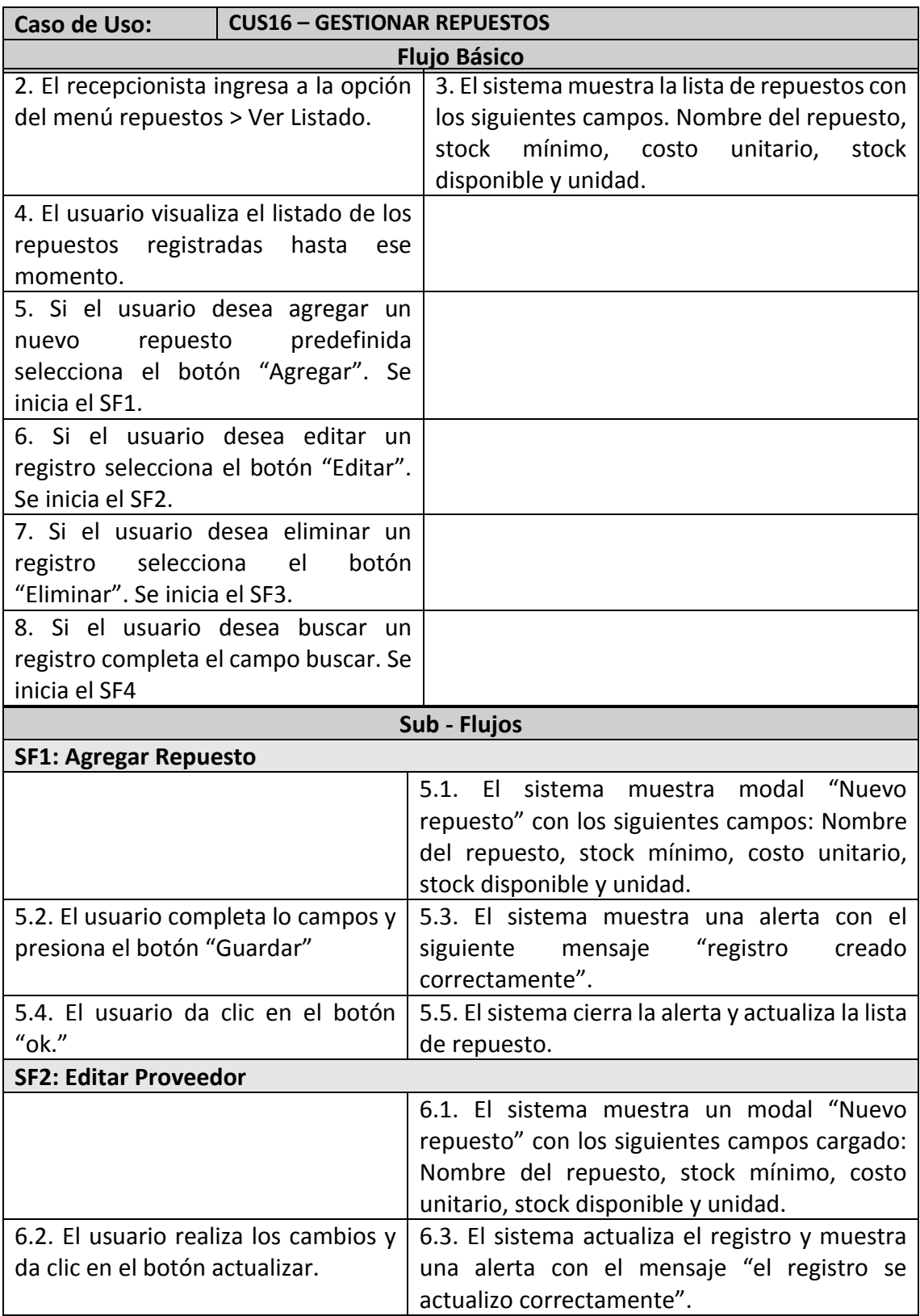

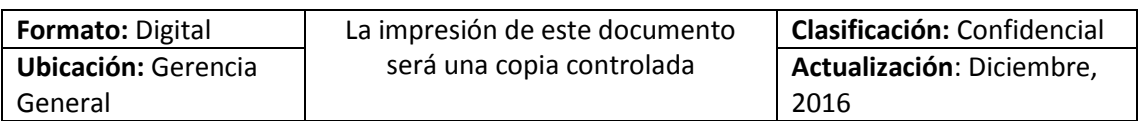

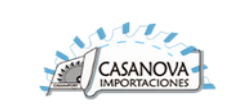

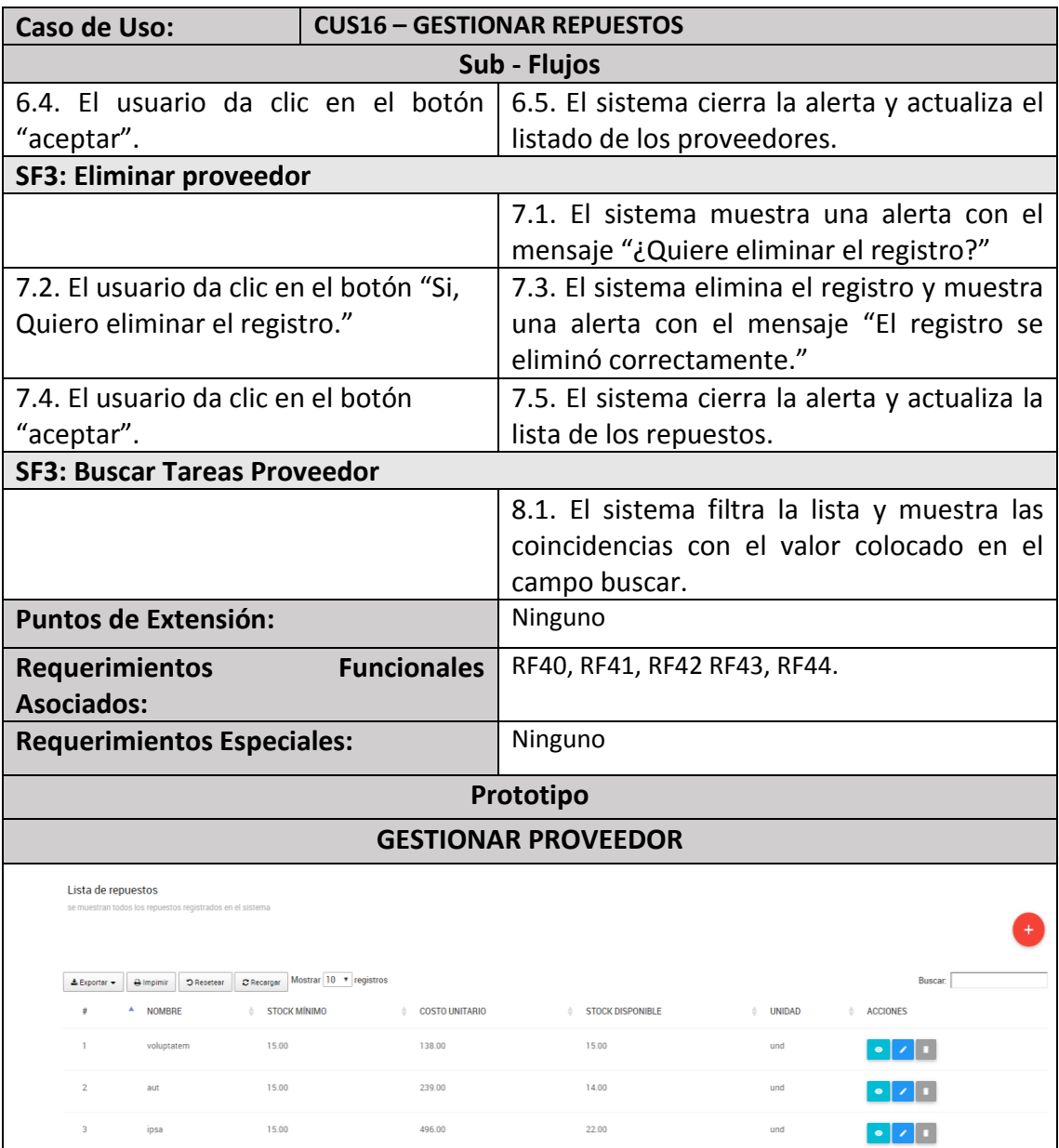

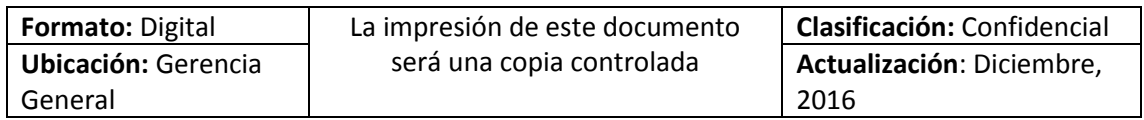

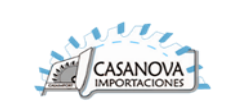

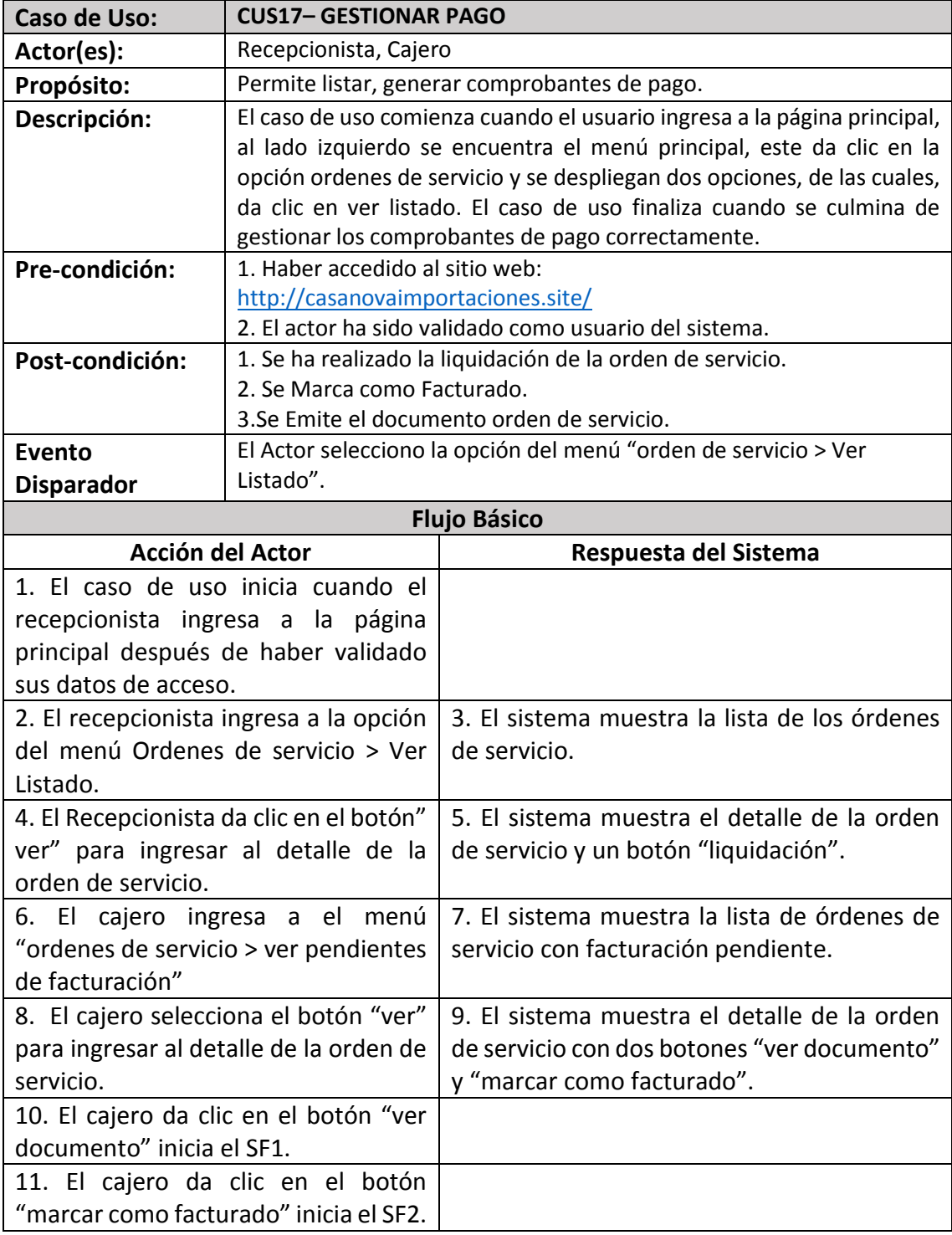

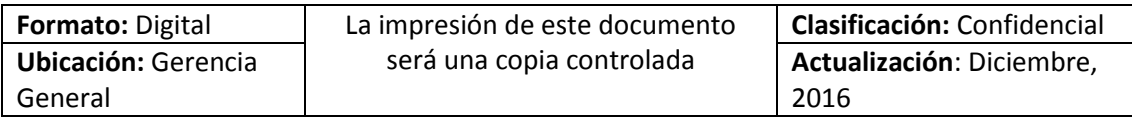

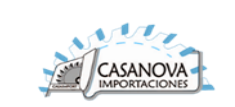

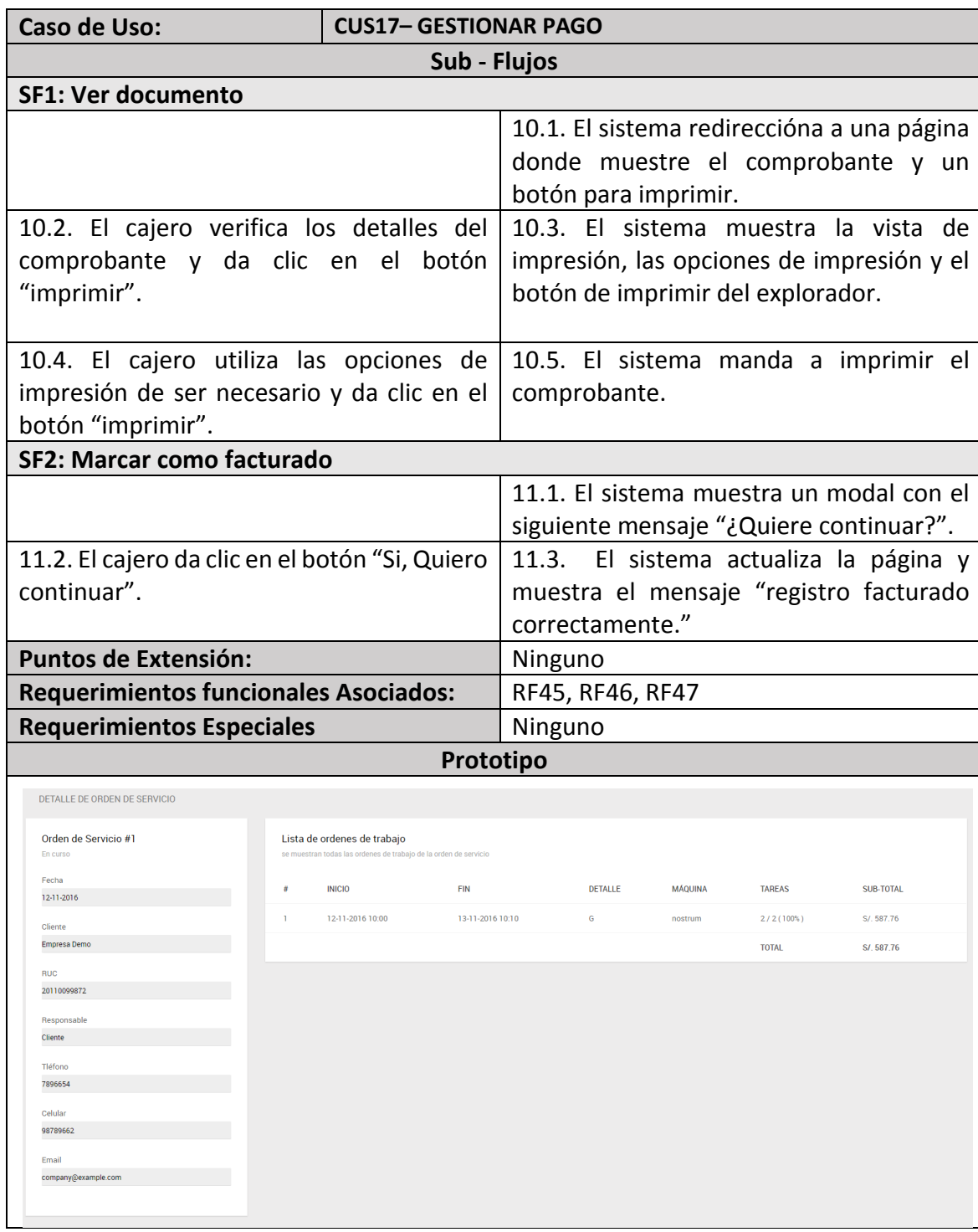

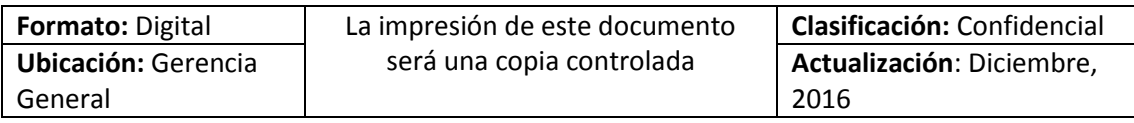

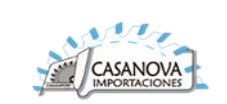

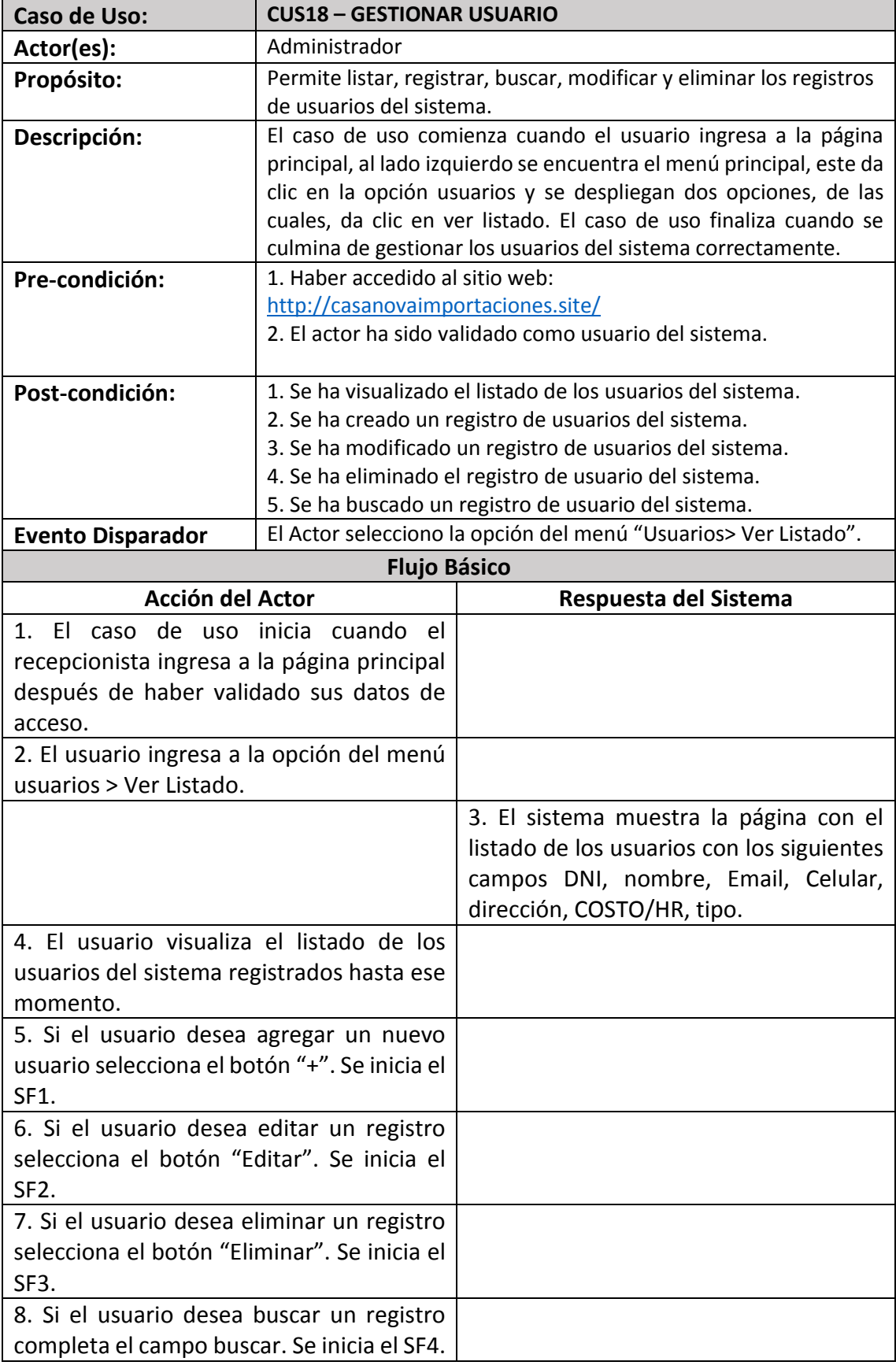

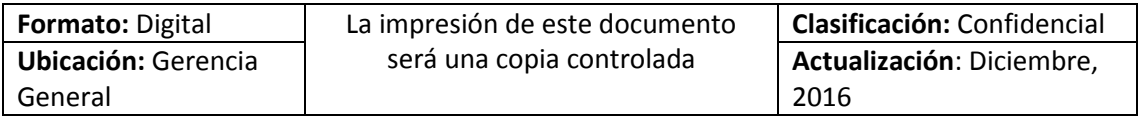

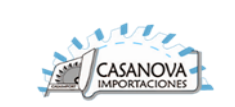

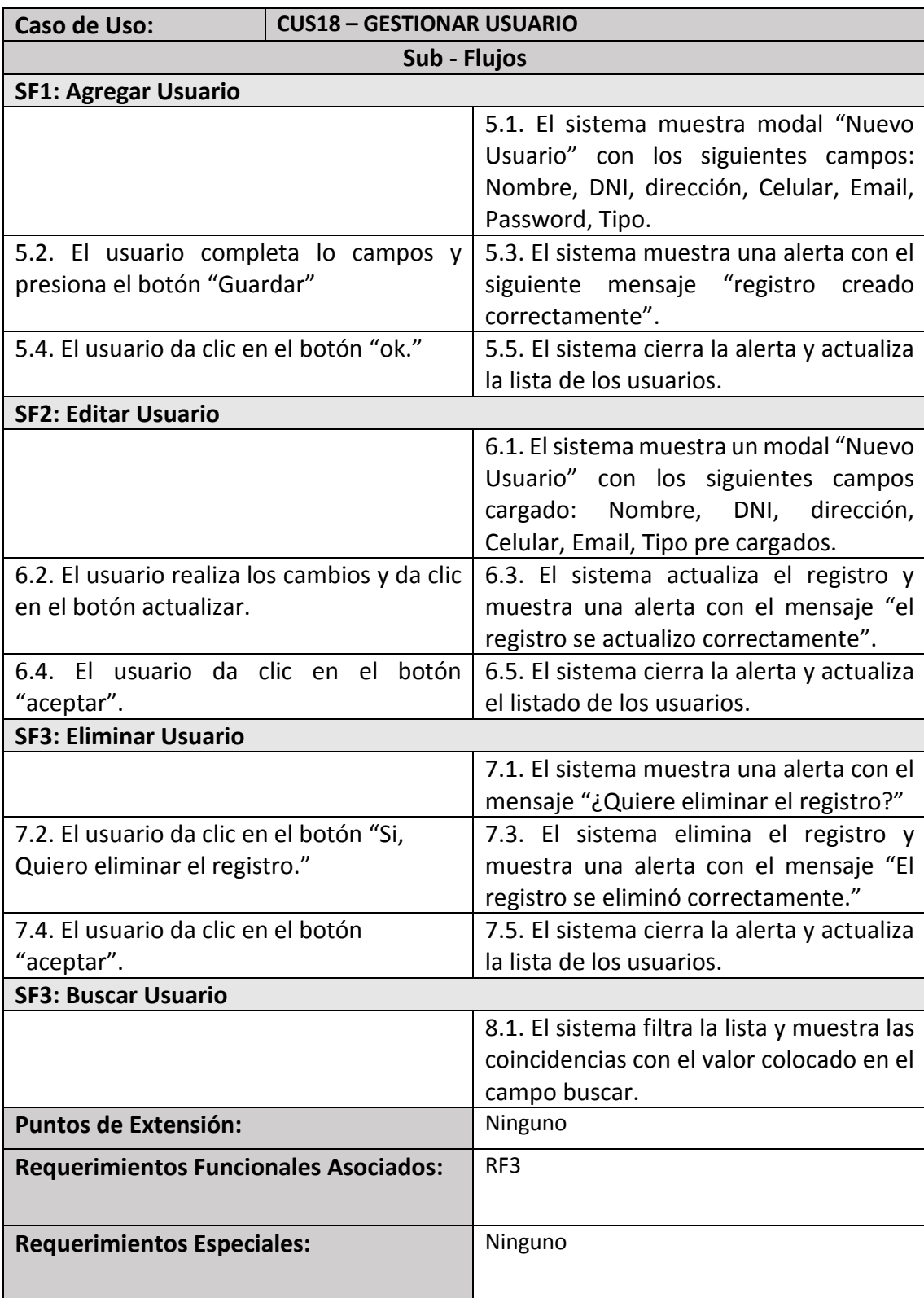

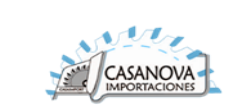

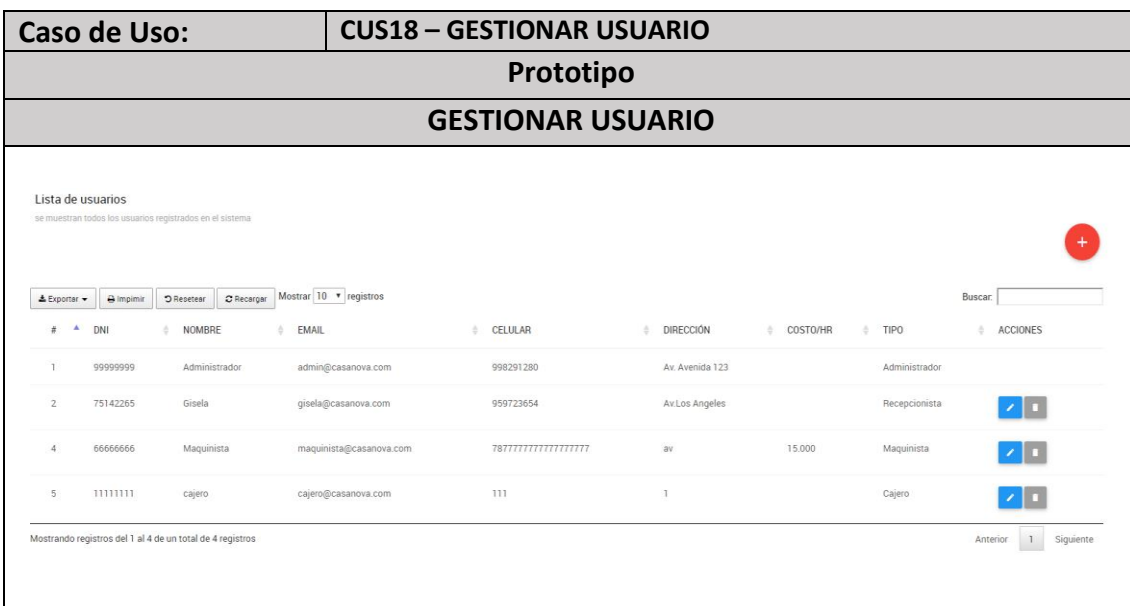

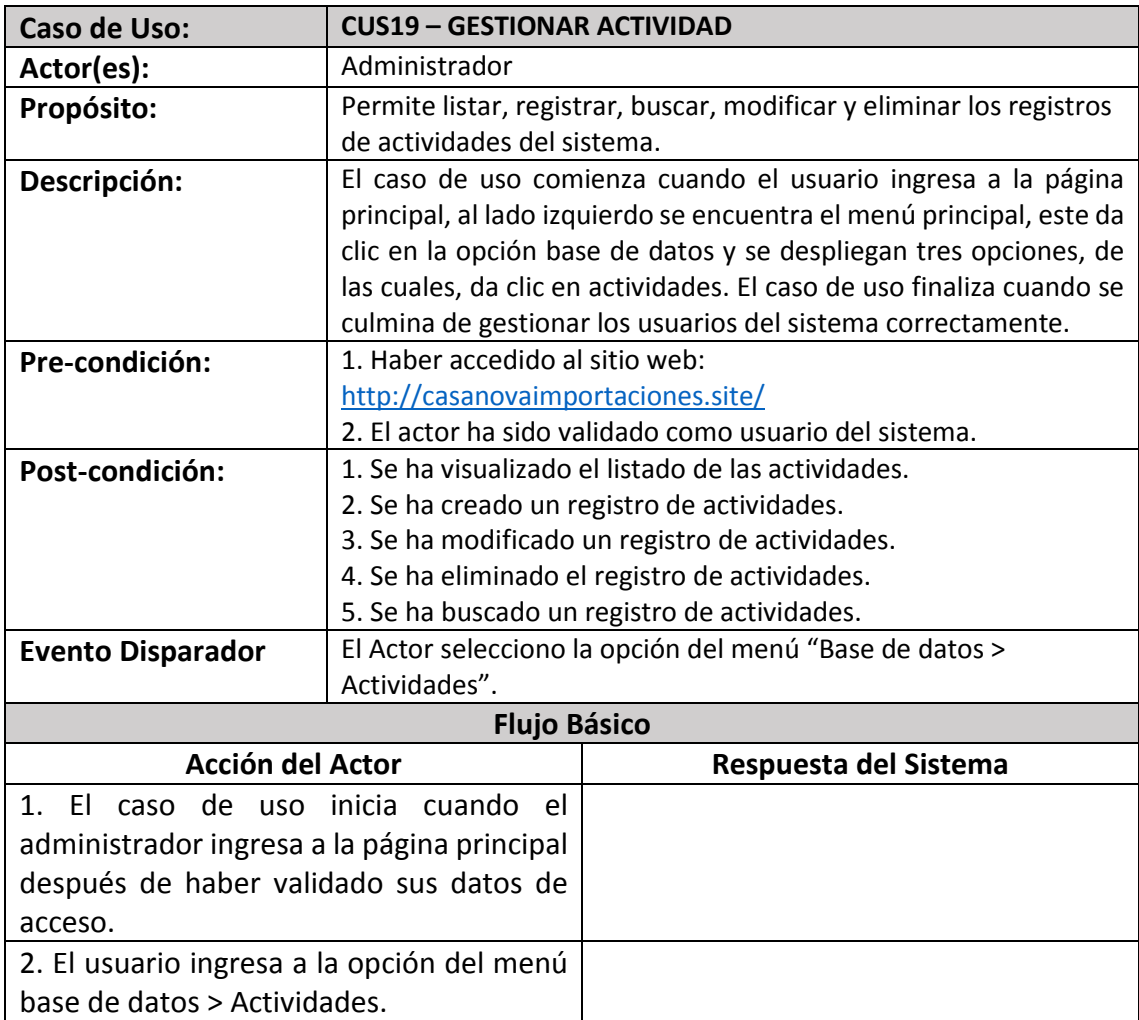

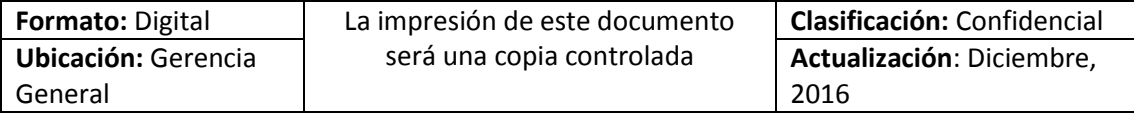

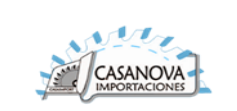

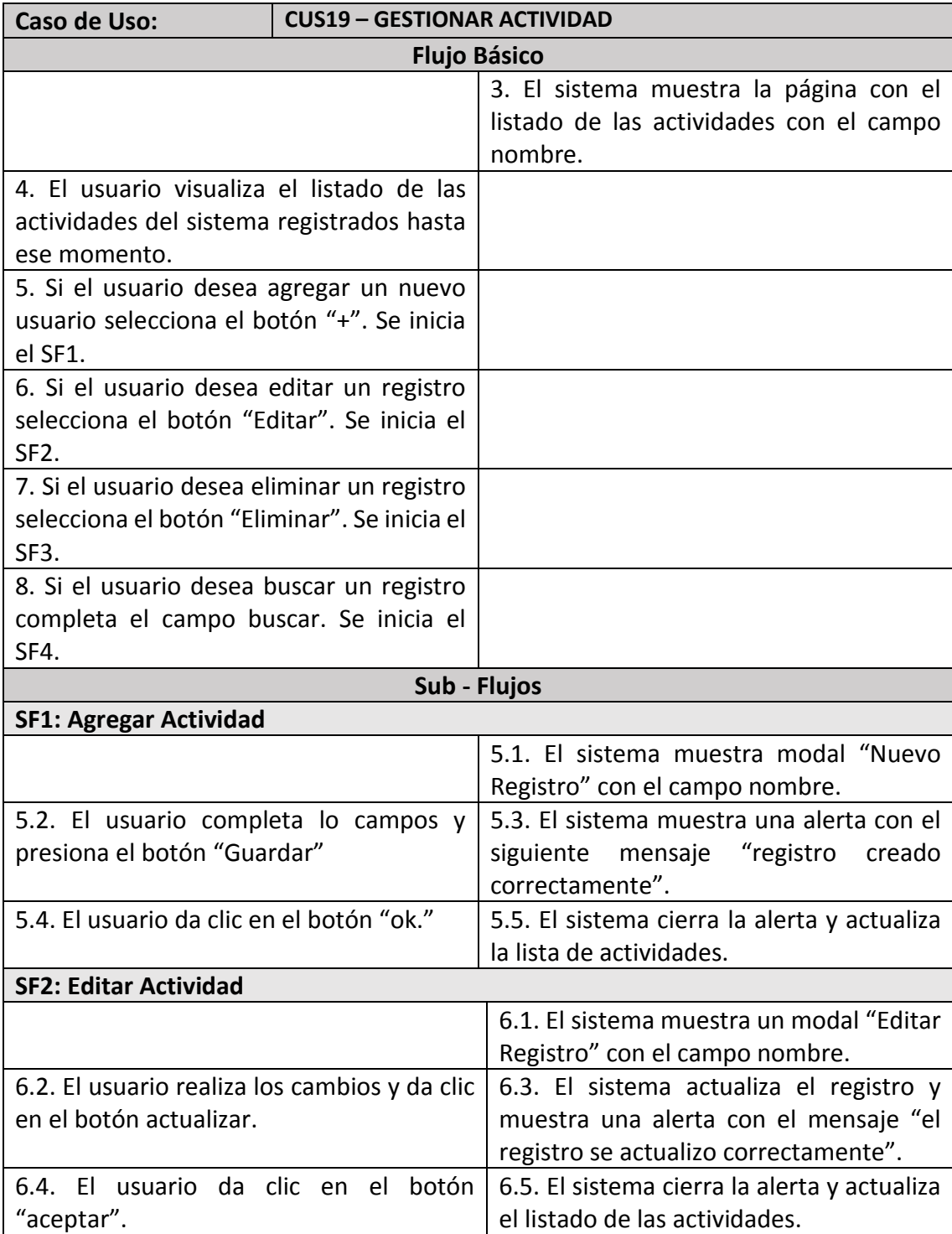

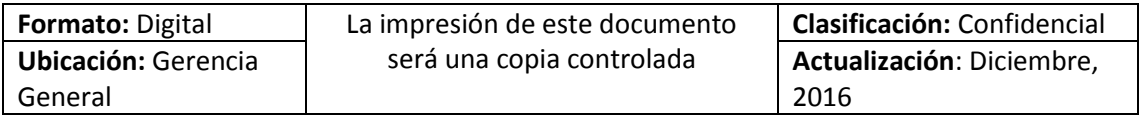

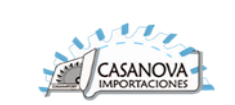

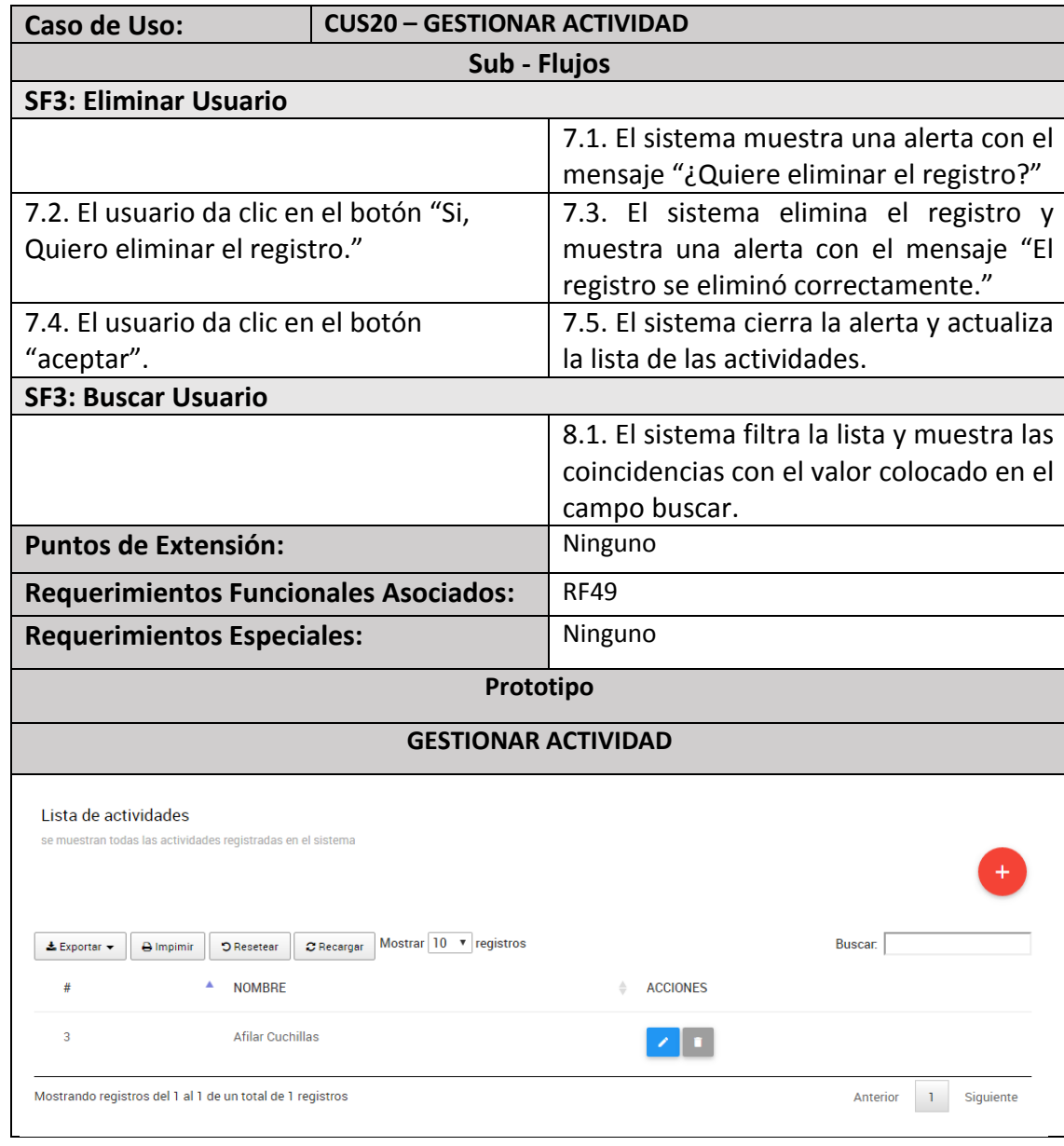

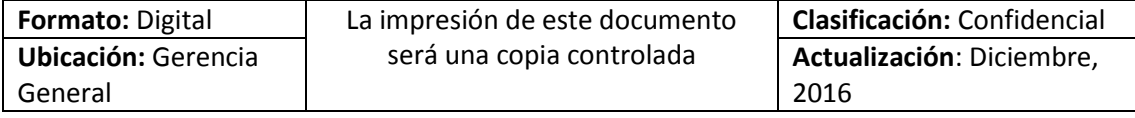

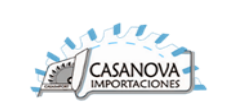

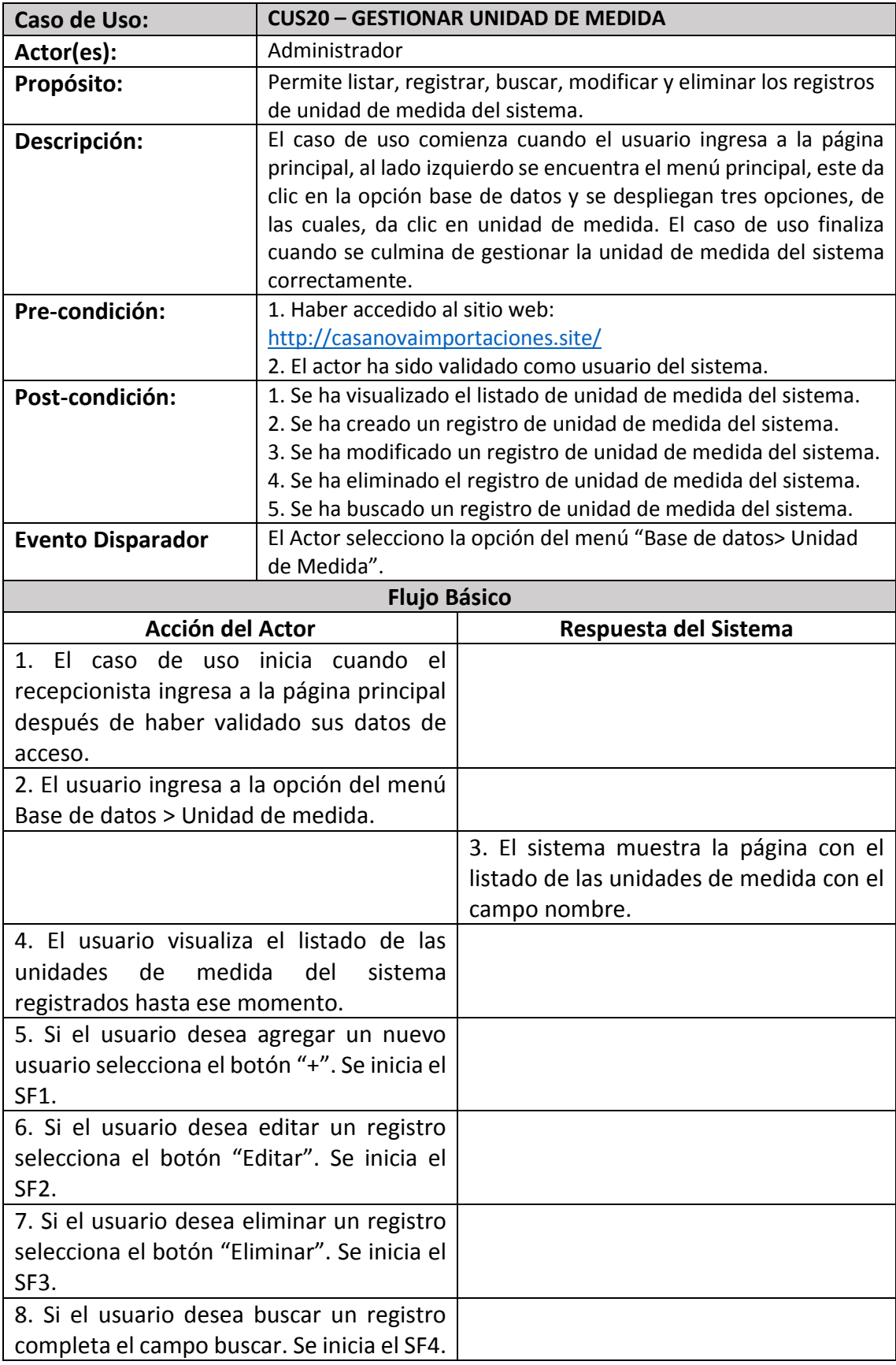

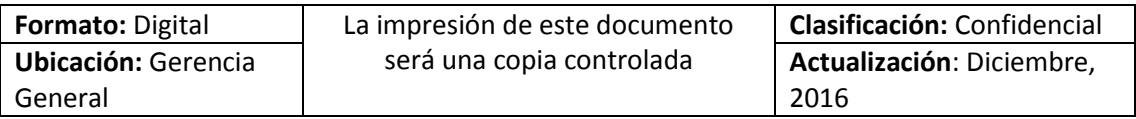

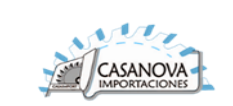

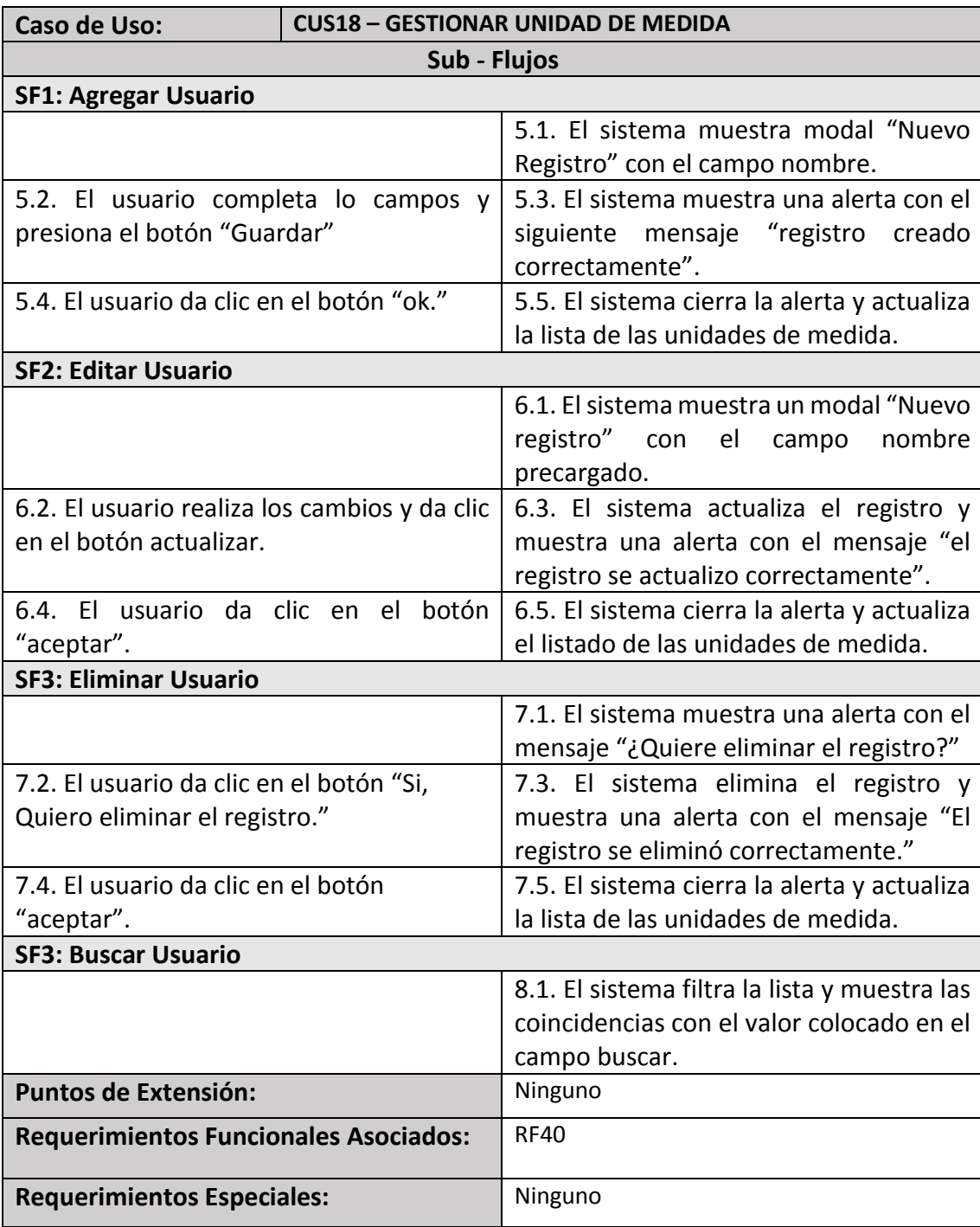

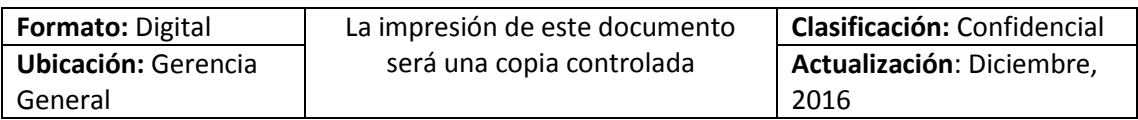

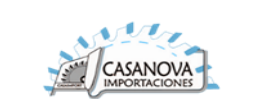

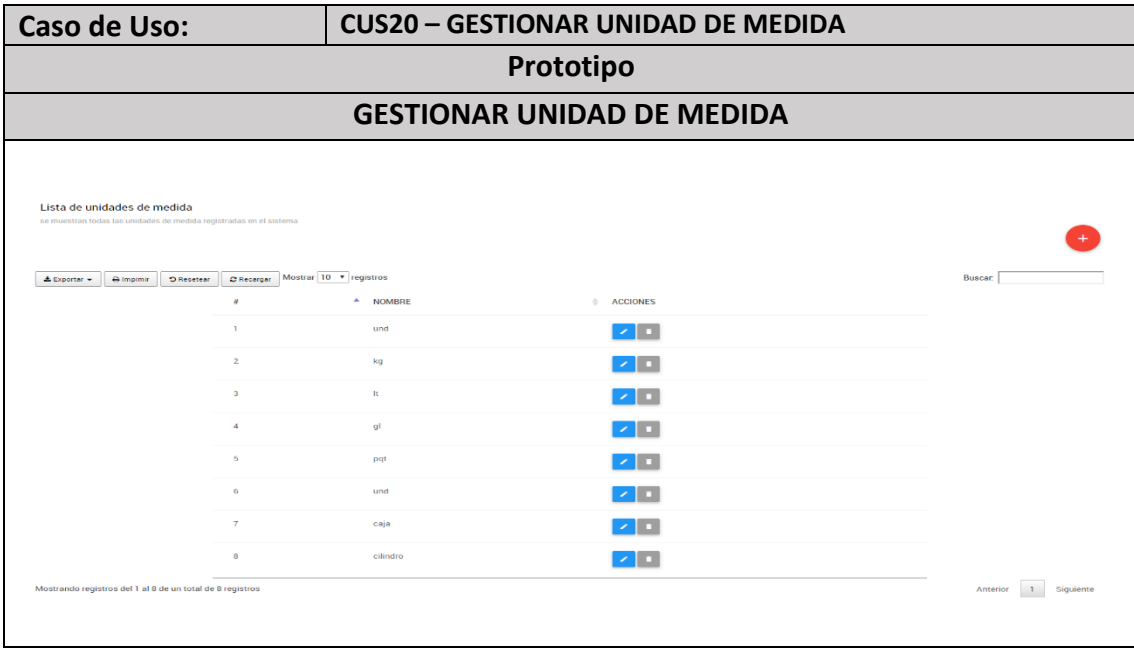

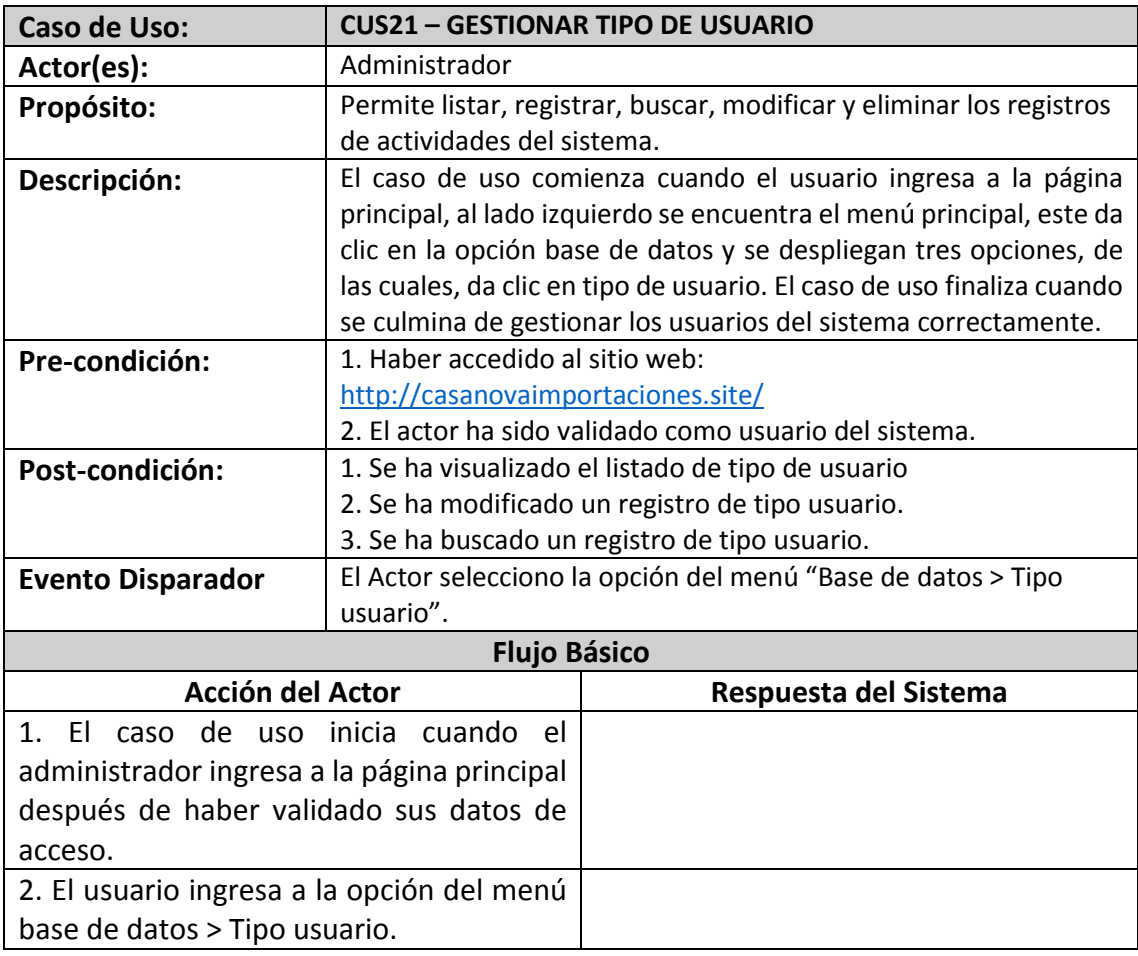

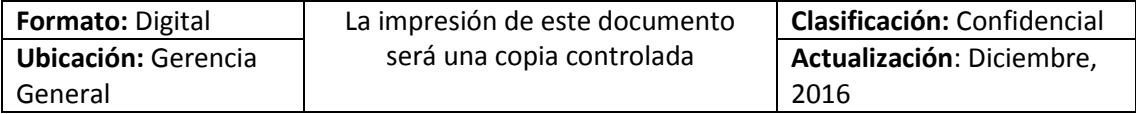

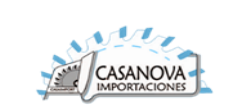

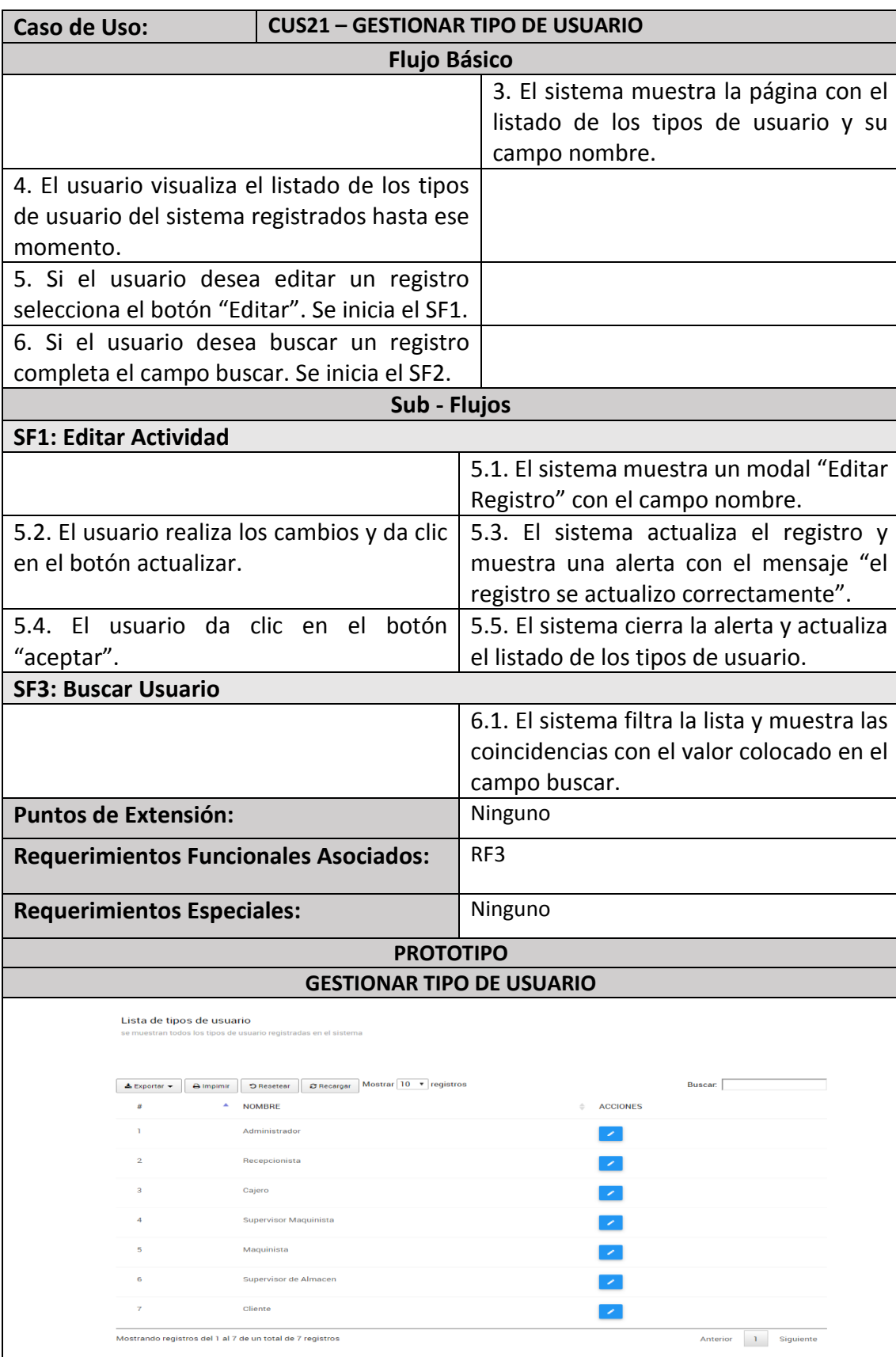

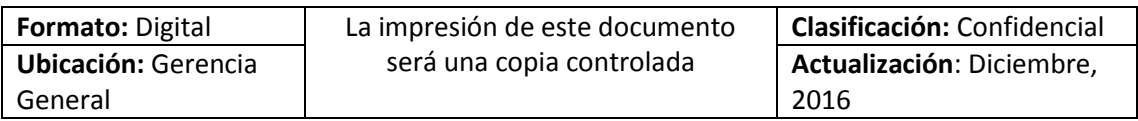

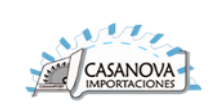

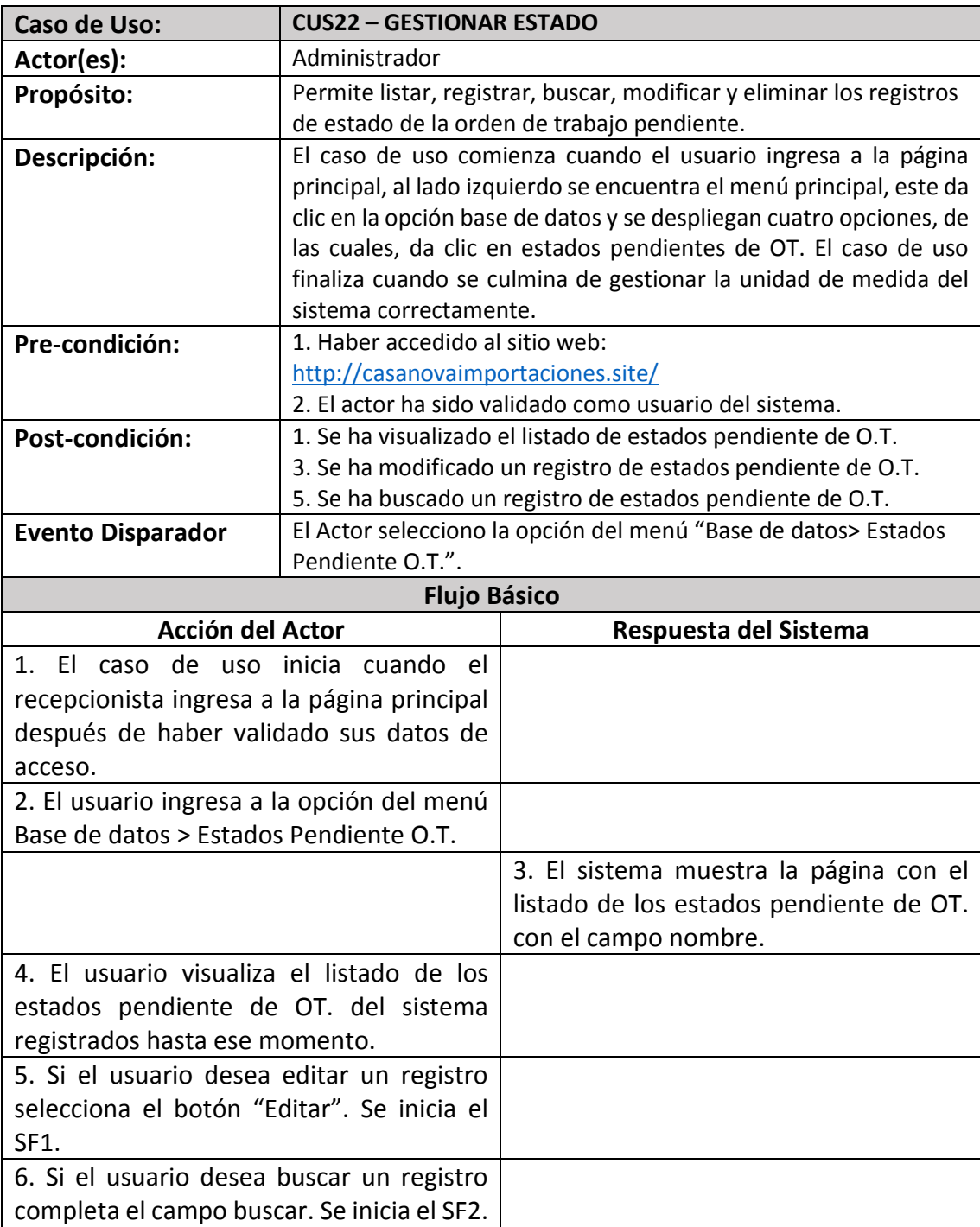

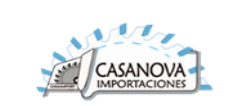

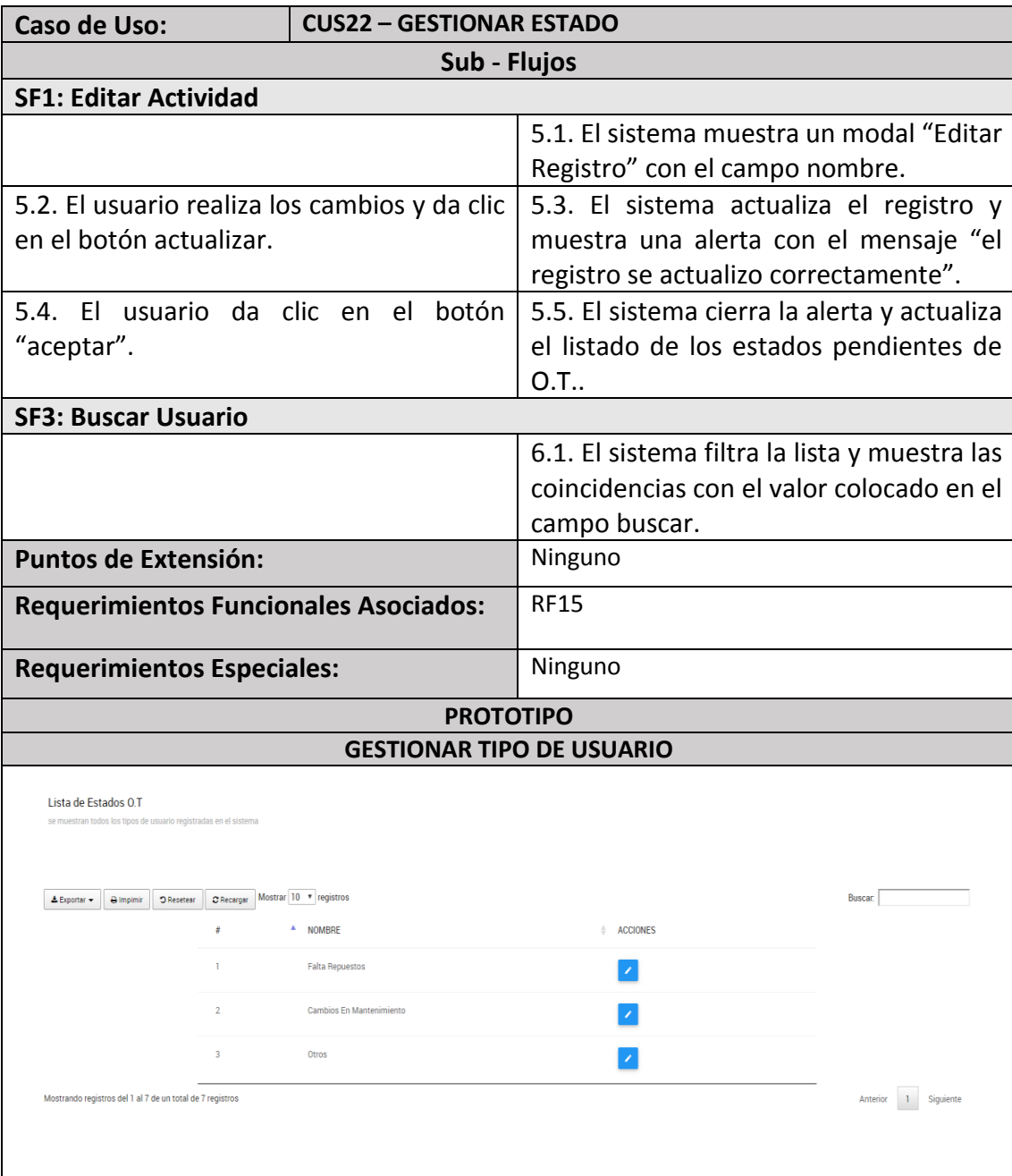

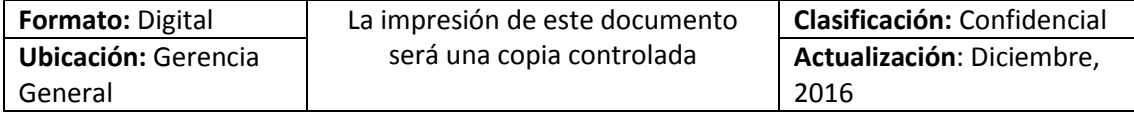

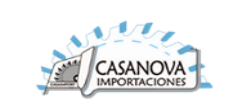

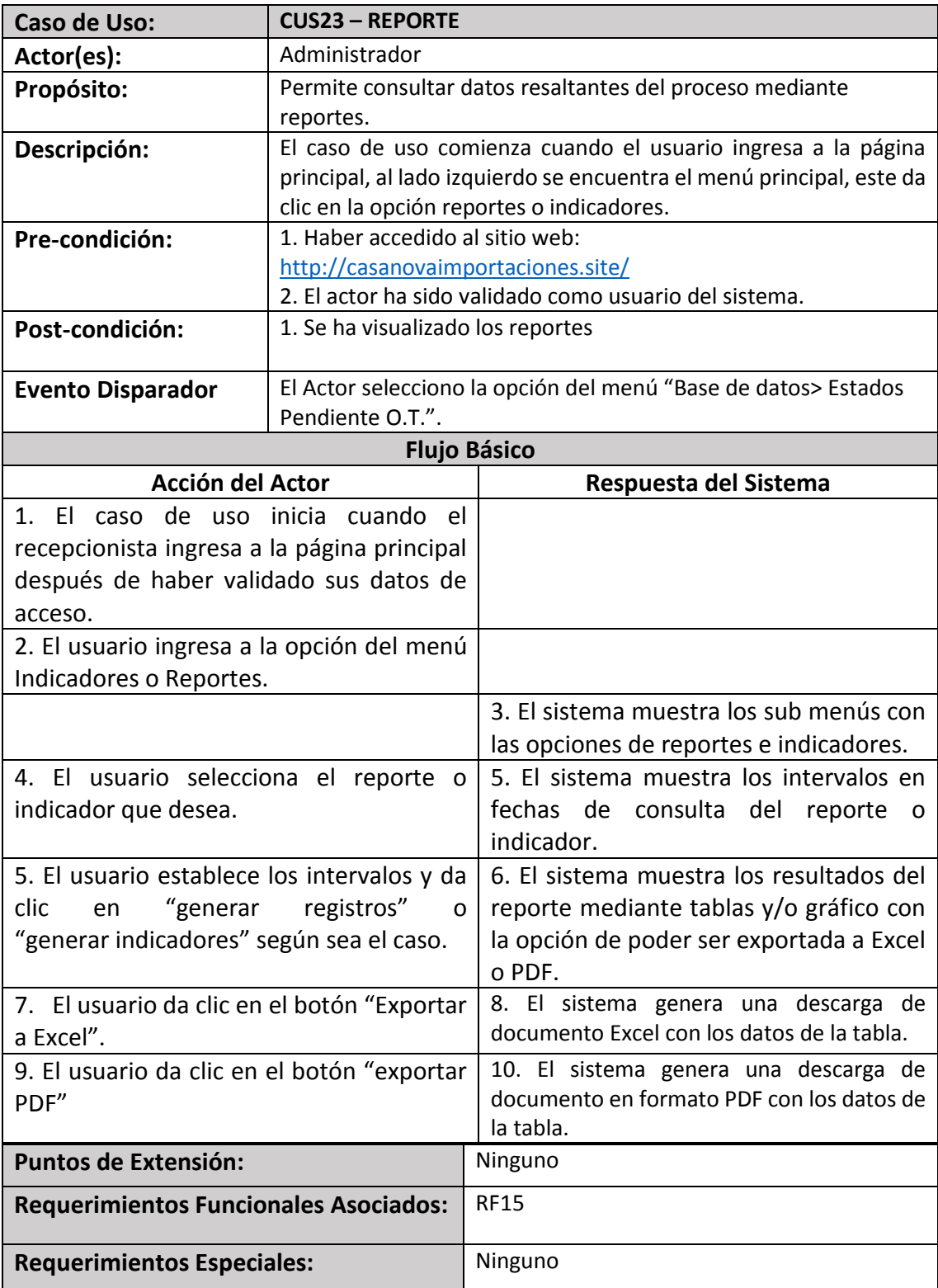

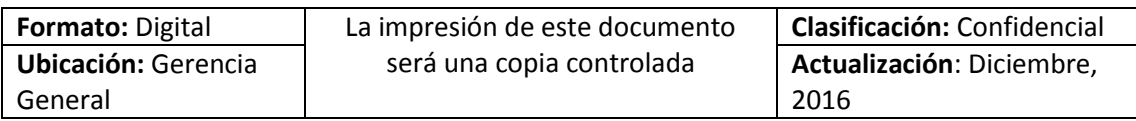

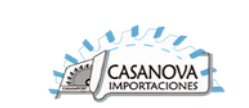

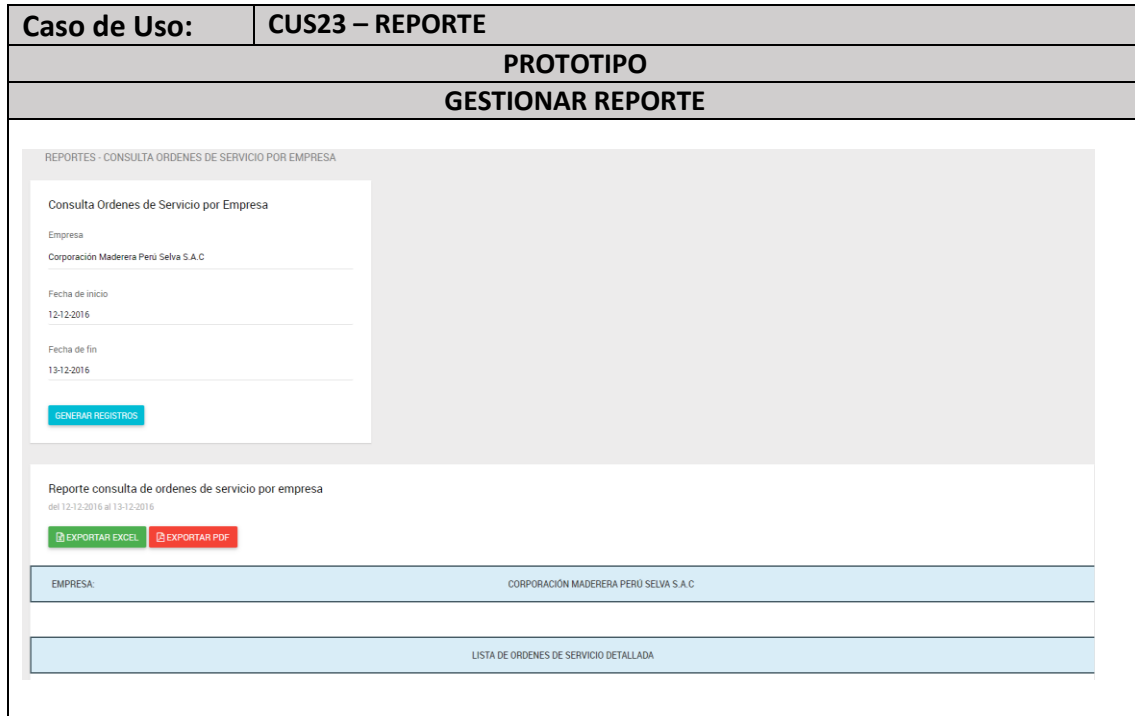

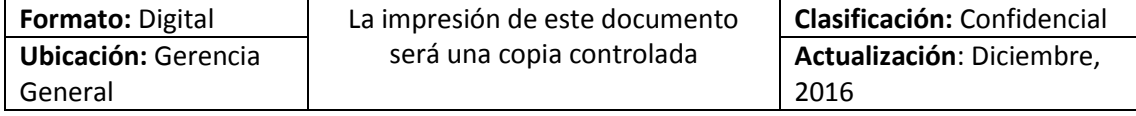

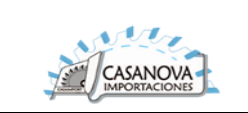

# 2.9. REALIZACIÓN DE LOS CASOS DE USO DEL SISTEMA

# 2.9.1. Realizaciones

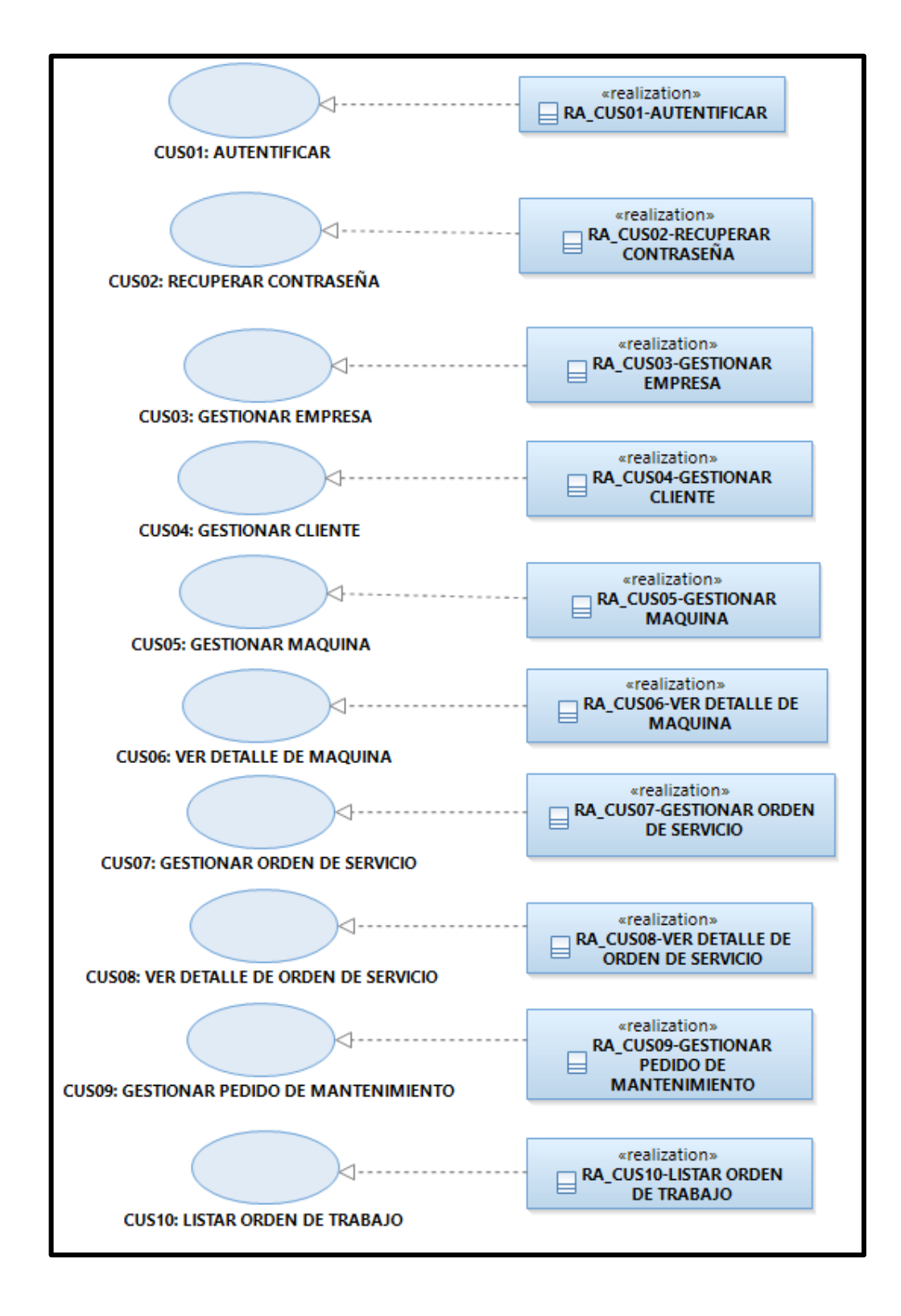

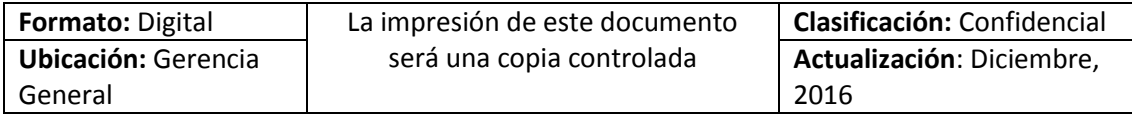

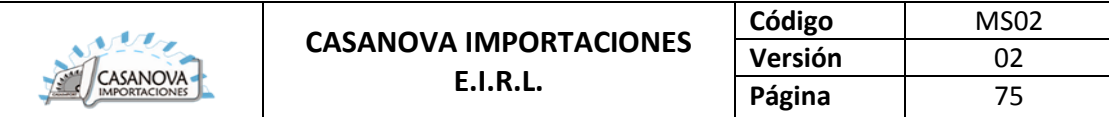

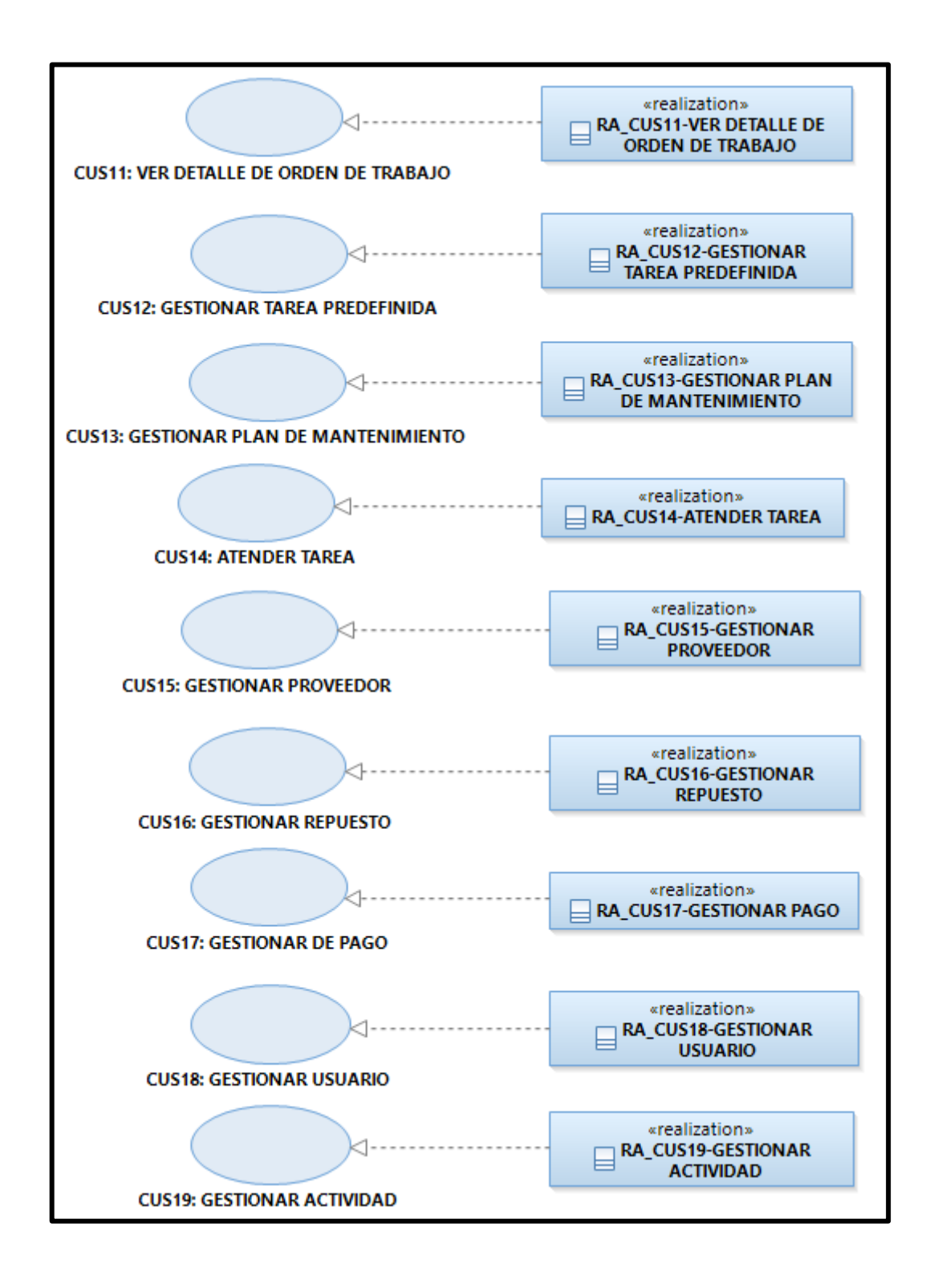

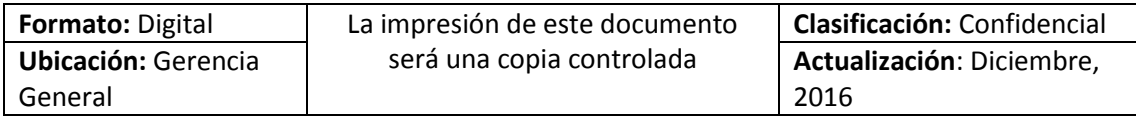

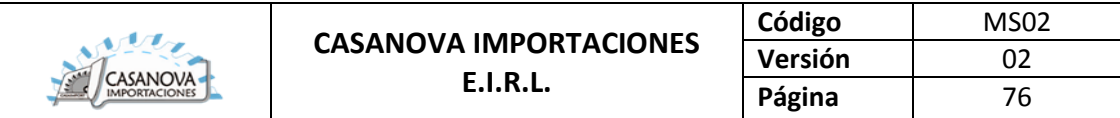

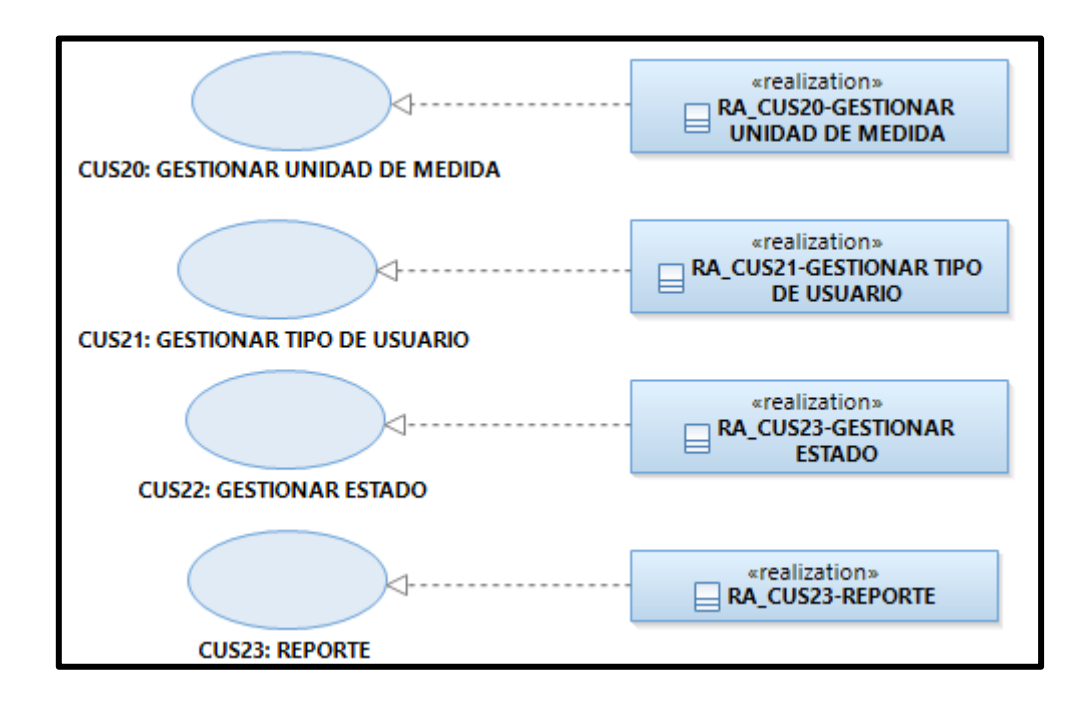

# 2.9.2. Casos de Uso del Sistema

**CUS01: AUTENTIFICAR** 

**DIAGRAMA DE CLASES DE ANALISIS:**

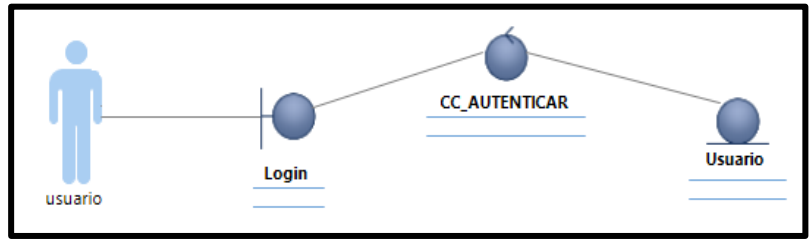

**CUS02: Recuperar Contraseña**

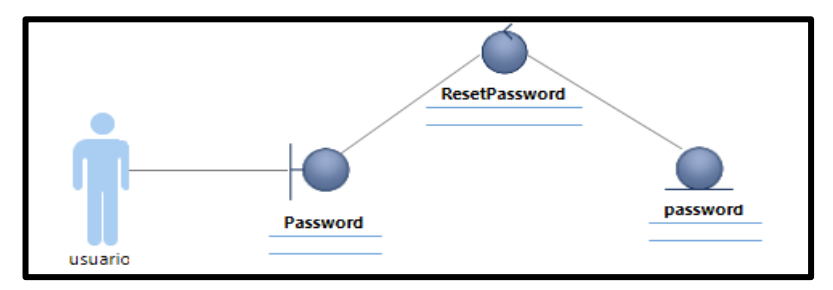

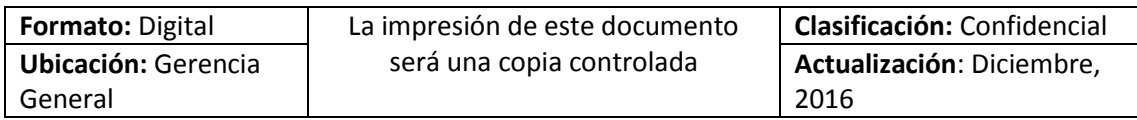

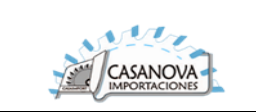

# **CUS03: GESTIONAR EMPRESA**

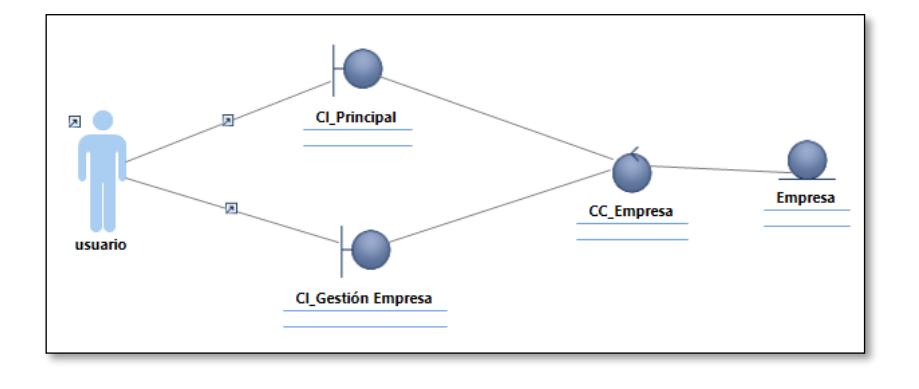

### **CUS04: GESTIONAR CLIENTE**

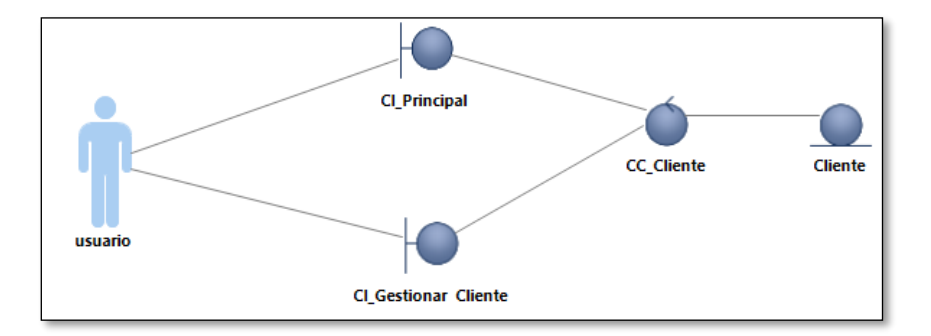

# **CUS05: GESTIONAR MAQUINA**

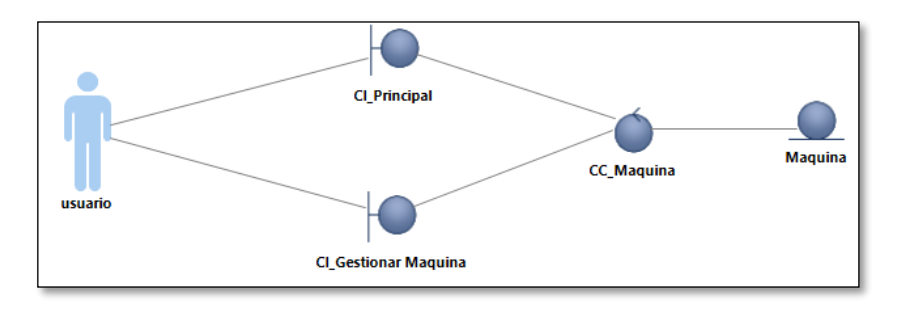

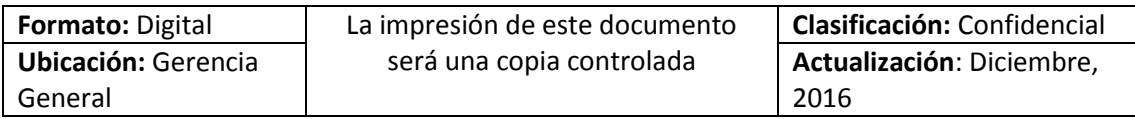

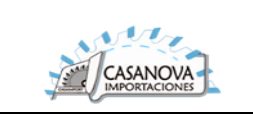

# **CUS06: VER DETALLE MAQUINA**

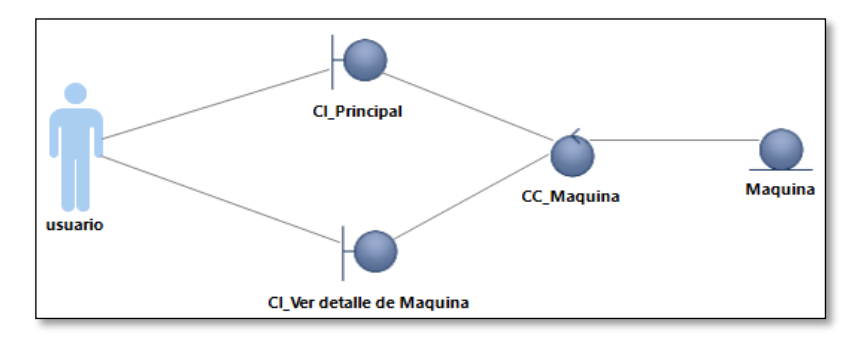

**CUS07: GESTIONAR ORDEN DE SERVICIO**

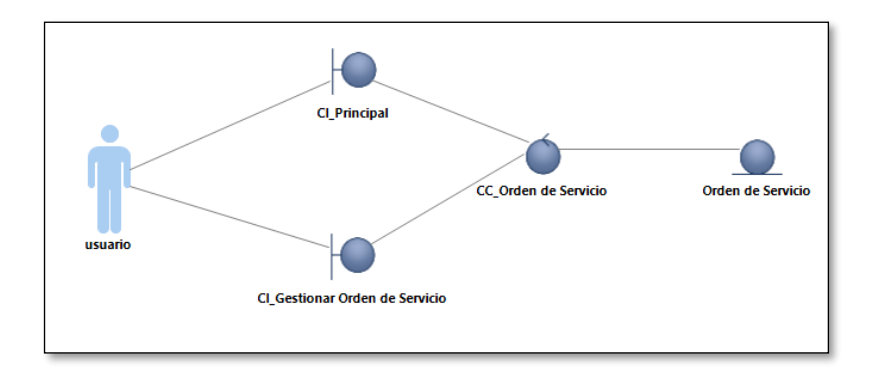

**CUS08: VER DETALLE DE ORDEN DE SERVICIO**

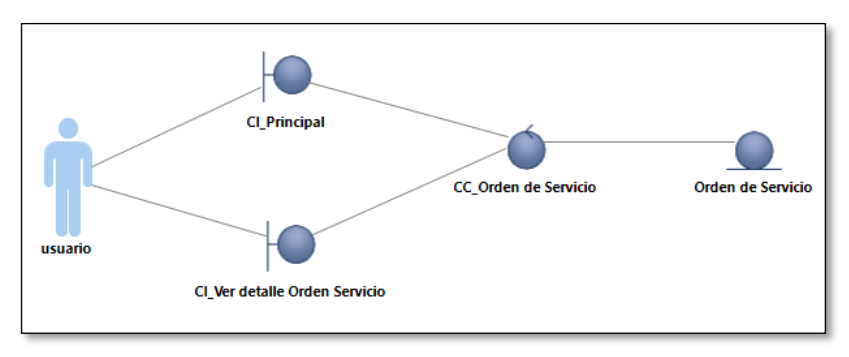

**CUS09: GESTIONAR PEDIDO DE MANTENIMIENTO**

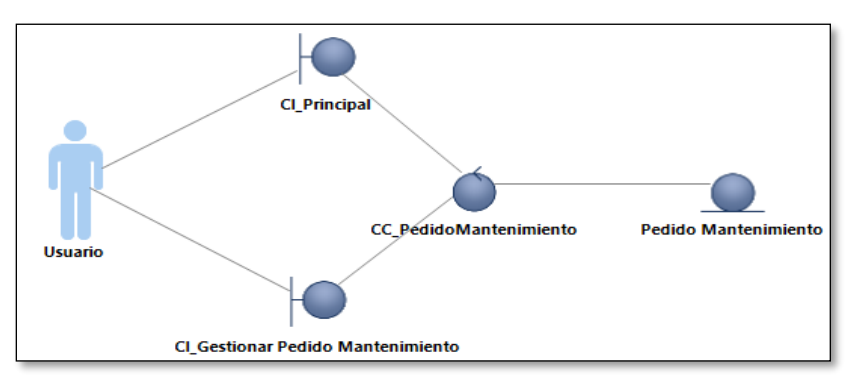

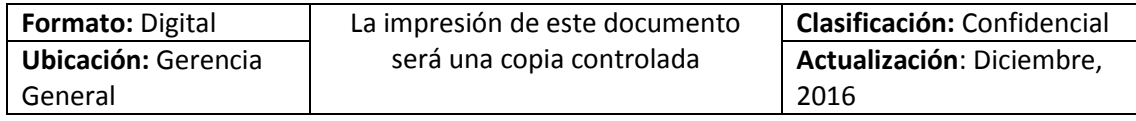

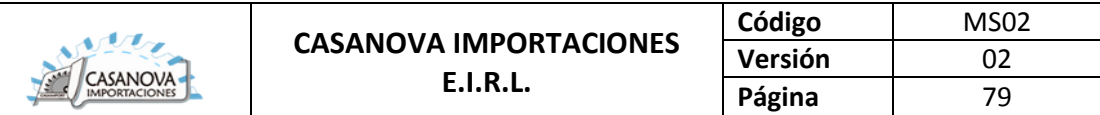

## **CUS10: LISTAR ORDEN DE TRABAJO**

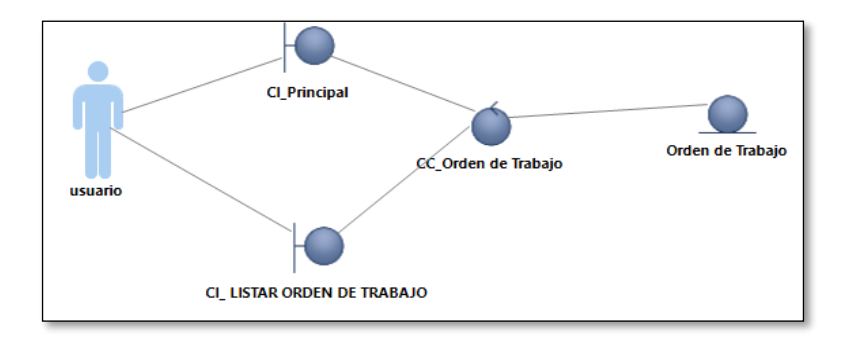

**CUS11: VER DETALLE DE ORDEN DE TRABAJO**

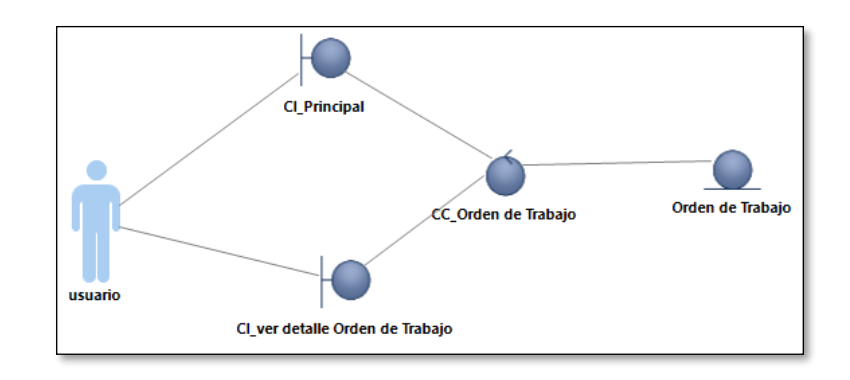

**CUS12: GESTIONAR TAREA PREDEFINIDA**

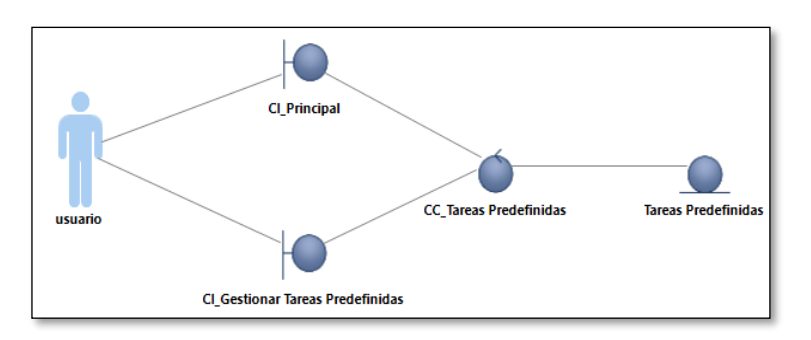

**CUS13: GESTIONAR PLAN DE MANTENIMIENTO**

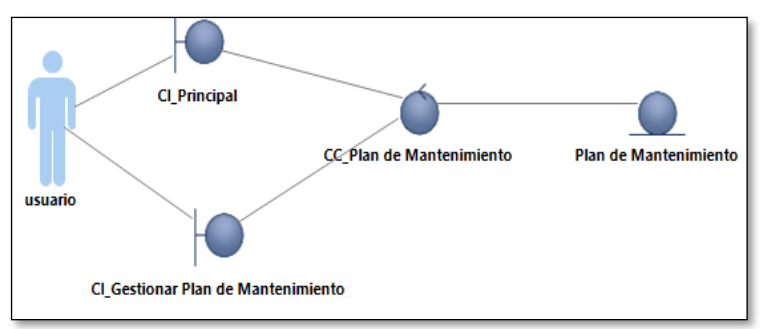

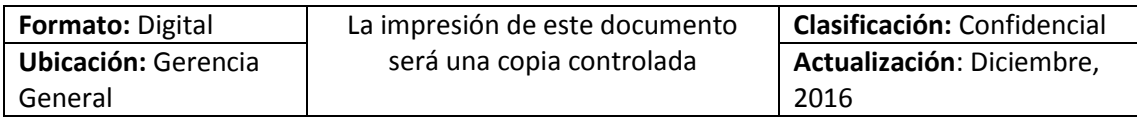

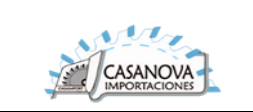

# **CUS14: ATENDER TAREA**

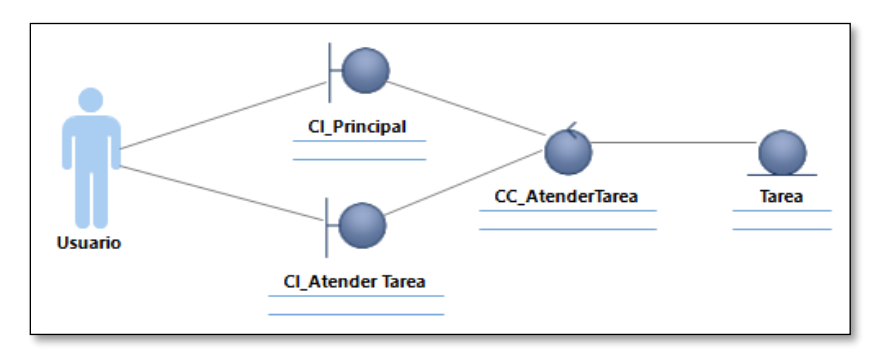

**CUS15: GESTIONAR PROVEEDOR**

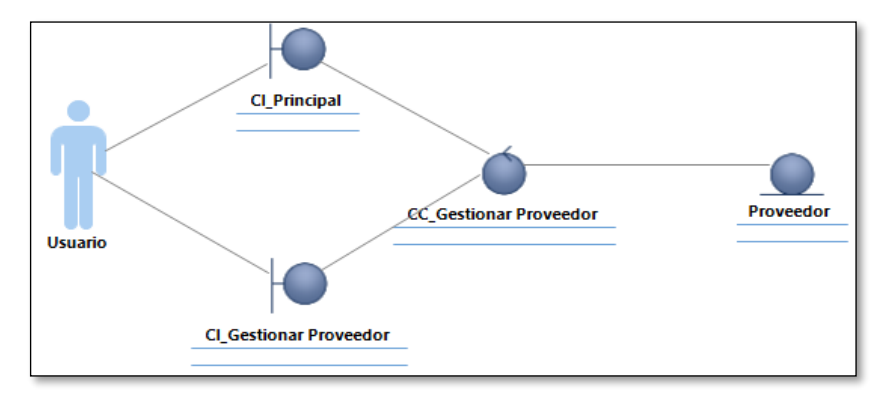

**CUS16: GESTIONAR REPUESTO**

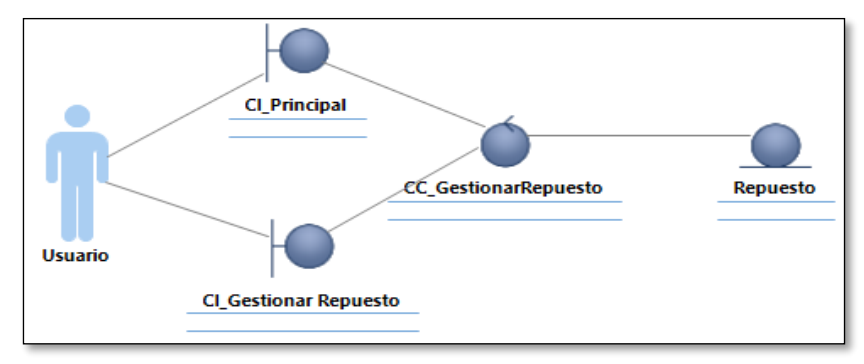

**CUS17: GESTIONAR PAGO**

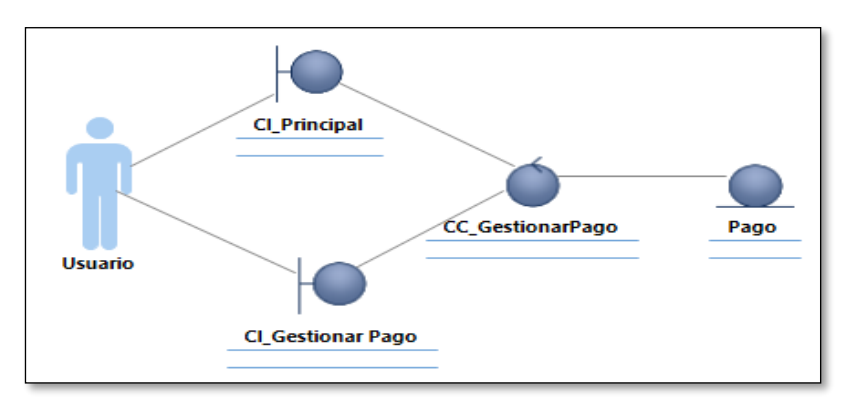

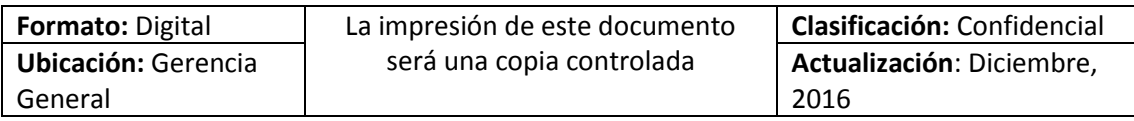

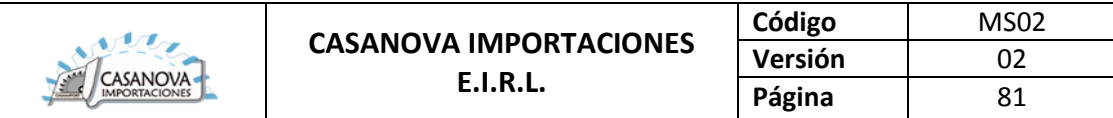

# **CUS18: GESTIONAR USUARIO**

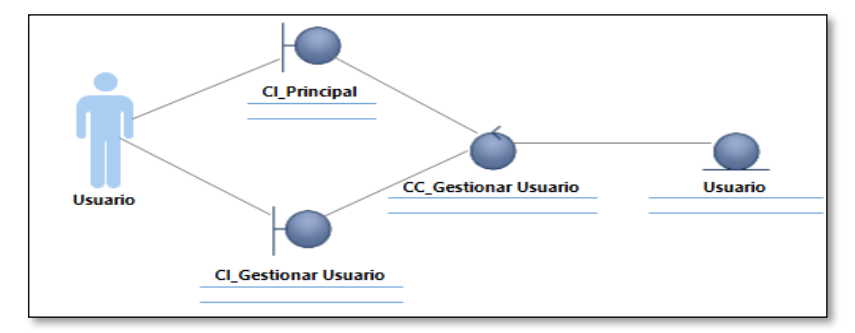

### **CUS19: GESTIONAR ACTIVIDAD**

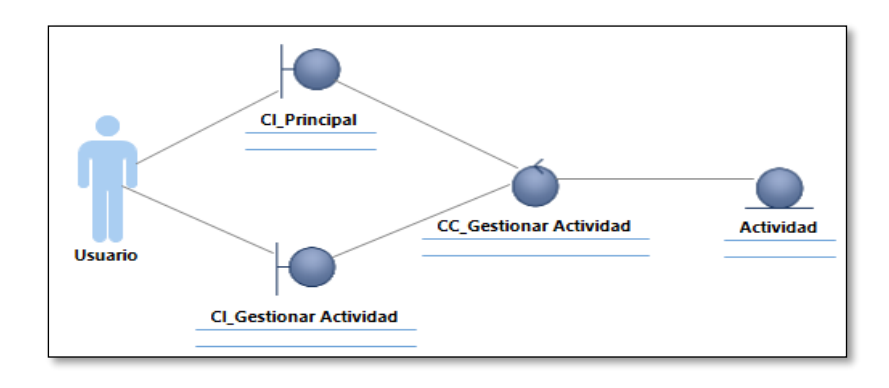

**CUS20: GESTIONAR UNIDAD DE MEDIDA**

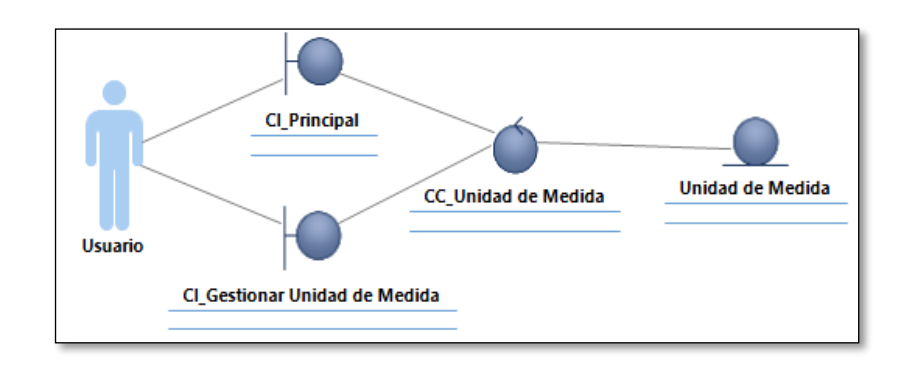

**CUS21: GESTIONAR TIPO DE USUARIO**

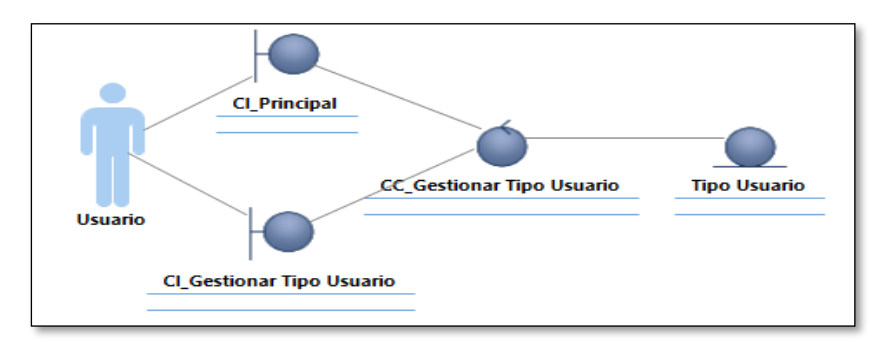

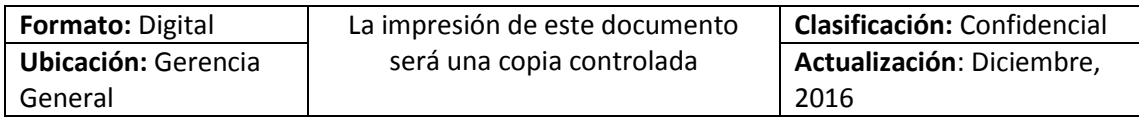

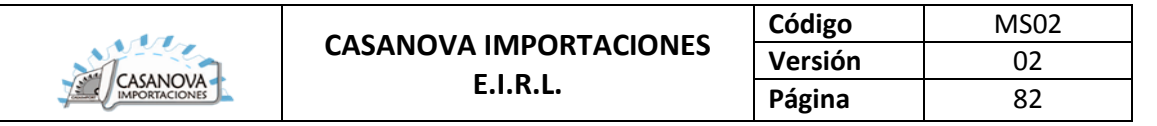

## **CUS22: GESTIONAR ESTADO**

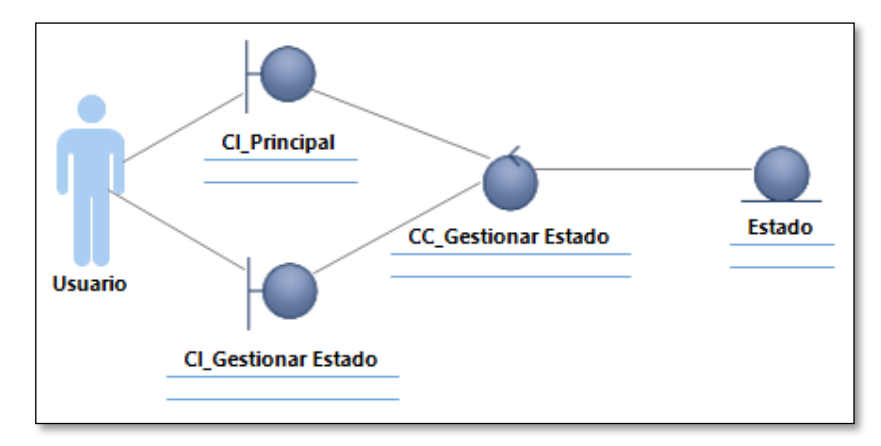

**CUS23: REPORTE**

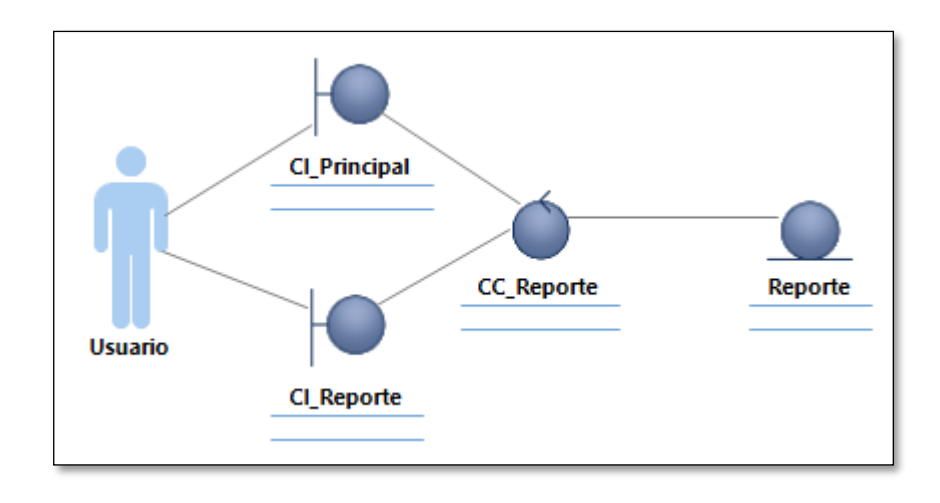

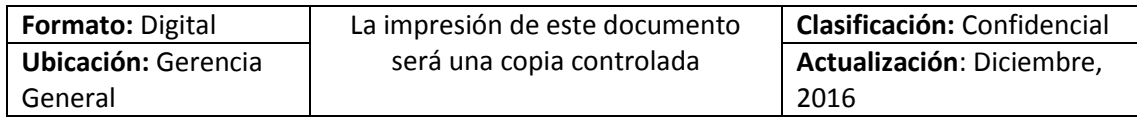

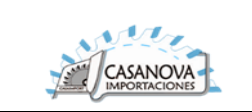

### **DIAGRAMA DE ACTIVIDAD:**

**CUS01: AUTENTIFICAR**

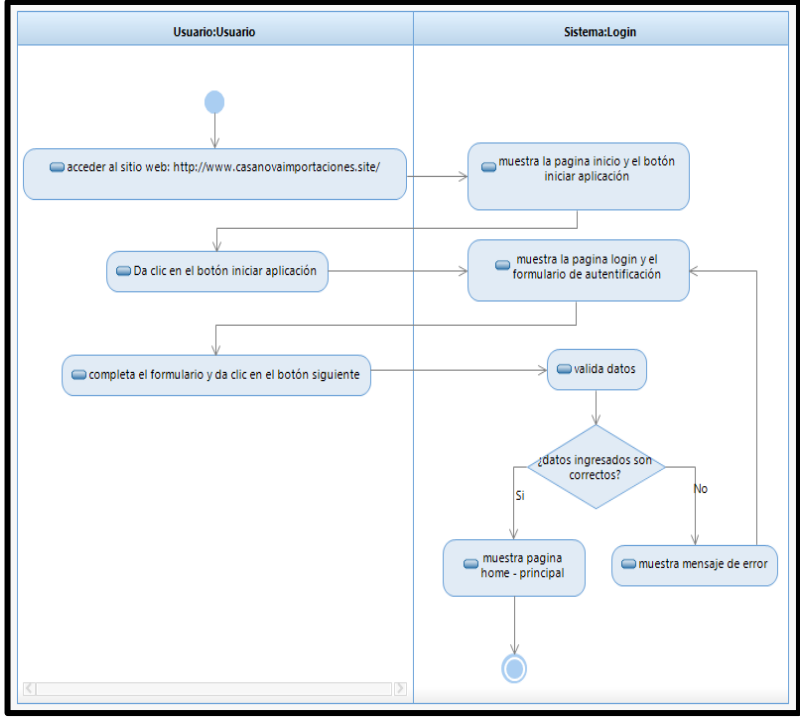

**CUS02: RECUPERAR CONTRASEÑA**

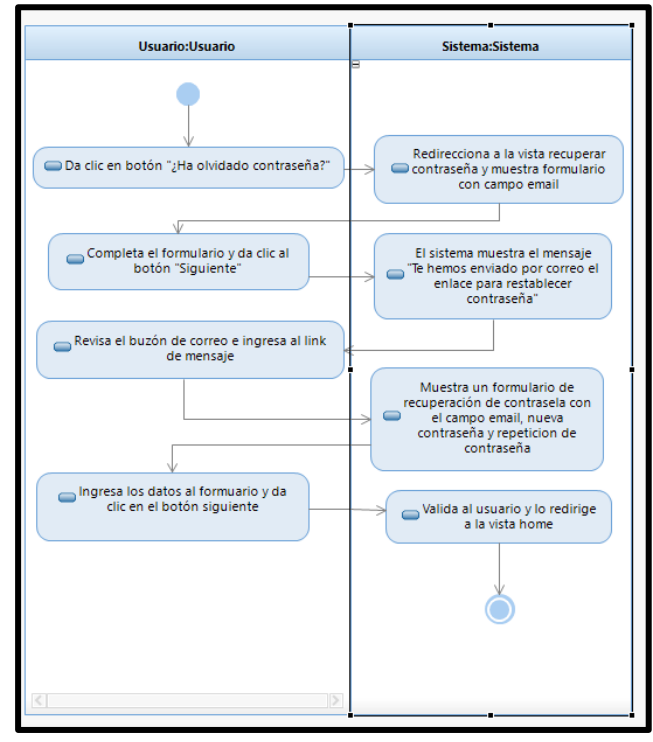

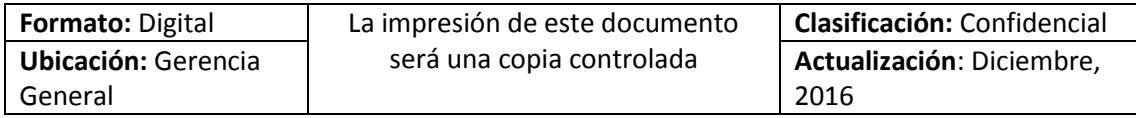

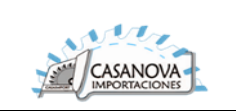

#### **CUS03: GESTIONAR EMPRESA**

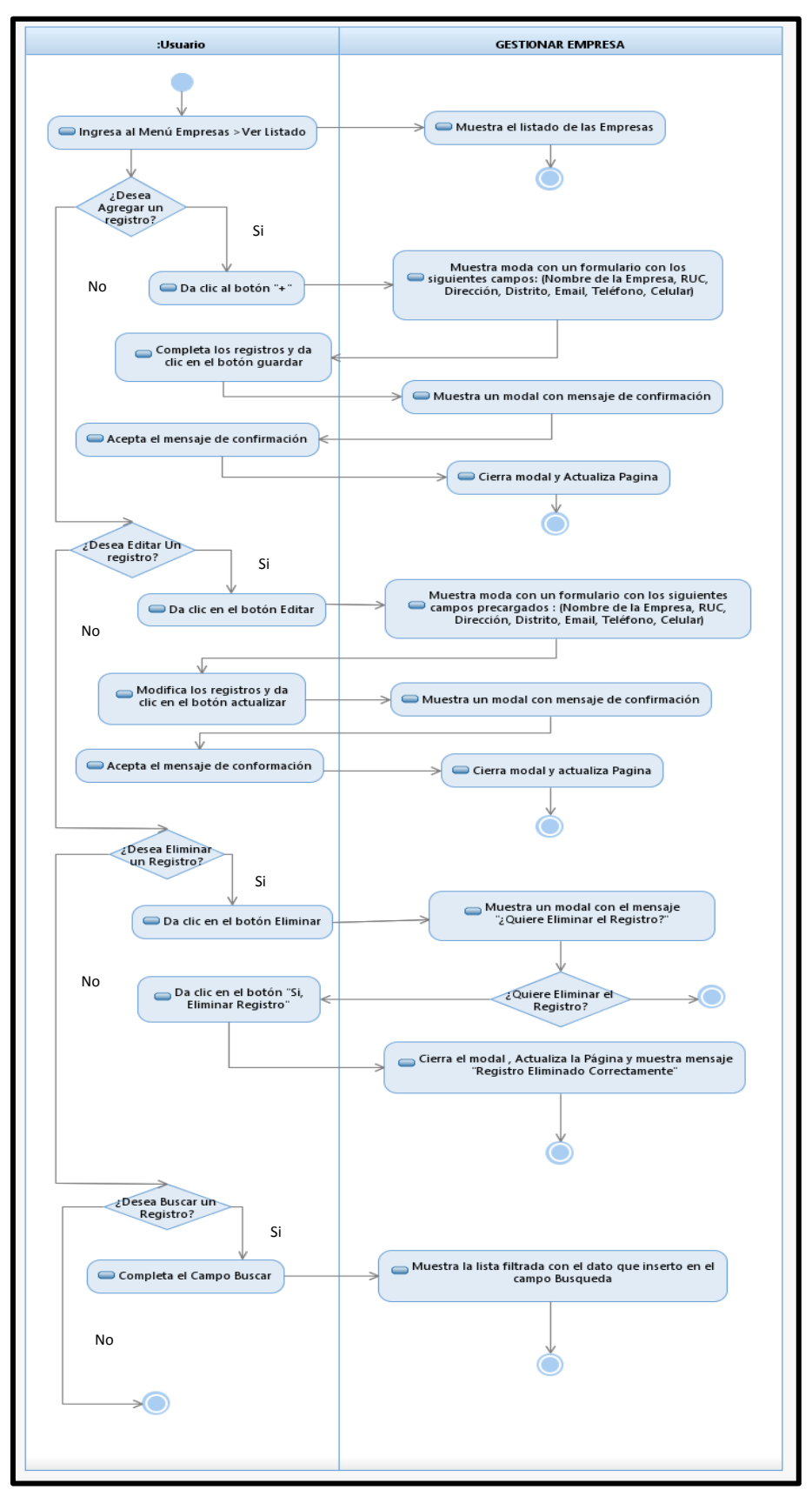

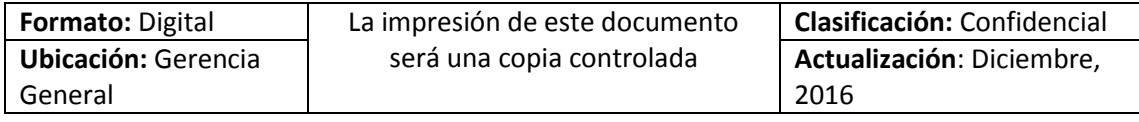

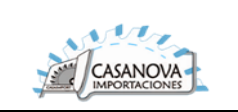

#### **CUS04: GESTIONAR CLIENTE**

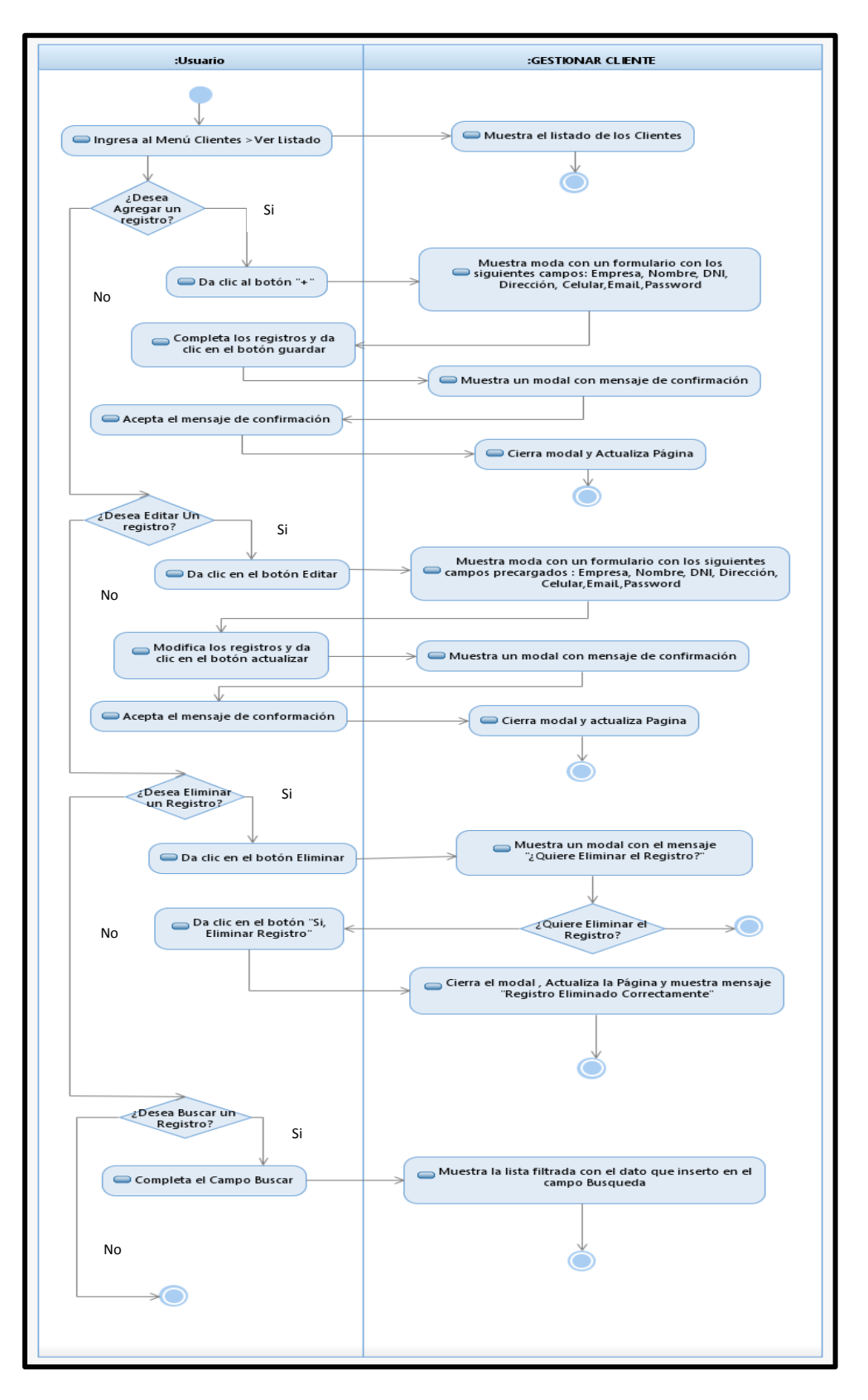

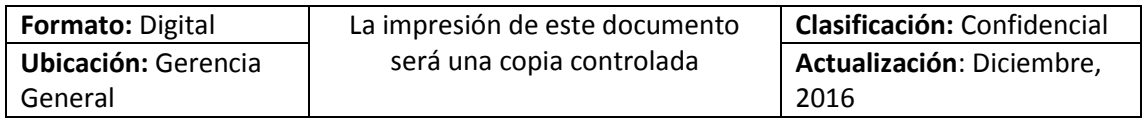

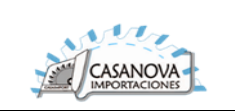

### **CUS05: GESTIONAR MAQUINA**

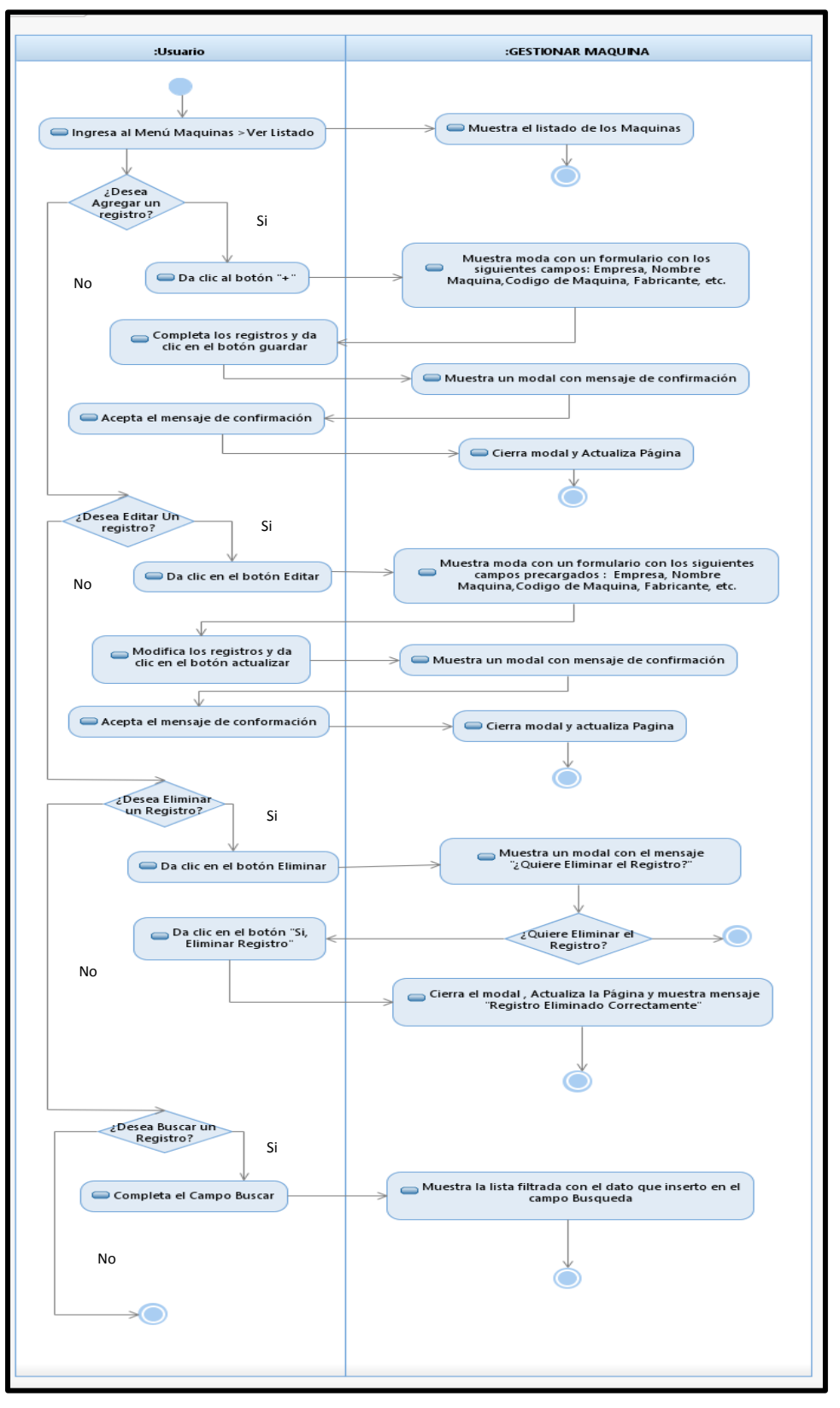

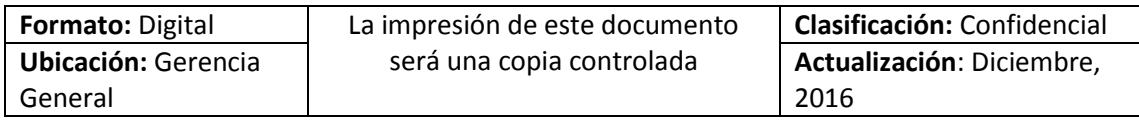

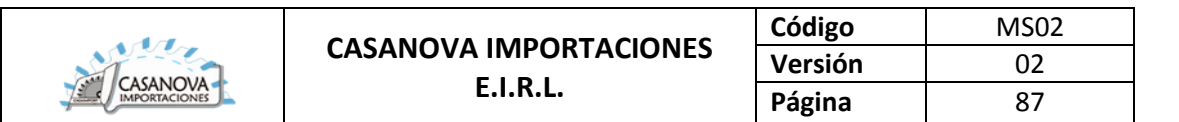

#### **CUS06: VER DETALLE DE MAQUINA**

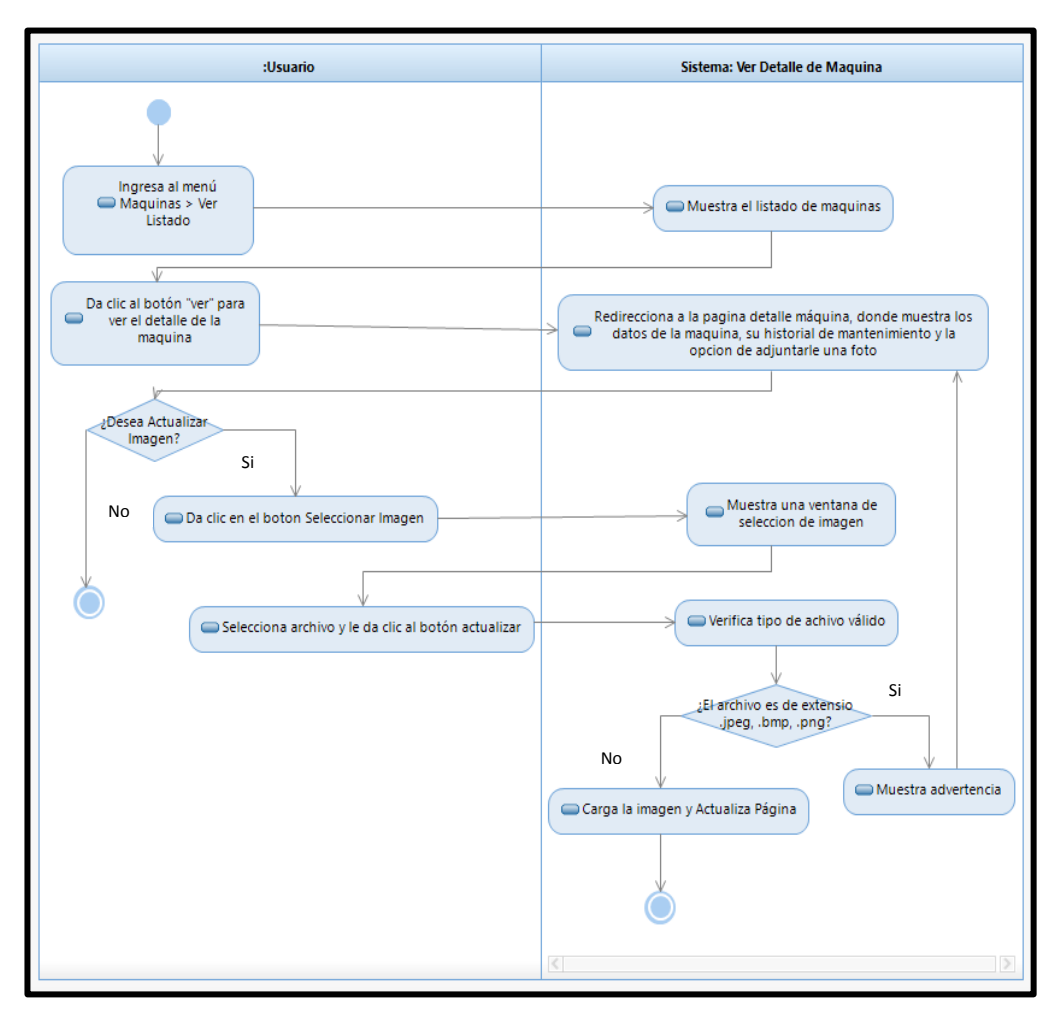

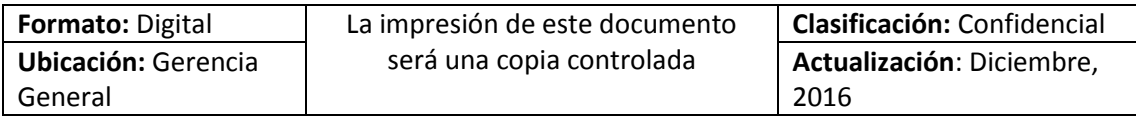

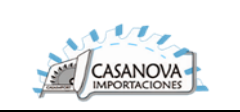

#### **CUS07: GESTIONAR ORDEN DE SERVICIO**

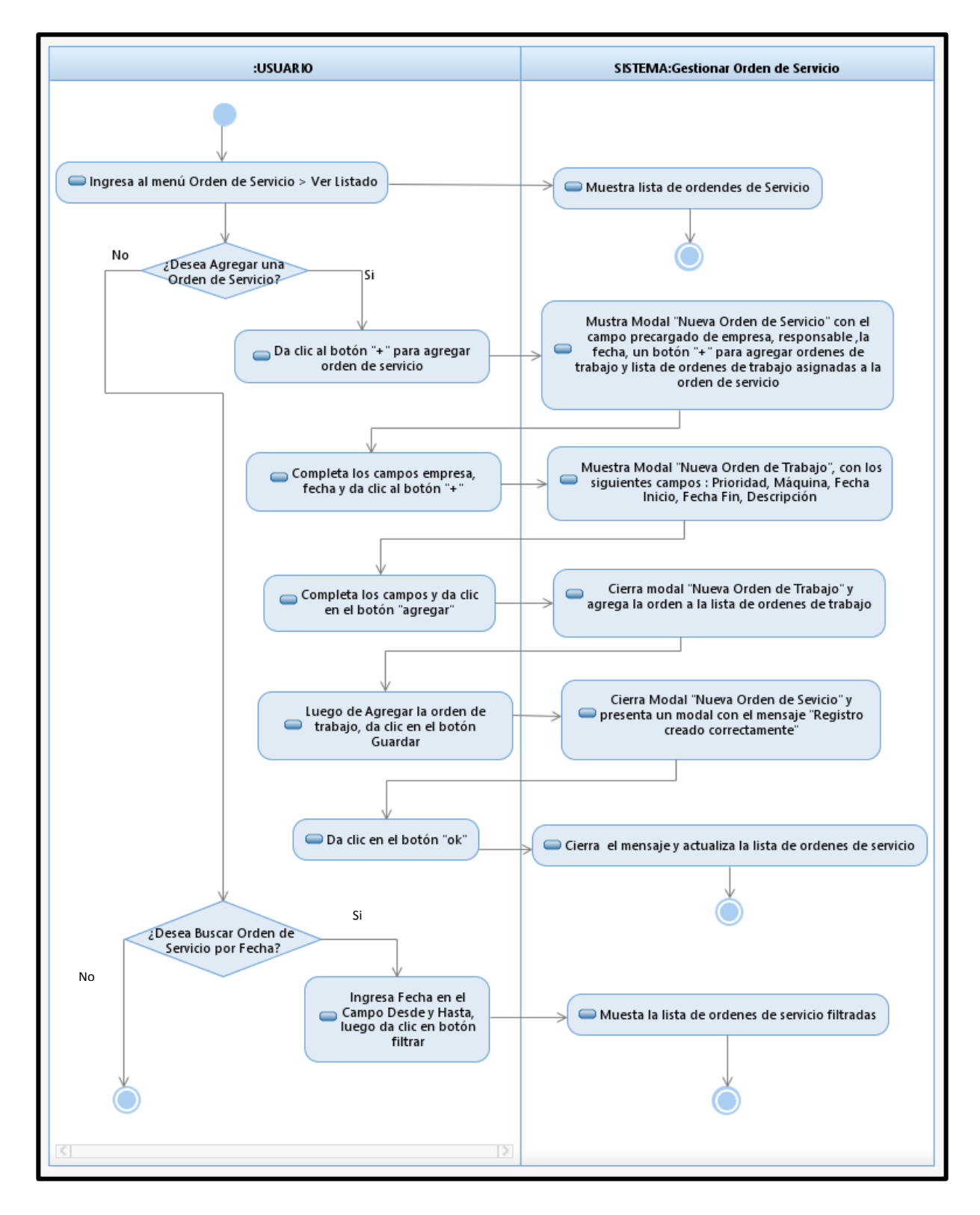

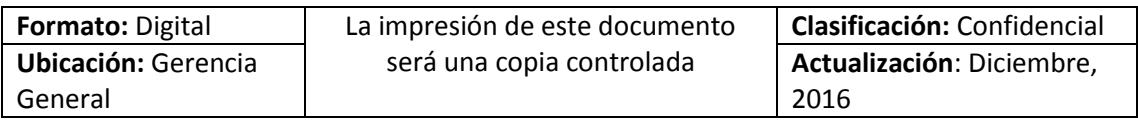

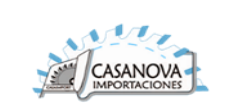

#### **CUS08: VER DETALLE DE ORDEN DE SERVICIO**

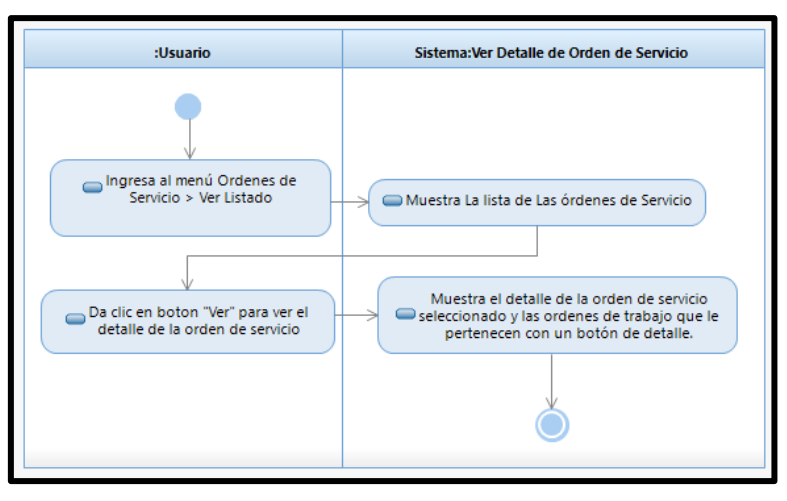

## **CUS09: GESTIONAR PEDIDO DE MANTENIMIENTO**

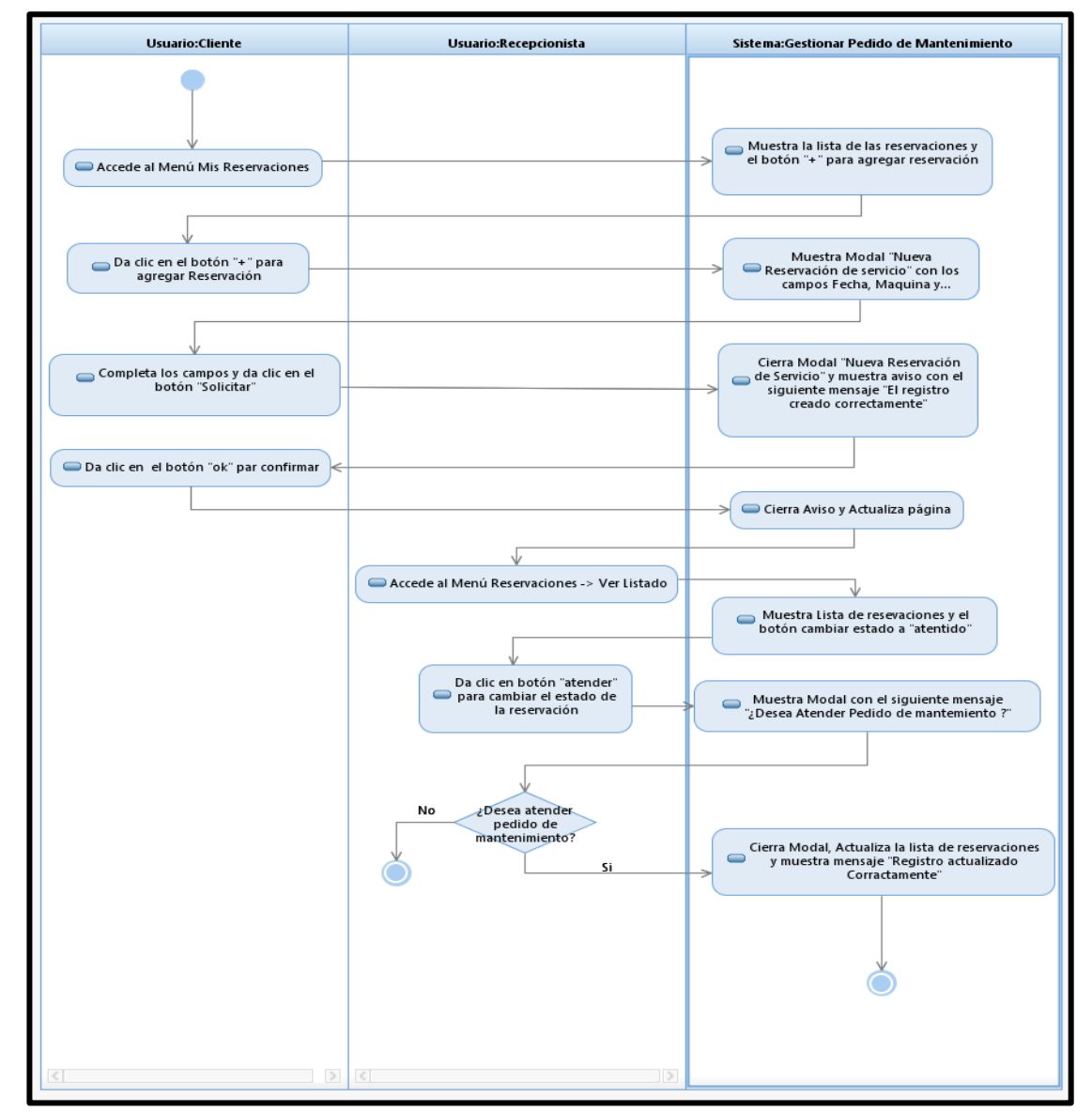

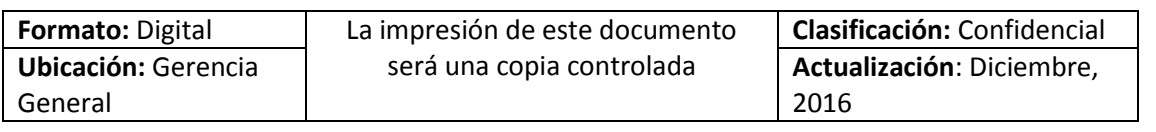

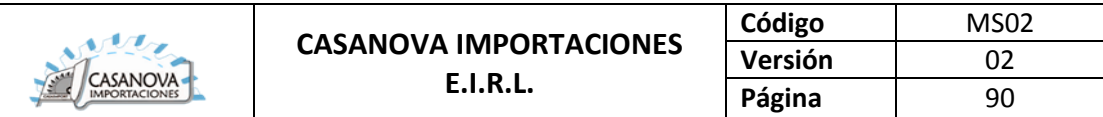

#### **CUS10: LISTAR ORDEN DE TRABAJO**

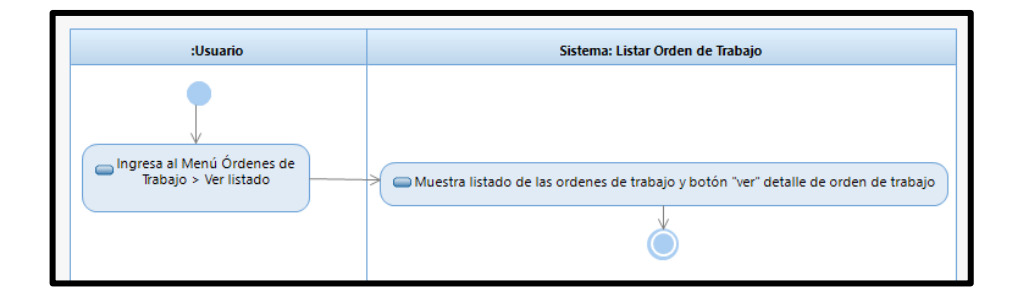

#### **CUS11: VER DETALLE DE ORDEN DE TRABAJO**

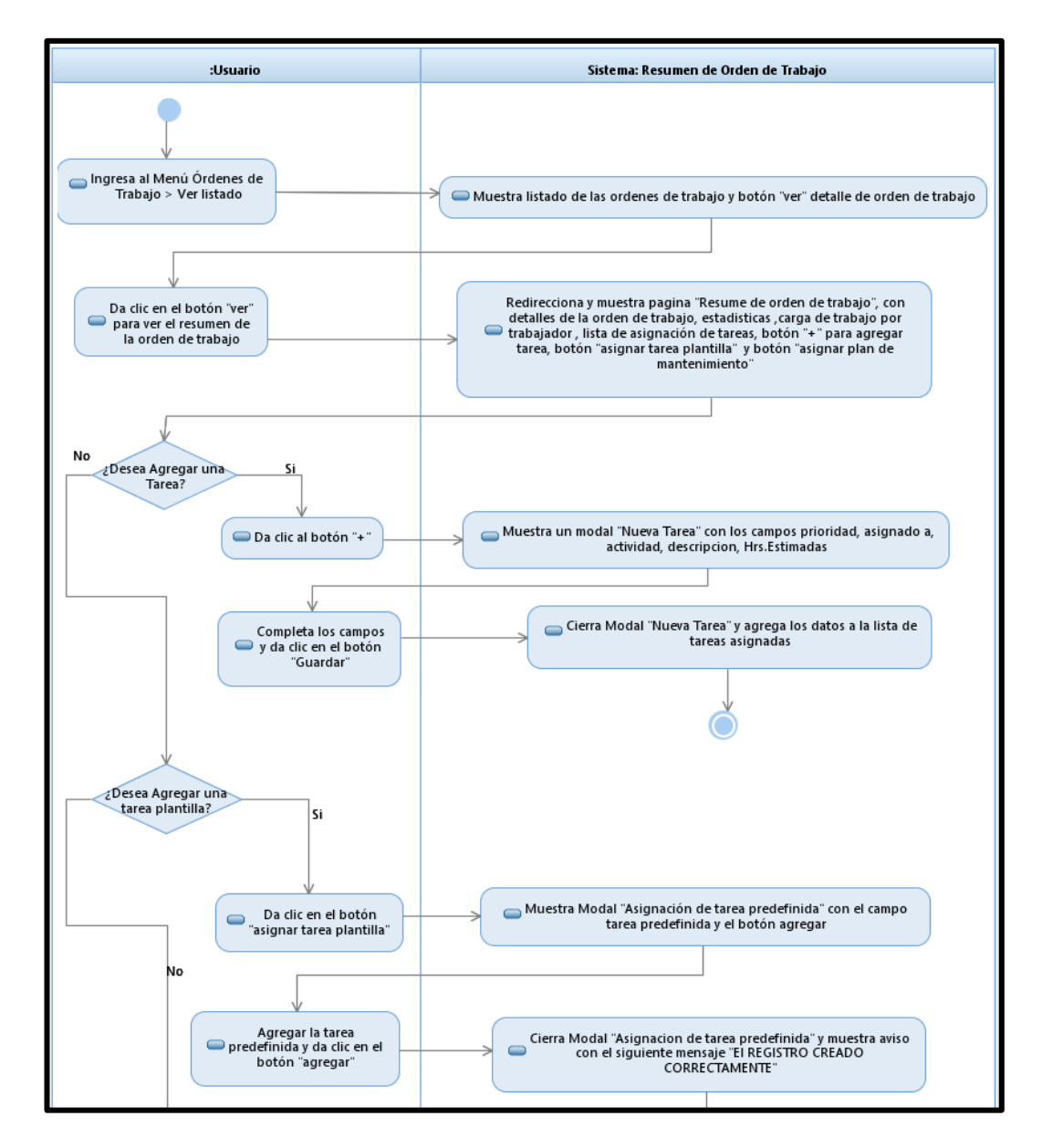

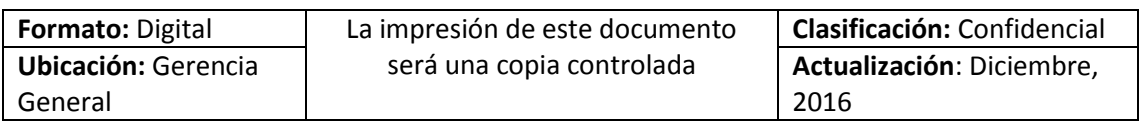
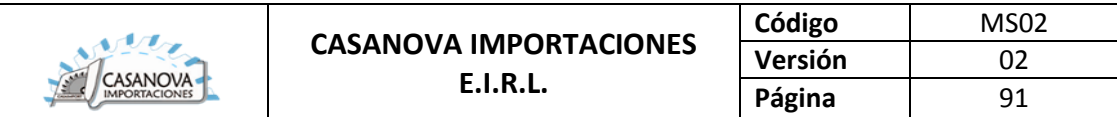

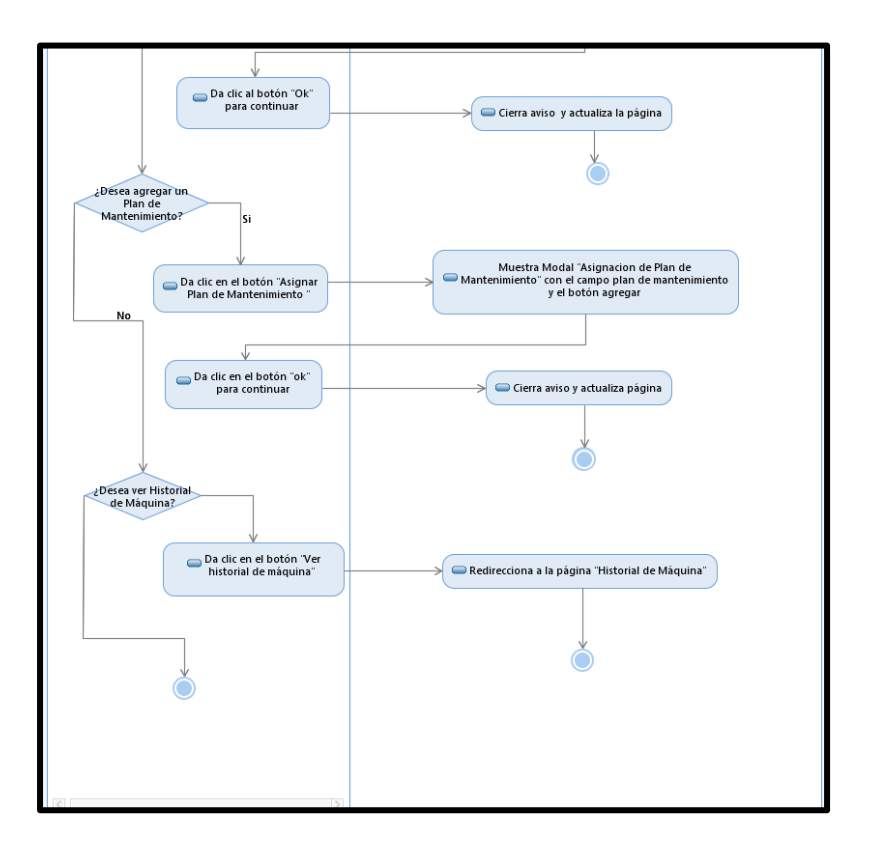

### **CUS12: GESTIONAR TAREA PREDEFINIDA**

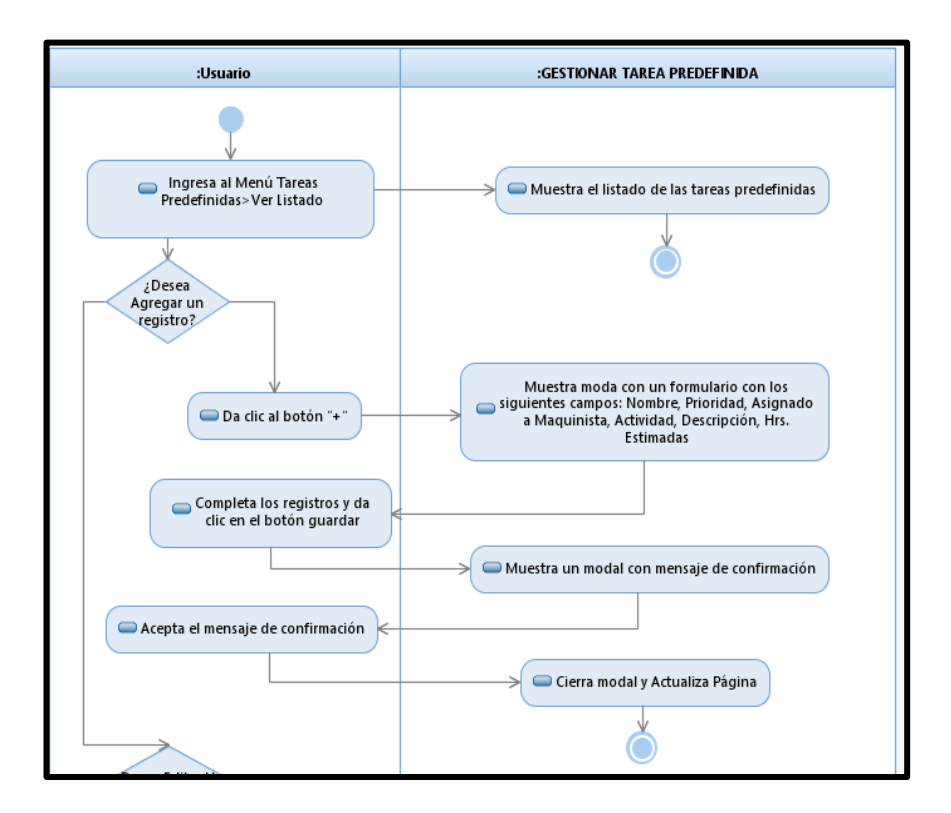

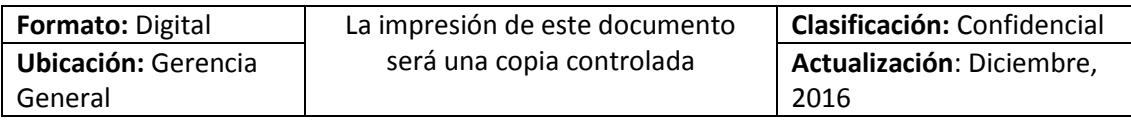

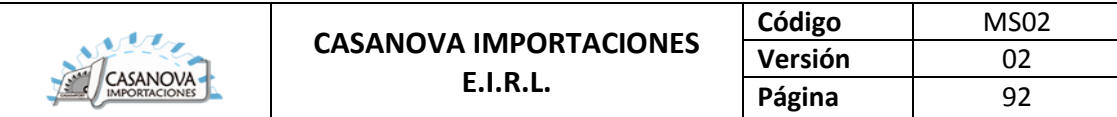

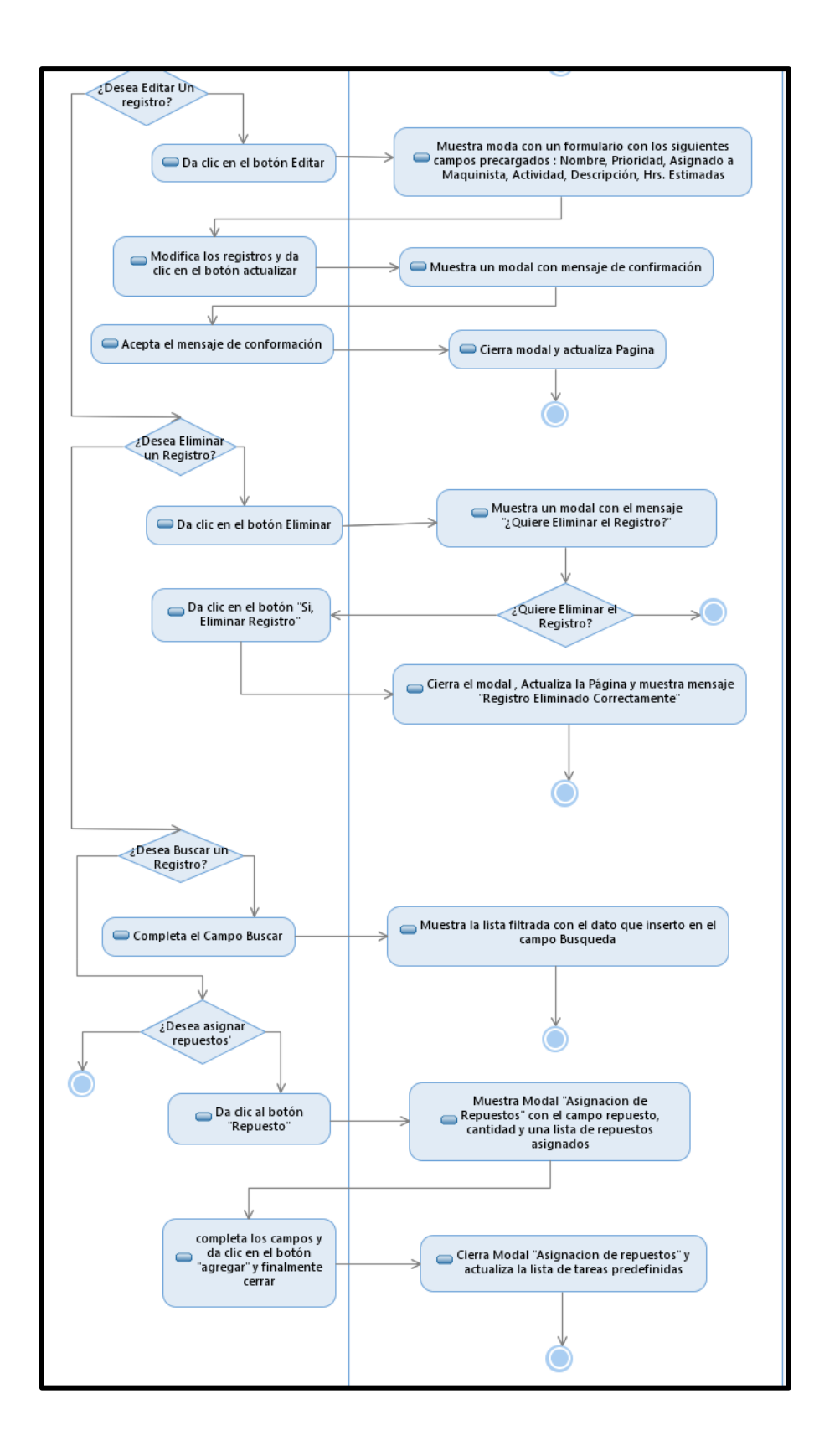

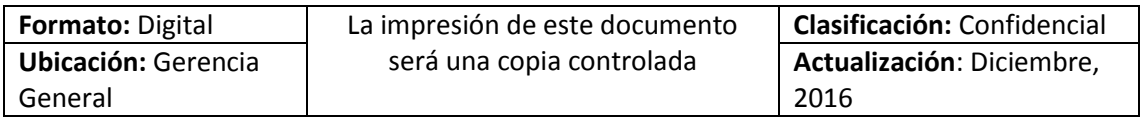

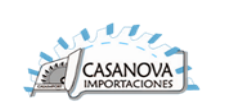

#### **CUS13: GESTIONAR PLAN DE MANTENIMIENTO**

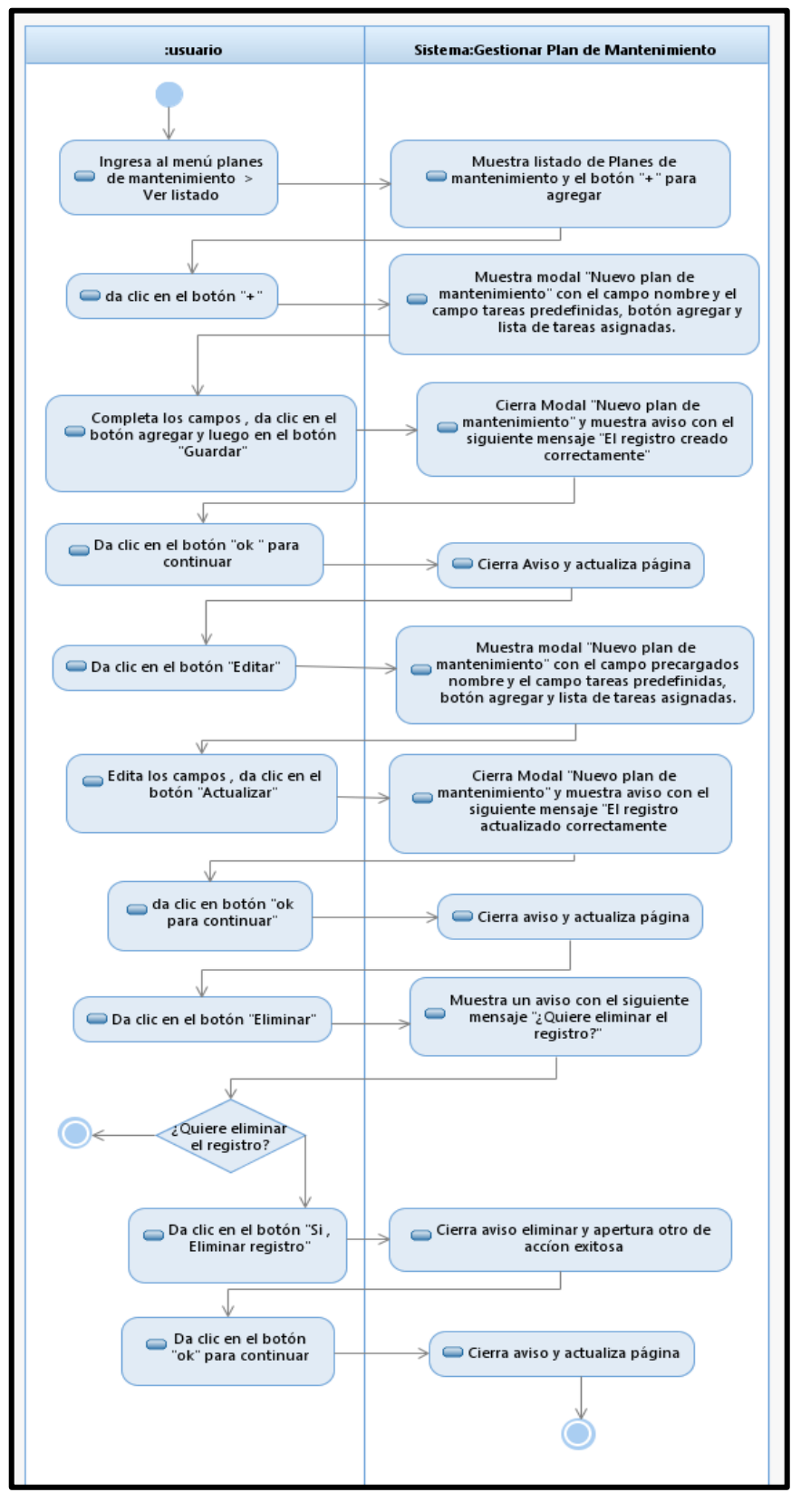

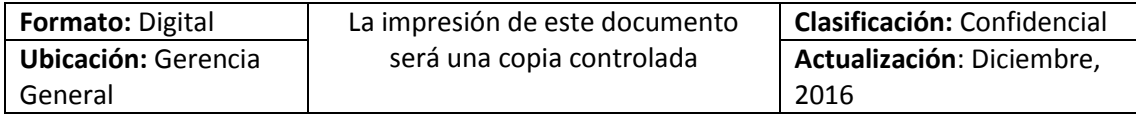

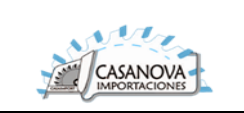

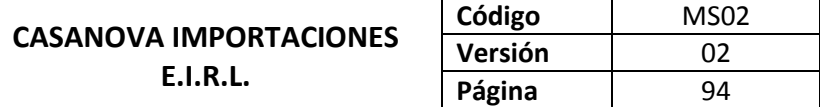

### **CUS14: ATENDER TAREA**

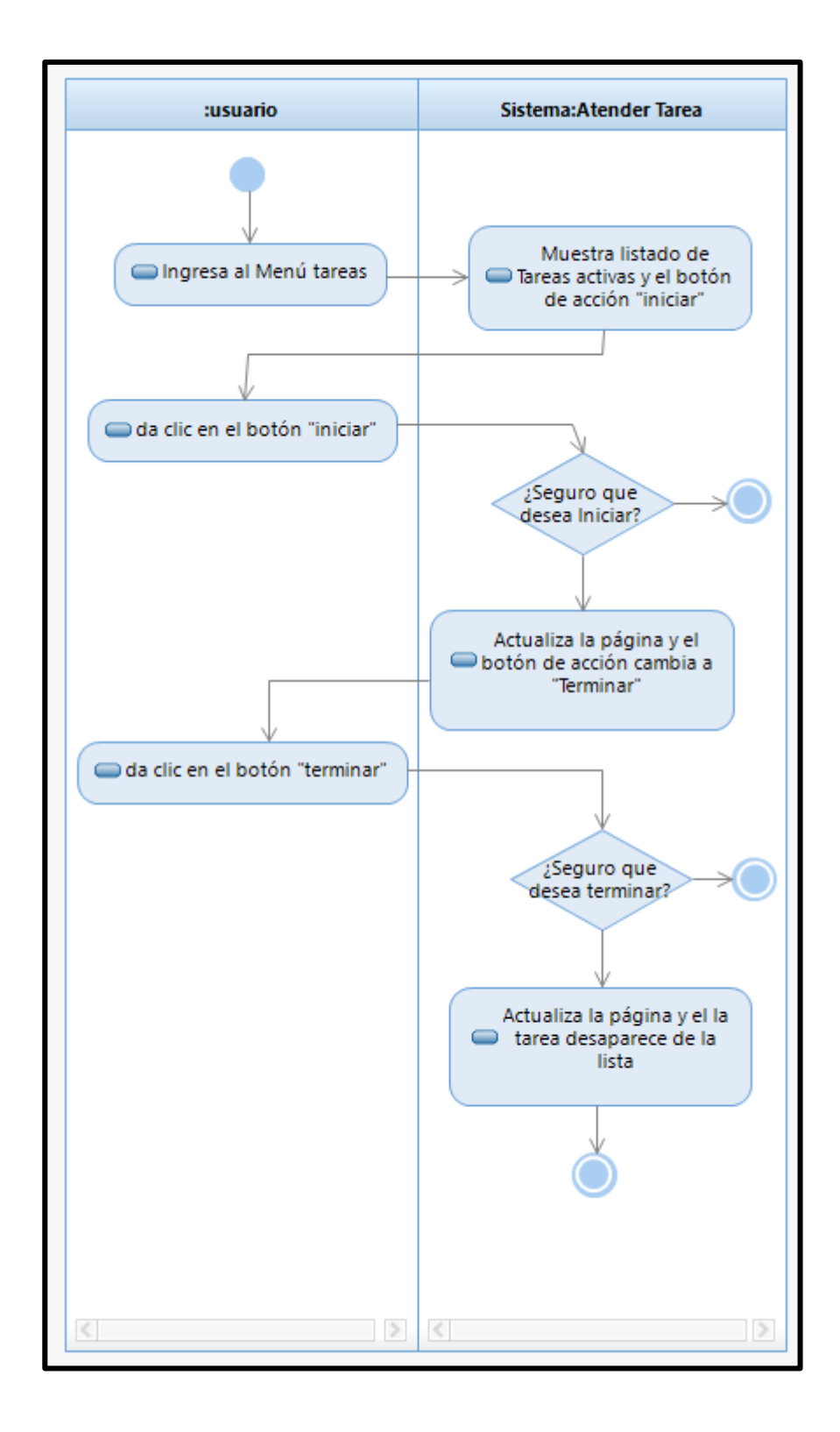

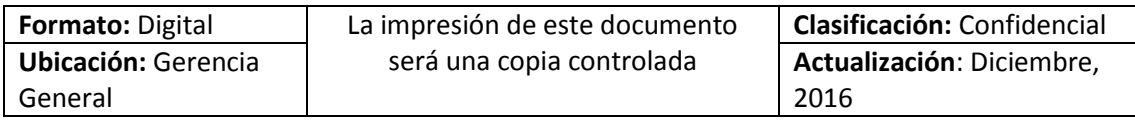

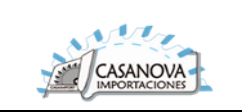

# **CUS15: GESTIONAR PROVEEDOR**

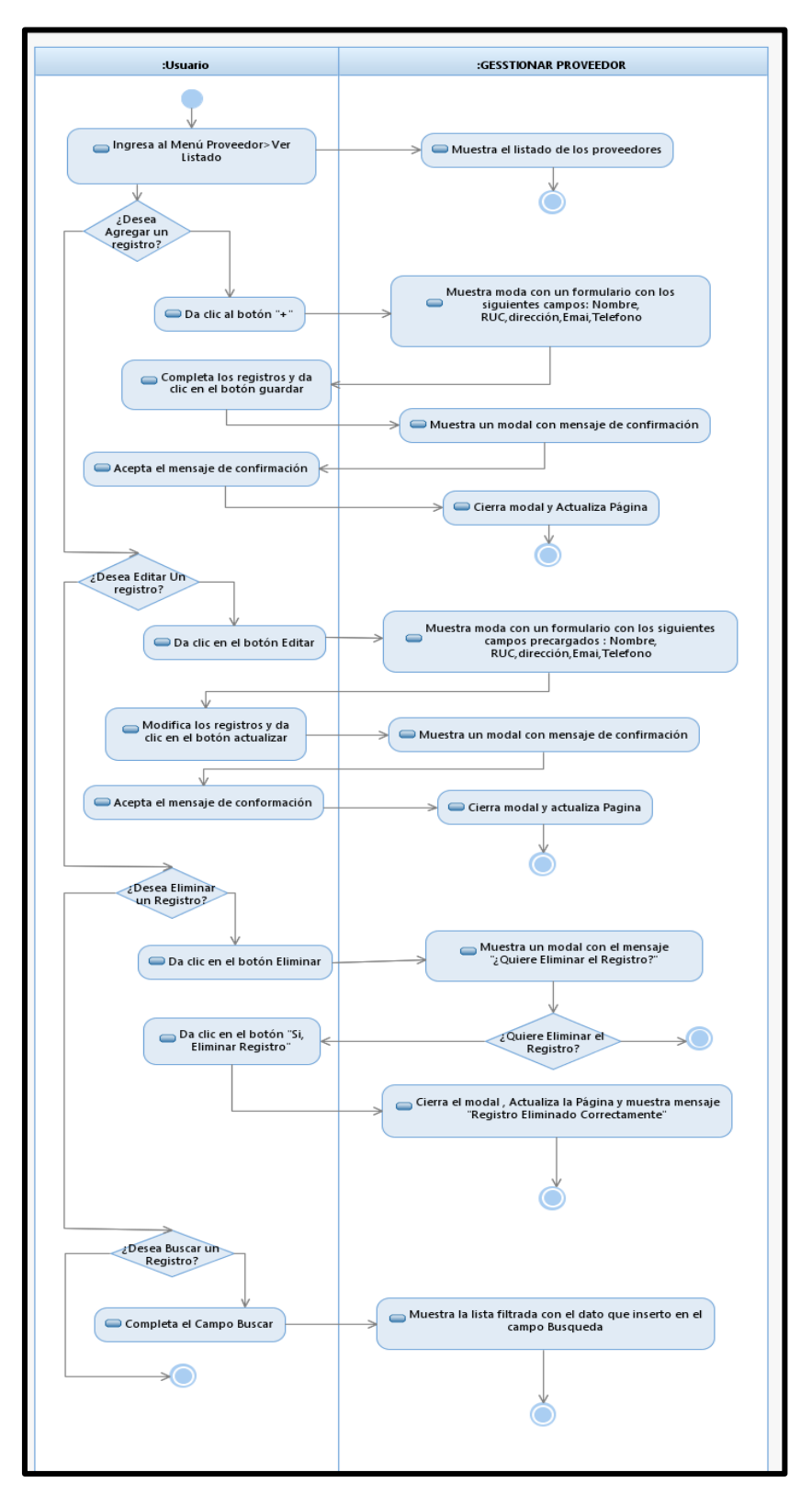

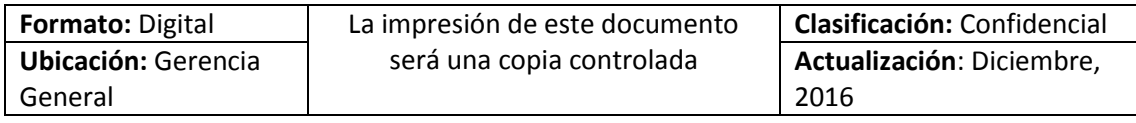

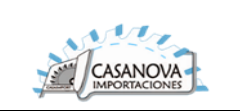

### **CUS16: GESTIONAR REPUESTO**

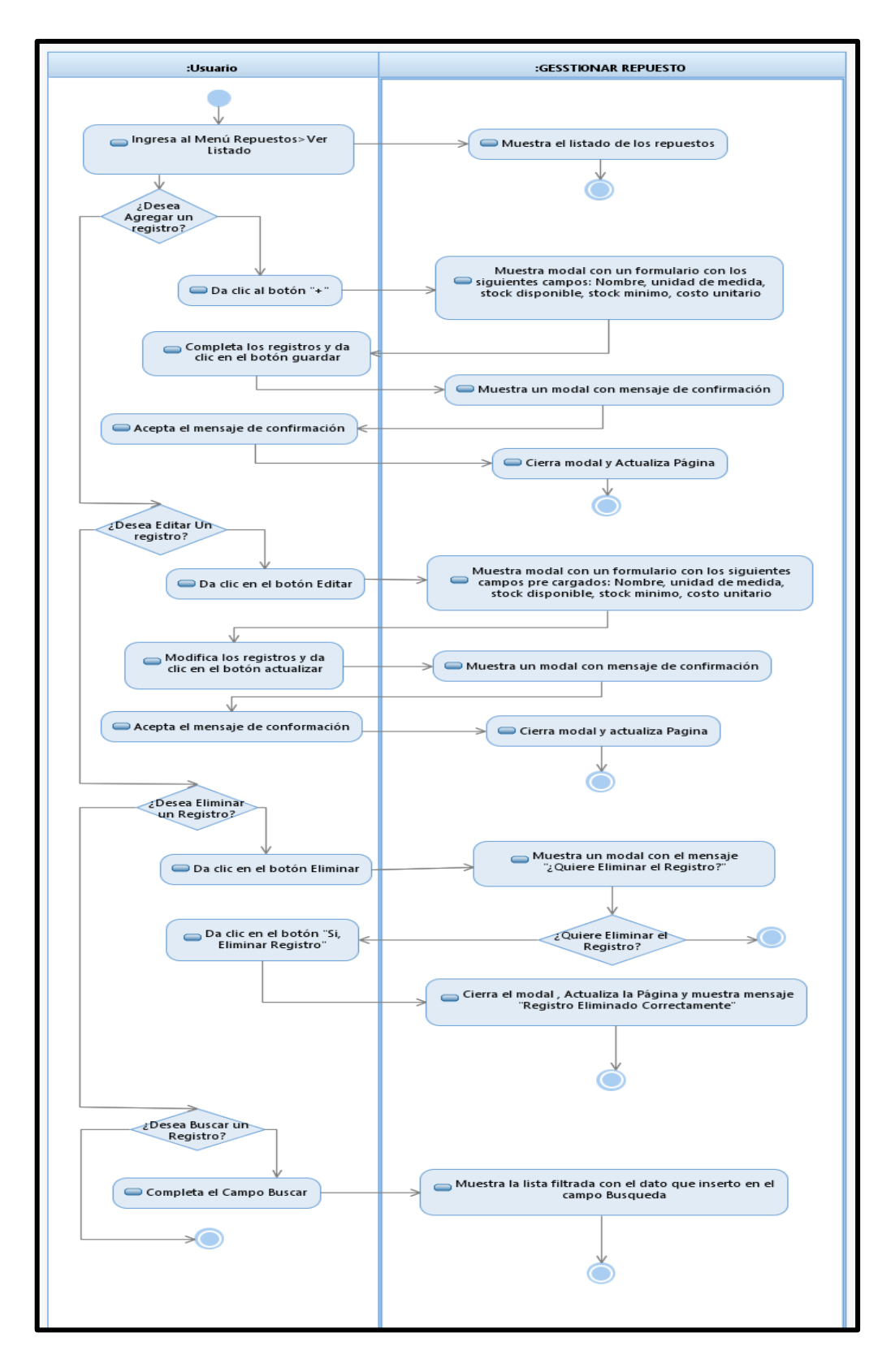

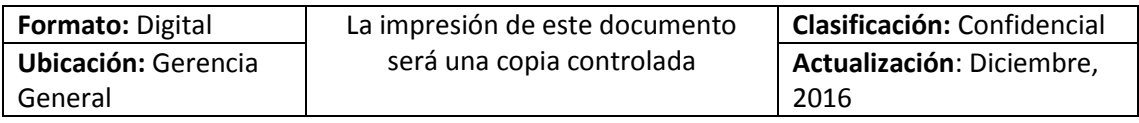

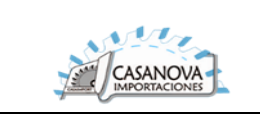

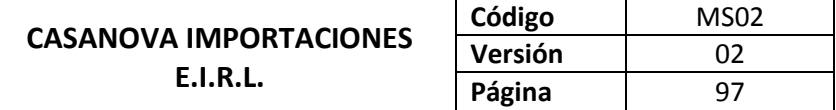

### **CUS17: GESTIONAR PAGO**

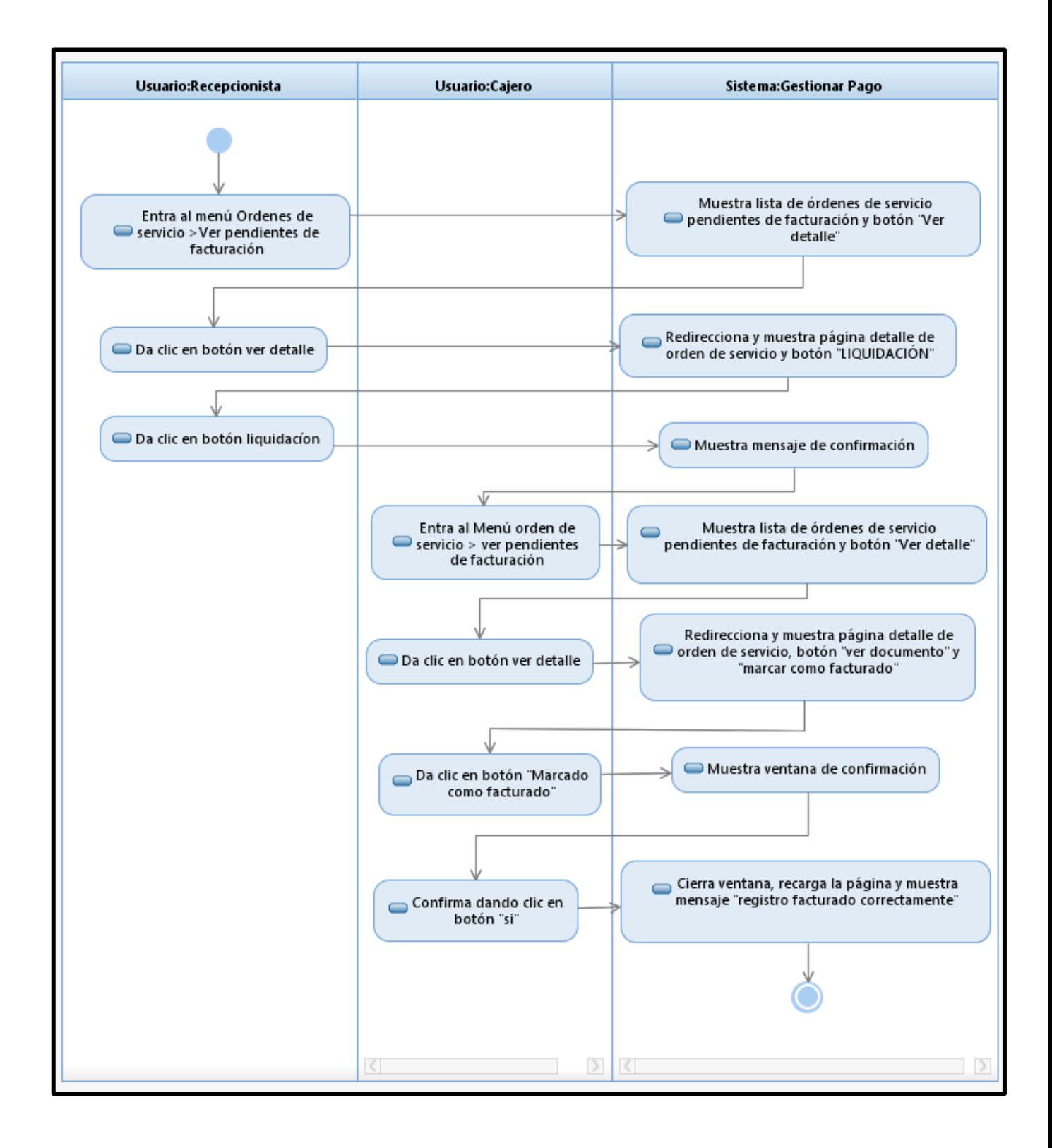

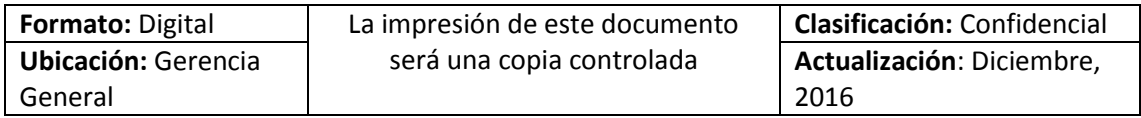

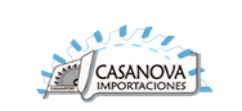

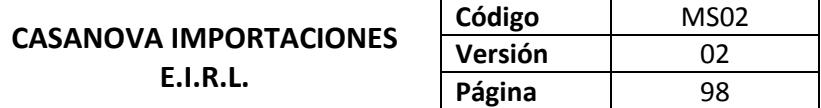

#### **CUS18: GESTIONAR USUARIO**

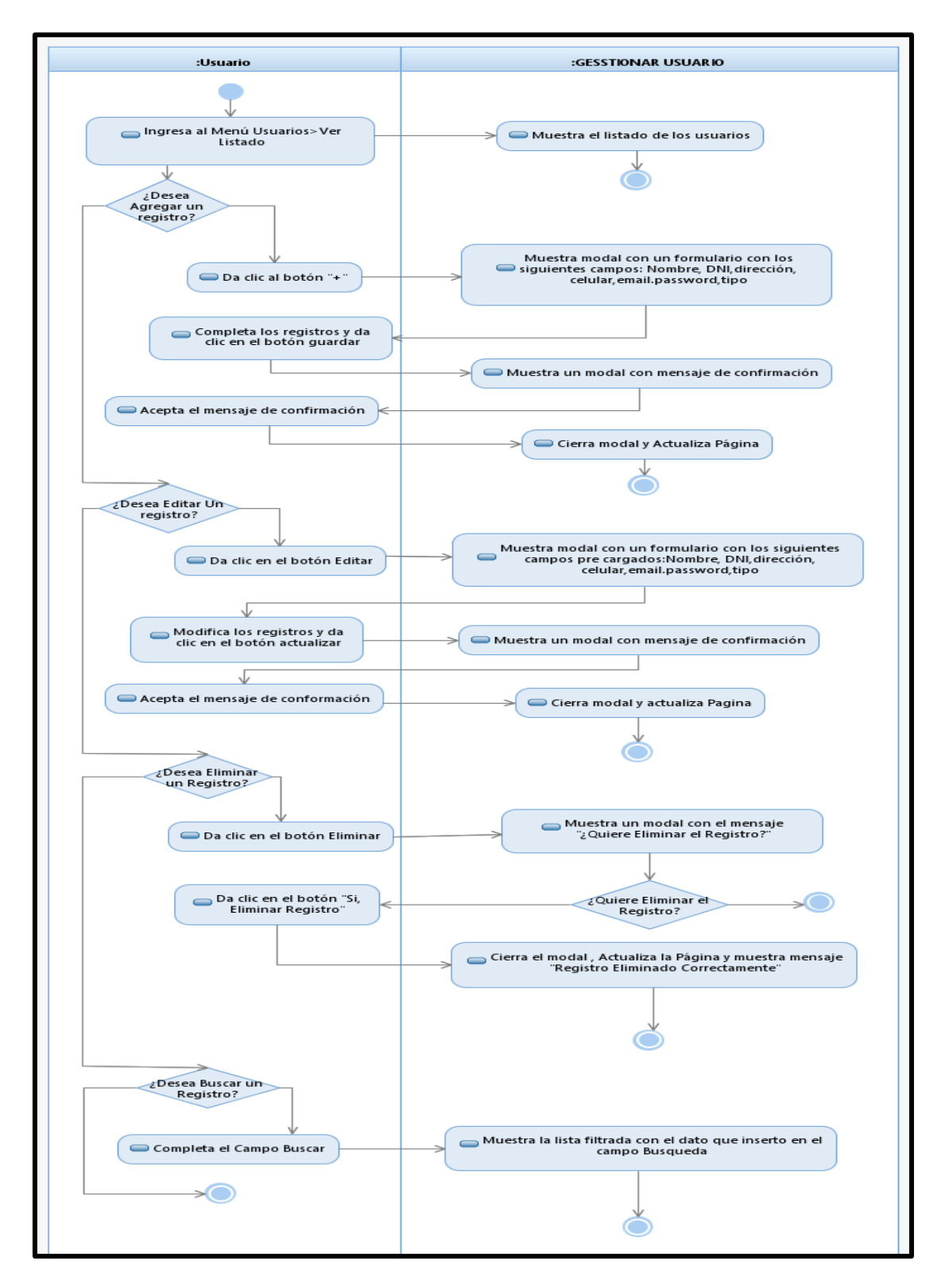

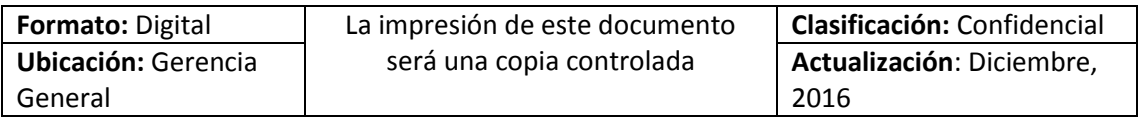

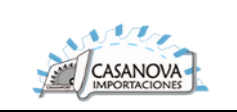

### **CUS19: GESTIONAR ACTIVIDAD**

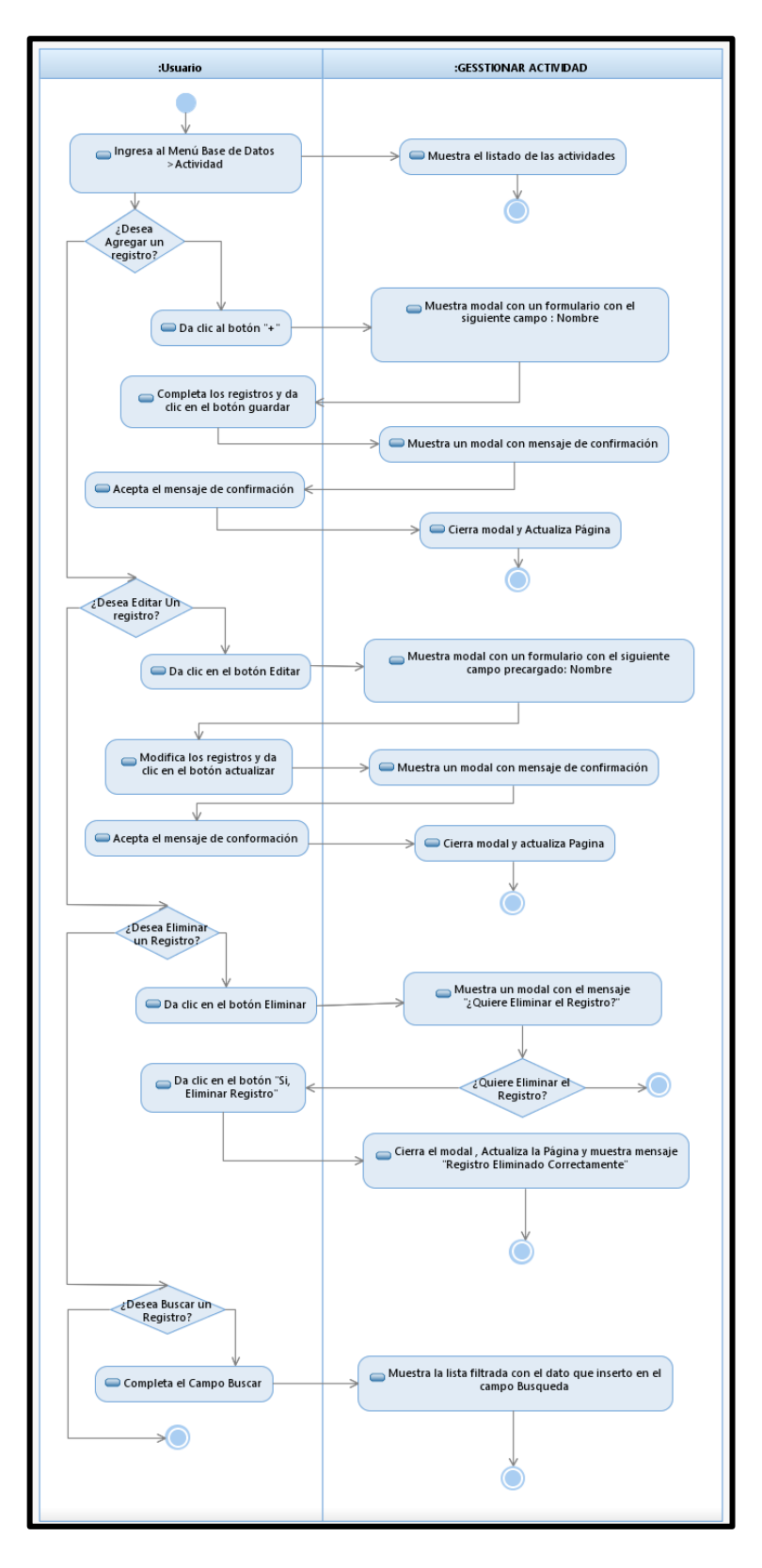

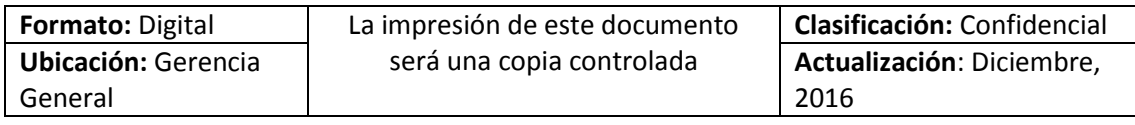

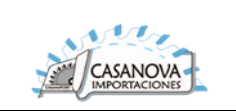

#### **CUS20: GESTIONAR UNIDAD DE MEDIDA**

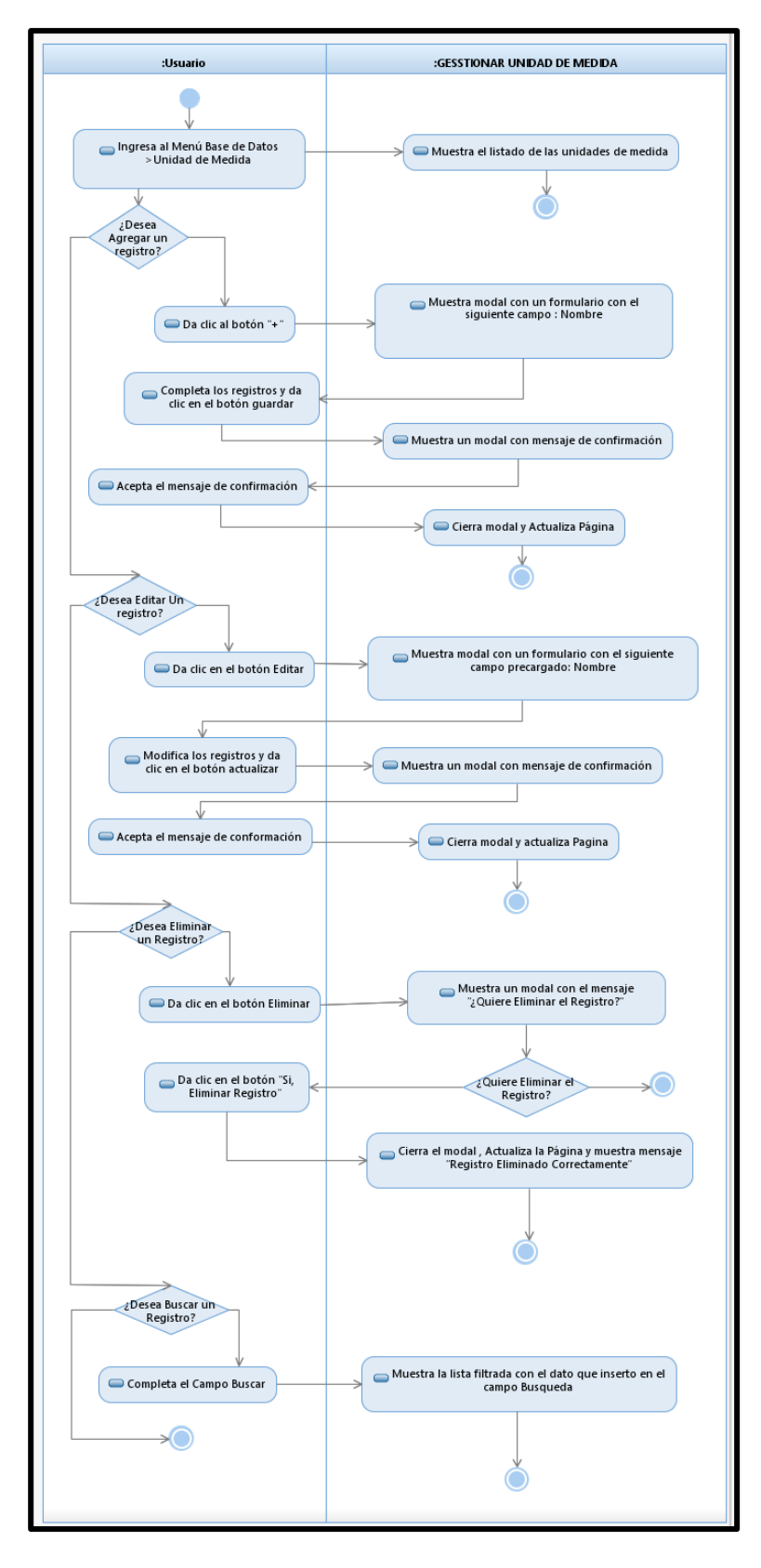

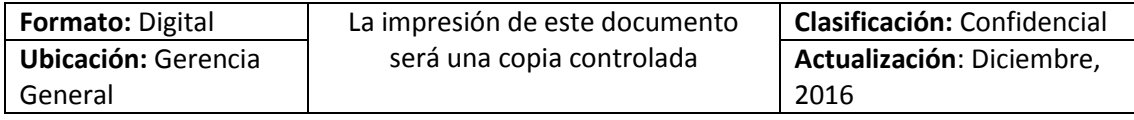

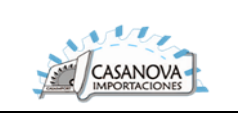

### **CUS21: GESTIONAR TIPO DE USUARIO**

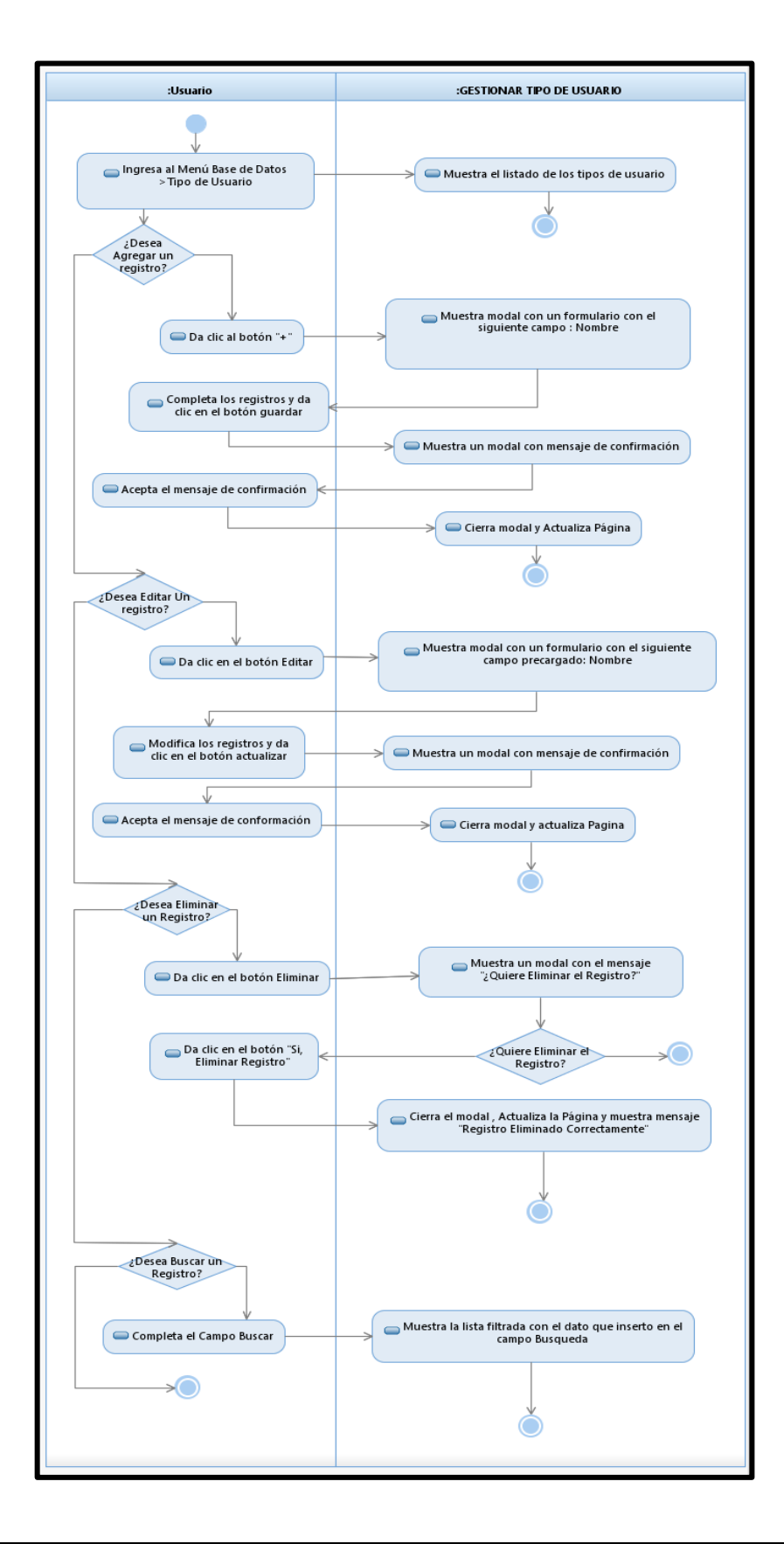

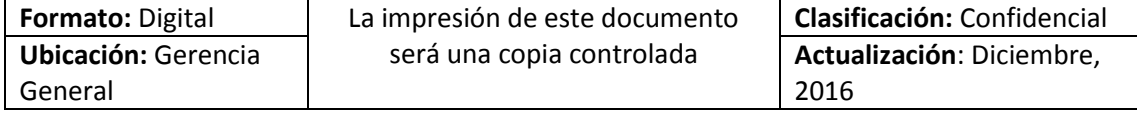

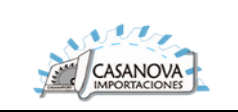

### **CUS22: GESTIONAR ESTADO**

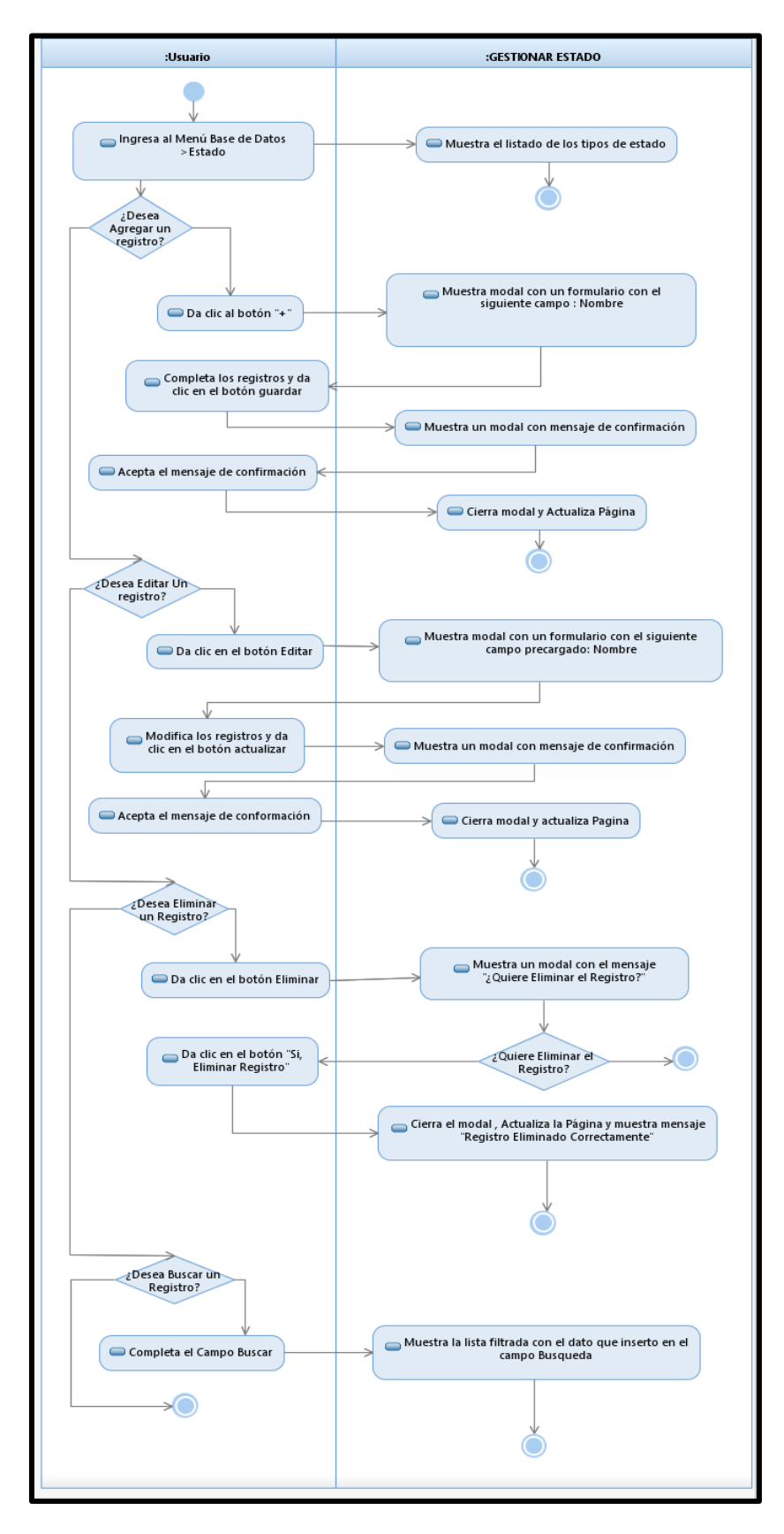

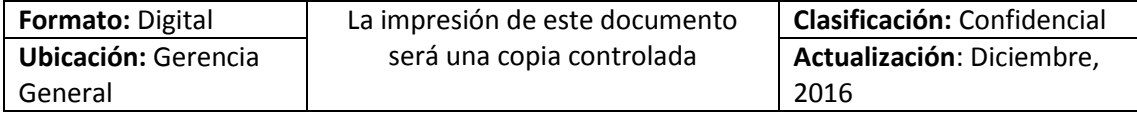

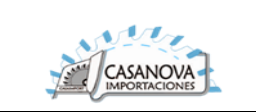

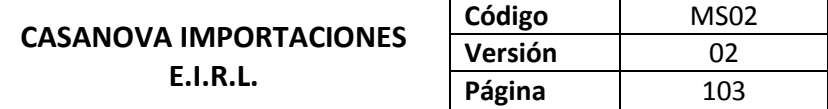

#### **CUS23: REPORTE**

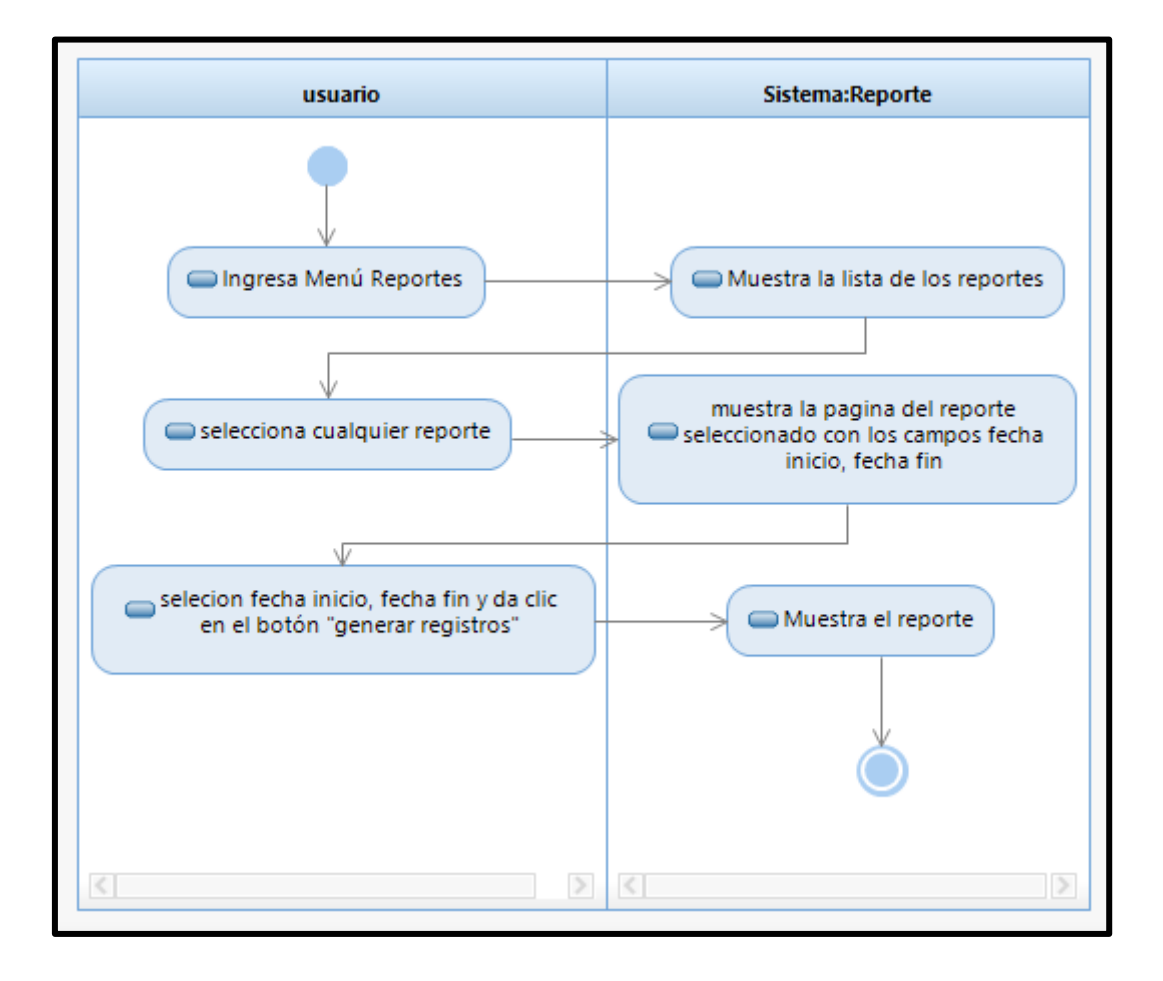

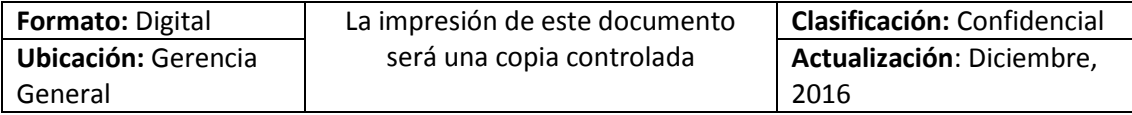

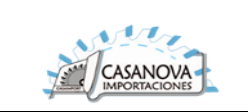

#### **DIAGRAMA DE SECUENCIA:**

#### **CUS01: AUTENTIFICAR**

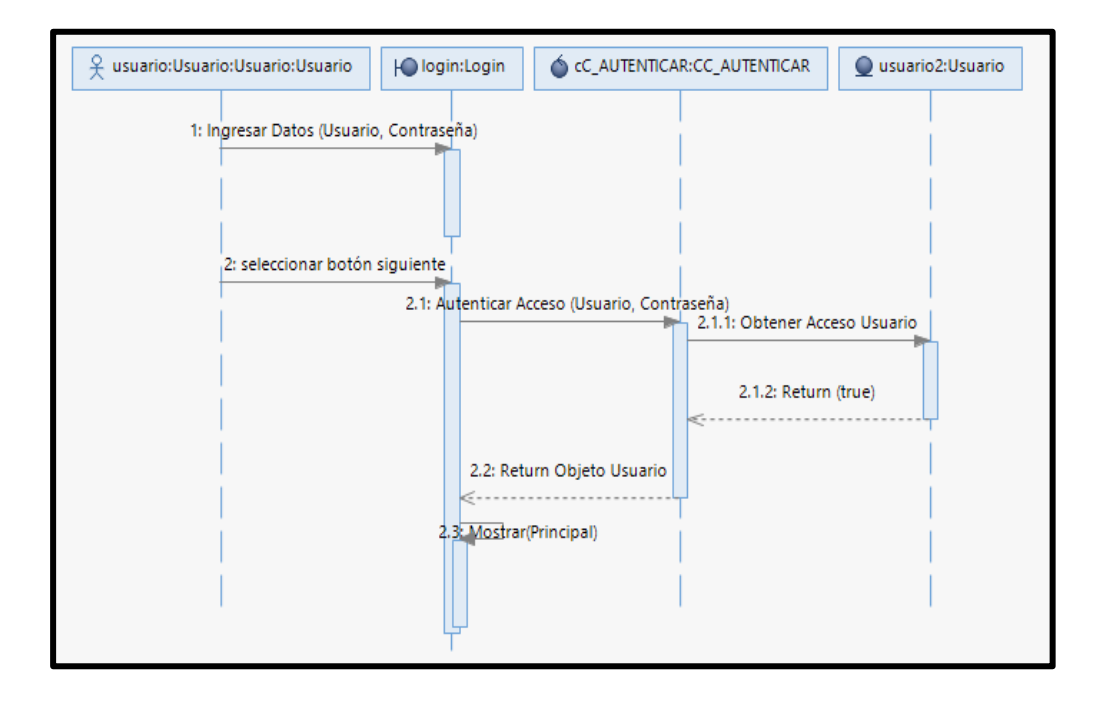

# **CUS02: RECUPERAR CONTRASEÑA**

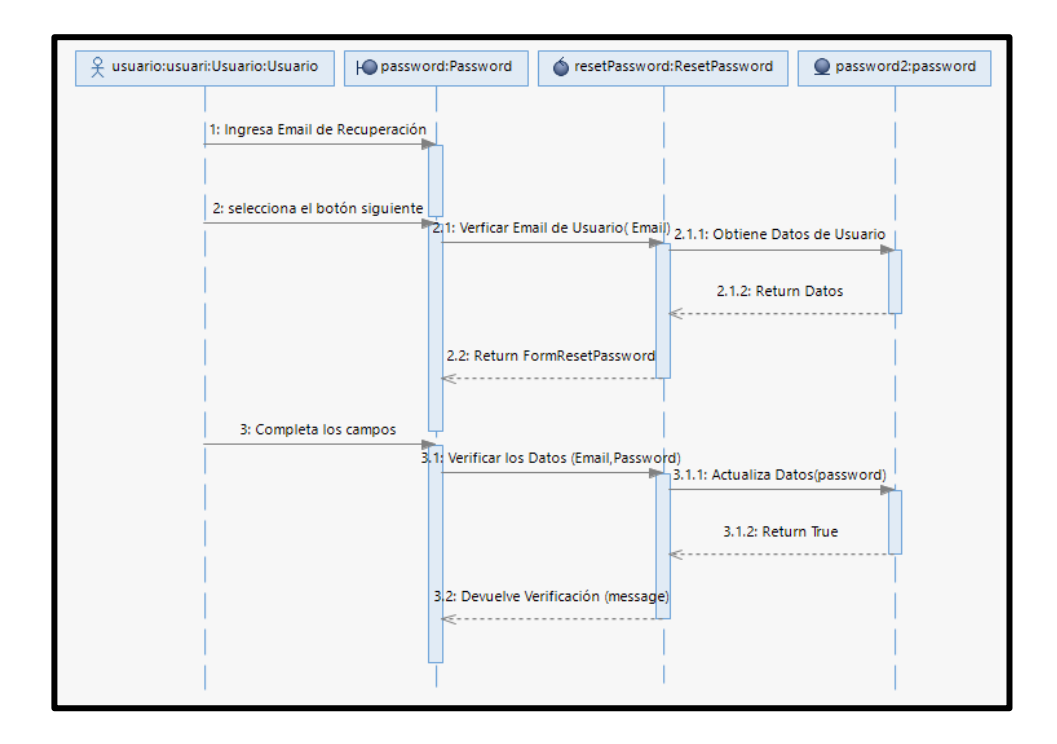

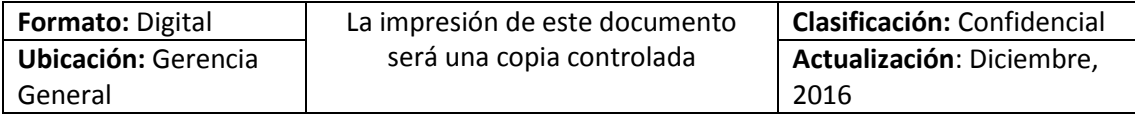

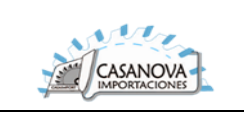

### **CUS03: GESTIONAR EMPRESA**

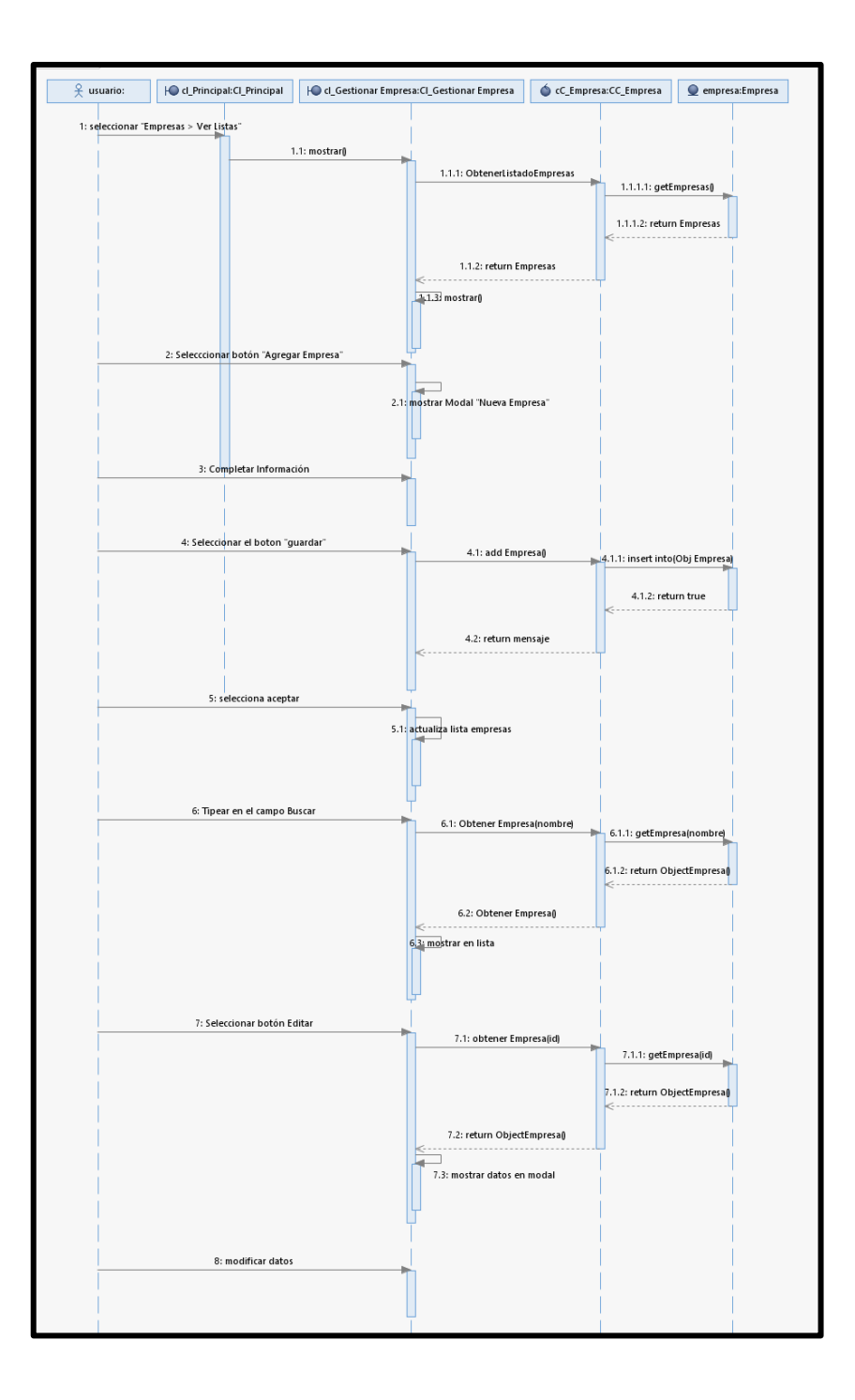

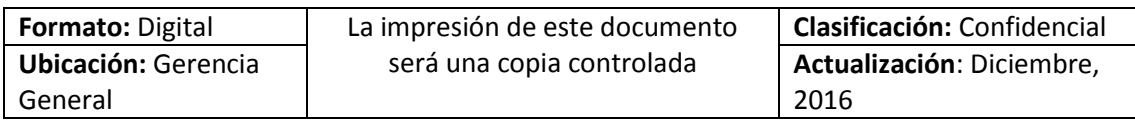

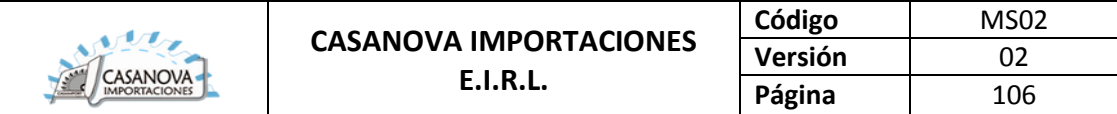

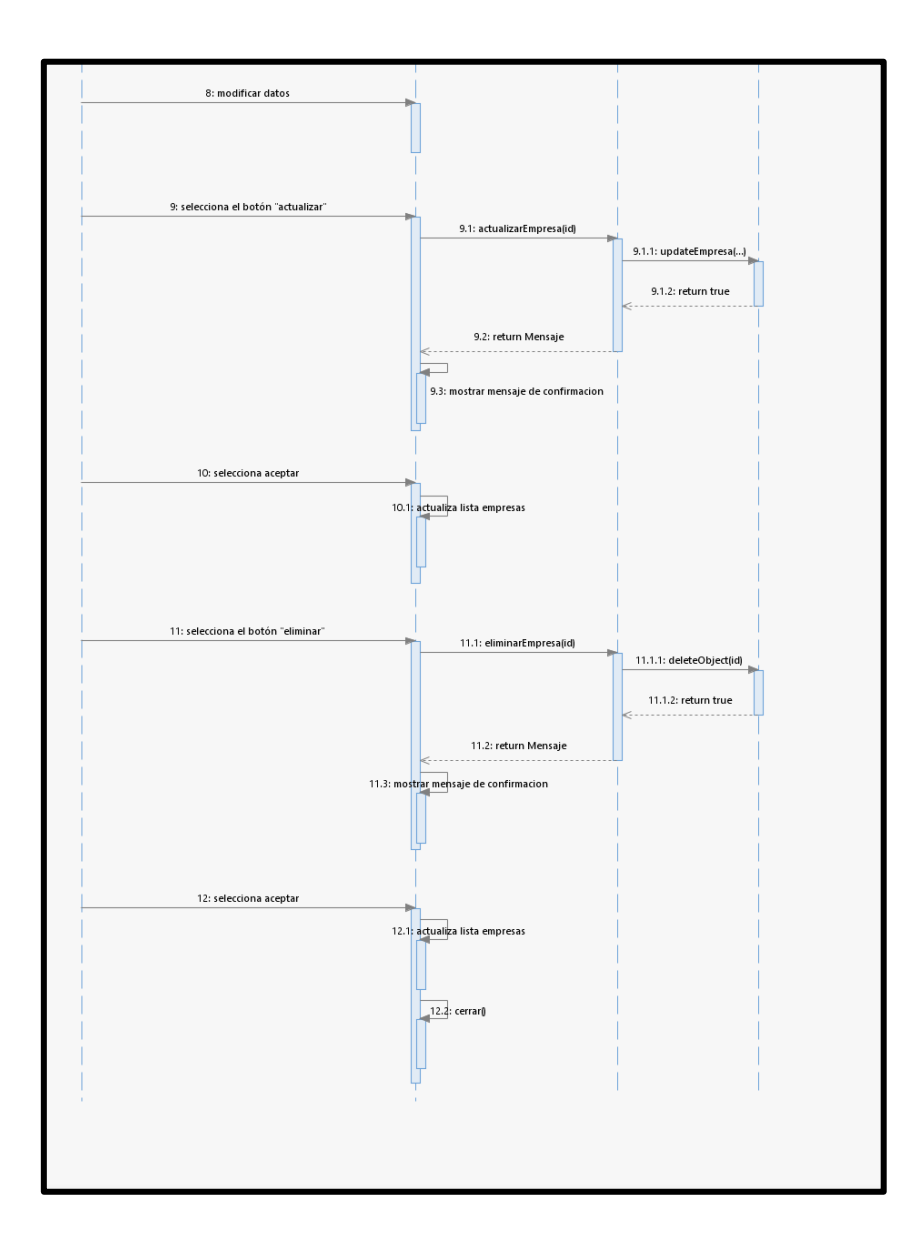

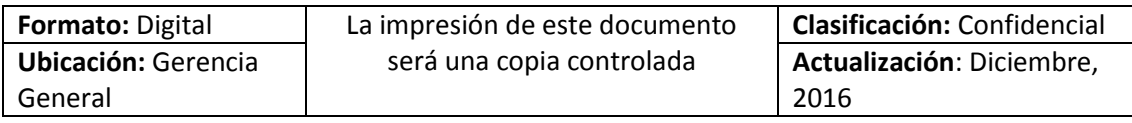

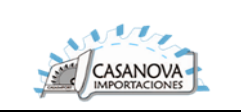

### **CUS04: GESTIONAR CLIENTE**

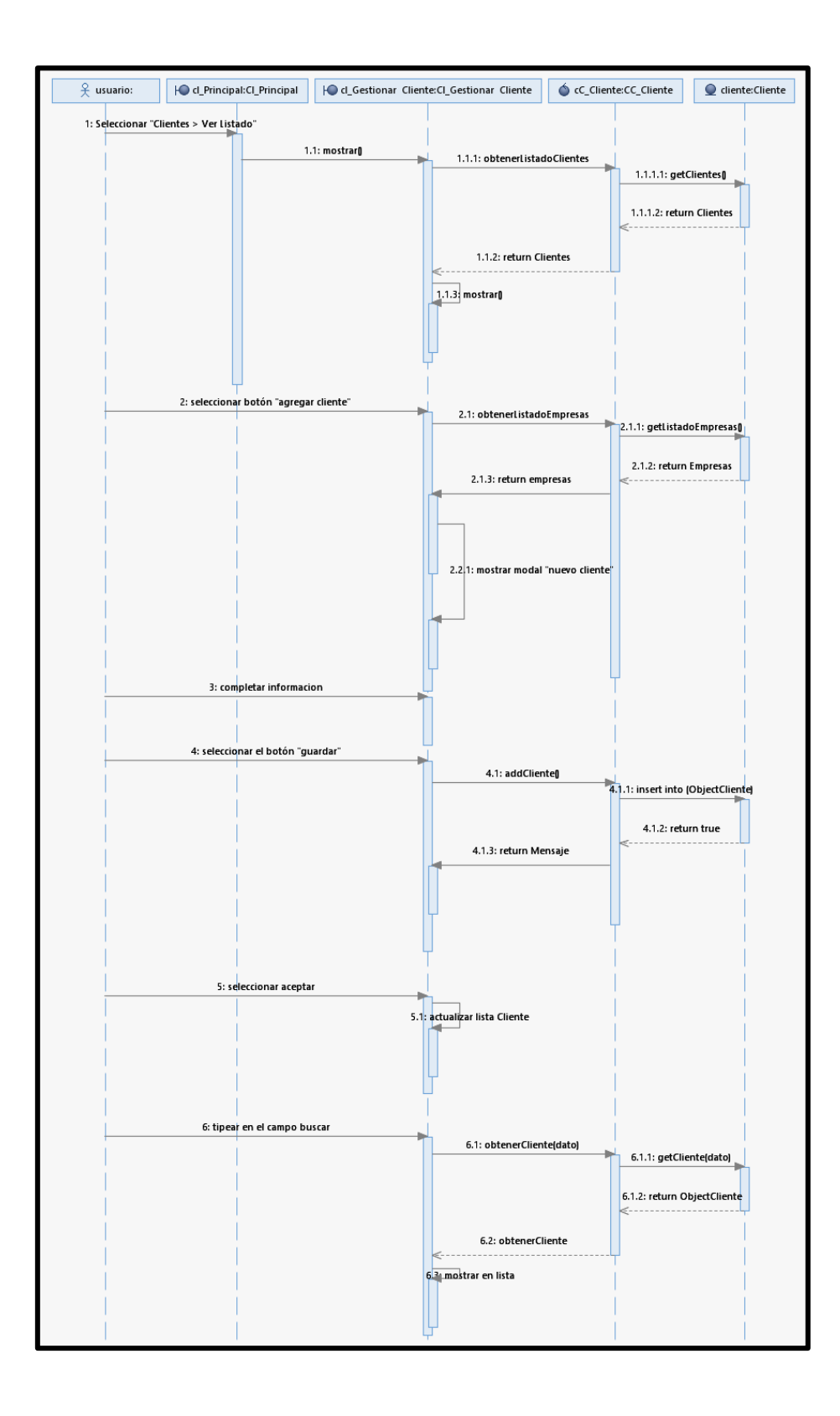

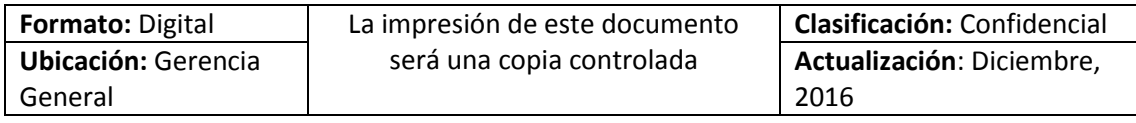

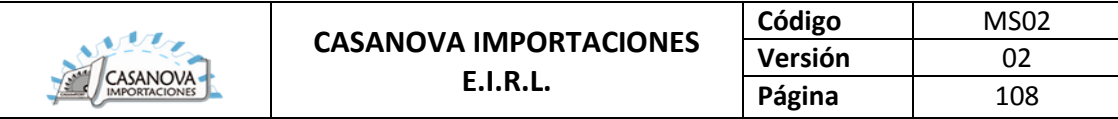

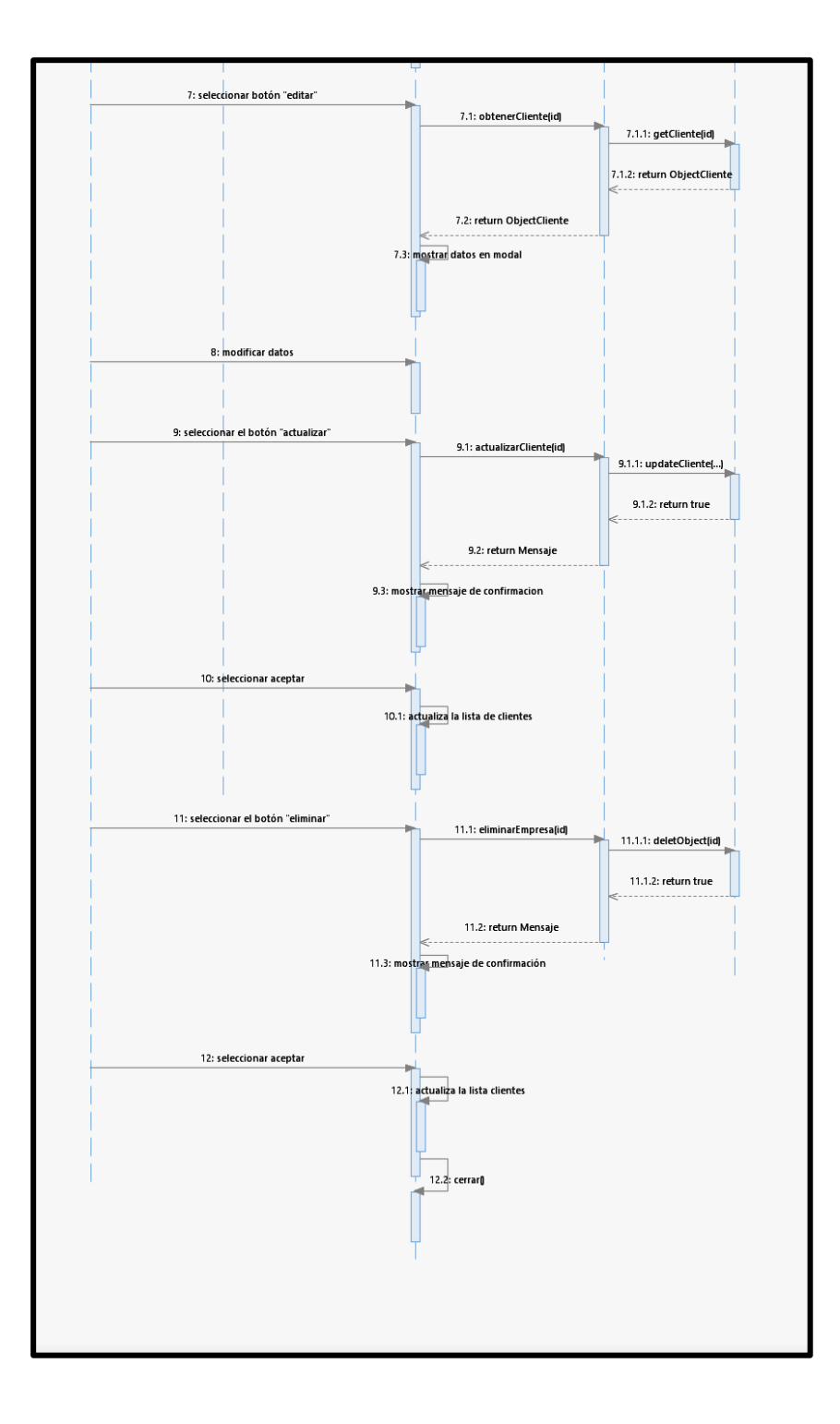

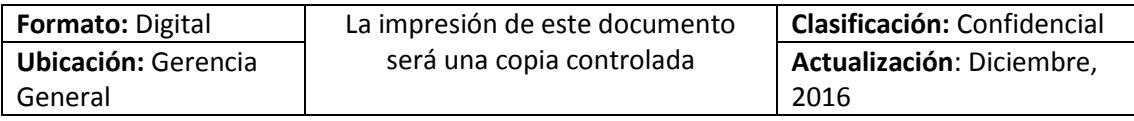

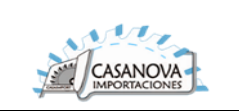

# **CUS05: GESTIONAR MAQUINA**

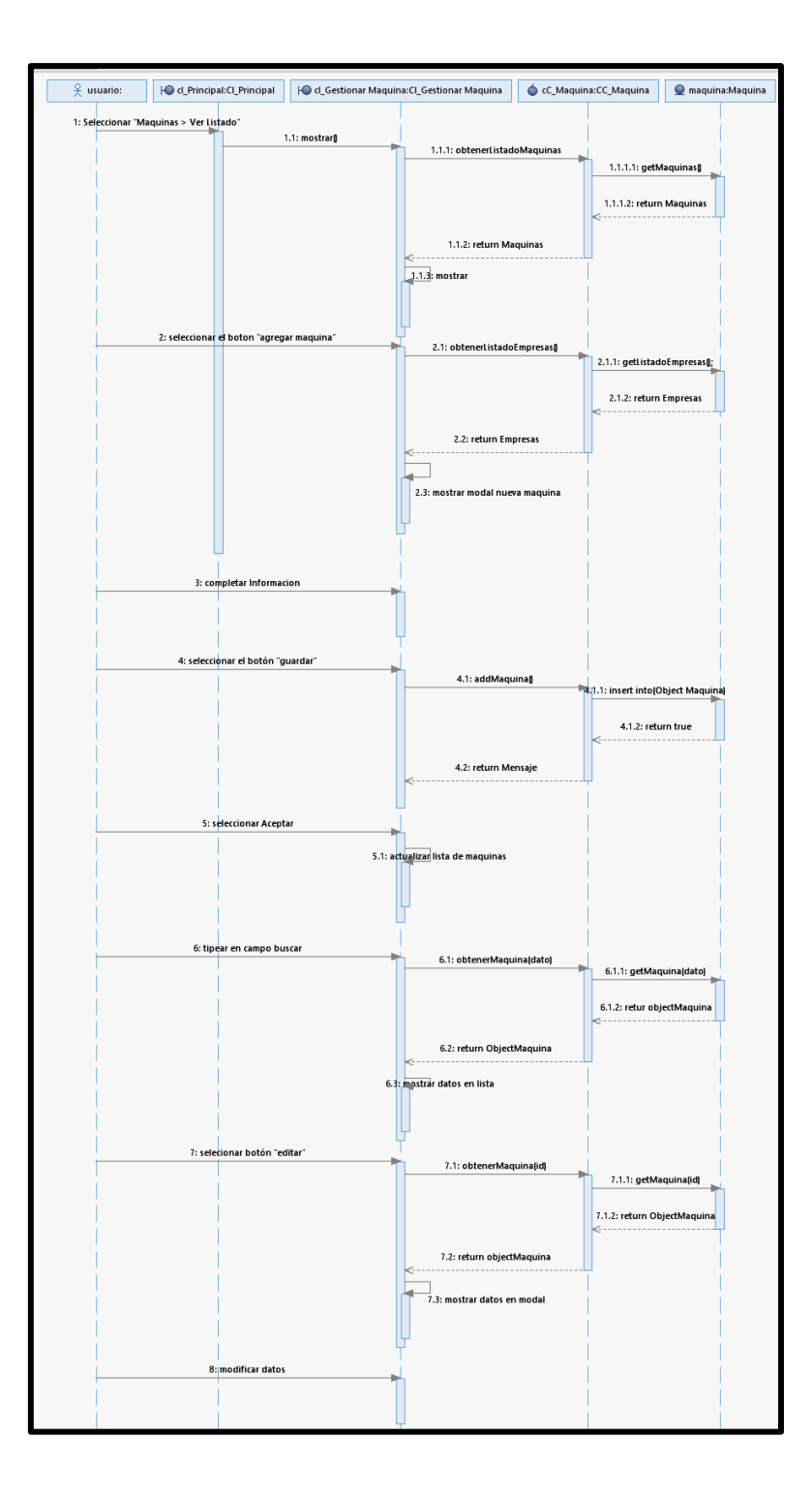

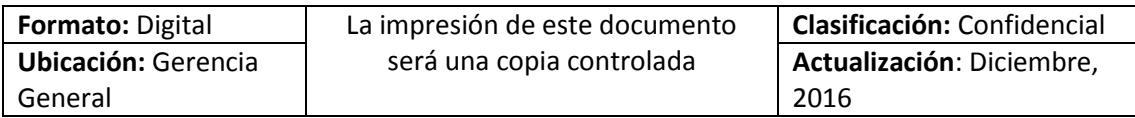

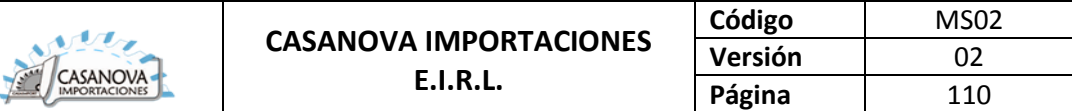

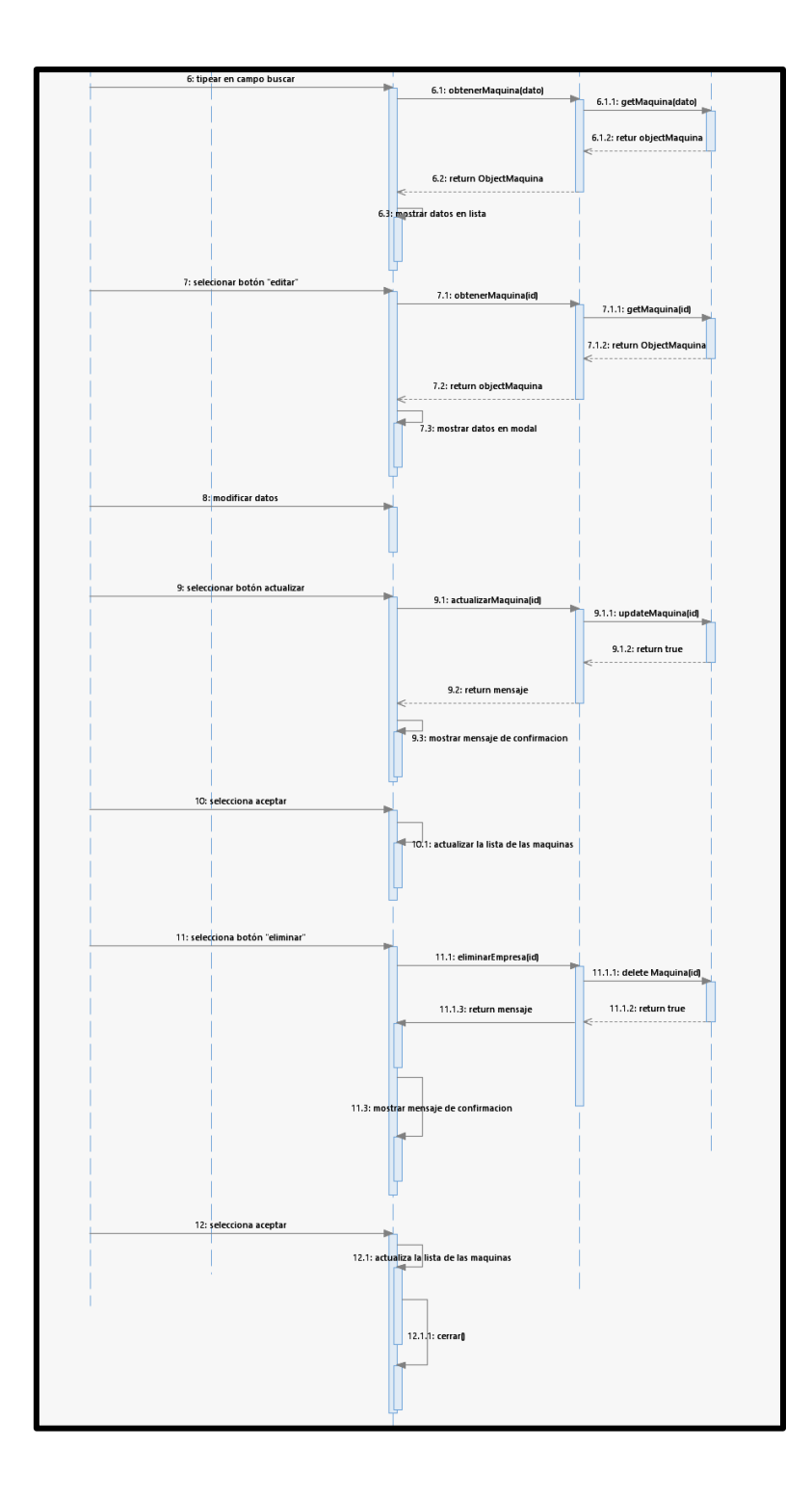

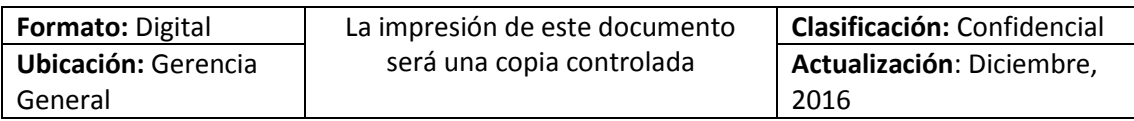

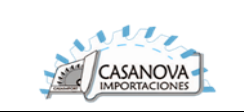

### **CUS06: VER DETALLE DE MAQUINA**

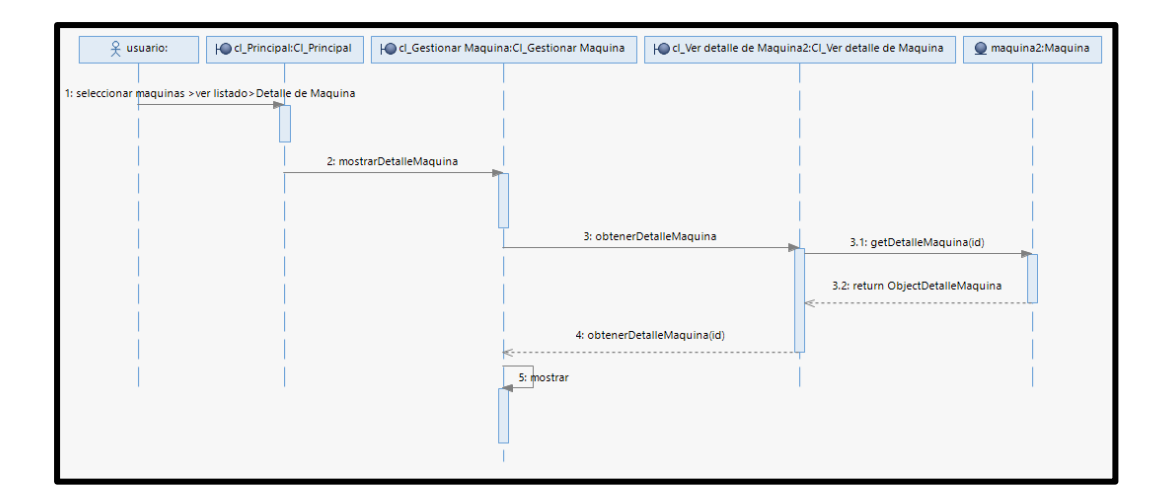

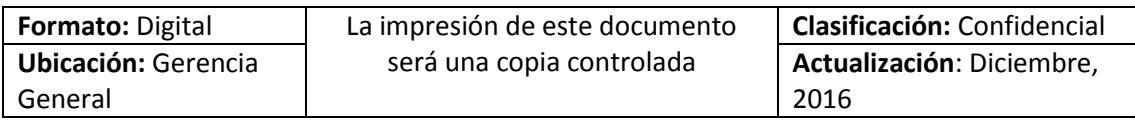

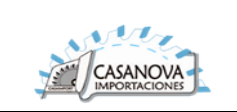

# **CUS07: GESTIONAR ORDEN DE SERVICIO**

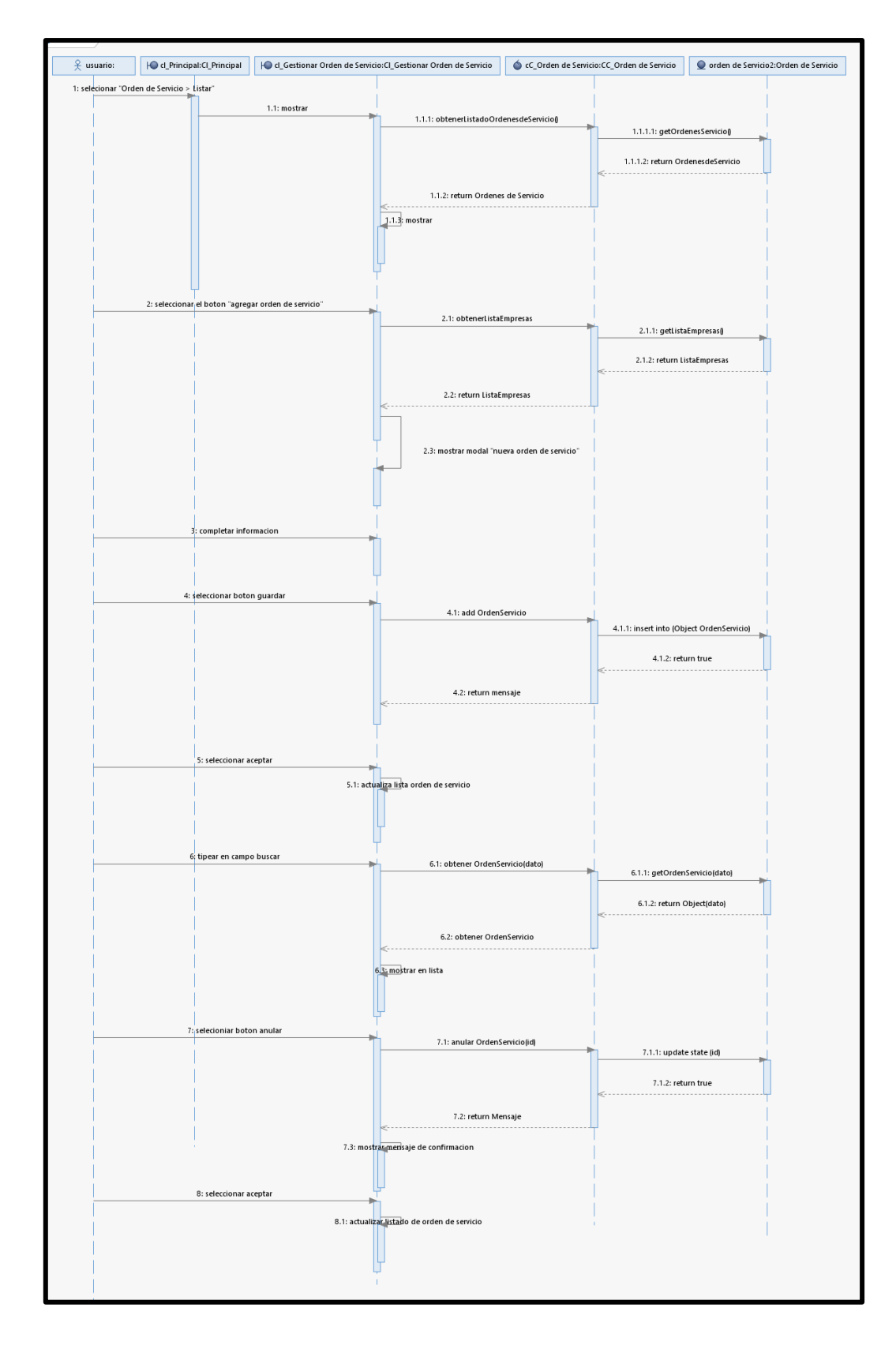

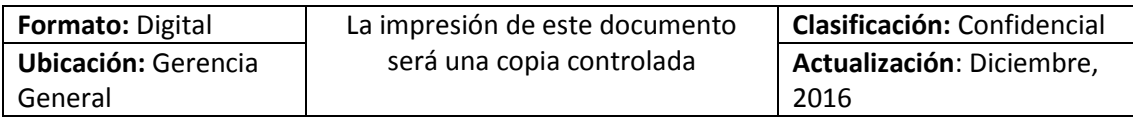

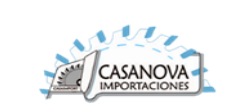

**CUS08: VER DETALLE DE ORDEN DE SERVICIO**

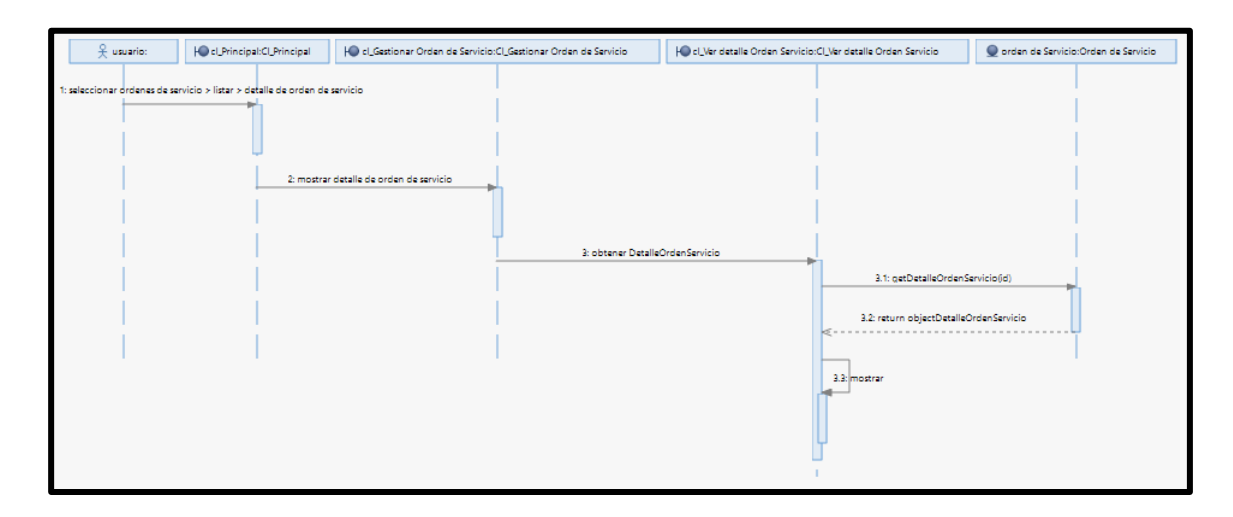

# **CUS09: GESTIONAR PEDIDO DE MANTENIMIENTO**

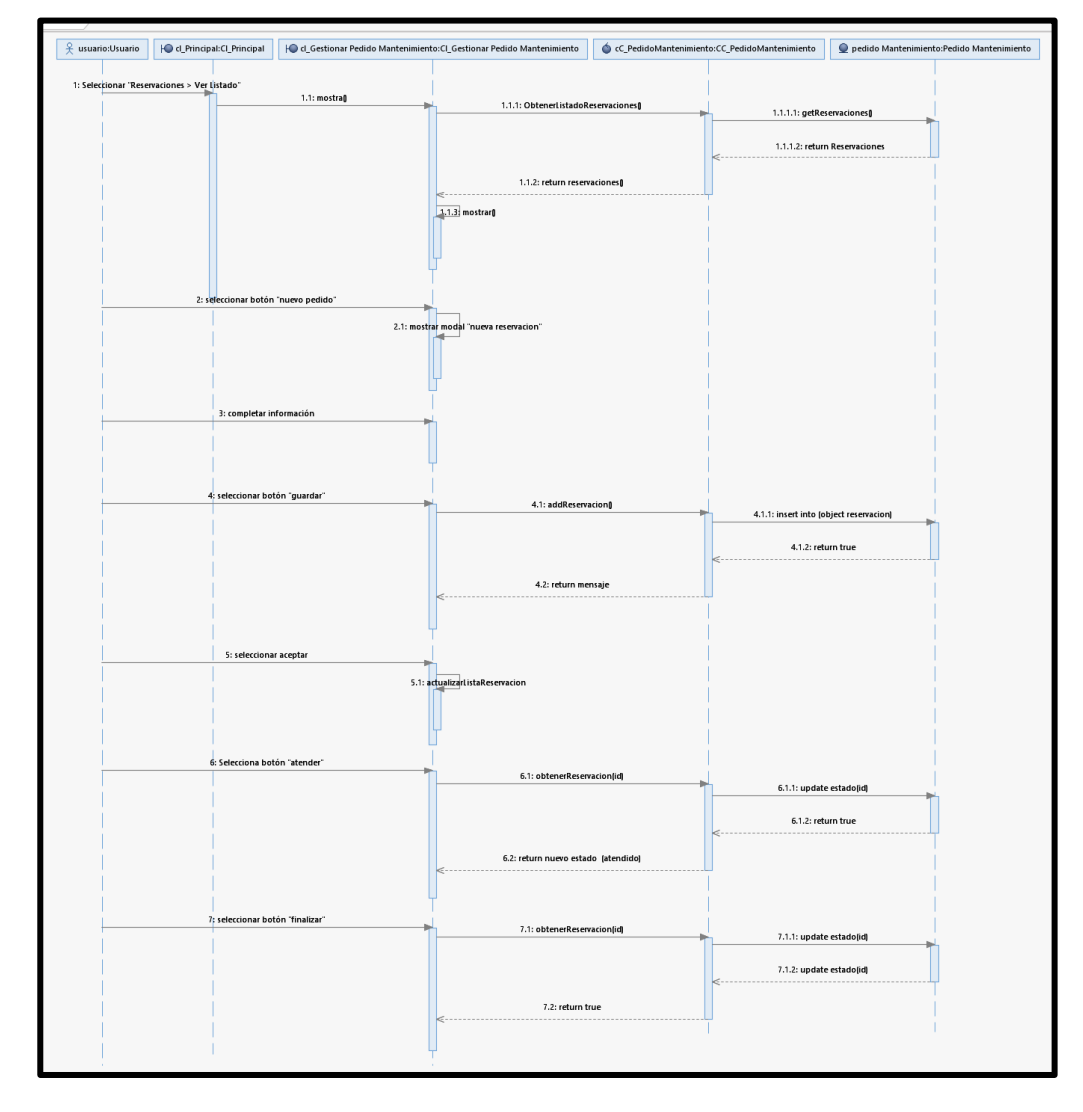

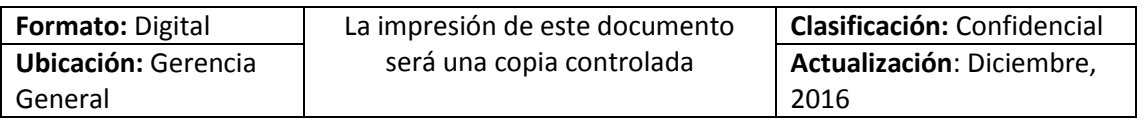

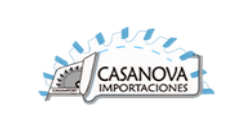

# **CUS10: LISTAR ORDEN DE TRABAJO**

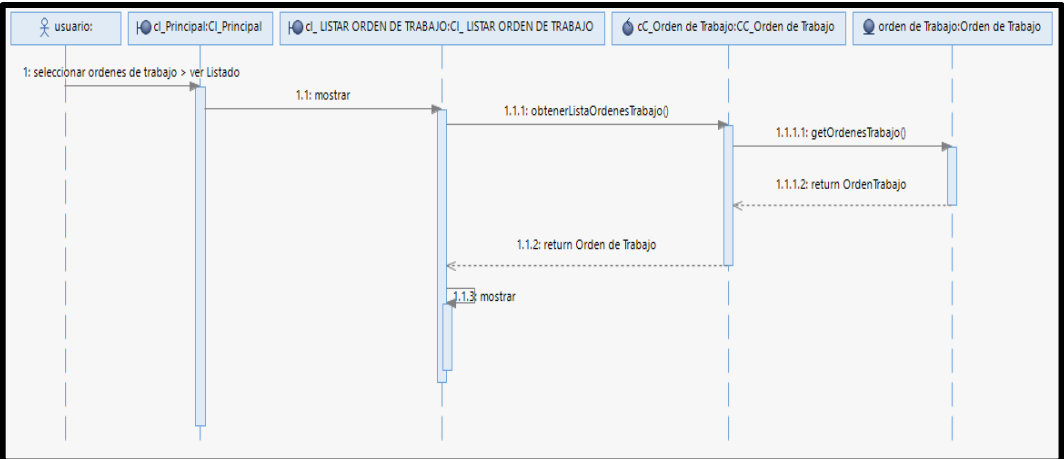

# **CUS11: VER DETALLE DE ORDEN DE TRABAJO**

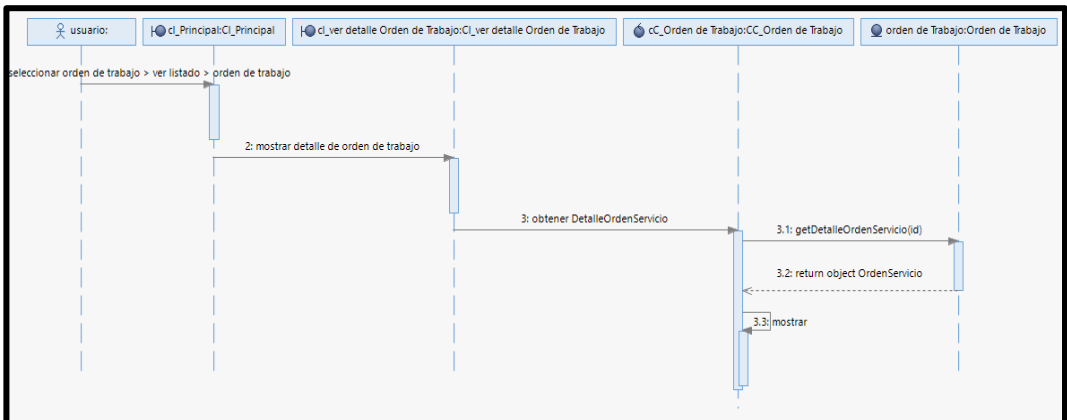

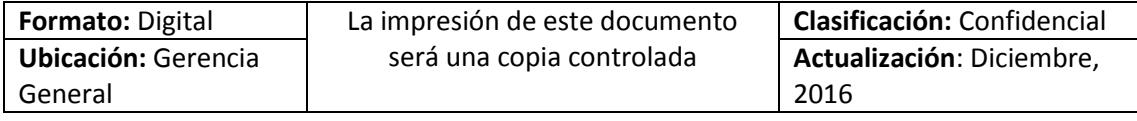

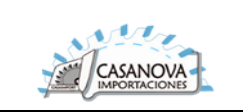

# **CUS12: GESTIONAR TAREA PREDEFINIDA**

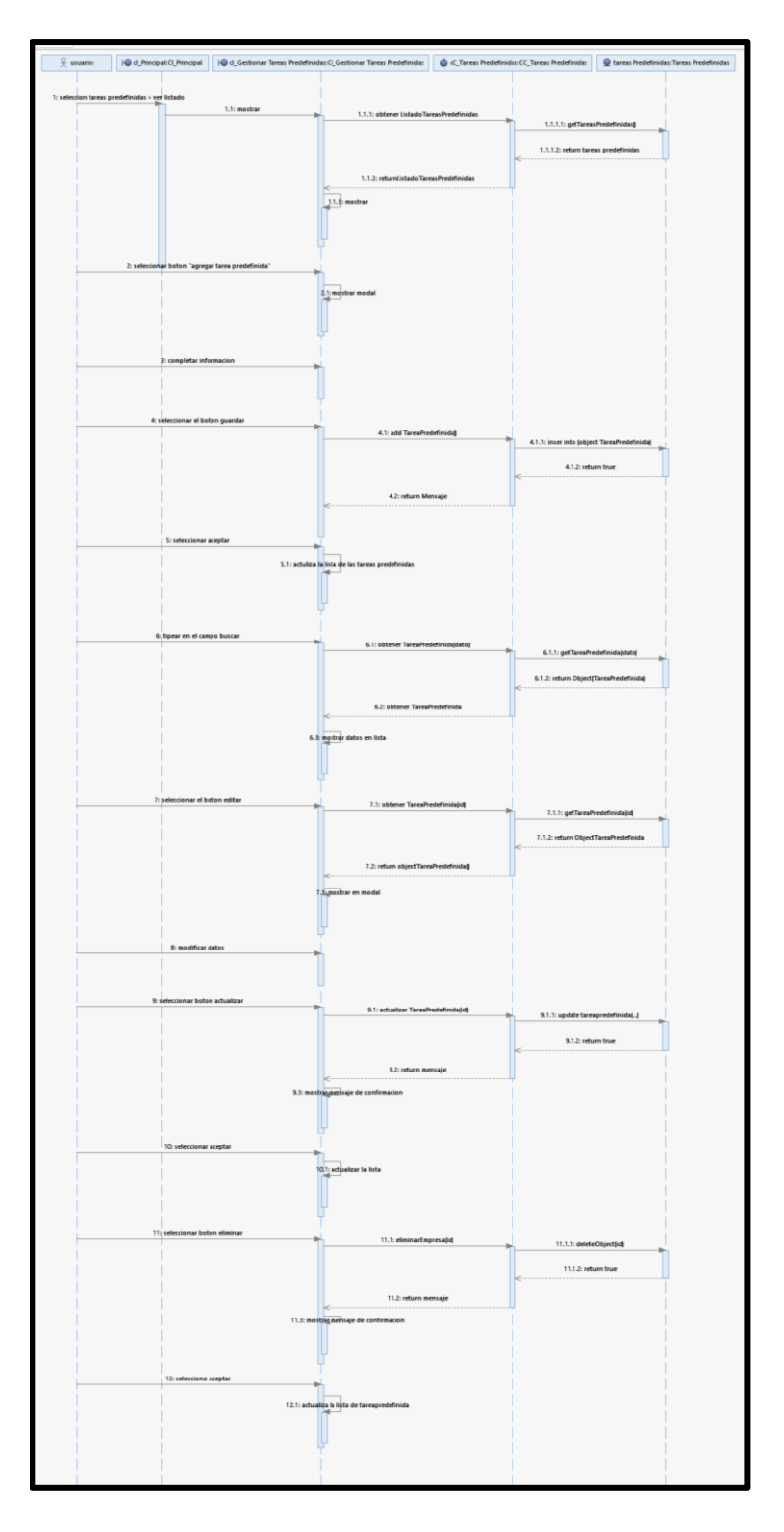

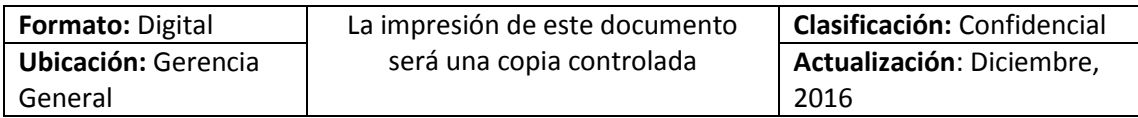

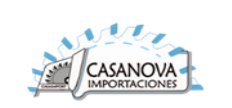

### **CUS13: GESTIONAR PLAN DE MANTENIMIENTO**

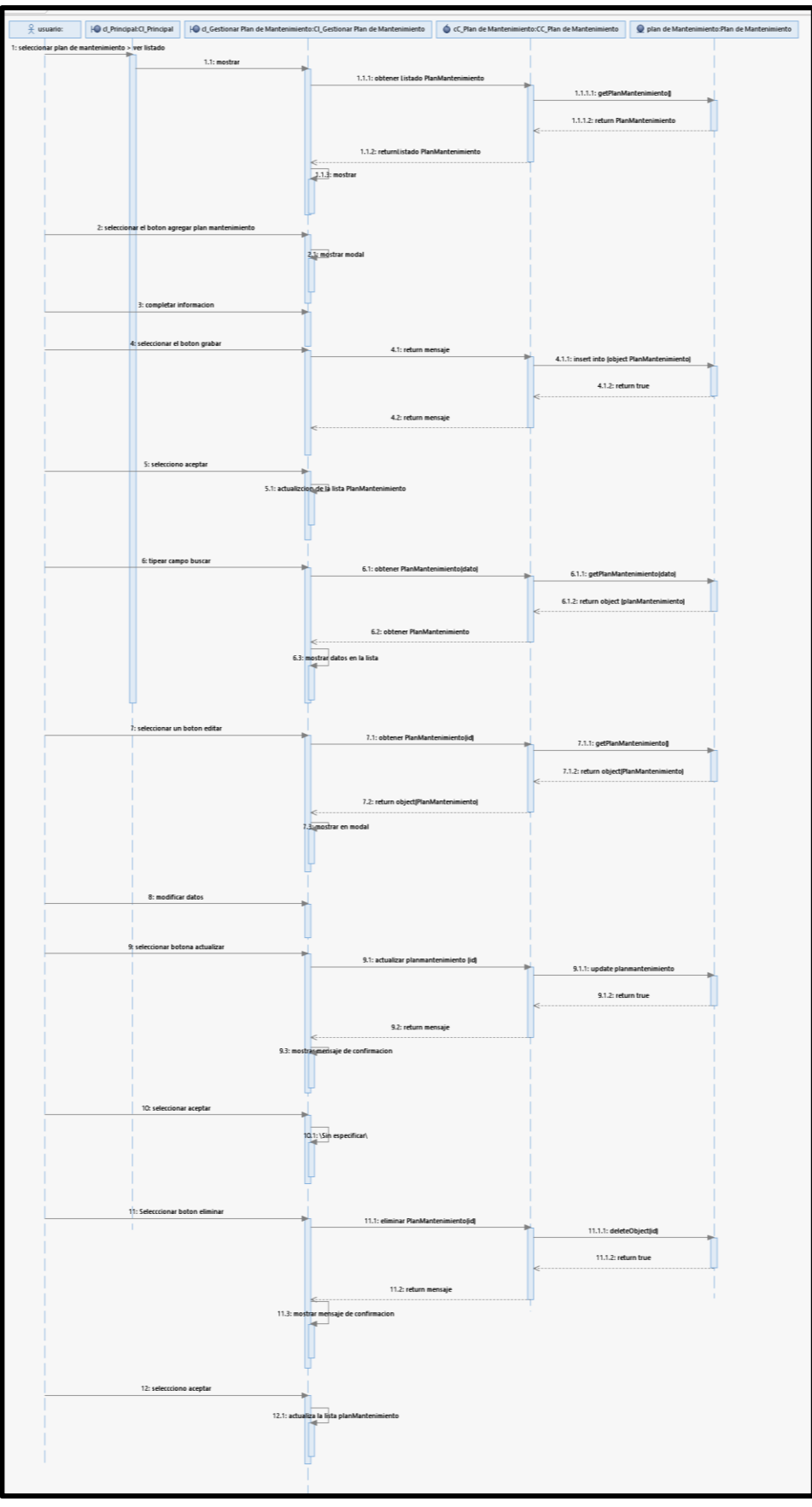

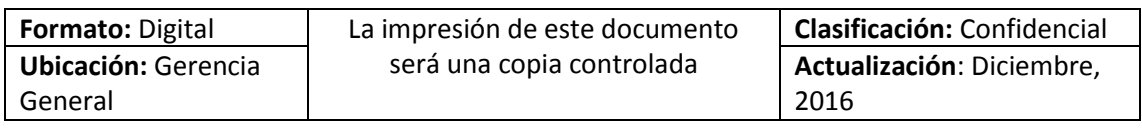

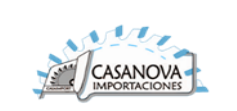

# **CUS14: ATENDER TAREA**

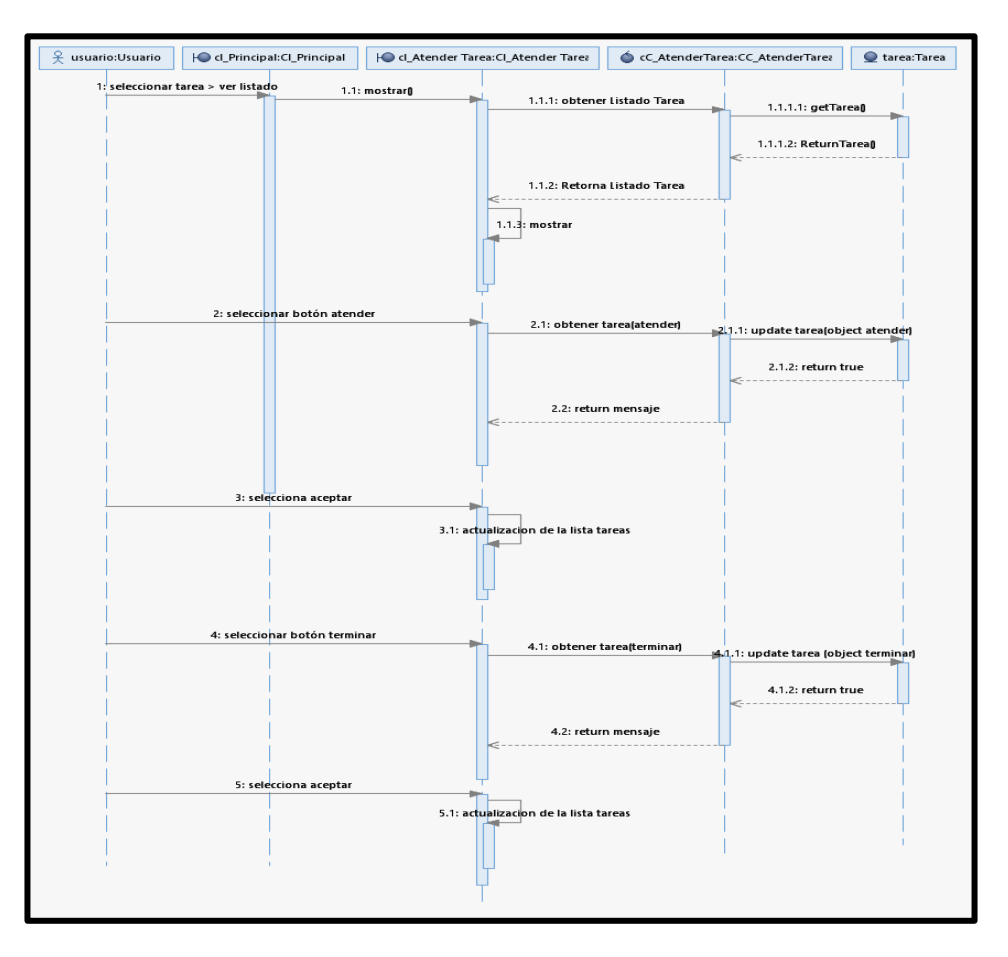

#### **CUS15: GESTIONAR PROVEEDOR**

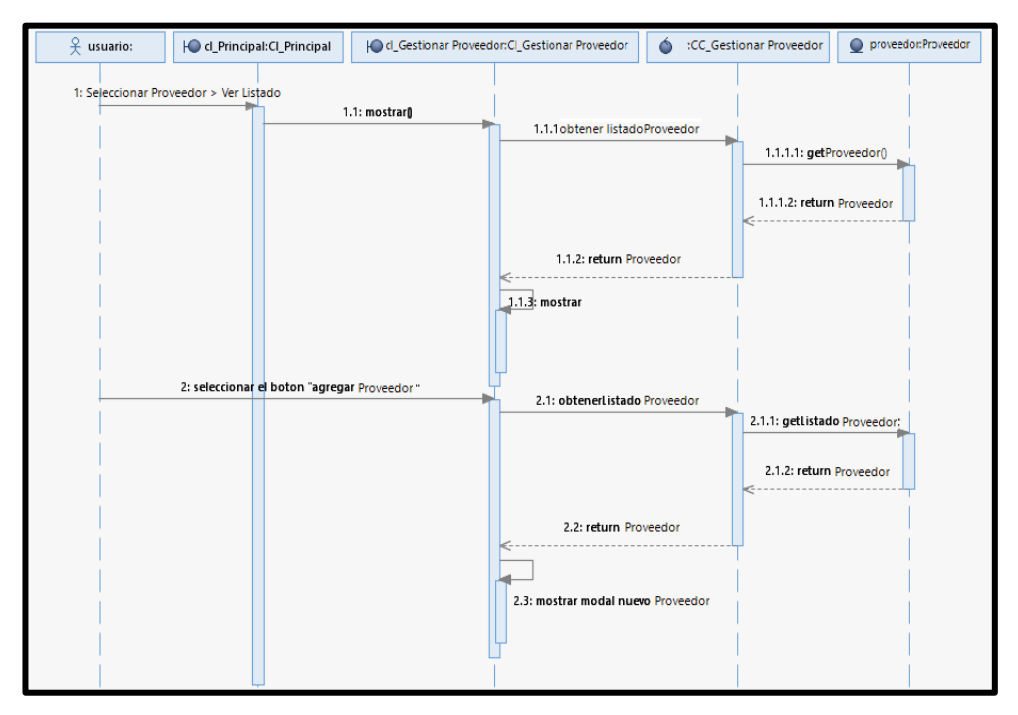

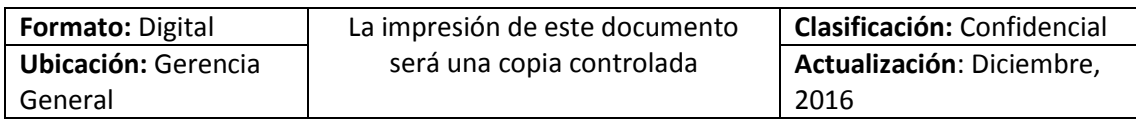

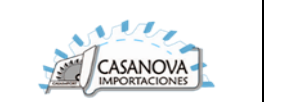

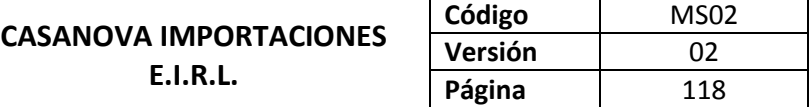

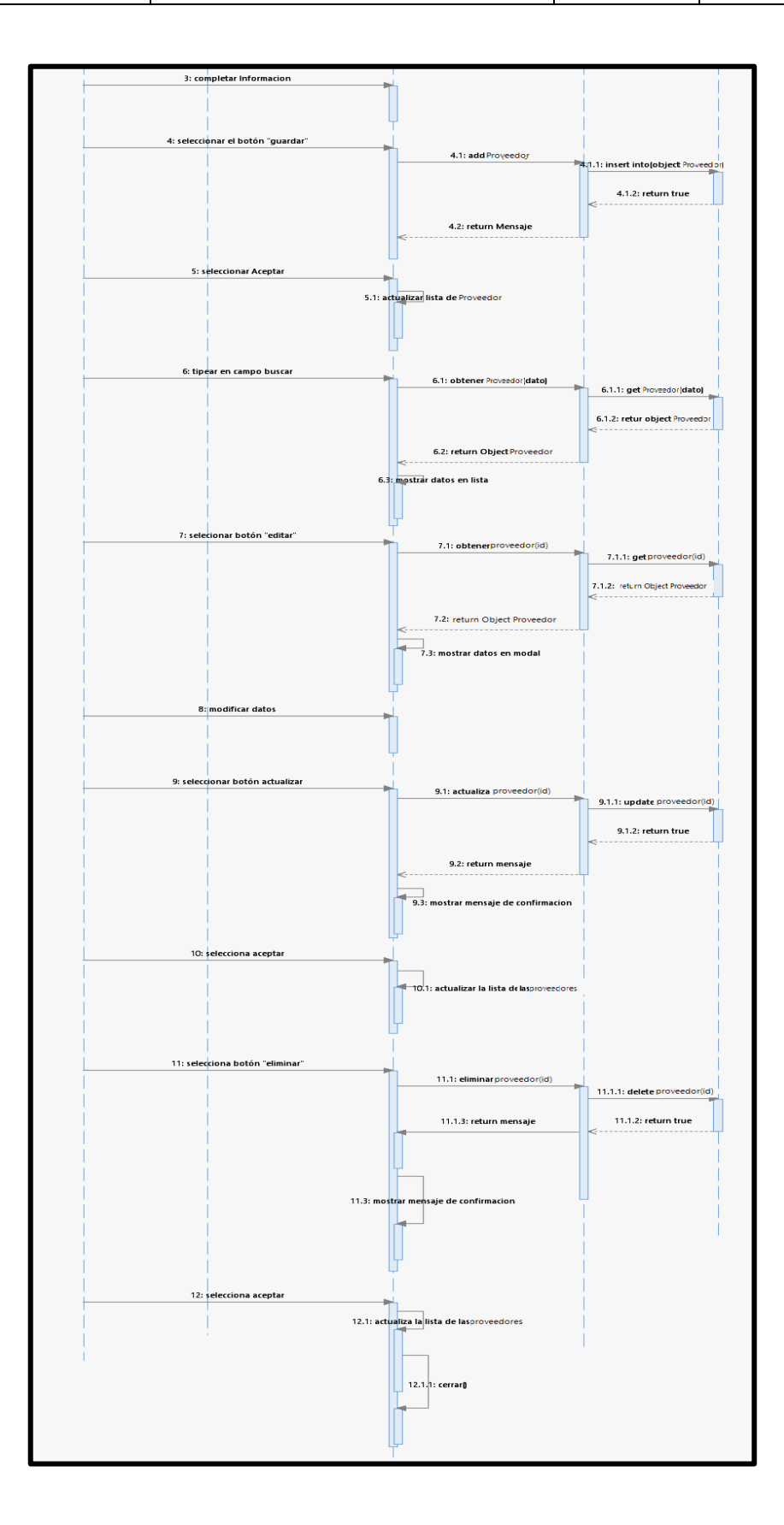

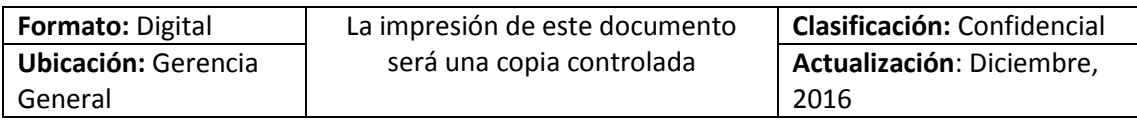

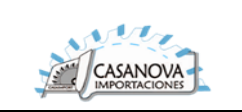

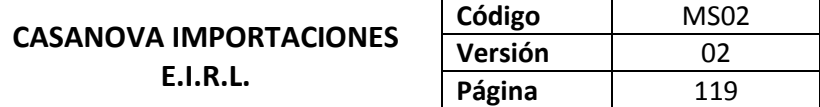

### **CUS16: GESTIONAR REPUESTO**

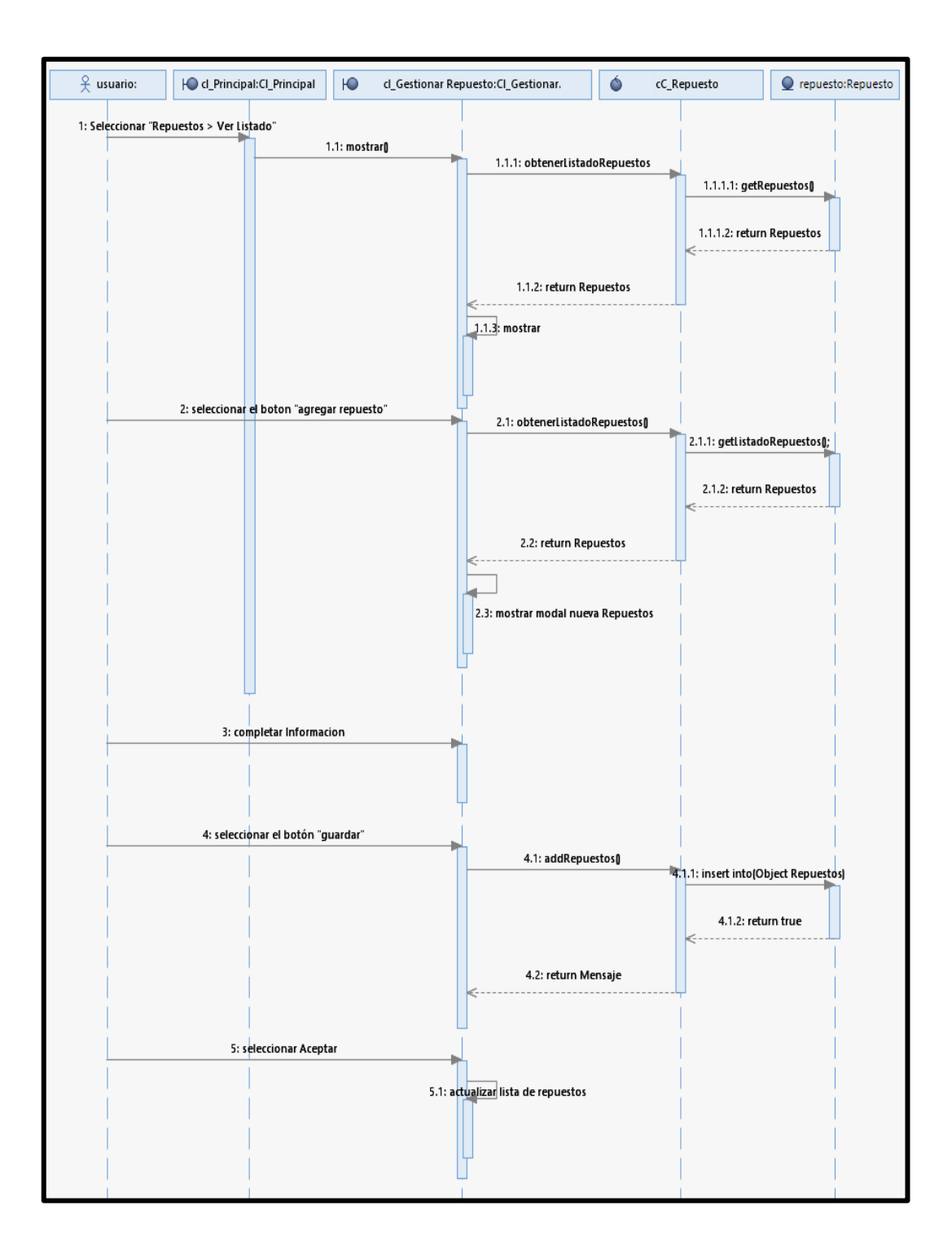

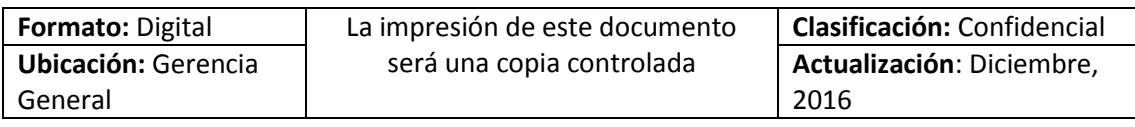

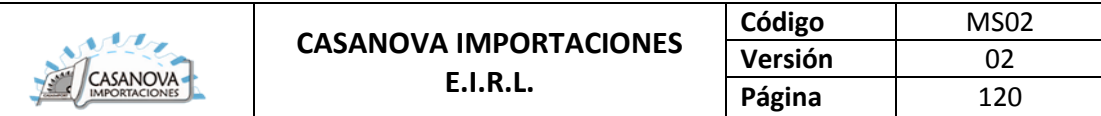

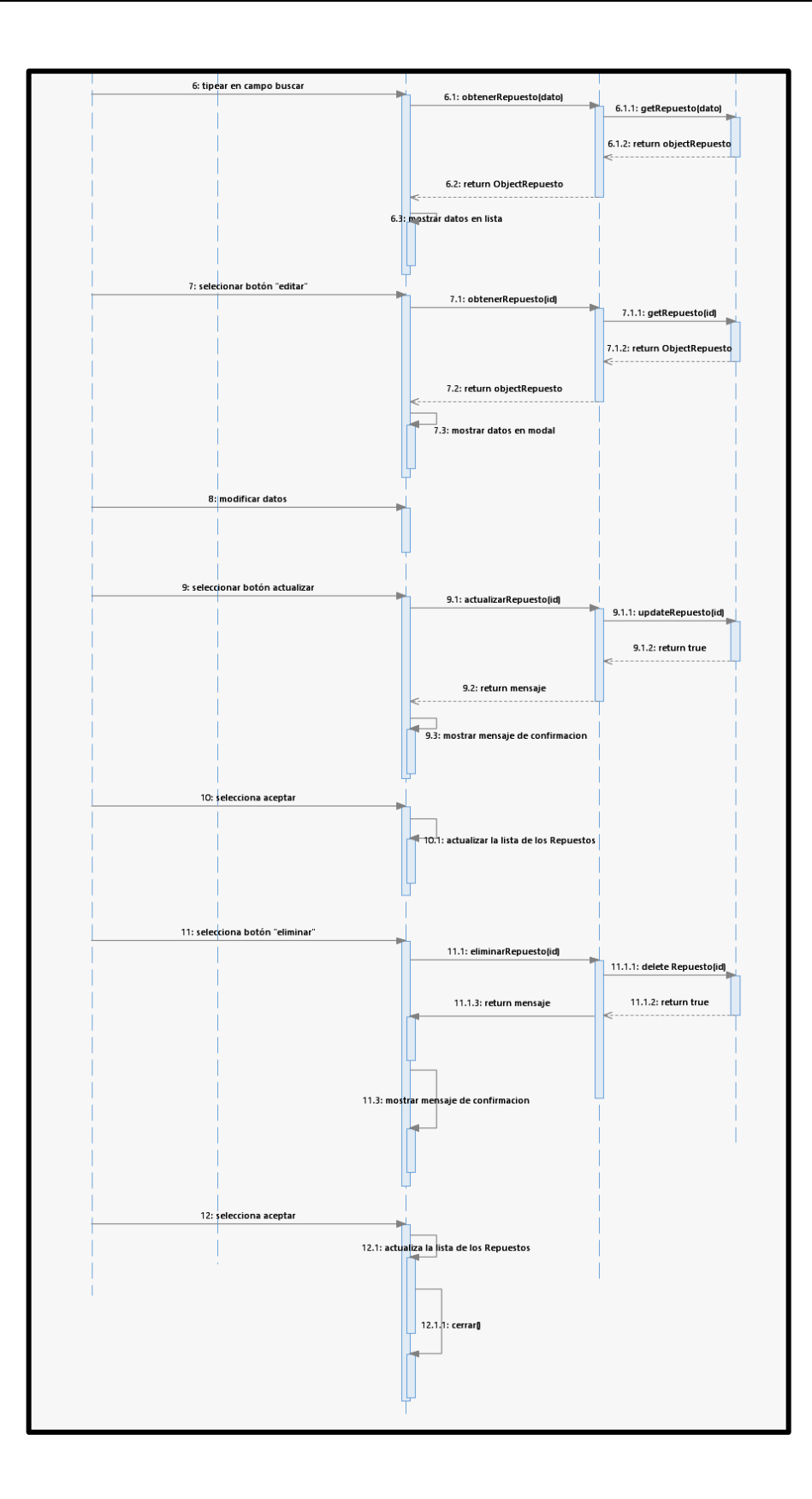

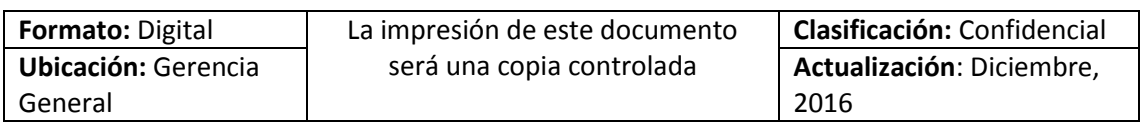

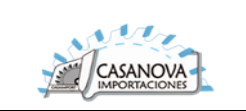

### **CUS17: GESTIONAR PAGO**

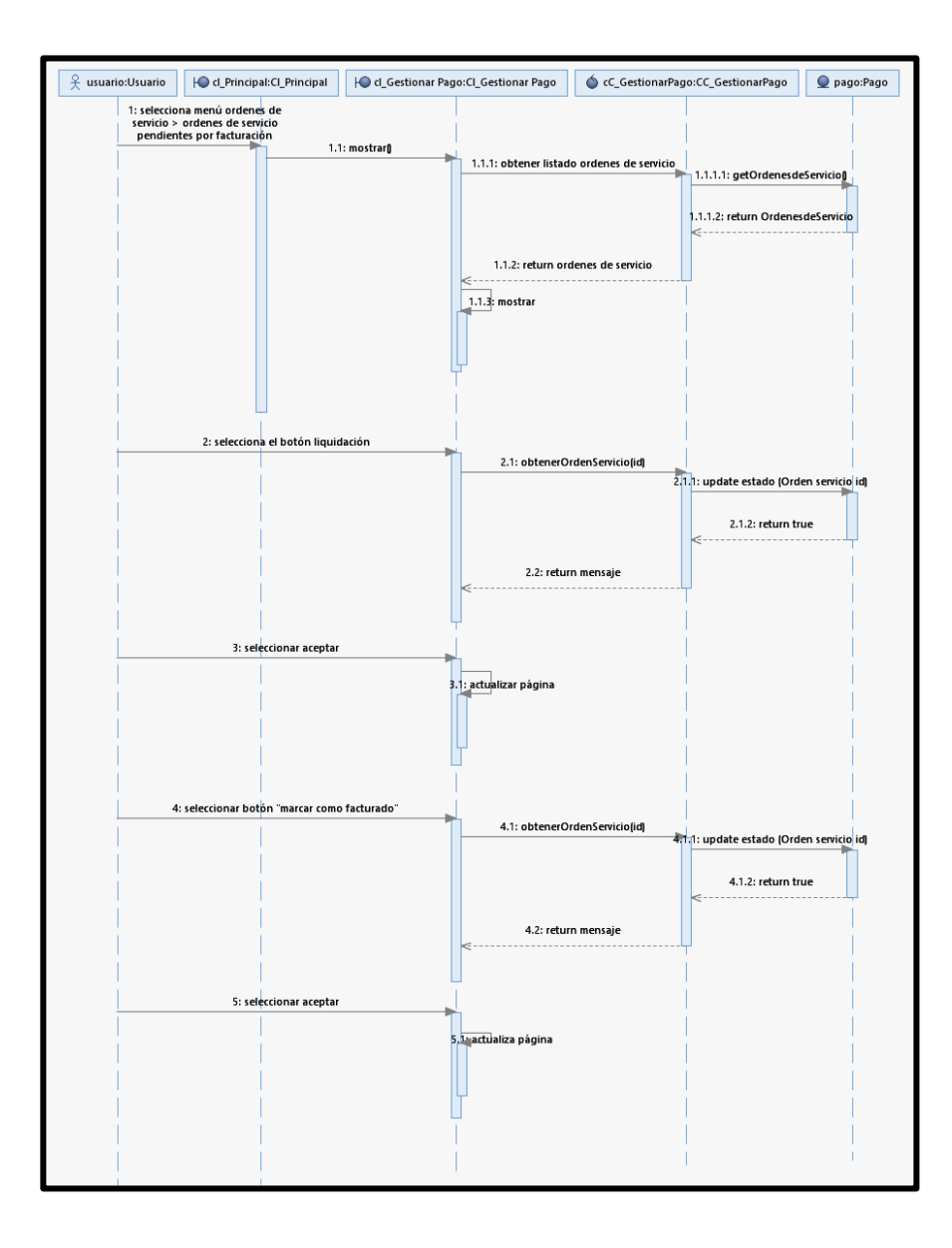

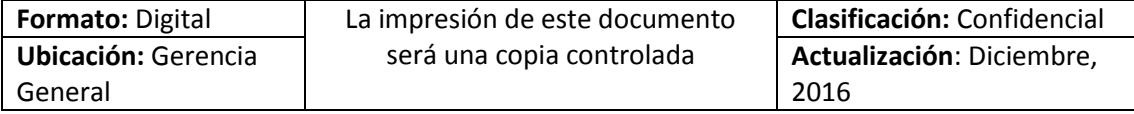

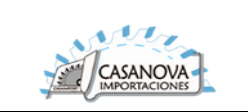

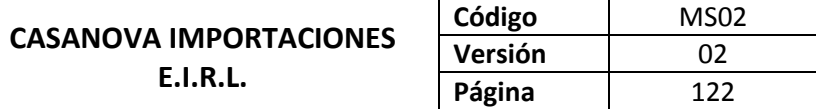

## **CUS18: GESTIONAR USUARIO**

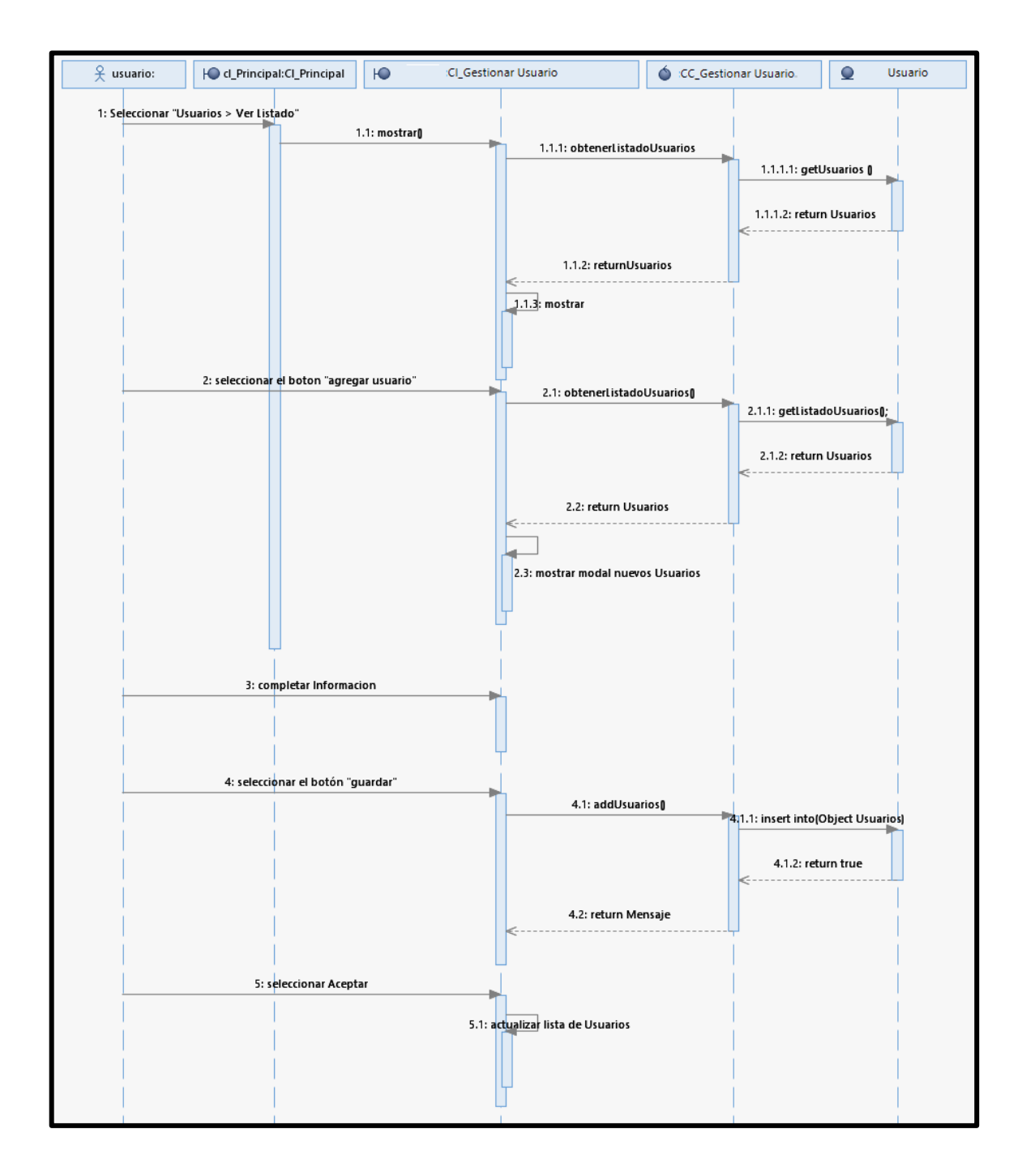

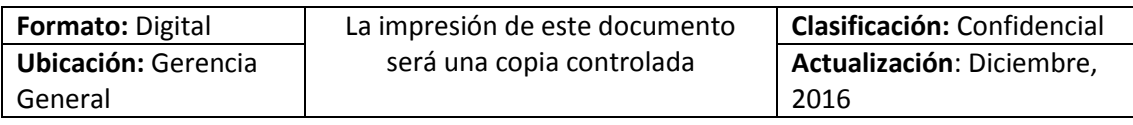

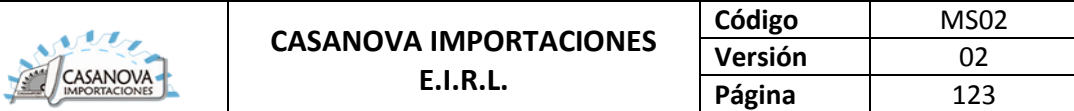

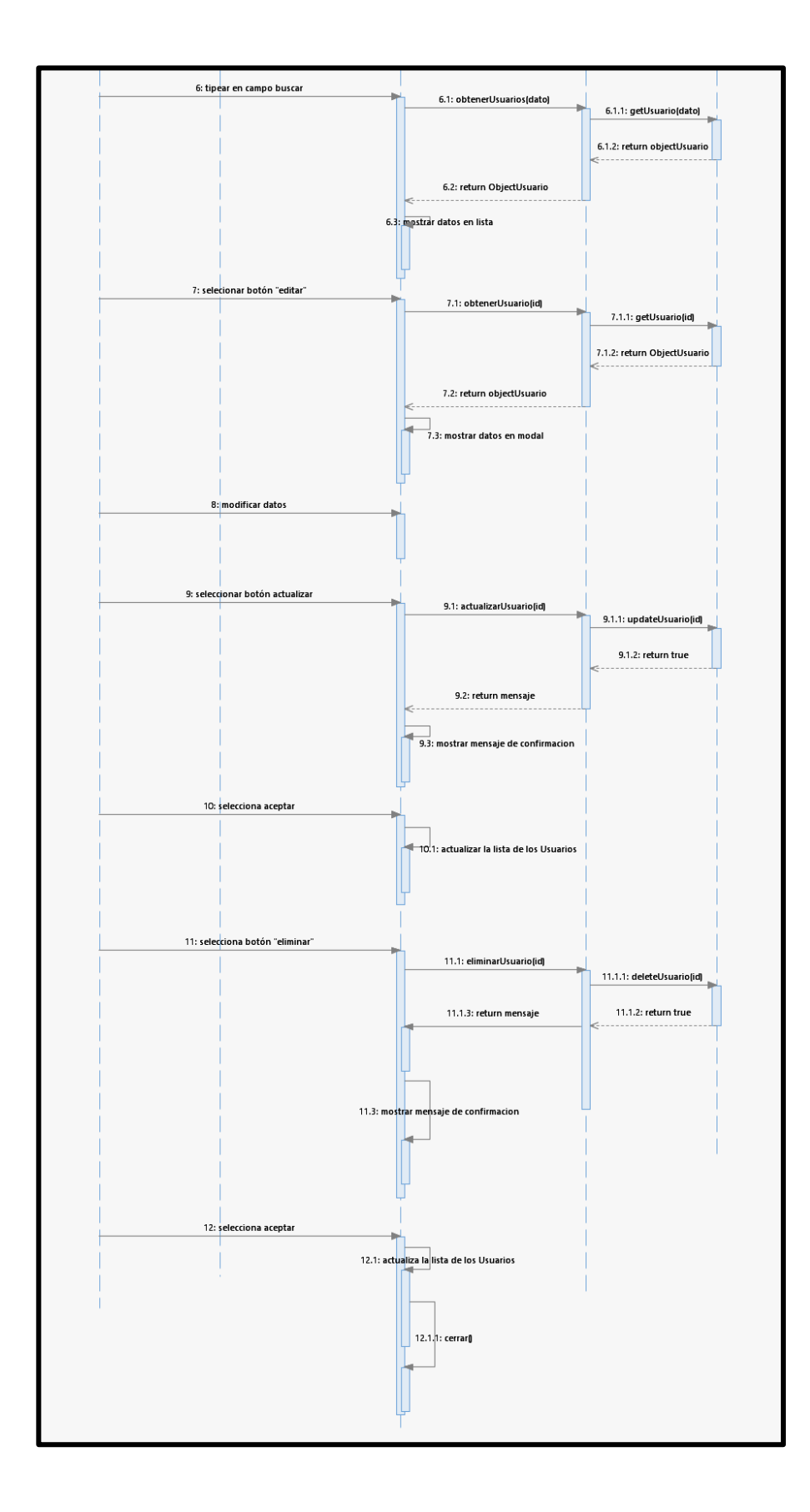

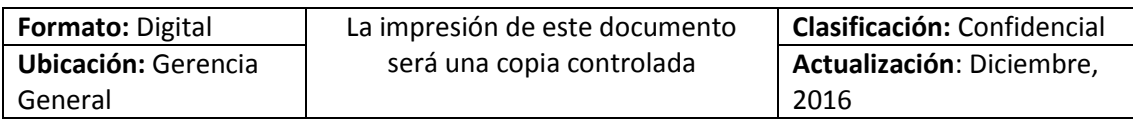

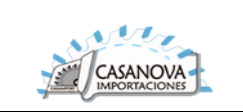

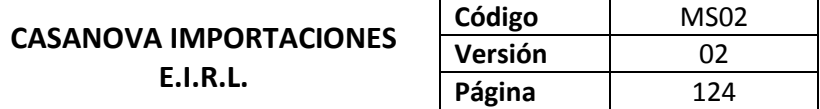

### **CUS19: GESTIONAR ACTIVIDAD**

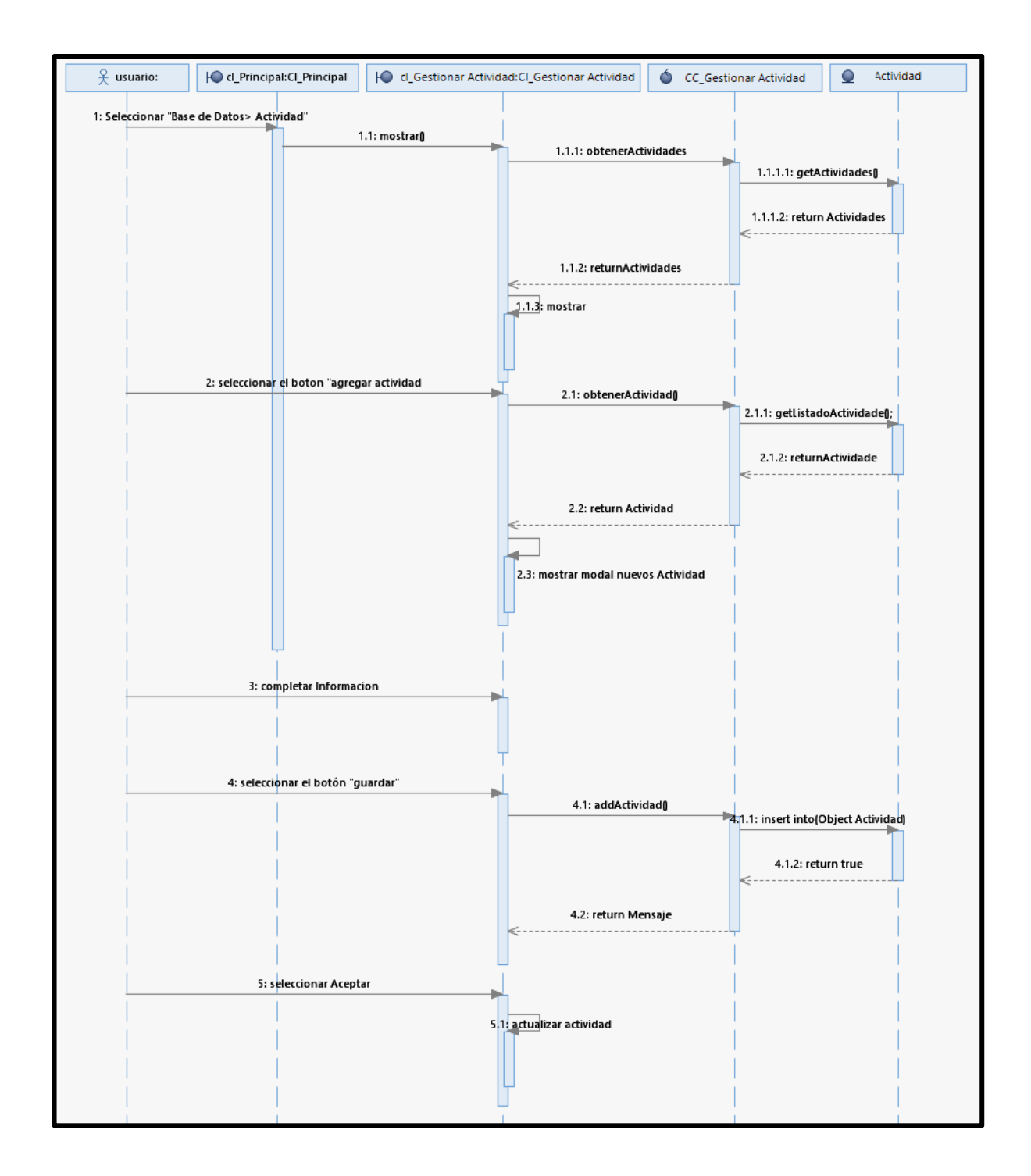

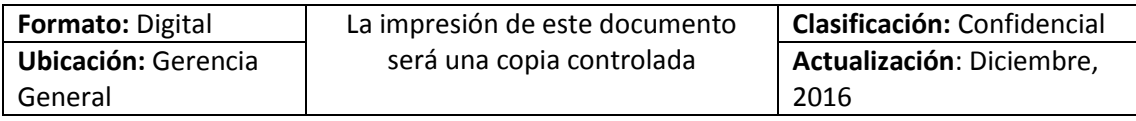

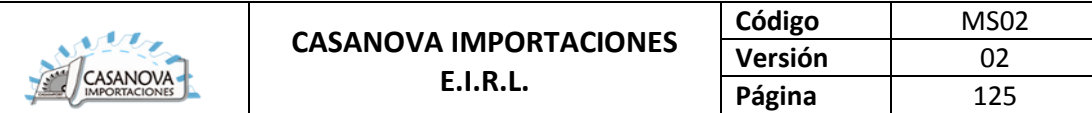

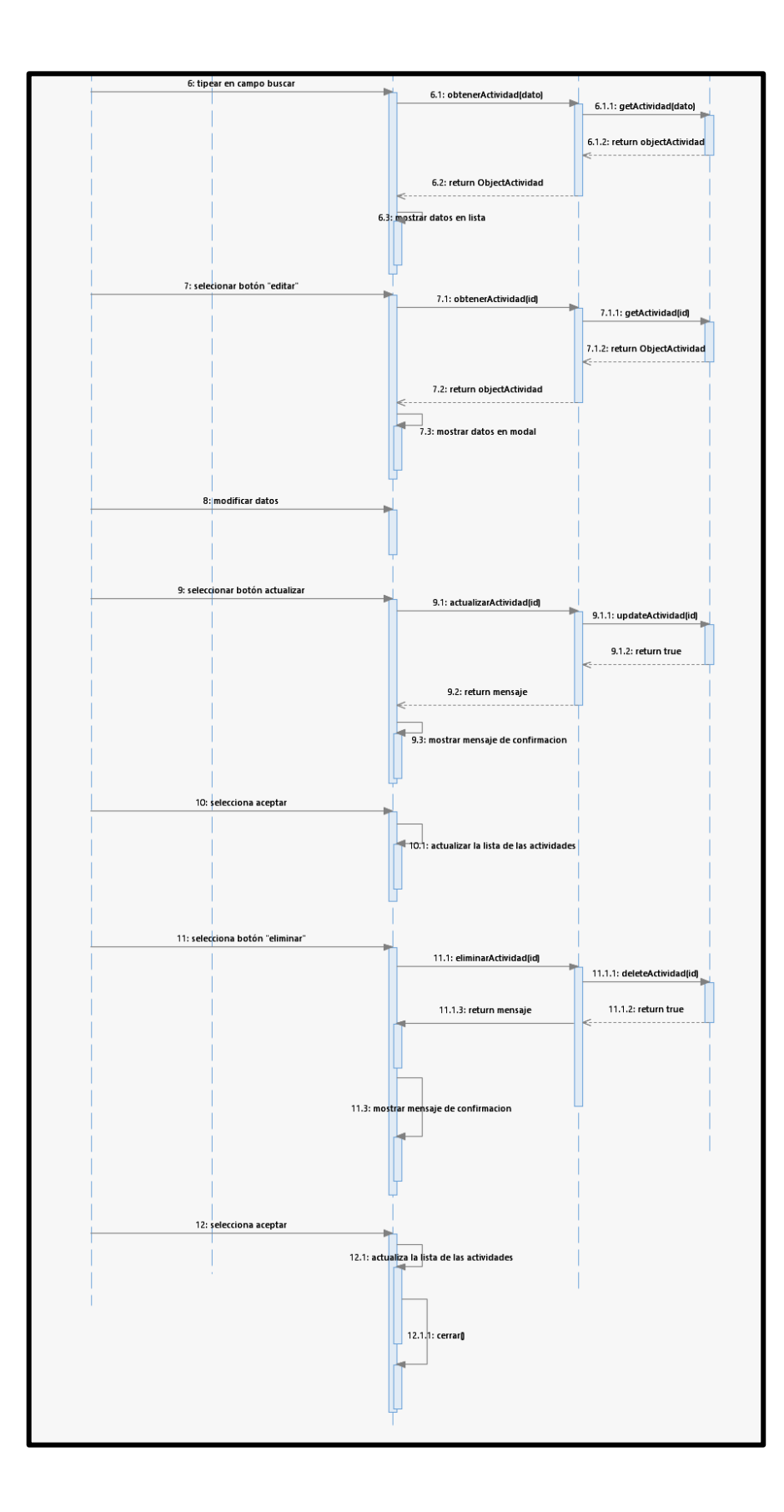

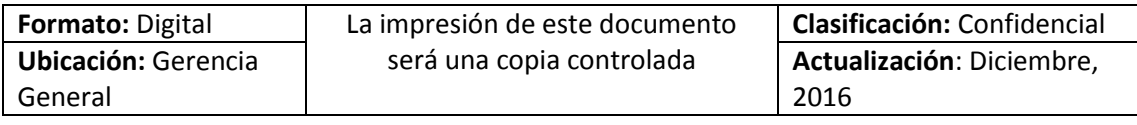

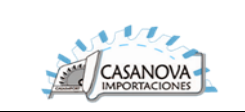

# **CUS20: GESTIONAR UNIDAD DE MEDIDA**

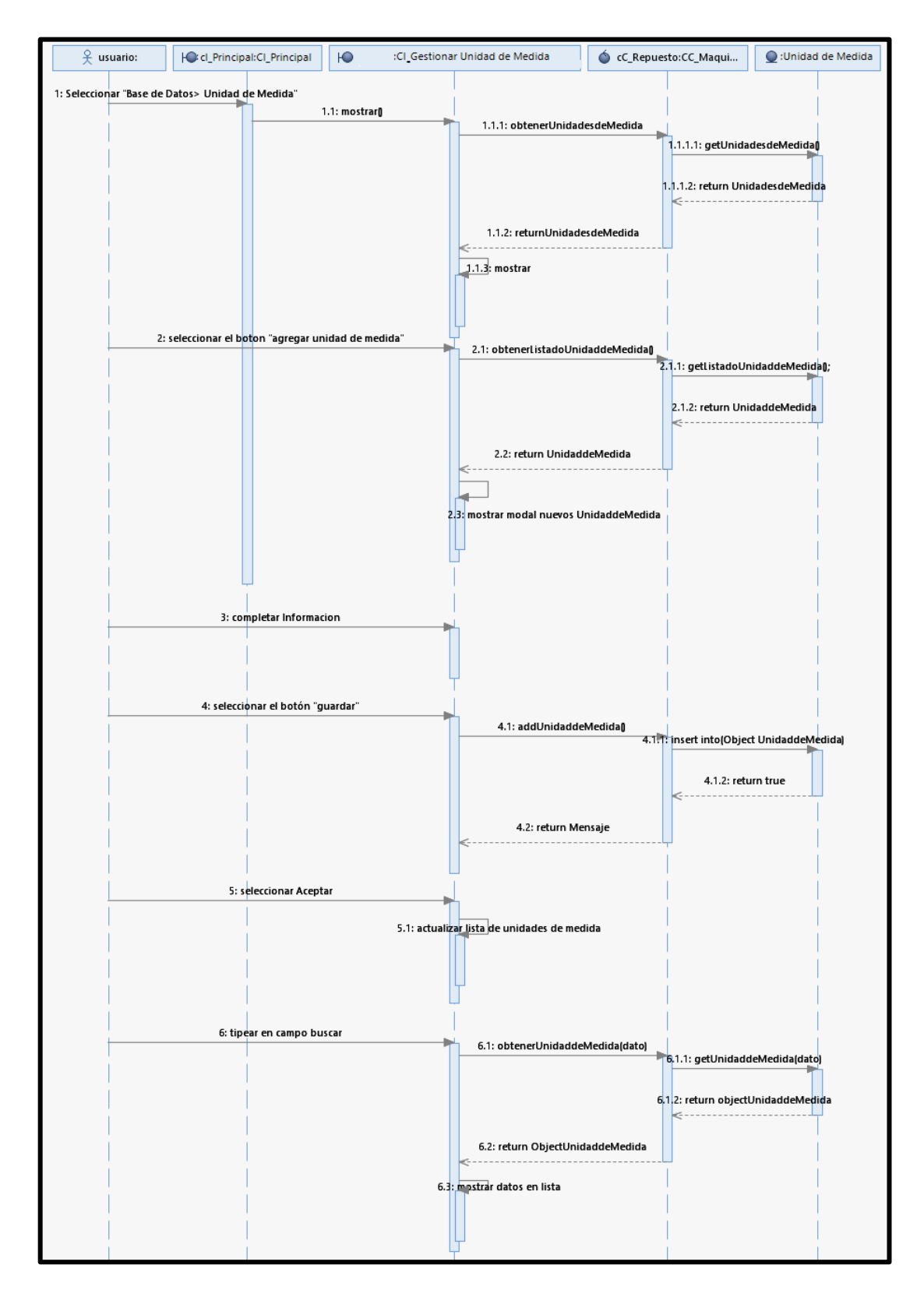

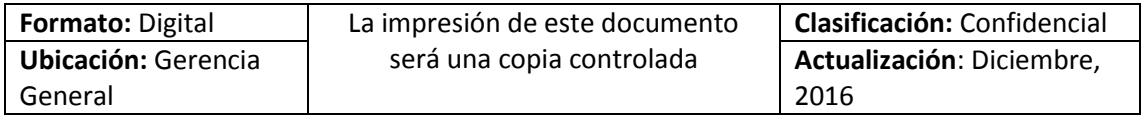
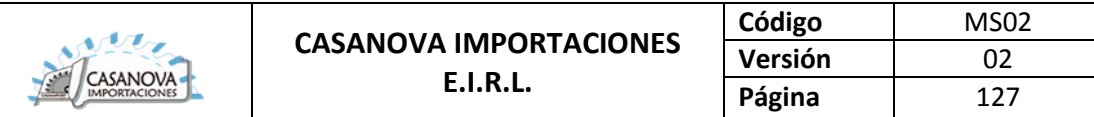

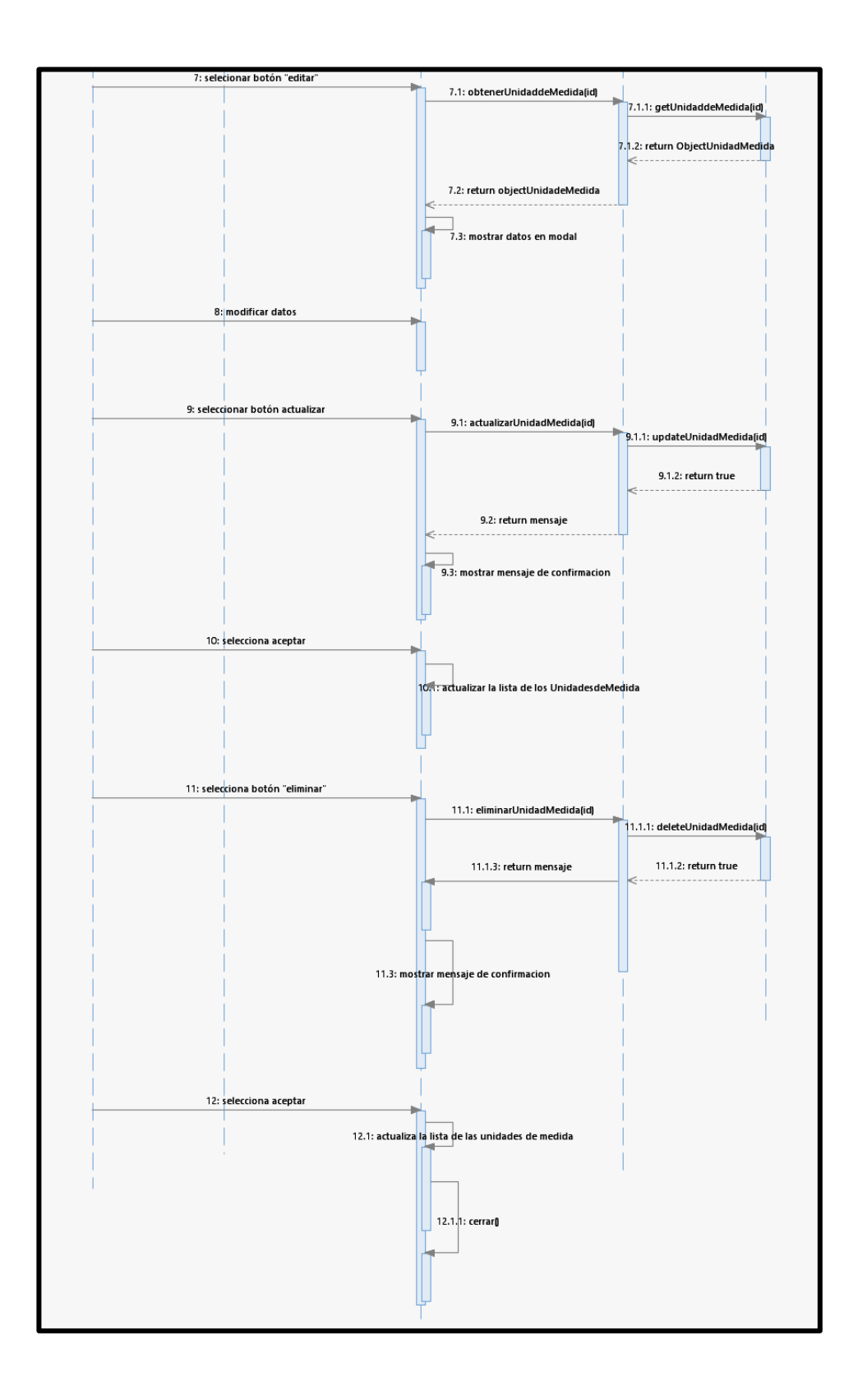

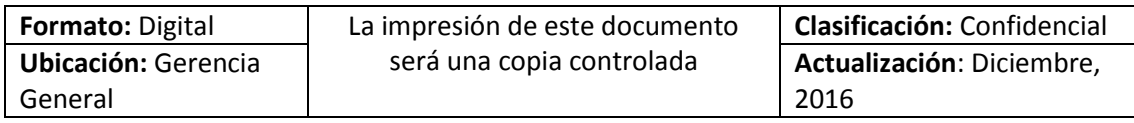

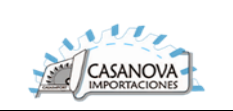

#### **CUS21: GESTIONAR TIPO DE USUARIO**

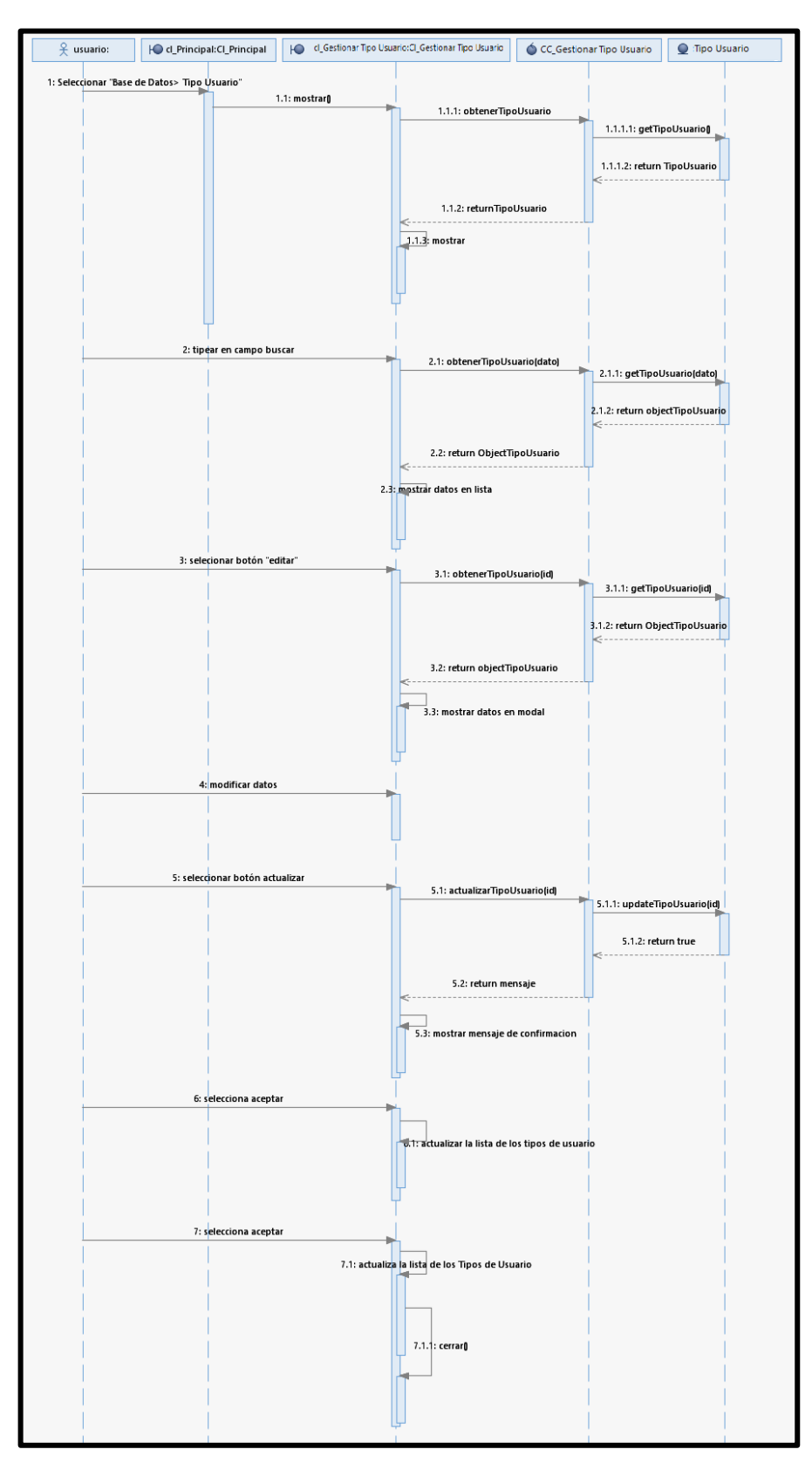

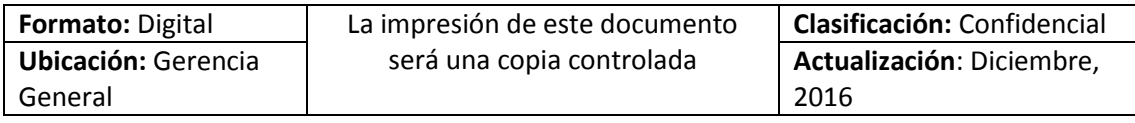

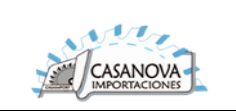

#### **CUS22: GESTIONAR ESTADO**

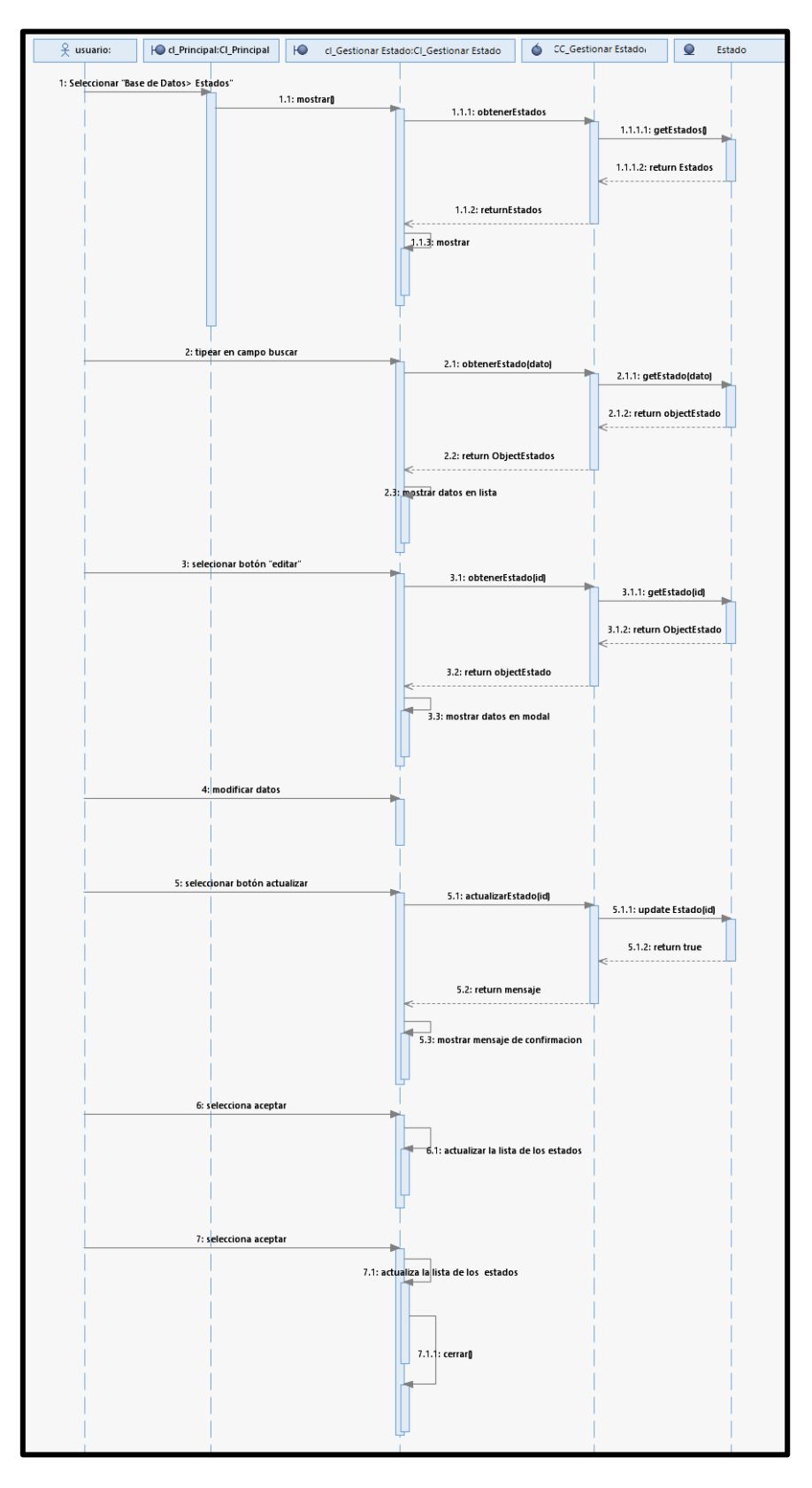

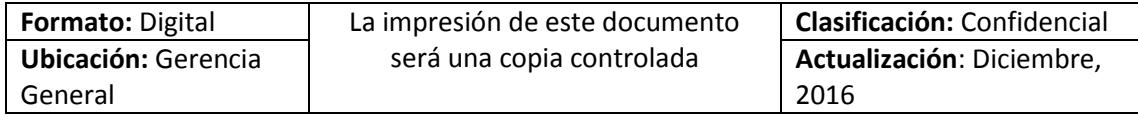

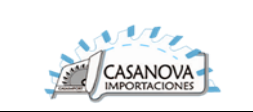

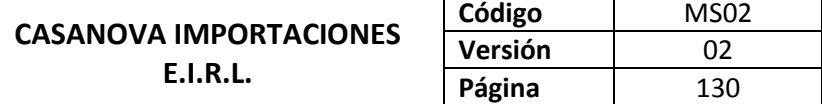

#### **CUS23: REPORTE**

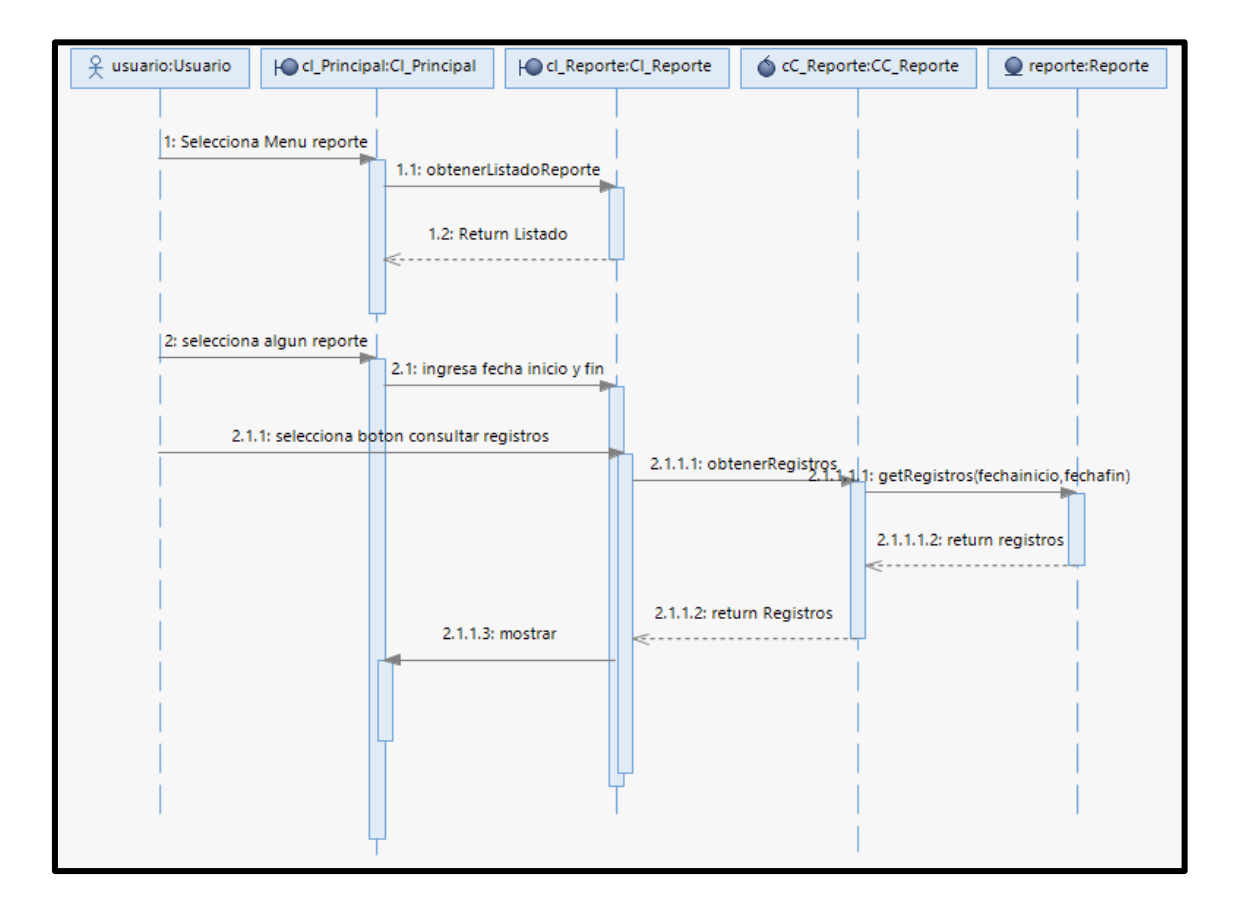

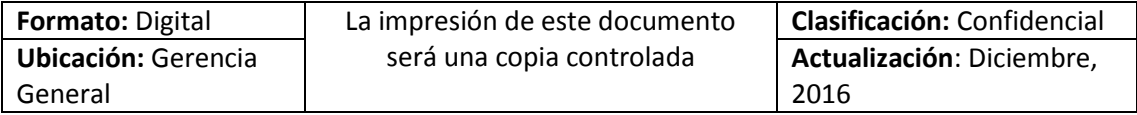

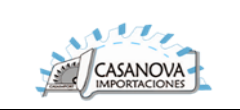

#### **DIAGRAMA DE COMUNICACIÓN:**

#### **CUS01: AUTENTIFICAR**

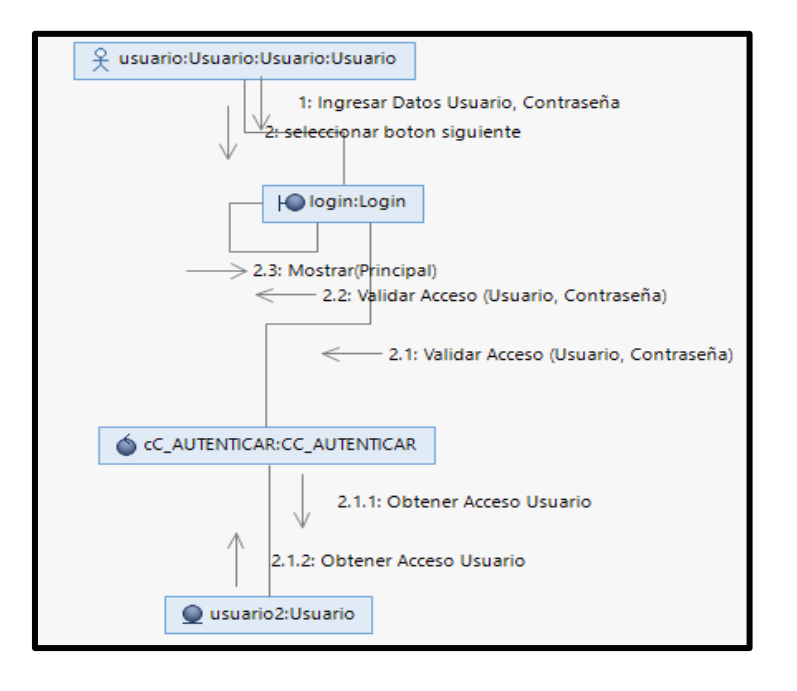

### **CUS02: RECUPERAR CONTRASEÑA**

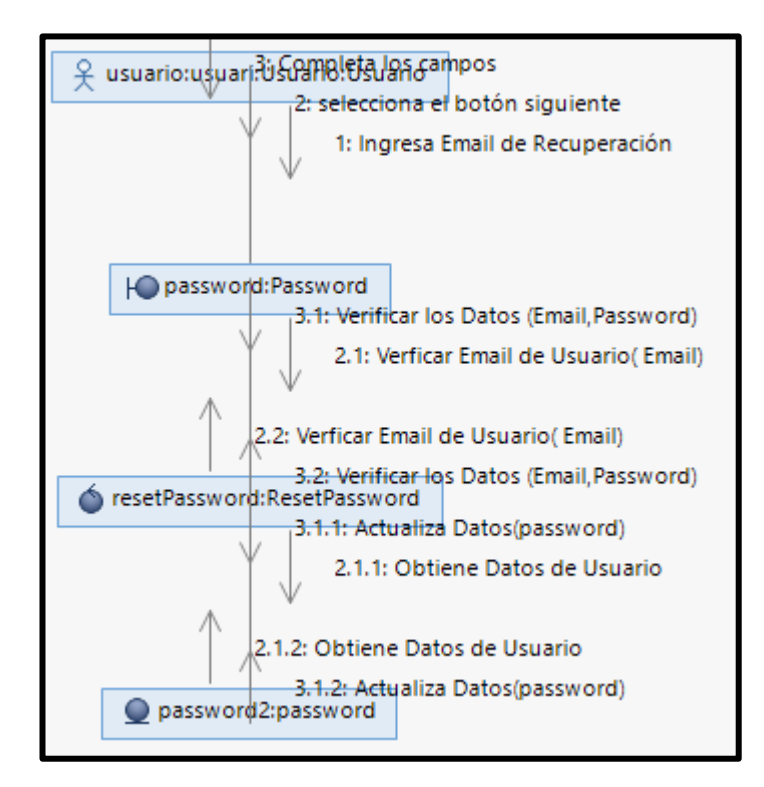

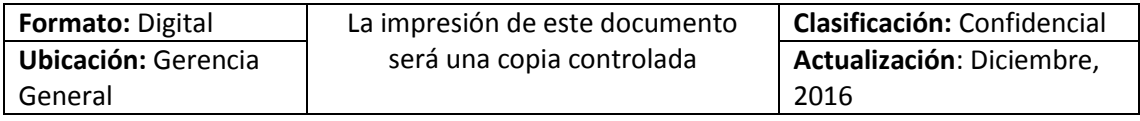

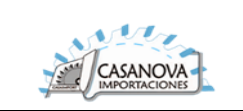

#### **CUS03: GESTIONAR EMPRESA**

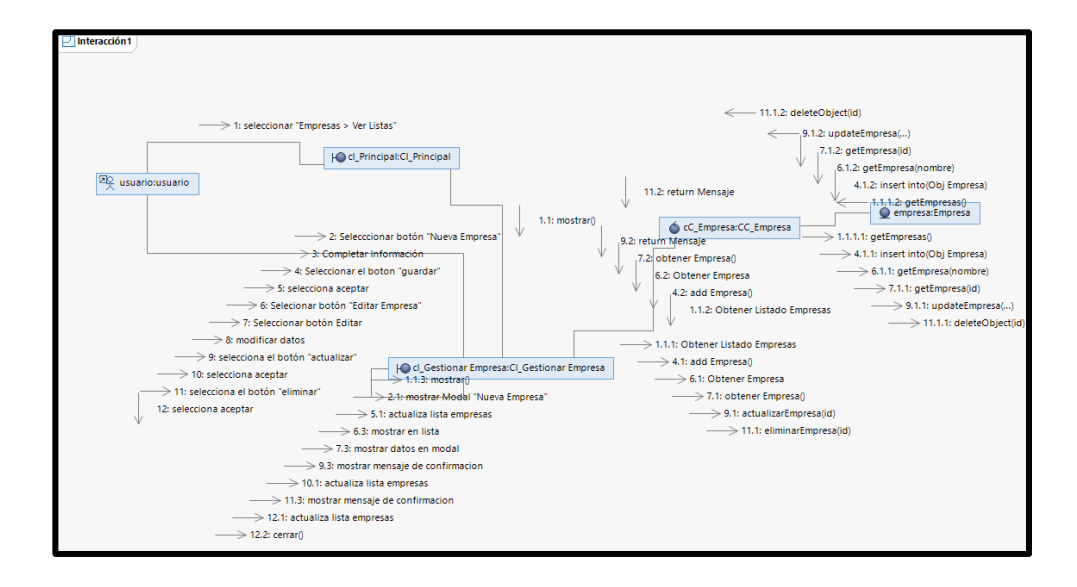

#### **CUS04: GESTIONAR CLIENTE**

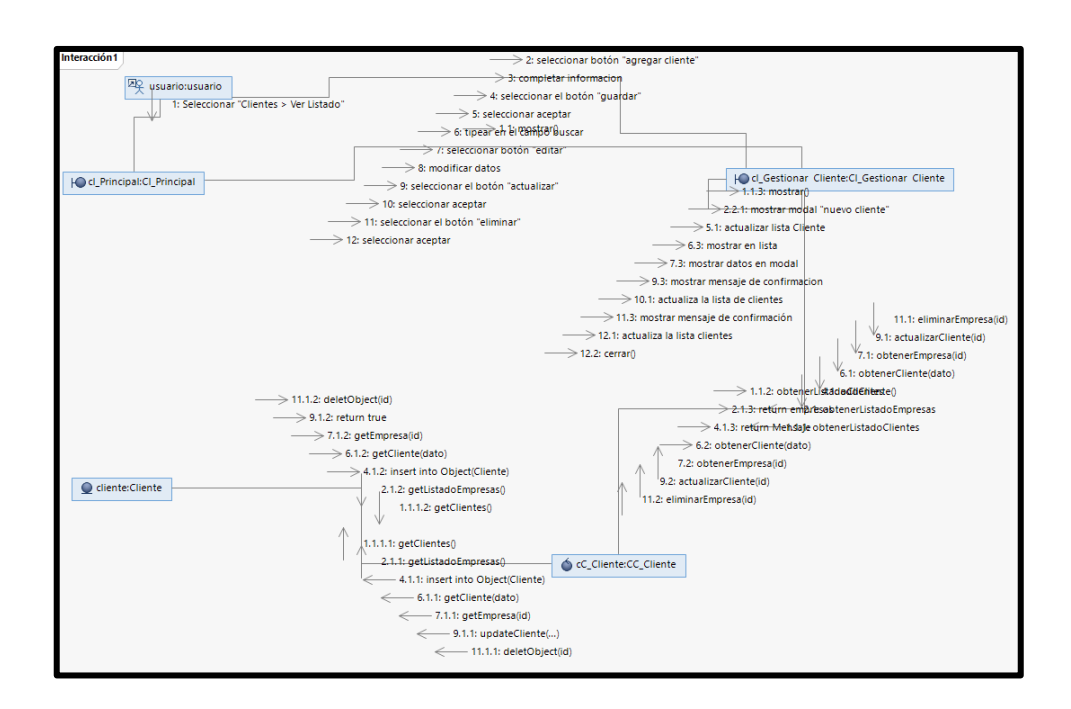

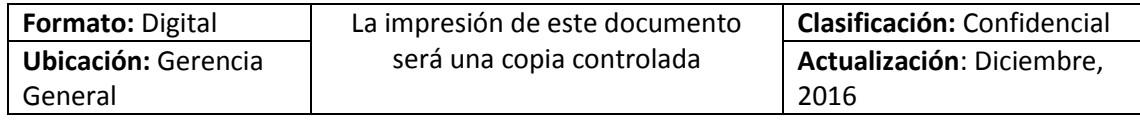

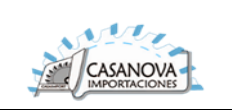

#### **CUS05: GESTIONAR MAQUINA**

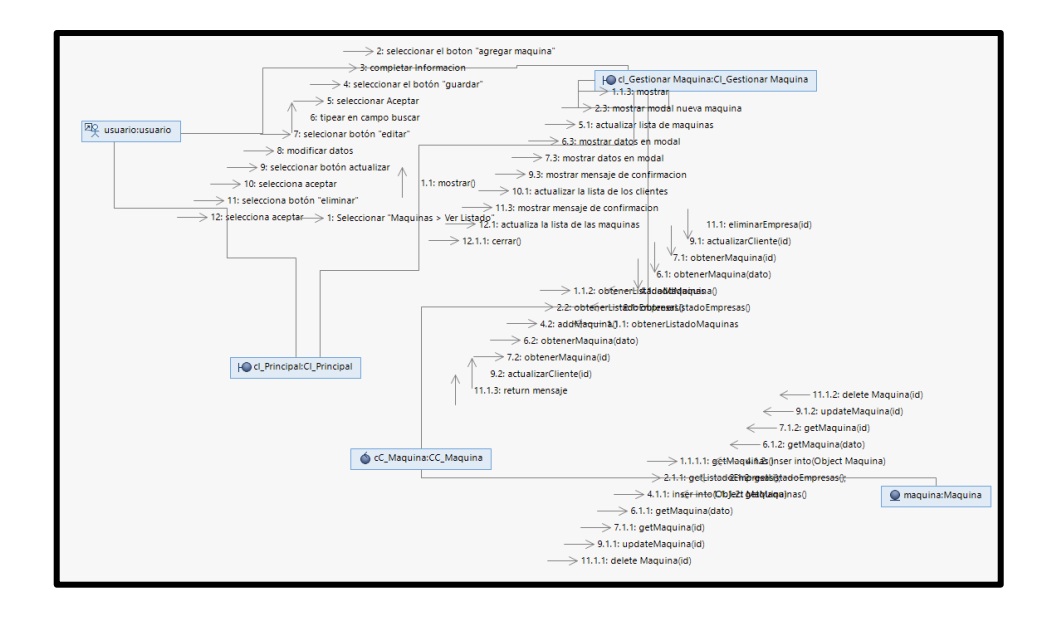

**CUS06: VER DETALLE DE MAQUINA**

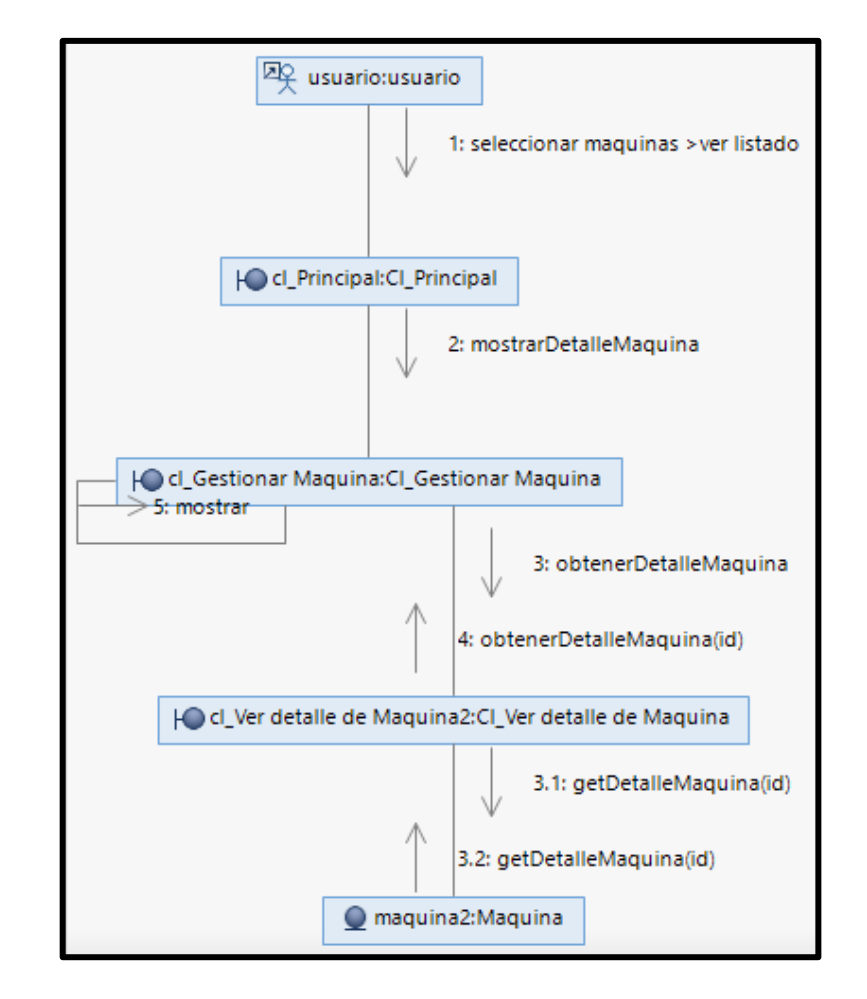

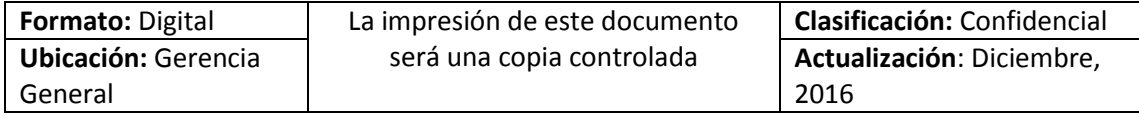

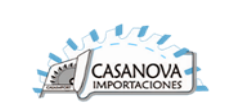

#### **CUS07: GESTIONAR ORDEN DE SERVICIO**

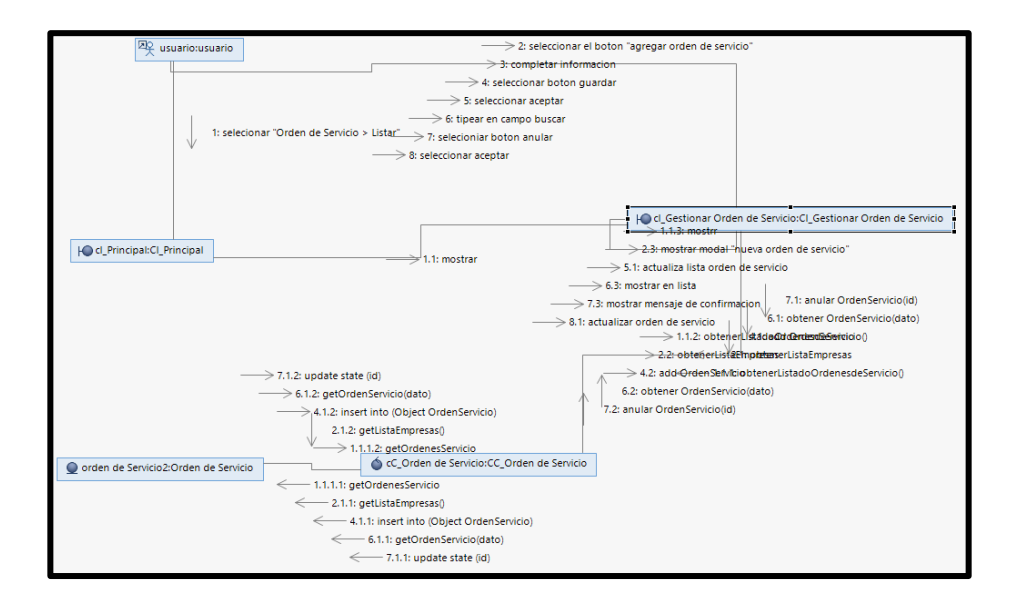

#### **CUS08: VER DETALLE DE ORDEN DE SERVICIO**

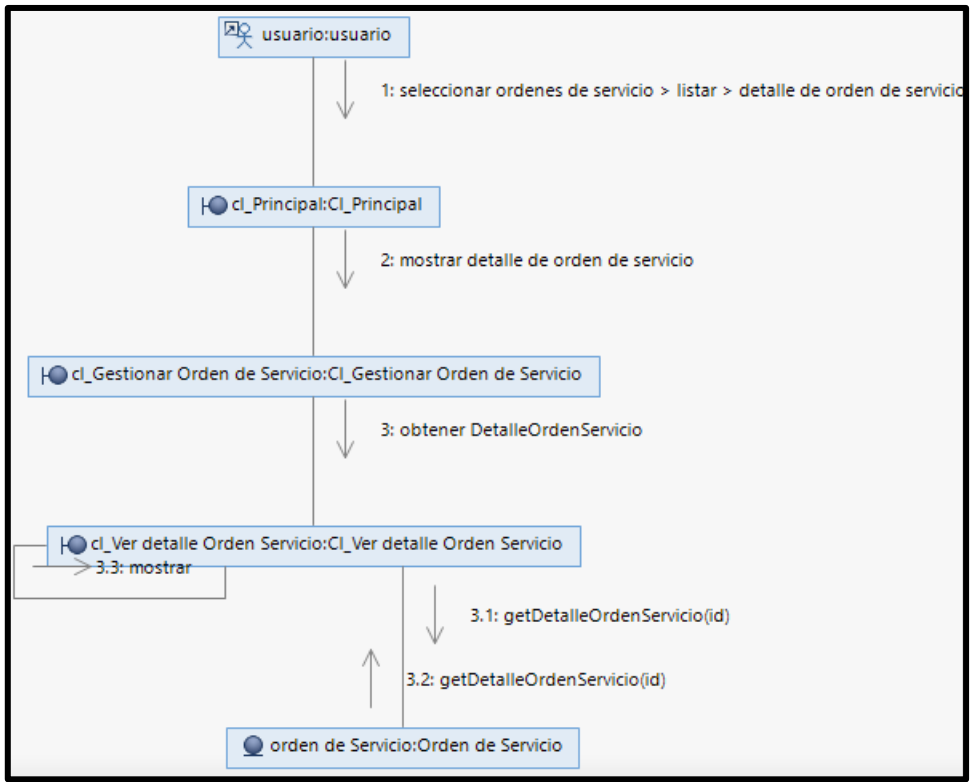

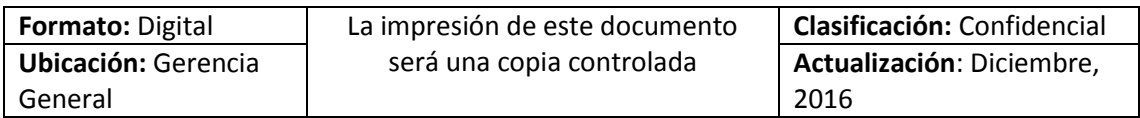

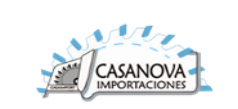

#### **CUS09: GESTIONAR PEDIDO DE MANTENIMIENTO**

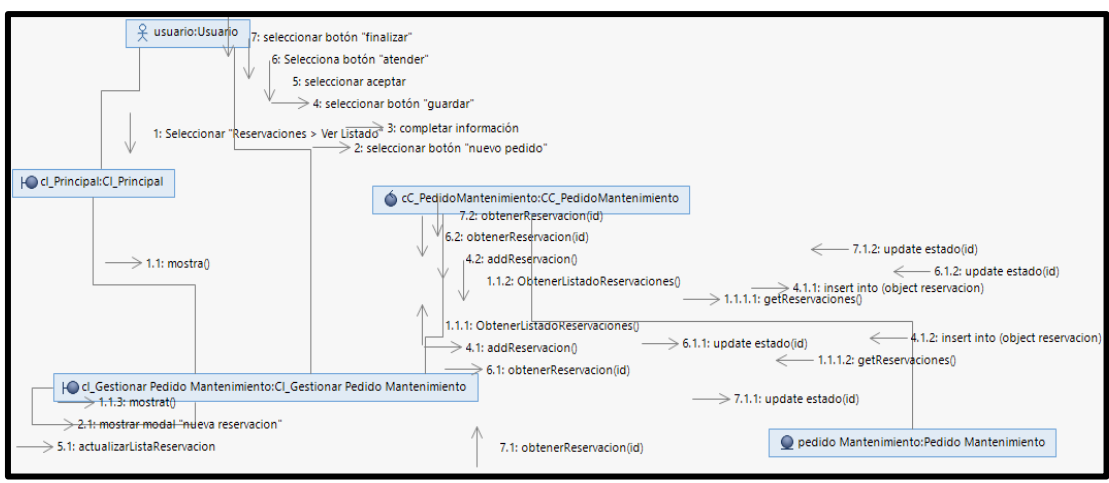

#### **CUS10: LISTAR ORDEN DE TRABAJO**

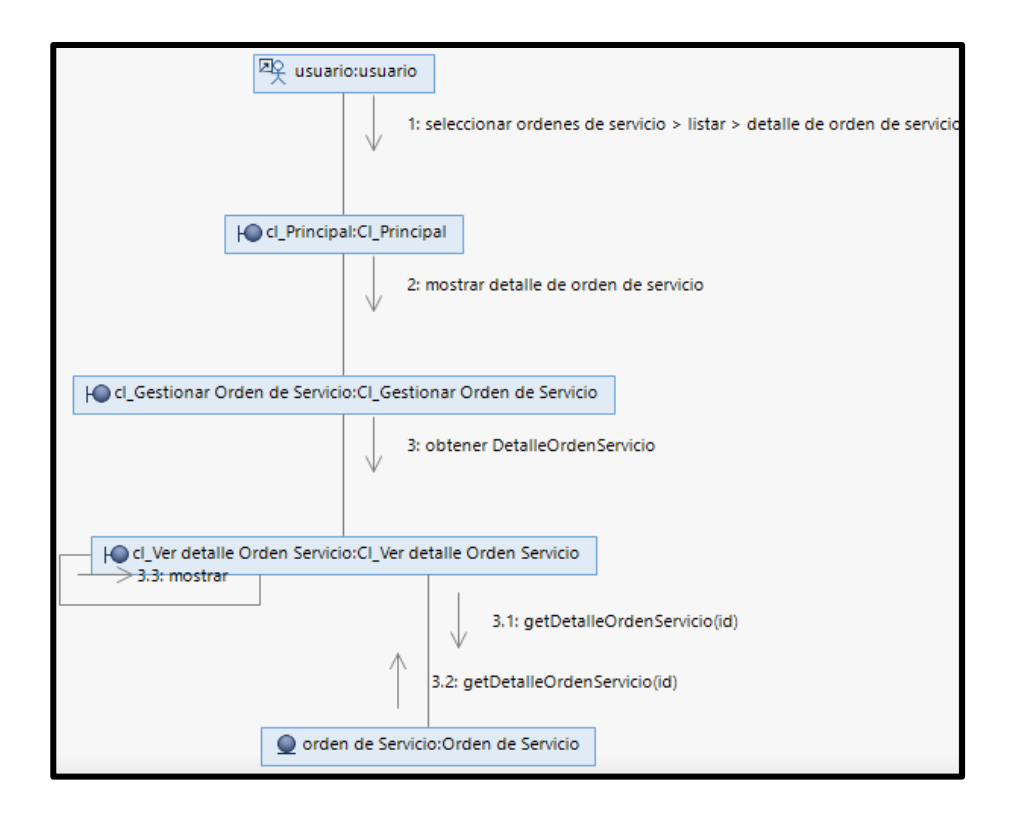

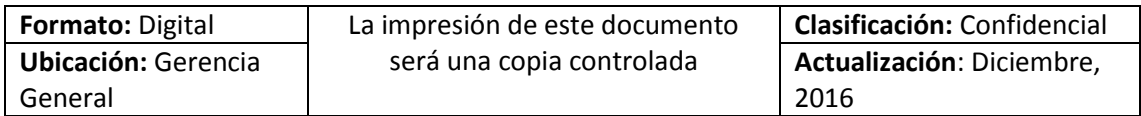

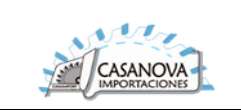

**CUS11: VER DETALLE DE ORDEN DE TRABAJO**

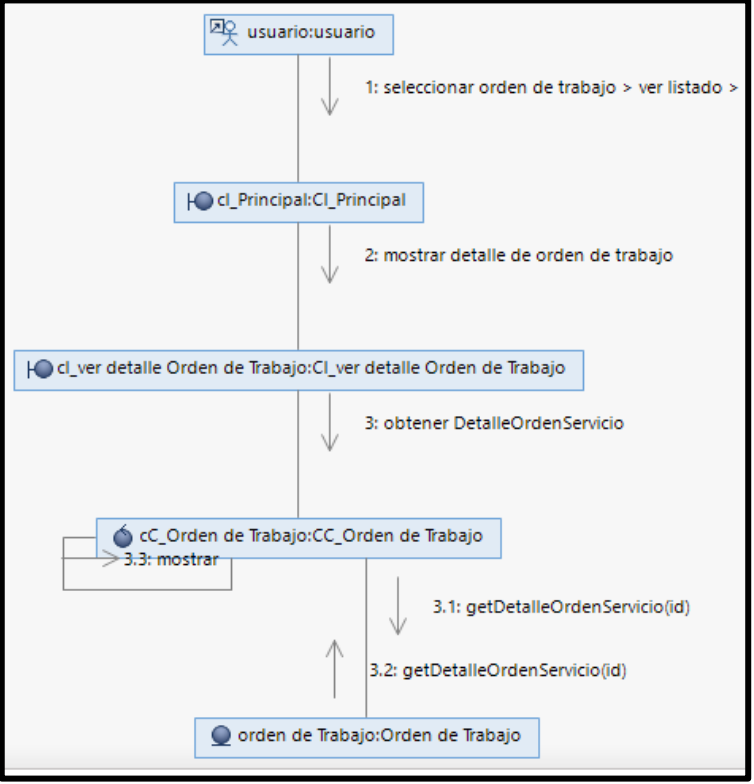

**CUS12: GESTIONAR TAREA PREDEFINIDA**

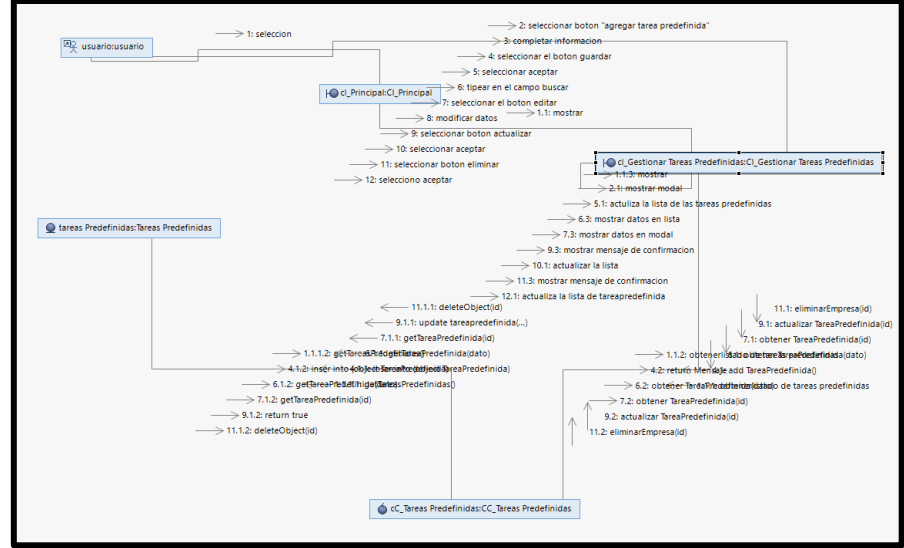

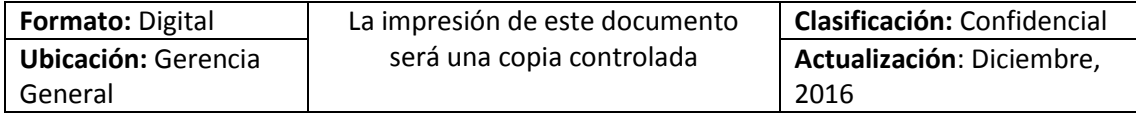

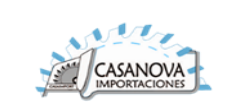

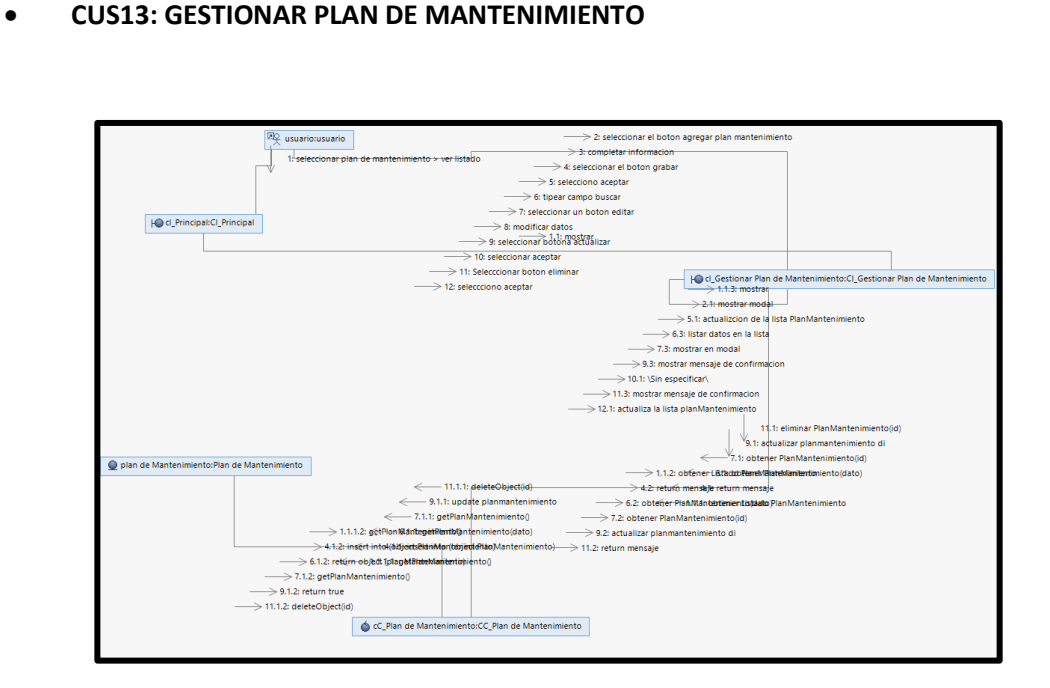

#### **CUS14: ATENDER TAREA**

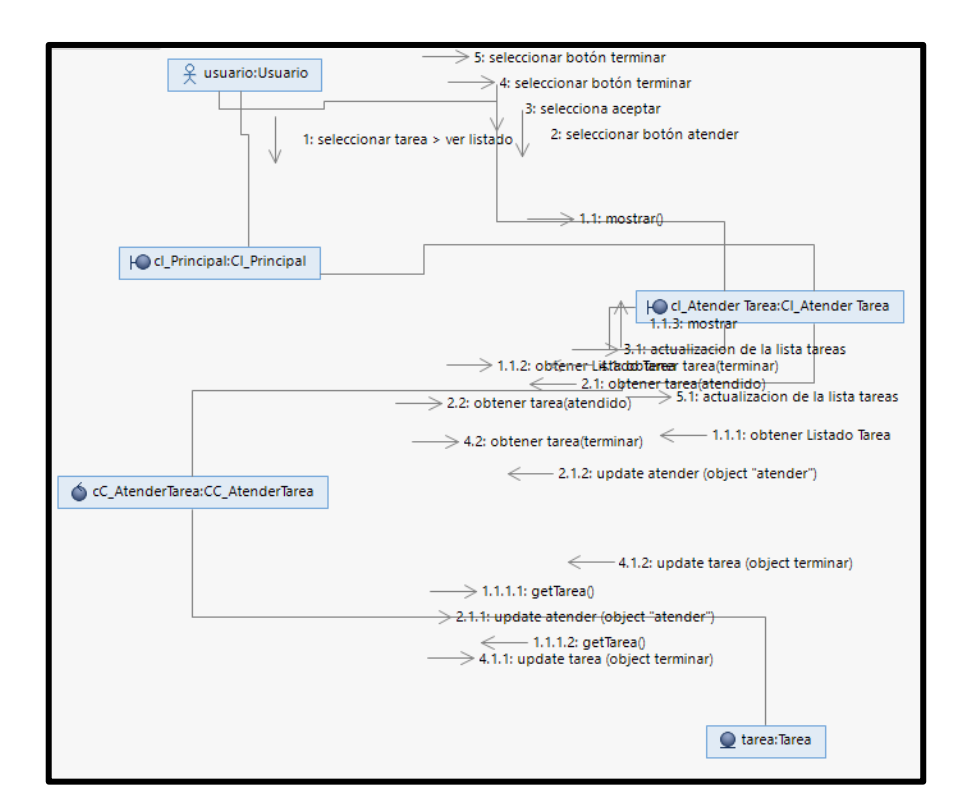

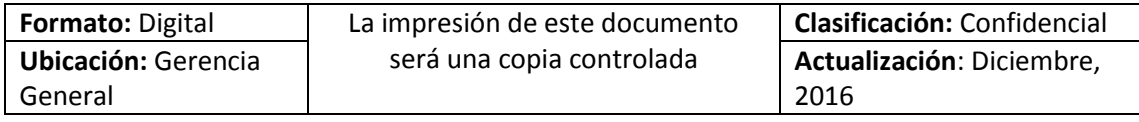

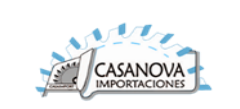

#### **CUS15: GESTIONAR PROVEEDOR**

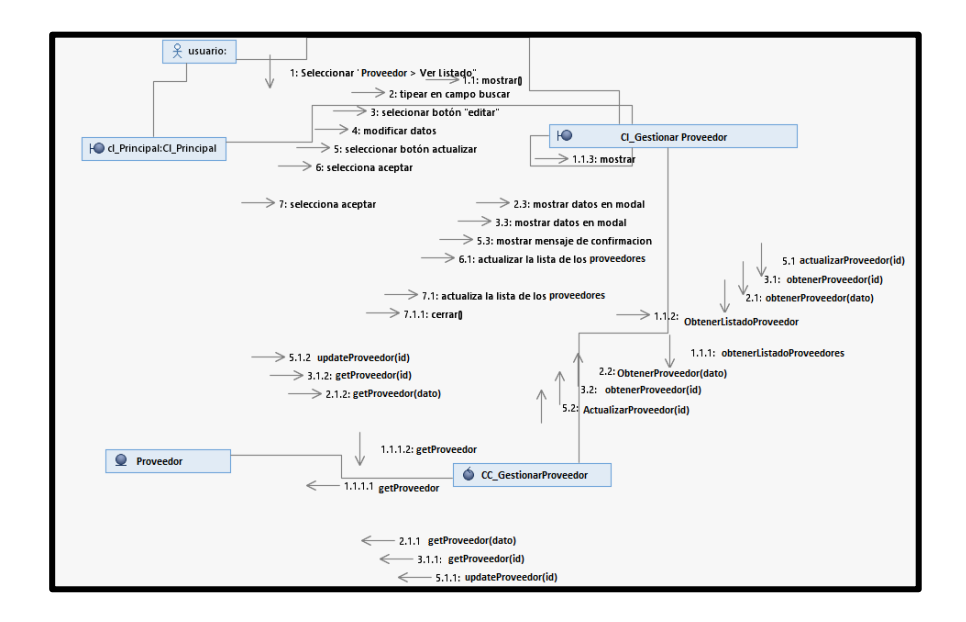

#### **CUS16: GESTIONAR REPUESTO**

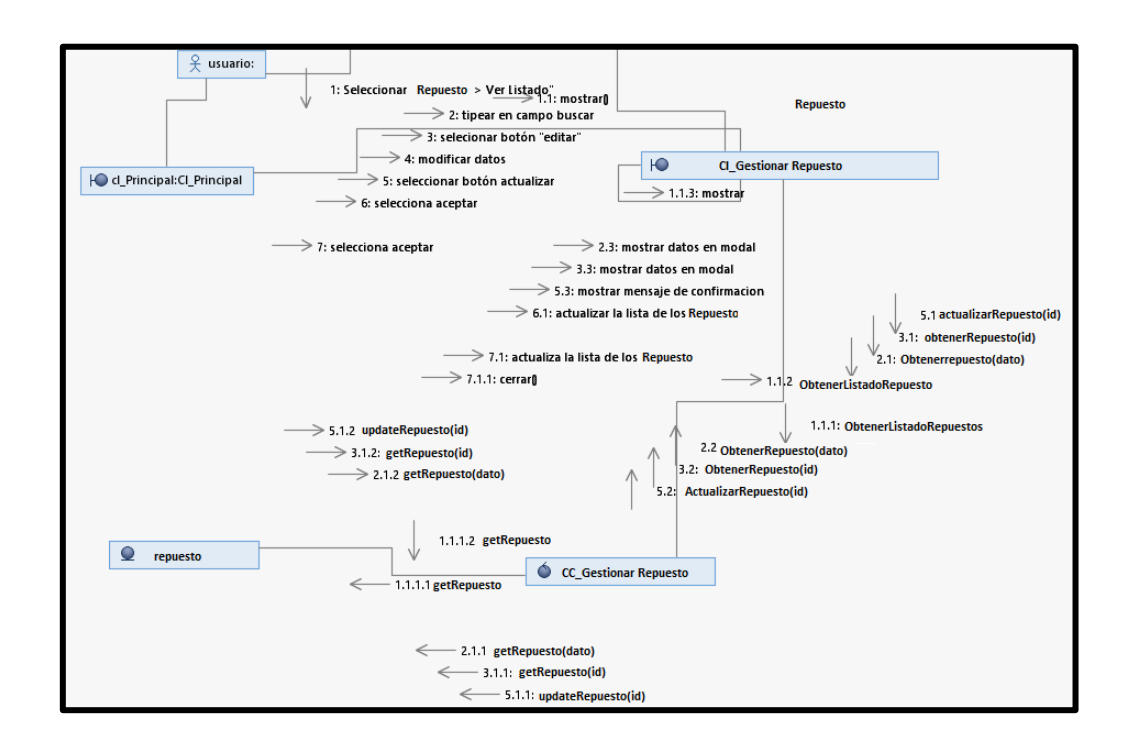

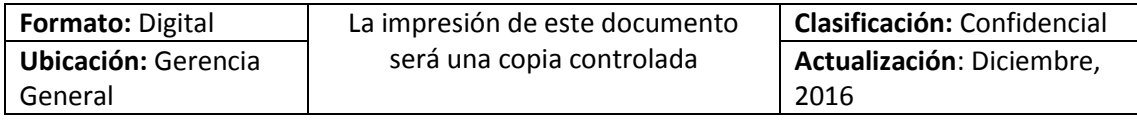

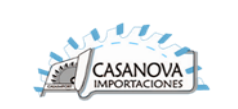

#### **CUS17: GESTIONAR PAGO**

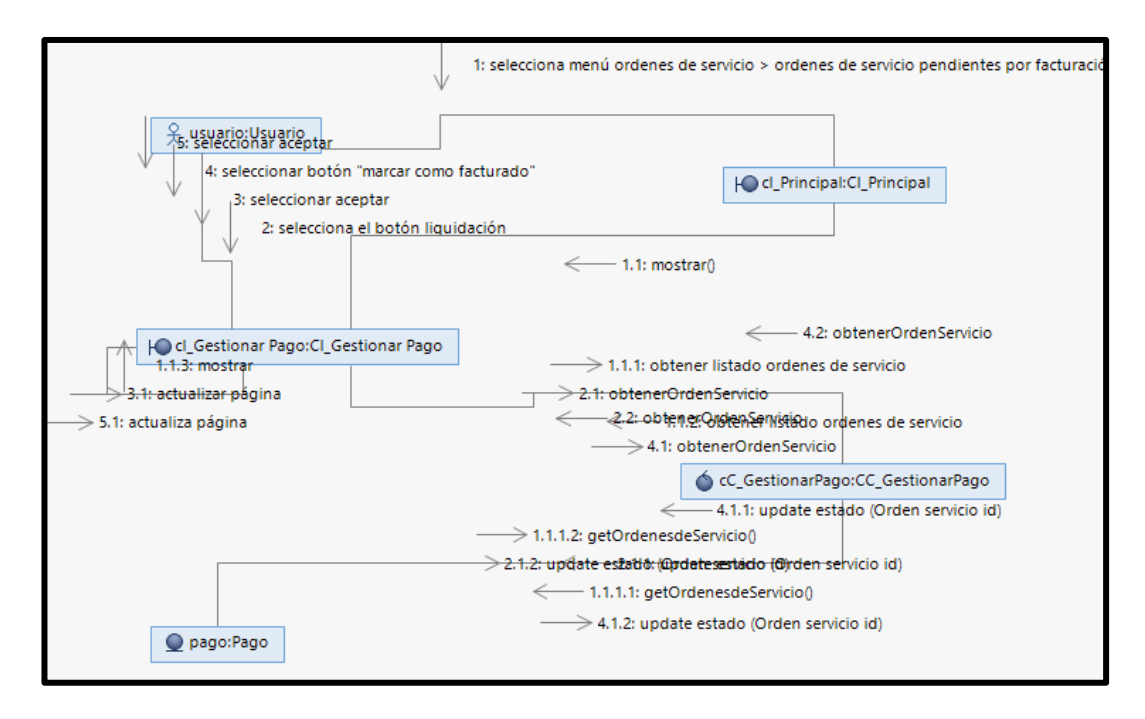

#### **CUS18: GESTIONAR USUARIO**

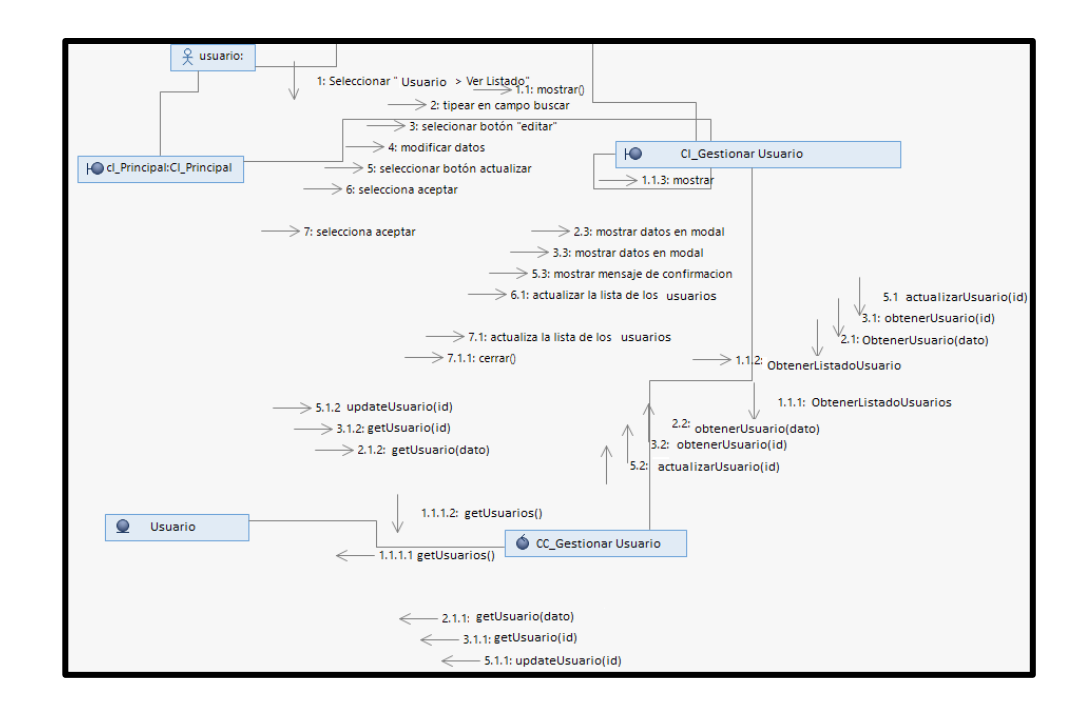

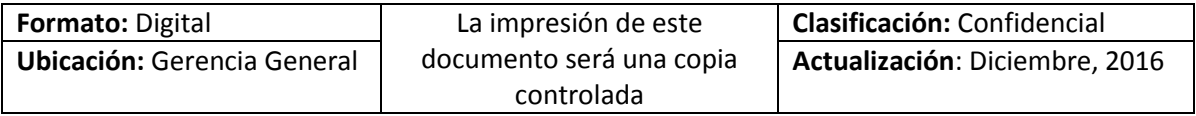

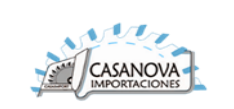

#### **CUS19: GESTIONAR ACTIVIDAD**

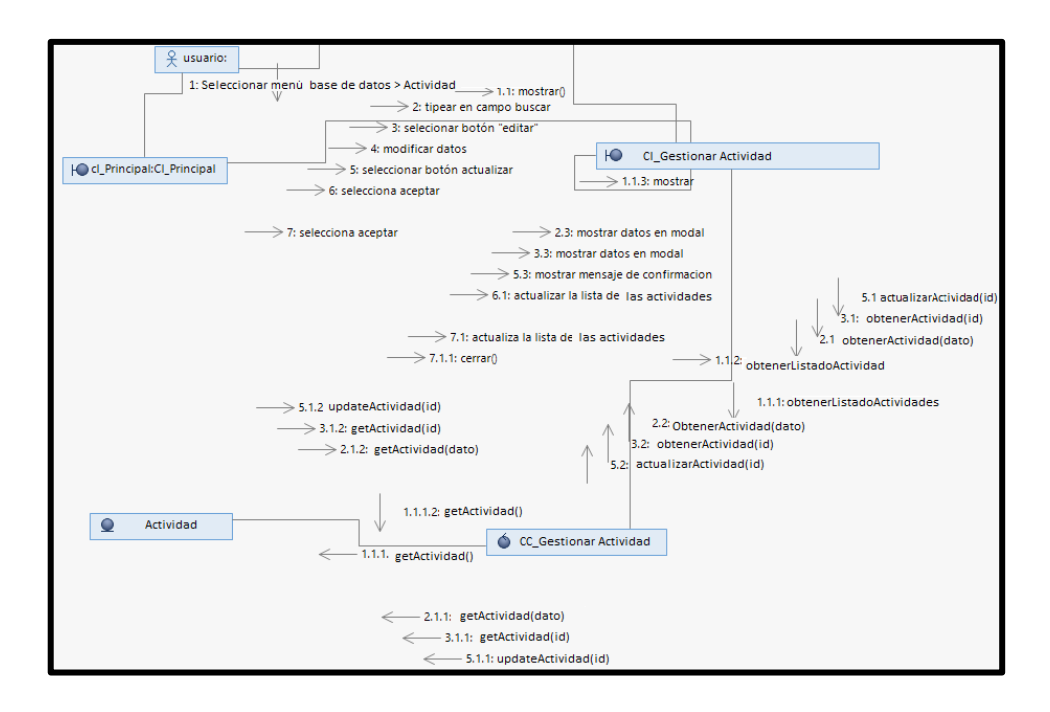

#### **CUS20: GESTIONAR UNIDAD DE MEDIDA**

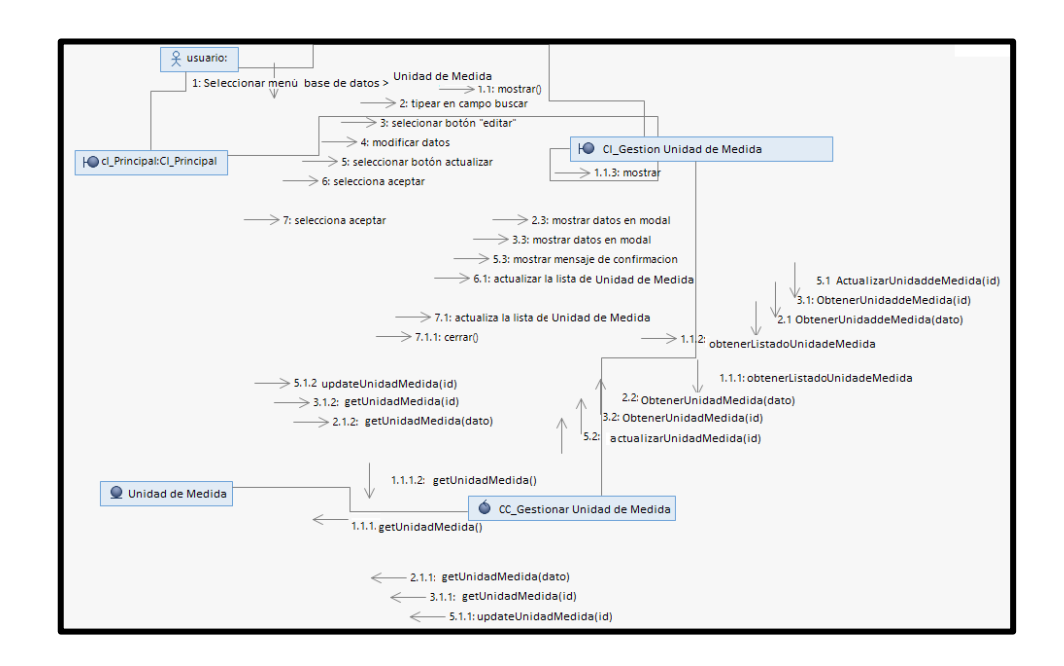

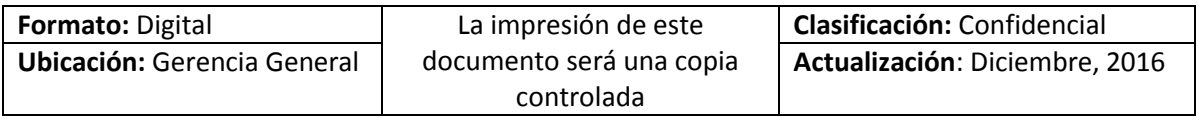

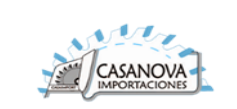

#### **CUS21: GESTIONAR TIPO DE USUARIO**

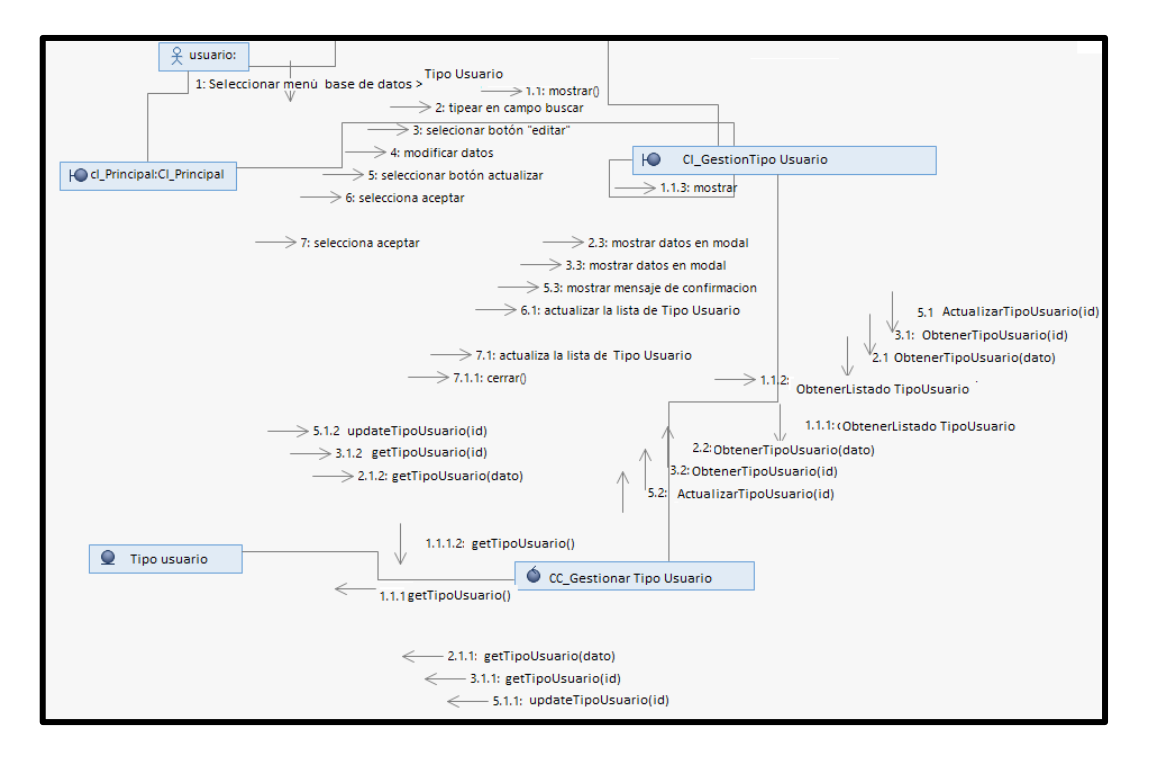

#### **CUS22: GESTIONAR ESTADO**

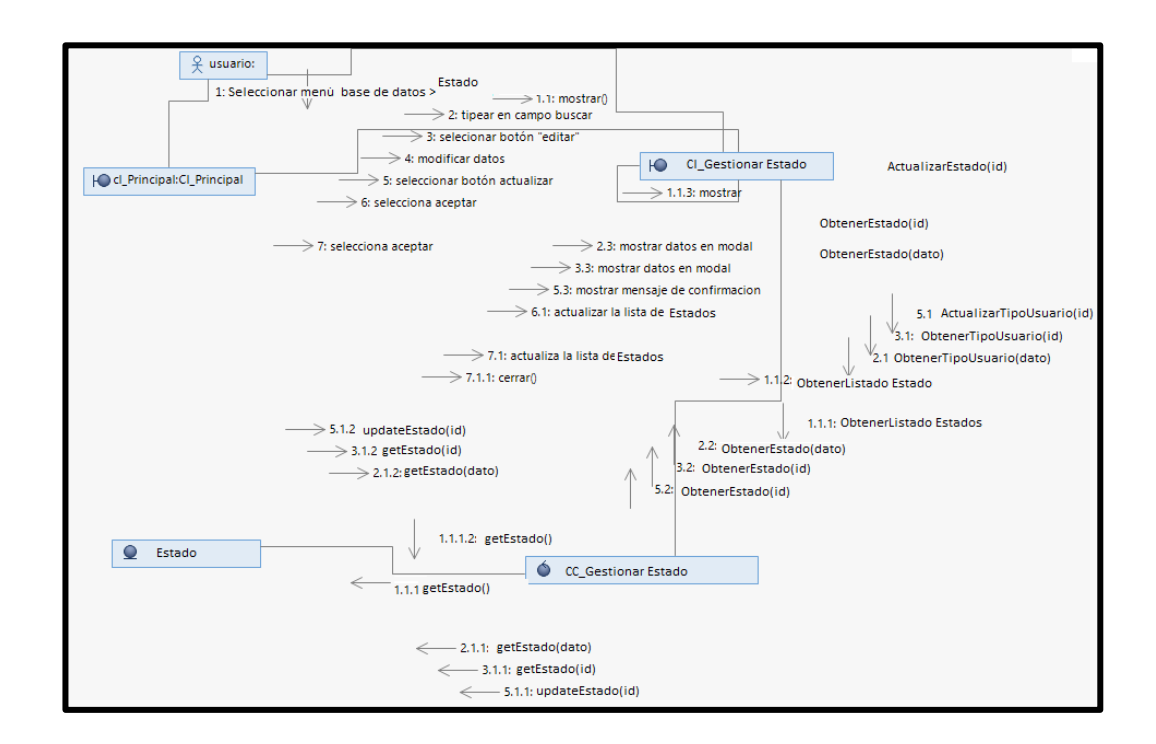

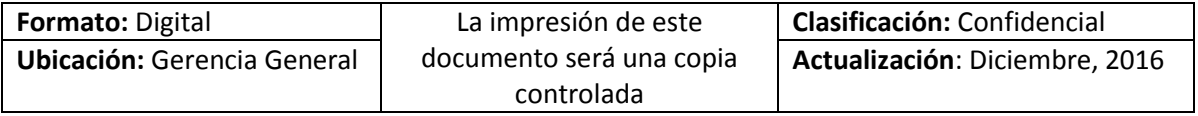

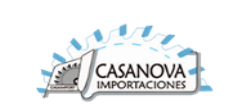

#### **CUS23: REPORTE**

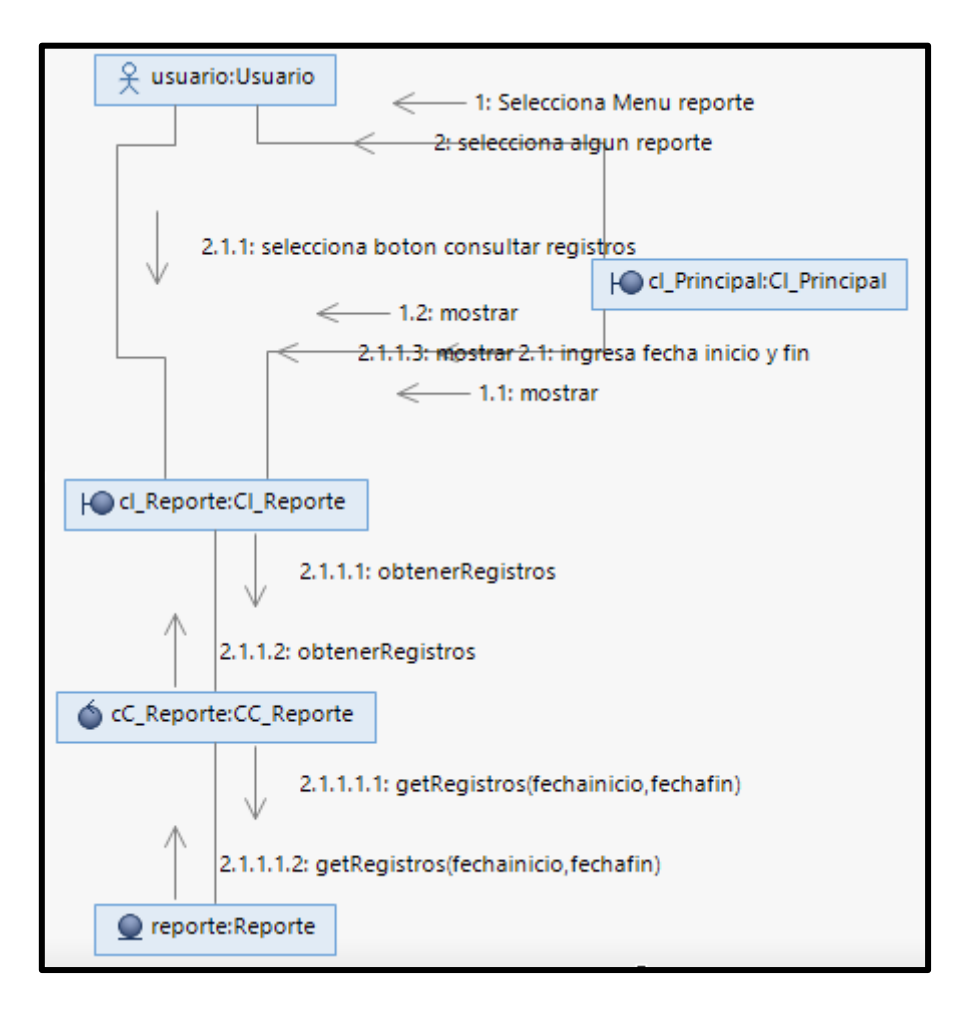

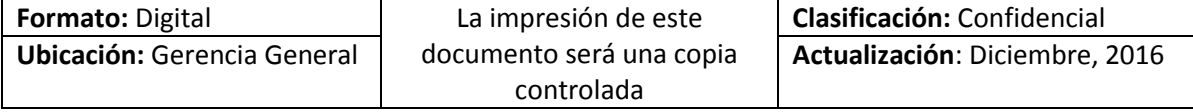

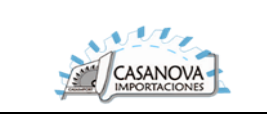

#### **DIAGRAMA DE WAE:**

**CUS01: AUTENTIFICAR**

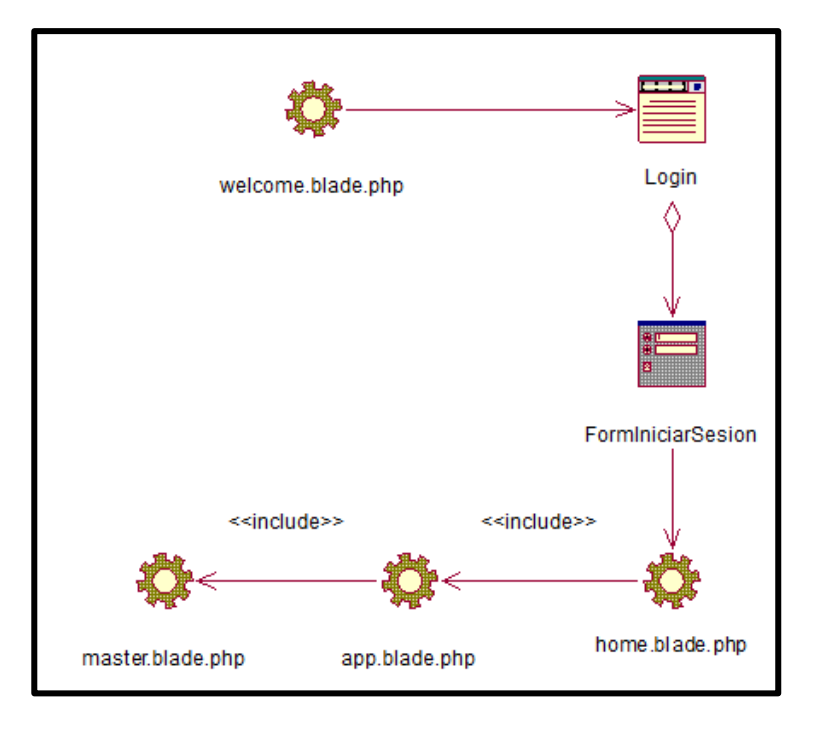

**CUS02: RECUPERAR CONTRASEÑA**

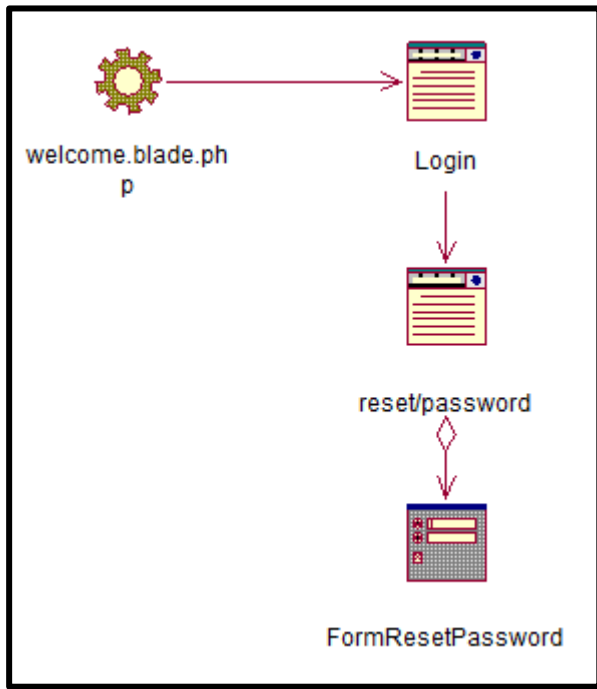

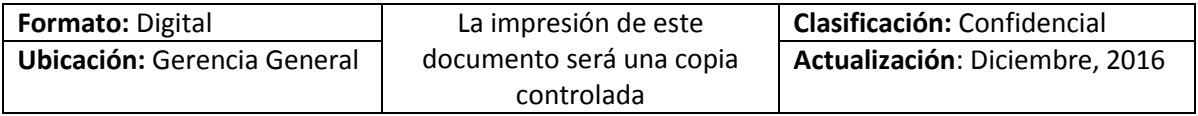

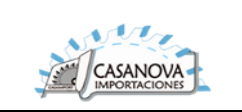

#### **CUS03: GESTIONAR EMPRESA**

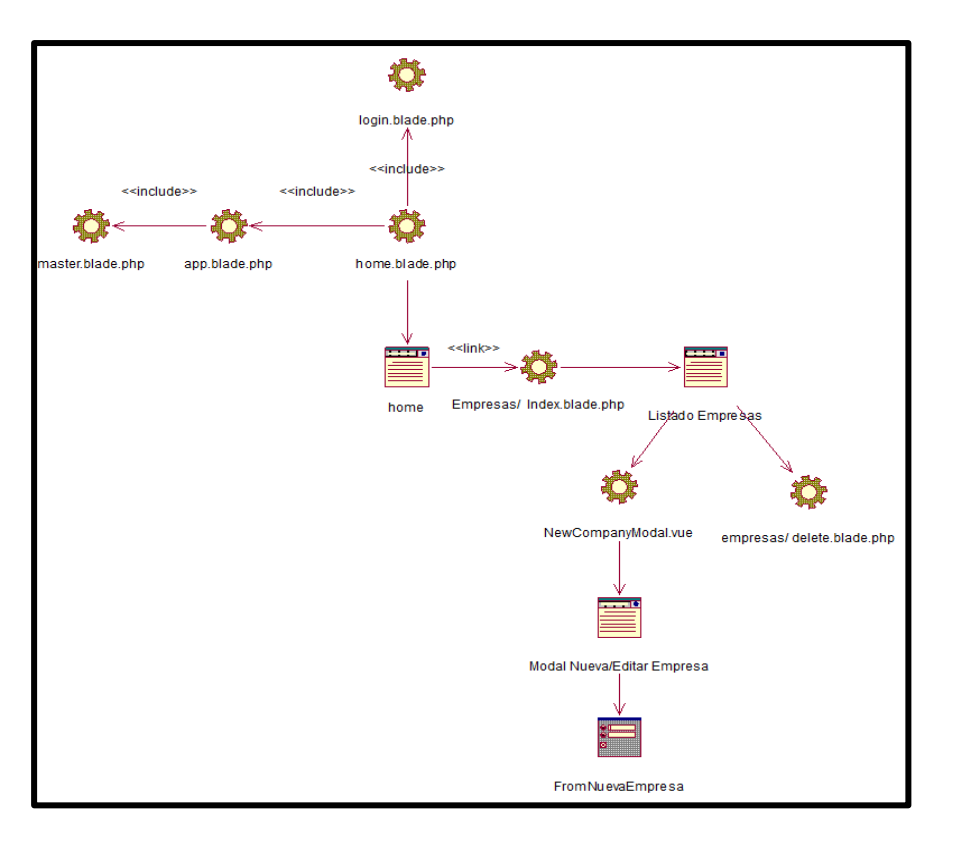

**CUS04: GESTIONAR CLIENTE**

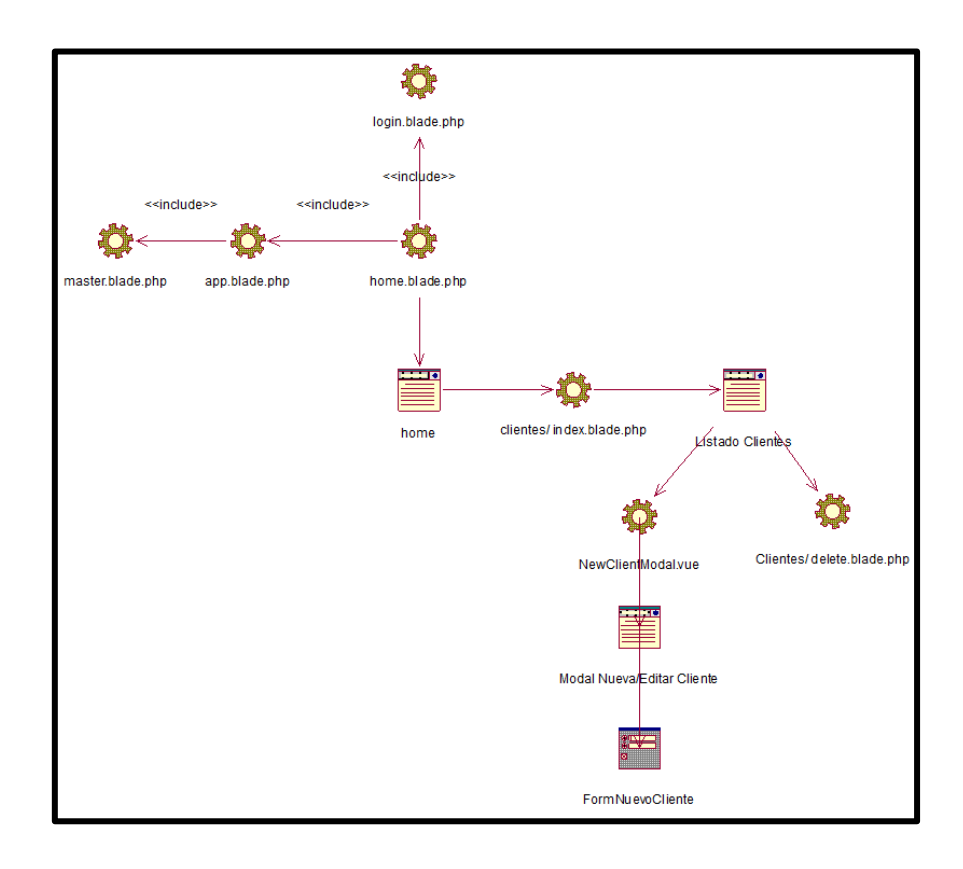

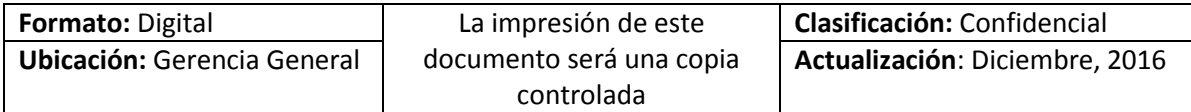

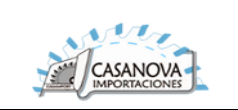

#### **CUS05: GESTIONAR MAQUINA**

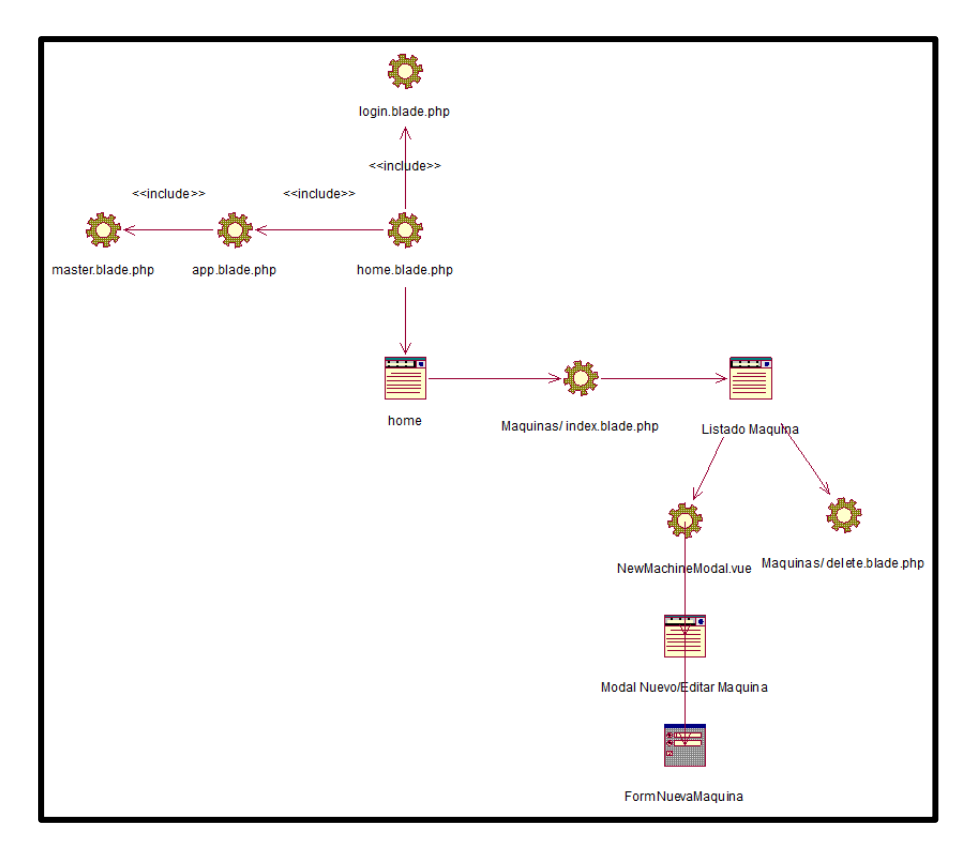

**CUS06: VER DETALLE DE MAQUINA**

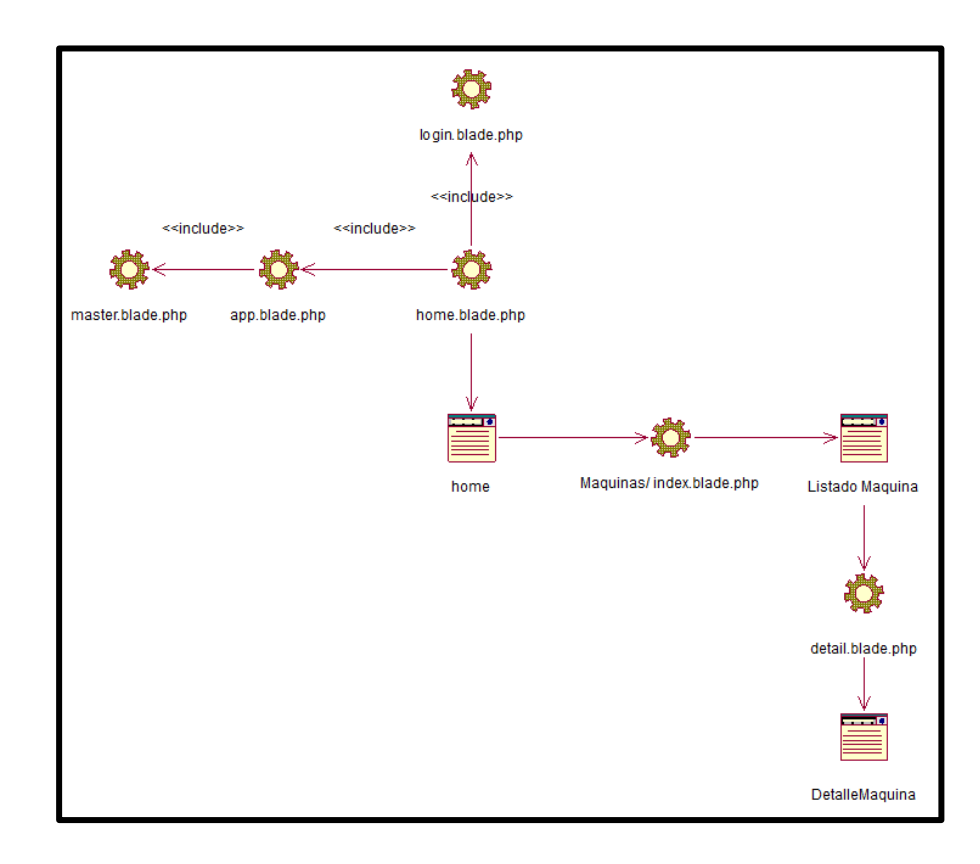

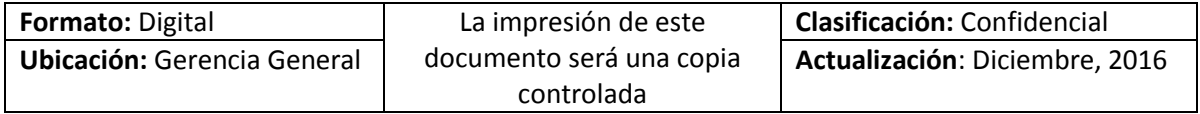

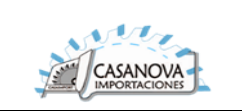

### **CUS07: GESTIONAR ORDEN DE SERVICIO**

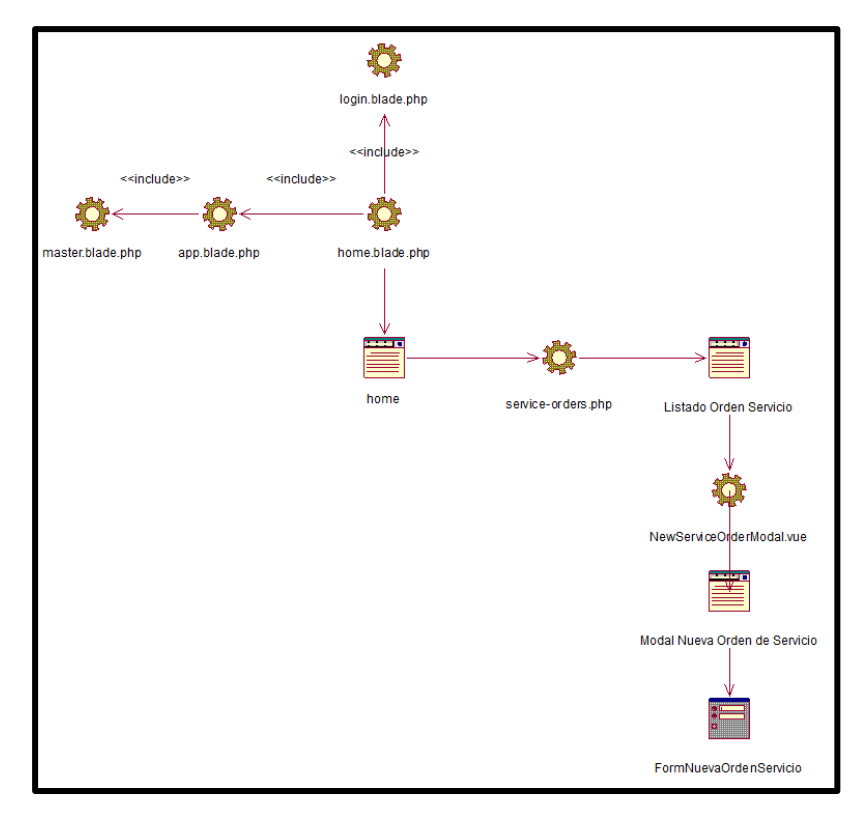

**CUS08: VER DETALLE DE ORDEN DE SERVICIO**

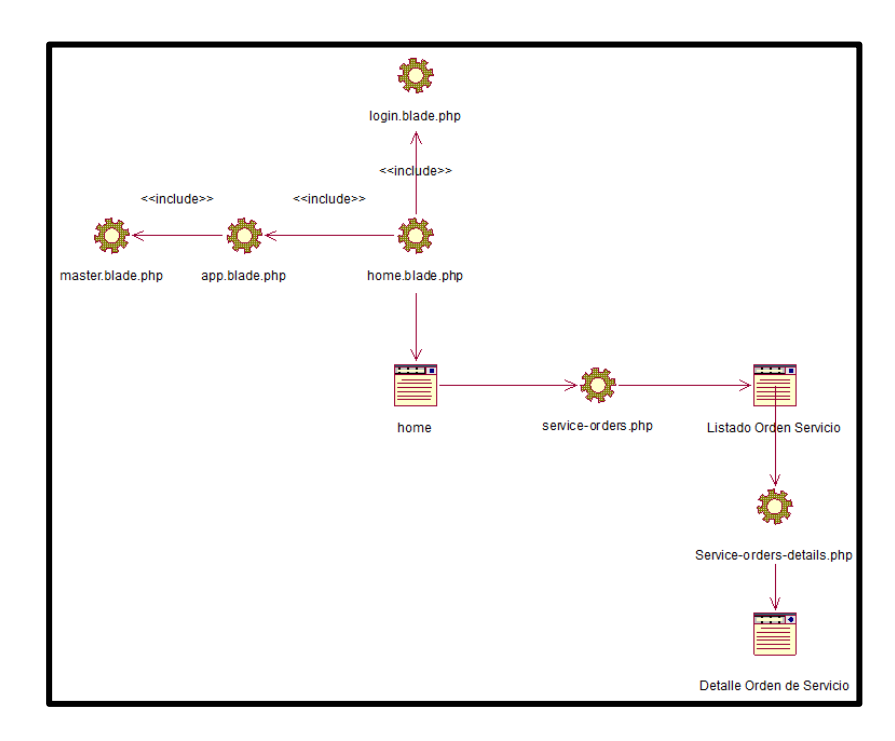

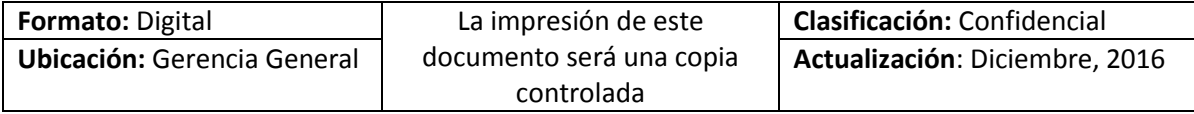

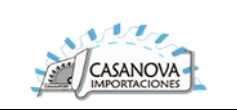

#### **CUS09: GESTIONAR PEDIDO DE MANTENIMIENTO**

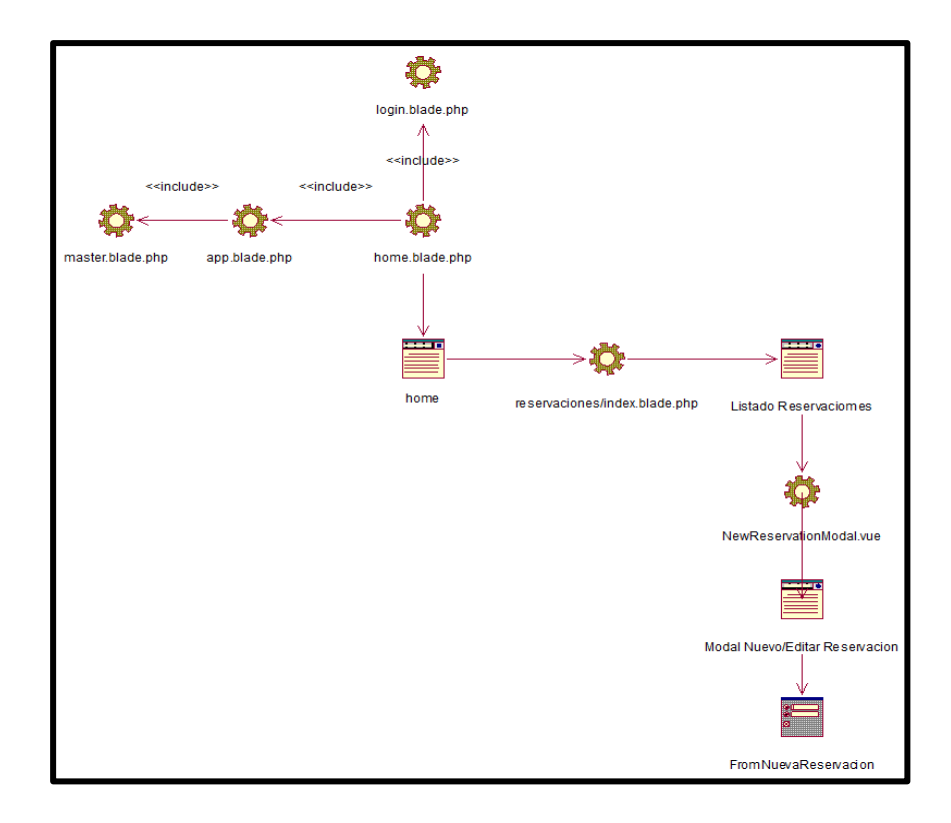

**CUS10: LISTAR ORDEN DE TRABAJO**

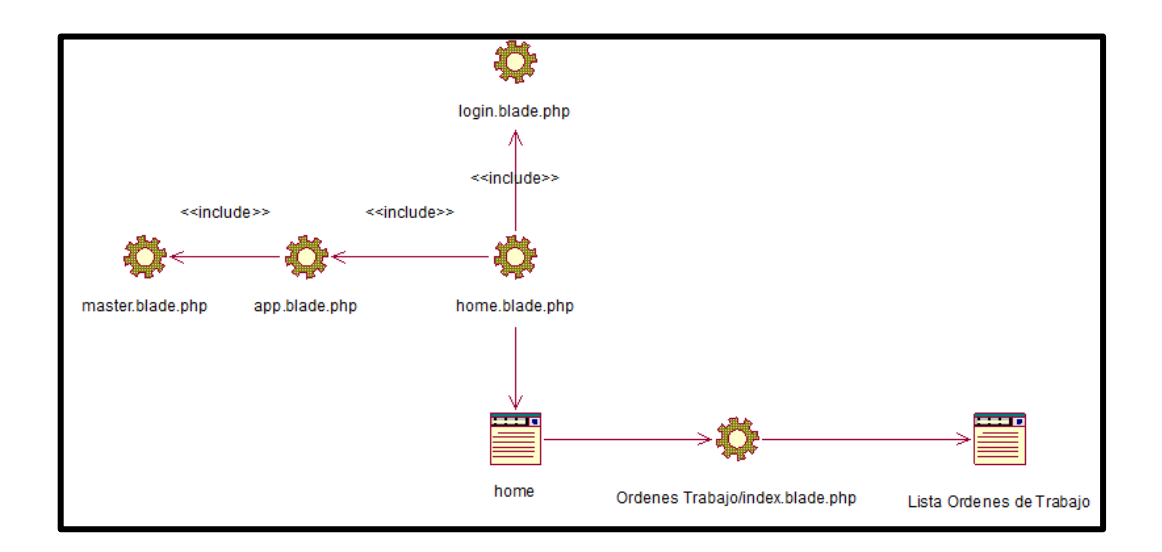

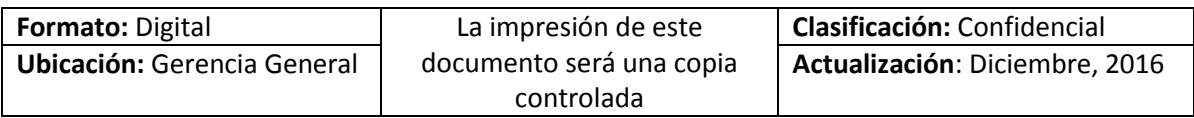

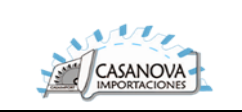

## **CUS11: VER DETALLE DE ORDEN DE TRABAJO**

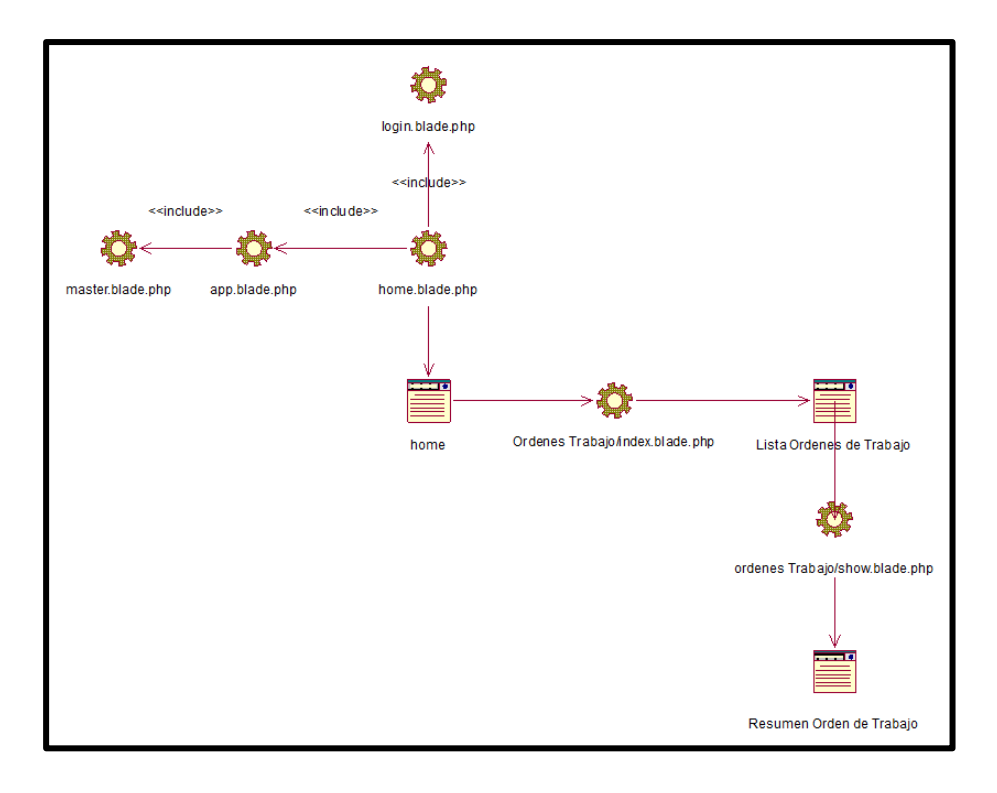

# **CUS12: GESTIONAR TAREA PREDEFINIDA**

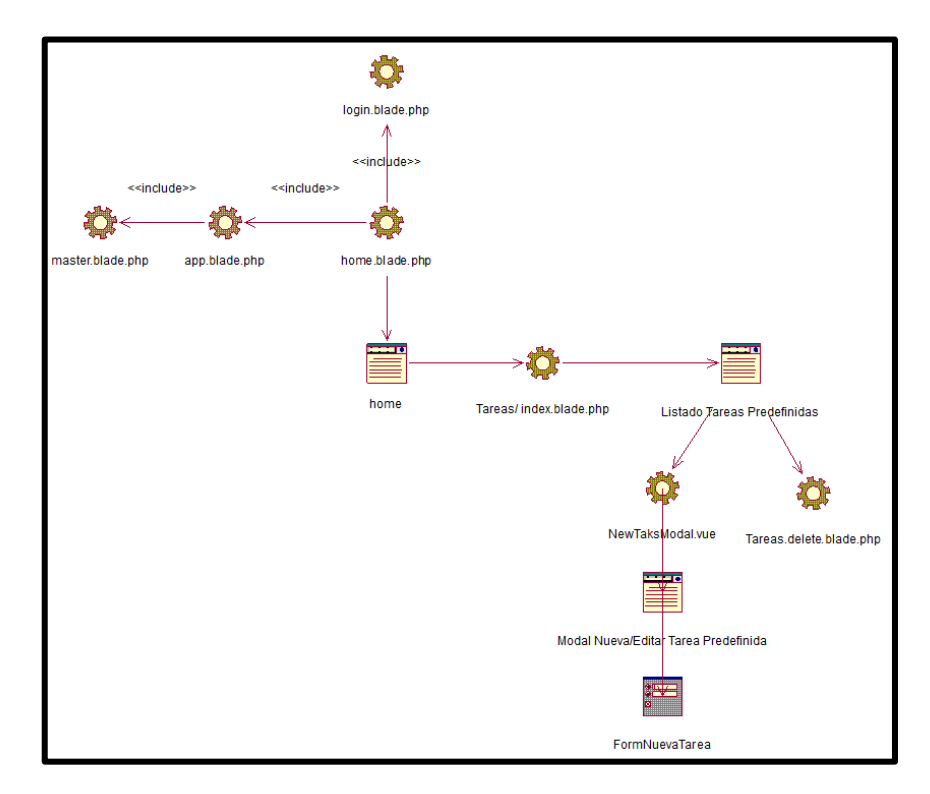

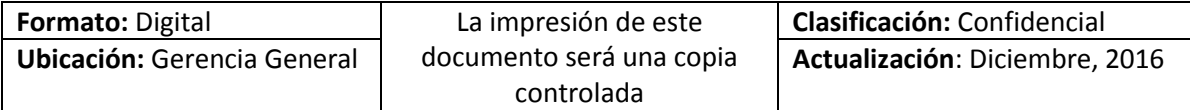

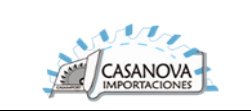

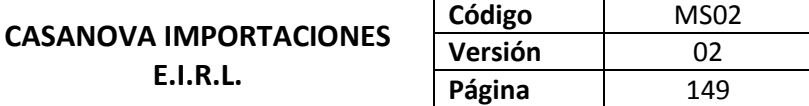

#### **CUS13: GESTIONAR PLAN DE MANTENIMIENTO**

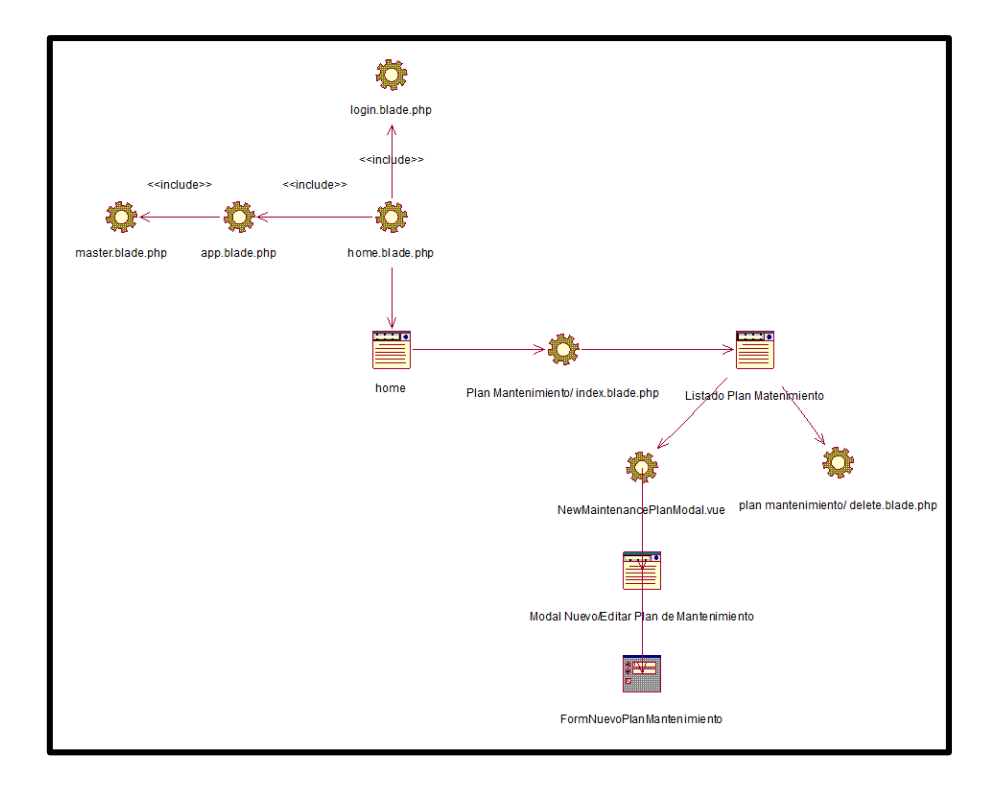

**CUS14: ATENDER TAREA**

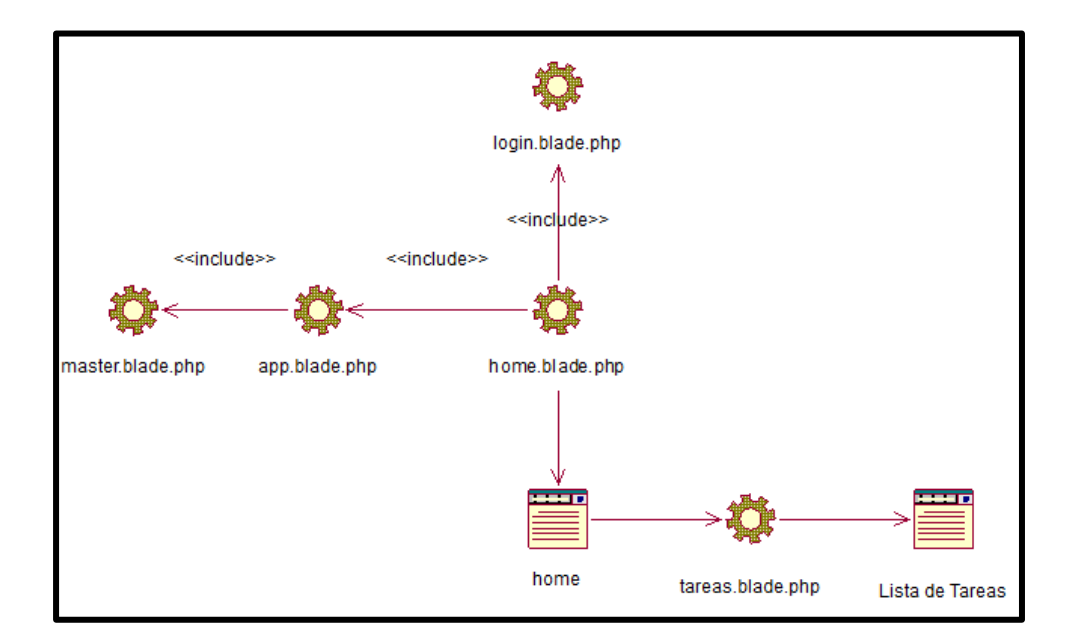

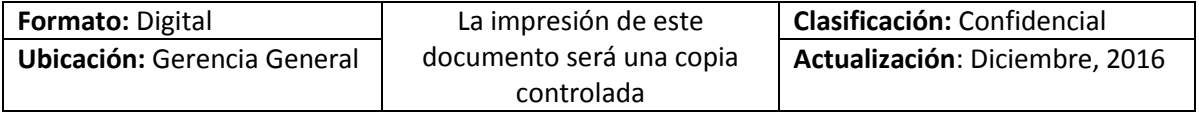

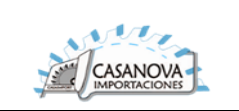

### **CUS15: GESTIONAR PROVEEDOR**

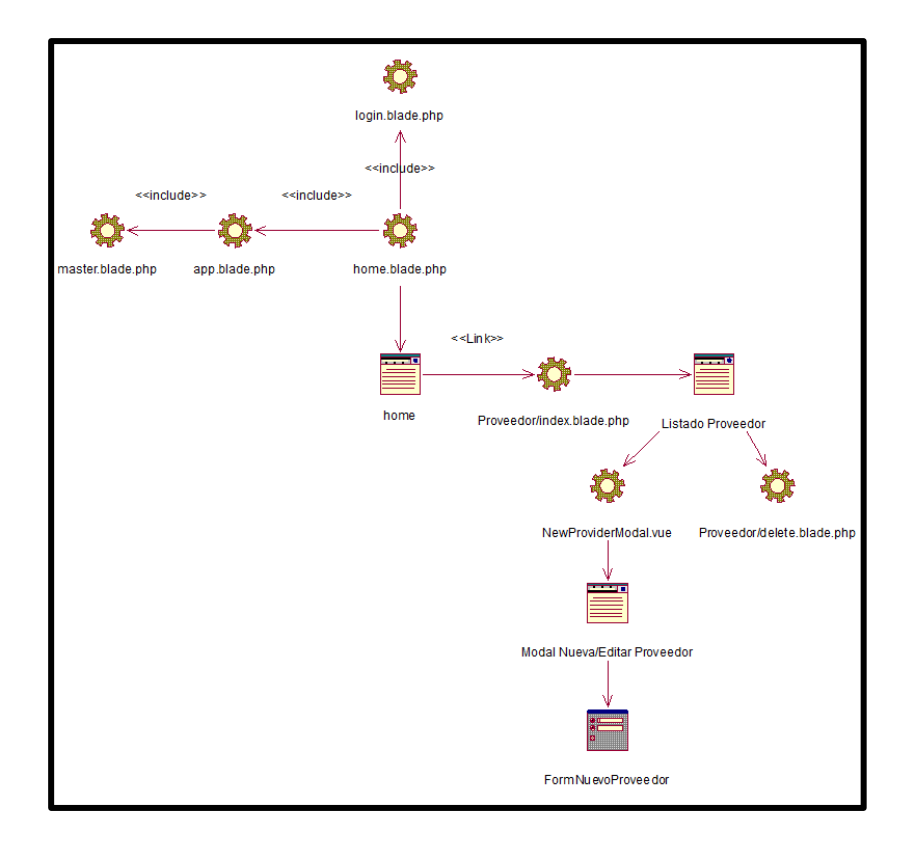

**CUS16: GESTIONAR REPUESTO**

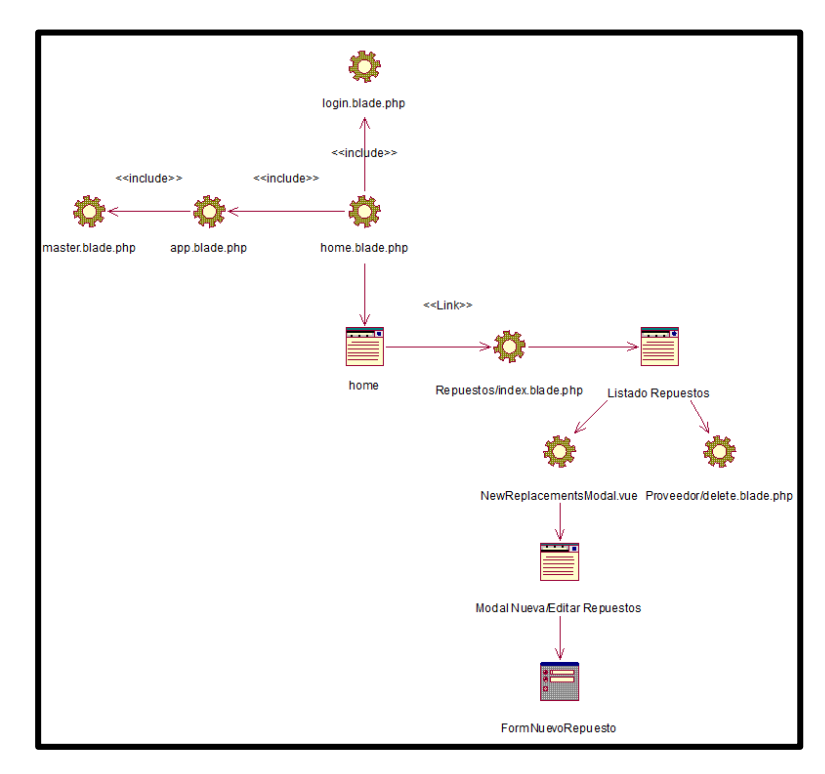

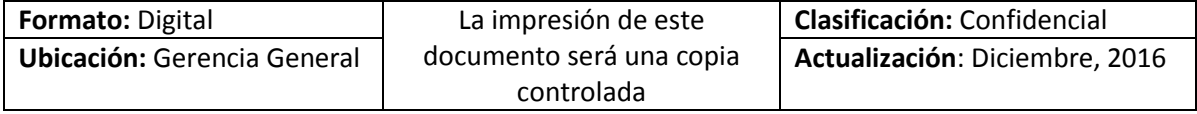

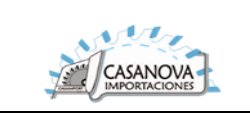

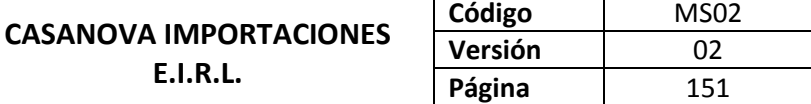

#### **CUS17: GESTIONAR PAGO**

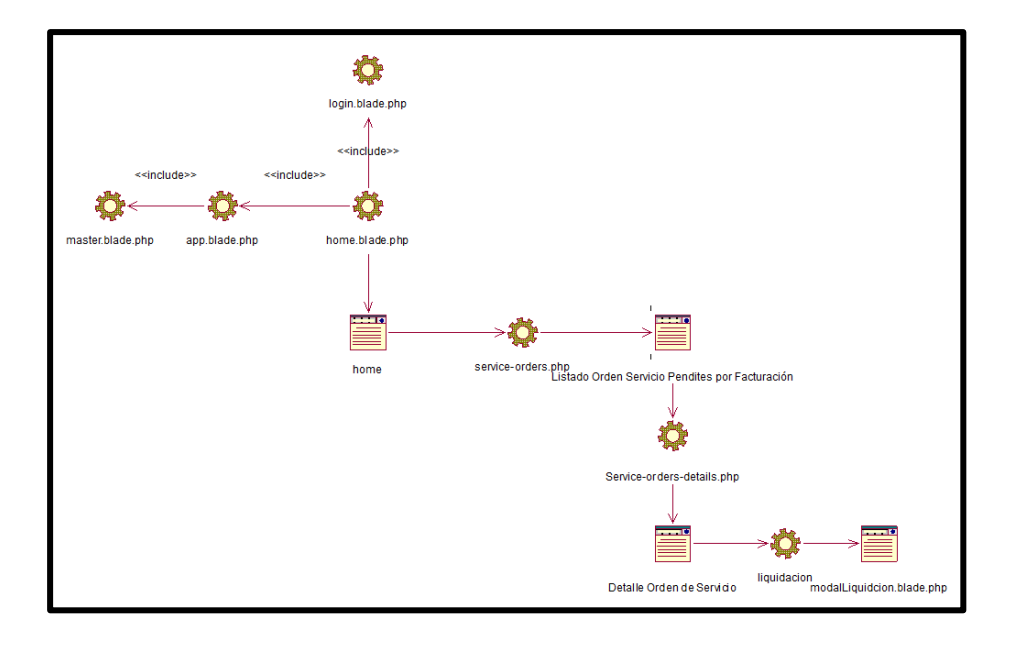

#### **CUS18: GESTIONAR USUARIO**

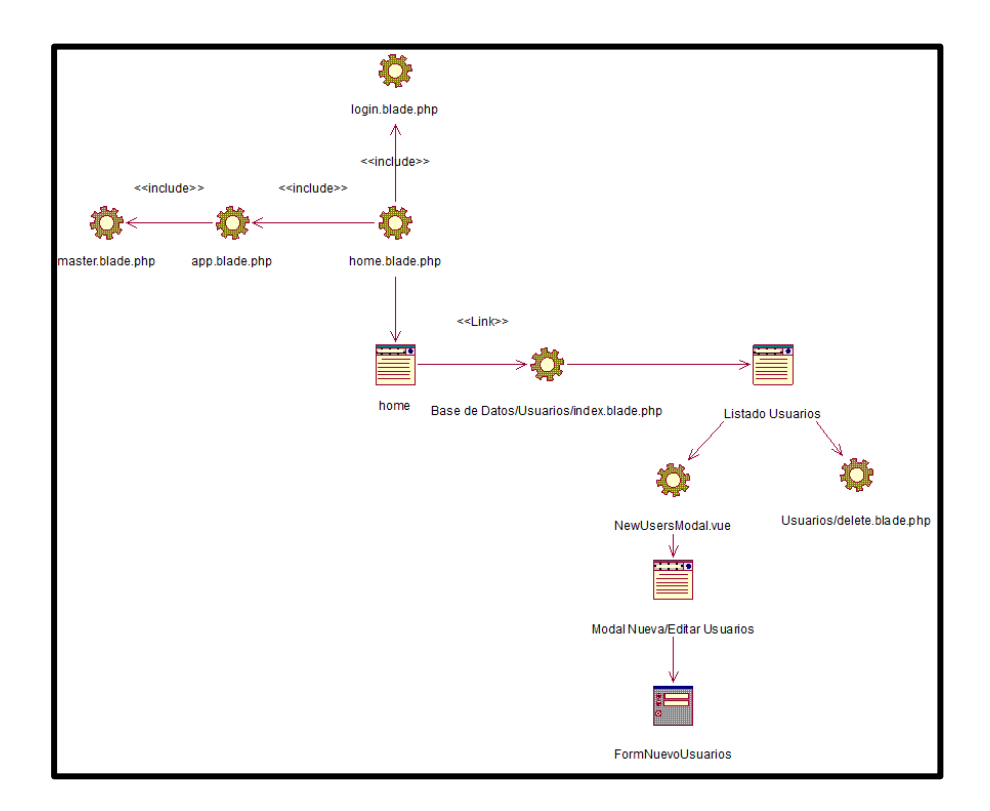

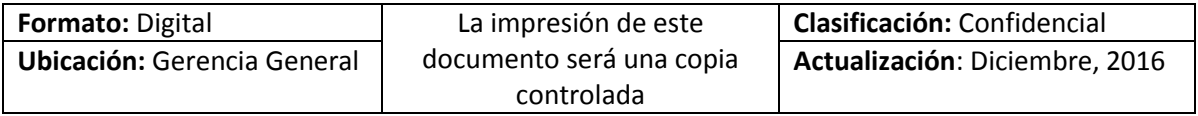

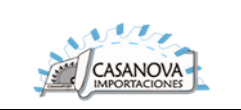

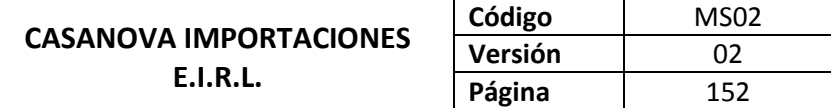

#### **CUS19: GESTIONAR ACTIVIDAD**

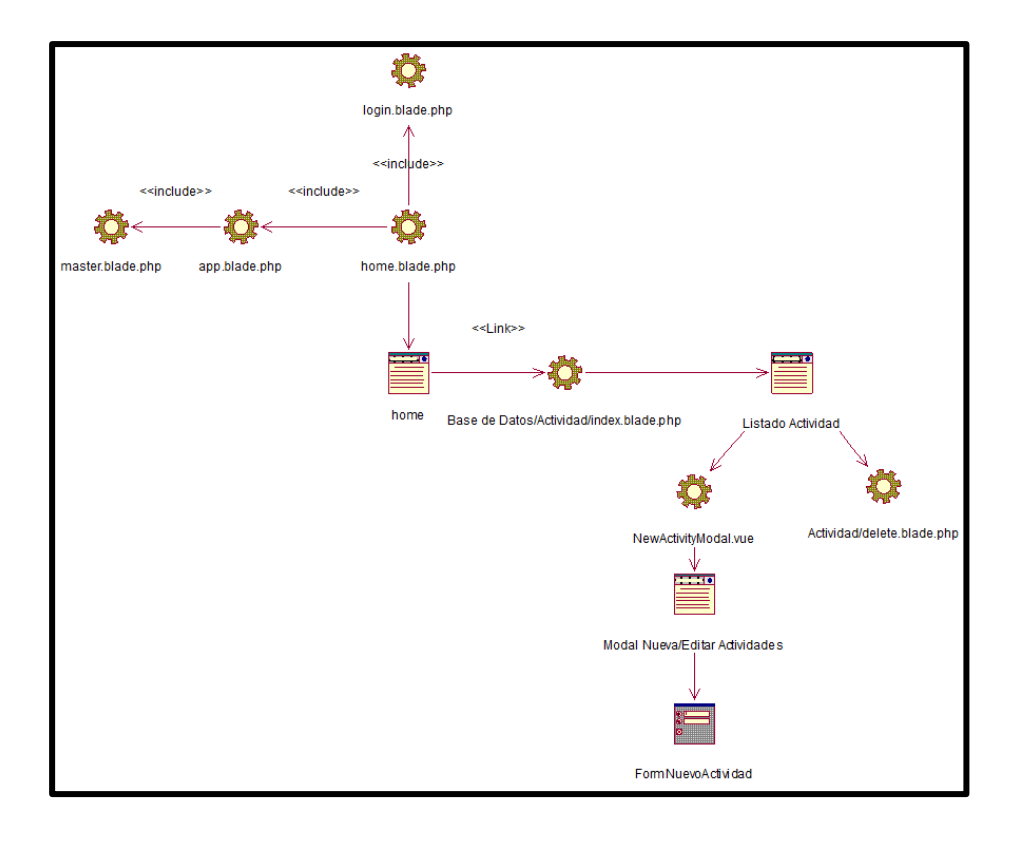

**CUS20: GESTIONAR UNIDAD DE MEDIDA**

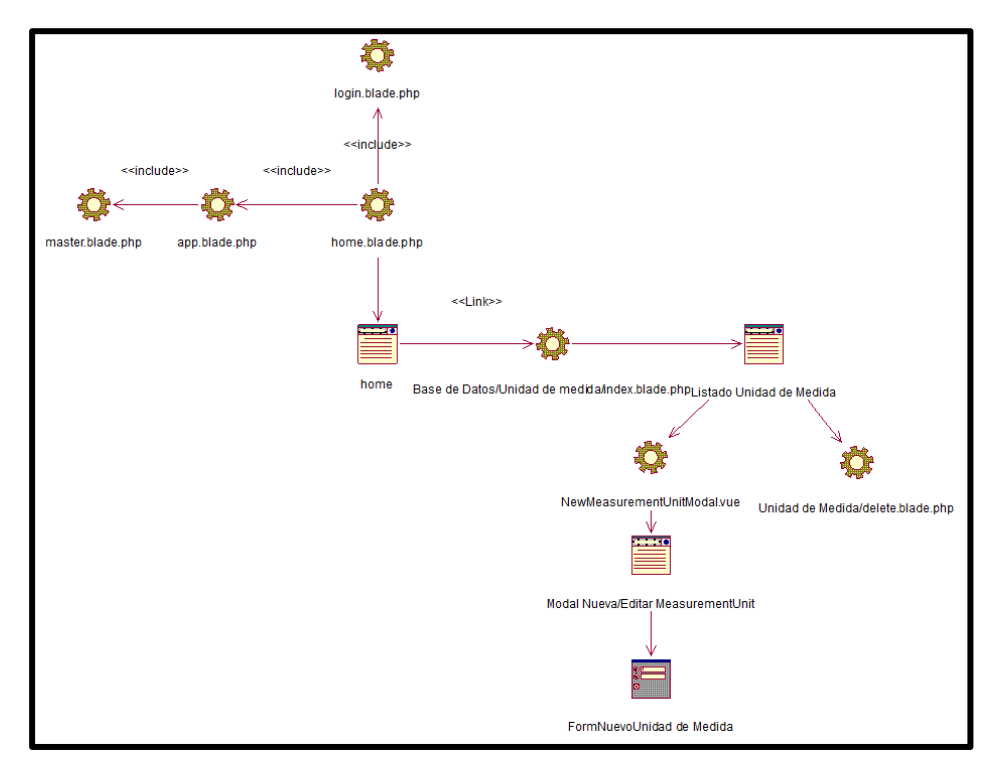

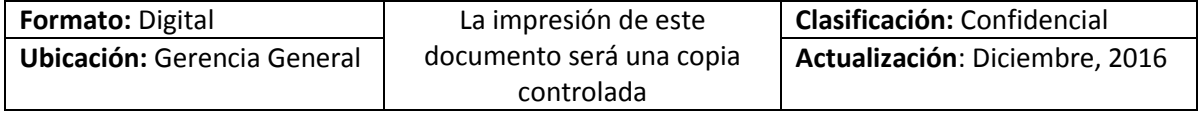

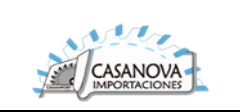

#### **CUS21: GESTIONAR TIPO DE USUARIO**

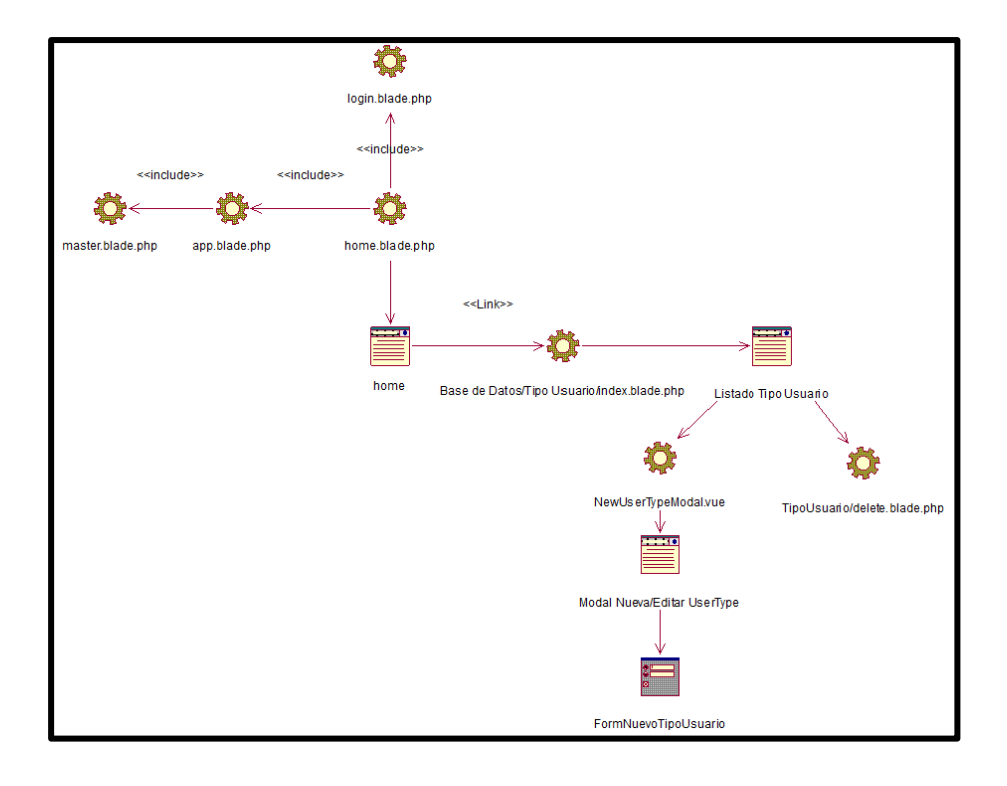

✿ login.blade.php  $\wedge$ <<include>> <<include>> <<include>> Ô. </u> ✿ master.blade.php app.blade.php home.blade.php <<Link>> -6 home Base de Datos/Estado/index.blade.php ∕ Listado Estado ♦ \$ NewEstadoModal.vue Estado/delete.blade.ph istadoMoo<br>│<br>██ Modal Nueva/Editar Estado E FormNuevoEstado

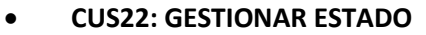

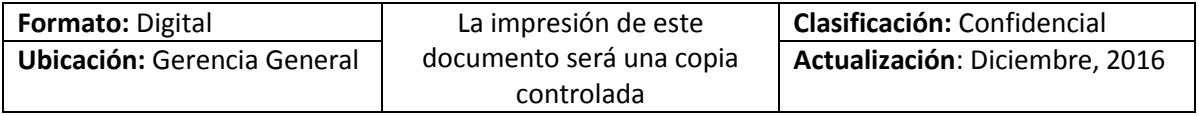

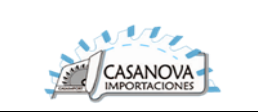

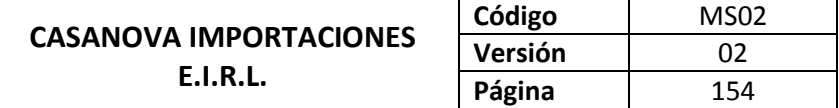

#### **CUS23: REPORTE**

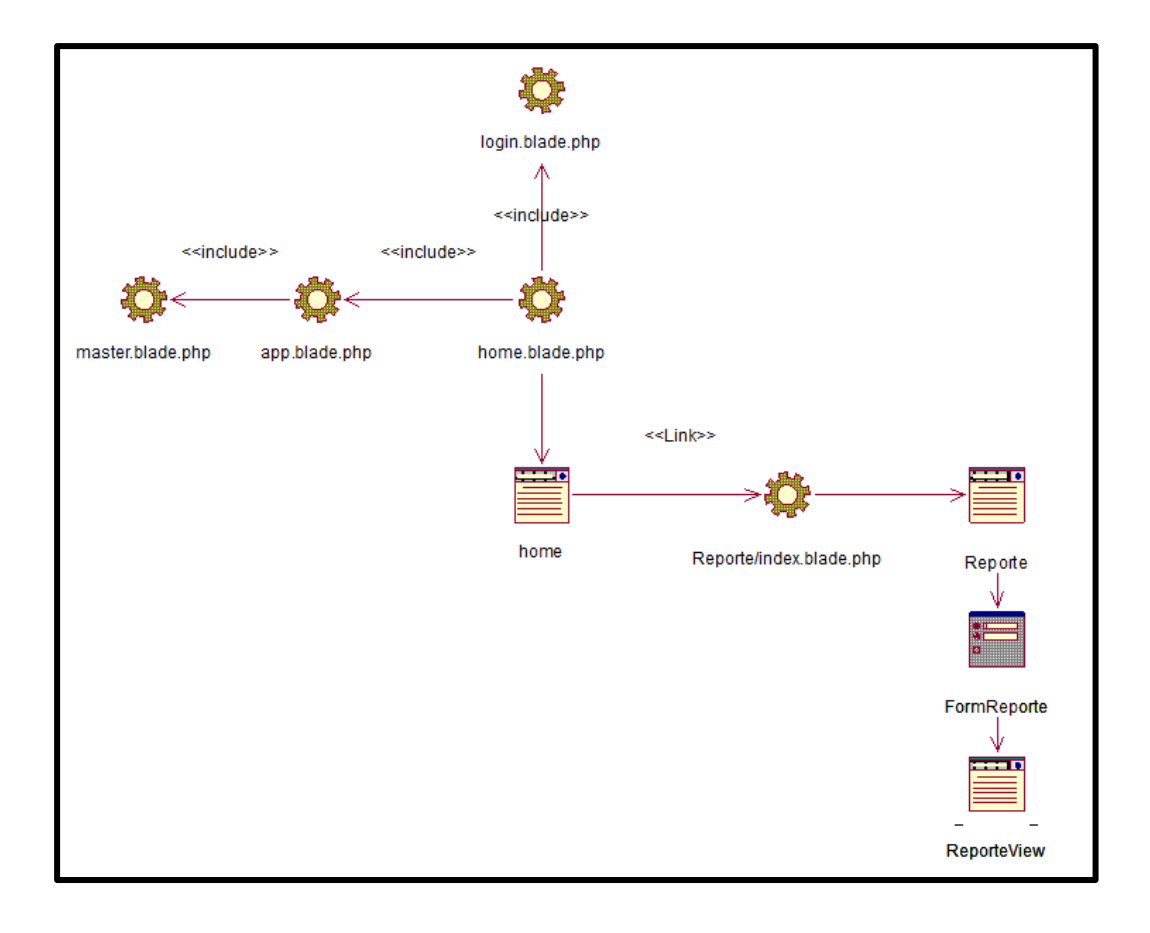

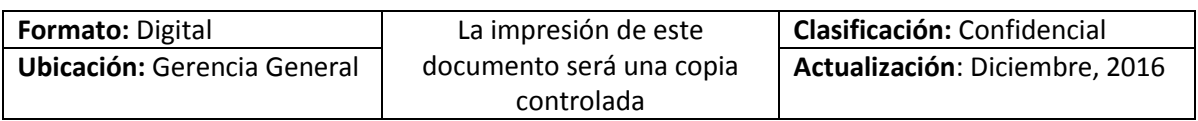

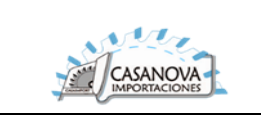

# 2.10. MODELO DE BASE DE DATOS

# **2.10.1. Modelo Conceptual de Base de Datos**

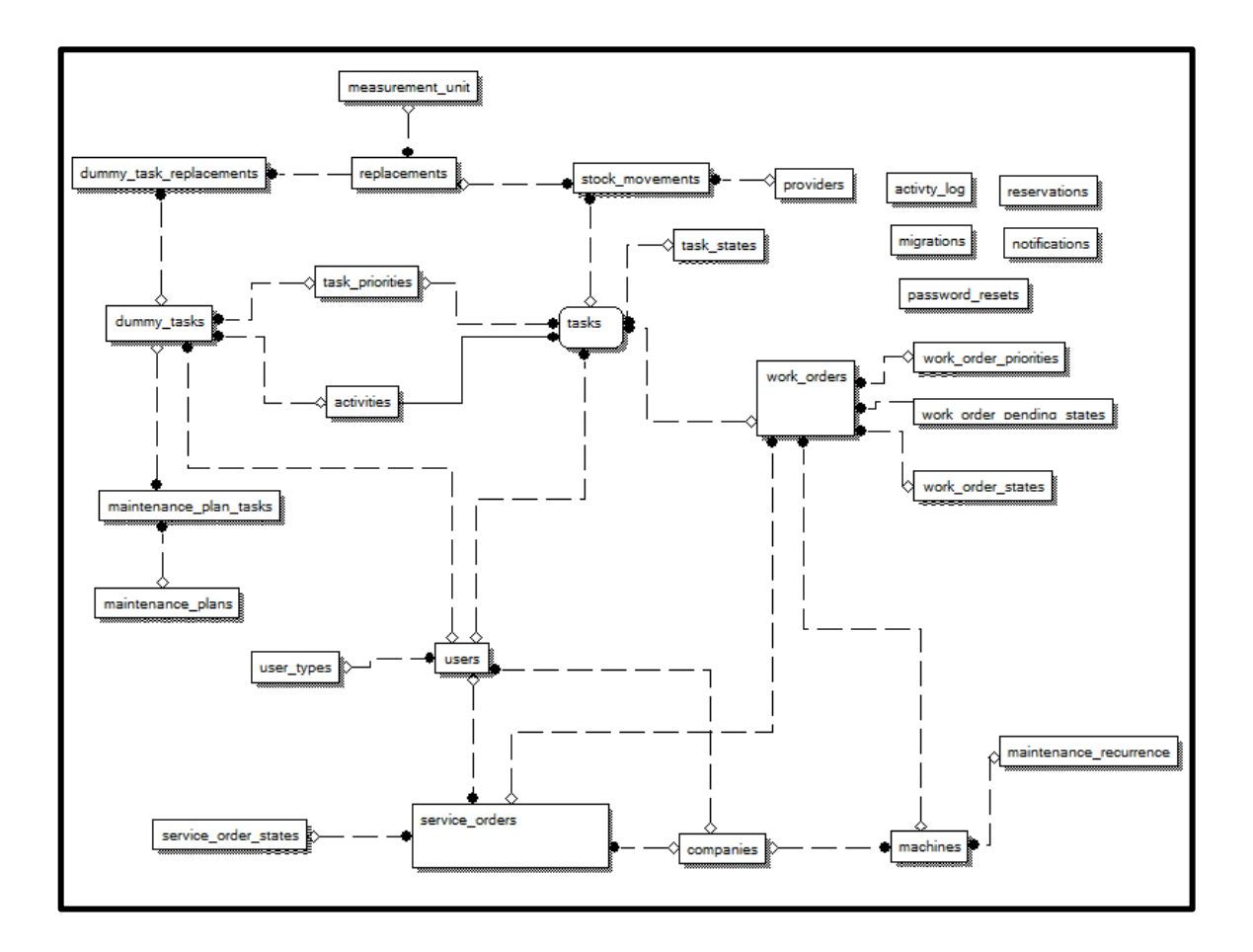

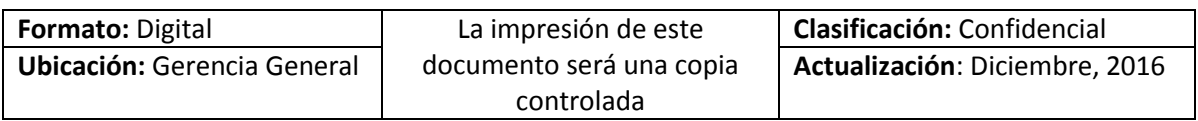

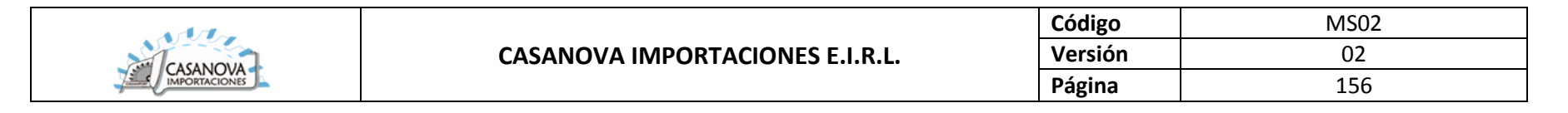

## **2.10.2. Modelo Lógico de Base de Datos**

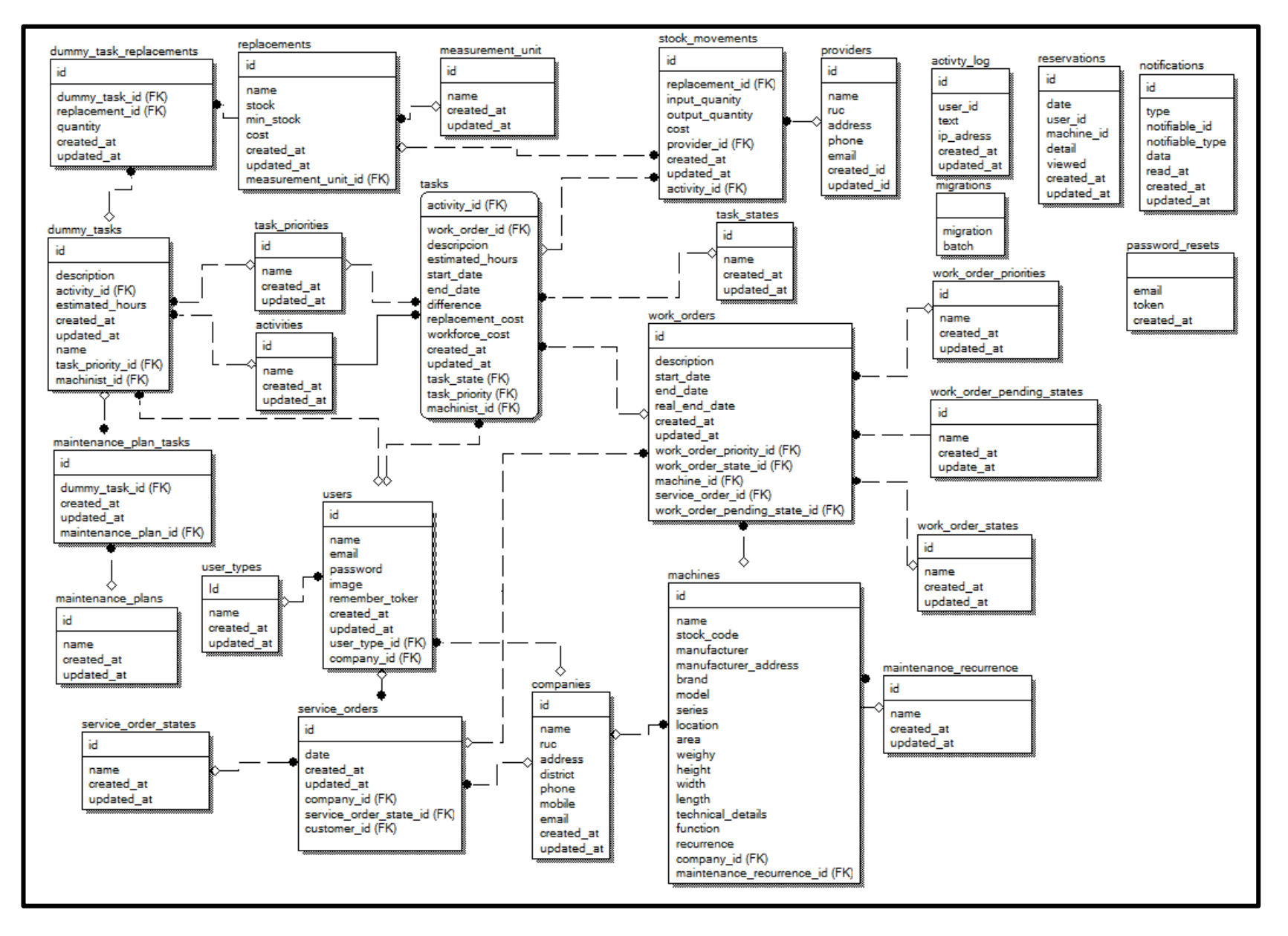

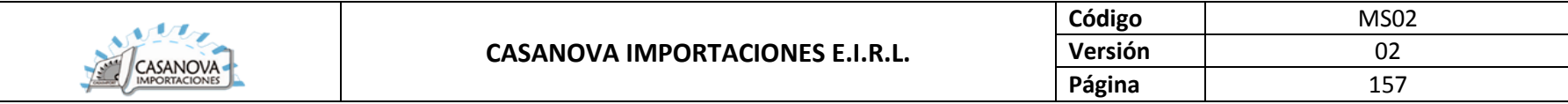

### **2.10.3. Modelo Físico de Base de Datos**

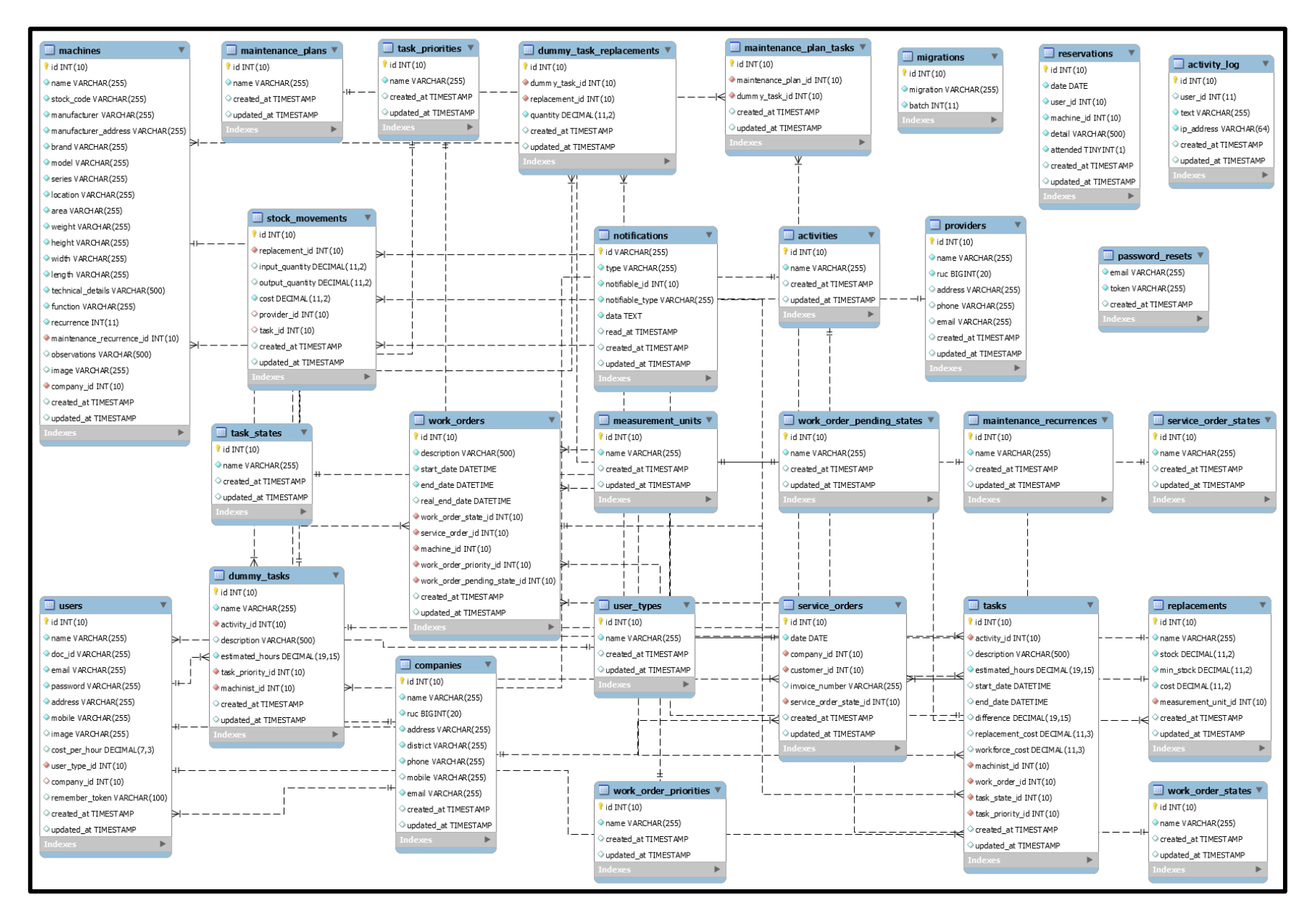

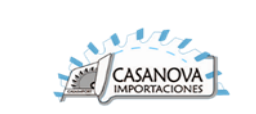

# 2.11. DIAGRAMA DE DESPLIEGUE

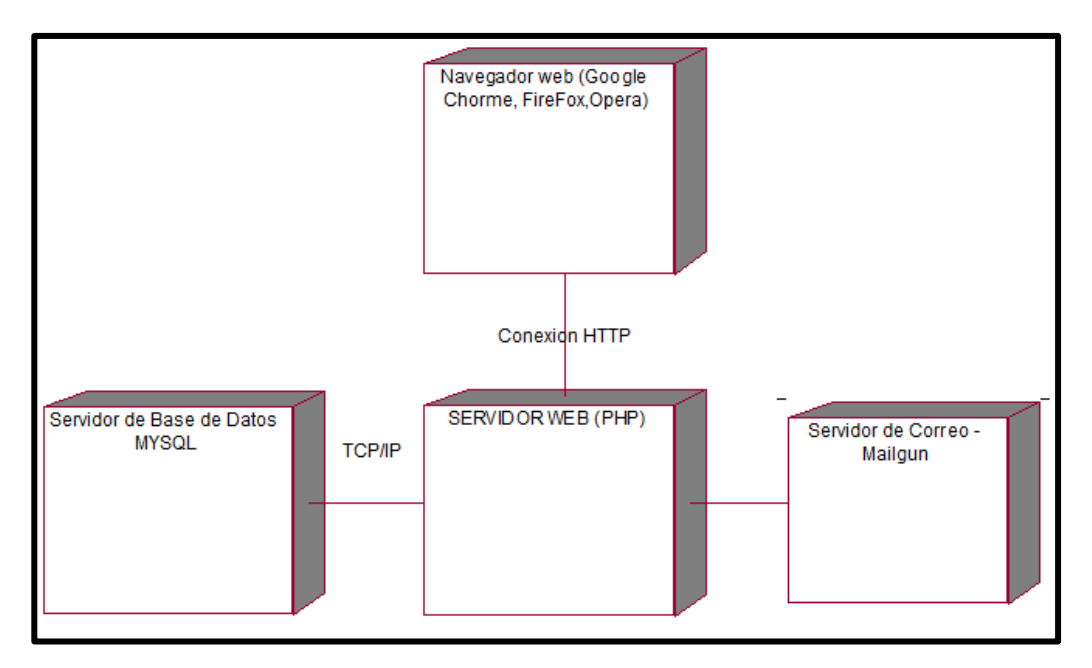

Navegadores Recomendados:

- $\checkmark$  Mozilla Últimas Versiones
- Google Chrome Últimas Versiones

Base de Datos:

 $\nu$  MYSQL 5.6

Servidor Web:

 $\checkmark$  Versión 8.5 >

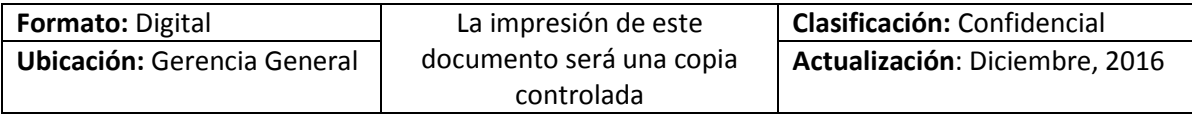

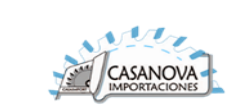

# 2.12. DIAGRAMA DE COMPONENTES

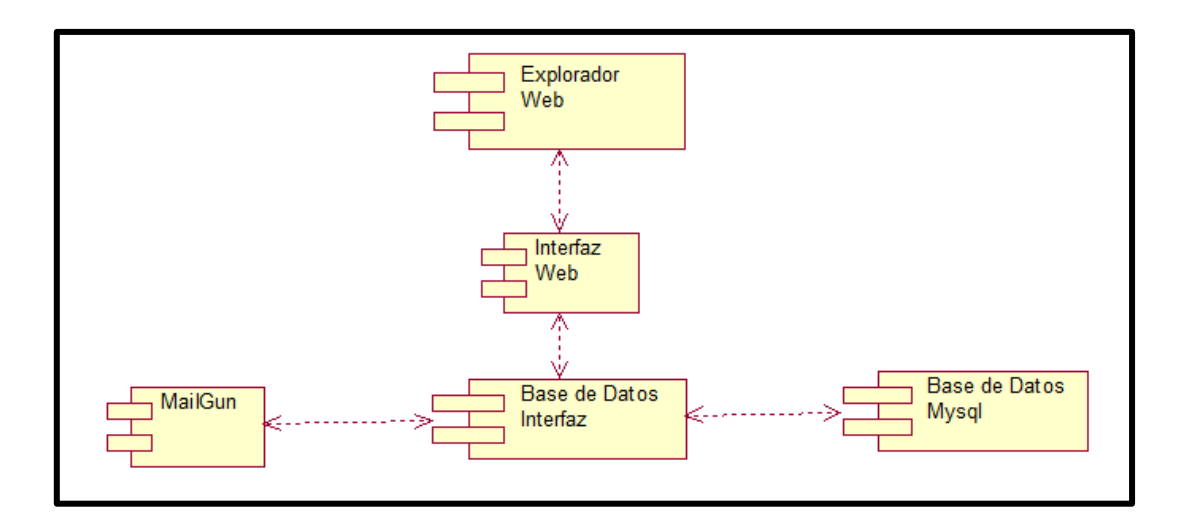

# 2.13. DICCIONARIO DE DATOS

El diccionario de datos nos permitirá conocer la estructura de las 28 tablas que se construyó en la base de datos, se mostrara los tipos de variables de cada tabla.

#### **TABLA ACTIVITIES**

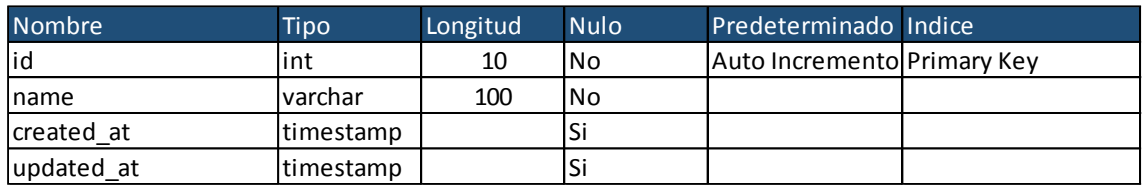

#### **TABLA ACTIVITY\_LOG**

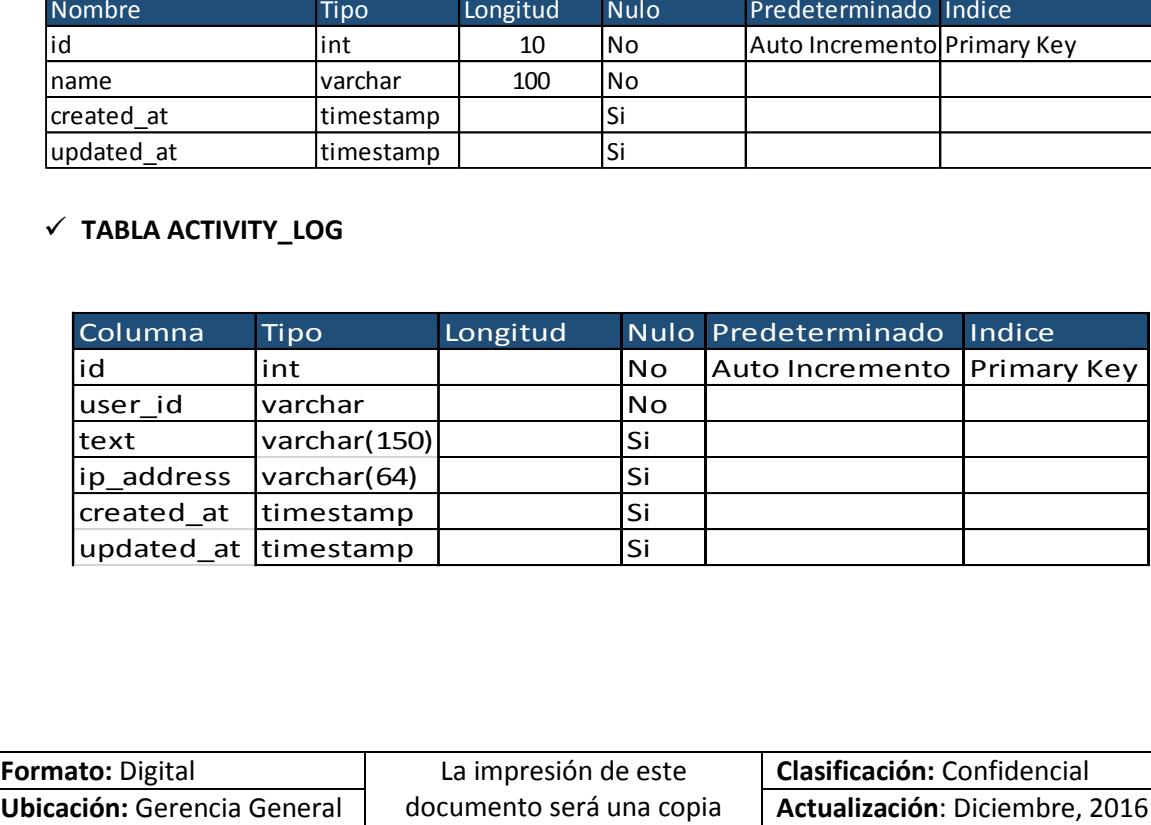

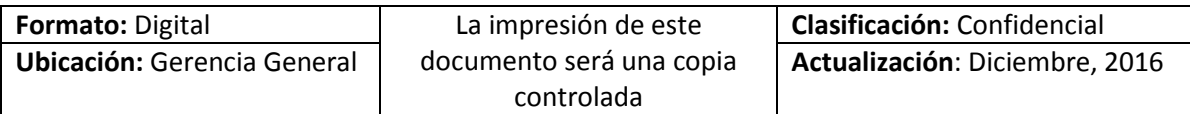

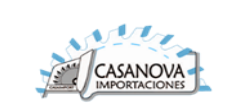

## **TABLA COMPANIES**

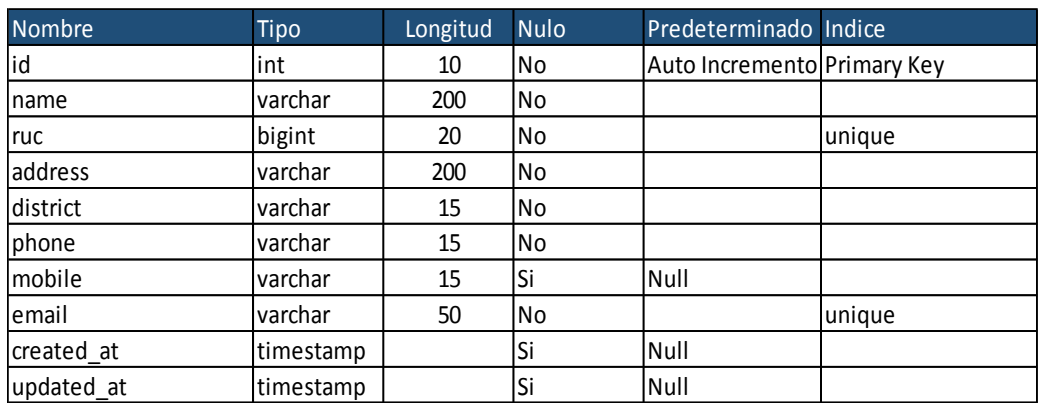

## **TABLA DUMMY\_TASKS\_REPLACEMENTS**

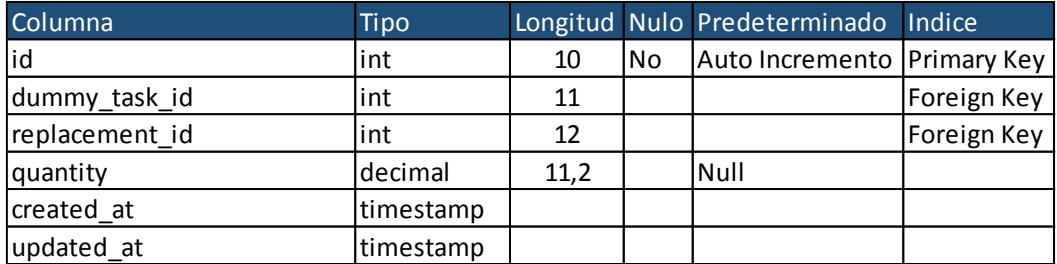

## **TABLA DUMMY\_TASKS**

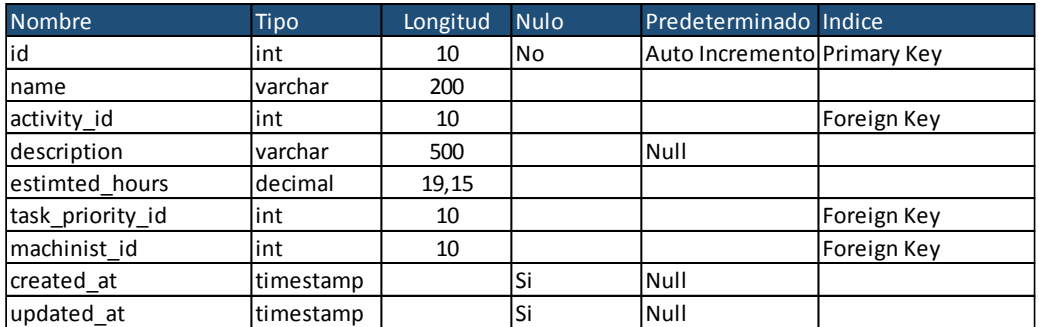

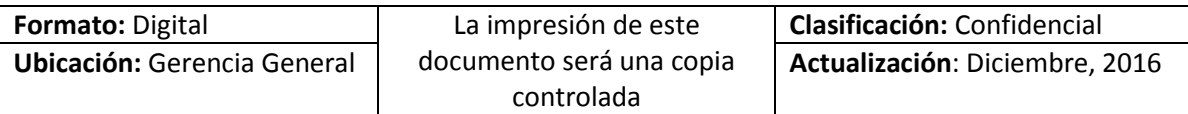

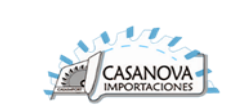

### **TABLA MACHINES**

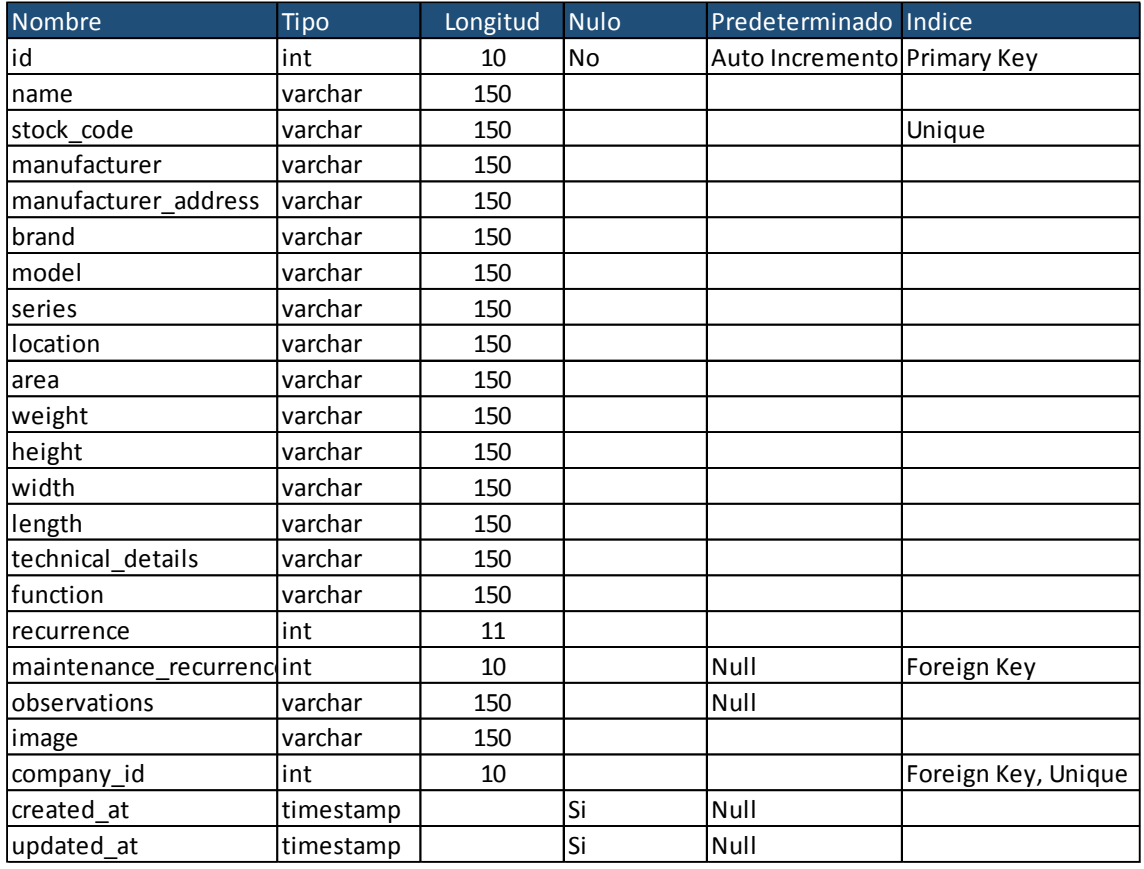

#### **TABLA MAINTENANCE PLANS**

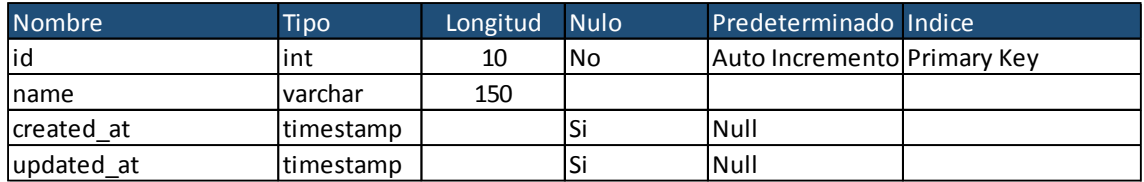

#### **TABLA MAINTENANCE PLANS TAKS**

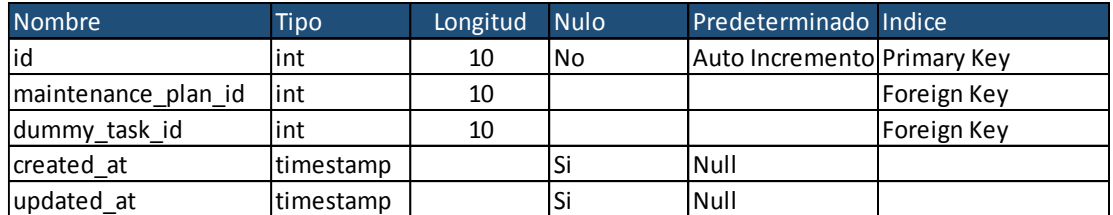

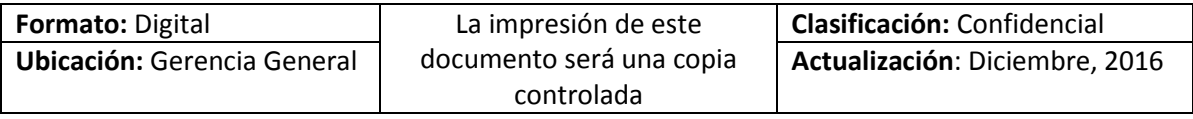

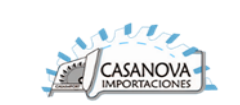

## **TABLA MAINTENANCE\_RECURRENCES**

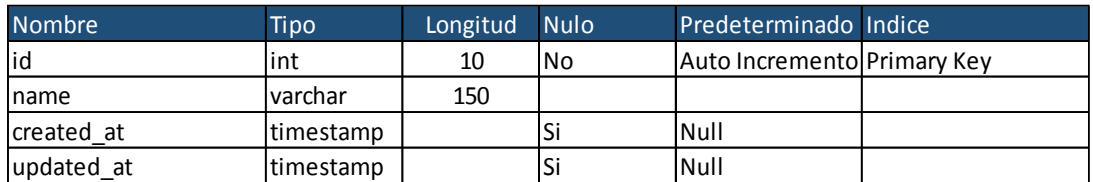

## **MEASUREMENT\_UNITS**

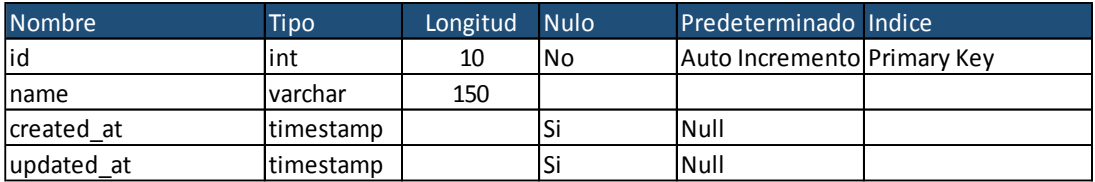

#### **√ MIGRATIONS**

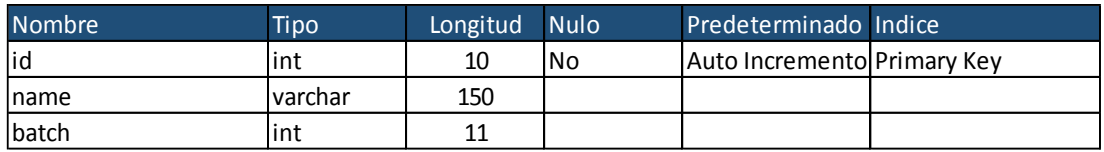

#### **NOTIFICACIONS**

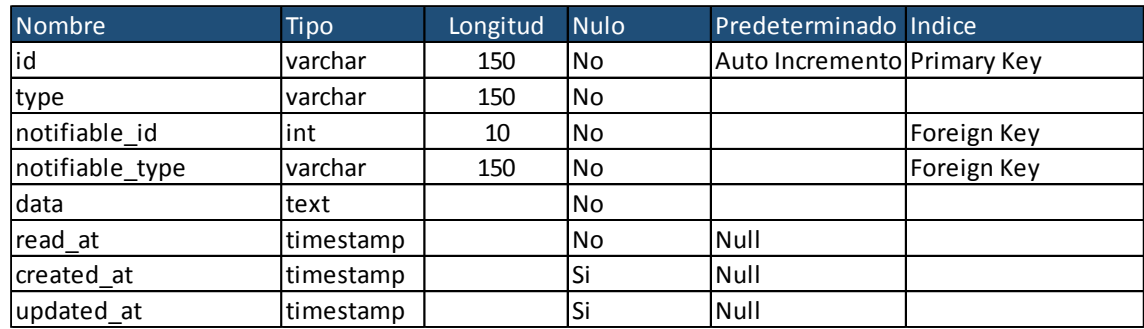

## **PASSWORD\_RESERT**

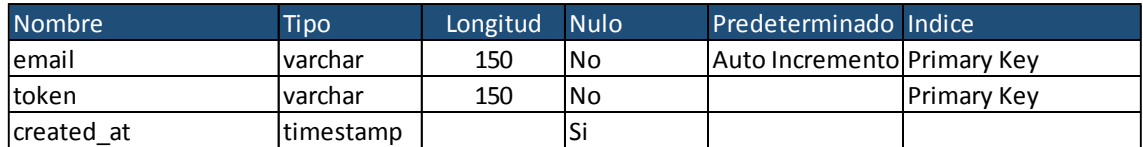

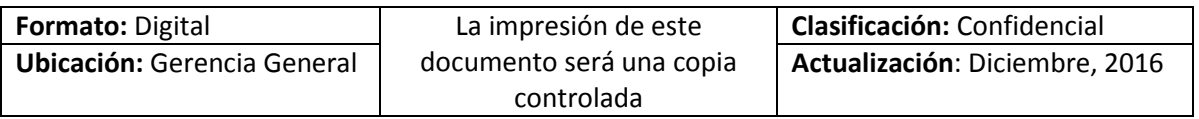
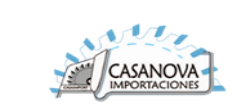

#### **PROVIDERS**

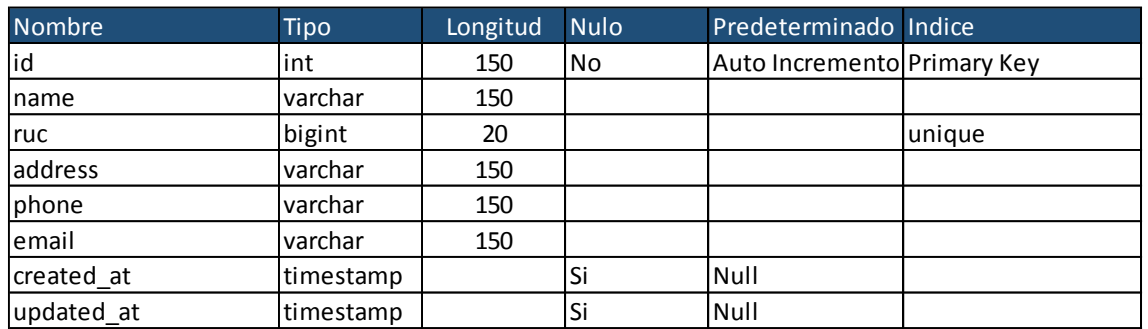

### **REPLACEMENTS**

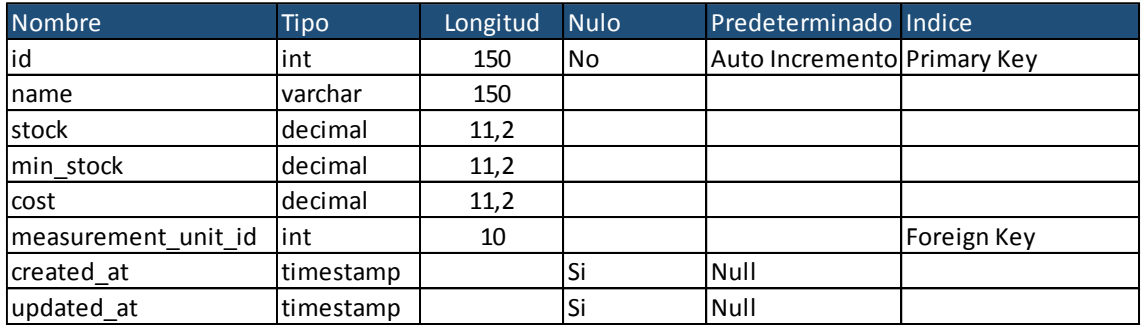

#### **RESERVATONS**

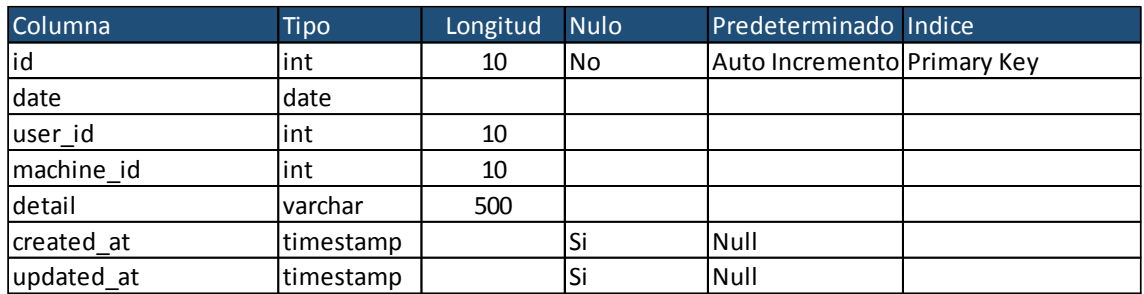

### **SERVICE\_ORDERS**

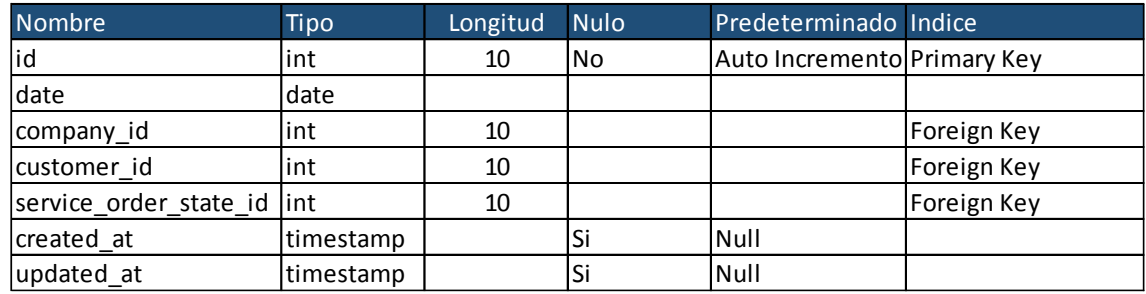

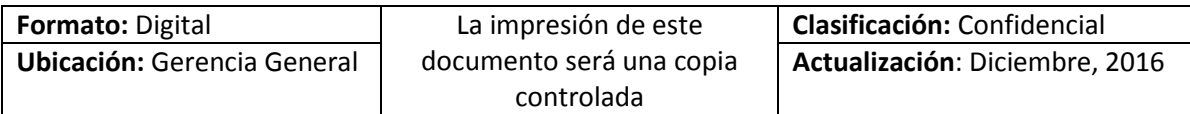

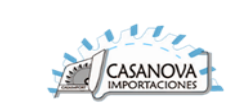

# **SERVICE\_ORDER\_STATES**

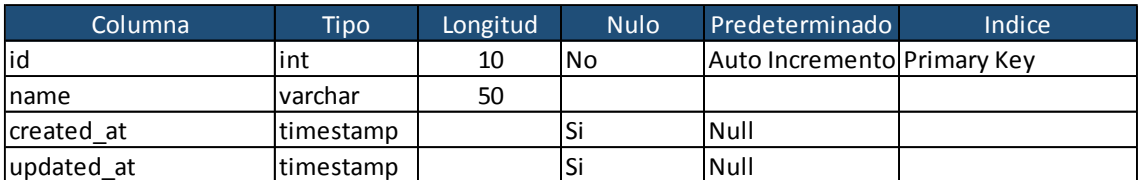

### **STOCK\_MOVEMENTS**

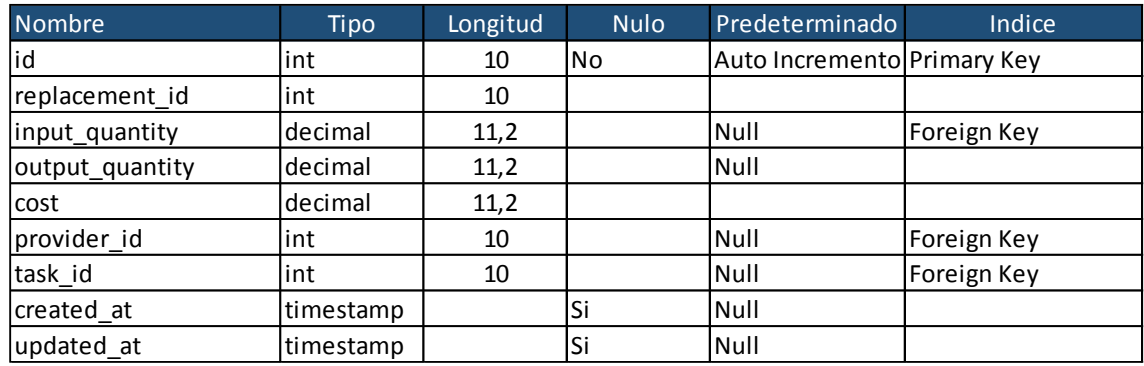

# **TASK\_PRIORITIES**

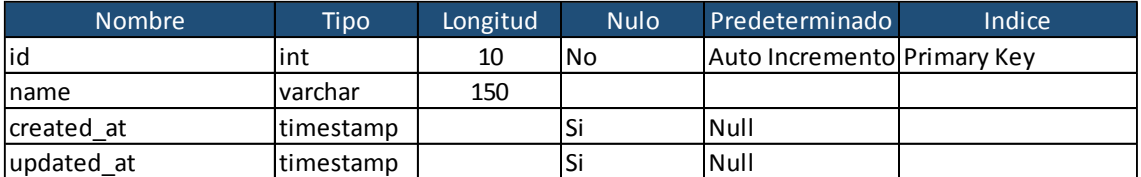

# **TASK\_STATE**

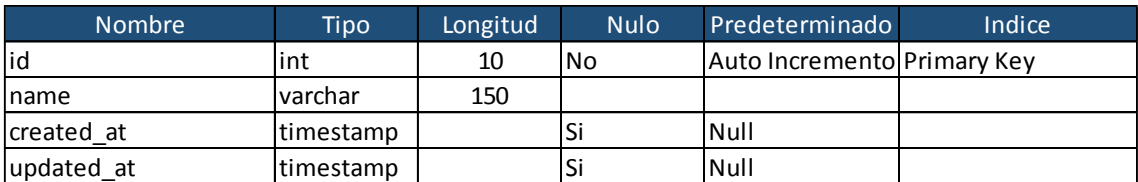

### **USER\_TYPES**

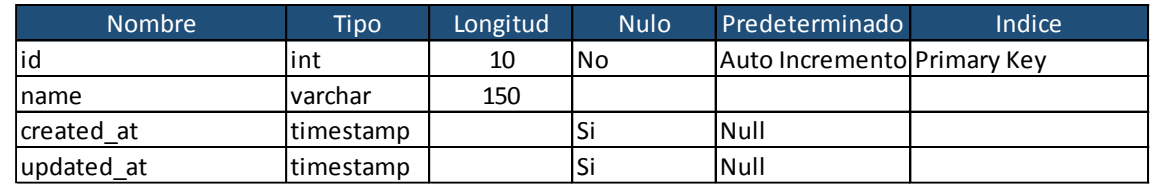

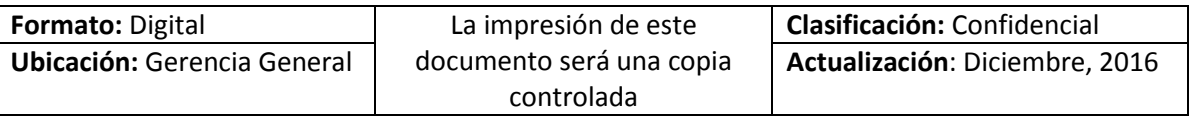

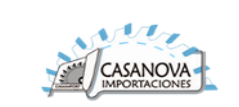

### **TASKS**

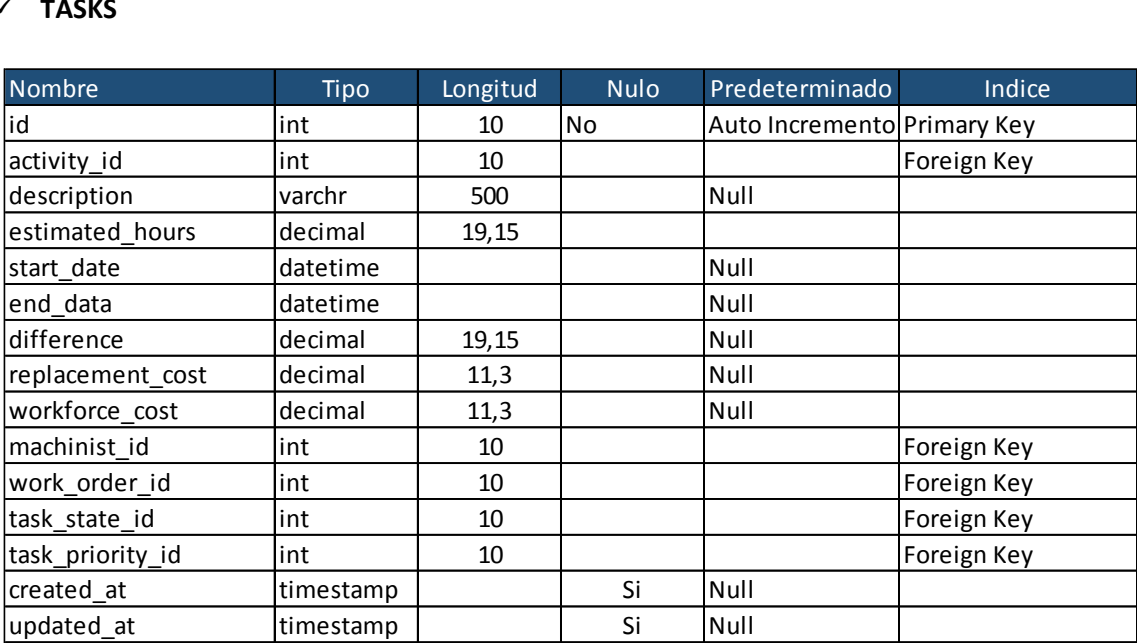

### **USERS**

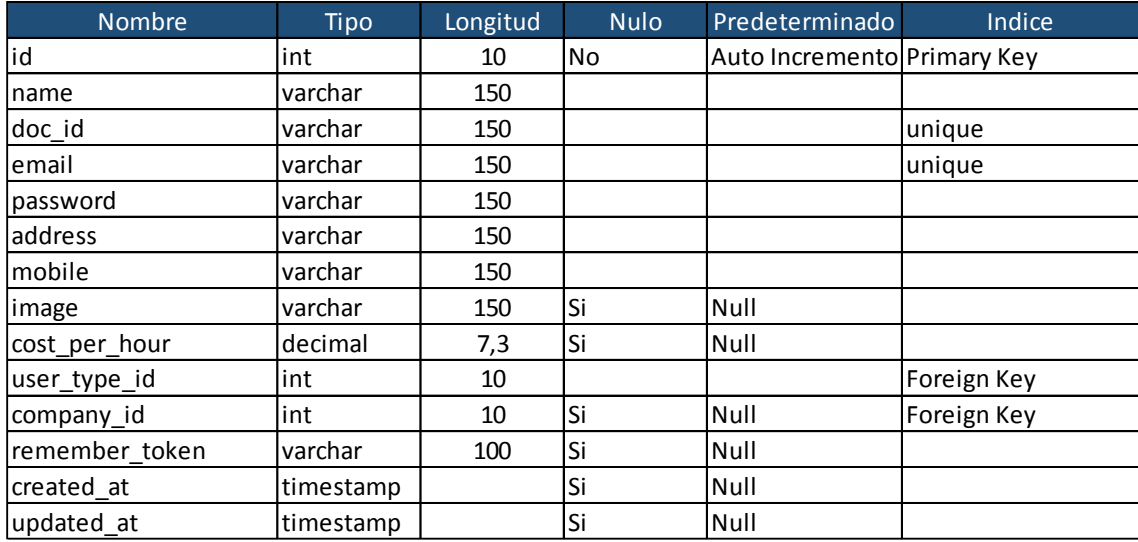

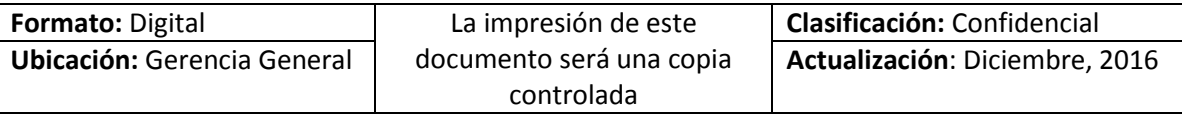

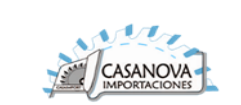

# **WORK\_ORDER\_PENDING\_STATES**

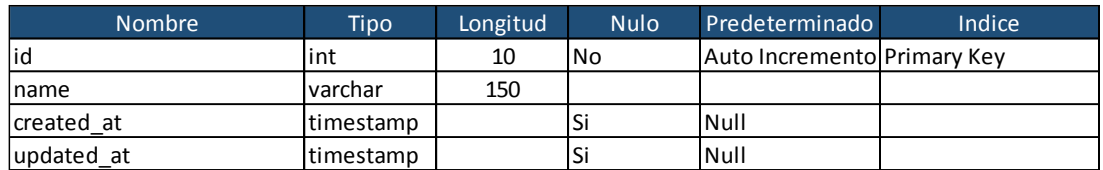

# **WORK\_ORDER\_PRIORITIES**

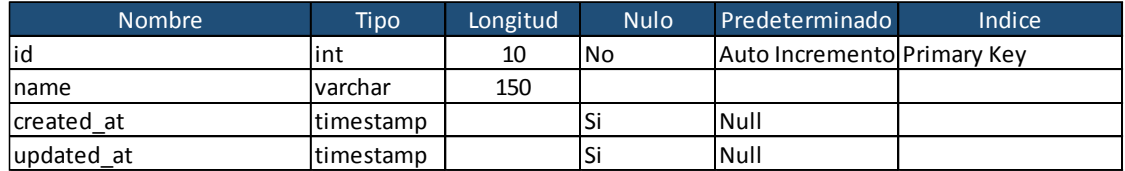

### **WORK\_ORDER\_STATES**

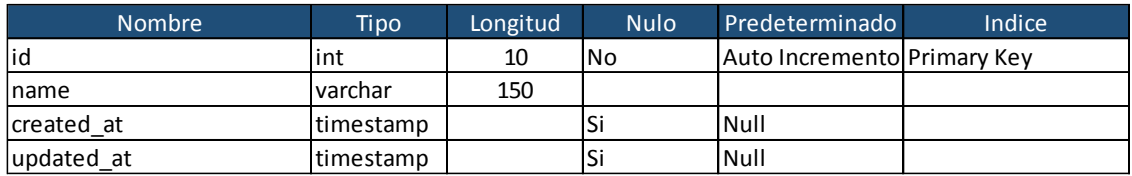

# **WORK\_ORDERS**

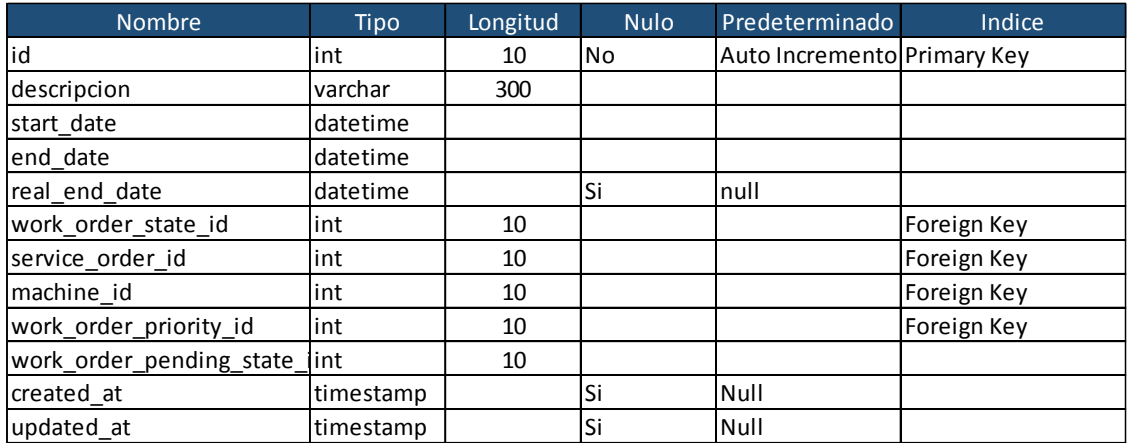

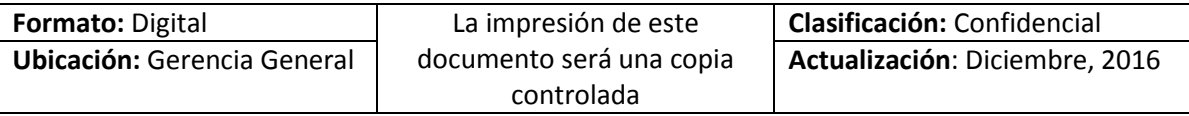